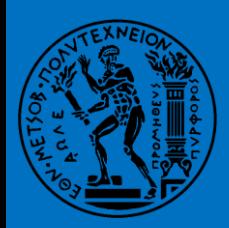

**ΕΘΝΙΚΟ ΜΕΤΣΟΒΙΟ ΠΟΛΥΤΕΧΝΕΙΟ** ΣΧΟΛΗ ΜΗΧΑΝΟΛΟΓΩΝ ΜΗΧΑΝΙΚΩΝ ΤΟΜΕΑΣ M.K. & A.E. Εργαςτήριο Αυτομάτου Eλέγχου

Διπλωματική Εργασία

Σχεδιασμός, κατασκευή και έλεγχος μηχανοτρονικής διάταξης για αναγνώριση μηχανικών παραμέτρων ιστών

> Αθανάσιος Δημόπουλος *Επιβλζπων Καθηγητήσ: E. Γ. Παπαδόπουλοσ*

> > ΑΘΗΝΑ 2008

### <span id="page-1-0"></span>**Περύληψη – Abstract**

Η παρούσα διπλωματική εργασία πραγματεύεται τη μέτρηση δυνάμεων μικρομετρικής ακρίβειας που αναπτύσσονται κατά την εισαγωγή του ενδοσκοπίου σε υλικό που προσομοιώνει την ανδρική ουρήθρα. Για τον σκοπό αυτό κατασκευάσθηκε σύστημα κοχλία ανακυκλοφορούντων σφαιριδίων το οποίο μπορεί να κινηθεί με μικρομετρική ακρίβεια υπό την επίδραση ελέγχου IPD. Πάνω στο φορείο είναι προσδεμένος αισθητήρας 6 βαθμών ελευθερίας και πάνω του, μεταλλικός άξονας ο οποίος προσομοιώνει το ενδοσκόπιο. Το φορείο εκτελεί κίνηση εισαγωγής / εξαγωγής του ενδοσκοπίου σε ελαστικό σωλήνα που προσομοιώνει την ουρήθρα. Ταυτόχρονα ο αισθητήρας καταγράφει τις δυνάμεις που δέχεται το ενδοσκόπιο από τα τοιχώματα της ουρήθρας, ως συνάρτηση των μετατοπίσεων που αυτό εκτελεί κατά μήκος του κοχλία. Απώτερος σκοπός των πειραμάτων είναι ο προσδιορισμός του μοντέλου προσομοίωσης του υλικού της ουρήθρας για χρήση σε εικονικά περιβάλλοντα εξομοίωσης χειρουργικών επεμβάσεων.

This thesis deals with the measurement of micrometric accuracy of the forces that are developed during the insertion of an endoscope tool in a material that simulates the male urethra. For this reason, a ball screw system was developed, that it can move with micrometric accuracy, under the application of IPD control. On the bed of the ball screw system a 6 DOF sensor is attached and on it a steel shaft that simulates the endoscope. The bed movement inserts / retracts the endoscope through an elastic tube that simulates the urethra. At the same time the sensor records the forces applied on the endoscope from the urethra walls, in correlation with the displacement among the ball screw shaft. The ultimate goal of these experiments is to determine a model that approximates the urethra dynamics, for use in virtual surgical simulation environments.

### <span id="page-2-0"></span>**Ευχαριςτύεσ – Πρόλογοσ**

Πρώτα από όλα θα ήθελα να ευχαριστήσω τον κ. Παπαδόπουλο για την συνεχή και απεριόριστη υποστήριξή του σε όλες τις φάσεις της εργασίας. Οι συμβουλές, τα εύστοχα σχόλια, οι παρατηρήσεις και οι προτάσεις στα meetings κάθε Τρίτη μεσημέρι, αποτελούσαν για μένα την απαραίτητη ανάδραση που οδήγησε σε μια δημιουργική και πλήρη πειραματική έρευνα.

Θέλω όμως να τον ευχαριστήσω και για έναν άλλο λόγο. Στις πρώτες συζητήσεις για το θέμα της εργασίας, είχα ζητήσει μια εργασία που θα κάλυπτε μια σειρά από κατασκευαστικά και ερευνητικά ενδιαφέροντά μου στην περιοχή του αυτομάτου ελέγχου. Και σήμερα, έχοντας ολοκληρώσει το σύνολο της εργασίας, μπορώ να πω ότι ήταν ακριβώς αυτό που αναζητούσα εκείνες τις πρώτες μέρες. Η εργασία στο σύνολό της ήταν μια πρόκληση για μένα, τόσο ως σχεδιασμός και κατασκευή, όσο και ως ανάλυση και πειραματική έρευνα.

Φυσικά θα ήταν παράλειψη αν δεν ευχαριστούσα και τα παιδιά του εργαστηρίου. Η βοήθεια τους, υπήρξε εύστοχη και κατατοπιστική, ενώ οι συζητήσεις πάνω σε θέματα του εργαστηρίου, αλλά και γενικότερου επιστημονικού και ερευνητικού ενδιαφέροντος ήταν εποικοδομητικές και ευχάριστες. Ιδιαίτερα όμως, θέλω να ευχαριστήσω τον Μιχάλη Μακροδημήτρη για την πολύτιμη βοήθεια και υποστήριξη στην εξοικείωση με τους χώρους και τον εξοπλισμό του εργαστηρίου, ειδικά κατά τις πρώτες μέρες μου εκεί, καθώς και για τις παραγωγικές συζητήσεις που είχαμε.

Θέλω να ευχαριστήσω τον κ. Κορρέ από την εταιρεία Zenon SA. Για την επιμέλεια της κατεργασίας των ιδιοκατασκευασμένων τεμαχίων της διάταξης, αλλά και τον Γιάννη Κοντολάτη για τις διορθωτικές επεμβάσεις στο τεμάχιο και τις χρήσιμες γνώσεις πάνω στον προγραμματισμό και χειρισμό εργαλειομηχανών CNC που με δίδαξε.

Τέλος, θέλω να ευχαριστήσω τον πατέρα μου Θεμιστοκλή και την μητέρα μου Πελαγία, αλλά και τον θείο μου Θεμιστοκλή, για την συνεχή υποστήριξη και ενθάρρυνση σε όλες τις φάσεις της εργασίας.

Ένα ευχαριστώ όμως και στους φίλους μου για την υποστήριξη και κατανόηση που έδειξαν για την απουσία μου μερικές φορές από τα κοινά.

Θανάσης Δημόπουλος

Ιούλιος 2008, Αθήνα

«Το σύνολο έχει αξία μεγαλύτερη από το άδροισμα των μερών που το αποτελούν» Αριστοτέλης

> Αριερώνεται στους γονείς μου για την αμέριστη ιωδοστήριξη και συμυλαράσταση στο μονοιδάτι για ένα καλύτερο αύριο…

> > Θανάσηρ

«Art is never finished, only abandoned…» Leonardo da Vinci – homo universalis

# <span id="page-4-0"></span>Περιεχόμενα

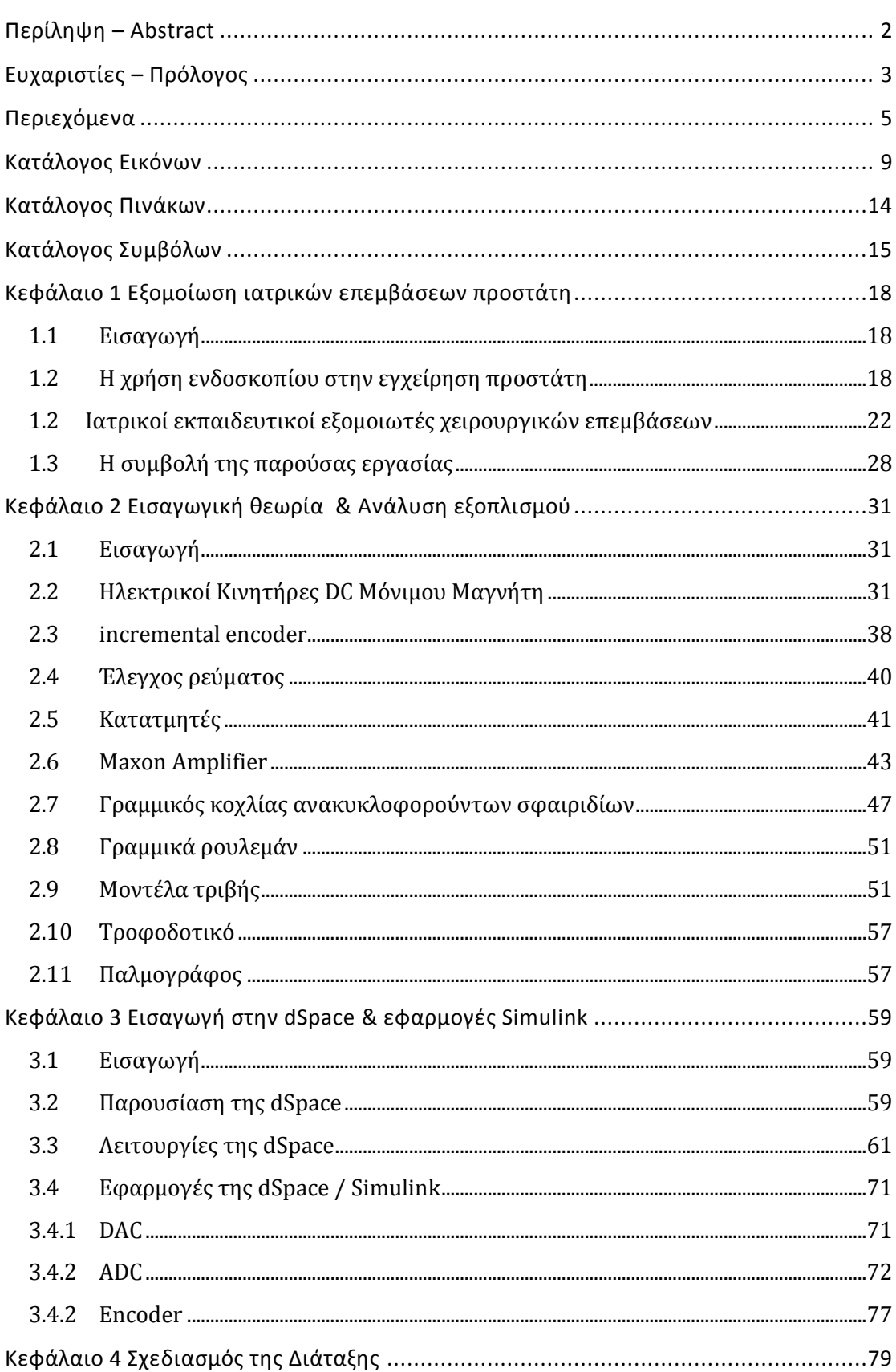

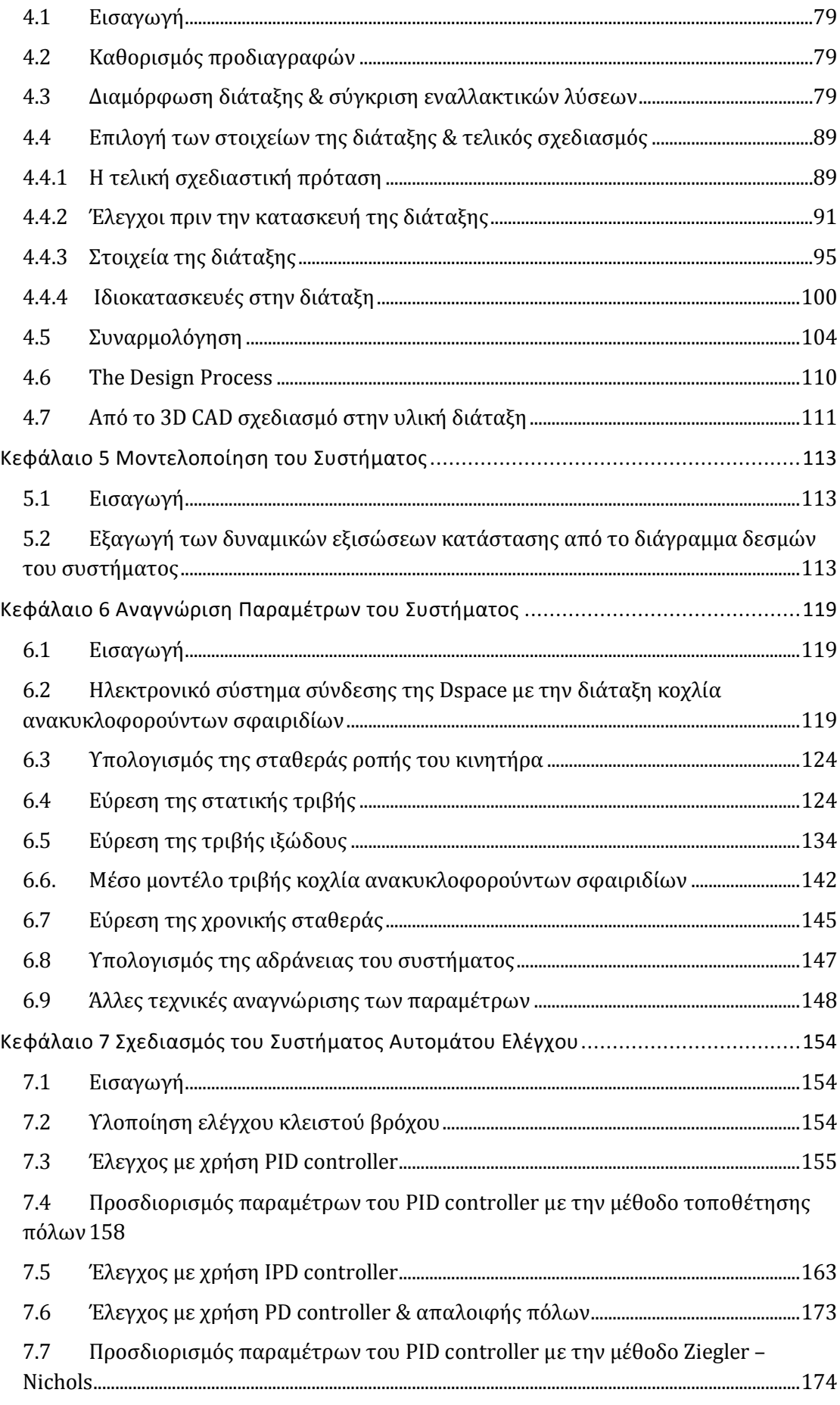

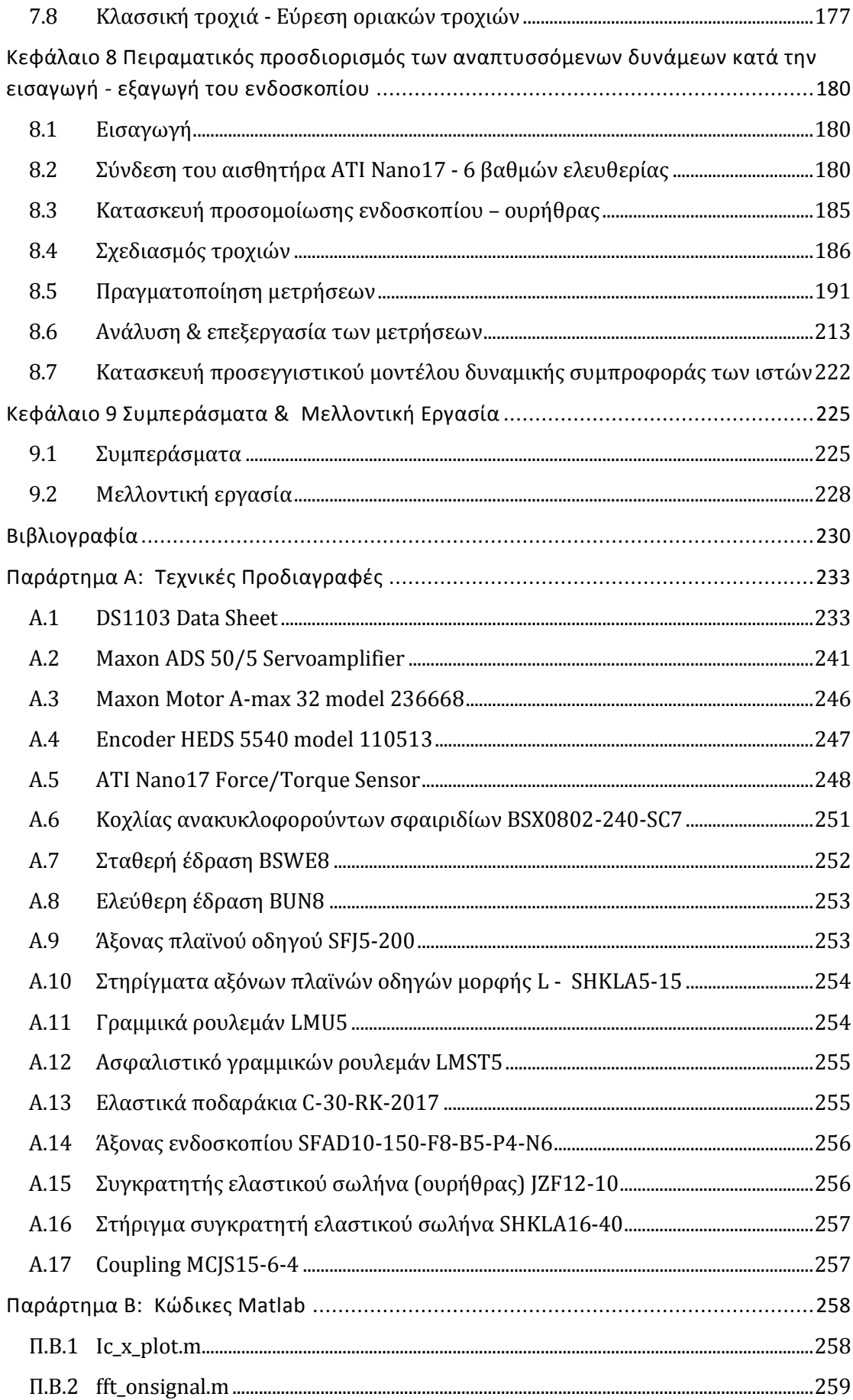

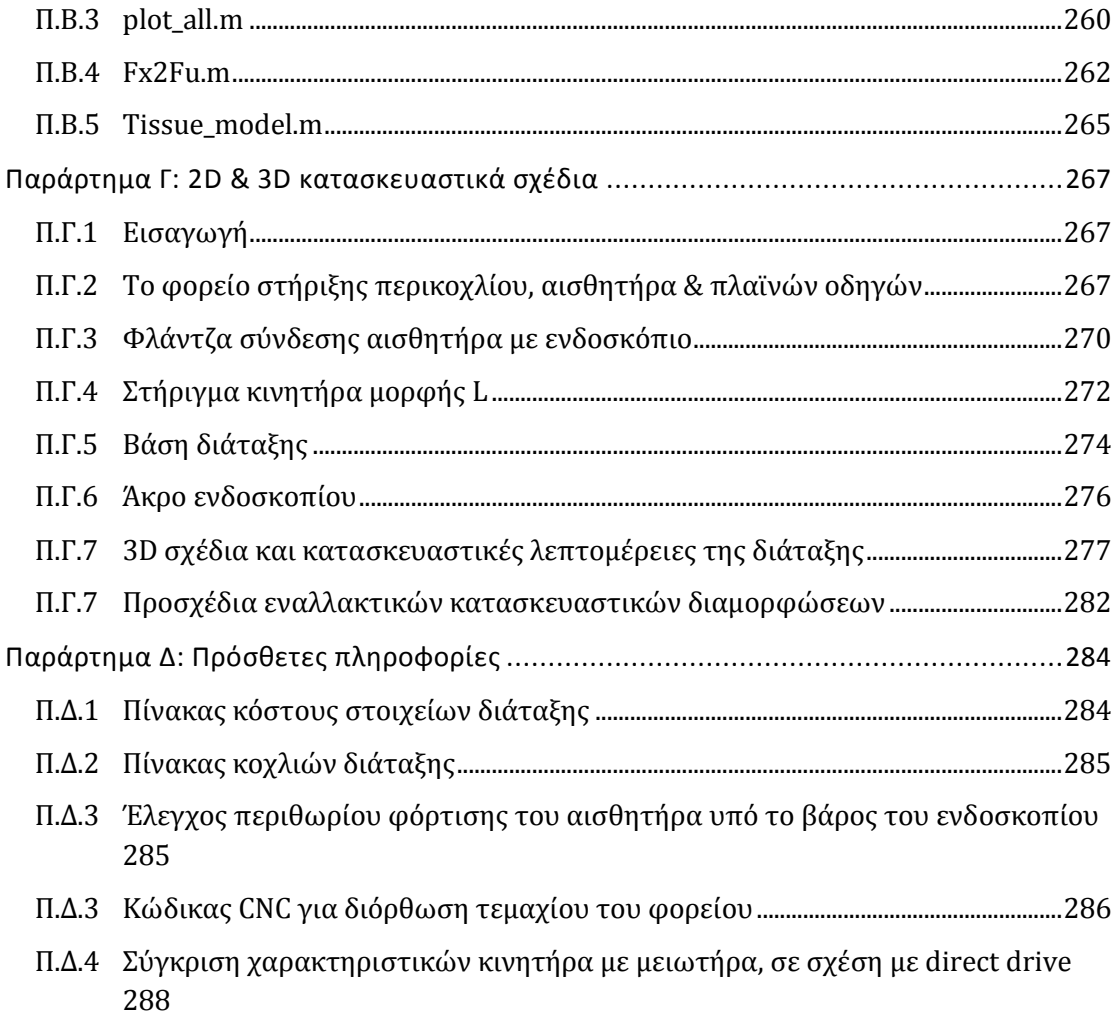

### <span id="page-8-0"></span>**Κατάλογος Εικόνων**

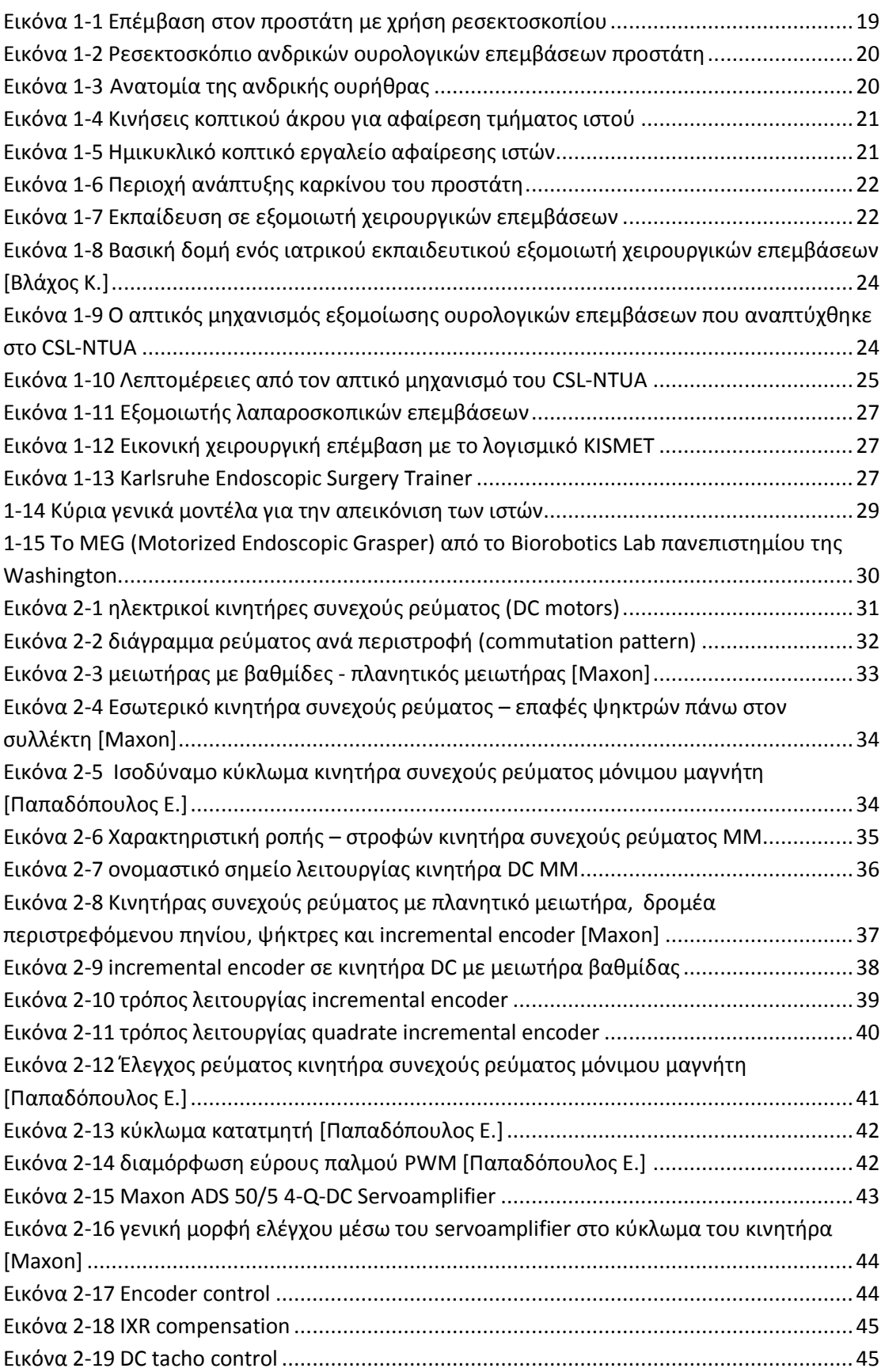

ſ

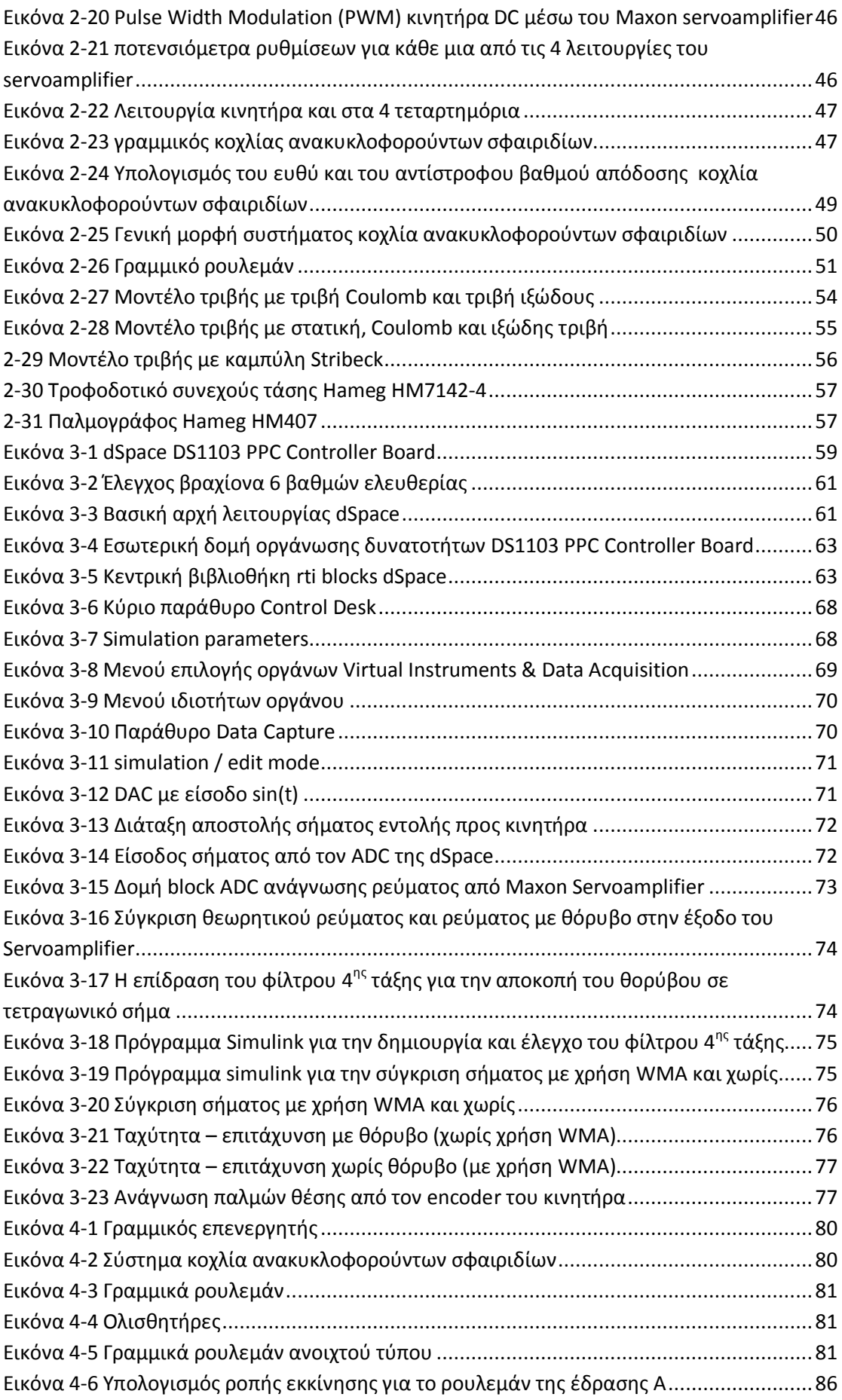

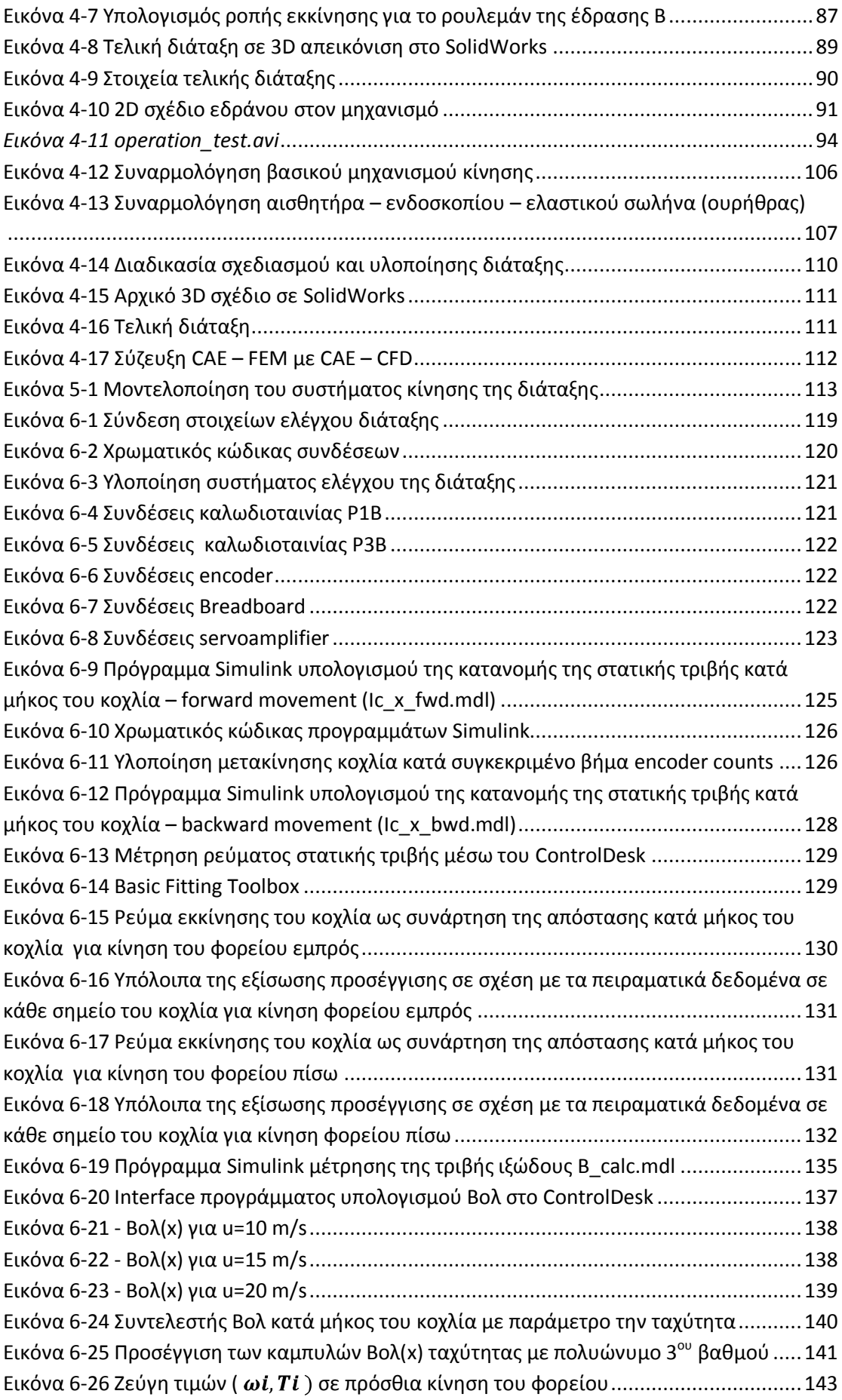

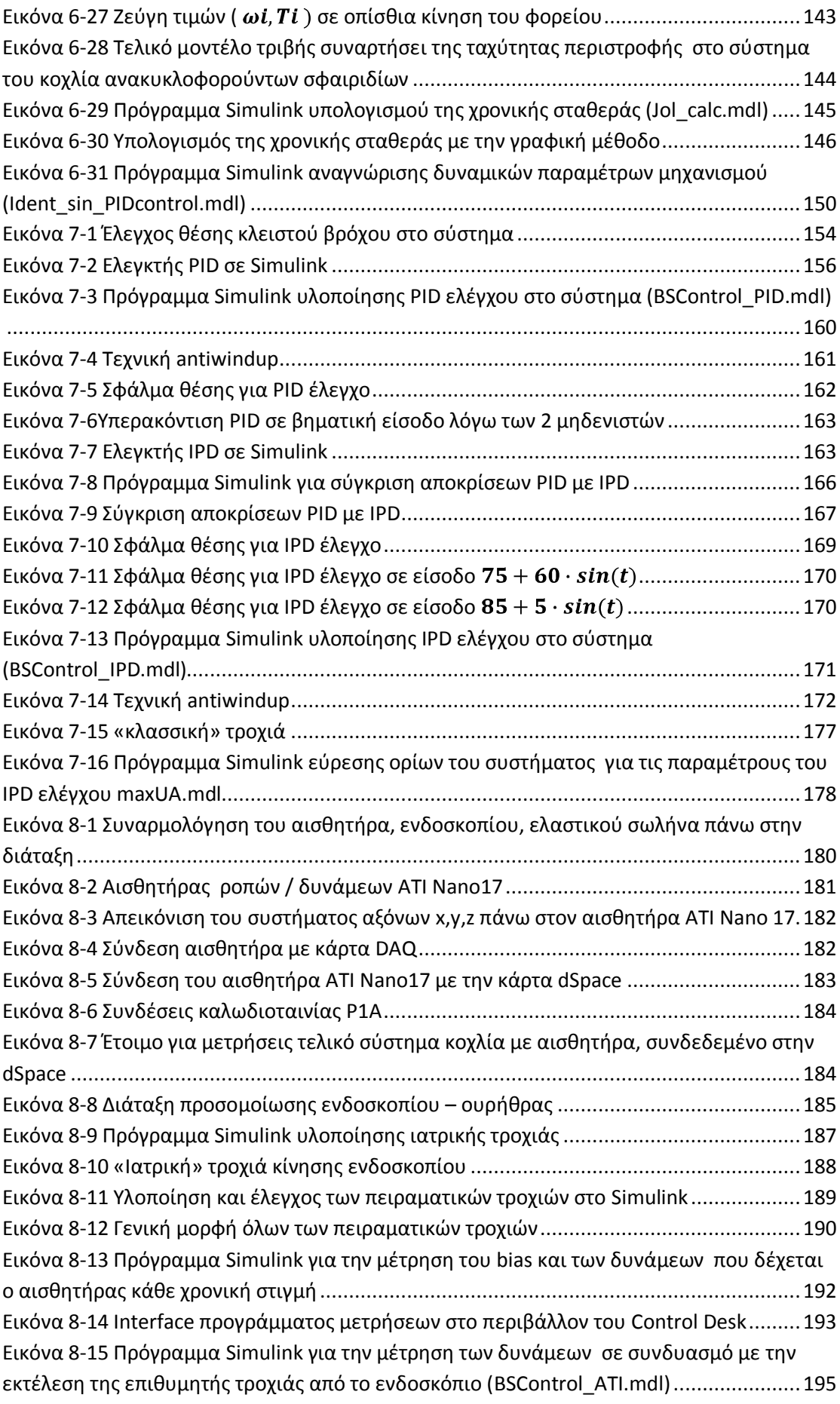

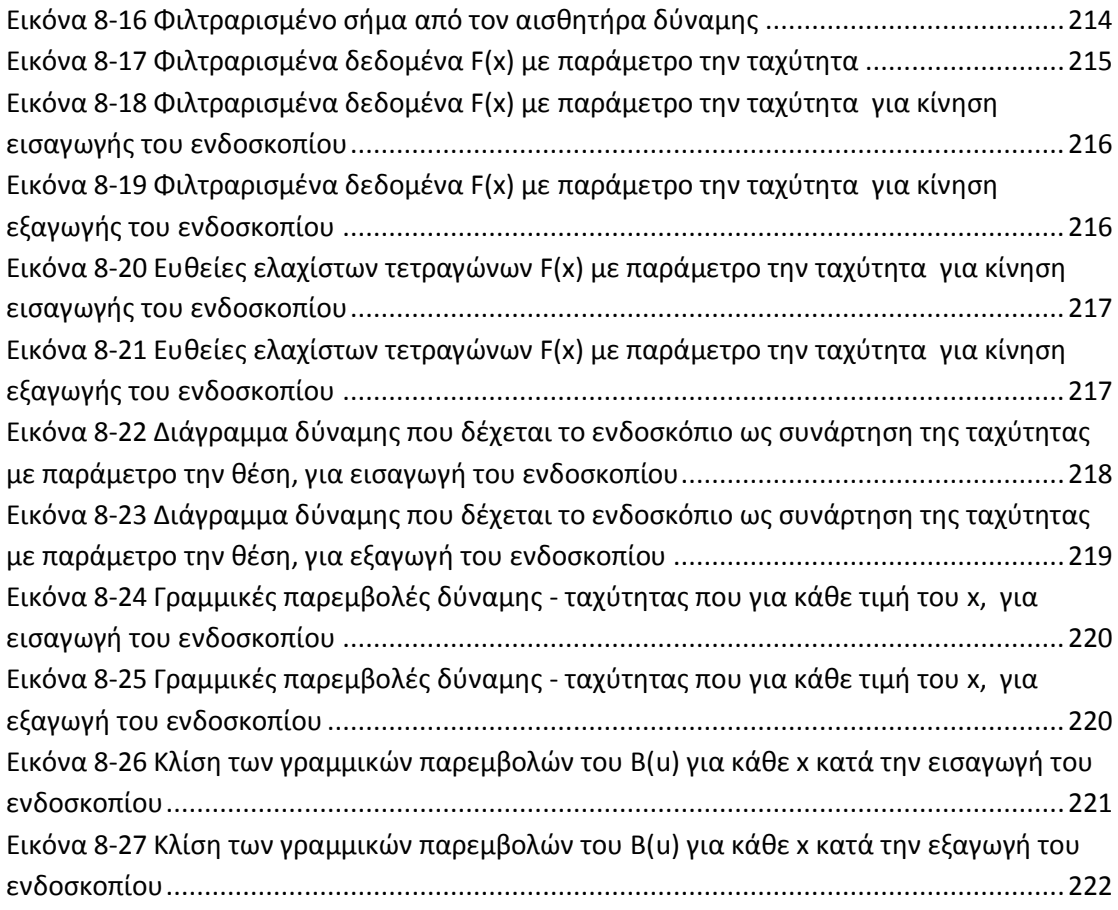

## <span id="page-13-0"></span>Κατάλογος Πινάκων

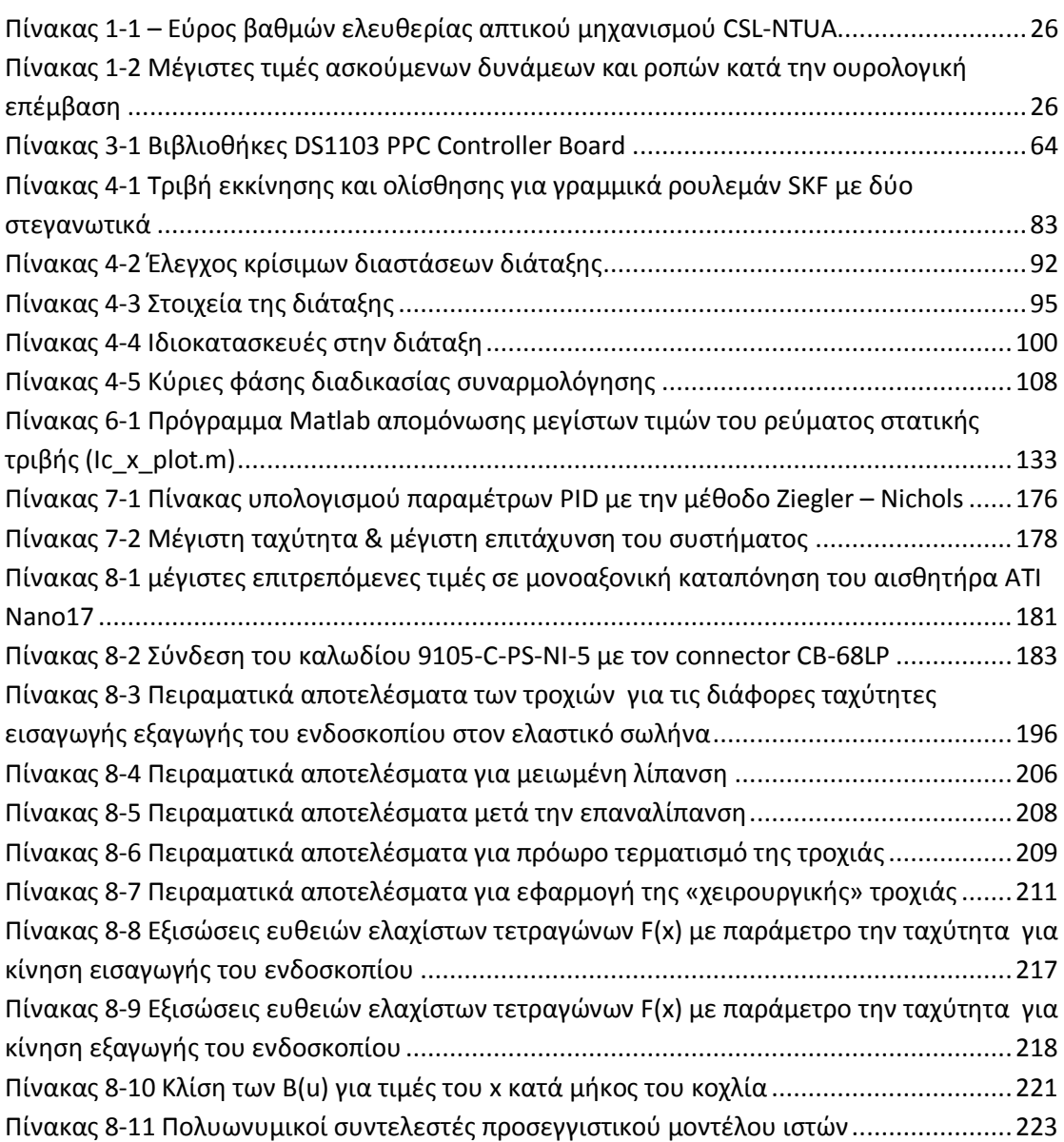

## <span id="page-14-0"></span>**Κατϊλογοσ Συμβόλων**

(Με την σειρά εμφάνισης)

- σ: τάση ε: παραμόρφωση ω: γωνιακή ταχύτητα περιστροφής Τ: ροπι Κ<sub>τ</sub>: σταθερά ροπής πόλων κινητήρα e<sub>a</sub>: ΗΕΔ κινητήρα i<sub>a</sub>: ρεύμα τυλιγμάτων κινητήρα V<sub>κ</sub>: τάση στα άκρα του κινητήρα R<sub>a</sub>: εσωτερική αντίσταση τυλιγμάτων κινητήρα i<sub>max</sub>: ρεύμα εκκίνησης / μέγιστο ρεύμα T<sub>max</sub>: μέγιστη ροπή ω<sub>max,θ</sub>: θεωρητική μέγιστη γωνιακή ταχύτητα ω<sub>max,π</sub>: πρακτική μέγιστη γωνιακή ταχύτητα P<sub>α</sub>: ισχύς κινητήρα  $i_{\alpha,\kappa}$ : ρεύμα τριβών κινητήρα, χωρίς φορτίο Τ<sub>μηχ</sub>: ροπή φορτίου η<sub>max</sub>: μέγιστος συντελεστής απόδοσης κινητήρα η: συντελεστής απόδοσης κινητήρα L<sub>α</sub>: αυτεπαγωγή κινητήρα i<sub>s</sub>: ρεύμα πηγής (σε έλεγχο ρεύματος) K<sub>amp</sub>: συντελεστής μετατροπής σήματος τάσης σε ρεύμα, κατά τον έλεγχο ρεύματος από τον servoamplifier h: βήμα κοχλία x: απόσταση φορείου κατά μήκος του άξονα του κοχλία ανακυκλοφορούντων ςφαιριδίων θ: γωνιακή μετατόπιση του άξονα του κοχλία ανακυκλοφορούντων σφαιριδίων u: γραμμική ταχύτητα φορείου ω: γωνιακή ταχύτητα του άξονα του κοχλία ανακυκλοφορούντων σφαιριδίων d: διάμετρος του κοχλία ανακυκλοφορούντων σφαιριδίων β: γωνία σπειρώματος του κοχλία ανακυκλοφορούντων σφαιριδίων η: θεωρητικός – ευθύς βαθμός απόδοσης του κοχλία ανακυκλοφορούντων ςφαιριδίων η': θεωρητικός – αντίστροφος βαθμός απόδοσης του κοχλία ανακυκλοφορούντων ςφαιριδίων  $\eta_{\pi}$ : πρακτικός – ευθύς βαθμός απόδοσης του κοχλία ανακυκλοφορούντων σφαιριδίων F<sub>ss</sub>: φορτίο φορείου στην μόνιμη κατάσταση n: rpm κοχλία ανακυκλοφορούντων σφαιριδίων Τ<sub>ss</sub>: ροπή φορτίου στον άξονα του κοχλία ανακυκλοφορούντων σφαιριδίων στην μόνιμη κατάσταση
- P: ισχύς
- T<sub>f</sub>: ροπή από την τριβή στα ρουλεμάν των εδράνων, κινητήρες, στεγανωτικά κτλ. (Nm)
- T<sub>pr</sub>: ροπή προφόρτισης
- μ<sub>f</sub>: συντελεστής τριβής
- ώ: γωνιακή επιτάχυνση
- m<sub>L</sub>: μάζα του φορείου
- g: επιτάχυνση της βαρύτητας (9.81 m/s<sup>2</sup>)
- $\Sigma$  Ι: η συνολική αδράνεια του συστήματος
- $J_1$ : η αδράνεια του πηνιόν
- η αδράνεια του συνεργαζόμενου τροχού  $J_2$ :
- η αδράνεια του κοχλία ανακυκλοφορούντων σφαιριδίων  $J_3$ :
- $J_4$ : η αδράνεια του δρομέα του κινητήρα
- αριθμός οδόντων πηνιόν  $Z_1$ :
- αριθμός οδόντων συνεργαζόμενου τροχού  $Z_2$ :
- $M:$ μάηα του φορείου
- βήμα κοχλία ανακυκλοφορούντων σφαιριδίων  $L:$
- F<sub>f</sub>: τριβή
- F<sub>c</sub>: τριβή Coulomb
- sign: συνάρτηση προσήμου
- b: συντελεστής τριβής ιξώδους
- F<sub>N</sub>: κάθετη δύναμη
- F<sub>s</sub>: μέγιστη τιμή στατικής τριβής
- F<sub>e</sub>: συνισταμένη εξωτερικών δυνάμεων
- u<sub>str</sub>: ταχύτητα Stribeck
- T<sub>t</sub>: ροπή πέδησης
- J<sub>x</sub>: αδράνεια στοιχείου x
- m<sub>x</sub>: μάζα στοιχείου x
- Κ<sub>κ</sub>: σταθερά κοχλία ανακυκλοφορούντων σφαιριδίων
- B<sub>ολ</sub>: ολική τριβή ιξώδους συστήματος
- Ι<sub>ολ</sub>: ολική αδράνεια συστήματος
- F<sub>d</sub>: εξωτερικά ασκούμενη δύναμη στο φορείο / είσοδος διαταραχών
- G<sub>p</sub>: συνάρτηση μεταφοράς συστήματος
- G<sub>c</sub>: συνάρτηση μεταφοράς ελεγκτή
- G<sub>closed</sub>: συνάρτηση μεταφοράς κλειστού βρόχου
- i<sub>x</sub>: ρεύμα στοιχείου x
- τ<sub>χρον</sub>: χρονική σταθερά συστήματος
- ζ: συντελεστής απόσβεσης
- ω<sub>n</sub>: συχνότητα συστήματος
- t<sub>s</sub>: χρόνος αποκατάστασης

# $\begin{array}{|c|c|} \hline \rule{0.2cm}{1.2pt} \rule{0.2cm}{0.2pt} \rule{0.2cm}{0.2$

### <span id="page-17-0"></span>**Κεφϊλαιο 1 Εξομούωςη ιατρικών**  επεμβάσεων προστάτη

#### <span id="page-17-1"></span>**1.1 Ειςαγωγό**

Η τεχνολογική πρόοδος που έχει συντελεστεί τις τελευταίες δεκαετίες δεν θα μπορούσε να αφήσει ανεπηρέαστο το τομέα της Ιατρικής επιστήμης. Νέες συσκευές έρχονται να υποστηρίξουν τον ασθενή σε όλες τις φάσεις, από την πρόληψη, μέχρι την θεραπεία. Έξυπνα εργαλεία και διαγνωστικά μηχανήματα όμως, είναι διαθέσιμα και για τους ιατρούς όλων των ειδικοτήτων. Ειδικά στον τομέα τις χειρουργικής, νέες μέθοδοι υποστηριζόμενες από εμπνευσμένα σχεδιαστικά και λειτουργικά εργαλεία έχουν ελαχιστοποιήσει τον χρόνο και την ακρίβεια των επεμβάσεων, συμβάλλοντας καθοριστικά στην ομαλή και γρήγορη μετεγχειρητική πορεία του ασθενή. Οι σημαντικές αυτές εξελίξεις έχουν δώσει πολύ μεγάλη ώθηση στον τομέα της βιοϊατρικής τεχνολογίας. Η βιοϊατρική τεχνολογία είναι η επιστήμη που, χρησιμοποιώντας γνώσεις από την Ιατρική, την Μηχανολογία, την Ηλεκτρολογία και την Ηλεκτρονική, σχεδιάζει και αναπτύσσει διατάξεις καθοριστικής σημασίας για όλους τους κλάδους της σύγχρονης Ιατρικής επιστήμης.

Στο επίκεντρο όλων αυτών βρίσκεται ο νέος ιατρός, ο οποίος καλείται να χρησιμοποιήσει τα εργαλεία που του δίνει η βιοϊατρική τεχνολογία προς όφελος του ανθρώπου. Πολλές φορές η έγκαιρη και ορθή χρήση αυτών των εργαλείων μπορούν να κρίνουν την θεραπεία ενός ασθενή. Είναι καθοριστικής σημασίας λοιπόν η σωστή εκπαίδευση των ιατρών ώστε να έχουν υψηλά επίπεδα εξοικείωσης με την χρήση των εφαρμογών αυτών πάνω στον ασθενή. Αυτή η ανάγκη για εκπαίδευση, ειδικά στους νέους γειρουργούς, έχει οδηγήσει στην ανάπτυξη συστημάτων εξομοίωσης των χειρουργικών επεμβάσεων. Σε αυτά ο νέος χειρουργός εξασκείται σε συνθήκες πολύ κοντά στις πραγματικές, πριν πραγματοποιήσει επεμβάσεις σε ευαίσθητα σημεία στο σώμα του ασθενή. Μια σειρά ιατρικών εξομοιωτών για διάφορους τύπους χειρουργικών επεμβάσεων έχει αναπτυχθεί τα τελευταία χρόνια, δίνοντας ώθηση στην αντίστοιχη αγορά, ενώ παράλληλα αποτελούν μερικά από τα βασικά επιτεύγματα της επιστήμης της βιοϊατρικής τεχνολογίας στις αρχές του 21<sup>ου</sup> αιώνα.

#### <span id="page-17-2"></span>**1.2 Η χρήση ενδοσκοπίου στην εγχείρηση προστάτη**

Την τελευταία δεκαετία έχει αναπτυχθεί μια εναλλακτική μέθοδος χειρουργικών επεμβάσεων στον προστάτη. Η νέα αυτή μέθοδος χρησιμοποιεί μια ενδοσκοπικού τύπου διάταξη, το ρεσεκτοσκόπιο. Αυτό εισάγεται από την ουρήθρα του ασθενή και εισχωρεί στο εσωτερικό, μέχρι τον προστάτη. Το ρεσεκτοσκόπιο είναι κοίλο και από το εσωτερικό του διέρχονται τα ειδικά εργαλεία που πραγματοποιούν την επέμβαση. Η μέθοδος αυτή είναι πιο απλή, γρήγορη και απαιτεί λιγότερες επεμβάσεις στους ιστούς του ασθενή. Παράλληλα η μετεγχειρητική πορεία του ασθενή εξελίσσεται πολύ ομαλότερα σε σχέση με την παλαιά χειρουργική μέθοδο με νυστέρι.

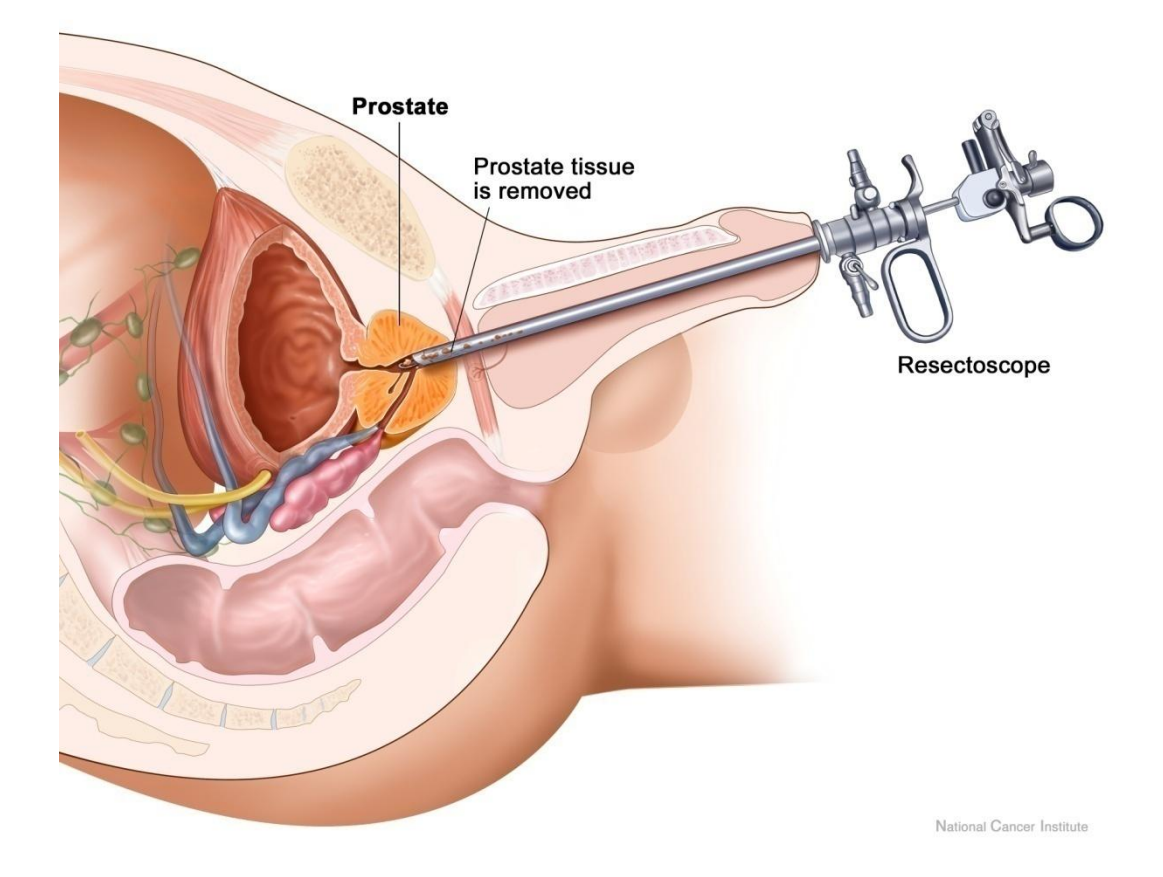

**Εικόνα 1-1 Επέμβαση στον προστάτη με χρήση ρεσεκτοσκοπίου** 

<span id="page-18-0"></span>Αναλυτικότερα, μπορούμε να δούμε το ρεσεκτοσκόπιο στο επόμενο σχήμα. Αυτό αποτελείται από ένα μακρύ κυλινδρικό στέλεχος, μήκους περίπου 30 cm και διαμέτρου ίσης με 1 cm. Στην λαβή του ρεσεκτοσκοπίου υπάρχει μηχανισμός όμοιος με αυτόν του ψαλιδιού. Ο μηχανισμός αυτός κινεί το κοπτικό εργαλείο εμπρός – πίσω, ώστε να προκαλέσει την επιθυμητή τομή στον ιστό που θέλουμε να αφαιρεθεί. Η αφαίρεση γίνεται με την αγωγή ηλεκτρικού ρεύματος μέσω του κοπτικού άκρου και καυτηριασμό του ιστού στο σημείο τομής. Παράλληλα, καθ' όλη την διάρκεια της επέμβασης, από την είσοδο εισέρχεται νερό, το οποίο μεταδίδεται μέσω του μεταλλικού στελέχους στο σημείο της επέμβασης και εξέρχεται μαζί με τα υπολείμματα του ιστού από την έξοδο. Παλαιότερα τα ρεσεκτοσκόπια συνδέονταν με μικροσκόπιο, προκειμένου ο χειρουργός να μπορεί να βλέπει το σημείο όπου γίνεται η επέμβαση αφαίρεσης ιστού. Σήμερα, με τη εξέλιξη της τεχνολογίας, χρησιμοποιούνται ηλεκτρονικά μικροσκόπια τα οποία μεταφέρουν το σήμα σε οθόνη υπολογιστή. Έτσι μπορεί πλέον ο χειρουργός να πραγματοποιήσει πιο άνετα και με καλύτερη ακρίβεια την επέμβαση.

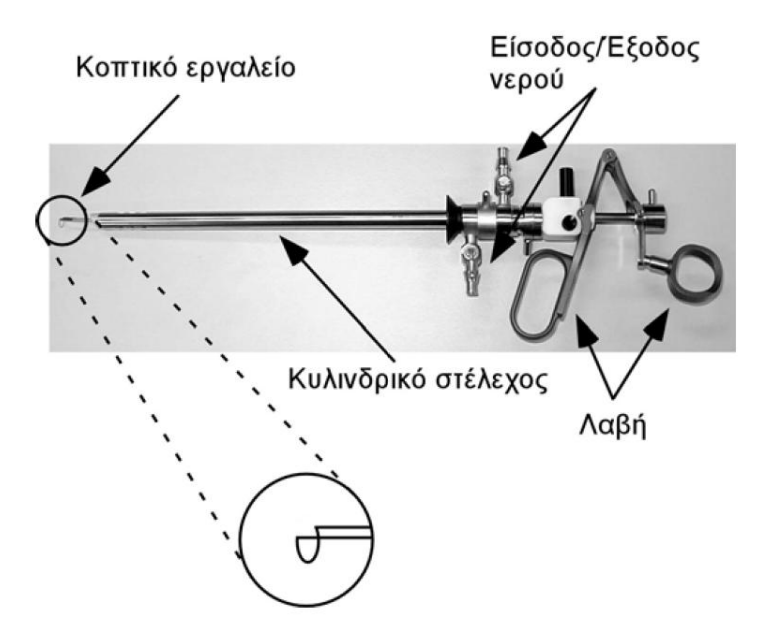

**Εικόνα 1-2 Ρεςεκτοςκόπιο ανδρικϊν ουρολογικϊν επεμβάςεων προςτάτθ**

<span id="page-19-0"></span>Η ουρολογική ενδοσκοπική χειρουργική επέμβαση σε άνδρα αποτελείται από δύο κύριες φάσεις:

- \* Την εισαγωγή του ενδοσκοπίου στην ουρήθρα
- ❖ Την κυρίως επέμβαση

Στην φάση της εισαγωγής του ενδοσκοπίου, ο χειρουργός ιατρός, αφού έχει ευθυγραμμίσει το πέος του ασθενή (καμπύλη 1, εικόνα 1-3), εισάγει μέσα από την ουρήθρα το ρεσεκτοσκόπιο.

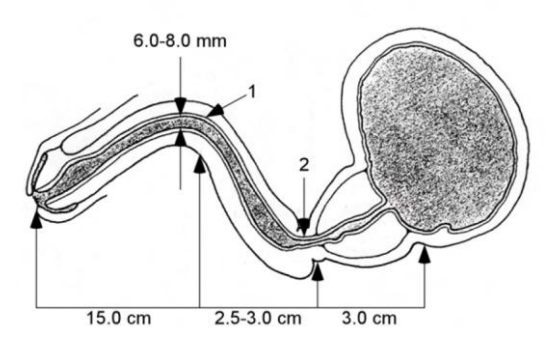

**Εικόνα 1-3 Ανατομία της ανδρικής ουρήθρας** 

<span id="page-19-1"></span>Το ενδοσκόπιο εισάγεται μέχρι η άκρη του να φτάσει στην κύστη του ασθενή. Για να φτάσει μέχρι εκεί, ο χειρουργός πρέπει να στρέψει το ενδοσκόπιο ώστε να ευθυγραμμισθεί και το εσωτερικό τμήμα της ουρήθρας (καμπύλη 2, εικόνα 1-3).

Ακολούθως, στην φάση της κυρίως επέμβασης, εισάγονται μέσα από το ενδοσκόπιο τα απαραίτητα ιατρικά όργανα για την επέμβαση, όπως τα κοπτικά εργαλεία. Κατά τη διάρκεια της επέμβασης ενεργοποιείται η παροχή νερού μέσω του ενδοσκοπίου, ώστε να καθαρίζεται το σημείο της επέμβασης από αίμα, υπολείμματα ιστών κλπ. μέσω της εισροής και ταυτόχρονης εκροής του διερχόμενου νερού στο σημείο τομής. Στην περίπτωση της επέμβασης αφαίρεσης προστάτη, εισάγεται μέσα από το ενδοσκόπιο κοπτικό εργαλείο ημικυκλικού σχήματος (εικόνα 1-4).

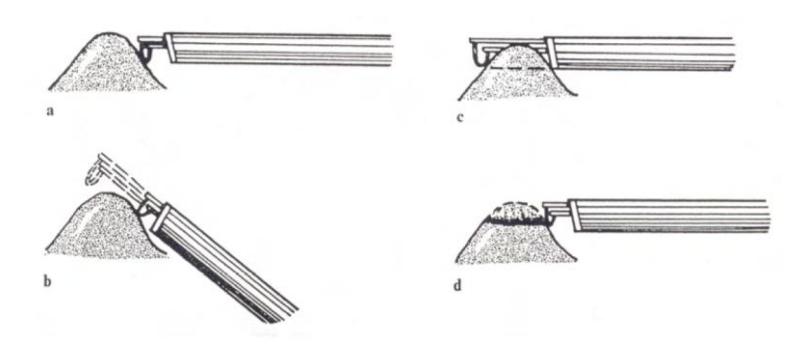

**Εικόνα 1-4 Κινήσεις κοπτικού άκρου για αφαίρεση τμήματος ιστού** 

<span id="page-20-0"></span>Ο χειρουργός τοποθετεί το ενδοσκόπιο στο σημείο που πρέπει να κάνει την επέμβαση και κόβει κινώντας τη λαβή του ρεσεκτοσκοπίου, όπως κατά τον χειρισμό ενός ψαλιδιού. Με αυτό τον τρόπο το κοπτικό εργαλείο κινείται εμπρόσ-πίςω (εικόνα 1-4). Ταυτόχρονα, με τη βοήθεια ενός ποδοπλήκτρου (foot pedal), ενεργοποιεί και παρέχει ηλεκτρικό ρεύμα στο ημικυκλικό κοπτικό εργαλείο, ώστε αυτό να κόψει τον ιστό με τον οποίο βρίσκεται σε επαφή (εικόνα 1-5).

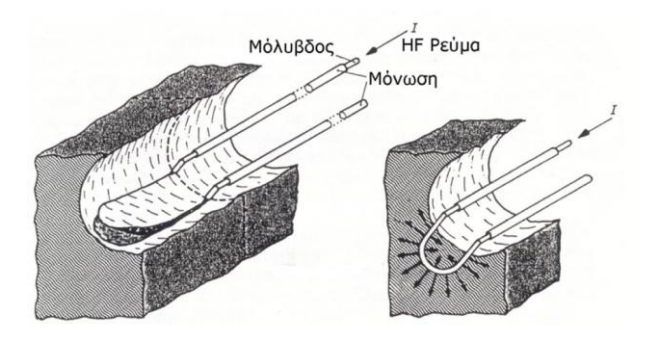

**Εικόνα 1-5 Ημικυκλικό κοπτικό εργαλείο αφαίρεσης ιστών** 

<span id="page-20-1"></span>Με διαδοχικές επαναλήψεις ο χειρουργός αφαιρεί όλο τον επιβλαβή ιστό μέχρι το πέρας της επέμβασης.

Η παραπάνω επέμβαση απαντάται σε όλες τις περιπτώσεις που θέλουμε να επέμβουμε σε ιστούς στον προστάτη. Κυρίως όμως αφορά περιπτώσεις καρκινικών όγκων, αλλά και στην πολύ συνηθισμένη, ακίνδυνη όμως, περίπτωση προστατικής υπερτροφίας Benign Prostatic Hyperplasia (BPH). Η διαδικασία που ακολουθείται για την αφαίρεση των ιστών είναι η ίδια. Ο καρκίνος του προστάτη είναι πιο αργά αναπτυσσόμενος σε σχέση με τις άλλες μορφές καρκίνων. Στο 90% των περιπτώσεων καρκίνου προστάτη ο όγκος παραμένει αδρανής και κλινικά αδιάφορος για δεκαετίες. Χάρη σε αυτά τα χαρακτηριστικά, το ποσοστό επιβίωσης είναι σχεδόν άριστο όταν η διάγνωση γίνει στα πρώιμα στάδια, αγγίζει σε πολλές περιπτώσεις το 98%. Στην πραγματικότητα οι περισσότεροι πολύ ηλικιωμένοι άνδρες εμφανίζουν μικροσκοπικά στοιχεία καρκίνου στον προστάτη. Συνήθως όμως αναπτύσσεται τόσο αργά που όπως αναφέρουν χαρακτηριστικά οι ειδικοί, «οι περισσότεροι πεθαίνουν με αυτό και όχι από αυτό». Η έγκαιρη διάγνωση όμως βοηθάει στην αποτελεσματική αντιμετώπιση και θεραπεία. Το εθνικό αντικαρκινικό ινστιτούτο της Αμερικής συνιστά εξετάσεις κάθε χρόνο για άνδρες από την ηλικία των 40 και έπειτα. Αλλά και μια σωστή χειρουργική επέμβαση βοηθάει στην αποτελεσματική αντιμετώπιση. Η προσεκτική αφαίρεση όλων των επιβλαβών ιστών μπορεί να εξαλείψει πλήρως το πρόβλημα.

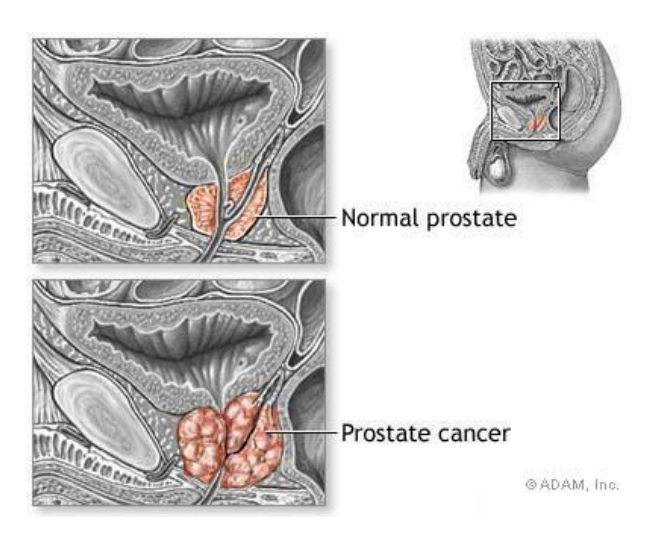

**Εικόνα 1-6 Περιοχι ανάπτυξθσ καρκίνου του προςτάτθ**

#### <span id="page-21-1"></span><span id="page-21-0"></span>**1.2** Ιατρικοί εκπαιδευτικοί εξομοιωτές χειρουργικών επεμβάσεων

Η εγχείρηση ουρήθρας με χρήση ενδοσκοπίου, όπως και κάθε χειρουργική επέμβαση, είναι ιδιαίτερα λεπτή και απαιτεί προσεκτικούς χειρισμούς. Κάθε χειρούργος ιατρός, μετά τις θεωρητικές γνώσεις εξασκείται σε πειραματόζωα, πριν επιχειρήσει κανονική χειρουργική επέμβαση σε ασθενή. Αυτή η ανάγκη για εκπαίδευση με ακρίβεια των νέων χειρουργών, σε συνδυασμό με την αλματώδη ανάπτυξη των υπολογιστών, της μικροηλεκτρονικής και των τεχνικών εικονικής πραγματικότητας, οδήγησαν σε ένα όλο ένα και αυξανόμενο ενδιαφέρον για ανάπτυξη συστημάτων εξομοίωσης χειρουργικών επεμβάσεων. Τα συστήματα αυτά μας δίνουν την δυνατότητα να αναπαραστήσουμε με καλή πιστότητα όχι μόνο τις οπτικές και ακουστικές συνθήκες μιας εγχείρησης, αλλά πλέον και τις απτικές. Οι απτικές συνθήκες είναι αυτές που προσδίδουν πλέον τον πλήρη ρεαλισμό στην εξομοίωση, ειδικά σε ένα τόσο απαιτητικό και ευαίσθητο τομέα, όπως αυτός των χειρουργικών επεμβάσεων.

<span id="page-21-2"></span>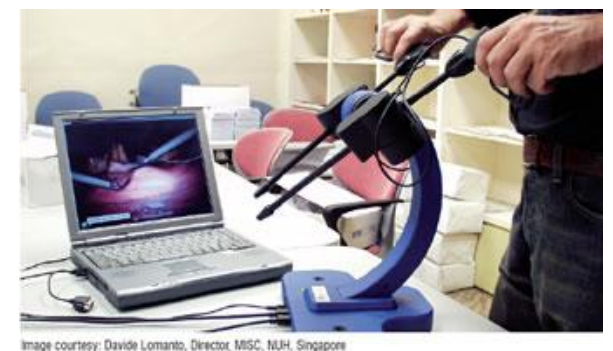

**Εικόνα 1-7 Εκπαίδευση σε εξομοιωτή χειρουργικών επεμβάσεων** 

Συστήματα εξομοίωσης έχουν αναπτυχθεί τα τελευταία χρόνια και σε άλλες περιοχές ενδιαφέροντος, όπως η ψυχαγωγία, ο στρατιωτικές εφαρμογές, η εκπαίδευση χειριστών εξοπλισμού, η εκπαίδευση πιλότων κ.α. Οι κύριες εφαρμογές όμως είναι στην εκπαιδευτική διαδικασία και ειδικά σε τομείς όπου η εκπαίδευση σε πραγματικές συνθήκες είναι δύσκολη, επικίνδυνη ή οικονομικά ασύμφορη. Ο ρεαλισμός αυτών των συστημάτων έχει πλέον φθάσει σε επίπεδα γεύσης η ακόμα και όσφρησης. Έτσι οι χρήστες αλληλεπιδρούν πλήρως με τον εικονικό κόσμο, καθώς μπορούμε να αναπαραστήσουμε πλέον και τις πέντε αισθήσεις (όραση, ακοή, αφή, γεύση & όσφρηση).

Στον τομέα της Ιατρικής, η εκπαίδευση των υποψήφιων ιατρών σε εικονικό περιβάλλον έχει σημαντικά πλεονεκτήματα έναντι των παραδοσιακών τρόπων εκπαίδευσης:

- Συμφέρει οικονομικά.
- Ο εκπαιδευόμενος μπορεί να εκπαιδευθεί άμεσα και χωρίς την ανάγκη για ειδικές εγκαταστάσεις.
- Ο εκπαιδευόμενος μπορεί να αξιολογηθεί με ακρίβεια και λεπτομέρεια ως προς την απόδοσή του.
- Υπάρχει ανάδραση (feedback) στην εκπαίδευση, με επισήμανση των λαθών και υποδείξεις για την διόρθωσή τους.
- Μπορούν να προσομοιωθούν άμεσα και νρήνορα διαφορετικά περιστατικά και εκπαιδευτικά σενάρια ώστε ο εκπαιδευόμενος να μπορεί να δει και να συγκρίνει τις διαφορετικές περιπτώσεις.
- Είναι μια εναλλακτική πρόταση απέναντι στην ηθικά αμφίβολη και οικονομικά ασύμφορη χρήση πειραματόζωων.
- Οι εκπαιδευόμενοι χειρουργοί μπορούν να αποκτήσουν την βασική εμπειρία των επεμβάσεων πριν αναλάβουν πραγματικούς ασθενείς. Ελαχιστοποιούνται έτσι τα ενδεχόμενα λάθη απειρίας και οι επιπτώσεις που θα είχαν σε πραγματικούς ασθενείς.

Τα βασικά στοιχεία των σημερινών ιατρικών εκπαιδευτικών εξομοιωτών είναι τρία:

- $≥$  Ο απτικός μηχανισμός ανάδρασης δυνάμεων Μέσω αυτού, ανταλλάσσονται απτικές πληροφορίες (δυνάμεων και ροπών), θέσεων και προσανατολισμών ανάμεσα στον χρήστη και το εικονικό περιβάλλον.
- $\triangleright$  Το σύστημα γραφικής απεικόνισης Αυτό υλοποιεί την απεικόνιση των εικονικών ιστών και των εσωτερικών οργάνων καθώς και την παραμόρφωσή τους, λόγω της αλληλεπίδρασής τους με τα ιατρικά εργαλεία.
- > Το σύστημα ελέγχου

Αυτό συντονίζει και ελέγχει τον απτικό μηχανισμό ανάδρασης δυνάμεων και το σύστημα γραφικής απεικόνισης, έτσι ώστε να είναι ομαλή και ρεαλιστική η αλληλεπίδραση ανάμεσα στον χρήστη και το εικονικό περιβάλλον.

Η βασική αρχή λειτουργίας και η δομή ενός ιατρικού εκπαιδευτικού εξομοιωτή χειρουργικών επεμβάσεων μπορεί να φανεί στο σχήμα 1-8. Ο χειριστής επεμβαίνει στο εικονικό περιβάλλον εξομοίωσης χειρουργικών επεμβάσεων με κάποιο πραγματικό ιατρικό εργαλείο, το οποίο είναι προσαρμοσμένο στον απτικό μηχανισμό ανάδρασης δυνάμεων. Ως ανάδραση λαμβάνει γραφική απεικόνιση ή/και απτική πληροφορία (δυνάμεις, ροπές) με τα αποτελέσματα των χειρισμών του. Η διαχείριση των πληροφοριών και η αποστολή εντολών γίνεται μέσω του συστήματος ελέγχου, το οποίο φροντίζει ώστε όλα να εξελίσσονται σε πραγματικό χρόνο. Μόνο τότε μπορεί η εξομοίωση να είναι ρεαλιστική και η εκπαίδευση πλήρης.

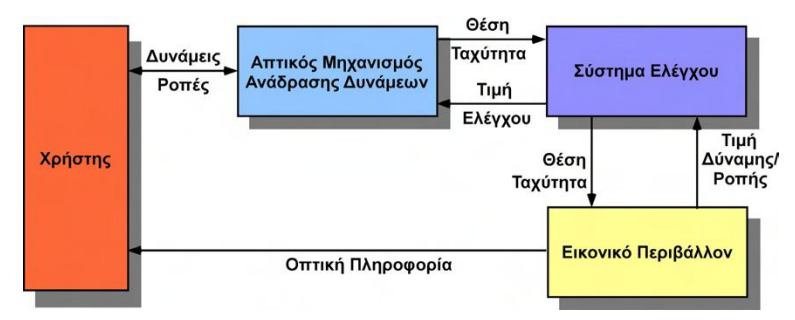

<span id="page-23-0"></span>**Εικόνα 1-8 Βασική δομή ενός ιατρικού εκπαιδευτικού εξομοιωτή χειρουργικών επεμβάσεων [Βλάχος Κ.]** 

Στο εργαστήριο Αυτομάτου Ελέγχου της Σχολής Μηχανολόγων Μηχανικών Εθνικού Μετσόβιου Πολυτεχνείου (CSL-NTUA) αναπτύχθηκε από τον ερευνητή Κώστα Βλάχο στα πλαίσια διδακτορικής διατριβής υπό την επίβλεψη του καθηγητή Ευάγγελου Παπαδόπουλου και σε συνεργασία με τον Δρ. Διονύσιο Μητρόπουλο, αναπληρωτή καθηγητή Ουρολογίας στην Ιατρική Σχολή του Εθνικού και Καποδιστριακού Πανεπιστημίου Αθηνών, πρότυπος απτικός μηχανισμός εξομοίωσης ουρολογικών επεμβάσεων.

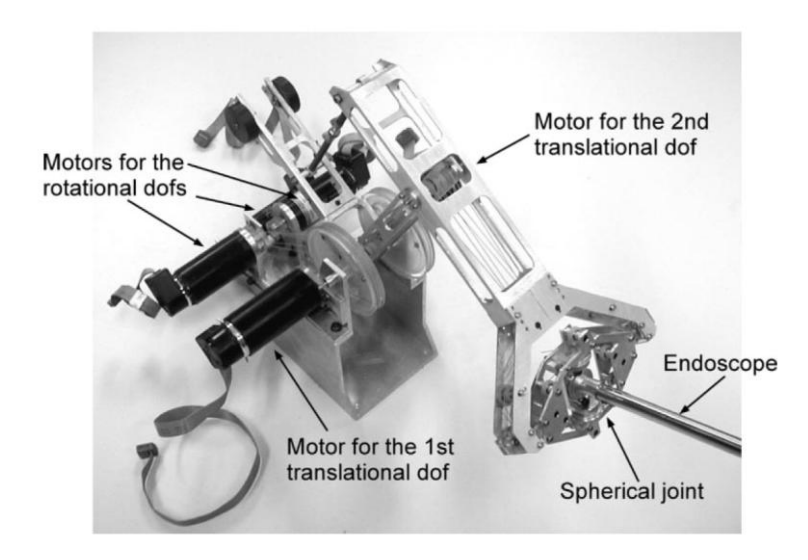

<span id="page-23-1"></span>**Εικόνα 1-9 Ο απτικόσ μθχανιςμόσ εξομοίωςθσ ουρολογικϊν επεμβάςεων που αναπτφχκθκε ςτο CSL-NTUA**

Στο άκρο αυτού του μηχανισμού τοποθετείται το ίδιο ενδοσκόπιο που χρησιμοποιείται σε ουρολογικές χειρουργικές επεμβάσεις. Ο εκπαιδευόμενος χειρουργός ιατρός χρησιμοποιεί το ενδοσκόπιο κανονικά και επιβλέπει την εικονική επέμβαση μέσα από μια οθόνη υπολογιστή του ιατρικού εξομοιωτή. Έτσι, ενώ κατά τη διάρκεια μιας πραγματικής επέμβασης κινεί το ιατρικό εργαλείο μέσα στο σώμα του ασθενή και αισθάνεται τις δυνάμεις/ροπές του παρακολουθώντας την πορεία της επέμβασης μέσα από μια οθόνη, κατά τη διάρκεια της εκπαιδευτικής διαδικασίας στον εξομοιωτή, μπορεί να κινεί το ίδιο εργαλείο, το οποίο όμως είναι προσαρμοσμένο στον απτικό μηχανισμό, και να αισθάνεται τις ίδιες δυνάμεις/ροπές από τον απτικό μηχανισμό, όπως και στην πραγματική επέμβαση.

Παράλληλα μπορεί να παρακολουθεί μέσα από την οθόνη του υπολογιστή την γραφική αναπαράσταση των ιστών και των παραμορφώσεων τους λόγω της εικονικής αλληλεπίδρασης με το ιατρικό εργαλείο. Συνεπώς η εκπαίδευση του νέου χειρουργού προσεγγίζει την πραγματική χειρουργική επέμβαση με πολύ καλή ακρίβεια, καθώς ο εκπαιδευόμενος βλέπει και αισθάνεται το ίδιο.

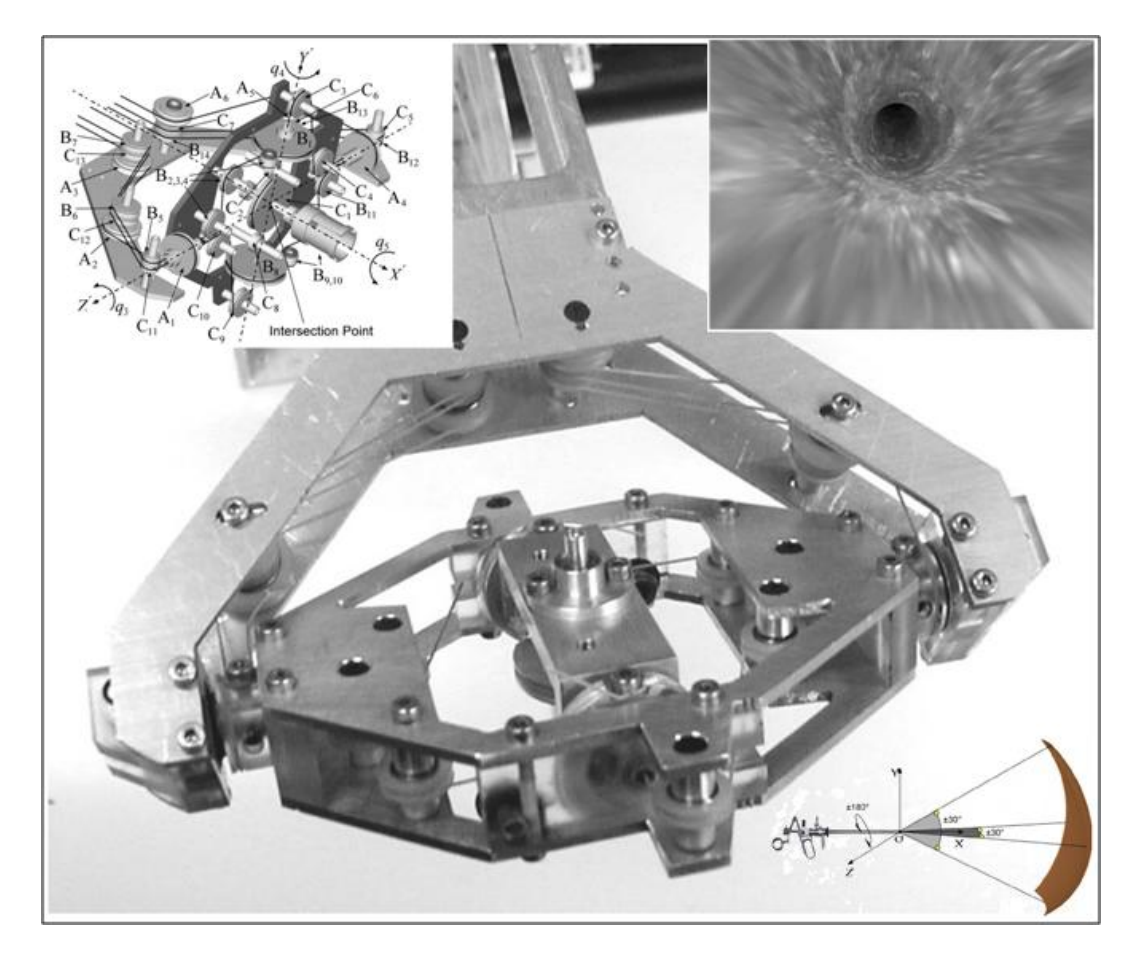

**Εικόνα 1-10 Λεπτομέρειες από τον απτικό μηχανισμό του CSL-NTUA** 

<span id="page-24-0"></span>Ο μηχανισμός αποτελείται, όπως προαναφέραμε, από το μηχανισμό ανάδρασης δυνάμεων, την πλατφόρμα γραφικών και το σύστημα αυτομάτου ελέγχου. Ο μηχανισμός ανάδρασης δυνάμεων είναι το τμήμα του εξομοιωτή που έρχεται σε επαφή με το χέρι του ιατρού. Θα πρέπει λοιπόν να επιτρέπει τις ίδιες κινήσεις που γίνονται από το χέρι του ιατρού και κατά τη διάρκεια μίας επέμβασης. Οι κινήσεις αυτές προσδιορίζονται από τους βαθμούς ελευθερίας που απαιτούνται, καθώς και από το εύρος τους, δηλαδή από τις αναγκαίες μετατοπίσεις και περιστροφές. Σύμφωνα με την έρευνα που έγινε για να είναι ικανοποιητική η προσομοίωση της επέμβασης πρέπει ο μηχανισμός ανάδρασης δυνάμεων να έχει πέντε κινηματικούς βαθμούς ελευθερίας, τρεις περιστροφικούς και δύο μεταφορικούς. Το εύρος κάθε βαθμού ελευθερίας προσδιορίστηκε από την μελέτη της εγχείρησης, σύμφωνα με την διδακτορική διατριβή (Βλάχος, Φεβρουάριος 2004), και παρουσιάζεται στον ακόλουθο πίνακα, τον οποίο μπορούμε να δούμε και σχηματικά.

| Μεταφορά κατά μήκος του Χ άξονα | $0.10 \; m$ |
|---------------------------------|-------------|
| Μεταφορά κατά μήκος του Υ άξονα | $0.10 \; m$ |
| Μεταφορά κατά μήκος του Ζ άξονα | 0.0 m       |
| Στροφή γύρο από τον Χ' άξονα    | ±180°       |
| Στροφή γύρο από τον Υ' άξονα    | ±30°        |
| Στροφή γύρο από τον Ζ' άξονα    | ±30°        |

<span id="page-25-0"></span>**Πίνακας 1-1 - Εύρος βαθμών ελευθερίας απτικού μηχανισμού CSL-NTUA** 

Οι ροπές και δυνάμεις που ασκούνται στο χέρι του χειρουργού ιατρού κατά τη διάρκεια της εγχείρησης είναι μικρές αλλά πολύ σημαντικές για την επιτυχία της επέμβασης, διότι παρέχουν χρήσιμες πληροφορίες για πορεία της. Ο απτικός μηχανισμός θα πρέπει να είναι σε θέση να αναπαράγει αυτές τις δυνάμεις/ροπές με την μεγαλύτερη δυνατή ακρίβεια με χρήση των κινητήρων των αρθρώσεών του και να τις μεταφέρει στον ιατρό μέσω του ενδοσκοπικού εργαλείου. Με βάση πειράματα που έγιναν (Βλάχος, Φεβρουάριος 2004) προσδιορίσθηκαν οι μέγιστες τιμές των ασκούμενων δυνάμεων και ροπών κατά την ουρολονική επέμβαση.

<span id="page-25-1"></span>**Πίνακας 1-2 Μέγιστες τιμές ασκούμενων δυνάμεων και ροπών κατά την ουρολογική επέμβαση** 

| Δύναμη κατά μήκος του Χ άξονα | 4.50 N     |
|-------------------------------|------------|
| Δύναμη κατά μήκος του Υ άξονα | 4.50 N     |
| Ροπή γύρω από τον Χ άξονα     | 10.00 mNm  |
| Ροπή γύρω από τον Υ άξονα     | 150.00 mNm |
| Ροπή γύρω από τον Ζ άξονα     | 150.00 mNm |
|                               |            |

Σε αντίθεση με την κυρίαρχη τάση στη διεθνή σχετική έρευνα, ο απτικός μηχανισμός σχεδιάστηκε με στόχο να παρουσιάζει ελάχιστη αδράνεια και τριβή, ώστε να μπορεί να αναπαριστά μικρές δυνάμεις και ροπές, όμοιες με αυτές που εμφανίζονται σε λεπτές χειρουργικές επεμβάσεις, όπως οι ουρολογικές ενδοσκοπικές. Για αυτό τον λόγο, οι κινητήρες του απτικού μηχανισμού προσαρμόστηκαν στη βάση του, σε μη κινούμενα μέρη. Έτσι σχεδιάστηκε σύστημα μετάδοσης, το οποίο είναι πρωτότυπο και εξασφαλίζει την αποσύμπλεξη των στροφικών βαθμών ελευθερίας από τους μεταφορικούς βαθμούς ελευθερίας, καθώς και μεταξύ τους. Παράλληλα ο μηχανισμός σχεδιάστηκε έτσι ώστε να έχει μικρό βάρος, αλλά και ικανή ακαμψία. Με βάση τις παραπάνω προδιαγραφές η παρουσία του μηχανισμού δεν γίνεται αντιληπτή από τον χρήστη και η εξομοίωση είναι ισοδύναμη με την αίσθηση της πραγματικής επέμβασης. Έχουμε δηλαδή έναν «διαφανή» μηχανισμό (" transparent").

Ανατρέχοντας στην βιβλιογραφία, μπορούμε να δούμε και άλλους απτικούς μηχανισμούς που σχεδιάσθηκαν για άλλου τύπου χειρουργικές επεμβάσεις. Πιο συνηθισμένοι είναι οι απτικοί μηχανισμοί προσομοίωσης λαπαροσκοπικών επεμβάσεων. Ένας πολύ γνωστός μηχανισμός με 5 βαθμούς ελευθερίας, εκ των οποίων 3 ενεργοί, είναι ο μηχανισμός Laparoscopic Impulse Engine (σχήμα 1-11) ή το εξίσου γνωστό Virtual Laparoscopic Interface της Immersion.

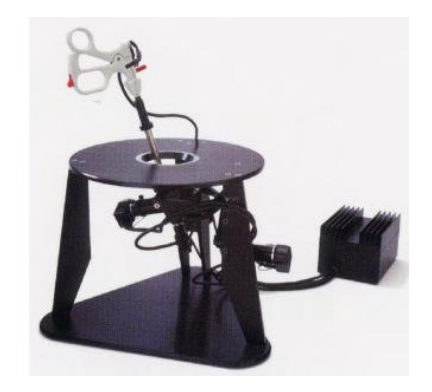

**Εικόνα 1-11 Εξομοιωτής λαπαροσκοπικών επεμβάσεων** 

<span id="page-26-0"></span>Παράλληλα έχουν αναπτυχτεί και άλλοι εξομοιωτές λαπαροσκοπικών επεμβάσεων, όπως ο Karlsruhe Endoscopic Surgery Trainer (σχήμα 1-13) και ο Virtual Endoscopic Surgery Trainer (VEST). Οι δύο παραπάνω εξομοιωτές χρησιμοποιούν το λογισμικό KISMET (σχήμα 1-12) στο οποίο μπορούν να συνδεθούν τρεις τύποι απτικών μηχανισμών, το Laparoscopic Impulse Engine, το PHANToM και το HIT Force Feedback Device.

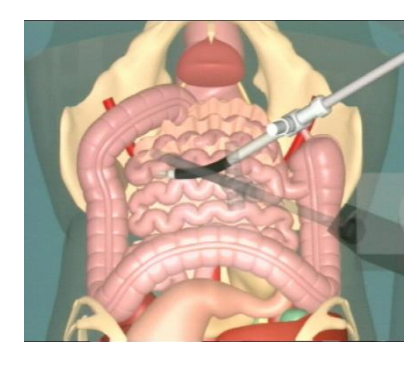

**Εικόνα 1-12 Εικονική χειρουργική επέμβαση με το λογισμικό KISMET** 

<span id="page-26-1"></span>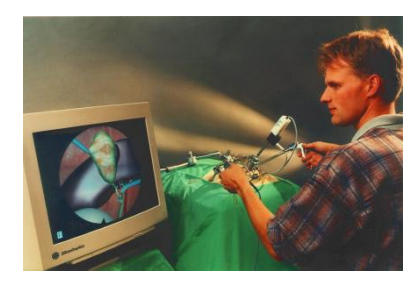

**Εικόνα 1-13 Karlsruhe Endoscopic Surgery Trainer**

<span id="page-26-2"></span>Πλέον οι χειρουργικοί εξομοιωτές, ξεφεύγουν από τα όρια των κλασσικών εγχειρήσεων και επεκτείνονται και σε άλλες επεμβάσεις. Κοινώς στόχος πάντα είναι η εκπαίδευση πάνω στις αρχές της «ελάχιστα επεμβατικής χειρουργικής επέμβασης» (Minimally Invasive Surgery). Με αυτό τον τρόπο διασφαλίζεται η αρτιότητα στην εκπαίδευση του νέου χειρουργού ιατρού, καθώς αυτός πλέον εκτελώντας τις ελάχιστες αναγκαίες τομές, επιτυγχάνει το επιθυμητό χειρουργικό αποτέλεσμα. Η διεθνής τάση είναι να δημιουργούνται εξειδικευμένοι χειρουργικοί εξομοιωτές, έναντι των γενικών. Αυτοί είναι καλύτερα προσαρμοσμένοι στην εκάστοτε επέμβαση και έτσι το επίπεδο εκπαίδευσης είναι υψηλότερο.

#### <span id="page-27-0"></span>**1.3 Η συμβολή της παρούσας εργασίας**

Η αποτελεσματικότητά των ιατρικών εκπαιδευτικών εξομοιωτών καθορίζεται από την πιστότητα στην αναπαράσταση της πραγματικότητας που αυτοί επιτυγχάνουν. Αυτή περιορίζεται από τρεις θεμελιώδεις παράγοντες:

- Από την έλλειψη απτικών μηχανισμών ανάδρασης δυνάμεων κατάλληλων και εξειδικευμένων σε συγκεκριμένες διαδικασίες της ιατρικής επιστήμης.
- Από τη δυσκολία κατασκευής απτικών μηχανισμών ανάδρασης δυνάμεων ελάχιστης αδράνειας και τριβής, ώστε ο μηχανισμός να μην γίνεται αντιληπτός από τον χρήστη.
- Από τη δυσκολία για πειστική γραφική απεικόνιση πραγματικού χρόνου.
- Από την ανυπαρξία κατάλληλων μοντέλων περινραφής δυνάμεων αλληλεπίδρασης ιστών και εργαλείων.

Θα σταθούμε ιδιαίτερα στον τελευταίο λόγο, καθώς σε όλες τις φάσεις μιας ουρολογικής ενδοσκοπικής επέμβασης ο ρόλος των δυνάμεων που ασκούνται στον χειρουργό λόγω της αλληλεπίδρασης του ενδοσκοπίου και των ιστών, είναι καθοριστικός για τους εξής λόγους:

- $\triangleright$  Δίνουν πληροφορίες για την ορθότητα της διαδρομής που ακολουθεί ο χειρουργός κατά τη φάση της εισαγωγής του ενδοσκοπίου.
- $\triangleright$  Δίνουν πληροφορίες για το είδος και την σύσταση των διαφόρων ιστών και οργάνων, με τα οποία έρχεται σε επαφή το ενδοσκόπιο ή τα ιατρικά όργανα που εισάγονται σε αυτό.

Καταλαβαίνουμε δηλαδή, ότι η ρεαλιστικότητα με την οποία θα αισθάνεται την επέμβαση ο εκπαιδευόμενος χειρουργός, εξαρτάται σε πολύ μεγάλο βαθμό από την ανάδραση του σωστού μεγέθους των δυνάμεων. Αυτό όμως εξαρτάται από το μοντέλο των ιστών που χρησιμοποιούμε στην εξομοίωση. Με κατάλληλη μοντελοποίηση των μηχανικών χαρακτηριστικών των ιστών, μπορούμε να αναπαράγουμε τις δυνάμεις που θα είχαμε και στην πραγματική εγχείρηση.

Στην διεθνή βιβλιογραφία προτείνονται 3 γενικά μοντέλα για την απεικόνιση των ιστών. Το πρώτο είναι το μοντέλο του Maxwell. Σύμφωνα με αυτό ο ιστός μοντελοποιείται ως ένα ελατήριο σε σειρά με ένα αποσβεστήρα (viscous damper). Το δεύτερο μοντέλο είναι το μοντέλο του Voigt, όπου ο ιστός αναπαρίσταται ως ένα ελατήριο συνδεδεμένο παράλληλα με ένα αποσβεστήρα. Το τρίτο μοντέλο είναι του Kelvin. Εδώ ο ιστός αναπαρίσταται ως συνδυασμός των δύο παραπάνω μοντέλων. Χρησιμοποιείται ένα ελατήριο σε σειρά με έναν αποσβεστήρα, ενώ το όλο σύστημα είναι συνδεδεμένο παράλληλα με ένα δεύτερο ελατιριο. Το μοντζλο του Kelvin είναι και το πιο γενικό από τα τρία. Μπορεί να προσομοιώσει το φορτίο που δέχεται ο ιστός, την παραμόρφωση, τον ρυθμό επιβολής του φορτίου και την ταχύτητα παραμόρφωσης.

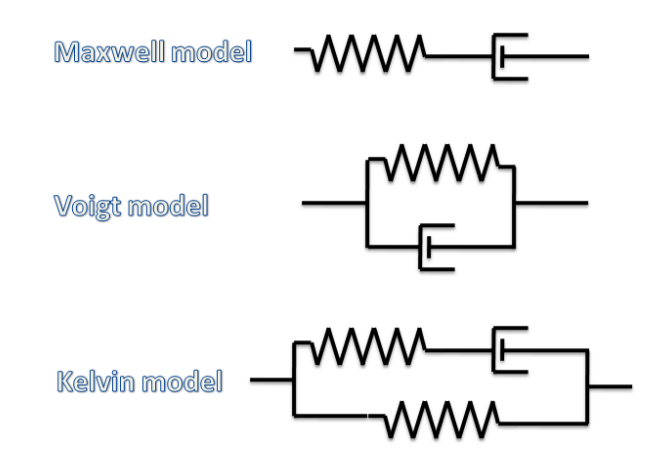

<span id="page-28-0"></span>1-14 Κύρια γενικά μοντέλα για την απεικόνιση των ιστών

Μια συνηθισμένη γενική σχέση ανάμεσα στην τάση και την παραμόρφωση, που περιγράφει την συμπεριφορά μερικών ιστών, είναι η εκθετική συνάρτηση του Fung.

$$
\sigma = \beta \cdot (e^{\alpha \cdot \varepsilon} - 1)
$$

Οι συντελεστές στην παραπάνω εξίσωση υπολογίζονται πειραματικά, ανάλογα τον τύπο ιστού που εξετάζουμε. Το φαινόμενο της υστέρησης επηρεάζει τα αποτελέσματα και δυσχεραίνει τον σωστό προσδιορισμό των παραμέτρων που χαρακτηρίζουν ένα τύπο ιστού. Για τον σκοπό αυτό πριν την διεξαγωγή των πειραματικών μετρήσεων, εφαρμόζουμε στους ιστούς την διαδικασία του preconditioning. Με τον τρόπο αυτό η υστέρηση σταθεροποιείται και τα αποτελέσματα στον προσδιορισμό των ιστών είναι πιο αξιόπιστα. Μια άλλη σχέση που προτάθηκε από τον Farshad ήταν ένα μη-γραμμικό ψευδοελαστικό μοντέλο Blatz, 2 παραμέτρων, το οποίο περιγράφεται από την ακόλουθη σχέση.

$$
\sigma = \frac{-\gamma}{\alpha+1} \cdot \left( (1-\varepsilon) \cdot \varepsilon^{\alpha \cdot ((1-\varepsilon)^2 - 1)} - \frac{1}{(1-\varepsilon)^2} \cdot e^{\alpha \cdot (\frac{1}{1-\varepsilon} - 1)} \right)
$$

Όπου α και γ είναι παράμετροι του υλικού. Το παραπάνω μοντέλο χρησιμοποιήθηκε για exνίνο μετρήσεις σε ιστούς χοιρινών νεφρών.

Τα παραπάνω μοντζλα είναι αρκετά γενικά και μπορεί να αποδίδουν καλά αποτελέσματα για τους γενικούς ιστούς, όταν όμως καλούνται να μοντελοποιήσουν μαλακούς ιστούς, όπως οι ιστοί σε μια ουρήθρα, τότε η ακρίβειά τους δεν είναι ικανοποιητική. Οι μαλακοί ιστοί εμφανίζουν μια εξαιρετικά μη-γραμμική συμπεριφορά. Η τάση που αναπτύσσεται εξαρτάται κατά μη γραμμικό τρόπο από την παραμόρφωση. Όμως η τάση δεν εξαρτάται μόνο από την παραμόρφωση, αλλά και από τον ρυθμό παραμόρφωσης. Η δυσκολία στην μοντελοποίηση αυξάνει σημαντικά, καθώς οι μαλακοί ιστοί εμφανίζουν και έντονη ανισοτροπία. Αυτό σημαίνει ότι οι μηχανικές ιδιότητές τους είναι διαφορετικές ανά κατεύθυνση.

Άλλοι τρόποι προσδιορισμού των ελαστικών παραμέτρων των ιστών περιλαμβάνουν υπερήχους ή δοκιμές σε μηχανές τάσεων – παραμορφώσεων Instron. Έχουν όμως αναπτυχθεί και εξειδικευμένες μηχανές για τον υπολογισμό των παραμέτρων ιστών. Μια διάταξη με την ονομασία ROSA-2 με δυνατότητα εφαρμογής περιστροφικής διάτμησης σε

ζωντανούς ιστούς χρησιμοποιεί έναν περιστρεφόμενο κύλινδρο ο οποίος έρχεται σε επαφή με τους ιστούς και τους περιστρέφει, ενώ την ίδια στιγμή ένας εξωτερικός δακτύλιος συγκρατεί τους εξωτερικούς ιστούς μέσω βελονών ή συγκολλητικού υγρού. Η ROSA-2 χρησιμοποιήθηκε για τον έλεγχο βοδινού συκωτιού in vitro (στο εργαστήριο), καθώς και χοιρινού ήπατος και σπλήνας in vivo (στον ζωντανό οργανισμό). Μια άλλη διάταξη που αναπτύχθηκε και εφαρμόστηκε στους εν λόγω ιστούς για σύγκριση αποτελεσμάτων με την ROSA-2 είναι η TeMPeST 1-D. Αναζητώντας στην βιβλιογραφία βρήκαμε και άλλες διατάξεισ όπωσ το MEG (Motorized Endoscopic Grasper) από το Biorobotics Lab πανεπιστημίου της Washington. Το MEG χρησιμοποιήθηκε για πειραματικές δοκιμές σε μεγάλη ποικιλία κοιλιακών οργάνων από χοιρινούς ιστούς. Δοκιμάσθηκαν ιστοί από συκώτι, σπλήνα, στομάχι, παχύ και λεπτό έντερο, αλλά και από πνεύμονα, in vivo, προκειμένου να βρεθεί η συμπεριφορά της παραμόρφωσης τους με την άσκηση δύναμης. Τα αποτελέσματα έδειξαν ότι για την μοντελοποίηση τάσεων – παραμορφώσεων των ιστών θα μπορούσε να χρησιμοποιηθεί η εκθετική παραμόρφωση.

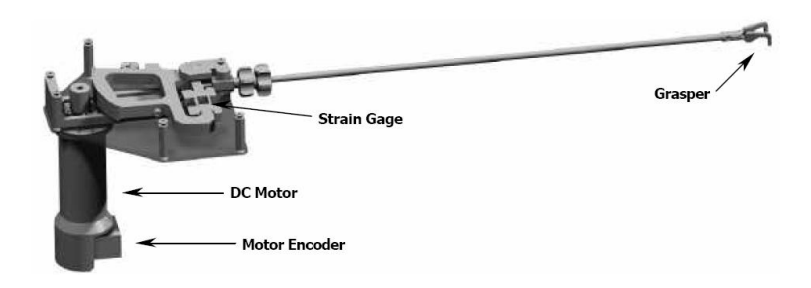

<span id="page-29-0"></span>**1-15 Σο MEG (Motorized Endoscopic Grasper) από το Biorobotics Lab πανεπιςτθμίου τθσ Washington**

Με βάση την παραπάνω ανασκόπηση, καταδείχθηκε η συμβολή των κατάλληλων μοντέλων περιγραφής της μηχανικής συμπεριφοράς των ιστών στη δημιουργία εξομοιωτών χειρουργικών επεμβάσεων ακριβείας. Η ακρίβεια στην ανάδραση των δυνάμεων, μπορεί να προέλθει από ένα κατάλληλο μοντέλο ιστών το οποίο θα μετατρέπει την εισερχόμενη παραμόρφωση από το εργαλείο του χειρουργού, σε αντίστοιχη με την πραγματική εγχείρηση δύναμη πίσω στο χέρι του εκπαιδευόμενου.

Στην παρούσα διπλωματική εργασία ενδιαφερόμαστε να αναπαράγουμε την κίνηση του ενδοσκοπικού εργαλείου ουρολογικών χειρουργικών επεμβάσεων μέσα στην ουρήθρα και να καταγράψουμε τις δυνάμεις που αναπτύσσονται. Με βάση τα διαγράμματα δυνάμεων ενδοσκοπίου – μετατοπίσεων μέσα σε υλικό ισοδύναμο της ουρήθρας, αναπτύσσεται μια μεθοδολογία για τον προσδιορισμό των μηχανικών ιδιοτήτων του υλικού, καθώς και της εξάρτησης της δύναμης από την ταχύτητα με την οποία εισάγεται το ενδοσκόπιο ή ισοδύναμα από τον ρυθμό επιβολής της παραμόρφωσης στα τοιχώματα των ιστών. Καταγράφονται τα αποτελέσματα και προσδιορίζονται οι δυνάμεις συναρτήσει της ταχύτητας, αλλά και οι συντελεστές αυτών συναρτήσει της θέσης και του βάθους διείσδυσης.

## <span id="page-30-0"></span>**Κεφϊλαιο 2 Ειςαγωγικό θεωρύα & Ανϊλυςη εξοπλιςμού**

#### <span id="page-30-1"></span>**2.1 Ειςαγωγό**

Στο παρόν κεφάλαιο παρουσιάζεται η βασική θεωρία που διέπει τις πιο σημαντικές ηλεκτρομηχανολογικές διατάξεις που χρησιμοποιήθηκαν. Εξετάζουμε τη θεωρία των κινητήρων συνεχούς ρεύματος, τον τρόπο λειτουργίας των αυξητικών παλμογεννητριών (encoders), τη θεωρία πίσω από τον έλεγχο ρεύματος και την υλοποίησή της από τον servoamplifier της Maxon. Από τα καθαρά μηχανολογικά εξαρτήματα, αναλύουμε τους γραμμικούς κοχλίες ανακυκλοφορούντων σφαιριδίων, καθώς και τα γραμμικά ρουλεμάν. Σε ένα καθαρά θεωρητικό κομμάτι, βλέπουμε τις σημαντικότερες θεωρίες περί τριβής και την εφαρμογή τους στην διάταξη που αναπτύξαμε. Το κεφάλαιο κλείνει με την παρουσίαση του τροφοδοτικού και του παλμογράφου, συσκευών που χρησιμοποιήσαμε για τροφοδοσία συνεχούς ρεύματος και καταγραφή τάσεων αντίστοιχα.

#### <span id="page-30-2"></span>**2.2 Ηλεκτρικού Κινητόρεσ DC Μόνιμου Μαγνότη**

Οι ηλεκτρικοί κινητήρες συνεχούς ρεύματος (DC motors), μετατρέπουν την ηλεκτρική ισχύ σε μηχανική ισχύ. Είναι οι πλέον συχνά χρησιμοποιούμενοι κινητήρες και το εύρος των εφαρμογών που μπορεί να τους συναντήσει κανείς είναι πολύ μεγάλο. Ενδεικτικά θα αναφέρουμε ότι χρησιμοποιούνται στις εργαλειομηχανές, στη ρομποτική, σε μηχανοτρονικές εφαρμογές, σε ανυψωτικές μηχανές, σε αντλίες, σε αυτοματισμούς, στα αυτοκίνητα κτλ. Το κύριο χαρακτηριστικό που τους κάνει κατάλληλους για αυτές τις εφαρμογές είναι η απαίτηση για μεγάλο εύρος διακύμανσης στροφών και για ανάπτυξη υψηλών ροπών.

<span id="page-30-3"></span>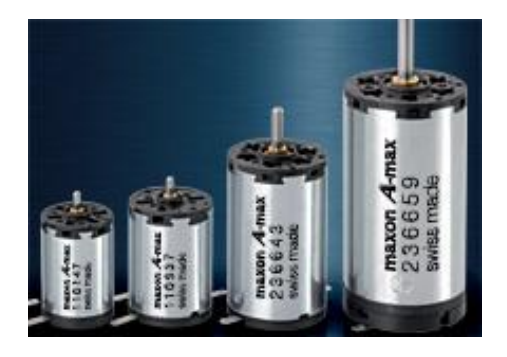

**Εικόνα 2-1 ηλεκτρικοί κινητήρες συνεχούς ρεύματος (DC motors)** 

Τα κύρια πλεονεκτήματά τους μπορούν να συνοψιστούν στα εξής:

- Ευκολία ρύθμισης στροφών
- Δυνατότητα μεταβολής της χαρακτηριστικής ροπής στροφών σε οποιαδήποτε μορφή και με μεγάλο συντελεστή απόδοσης
- Μπορούν να εφαρμόσουν ροπή μέχρι και 5 φορές μεγαλύτερη από την ονομαστική ροπή τους
- Αλλάζουν εύκολα φορά περιστροφής
- Δυνατότητα τροφοδοσίας από συσσωρευτές

Οι κινητήρες συνεχούς ρεύματος διακρίνονται σε δύο κατηγορίες, ανάλογα με την ύπαρξη ή όχι ψηκτρών. Στους κινητήρες συνεχούς ρεύματος με ψήκτρες, τα τυλίγματα που διαρρέονται από ρεύμα και δημιουργούν την ροπή, βρίσκονται στον δρομέα. Έτσι περιστρέφονται μαζί με την άτρακτο του κινητήρα. Οι κινητήρες με ψήκτρες συνήθως χρησιμοποιούνται στις εξής περιπτώσεις:

- Μεγάλοι κινητήρες
- Υψηλά φορτία υψηλό ρεύμα
- Συχνές εκκινήσεις / πεδήσεις
- Συχνή αντίστροφη κίνηση
- Τροφοδοσία τύπου PWM

Ένα μειονέκτημα των κινητήρων με ψήκτρες είναι ότι παρουσιάζουν αιχμές στο διάγραμμα ρεύματος ανά περιστροφή (commutation pattern), εξαιτίας της απότομης αλλαγής στον συλλέκτη. Αυτές οι αιχμές προκαλούν υψίσυχνο θόρυβο, κάτι που, ανάλογα την εφαρμογή, μπορεί να είναι μη επιθυμητό. Ακόμα φθείρονται, αυξάνοντας τις ανάγκες σε συντήρηση.

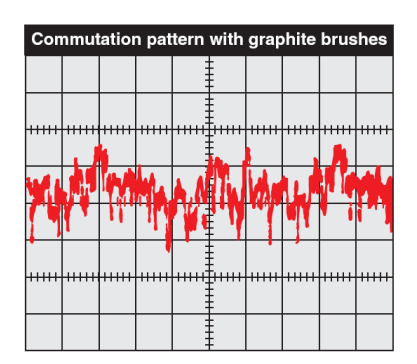

**Εικόνα 2-2 διάγραμμα ρεφματοσ ανά περιςτροφι (commutation pattern)**

<span id="page-31-0"></span>Στους κινητήρες συνεχούς ρεύματος χωρίς ψήκτρες (brushless DC motors), το πεδίο βρίσκεται στο δρομέα και το τύμπανο με τα τυλίγματα στο στάτη. Στην θέση του συλλέκτη και των ψηκτρών, έχουμε τώρα την οδήγηση ημιαγωγών. Ένα κύκλωμα με αισθητήρες αναγνωρίζει τη θέση του δρομέα και ρυθμίζει την παροχή ρεύματος στα τυλίγματα του στάτη έτσι ώστε να παράγει ένα περιστρεφόμενο μαγνητικό πεδίο. Οι κινητήρες αυτοί έχουν τα πλεονεκτήματα των κινητήρων συνεχούς ρεύματος χωρίς τα πιο σημαντικά προβλήματα, που είναι συνδεδεμένα με την παρουσία συλλέκτη και ψηκτρών. H έλλειψη συλλέκτη τους καθιστά πολύ αξιόπιστους και είναι η πρώτη επιλογή όταν οι ώρες λειτουργίας ξεπερνούν τις 10.000. Συνήθεις χρήσεις είναι οι εργαλειομηχανές, οι αυτοματισμοί, οι μηχανές συσκευασίας, τα ρομπότ και οι μηχανές γραφείου (σκληροί δίσκοι, ανεμιστήρες υπολογιστών, κλπ.).

Στην παρούσα διπλωματική εργασία χρησιμοποιήσαμε κινητήρα συνεχούς ρεύματος με ψήκτρες και πεδίο μόνιμου μαγνήτη. Αυτό σημαίνει ότι το πεδίο παράγεται από μόνιμους μαγνήτες Alnico, κεραμικούς ή σπάνιων γαιών. Τα κύρια πλεονεκτήματα των μόνιμων μαγνητών είναι ότι δεν χρειάζονται επιπλέον ισχύ για την δημιουργία του μαγνητικού πεδίου. Έχουν σχετικά μικρότερο μέγεθος για την ίδια ισχύ, ενώ οι ανάγκες για απαγωγή της θερμότητας είναι μειωμένες σε σχέση με τους κινητήρες με πεδίο από τυλίγματα. Ένα ακόμα πλεονέκτημά τους είναι η πολύ καλή γραμμικότητα της χαρακτηριστικής ροπής στροφών. Οι κινητήρες αυτοί γενικά κατανέμουν την ισχύ σε υψηλές στροφές και σχετικά χαμηλή ροπή, όμως πολλές φορές θέλουμε αυξημένη ροπή και χαμηλές στροφές. Σε αυτές τις περιπτώσεις μπορούμε να προσθέσουμε μειωτικούς μηχανισμούς στροφών στην κεφαλή (σχήμα 2-3). Μπορεί να τοποθετηθεί ένας πλανητικός μειωτήρας για αυξημένη ροπή ή την πιο οικονομική λύση του μειωτήρα με βαθμίδες.

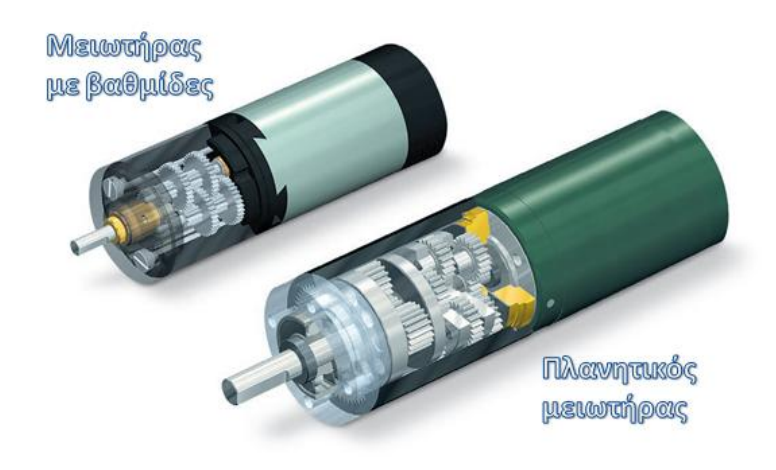

**Εικόνα 2-3 μειωτιρασ με βακμίδεσ - πλανθτικόσ μειωτιρασ [Maxon]**

<span id="page-32-0"></span>Όταν συνδέσουμε έναν κινητήρα συνεχούς ρεύματος με τροφοδοσία συνεχούς τάσης, τότε τα τυλίγματα του τυμπάνου του δρομέα διαρρέονται από ρεύμα σχετικά μεγάλης έντασης, καθώς αυτά παρουσιάζουν μικρή αντίσταση. Όμως όταν έχουμε έναν αγωγό που διαρρέεται από ρεύμα μέσα σε μαγνητικό πεδίο (του στάτη), τότε αναπτύσσεται πάνω του δύναμη Lorentz κάθετη στο επίπεδο που ορίζει το διάνυσμα του μαγνητικού πεδίου και η φορά ροής του ρεύματος. Η δύναμη αυτή στα τυλίγματα του πεδίου, έχουν σαν αποτέλεσμα την ανάπτυξη ροπής και την περιστροφή του κινητήρα και του φορτίου του. Απαραίτητη προϋπόθεση είναι η ύπαρξη συλλέκτη, ώστε να διατηρείται η φορά του ρεύματος των τυλιγμάτων μπροστά από κάθε πόλο, ενώ με την προσθήκη πολλαπλών τυλιγμάτων αυξάνουμε την συνολική ροπή του κινητήρα και εξομαλύνουμε το μέγεθός της κατά τις διαδοχικές εναλλαγές των τυλιγμάτων ανάμεσα σε επαφή με τον συλλέκτη ή όχι. Κατά την περιστροφή του κινητήρα όμως, εμφανίζεται το φαινόμενο της επαγωγής τάσης στους αγωγούς του δρομέα. Επειδή οι αγωγοί αυτοί κινούνται μέσα στο μαγνητικό πεδίο των πόλων και αποκόπτουν γραμμές ροής του, ενώ ταυτόχρονα τους ασκείται δύναμη, αυτό έχει ως αποτέλεσμα την εμφάνιση τάσης από επαγωγή στα άκρα των αγωγών. Η τάση αυτή είναι η λεγόμενη αντιηλεκτρεγερτική δύναμη (ΑΗΕΔ) ή back EMF. Η αντιηλεκτρεγερτική αυτή δύναμη αυξάνει καθώς ο κινητήρας περιστρέφεται γρηγορότερα και ταυτόχρονα προκαλεί μείωση της ροής του ρεύματος στα τυλίγματα, άρα και της ροπής που αναπτύσσεται. Κάποια στιγμή η αντιηλεκτρεγερτική τάση εξισορροπεί το ρεύμα στα τυλίγματα και τότε ο κινητήρας στρέφεται με τις μέγιστες δυνατές στροφές για την τάση τροφοδοσίας του.

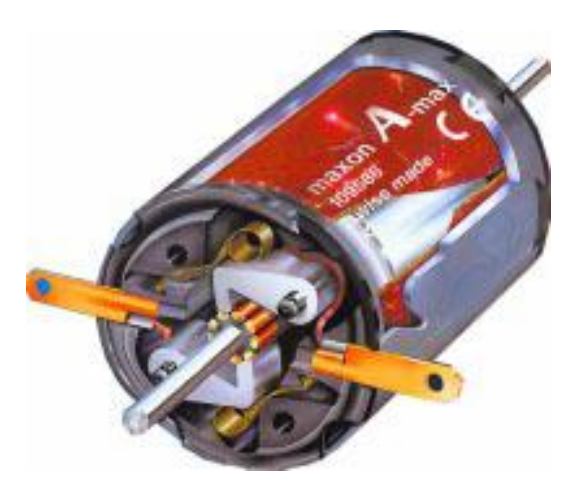

**Εικόνα 2-4 Εσωτερικό κινητήρα συνεχούς ρεύματος – επαφές ψηκτρών πάνω στον συλλέκτη [Maxon]** 

<span id="page-33-0"></span>Το ισοδύναμο κύκλωμα ενός κινητήρα συνεχούς ρεύματος μόνιμου μαγνήτη είναι το ακόλουθο:

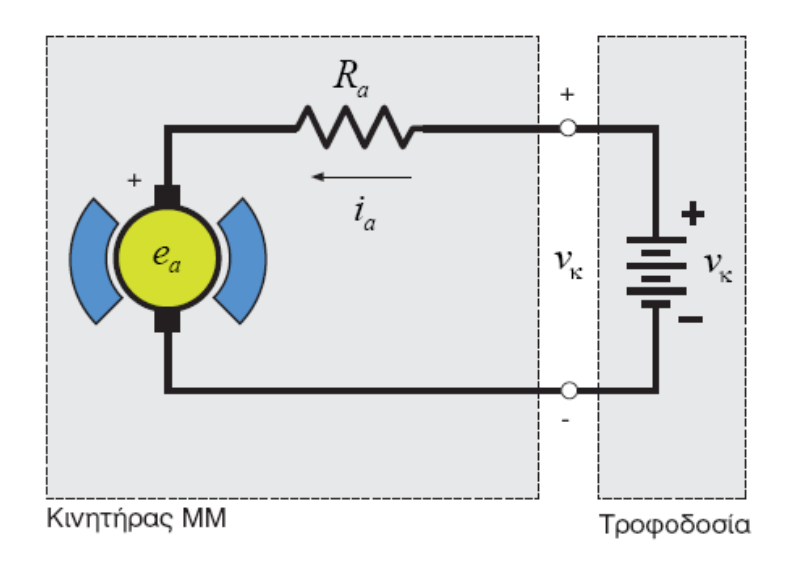

<span id="page-33-1"></span>**Εικόνα 2-5 Ιςοδφναμο κφκλωμα κινθτιρα ςυνεχοφσ ρεφματοσ μόνιμου μαγνιτθ [Παπαδόπουλοσ Ε.]**

Όπως είπαμε ο κινητήρας είναι ένας μετασχηματιστής ενέργειας. Οι μεταβλητές της τάσης και του ρεύματος μετατρέπονται σε γωνιακή ταχύτητα και ροπή, σύμφωνα με την ακόλουθη σχέση.

$$
\begin{bmatrix} \omega \\ T \end{bmatrix} = \begin{bmatrix} (K_T)^{-1} & 0 \\ 0 & K_T \end{bmatrix} \cdot \begin{bmatrix} e_a \\ i_a \end{bmatrix}
$$

Όπου,  $K_T$  είναι η σταθερά ροπής και είναι χαρακτηριστική για κάθε κινητήρα. Μεγάλη σταθερά δίνει υψηλή ροπή για το ίδιο ρεύμα.

Στην συνέχεια θα παραθέσουμε μερικές από τις σημαντικότερες εξισώσεις που διέπουν ένα κινητήρα συνεχούς ρεύματος μόνιμου μαγνήτη (ΜΜ), όπως του σχήματος 2-2.

$$
v_{\kappa} = e_a + i_a \cdot R_a
$$

$$
e_a = K_T \cdot \omega
$$

$$
T = K_T \cdot i_a
$$

Η χαρακτηριστική εξίσωση ροπής στροφών του κινητήρα είναι:

$$
T = \frac{K_T}{R_a} \cdot v_{\kappa} - \frac{{K_T}^2}{R_a} \cdot \omega
$$

ι

$$
\omega = \frac{1}{K_T} \cdot \nu_\kappa - \frac{R_a}{K_T^2} \cdot T
$$

Μπορούμε να δούμε την μορφή της χαρακτηριστικής στο ακόλουθο σχήμα:

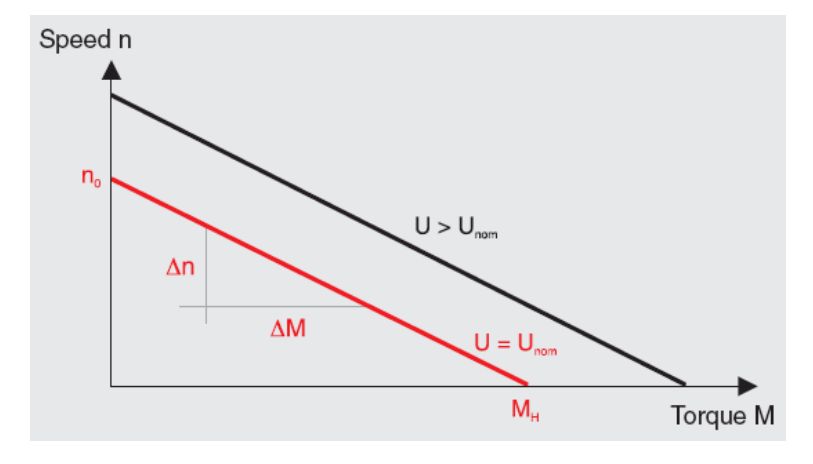

Εικόνα 2-6 Χαρακτηριστική ροπής – στροφών κινητήρα συνεχούς ρεύματος ΜΜ

<span id="page-34-0"></span>Κάθε κινητήρας χαρακτηρίζεται από το ονομαστικό σημείο λειτουργίας του. Αυτό είναι ένα ιδανικό σημείο λειτουργίας για τον κινητήρα και προκύπτει από την ονομαστική τάση V<sub>N</sub> και το ονομαστικό ρεύμα I<sub>N</sub>. Η ονομαστική τάση προκύπτει από αποφάσεις για την θέση της μέγιστης ταχύτητας περιστροφής χωρίς φορτίο. Έτσι καθορίζεται το ύψος της χαρακτηριστικής. Στην συνέχεια, σε συνδυασμό με την μέγιστη επιτρεπτή συνεχή θερμική καταπόνηση του κινητήρα (κόκκινη επιφάνεια στο διάγραμμα), προκύπτει το ονομαστικό ρεύμα Ι<sub>Ν</sub>. Ουσιαστικά είναι η τομή της χαρακτηριστικής με τα όρια της επιτρεπτής θερμικής περιοχής. Πλέον σε εκείνο το σημείο ορίζεται το ονομαστικό σημείο λειτουργίας και από αυτό προκύπτει η ονομαστική ταχύτητα και η ονομαστική ροπή.

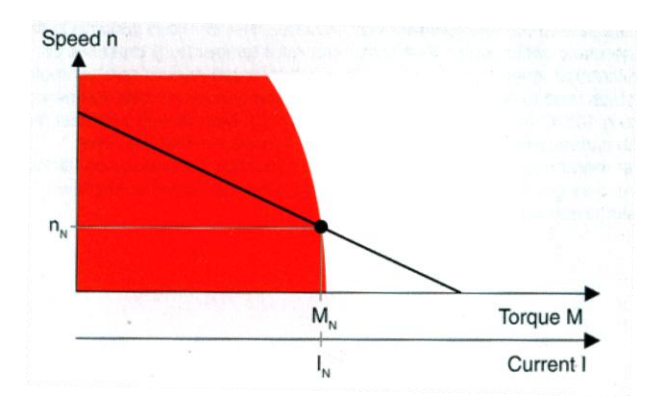

**Εικόνα 2-7 ονομαστικό σημείο λειτουργίας κινητήρα DC MM** 

<span id="page-35-0"></span>Η μέγιστη ροπή που αναπτύσσεται είναι:

$$
T_{max} = \frac{K_T}{R_a} \cdot v_{\kappa} = K_T \cdot i_{max}
$$

Όπου ί<sub>max</sub> το ρεύμα εκκίνησης

$$
i_{max} = \frac{T_{max}}{K_T} = \frac{v_{\kappa}}{R_a}
$$

Η θεωρητικά μέγιστη γωνιακή ταχύτητα είναι ίση με:

$$
\omega_{max,\theta} = \frac{v_{\kappa}}{K_T}
$$

Ενώ η πρακτικά επιταχυνόμενη μέγιστη γωνιακή ταχύτητα είναι ίση με:

$$
\omega_{max,\pi} = \frac{v_{\kappa}}{K_T} - \frac{R_a}{K_T} \cdot i_{\alpha,\kappa \varepsilon \nu}
$$

Όπου  $i_{\alpha,\kappa\varepsilon\mathrm{v}}$  το ρεύμα τριβών που καταναλώνει ο κινητήρας όταν κινείται ελεύθερος, χωρίς φορτίο.

Η ισχύς του κινητήρα υπολογίζεται ως:

$$
p_a = \frac{v_\kappa}{K_T} \cdot T - \frac{R_a}{K_T^2} \cdot T^2
$$

Ο μέγιστος συντελεστής απόδοσης του κινητήρα είναι:

$$
\eta_{max} = \left(1 - \sqrt{\frac{i_{\alpha,\text{key}}}{i_{max}}}\right)^2
$$

Ενώ ο συντελεστής απόδοσης υπό φορτίο είναι:

$$
ηκ = \frac{Kαθαρή ισχύς φορτίου}{Iσχύς προσδιδόμενη στον κινητήρα} = \frac{Tμηχ · ω}{ea · ia + ia2 · Ra}
$$
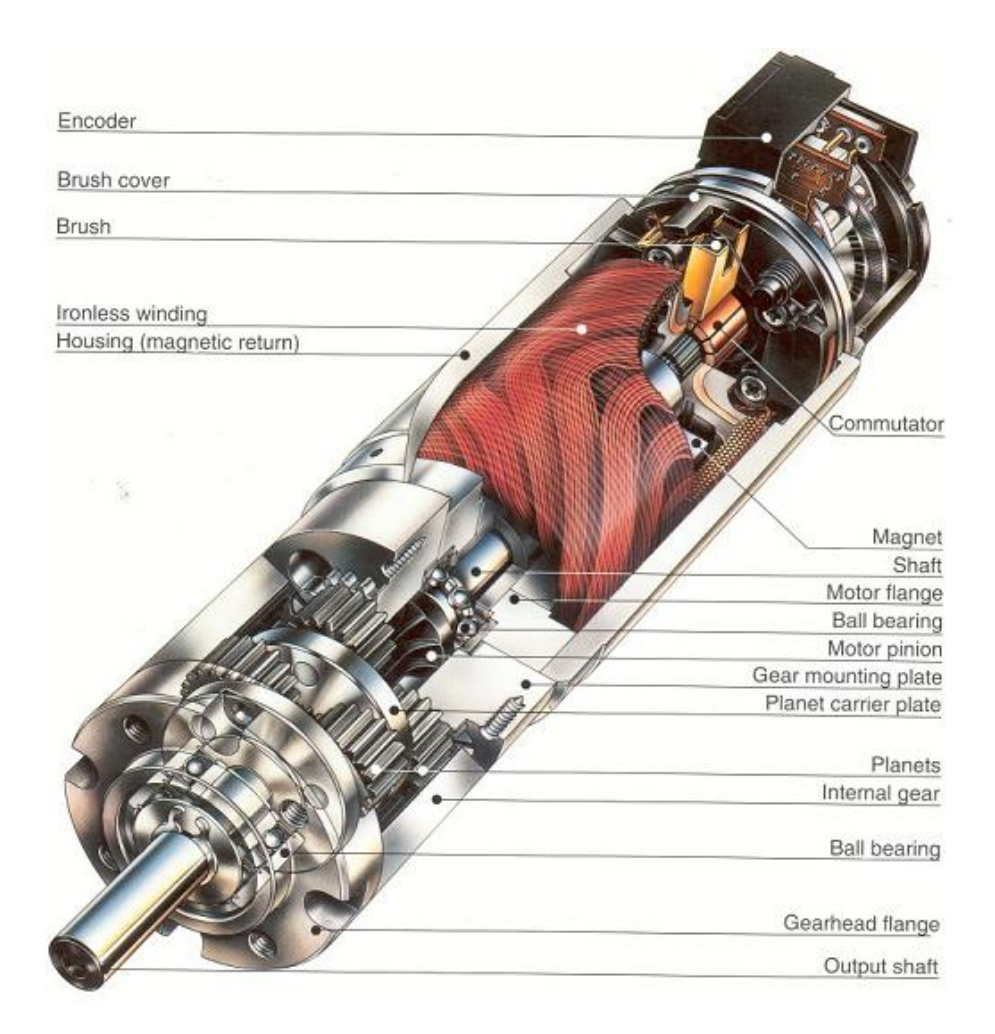

**Εικόνα 2-8 Κινητήρας συνεχούς ρεύματος με πλανητικό μειωτήρα,**  $\delta$ ρομέα περιστρεφόμενου πηνίου, ψήκτρες και incremental encoder [Maxon]

Για την ρύθμιση των στροφών του κινητήρα μπορούμε να επηρεάσουμε δύο μεταβλητές:

- Αλλαγή της τάσης τροφοδοσίας  $v_{\kappa}$
- Αλλαγή της αντίστασης  $R_a$  των τυλιγμάτων

Γενικά ο δεύτερος τρόπος είναι αντιοικονομικός, γι' αυτό προτιμάται ο πρώτος. Αυτή μπορεί να γίνει με ένα σύστημα συσσωρευτή με μπαταρία και ροοστάτη, με γραμμικό ενισχυτή, με κατατμητές, ή με διαμόρφωση εύρους παλμού (Pulse Width Modulation -PWM). Μπορούμε ακόμα να χρησιμοποιήσουμε γεννήτριες συνεχούς ρεύματος ή ηλεκτρονικούς ανορθωτές.

Όλα τα παραπάνω αποτελούν έλεγχο στις στροφές του κινητήρα τύπου ανοιχτού βρόχου. Αν προσθέσουμε αισθητήρες στον κινητήρα και μια μονάδα ελέγχου, τότε μπορούμε να κατασκευάσουμε ένα σύστημα κλειστού βρόχου. Σε ένα τέτοιο σύστημα μπορούμε να διατηρήσουμε σταθερές τις στροφές, ανεξάρτητα από την διακύμανση του φορτίου. Αν ο αισθητήρας, αντί για την ταχύτητα (όπως προηγουμένως) τροφοδοτεί την θέση του κινητήρα (π.χ. encoder) τότε μπορούμε να έχουμε κλειστό βρόχο με έλεγχο θέσης, όπου η θέση του κινητήρα καθορίζεται από το σήμα εντολή, ανεξάρτητα από τις διαταραχές του φορτίου. Ένα τέτοιο σύστημα λέγεται σερβομηχανισμός. Μπορεί όμως να θέλουμε ο κινητήρας να ασκεί συγκεκριμένη ροπή σε ένα φορτίο, ανεξάρτητα από τις

διαταραχές. Τότε ο έλεγχος κλειστού βρόχου ισοδυναμεί με έλεγχο ροπής. Άλλοι τρόπου ελέγχου κλειστού βρόχου μπορούν να επιτευχθούν με μηχανικούς ή ηλεκτρονικούς ρυθμιστές, καθώς και με μεθοδολογίες αυτομάτου ελέγχου, όπως θα δούμε στην συνέχεια.

## **2.3 incremental encoder**

Ο incremental encoder (ή αυξητική παλμογεννήτρια) είναι ένας αισθητήρας με τον οποίο μπορούμε να μετρήσουμε την γωνιακή μετατόπιση ενός στρεφόμενου άξονα. Κατά κύριο λόγο εφαρμόζεται σε άξονες κινητήρων, όπου μπορεί, εκτός από την μετατόπιση, με κατάλληλη παραγώγιση του σήματος να μετρηθεί και η γωνιακή ταχύτητα περιστροφής. Επίσης με κατάλληλη ανίχνευση των παλμών μπορεί να προσδιορισθεί και η φορά περιστροφής. Οι εφαρμογές των incremental encoders είναι πολυάριθμες. Με τη χρήση τους είναι εφικτός ο έλεγχος θέσης ενός κινητήρα. Η χρήση τους σε εφαρμογές ρομποτικής τους καθιστά ανεκτίμητους, ενώ incremental encoders μπορούμε να βρούμε σε πολλές μηχανοτρονικές διατάξεις, στην βιομηχανία ή όπου αλλού θέλουμε κίνηση με βάση προκαθορισμένη τροχιά και συγκεκριμένη ακρίβεια. Στην παρούσα διπλωματική θα χρησιμοποιήσουμε incremental encoder για τον έλεγχο θέσης μιας γραμμικής διάταξης.

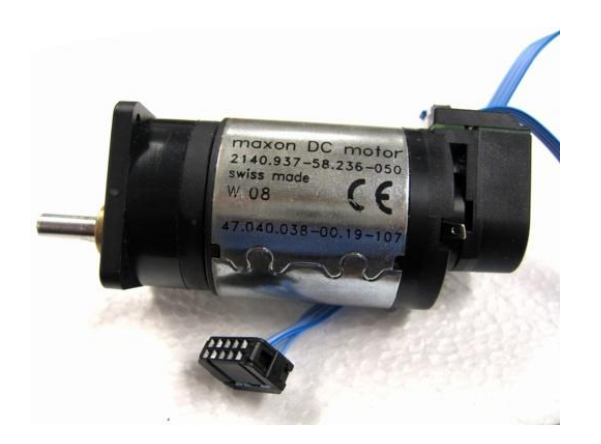

**Εικόνα 2-9 incremental encoder σε κινητήρα DC με μειωτήρα βαθμίδας** 

Ο incremental encoder αποτελείται από έναν δίσκο ο οποίος έχει πολλές οπές κατανεμημένες ομοιόμορφα στην περιφέρεια του δίσκου. Στην μια πλευρά του δίσκου υπάρχει ένα LED το οποίο εκπέμπει φως. Το φως αυτό διέρχεται από τις οπές και περνάει στην άλλη πλευρά του δίσκου. Εκεί συναντάει ένα ευαίσθητο φωτοτρανζίστορ. Τα φωτοτρανζίστορ είναι συνήθως διπολικά τρανζίστορ με ευαίσθητη ένωση CB (συλλέκτηςβάση). Έχουν δηλαδή παρόμοια λειτουργία με αυτήν ενός BJT τρανζίστορ με ορθά πολωμένη την CE (συλλέκτης-εκπομπός). Κάθε φορά που το φώς του LED προσπίπτει στο φωτοτρανζίστορ, αυτό δίνει στην έξοδό του μια τάση ανάλογη της έντασης της ακτινοβολίας που προσέπεσε πάνω του. Καθώς όμως ο κινητήρας περιστρέφεται, περιστρέφεται και ο δίσκος του incremental encoder. Συνεπώς την πορεία του φωτός από το LED στο φωτοτρανζίστορ θα διακόπτουν διαδοχικά τα τμήματα του δίσκου ανάμεσα στις οπές. Τότε η τάση στα άκρα του φωτοτρανζίστορ μηδενίζεται. Αυτή η εναλλαγή φωτός και σκοταδιού στον αισθητήρα – φωτοτρανζίστορ, οδηγεί σε μια σειρά τετραγωνικών παλμών τάσης στα άκρα του φωτοτρανζίστορ. ο αριθμός των οπών που υπάρχουν επηρεάζει την

ακρίβεια του αισθητήρα και όσο περισσότερες οπές υπάρχουν τόσο πιο ακριβής αυτός είναι, καθώς μπορεί να μετρήσει μικρότερη ελάχιστη γωνιακή μετατόπιση. Έτσι μπορούμε να βρούμε incremental encoders από 16 μέχρι και 5000 οπές. Ένας τυπικός incremental encoder με 500 οπές μπορεί να δώσει ακρίβεια την μέτρηση της γωνίας  $\frac{360^o}{500} = 0.72^o$ . Συνήθως η έξοδος από τα φωτοτρανζίστορ περνά μέσα από ένα Schmitt-Trigger. Το Schmitt-Trigger είναι ένα κύκλωμα το οποίο εξομαλύνει της καμπύλες σήματος τις οποίες παίρνουμε από τα φωτοτρανζίστορ και έτσι οι τάσεις κυμαίνονται μεταξύ μιας ελάχιστη και μιας μέγιστης τιμής, ενώ όλες οι άλλες αποκόπτονται.

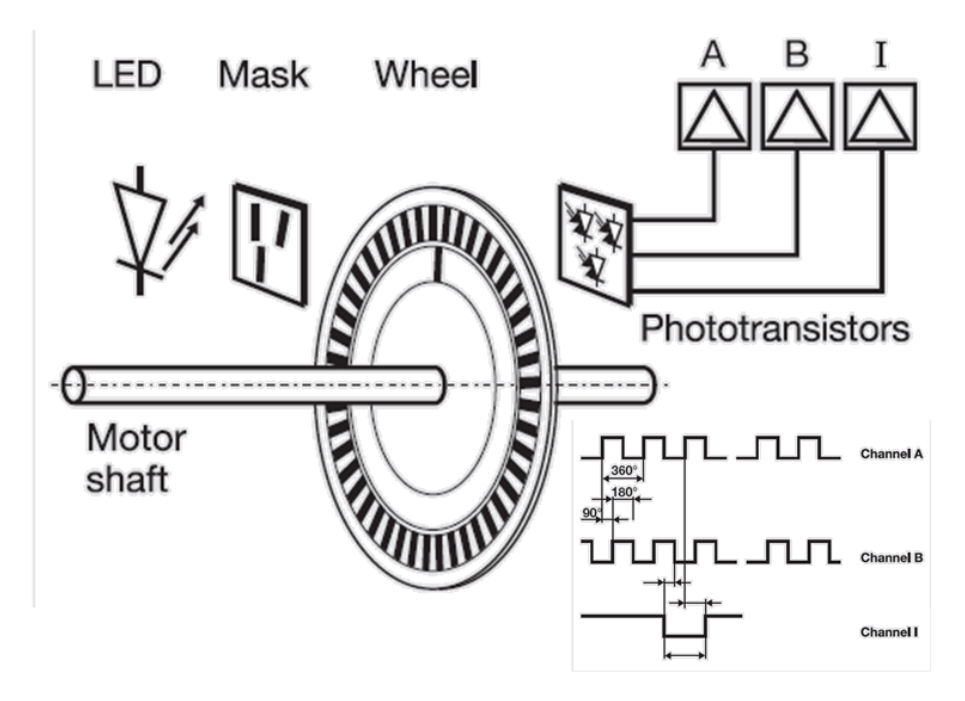

**Εικόνα 2-10 τρόποσ λειτουργίασ incremental encoder**

Με βάση τον παραπάνω μηχανισμό, ένας incremental encoder μπορεί να μετρήσει πόσες οπές διήλθαν από την ακτίνα του LED και άρα πόσες μοίρες περιστράφηκε ο κινητήρας. Όμως δεν μπορεί να πει αν ο κινητήρας περιστράφηκε προς την μια ή την άλλη φορά και ακόμα περισσότερο, δεν μπορεί να δώσει απάντηση για το μέγεθος της περιστροφής, αν ο κινητήρας έχει περιστραφεί κατά την διάρκεια της μέτρησης κατά διαστήματα και προς τις δύο πλευρές. Για αυτό το λόγο υπάρχουν τα quadrate incremental encoders τα οποία δεν είναι τίποτα άλλο παρά incremental encoders τα οποία έχουν δύο LED και δύο φωτοτρανζίστορ τοποθετημένα με διαφορά φάσης 90° μεταξύ τους. Ο τρόπος λειτουργίας του quadrate incremental encoder είναι ο ακόλουθος. Όταν ο κινητήρας κινείται δεξιόστροφα το channel A δίνει σαν λογική έξοδο 1 0 0 1 ενώ το channel B ταυτόχρονα 1 1 0 0. Εάν ο κινητήρας κινείται αριστερόστροφα το channel A δίνει σαν λογική έξοδο 1 0 0 1 ενώ το channel B ταυτόχρονα 0 0 1 1. Έτσι το channel A δίνει την απόσταση, καθώς παραμένει το ίδιο, ενώ το channel Β δίνει την φορά περιστροφής. Η δομή αυτή δίνει 4 διαφορετικές δυάδες σημάτων στα 2 κανάλια και μας επιτρέπει να αυξήσουμε την ακρίβεια του αισθητήρα μας κατά 4 φορές. Έτσι μπορούμε να υπολογίσουμε 4 φορές μικρότερη ελάχιστη γωνία μετατόπισης από αυτή που μας δίνει ο αριθμός των οπών του incremental encoder.

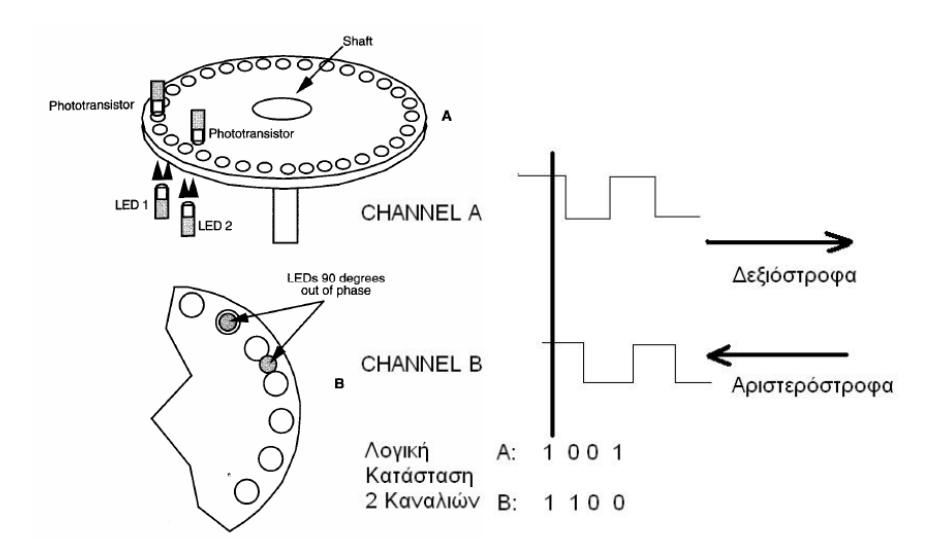

**Εικόνα 2-11 τρόποσ λειτουργίασ quadrate incremental encoder**

## **2.4 Έλεγχοσ ρεύματοσ**

Όπως είδαμε και παραπάνω ο κύριος τρόπος ρύθμισης των στροφών ενός κινητήρα συνεχούς ρεύματος ΜΜ γίνεται με ρύθμιση της τάσης στα άκρα του. Αυτός ο τρόπος ελέγχου του κινητήρα λέγεται έλεγχος τάσης (voltage control). Στον έλεγχο τάσης το ρεύμα δεν είναι σταθερό αλλά μεταβάλλεται, ανάλογα με το φορτίο του κινητήρα. Ένας άλλος τρόπος ελέγχου του κινητήρα είναι με έλεγχο ρεύματος (current control). Εδώ είναι δυνατόν να ελέγξουμε τον κινητήρα αλλάζοντας και καθορίζοντας το ρεύμα με το οποίο αυτός τροφοδοτείται. Αυτό γίνεται με προσθήκη μίας αντίστασης γνωστής τιμής σε σειρά με τα τυλίγματά του. Γνωρίζοντας την τάση στα άκρα της αντίστασης, μπορούμε να υπολογίσουμε το ρεύμα που διαρρέει την αντίσταση και άρα τα τυλίγματα του κινητήρα. Με χρήση ελέγχου κλειστού βρόχου, μπορούμε να συγκρίνουμε την τιμή του ρεύματος ανά πάσα στιγμή στα τυλίγματα του κινητήρα με μια επιθυμητή τιμή. Αν διαφέρουν, τότε ο κλειστός βρόχος θα αυξομειώσει κατάλληλα την τάση στα άκρα του κινητήρα, προκειμένου το ρεύμα που τον διαρρέει να γίνει ίσο με την επιθυμητή τιμή. Αυτό μπορεί να γίνει με κατάλληλα ηλεκτρονικά ισχύος, όπως ένα H-bridge με έλεγχο ρεύματος (current control). Ένας άλλος τρόπος, που είναι και αυτός που θα χρησιμοποιήσουμε στην συνέχεια, είναι μέσω ενός servoamplifier ρυθμισμένο σε λειτουργία current control. Ο λόγος για τον οποίο θέλουμε μερικές φορές να ελέγχουμε το ρεύμα και όχι την τάση σε ένα κινητήρα είναι ο ακόλουθος:

Για τον ιδανικό κινητήρα ισχύουν οι ακόλουθες εξισώσεις:

$$
e_a = K_T \cdot \omega
$$

$$
T = K_T \cdot i_\alpha
$$

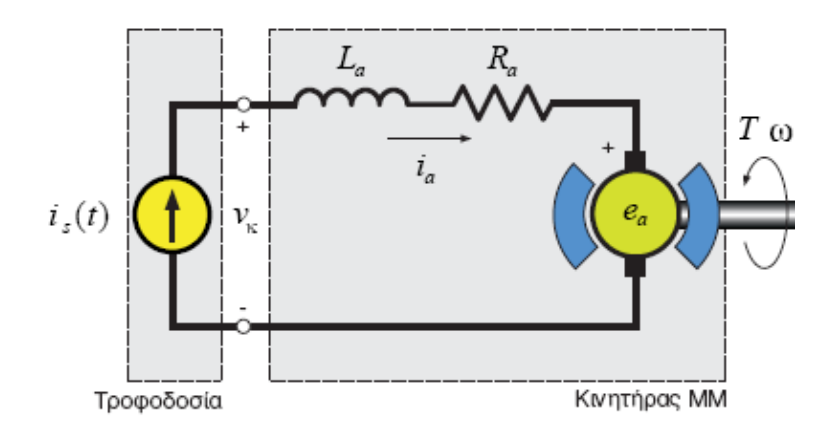

**Εικόνα 2-12 Έλεγχος ρεύματος κινητήρα συνεχούς ρεύματος μόνιμου μαγνήτη [Παπαδόπουλος Ε.]** 

Από των νόμο τάσεων του Kirchhoff στο βασικό κύκλωμα ενός κινητήρα ισχύει ότι:

$$
L_a \cdot \frac{di_\alpha}{dt} + R_a \cdot i_\alpha + K_T \cdot \omega = e_a
$$

Με την υπόθεση ότι η αυτεπαγωγή του τυλίγματος του δρομέα είναι πολύ μικρή, επίλυση της παραπάνω εξίσωσης ως προς το ρεύμα δίνει:

$$
i_s = \frac{e_a - K_T \cdot \omega}{R_a}
$$

Έτσι αν εφαρμόζουμε έλεγχο τάσης έχουμε:

$$
T = \frac{K_T}{R_a} \cdot (v_k - K_T \cdot \omega)
$$

Ενώ αν εφαρμόζουμε έλεγχο ρεύματος ισχύει ότι:

$$
T = K_T \cdot i_\alpha
$$

Παρατηρούμε ότι, ελέγχοντας το ρεύμα ελέγχουμε αμέσως την επιτάχυνση του φορτίου. Αντίθετα, αν ο κινητήρας οδηγηθεί μέσω τάσης, τότε η επιτάχυνση που θα έχουμε εξαρτάται και από την γωνιακή ταχύτητα του κινητήρα. Επομένως για να επιτύχουμε την επιθυμητή ροπή, θα πρέπει να μεσολαβήσει κάποιο χρονικό διάστημα ώσπου η γωνιακή ταχύτητα του κινητήρα να γίνει κατάλληλη. Για αυτό τον λόγο, σε εφαρμογές ρομποτικής ή σε κατασκευή σερβομηχανισμών, όπου υπάρχει ανάγκη για άμεση επιτάχυνση του φορτίου, χρησιμοποιούμε έλεγχο ρεύματος, ο οποίος επηρεάζει άμεσα την ροπή με τρόπο ανάλογο.

## **2.5** Κατατμητές

Για την υλοποίηση του ελέγχου ρεύματος και τάσης, μπορούμε να χρησιμοποιήσουμε έναν κατατμητή. Οι διατάξεις αυτές τροφοδοτούνται από συνεχή τάση και επομένως είναι κατάλληλες για την παραγωγή τάσης μεταβλητού μέτρου από συσσωρευτές ή ανορθωτές σταθερής τάσης. Μεταβάλλοντας το μέτρο αυτής της τάσης κατά βούληση, μπορούμε να υλοποιήσουμε μέσω κλειστού βρόχου τον έλεγχο ρεύματος, όπως τον περιγράψαμε στην προηγούμενη ενότητα. Το σχήμα 2-13 απεικονίζει ένα απλοποιημένο κύκλωμα κατατμητή.

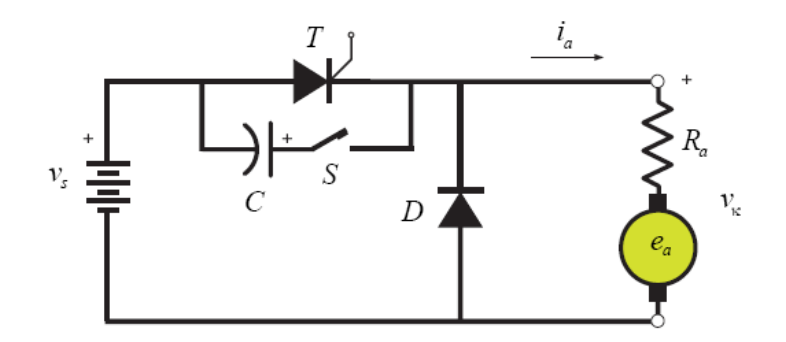

**Εικόνα 2-13 κύκλωμα κατατμητή [Παπαδόπουλος Ε.]** 

Το θυρίστορ Τ άγει ρεύμα ελεγχόμενο από κάποιο κύκλωμα ελέγχου, συνήθως βασιζόμενο σε άλλο θυρίστορ. Ο διακόπτης S σε σειρά με τον πυκνωτή C χρησιμοποιούνται για να θέτουν εκτός το θυρίστορ. Η δίοδος D λέγεται δίοδος ελεύθερης ροής (freewheeling diode) και άγει ρεύμα όταν το θυρίστορ δεν άγει, έτσι ώστε να συνεχίζεται η ροή ρεύματος δια μέσου της επαγωγής των τυλιγμάτων χωρίς καταστροφή του θυρίστορ.

Η τάση που εφαρμόζεται στον κινητήρα και είναι στην πραγματικότητα μία σειρά σχεδόν ορθογωνικών παλμών με συχνότητες που κυμαίνονται συνήθως γύρω στα 100Hz-20kHz (σχήμα 2-14). Οι υψηλότερες συχνότητες κατάτμησης προτιμώνται γιατί ο κατατμητής είναι αθόρυβος (παράγει θόρυβο έξω από τις ακουστικές συχνότητες). Η μέση τάση με την οποία εργάζεται ο κινητήρας δίνεται από τη σχέση:

Tάση  
\n
$$
V_{\kappa}
$$
\n
$$
V_{\kappa}
$$
\n
$$
V_{\kappa}
$$
\n
$$
V_{\kappa}
$$
\n
$$
V_{\kappa}
$$
\n
$$
V_{\kappa}
$$
\n
$$
V_{\kappa}
$$
\n
$$
V_{\kappa}
$$
\n
$$
V_{\kappa}
$$
\n
$$
V_{\kappa}
$$
\n
$$
V_{\kappa}
$$
\n
$$
V_{\kappa}
$$
\n
$$
V_{\kappa}
$$
\n
$$
V_{\kappa}
$$
\n
$$
V_{\kappa}
$$
\n
$$
V_{\kappa}
$$
\n
$$
V_{\kappa}
$$
\n
$$
V_{\kappa}
$$
\n
$$
V_{\kappa}
$$
\n
$$
V_{\kappa}
$$
\n
$$
V_{\kappa}
$$
\n
$$
V_{\kappa}
$$
\n
$$
V_{\kappa}
$$
\n
$$
V_{\kappa}
$$
\n
$$
V_{\kappa}
$$
\n
$$
V_{\kappa}
$$
\n
$$
V_{\kappa}
$$
\n
$$
V_{\kappa}
$$
\n
$$
V_{\kappa}
$$
\n
$$
V_{\kappa}
$$
\n
$$
V_{\kappa}
$$
\n
$$
V_{\kappa}
$$
\n
$$
V_{\kappa}
$$
\n
$$
V_{\kappa}
$$
\n
$$
V_{\kappa}
$$
\n
$$
V_{\kappa}
$$
\n
$$
V_{\kappa}
$$
\n
$$
V_{\kappa}
$$
\n
$$
V_{\kappa}
$$
\n
$$
V_{\kappa}
$$
\n
$$
V_{\kappa}
$$
\n
$$
V_{\kappa}
$$
\n
$$
V_{\kappa}
$$
\n
$$
V_{\kappa}
$$
\n
$$
V_{\kappa}
$$
\n
$$
V_{\kappa}
$$
\n
$$
V_{\kappa}
$$
\n
$$
V_{\kappa}
$$
\n
$$
V_{\kappa}
$$
\n
$$
V_{\kappa}
$$
\n
$$
V
$$

$$
V = \frac{t_{on}}{t_{on} + t_{off}} \cdot V_{max}
$$

**Εικόνα 2-14 διαμόρφωση εύρους παλμού PWM [Παπαδόπουλος Ε.]** 

Ουσιαστικά δηλαδή, η τάση που εφαρμόζεται στα άκρα του κινητήρα μεταβαίνει ταχύτατα από τα 0 στα V<sub>max</sub> Volt με μεγάλη συχνότητα. Έτσι μεταβάλλοντας το διάστημα κατά το οποίο η τάση παραμένει στα 0 ή στα  $V_{max}$  Volt, μπορούμε να εφαρμόσουμε οποιαδήποτε τάση μεταξύ 0 και V<sub>max</sub>. Η παραπάνω μέθοδος ονομάζεται διαμόρφωση εύρους παλμού (Pulse Width Modulation – PWM) και είναι πιο οικονομικός απ' ότι με ένα ροοστάτη. Αυτό συμβαίνει, καθώς δεν εμφανίζεται η απώλεια ρεύματος που προέρχεται από τον ροοστάτη, παρά μία σειρά ορθογωνικών παλμών η οποία αναβοσβήνει. Η μέθοδος έχει όμως και δύο μικρά μειονεκτήματα, την παραγωγή σχετικά χαμηλού ηλεκτρικού θορύβου και την ελαφρά μειωμένη απόδοση των κινητήρων λόγω των παλμικών τάσεων.

## **2.6 Maxon Amplifier**

Στην παρούσα εργασία εφαρμόσαμε έλεγχο ρεύματος για την διάταξη, όπως θα δούμε παρακάτω. Αυτό έγινε, καθώς κατασκευάσαμε σερβομηχανισμό και ο έλεγχος θέσης απαιτεί άμεση εφαρμογή των ροπών από τον κινητήρα, προκειμένου να ακολουθηθεί έγκαιρα η τροχιά. Για την εφαρμογή του ελέγχου ρεύματος χρησιμοποιήσαμε τον servoamplifier AD550/5 της Maxon (σχήμα 2-15).

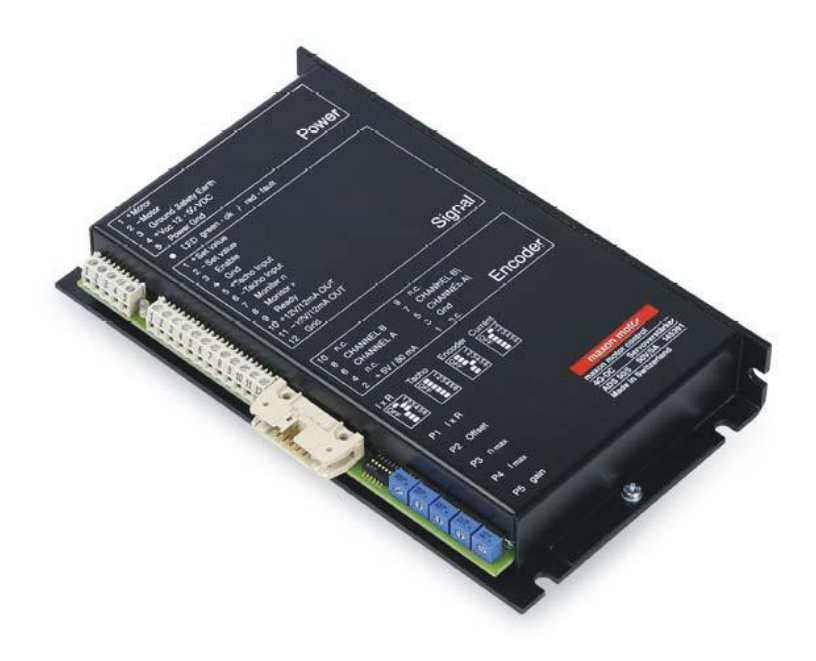

**Εικόνα 2-15 Maxon ADS 50/5 4-Q-DC Servoamplifier**

Ο servoamplifier είναι μια διάταξη η οποία επιτρέπει τον έλεγχο των κινητήρων και ανάλογα με τον τύπο της συσκευής μπορεί να ελέγξει κινητήρες τόσο συνεχούς, όσο και εναλλασσομένου ρεύματος. Το μοντέλο που χρησιμοποιήσαμε μπορεί να χρησιμοποιηθεί σε 4 διαφορετικές λειτουργίες. Με το συγκεκριμένο μοντέλο μπορούμε να ελέγξουμε τρεις μεταβλητές που χαρακτηρίζουν το κύκλωμα του κινητήρα. Μπορούμε να εφαρμόσουμε έλεγχο ταχύτητας, έλεγχο θέσης και έλεγχο ρεύματος. Η γενική μορφή ελέγχου μέσω του servoamplifier στο κύκλωμα του κινητήρα, μπορεί να φανεί στο ακόλουθο σχήμα.

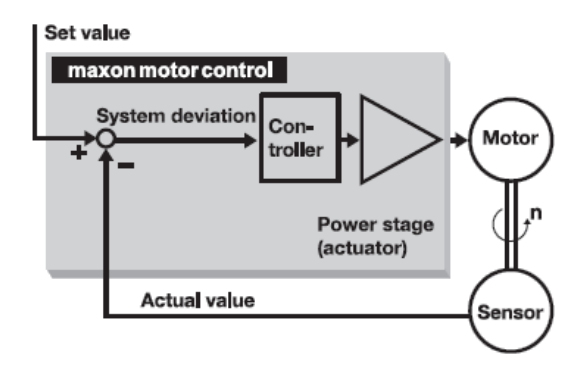

**Εικόνα 2-16 γενικι μορφι ελζγχου μζςω του servoamplifier ςτο κφκλωμα του κινθτιρα [Maxon]**

#### **Digital encoder control**

Όταν ο servoamplifier ρυθμιστεί σε αυτή την λειτουργία, ο κινητήρας είναι συνδεδεμένος με έναν incremental encoder ο οποίος παρέχει συγκεκριμένο αριθμό παλμών ανά περιστροφή. Η φορά περιστροφής, όπως αναλύθηκε και προηγουμένως, προσδιορίζεται από την διαφορά φάσης των 90° στα κανάλια Α και Β. Σε αυτή την λειτουργία, μπορούμε να χρησιμοποιήσουμε τον Servoamplifier για να πραγματοποιήσει έλεγχο θέσης. Ο έλεγχος θέσης υλοποιείται με την σύγκριση της τρέχουσας θέσης του encoder σε σχέση με την θέση αναφοράς που δίνουμε στον servoamplifier. Η θέση αναφοράς δίνεται μέσω ενός σήματος τάσης στην υποδοχή set value του servoamplifier. Το σήμα του encoder διαβάζεται από αντίστοιχη υποδοχή «encoder» του servoamplifier. Η διαφορά στην τιμή των δύο σημάτων που προκύπτει από την σύγκριση οδηγεί σε κατάλληλο υπολογισμό από τα ηλεκτρονικά του servoamplifier της ισχύος που παρέχεται στον κινητήρα, έτσι ώστε να περιστραφεί κατάλληλα, μειώνοντας αυτή την διαφορά μέχρι ο κινητήρας να βρίσκεται στην επιθυμητή θέση. Δημιουργείται δηλαδή ένα κύκλωμα κλειστού βρόχου ελέγχου θέσης. Μπορούμε να δούμε τον τρόπο που ο servoamplifier υλοποιεί τον κλειστό έλεγχο στο ακόλουθο σχήμα.

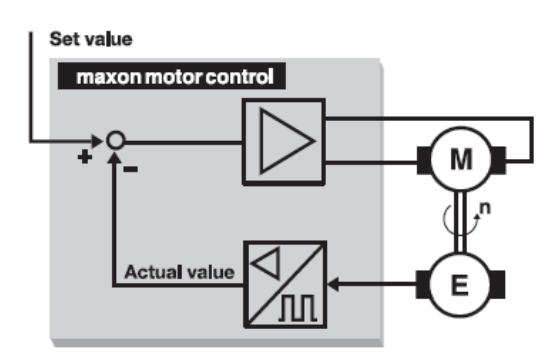

**Εικόνα 2-17 Encoder control**

#### **IXR compensation**

Στην λειτουργία IXR compensation παρέχεται στον κινητήρα μια τάση που είναι ανάλογη με αυτή που εφαρμόζεται στην υποδοχή speed set value. Η ταχύτητα πέφτει με αύξηση του φορτίου του κινητήρα. Το αντισταθμιστικό κύκλωμα αυξάνει την τάση εξόδου του μέσω αύξησης του ρεύματος του κινητήρα. Με αυτό τον τρόπο η αντιστάθμιση όμως πρέπει πρώτα να ρυθμιστεί σύμφωνα με την τερματική αντίσταση του κινητήρα, κάτι που

εξαρτάται από την θερμοκρασία και το φορτίο. Η ακρίβεια στην ρύθμιση της ταχύτητας του κινητήρα με αυτόν τον τρόπο δεν είναι η πλέον ακριβής, όμως η μη ανάγκη για encoder ή ταχογεννήτρια, σε συνδυασμό με την απλούστητα της μεθόδου συνεπάγεται μειωμένα έξοδα και επιπλέον διαθέσιμο χώρο.

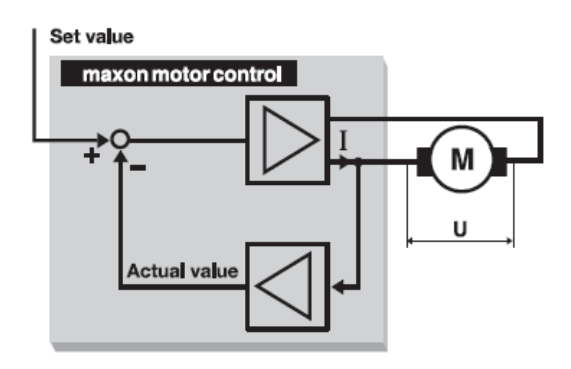

**Εικόνα 2-18 IXR compensation**

Το μειονέκτημα της έγκειται στις μεγαλύτερες αλλαγές φορτίου, όπου αδυνατεί να αντισταθμίσει την μεταβολή στην ταχύτητα με καλή ακρίβεια. Ο έλεγχος στην ταχύτητα που επιτυγχάνει είναι μόνο αναλογικός και ενδείκνυται για εφαρμογές χαμηλού κόστους με μικρές απαιτήσεις σε ακρίβεια ταχύτητας κίνησης.

#### **DC tacho control**

Σε λειτουργία DC tacho control ο servoamplifier λαμβάνει και διαβάζει το σήμα από μια ταχογεννήτρια, η οποία είναι συνδεδεμένη πάνω στον κινητήρα. Η ταχογεννήτρια, όπως άλλωστε υποδηλώνει και το όνομά της, μετράει την ταχύτητα του κινητήρα και παράγει στην έξοδό της σήμα τάσης, ανάλογο της ταχύτητας περιστροφής. Το σήμα αυτό διαβάζεται από τον servoamplifier ο οποίος και το συγκρίνει με το σήμα αναφοράς. Έτσι δημιουργείται κλειστός βρόχος ελέγχου ταχύτητας. Με τον έλεγχο ταχύτητας μπορούμε να επιτύχουμε σταθερή ταχύτητα περιστροφής του κινητήρα, ανεξάρτητα από τις αλλαγές στο φορτίο. Η χρήση της ταχογεννήτριας επιτρέπει πολύ ακριβή έλεγχο στην ρύθμιση της ταχύτητας και αποτελεί την πλέον συχνά χρησιμοποιούμενη λύση για τέτοιες περιπτώσεις. Στα μειονεκτήματα της μεθόδου συγκαταλέγεται η πεπερασμένη διάρκεια ζωής της ταχογεννήτριας (σε σχέση με του encoder).

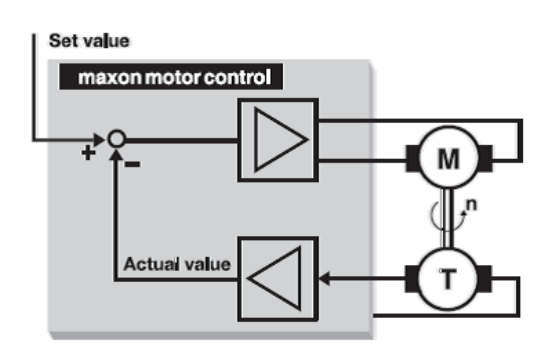

**Εικόνα 2-19 DC tacho control**

#### **Current Control**

Σε λειτουργία Current Control ο servoamplifier λειτουργεί ως ένας ενισχυτής κέρδους  $K_{amp}$ , ο οποίος στέλνει στα τυλίγματα του κινητήρα ρεύμα ανάλογο με την τιμή στην υποδοχή set value. Συγκεκριμένα το ρεύμα που στέλνει είναι ίσο με:

$$
i_a = i_{motor} = K_{amp} \cdot V_{set\ value}
$$

Η επιθυμητή τιμή του ρεύματος που στέλνεται παράγεται μέσω κατατμητών με την μέθοδο Pulse Width Modulation (PWM), όπως αυτή περιγράφηκε προηγουμένως. Ο servoamplifier χρησιμοποιεί την τάση τροφοδοσίας του (12 Volt όση και η τάση τροφοδοσίας του κινητήρα που συνδέουμε) και με κατάλληλες ενεργοποιήσεις και απενεργοποιήσεις αυτής παράγει το ζητούμενο ρεύμα. Αυτό μπορεί να φανεί στο ακόλουθο σχήμα.

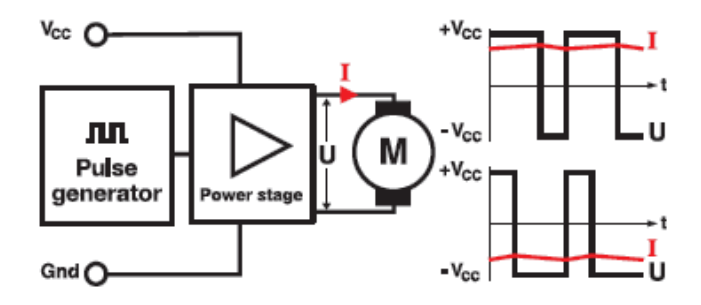

**Εικόνα 2-20 Pulse Width Modulation (PWM) κινθτιρα DC μζςω του Maxon servoamplifier**

Η λειτουργία Current Control είναι και αυτή που χρησιμοποιήσαμε στην εργασία, όπως θα δούμε παρακάτω. Ουσιαστικά με τον έλεγχο ρεύματος επιτυγχάνουμε γρήγορη και ακριβή ρύθμιση των ροπών και των επιταχύνσεων, απαραίτητο για τον σχεδιασμό τροχιών στις κινήσεις. Κατά την ρύθμιση της λειτουργίας Current Control θα πρέπει να δοθεί ιδιαίτερη προσοχή, ώστε ο συντελεστής  $K_{amp}$  να ρυθμιστεί έτσι ώστε να μην υπερβαίνει το μέγιστο ρεύμα που μπορεί να δεχθεί ο κινητήρας σε συνεχή βάση, όταν το σήμα τάσης στην υποδοχή set value του servoamplifier είναι μέγιστο.

Η ακριβής ρύθμιση του Servoamplifier σε κάθε μια από τις παραπάνω 4 λειτουργίες, μπορεί να βρεθεί στο αντίστοιχο παράρτημα, στο τέλος της εργασίας. Κάθε μια από τις λειτουργίες συνοδεύεται και από τα αντίστοιχα ποτενσιόμετρα, τα οποία και καθορίζουν παραμέτρους σημαντικές για την εκάστοτε λειτουργία.

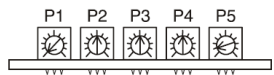

| Pre-adjustment of potentiometers |        |        |
|----------------------------------|--------|--------|
| P1                               | lxR    | $0\%$  |
| P2                               | Offset | 50%    |
| P3                               | nmax   | 50 %   |
| PΔ                               | Imax   | 50%    |
| P5                               | qain   | $10\%$ |

**Εικόνα 2-21 ποτενςιόμετρα ρυκμίςεων για κάκε μια από τισ 4 λειτουργίεσ του servoamplifier**

Μια πολύ σημαντική ιδιότητα του servoamplifier είναι η ικανότητα να λειτουργεί έναν κινητήρα και στα 4 τεταρτημόρια Τ-ω. Αυτό σημαίνει ότι μπορούμε να επιτύχουμε έλεγχο του κινητήρα τόσο σε κανονική λειτουργία, όσο και σε λειτουργία πέδησης και για τις δύο φορές περιστροφής. Αυτό είναι απαραίτητο για εφαρμογές ελέγχου θέσης, όπως και αυτή που αναπτύχθηκε στην παρούσα εργασία.

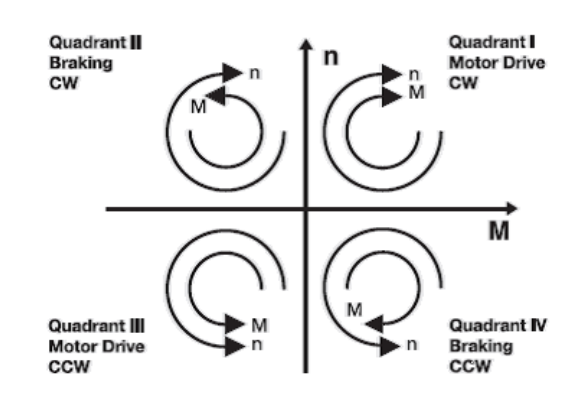

**Εικόνα 2-22 Λειτουργία κινητήρα και στα 4 τεταρτημόρια** 

## **2.7 Γραμμικόσ κοχλύασ ανακυκλοφορούντων ςφαιριδύων**

Ο κοχλίας ανακυκλοφορούντων σφαιριδίων (ball screw) είναι ένας μετασχηματιστής της περιστροφικής κίνησης σε γραμμική. Ένας άξονας με σπείρωμα παρέχει την απαραίτητη επιφάνεια κύλισης των σφαιριδίων τα οποία συμπεριφέρονται ως κοχλίας ακριβείας. Τα ενεργά για την κύλιση σφαιρίδια εναλλάσσονται, καθώς ο άξονας περιστρέφεται. Την ίδια στιγμή το φορείο κινείται κατά μήκος του άξονα όπως το περικόχλιο στον κοχλία. Προκειμένου να μην περιστραφεί και το φορείο μαζί με τον κοχλία, είναι απαραίτητη η αντιστήριξη του με οδηγό.

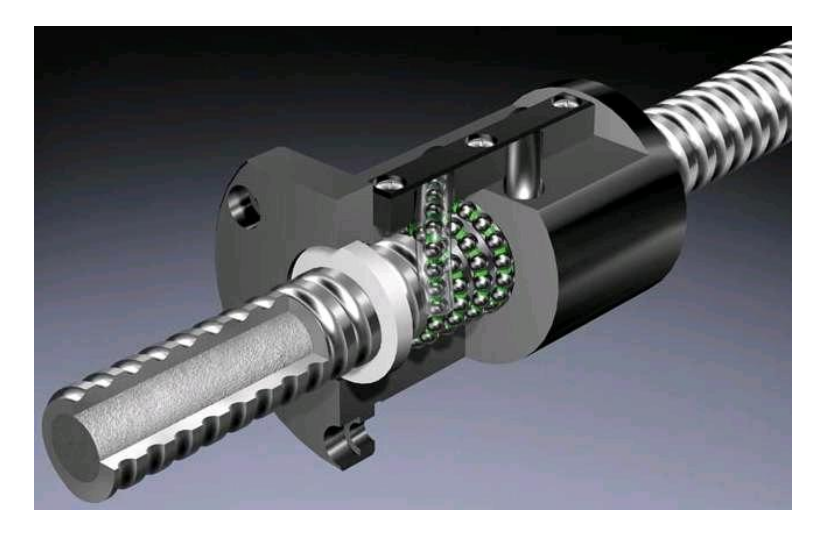

**Εικόνα 2-23 γραμμικόσ κοχλίασ ανακυκλοφοροφντων ςφαιριδίων**

Ο παραπάνω μηχανισμός πλεονεκτεί σημαντικά έναντι του απλού μηχανισμού μετάδοσης κίνησης με γραμμικό κοχλία τριβής. Τα ανακυκλοφορούντα σφαιρίδια μπορούν να δεχθούν πολύ μεγαλύτερο φορτίο, ενώ η αναπτυσσόμενη τριβή είναι σημαντικά μικρότερη. Η τριβή είναι τόσο μικρή, ώστε να μπορεί να περιστραφεί ο άξονας, κινώντας απλά το φορείο, δηλαδή αντίθετα από τον ευθύ τρόπο λειτουργίας. Παράλληλα οι ανοχές ανάμεσα στα στοιχεία κύλισης και τα τοιχώματα του μηχανισμού είναι πολύ μικρές, ώστε να μπορεί να επιτευχθεί υψηλή ακρίβεια στην κίνηση. Πολλοί κοχλίες ανακυκλοφορούντων σφαιριδίων λειτουργούν με προφόρτιση (preload). Αυτή τους επιτρέπει να έχουν μηδενικό backlash ανάμεσα στην είσοδο (περιστροφή) και την έξοδο (γραμμική κίνηση) κατά την κίνηση του μηχανισμού. Το χαρακτηριστικό αυτό είναι πολύ σημαντικό για κινήσεις όπου απαιτείται υψηλή ακρίβεια, όπως κατά τον έλεγχο θέσης η την παρακολούθηση τροχιάς, όπως σε ένα σερβομηχανισμό ή κατ' επέκταση σε ένα CNC. Ένα από τα μειονεκτήματα των κοχλιών ανακυκλοφορούντων σφαιριδίων είναι το μεγαλύτερο κόστος που έχουν σε σχέση με τους κοινούς μεταφορικούς κοχλίες. Το κόστος αυτό όμως μπορεί να αντισταθμιστεί από την απόδοση του κοχλία ανακυκλοφορούντων σφαιριδίων, η οποία αγγίζει το 90% σε σχέση με το μόλις 50% των απλών μεταφορικών κοχλιών. Παρακάτω θα χρησιμοποιήσουμε ένα τέτοιο μηχανισμό, πάνω στον οποίο θα προσαρμόσουμε αισθητήρα μετρήσεων. Για αυτό τον σκοπό είναι σημαντικό να μην υπάρχει backlash, καθώς κάτι τέτοιο θα επηρέαζε αρνητικά τις μετρήσεις.

Οι εξισώσεις μετατροπής της περιστροφικής ταχύτητας σε γραμμική είναι οι ακόλουθες:

$$
x = \frac{h}{2 \cdot \pi} \cdot \theta
$$

Όπου h το βήμα του κοχλία. Παραγωγίζοντας την παραπάνω σχέση έχουμε την μετατροπή ταχυτήτων:

$$
u=\frac{h}{2\cdot\pi}\cdot\omega
$$

Ένα χαρακτηριστικό μένεθος του κοχλία ανακυκλοφορούντων σφαιριδίων είναι η γωνία του σπειρώματος. Αυτή υπολογίζεται ως εξής:

$$
\beta = \arctan\left(\frac{h}{\pi \cdot d}\right)
$$

όπου:

h: το βήμα του κοχλία

d: είναι η διάμετρος του σπειρώματος.

Με βάση την γωνία σπειρώματος και με χρήση του συντελεστή τριβής ανάμεσα στον κοχλία και το περικόχλιο, μπορούμε να υπολογίσουμε τον βαθμό απόδοσης του κοχλία από τα παρακάτω διαγράμματα, τόσο για ευθεία κίνηση (δηλαδή περιστροφή του κοχλία και γραμμική κίνηση του περικοχλίου), όσο και για αντίστροφη κίνηση (δηλαδή γραμμική κίνηση του περικοχλίου, η οποία προκαλεί την περιστροφική κίνηση του κοχλία). Όπως μπορούμε να δούμε και στα παρακάτω διαγράμματα συγκρίνοντας του βαθμούς απόδοσης του κοχλία ανακυκλοφορούντων σφαιριδίων (ball screw) με τον κοινό μεταφορικό κοχλία (sliding screw), η υπεροχή του κοχλία ανακυκλοφορούντων σφαιριδίων είναι πολύ σαφής.

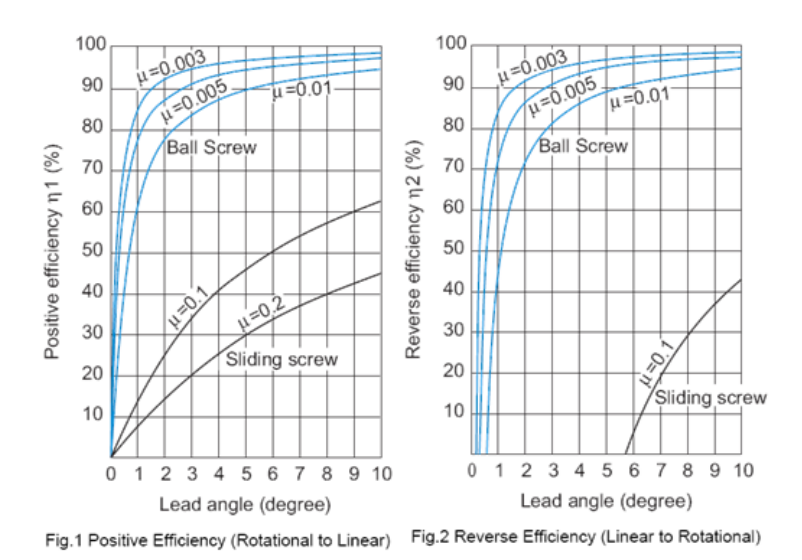

**Εικόνα 2-24 Υπολογισμός του ευθύ και του αντίστροφου βαθμού απόδοσης κοχλία ανακυκλοφορούντων σφαιριδίων** 

Εκτός από τον γραφικό τρόπο, μπορούμε να υπολογίσουμε και με αναλυτικές μεθόδους τον βαθμό απόδοσης.

Ο θεωρητικός ευθύς βαθμός απόδοσης του κοχλία είναι:

$$
\eta = \frac{1}{1 + \frac{\pi \cdot d}{h} \cdot \mu}
$$

Όπου:

μ: ο συντελεστής τριβής ανάμεσα στον κοχλία και το περικόχλιο.

Ο θεωρητικός αντίστροφος βαθμός απόδοσης του κοχλία είναι:

$$
\eta'=2-\frac{1}{\eta}
$$

Ο πρακτικός ευθύς βαθμός απόδοσης προκύπτει εμπειρικά με τον συντελεστή διόρθωσης:

$$
\eta_{\pi}=0.9\cdot\eta
$$

Η απαιτούμενη ροπή λειτουργίας σε μόνιμη κατάσταση είναι:

$$
T_{ss} = \frac{F_{ss} \cdot h}{2000 \cdot \pi \cdot \eta_{\pi}} \ (mNm)
$$

Όπου:

F<sub>ss</sub>: Η δύναμη που δέχεται το φορείο του κοχλία στην μόνιμη κατάσταση

Η ισχύς που απαιτείται σε μόνιμη κατάσταση:

$$
P = \frac{F_{ss} \cdot n \cdot h}{60000 \cdot \eta_p} \ (mW)
$$

49

Η απαιτούμενη ροπή για την εκκίνηση του κοχλία είναι:

$$
T_{\alpha}=T_{f}+T_{\mathrm{pr}}+\frac{h\cdot[F+m_{L}\cdot\mu_{f}\cdot g]}{2000\cdot\pi\cdot\eta_{p}}+\dot{\omega}\cdot\sum I
$$

όπου:

T<sub>f</sub>: ροπή από την τριβή στα ρουλεμάν των εδράνων, κινητήρες, στεγανωτικά κτλ. (Nm)

- T<sub>pr</sub>: ροπή προφόρτισης
- μ<sub>f</sub>: συντελεστής τριβής
- η<sub>p</sub>: πραγματικός ευθύς βαθμός απόδοσης βίδας
- ώ: γωνιακή επιτάχυνση
- m<sub>ι</sub>: μάζα του φορείου

 $\rm g$ : επιτάχυνση της βαρύτητας (9.81 m/s<sup>2</sup>)

 $\Sigma$  Ι: η συνολική αδράνεια του συστήματος

Ένα πολύ σημαντικό μέγεθος που χρειαζόμαστε κατά την εφαρμογή νόμων ελέγχου του κοχλία ανακυκλοφορούντων σφαιριδίων, είναι η αδράνεια. Ο θεωρητικός υπολογισμός της αδράνειας σε ένα ολοκληρωμένο σύστημα κοχλία ανακυκλοφορούντων σφαιριδίων, με μειωτήρα και τις εδράσεις, μπορεί να γίνει με υπολογισμό όλων των αδρανειών στα στοιχεία που το αποτελούν.

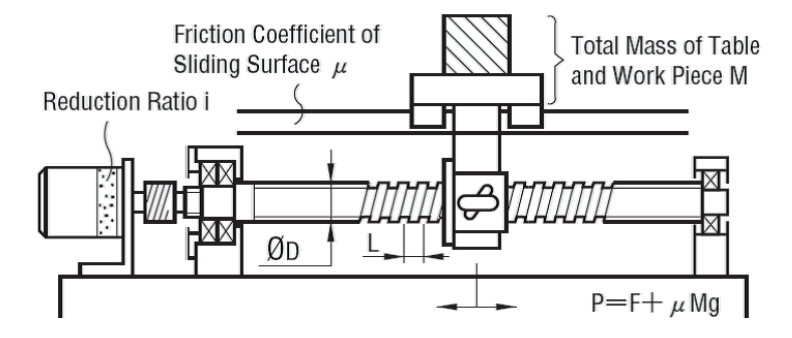

Εικόνα 2-25 Γενική μορφή συστήματος κοχλία ανακυκλοφορούντων σφαιριδίων

Η ολική αδράνεια ενός συστήματος κοχλία ανακυκλοφορούντων σφαιριδίων με κινητήρα και μειωτήρα έχει την ακόλουθη γενική μορφή:

$$
J_{o\lambda} = J_1 + J_4 + \left(\frac{z_1}{z_2}\right)^2 \cdot \left[ (J_2 + J_3) + M \cdot \left(\frac{L}{2\pi}\right)^2 \right] kg \cdot cm^2
$$

Όπου:

 $J_1$ : Η αδράνεια του πηνιόν

- Η αδράνεια του συνεργαζόμενου τροχού  $J_2$ :
- $J_2$ : Η αδράνεια του κοχλία ανακυκλοφορούντων σφαιριδίων
- $J_4$ : Η αδράνεια του δρομέα του κινητήρα
- Αριθμός οδόντων πηνιόν  $Z_1$ :
- Αριθμός οδόντων συνεργαζόμενου τροχού  $Z_2$ :
- $M:$ Μάηα του φορείου
- $L$ : Βήμα κοχλία ανακυκλοφορούντων σφαιριδίων

## **2.8** Γραμμικά ρουλεμάν

Τα γραμμικά ρουλεμάν, περιέχουν ένσφαιρους τριβείς στο εσωτερικό τους διατεταγμένους έτσι ώστε να διευκολύνουν την κύλιση του άξονα κατά την αξονική κατεύθυνση του ρουλεμάν. Χάρη στα σφαιρικά σώματα κύλισης το ρουλεμάν μπορεί να παραλάβει μεγάλα φορτία κάθετα στην διεύθυνσή του. Παράλληλα οι τριβές που αναπτύσσονται κατά την κίνηση του άξονα μέσα στο ρουλεμάν είναι εξαιρετικά μικρές σε σχέση με τους κλασικούς γραμμικούς οδηγούς ολίσθησης. Ο άξονας, εκτός από την γραμμική κατεύθυνση κατά μήκος του σώματος του ρουλεμάν, μπορεί να κινηθεί και περιστροφικά (γύρω από τον άξονά του), αλλά η κίνηση αυτή δεν συνίσταται, καθώς οι τριβές είναι αυξημένες, όπως και η φθορά στο ρουλεμάν. Τα γραμμικά ρουλεμάν χρησιμοποιούνται όπου θέλουμε να επιτύχουμε επαναλαμβανόμενη γραμμική κίνηση πάνω σε άξονα με ελάχιστες τριβές και υψηλά φορτία ή και αντίστροφα κίνηση άξονα μέσα σε σταθερή έδραση που περιέχει το ρουλεμάν. Εφαρμογές βρίσκουν κυρίως ως γραμμικοί οδηγοί πάνω σε φορεία σε συνδυασμό με γραμμικούς κοχλίες.

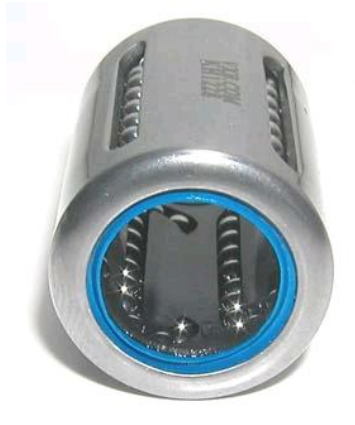

**Εικόνα 2-26 Γραμμικό ρουλεμάν**

## **2.9** Μοντέλα τριβής

Καμία κίνηση στον μακρόκοσμο που ζούμε δεν είναι απαλλαγμένη από την τριβή και τις επιπτώσεις της. Η τριβή, ή αλλιώς η εφαπτομενική δύναμη που αναπτύσσεται ανάμεσα σε δύο επιφάνειες κατά την σχετική κίνηση αυτών, είναι αποτέλεσμα πολλών διαφορετικών μηχανισμών, όπως για παράδειγμα η γεωμετρία και η τοπολογία επαφής, οι ιδιότητες του κυρίου μέρους και της επιφάνειας του υλικού των σωμάτων και η παρουσία λίπανσης. Ένας επιπλέον παράγοντας που εισάγει δυσκολίες στην σχετική κίνηση των σωμάτων είναι και η προσβολή των επιφανειών από διάφορες ουσίες.

Όμως η τριβή δεν αποτελεί πάντα πρόβλημα. Άλλοτε μπορεί να θέλουμε να είναι ελάχιστη, όπως σε ένα κιβώτιο ταχυτήτων και άλλοτε θέλουμε να είναι ικανή, όπως κατά την πρόσφυση των ελαστικών στον δρόμο. Σε κάθε περίπτωση όμως, δημιουργείται η ανάγκη για γνώση της τριβολογικής συμπεριφοράς των υλικών και ποσοτικοποίησή της. Η ανάγκη για γνώση και πρόβλεψη της τριβολογικής συμπεριφοράς οδήγησε στην δημιουργία πληθώρας μοντέλων τριβής. Κάθε μοντέλο λαμβάνει υπόψη συγκεκριμένα χαρακτηριστικά της τριβής κατά την προσομοίωση. Έτσι έχουν αναπτυχθεί γενικά μοντέλα τριβής, απλά μοντέλα, σύνθετα ή περισσότερο πειραματικά. Σε κάθε περίπτωση ο μηχανικός θα πρέπει να χρησιμοποιεί το μοντέλο που τον εξυπηρετεί καλύτερα στην συγκεκριμένη εφαρμογή που εξετάζει.

Πριν προβούμε στην παρουσίαση των μοντέλων θα αναλύσουμε τον μηχανισμό της τριβής. Η παραδοσιακή ιδέα για την τοπολογία της επαφής μεταξύ δύο επιφανειών λέει ότι η τριβή είναι αποτέλεσμα των δυνάμεων που ασκούνται μεταξύ δύο επιφανειών, λόγω των κορυφών και των κοιλάδων από τις οποίες συντίθεται κάθε επιφάνεια. Σύμφωνα με αυτή την θεωρία, οι κορυφές και οι κοιλάδες των δύο επιφανειών παραμένουν ανεξάρτητες. Αυτό σημαίνει ότι δεν λαμβάνουν χώρα φαινόμενα, όπως τοπική σύνθλιψη του υλικού, διαφόρων ειδών χημικές αντιδράσεις, κ.α.

Έχει αποδειχθεί ότι η παραδοσιακή αντίληψη για την τριβή, πολύ δύσκολα μπορεί να εξηγήσει τις συμπεριφορές της τριβής. Σύμφωνα με την εργασία των (Bowden & Tabor, 1973), ο μηχανισμός της τριβής συντελείται στην πραγματικότητα από συνδέσεις περιοχών στις οποίες έρχονται σε επαφή πολύ μικρές προεξοχές. Στις περιοχές αυτές, λαμβάνει χώρα ψυχρή συγκόλληση και σκληρή προσκόλληση, με αποτέλεσμα να συνθλίβονται σε ένα συνεχές στερεό, όπως ακριβώς συναντάμε στην πλαστικότητα. Απέδειξαν επίσης ότι η κυριότερη συνεισφορά στην δύναμη τριβής προέρχεται από την παραμόρφωση των συνδέσεων και επιπλέον από την δύναμη που απαιτείται για να «οργώσει» η μία επιφάνεια την άλλη. Λόγω της παραμόρφωσης των συνδέσεων παρατηρείται μια προ-ολίσθησης κίνηση. Αφού η συνολική επιφάνεια των συνδέσεων είναι μικρότερη από την προφανή επιφάνεια επαφής είναι φανερό ότι η επιφάνεια η οποία φέρει το φορτίο είναι πολύ μικρή, οπότε οι συνδέσεις αυτές παρέχουν την μεγαλύτερη μετατόπιση την οποία παρατηρούμε κατά την φάση της προ-ολίσθησης. Οι δυνάμεις που μπορούν να αναπτυχθούν μεταξύ των πολύ μικρών προεξοχών της επιφάνειας δεν μπορούν να είναι απεριόριστα μεγάλες. Αντιθέτως, υπάρχει ένα άνω όριο στο οποίο δεν υπάρχει πλέον επαφή μεταξύ των προεξοχών των επιφανειών, οπότε ξεκινά η σχετική ολίσθηση. Το όριο αυτό της δύναμης της τριβής που αναπτύσσεται κατά το πέρας της στατικής περιοχής ονομάζεται «δύναμη αποδέσμευσης» (break-away force) και μαζί με την προ-ολίσθησης μετατόπιση αποτελούν χαρακτηριστικές παραμέτρους της περιοχής αυτής.

Συνοπτικά μπορούμε να μιλήσουμε για 3 περιοχές συμπεριφοράς της τριβής:

- Θ Η περιοχή της στατικής τριβής και της προ-ολίσθησης μετατόπισης,
- Η περιοχή της τριβής ολίσθησης,
- Η περιοχή της κίνησης με μεταβαλλόμενη ταχύτητα.

Έχει παρατηρηθεί πειραματικά ότι η στατική τριβή μεταβάλλεται με τον χρόνο και την θέση. Πολλοί ερευνητές, όπως οι (Courtney & Eisner, 1957) και ο (Rankin, 1926) αντίστοιχα, έχουν παρατηρήσει ότι είναι πολύ δύσκολο να βρεθούν επαναλαμβανόμενα ποσοτικά αποτελέσματα. Αυτό ισχύει ακόμα και για καλά προετοιμασμένα πειράματα με τριβή μετάλλου με μέταλλο. Υπάρχουν πολλοί λόγοι που οδηγούν σε αυτή την ανομοιομορφία των πειραματικών αποτελεσμάτων για την τριβή. Στους πιο σημαντικούς μπορούμε να συγκαταλέξουμε την θερμοκρασία, την υγρασία, το μεταβαλλόμενο φορτίο, την γήρανση, την κακή ευθυγράμμιση του άξονα, την ανομοιόμορφη κατανομή του λιπαντικού, την καταστροφή και επαναδημιουργία της δομής μεταξύ των δύο επιφανειών. Τα αποτελέσματα μπορούν να διαφέρουν σημαντικά, σαν να εκτελούσαμε ένα πείραμα για διαφορετικά σημεία.

Αντίθετα, η δυναμική της στατικής τριβής είναι προσωρινά αμετάβλητη με τον χρόνο και τοπικά ανεξάρτητη της θέσης. Με τον όρο «προσωρινά χρονικά αμετάβλητη» εννοούμε ότι οι ιδιότητες του συστήματος παραμένουν σταθερές κατά την διάρκεια ενός μικρού διαστήματος που μας ενδιαφέρει, αρκετό για εφαρμογές ελέγχου. Με τον όρο «τοπικά αμετάβλητη με την θέση» εννοούμε ότι οι ιδιότητες του συστήματος παραμένουν αμετάβλητες αν αυτό παραμείνει στο προ-ολίσθησης εύρος ενός οποιουδήποτε ανεξάρτητου σημείου. Αυτή η ιδιότητα είναι υπεύθυνη για τις επαναλαμβανόμενες ποιοτικές αποκρίσεις και διευκολύνει τον σχεδιασμό του συστήματος ελέγχου. Μας επιτρέπει να θεωρήσουμε ότι η αβεβαιότητα στις παραμέτρους του συστήματος είναι χρονικά αμετάβλητη.

Όταν η στατική τριβή φθάσει την δύναμη αποδέσμευσης (break-away force) τότε οι δύο τριβόμενες επιφάνειες αρχίζουν να ολισθαίνουν η μία πάνω στην άλλη. Πλέον δεν υπάρχουν οι συνδέσεις που δημιουργούνται από την επαφή των μικροεξοχών των δύο επιφανειών. Επομένως η τριβή που αναπτύσσεται δεν οφείλεται στην αντίσταση που εμφανίζουν οι συνδέσεις των μικροεξοχών λόγω της διατμητικής αντοχής των τελευταίων, αλλά, αν θεωρήσουμε ότι η ζώνη επαφής τροφοδοτείται με λιπαντικό, το εξωτερικό φορτίο στηρίζεται μόνο από το στρώμα λιπαντικού που αναπτύσσεται στην ζώνη επαφής. Τα χαρακτηριστικά του στρώματος του λιπαντικού (πάχος, θερμοκρασία) εξαρτώνται από την σχετική ταχύτητα μεταξύ των τριβόμενων επιφανειών. Επομένως και η τριβή που αναπτύσσεται εξαρτάται από την σχετική ταχύτητα των δύο επιφανειών.

Όμως σε πολλές περιπτώσεις, η σχετική αυτή ταχύτητα μεταξύ των τριβόμενων επιφανειών μεταβάλλεται συνεχώς, κάτι που οδηγεί σε νέα φαινόμενα τριβολογικής συμπεριφοράς. Ένα φαινόμενο που εμφανίζεται όταν έχουμε συνεχή μετάβαση από την προσκόλληση στην ολίσθηση και αντιστρόφως είναι το stick-slip. Κατά το φαινόμενο αυτό δεν υπάρχει ευσταθής κίνηση του σώματος που ολισθαίνει, καθώς δεν μπορεί να αναπτυχθεί μια αρκετά ικανοποιητική σχετική ταχύτητα μεταξύ των δύο τριβόμενων επιφανειών.

Έχουν αναπτυχθεί, όπως αναφέρθηκε και προηγουμένως, διάφορα μοντέλα που περιγράφουν την τριβολογική συμπεριφορά των υλικών. Τα μοντέλα αυτά διαφέρουν ως προς τις περιοχές και τα φαινόμενα της τριβής τα οποία μοντελοποιούν. Με βάση αυτά, μπορούμε να τα ταξινομήσουμε σε τρείς κατηγορίες.

- Κινητικά μοντέλα τριβής (Kinetic Friction Models)
- Μοντέλα τριβής χρονικής εξάρτησης (Time-Dependent Friction Models)
- **Μοντέλα τριβής μεταβλητών κατάστασης (State-Variable Friction Models)**

### Κινητικά μοντέλα τριβής

Τα κινητικά μοντέλα τριβής ή στατικά μοντέλα τριβής μοντελοποιούν την τριβή ως συνάρτηση μόνο της σχετικής ταχύτητας των δύο επιφανειών τριβής. Αγνοούν δηλαδή τα δυναμικά φαινόμενα της τριβής, όπως εκείνα που συμβαίνουν όταν η ταχύτητα είναι μηδέν (στατική περιοχή της τριβής) ή η κίνηση ταλαντεύεται συνεχώς ανάμεσα στην προσκόλληση και στην ολίσθηση (stick-slip). Αυτό καθιστά τα μοντέλα λιγότερο ακριβή έναντι των άλλων. Όμως η απλότητα και η ευχρηστία τους είναι σημαντική σε πολλές εφαρμογές όπου δεν απαιτείται υψηλή ακρίβεια. Στην συνέχεια θα αναλύσουμε τα σημαντικότερα κινητικά μοντέλα τριβής.

## **Το κλασσικό μοντέλο τριβής**

Το κλασσικό μοντέλο τριβής είναι το πιο συχνά χρησιμοποιούμενο στην μηχανική. Θεωρεί την τριβή ανάλογη του κάθετου φορτίου, αντίθετη στην κίνηση, και ανεξάρτητη της επιφάνειας επαφής. Το μοντέλο συμπληρώνεται από την τριβή ιξώδους. Το μοντέλο μπορεί να φανεί συνοπτικά στο ακόλουθο σχήμα.

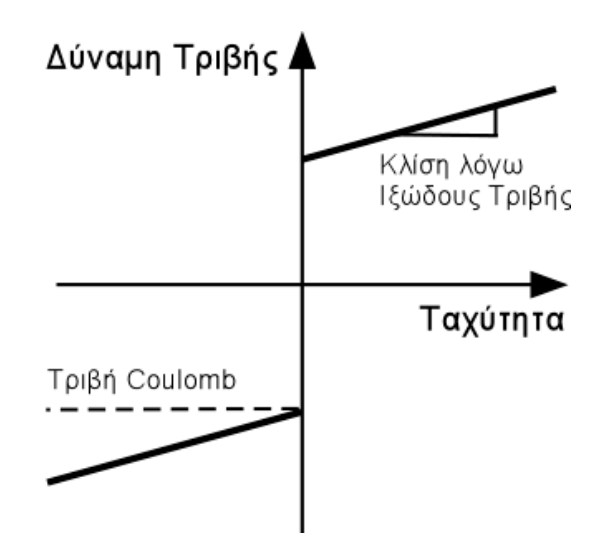

**Εικόνα 2-27 Μοντέλο τριβής με τριβή Coulomb και τριβή ιξώδους** 

Το κλασσικό μοντέλο τριβής, Coulomb και ιξώδης τριβή, περιγράφεται από την ακόλουθη συνάρτηση:

$$
F_f = F_c \cdot sign(u) + b \cdot u
$$

Όπου,

 $F_c = \mu \cdot F_N$  η τριβή Coulomb, ανάλογη της κάθετης δύναμης και μ ο συντελεστής τριβής ολίσθησης.

b: Ο συντελεστής τριβής ιξώδους u: η σχετική ταχύτητα των δύο τριβόμενων επιφανειών

Το παραπάνω μοντέλο όμως θεωρεί την τριβή μηδενική όταν η ταχύτητα είναι μηδέν. Κάτι τέτοιο μπορεί να είναι αμελητέο σε κάποιες εφαρμογές, όμως δεν λαμβάνει υπόψη μια βασική συνιστώσα της τριβής, την στατική. Η στατική τριβή είναι η δύναμη της τριβής πριν το κινούμενο σώμα εισέλθει στην περιοχή της ολίσθησης. Η στατική τριβή αντιδρά στις εξωτερικές δυνάμεις, όταν αυτές είναι κάτω από ένα συγκεκριμένο επίπεδο, και έτσι διατηρεί το σώμα σε ακινησία. Η στατική τριβή, μπορεί να μοντελοποιηθεί σαν συνάρτηση της εξωτερικής δύναμης. Έτσι το κλασσικό μοντέλο συμπληρώνεται με την στατική τριβή και σε συνδυασμό με την τριβή Coulomb και την τριβή ιξώδους παίρνει την ακόλουθη μορφή:

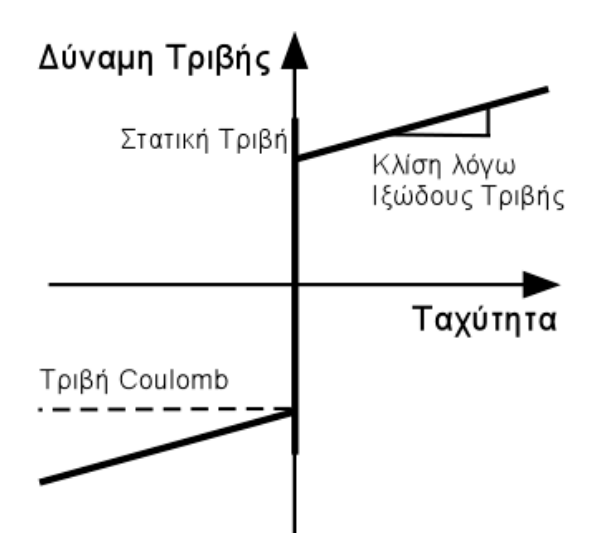

**Εικόνα 2-28 Μοντέλο τριβής με στατική, Coulomb και ιξώδης τριβή** 

Το κλασσικό μοντέλο τριβής, στατική, Coulomb και ιξώδης τριβή, περιγράφεται από την ακόλουθη συνάρτηση:

$$
F_f = \begin{cases} F_e & \text{av} \ |F_e| < F_s & u = 0\\ F_s \cdot \text{sign}(F_e) & \text{av} \ |F_e| > F_s & u = 0\\ F_c \cdot \text{sign}(u) + b \cdot u & u \neq 0 \end{cases}
$$

- $F_s$ : η μέγιστη τιμή της στατικής τριβής ή η δύναμη αποδέσμευσης (break-away force)
- $F_e$ : η συνισταμένη των εξωτερικών δυνάμεων
- $F_c$ : η δύναμη Coulomb

#### **Το γενικό κινητικό μοντέλο τριβής**

Ο Stribeck, παρατήρησε ότι η δύναμη τριβής δεν μειώνεται συνεχώς, όπως στο κλασσικό μοντέλο, αλλά η εξάρτηση από την ταχύτητα είναι συνεχής. Η καμπύλη της συνεχούς μεταβολής της τριβής ως προς την ταχύτητα, ονομάζεται τριβή Stribeck. Η καμπύλη αυτή μπορεί να φανεί στο ακόλουθο σχήμα.

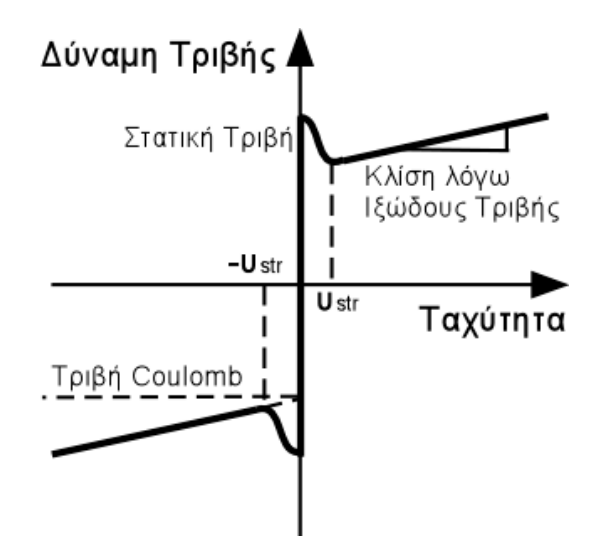

**2-29 Μοντζλο τριβισ με καμπφλθ Stribeck**

Η τριβή Stribeck περιγράφεται από την συνάρτηση:

$$
F_f = \begin{cases} F_f(u) & \alpha v \ u \neq 0\\ F_e & \alpha v \ u = 0, |F_e| < F_s\\ F_s \cdot sign(F_e) & \alpha v \ u = 0, \dot{u} = 0 |F_e| > F_s \end{cases}
$$

 $F_s$ : η μέγιστη τιμή της στατικής τριβής ή η δύναμη αποδέσμευσης (break-away force)

 $F_e$ : η συνισταμένη των εξωτερικών δυνάμεων

Η συνάρτηση  $F_f(u)$  μπορεί να περιγράφει από την ακόλουθη μη γραμμική μορφή:

$$
F_f(u) = F_c + (F_s - F_c) \cdot exp(-|u/d_{str}|^{\delta_v}) + b \cdot u
$$

Όπου,

 $u_{str}$ : η ταχύτητα Stribeck

### **Μοντέλα τριβής με χρονική εξάρτηση**

Στην κατηγορία των μοντέλων τριβής με χρονική εξάρτηση ανήκουν όσα ενσωματώνουν ορισμένα από τα χαρακτηριστικά της κίνησης με μεταβαλλόμενη ταχύτητα. Τα πιο χαρακτηριστικά μοντέλα αυτής της κατηγορίας είναι:

- Το μοντέλο τριβής των Hess-Soom
- Το μοντέλο τριβής του Armstrong ή μοντέλο των επτά παραμέτρων (Seven Parameter Model)

## **Μοντέλα τριβής μεταβλητών κατάστασης**

Τα κινητικά μοντέλα τριβής και τα μοντέλα τριβής με χρονική εξάρτηση, ενσωματώνουν κυρίως τα παρατηρούμενα αποτελέσματα της τριβής, ενώ δεν λαμβάνουν υπόψη τον φυσικό μηχανισμό που επέφερε αυτά τα χαρακτηριστικά. Δεν μοντελοποιείται δηλαδή, η δυναμική του φυσικού φαινομένου. Αυτό το έλλειμμα στην μοντελοποίηση της δυναμικής έρχονται να καλύψουν τα μοντέλα τριβής μεταβλητών κατάστασης.

Τα μοντέλα τριβής μεταβλητών κατάστασης αναπτύχθηκαν από την κοινότητα της μηχανικής των τεκτονικών πλακών. Το ενδιαφέρον για την τριβή των πλακών ξεκίνησε από την υπόθεση ότι οι σεισμοί είναι φαινόμενα κίνησης Stick Slip. Και ενώ τα μοντέλα αυτά έχουν αναπτυχθεί για πειράματα της τριβής σε πλάκες, οι ιδιότητές τους έχουν πρόσφατα παρατηρηθεί για ένα εύρος υλικών, όπως ο λιπαινόμενος χάλυβας, το teflon πάνω σε χάλυβα, το γυαλί, το πλαστικό και το ξύλο.

## **2.10 Τροφοδοτικό**

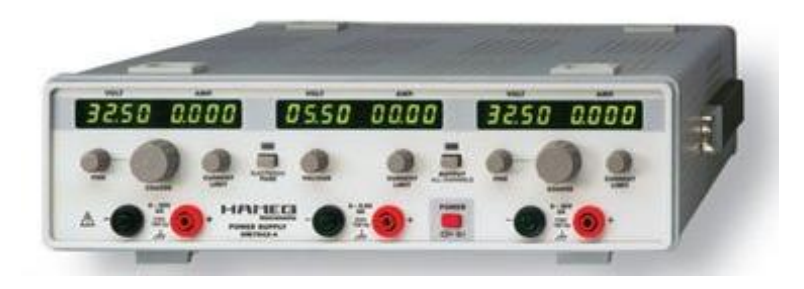

**2-30 Σροφοδοτικό ςυνεχοφσ τάςθσ Hameg HM7142-4**

Το τροφοδοτικό είναι η διάταξη που παρέχει συνεχές ρεύμα στις εξόδους του. Λειτουργεί ως ανεξάρτητη πηγή τάσης, η τιμή της οποίας ρυθμίζεται από τον χρήστη, ενώ το ρεύμα καθορίζεται από τις απαιτήσεις του κυκλώματος. Χρησιμοποιήθηκε το τροφοδοτικό Hameg HM7142-4 το οποίο έχει 3 κανάλια τροφοδοσίας. Δύο κανάλια μπορούν να παρέχουν τάσεις από 0-32 V με μέγιστο ρεύμα τα 2 Α, ενώ ένα κανάλι παρέχει τάσεις από 0-5.5 V με μέγιστο ρεύμα τα 5 A. Κάθε κανάλι έχει ρυθμιστή του μέγιστου δυνατού ρεύματος και δυνατότητα επιλογής για διακοπή τροφοδοσίας ή απλή ένδειξη κατά την υπέρβασή του. Ακόμα τα κανάλια των 32V έχουν την δυνατότητα για λεπτότερη ρύθμιση της τάσης.

## **2.11** Παλμογράφος

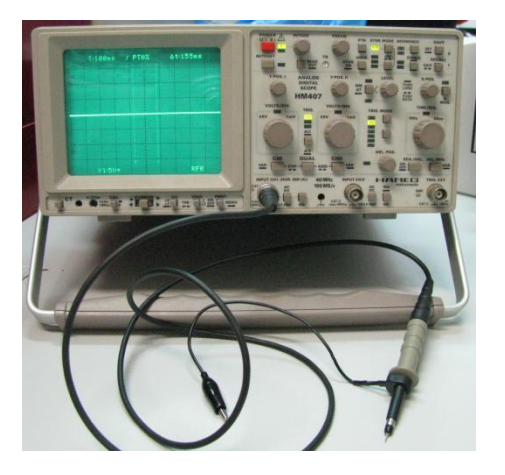

**2-31 Παλμογράφοσ Hameg HM407**

Ένα άλλο όργανο που χρησιμοποιήθηκε ήταν ο παλμογράφος Hameg HM407. Ο παλμογράφος είναι το όργανο με το οποίο μπορούμε να μετρήσουμε διαφορές δυναμικού (τάσεων) και να τις απεικονίσουμε σε ένα δισδιάστατο γράφημα ως συνάρτηση του χρόνου. Αποτελεί το πλέον πολυχρηστικό και συχνά χρησιμοποιούμενο όργανο μετρήσεων. Χρησιμοποιείται σε ένα ευρύ φάσμα εφαρμογών στις επιστήμες, στην ιατρική, στην μηχανολογία, στις τηλεπικοινωνίες, στην βιομηχανία κ.α. Οι παλμογράφοι χρησιμοποιούνται ευρέως όταν υπάρχει ανάγκη για ακριβή απεικόνιση ενός ηλεκτρικού σήματος. Εκτός από το μέτρο ενός σήματος, ο παλμογράφος μπορεί να μετρήσει και την συχνότητα και την σχετική χρονικά διαφορά ανάμεσα σε δύο σήματα. Τα σήματα συνήθως απεικονίζονται μέσω οθόνης καθοδικού σωλήνα, αλλά στους πιο μοντέρνους παλμογράφους χρησιμοποιούνται υψηλής ταχύτητας Analog to Digital Converters, οθόνες υπολογιστών και επεξεργασία σήματος. Εξειδικευμένα περιφερειακά μπορούν να μετατρέψουν φορητούς υπολογιστές σε παλμογράφους, καθιστώντας τους ευέλικτα όργανα μετρήσεων.

# **Κεφϊλαιο 3** Eισαγωγή στην dSpace & **εφαρμογϋσ Simulink**

## **3.1 Ειςαγωγό**

Στο παρόν κεφάλαιο θα αναλύσουμε την λειτουργία της κάρτας dSpace που χρησιμοποιήθηκε για την κατασκευή του συστήματος αυτομάτου ελέγχου του κοχλία ανακυκλοφορούντων σφαιριδίων και την καταγραφή των πειραματικών δεδομένων. Θα παρουσιαστούν οι γενικότερες λειτουργίες που παρέχει στον χρήστη της ακόμα και πέρα από τα πλαίσια της παρούσας διπλωματικής, ενώ στο τέλος του κεφαλαίου θα δούμε μερικές συγκεκριμένες – τυποποιημένες εφαρμογές που δημιουργήσαμε και χρησιμοποιήσαμε σε διάφορα προγράμματα Simulink που αναπτύχθηκαν στην παρούσα διπλωματική εργασία. Στόχος είναι κεφάλαιο αυτό να αποτελέσει ένα μικρό οδηγό για τον μελλοντικό χρήστη της dSpace.

# **3.2 Παρουςύαςη τησ dSpace**

Η κάρτα dSpace είναι μια κάρτα ταχείας προτυποποίησης συστημάτων αυτομάτου ελέγχου ( Rapid Control Prototyping (RCP) ). Αυτό σημαίνει ότι ο εκπαιδευμένος χρήστης της μπορεί μέσα σε ελάχιστο χρόνο να σχεδιάσει και να υλοποιήσει ένα σύστημα αυτομάτου ελέγχου οποιουδήποτε τύπου και να το θέσει σε λειτουργία συνδέοντας απλά τις εισόδους και τις εξόδους της κάρτας με τους αντίστοιχους αισθητήρες και επενεργητές του φυσικού συστήματος που θέλει να ελέγξει. Η σύνδεση γίνεται απλά, μέσω των αντίστοιχων pin στις 6 καλωδιοταινίες που εξέρχονται από αυτή.

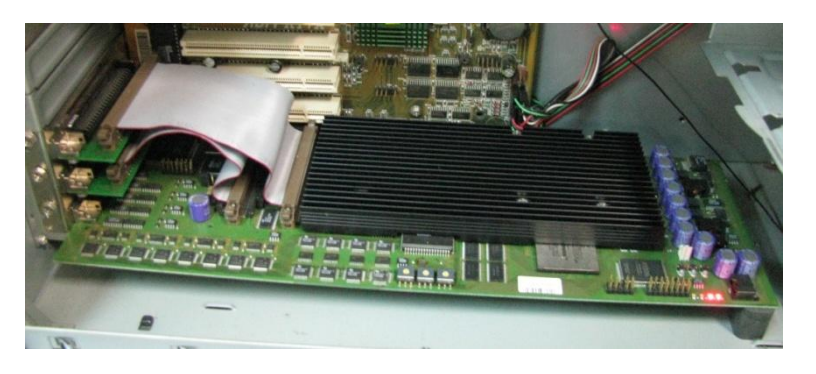

**Εικόνα 3-1 dSpace DS1103 PPC Controller Board**

Η κάρτα dSpace προσφέρει πολλές λειτουργίες και δυνατότητες στον χρήστη. Μπορούμε να συνοψίσουμε τις σημαντικότερες αναφέροντας αρχικά την δυνατότητα αποστολής και λήψης σημάτων μέσω των Digital to Analog Converters (DAC) και των Analog to Digital Converters (ADC) που περιέχει. Μια άλλη πολύ σημαντική και καθοριστικής σημασίας για την παρούσα εργασία ήταν η ικανότητα ανάγνωσης σημάτων από encoders κινητήρων. Τα σήματα αυτά είναι πολύ σημαντικά, καθώς μπορούμε να γνωρίζουμε ανά πάσα στιγμή την θέση και την ταχύτητα του κινητήρα και επομένως να ασκούμε έλεγχο κλειστού βρόχου. Άλλες σημαντικές δυνατότητες είναι η δυνατότητα επικοινωνίας με σειριακή θύρα μέσω του σειριακού πρωτοκόλλου, καθώς και η δυνατότητα επικοινωνίας μέσω του πολύ διαδεδομένου βιομηχανικού πρωτοκόλλου CAN. Η dSpace παρέχει ακόμα την δυνατότητα για επικοινωνία μέσω ψηφιακών καναλιών (Digital I/O), αλλά και για είσοδο σημάτων μέσω αναλογικών καναλιών (Analog input), capture inputs και external signal triggering. Δίνει την πολύ σημαντική δυνατότητα ακόμα για διαμόρφωση εύρους παλμού (Pulse Width Modulation - PWM), όπως αυτή αναλύθηκε στο κεφάλαιο 2. Η πιο σημαντική δυνατότητα της dSpace όμως και αυτή που την καθιστά κατάλληλα για την υλοποίηση των συστημάτων αυτομάτου ελέγχου είναι η δυνατότητα λειτουργίας σε πραγματικό χρόνο (real time). Αυτό πρακτικά σημαίνει ότι η κάρτα μπορεί να διαβάζει το ελεγχόμενο σύστημα μέσω των αισθητήρων, και ταυτόχρονα να επενεργεί σε αυτό, εφαρμόζοντας τον επιθυμητό νόμο ελέγχου. Όλα τα παραπάνω υλοποιούνται μέσω της στενής συνεργασίας με το περιβάλλον προγραμματισμού Matlab. Συνδέοντας τα κατάλληλα blocks στο Simulink υλοποιούμε το σύστημα ελέγχου το οποίο τρέχει κατευθείαν στον κατευθυντή της κάρτας αλληλεπιδρώντας με το σύστημα, μέσω αισθητήρων και επενεργητών. Μια άλλη πολύ χρήσιμη ιδιότητα των καρτών dSpace είναι η δυνατότητα σύνδεσής τους με expansion box. Αυτό είναι ένα σύστημα, όπως τα κουτιά του υπολογιστή, το οποίο έχει υποδοχές για σύνδεση καρτών dSpace. Παράλληλα έχει πάνελ στα οποία συνδέονται οι είσοδοι / έξοδοι των καρτών για ευκολότερη πρόσβαση στα σήματα που δέχονται και στέλνουν. Έτσι η dSpace αποκτά φορητότητα και μπορεί να χρησιμοποιηθεί για δοκιμή συστημάτων ελέγχου σε πραγματικό χρόνο σε μια εξωτερική εγκατάσταση σε συνδυασμό με φορητό υπολογιστή. Μια εφαρμογή είναι ο έλεγχος σε πραγματικό χρόνο ενός συστήματος ESP αυτοκινήτου, όπου η dSpace μπορεί να λάβει δεδομένα από τα φρένα και ταυτόχρονα να επενεργήσει με κατάλληλο νόμο ελέγχου σε αυτά. Στις δυνατότητες της dSpace θα πρέπει να προσθέσουμε ακόμα την δυνατότητα σύνδεσης πολλών καρτών μαζί και κατανομής του επεξεργαστικού χρόνου, μέσω της παράλληλης επεξεργασίας. Ακόμα, η δυνατότητα απευθείας προγραμματισμού της κάρτας με custom κώδικα C ανοίγει τον δρόμο για πολυάριθμες εφαρμογές.

Όλες οι παραπάνω δυνατότητες καθιστούν την dSpace κατάλληλη για πάρα πολλές εφαρμογές αυτομάτου ελέγχου. Μερικές από τις σημαντικότερες μπορούν να παρουσιαστούν στην ακόλουθη λίστα:

- Έλεγχος Επαγωγικών Κινητήρων
- Συστήματα ελέγχου θέσης
- **-** Βηματικοί κινητήρες
- Ρομποτική
- Active vibration control
- Ταχεία προτυποποίηση για ελεγκτές αυτοκινήτων
- Εκπαίδευση σε Αυτόματο Έλεγχο και block diagrams

60

Γενικά μπορούμε να πούμε ότι η dSpace είναι ένα πολύ χρήσιμο εργαλείο στα χέρια του μηχανικού αυτομάτου ελέγχου. Η δυνατότητά της για ταχεία κατασκευή συστημάτων αυτομάτου ελέγχου την καθιστά ένα πολύτιμο ερευνητικό εργαλείο, καθώς ο ερευνητής μπορεί να σχεδιάσει, να αναλύσει και να συγκρίνει την λειτουργία και την απόδοση πολλών τύπων αυτομάτου ελέγχου σε μικρό χρονικό διάστημα. Παράλληλα, η απλότητα στον σχεδιασμό και κατασκευή των συστημάτων την καθιστούν ένα άριστο εκπαιδευτικό εργαλείο για εκπαιδευόμενους στην περιοχή αυτομάτου ελέγχου. Αλλά και στην βιομηχανία, μπορεί να παρέχει την απαιτούμενη ταχύτητα και ακρίβεια στην ανάπτυξη εφαρμογών ελέγχου. Αντικίνητρο όμως προς την βιομηχανική χρήση σε μη ερευνητικό επίπεδο είναι το σχετικά υψηλό κόστος της κάρτας. Επιπρόσθετα, η ύπαρξη 6 incremental encoders την καθιστά κατάλληλη και για εφαρμογές Ρομποτικής καθώς μπορεί να χειριστεί άνετα ένα βραχίονα 6 βαθμών ελευθερίας καθορίζοντας πλήρως την θέση και την κατεύθυνση ενός αντικειμένου στον χώρο.

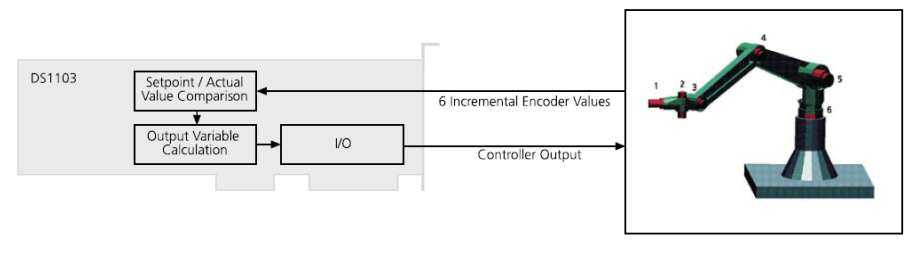

Calculating a control algorithm for robotics on a DS1103 PPC Controller Board.

**Εικόνα 3-2 Έλεγχος βραχίονα 6 βαθμών ελευθερίας** 

## **3.3 Λειτουργύεσ τησ dSpace**

Η βασική αρχή λειτουργίας της dSpace, μπορεί να φανεί στο ακόλουθο σχήμα:

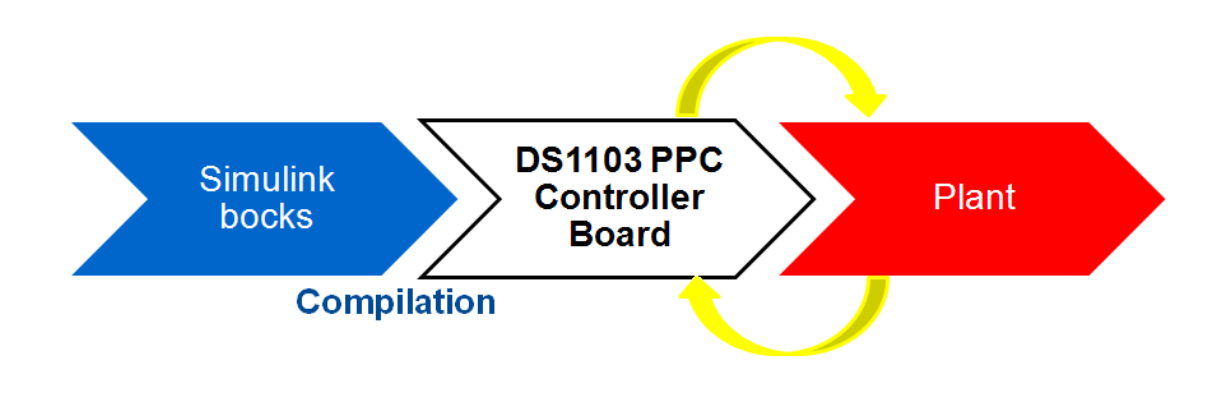

#### **Εικόνα 3-3 Βασική αρχή λειτουργίας dSpace**

Ο χρήστης δημιουργεί ένα block diagram σε Simulink. Το διάγραμμα αυτό, εκτός από τα κλασσικά blocks του Simulink, περιέχει και τα RTI blocks (Real time interface blocks) της dSpace. Συνδέοντας κατάλληλα τα blocks, ο χρήστης σχηματίζει την επιθυμητή διάταξη του συστήματος αυτομάτου ελέγχου. Στην συνέχεια κάνοντας compile τον κώδικα των διαγραμμάτων simulink, δημιουργείται κώδικας C, ο οποίος φορτώνεται στο hardware της κάρτας dSpace. Ο κώδικας C περιέχει όλες της απαραίτητες πληροφορίες που θα επιτρέψουν στην dSpace να λειτουργήσει ως ένα αυτόνομο σύστημα αυτομάτου ελέγχου πραγματικού χρόνου. Η dSpace στέλνει σήματα στους ενισχυτές των επενεργητών (πχ. κινητήρες) και έτσι επιδρά στην προς έλεγχο εγκατάσταση (Plant). Ταυτόχρονα η dSpace διαβάζει τα σήματα από τους αισθητήρες (π.χ. motor encoders). Υπάρχει δηλαδή αυτή η συνεχής αλληλεπίδραση μεταξύ της dSpace και της προς έλεγχο εγκατάστασης, η οποία συντελείται σε πραγματικό χρόνο.

Στην παρούσα διπλωματική εργασία χρησιμοποιήσαμε το DS1103 PPC Controller Board της dSpace (εικόνα 3-1). Αυτή η κάρτα συνδέεται σε κλασσικό – συμβατικό υπολογιστή μέσω μιας ελεύθερης θύρας ISA. Οι δυνατότητες αυτής της κάρτας χωρίζονται σε δύο ομάδες, την κύρια master και την δευτερεύουσα slave. Αυτό έχει να κάνει με την τοπολογία των επεξεργαστών στην κάρτα και την προσθήκη επιπλέον λειτουργιών μέσω του υποσυστήματος slave Texas Instruments TM320F240 DSP. Οι δυνατότητες που προσφέρει το μοντέλο DS1103, είναι οι ακόλουθες:

- > Master PPC I/O features
	- Can interface on 80 C 164
	- Serial interface RS232 / RS422
	- 32 channels Digital I/O
	- 7 channels Incremental encoder
	- 16 channels ADC 16bit multiplexed
	- 4 channels ADC 16bit non-multiplexed
	- 8 channels DAC 16bit
- $\triangleright$  Slave DSP I/O features
	- 1X3 phase PWM
	- 4X1 phase PWM
	- 4 capture inputs
	- **16 channels Analog input 10bit**
	- **EXEC** Serial Interface
	- Digital I/O 18 bit

Ο τρόπος σύνδεσης και η οργάνωση των παραπάνω υποσυστημάτων στην πλακέτα της dSpace DS1103 PPC Controller Board μπορεί να φανεί στο ακόλουθο διάγραμμα.

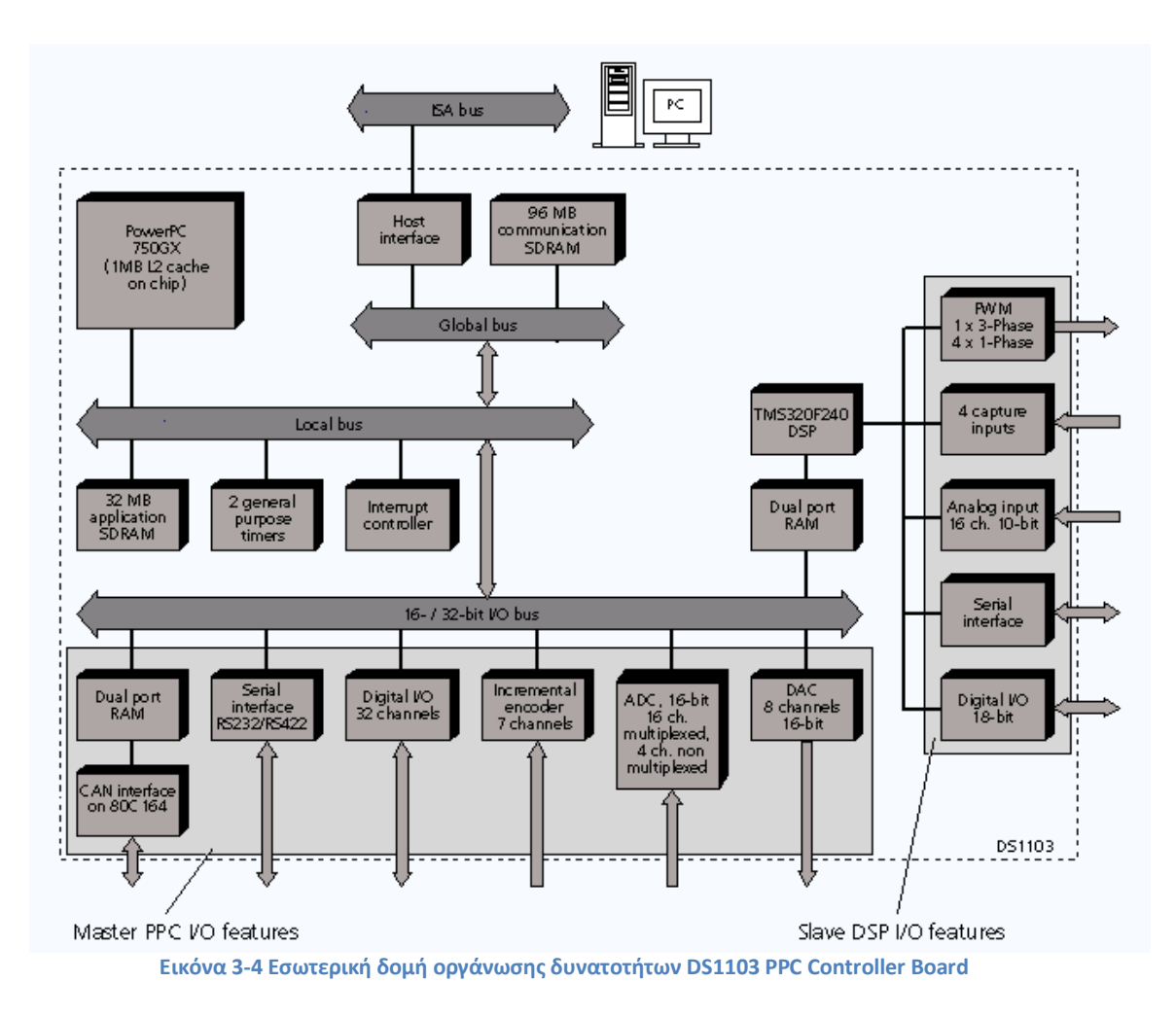

Όλες οι παραπάνω δυνατότητες αντιστοιχούν σε συνεργαζόμενους επεξεργαστές οι οποίοι αναλαμβάνουν την εκτέλεση των εντολών και διαχείριση των σημάτων. Ο χρήστης επεμβαίνει σε αυτούς μέσω των διαγραμμάτων που δημιουργεί στο Simulink. Κάθε μια από τις παραπάνω λειτουργίες αντιστοιχεί σε μια ομάδα από simulink blocks, τα rti blocks. Κάθε ένα από αυτά επιτελεί συγκεκριμένη λειτουργία για την εν λόγω δυνατότητα.

Πληκτρολογώντας rti στην γραμμή εντολών στο περιβάλλον Matlab, εμφανίζεται η κεντρική simulink library της dSpace (εικόνα 3-4). Από αυτή ανοίγουν άλλες υποβιβλιοθήκες με simulink rti blocks, οι οποίες αντιστοιχούν σε διαφορετικές λειτουργίες της dSpace.

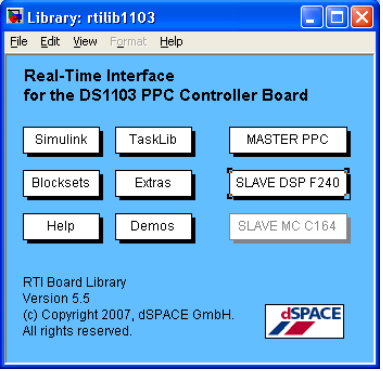

**Εικόνα 3-5 Κεντρική βιβλιοθήκη rti blocks dSpace** 

Στην συνέχεια θα παρουσιάσουμε κάθε μια από τις υποβιβλιοθήκες των rti blocks, καθώς και τις βασικές λειτουργίες που αυτά επιτελούν.

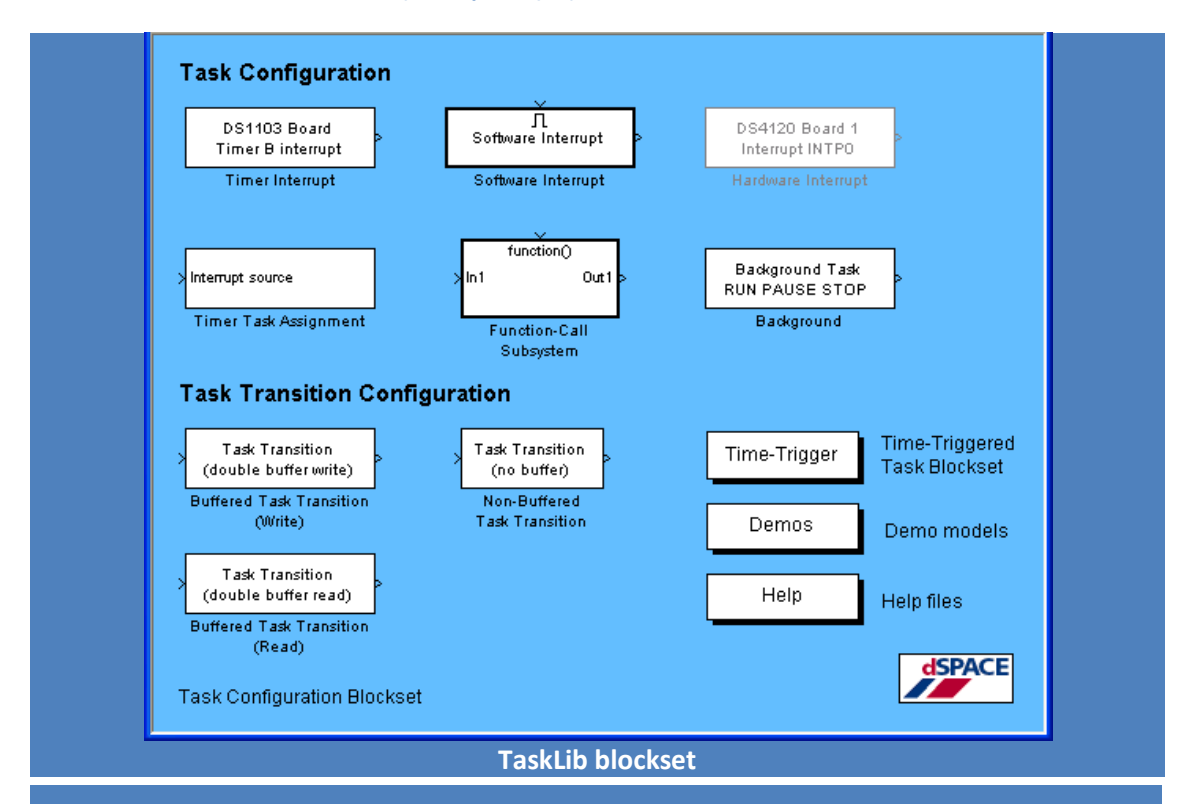

**Πίνακασ 3-1 Βιβλιοκικεσ DS1103 PPC Controller Board**

**Σο TaskLib blockset περιζχει όλα εκείνα τα blocks που ςχετίηονται με τα interrupts που μπορεί να δεχθεί η dSpace κατά την λειτουργία της, καθώς blocks συσχετισμού τους με** εκτέλεση κώδικά ή άλλων ενεργειών. Παράλληλα περιέχει και την υποβιβλιοθήκη time – **trigger θ οποία περιζχει rti blocks για εκτζλεςθ ενεργειϊν με βάςθ χρονικι ζναυςθ.** 

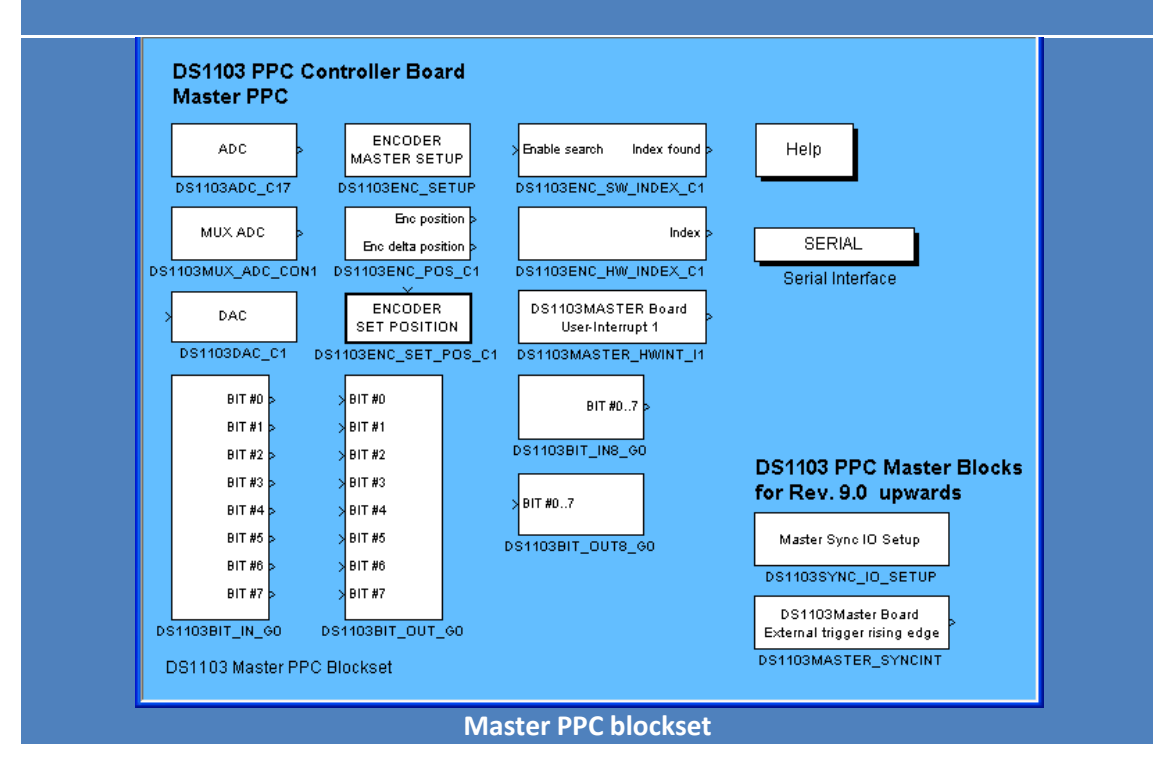

**Σο Master PPC blockset περιζχει τισ πιο ςυχνά χρθςιμοποιοφμενεσ λειτουργίεσ. Μπορούμε να δούμε το block ADC** το οποίο ελέγχει τους Analog to Digital Converters της κάρτας. Χρησιμοποιείται για την ανάγνωση σημάτων προς την dSpace από διάφορες εξωτερικές πηγές. Ο χρήστης μπορεί να επιλέξει από τις ιδιότητες του block πιο από τα 4 **non multiplexed κανάλια κα διαβάηει κάκε φορά. Ακριβϊσ από κάτω βρίςκεται ο MUX** ADC ο οποίος περιέχει πολυπλέκτη (multiplexer) για να διαβάζει εκ περιτροπής κάθε **ζναν από τουσ 4 ADC που ελζγχει. υνολικά υπάρχουν 4 τετράδεσ ADC. Σο encoder master** setup block είναι απαραίτητο για να ρυθμιστούν οι ιδιότητες της ανάγνωσης από **τον encoder** και πρέπει να τοποθετείται στο πρόγραμμα που περιέχει στοιχεία ελέγχου **του encoder. Με το encoder position block, το οποίο ζχει δφο εξόδουσ, μποροφμε να διαβάςουμε τθν κζςθ και τθν ταχφτθτα του encoder ςε counts και counts/sec. Είναι**  απαραίτητος εδώ ο πολλαπλασιασμός της εξόδου θέσης (άνω έξοδος) με το πηλίκο  **ϊςτε να ζχουμε τθν ζξοδο του block ςε μοίρεσ (x 2π για rad). Αντίστοιχα πολλαπλασιάζουμε την κάτω έξοδο με** 1000 · <sub># total motor encoder counts</sub> ώστε <u>να έχουμε την</u> έξοδο σε deg/sec. Ο πολλαπλασιασμός με 1000 είναι απαραίτητος και **εξαρτάται από το βιμα ολοκλιρωςθσ του Simulink (εδϊ ). τθν ςυνζχεια μποροφμε να δοφμε 2 index blocks τα οποία ανιχνεφουν το 3<sup>ο</sup> ςιμα από τον encoder που αφορά τθν ολοκλιρωςθ μιασ φοράσ περιςτροφισ. Σο άνω block, ζχει και είςοδο enable για τθν ενεργοποίθςθ του κατά βοφλθςθ. Σο block encoder set position είναι πολφ**  σημαντικό, καθώς με την είσοδο σήματος σε αυτό προκαλεί μηδενισμό των **καταμετρητών των counts (reset). Είναι χρήσιμο για αρχικοποίηση του μηχανισμού και εκκίνθςθ του πάντα από το μθδζν. Μποροφμε να δοφμε ακόμα τα bit in και bit out τα**  οποία στέλνουν και λαμβάνουν 8άδες από bit προς και από άλλες ψηφιακές συσκευές. Χρησιμοποιούνται για την υλοποίηση ψηφιακών συνδέσεων και μπορούμε να τα βρούμε σε διάταξη σειριακής ή παράλληλης αποστολής / λήψης δεδομένων. Τέλος στην εν λόγο **βιβλιοκικθ, μποροφμε να βροφμε τθν υποβιβλιοκικθ για το ςειριακό interface επικοινωνίασ με τα αντίςτοιχα rti blocks, όπωσ και blocks για user interrupt, external trigger ι Sync I/O.** 

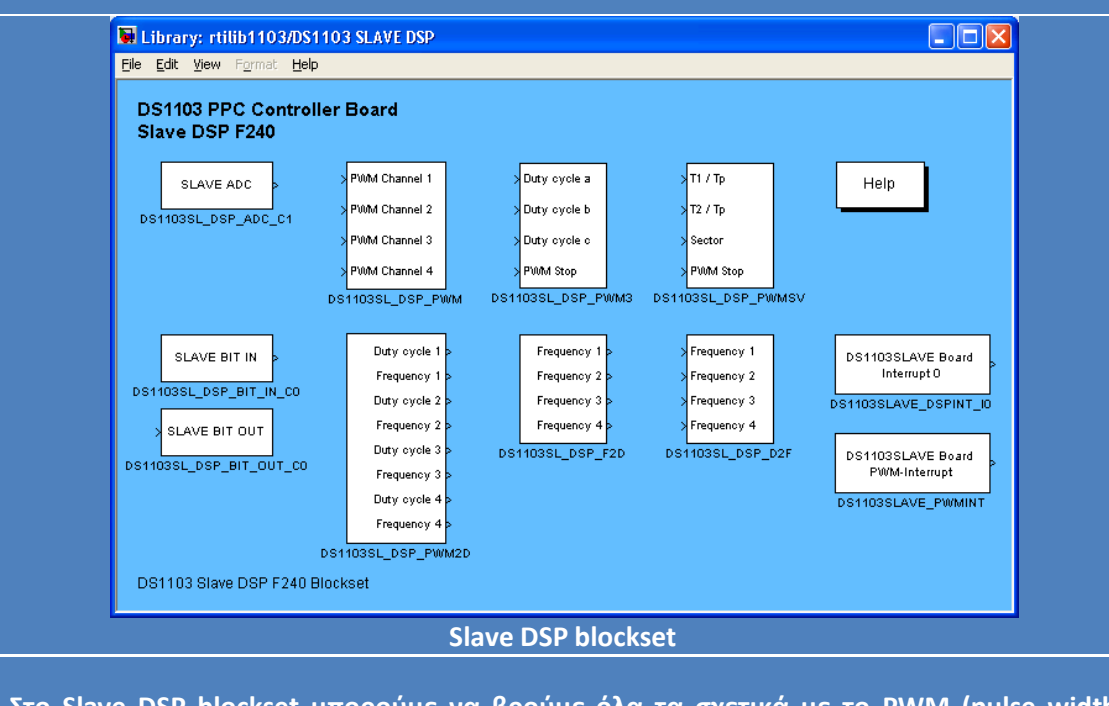

**το Slave DSP blockset μποροφμε να βροφμε όλα τα ςχετικά με το PWM (pulse width modulation) blocks. Υπάρχουν block για την ρύθμιση του εύρους, της περιόδου, της** 

**ςυχνότθτασ των παλμϊν. Μποροφμε να δοφμε τα 4 μονοφαςικά κανάλια και το 1 τριφασικό. Υπάρχει ακόμα ADC block, καθώς και blocks ανάγνωσης και αποστολής ακολουκιϊν από bit. Και αυτι θ πλακζτα ζχει τα αντίςτοιχα interrupts.** 

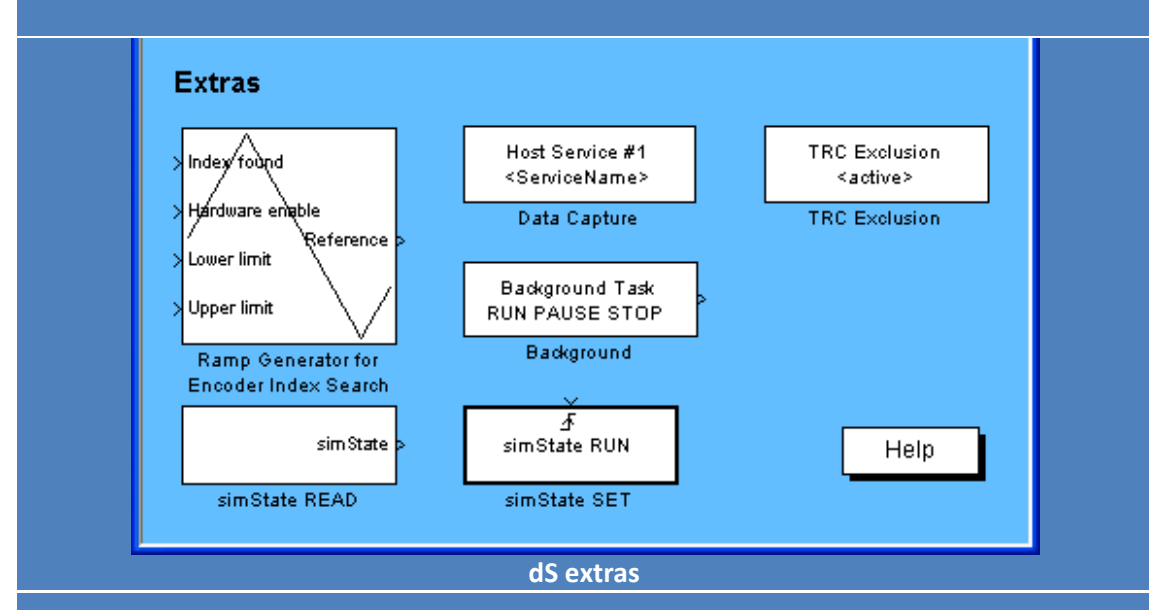

**Στο dS** extras μπορούμε να βρούμε διάφορα block τα οποία εκτελούν επικουρικές **λειτουργίεσ ςε ςυνδυαςμό με τα υπόλοιπα block.** 

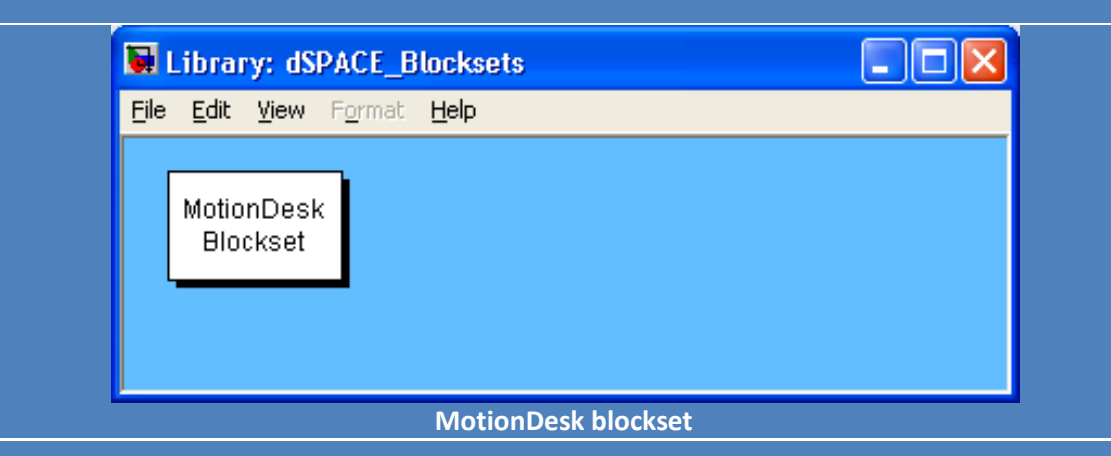

To MotionDesk blockset είναι μια υποβιβλιοθήκη η οποία μας δίνει την δυνατότητα 3D απεικόνισης μηχανολογικών συστημάτων σε πραγματικό χρόνο. Από εδώ μπορούμε να δούμε ένα αυτοκίνητο, στο οποίο έχουμε συνδέσει τις δυναμικές εξισώσεις και το αντίστοιχο σύστημα ελέγχου, ώστε να δούμε με τρισδιάστατη γραφική απεικόνιση την **ςυμπεριφορά του ESP ενόσ αυτοκινιτου για παράδειγμα. Σο ςυγκεκριμζνο blockset είναι**  επικεντρωμένο στην δυναμική οχημάτων και δεν θα χρησιμοποιηθεί στην παρούσα **εργαςία.**

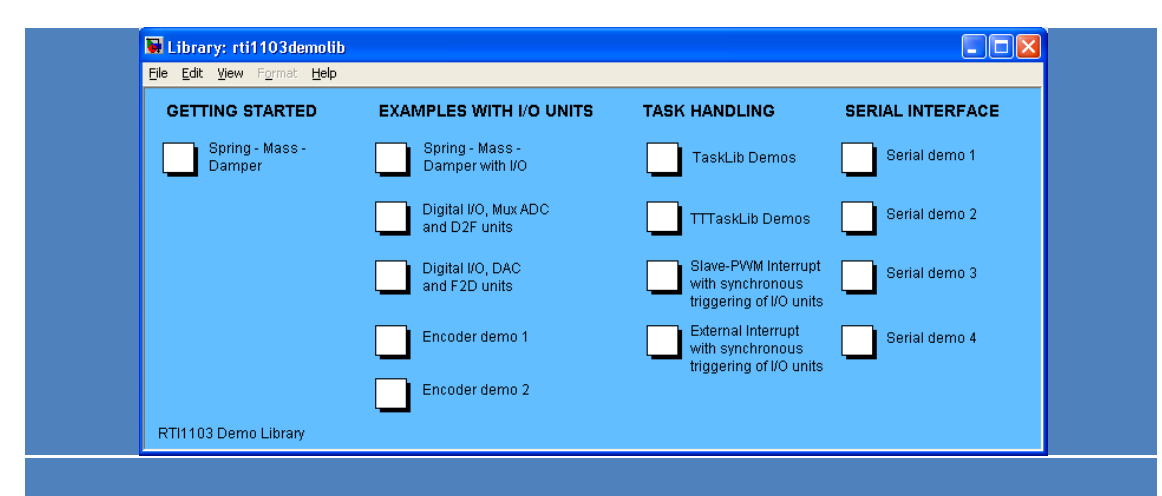

**Σζλοσ, θ dSpace περιζχει τθν υποβιβλιοκικθ demos. Εδϊ ο χριςτθσ μπορεί να βρει**  αρκετές εφαρμογές, όπως προσομοίωση ενός ελατηρίου με μάζα και αποσβεστήρα, **παραδείγματα εφαρμογϊν από encoders, PWM, interrupts, triggering κτλ.** 

Οι παραπάνω βιβλιοθήκες που είδαμε εμπλουτίζονται σε κάθε νέα έκδοση του λογισμικού, αλλά και του υλικού της dSpace. Τα παραπάνω rti blocks σε συνδυασμό με τα κλασσικά blocks του simulink, δημιουργούν τα αντίστοιχα προγράμματα simulink τα οποία, όπως είδαμε μετατρέπονται σε κώδικα C και φορτώνονται στην dSpace. Εν συνεχεία εκτελούνται σύμφωνα με το εκάστοτε πρόγραμμα. Για να έχουμε όμως μια εικόνα των τιμών των μεταβλητών σε πραγματικό χρόνο, αλλά και για να μπορούμε να αποθηκεύσουμε το ιστορικό αυτών των μεταβλητών, είναι απαραίτητη η χρήση ενός συνοδευτικού προγράμματος της dSpace, του Control Desk. Σε αυτό μπορούμε να σχεδιάσουμε διάφορα εικονικά όργανα και να τα συνδέσουμε με τις επιθυμητές μεταβλητές που θέλουμε να παρατηρήσουμε ή να καταγράψουμε. Όμως το Control Desk δεν περιορίζεται εκεί. Μπορούμε να συνδέσουμε τις επιθυμητές μεταβλητές με όργανα διακόπτες ή ρυθμιστές κτλ. και να καθορίσουμε την τιμή των μεταβλητών σε πραγματικό χρόνο. Για παράδειγμα μπορούμε να αλλάξουμε τις τιμές ενός PID controller κατά την διάρκεια του ελέγχου. Ουσιαστικά με το πρόγραμμα Control Desk κατασκευάζουμε ένα εικονικό Interface ανάμεσα στον χρήστη και το πρόγραμμα Simulink – φορτωμένο στην dSpace, με το οποίο μπορούμε να επέμβουμε στο ελεγχόμενο σύστημα, αλλά και ταυτόχρονα να λάβουμε πληροφορίες από αυτό. Το interface του Control Desk, καθώς και βασικές λειτουργίες του, μπορούν να φανούν στο σχήμα 3-6.

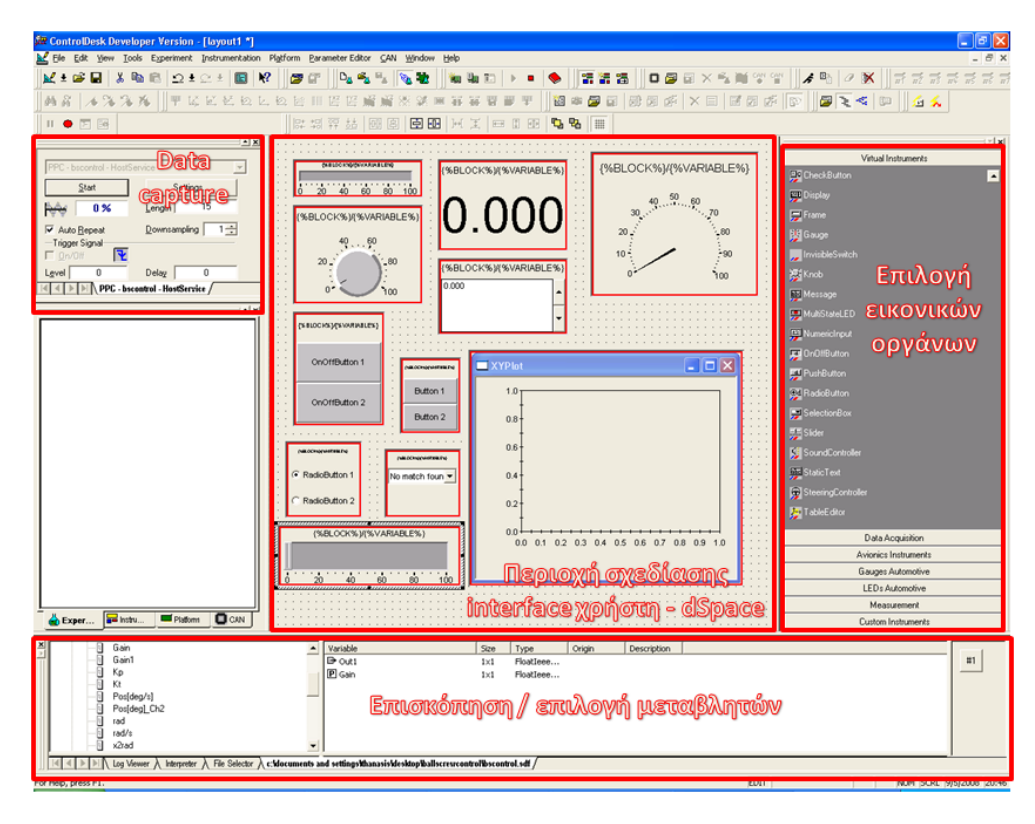

**Εικόνα 3-6 Κφριο παράκυρο Control Desk**

Για να μετατρέψουμε ένα έτοιμο πρόγραμμα από simulink σε κώδικα C που θα φορτωθεί στην dSpace, αρκεί να πατήσουμε το build στο παράθυρο simulink. Τις παραμέτρους που θα χρησιμοποιηθούν για την εκτέλεση του κώδικα, μπορούμε να τις δούμε στο παράθυρο ιδιοτήτων Simulation parameters. Από εδώ μπορούμε να επιλέξουμε το ολικό χρονικό διάστημα εκτέλεσης του κώδικα, την μέθοδο επίλυσης των δυναμικών διαφορικών εξισώσεων του συστήματος ode, αλλά και τον τύπο της επίλυσης, όπου είναι πάντα σταθερού βήματος (fixed step). Ανάλογα με το μέγεθος αυτού του βήματος μπορούμε να πάρουμε και την αντίστοιχη ακρίβεια στην εξομοίωση. Γενικά η τιμή  $10^{-3}$ sec είναι η ενδεδειγμένη για τις περισσότερες περιπτώσεις.

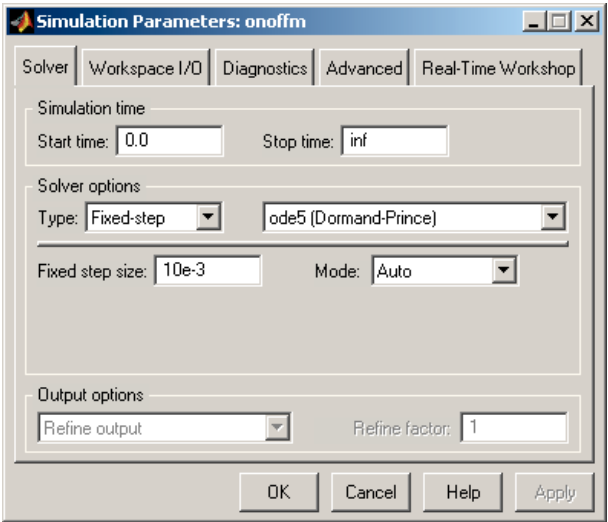

**Εικόνα 3-7 Simulation parameters**

Μαζί με τα άλλα αρχεία, δημιουργείται και ένα αρχείο με κατάληξη .sdf (System Description file). Αυτό περιέχει όλες τις πληροφορίες για τις μεταβλητές και τον τρόπο σύνδεσης με τα υποσυστήματα της dSpace. Για να φορτώσουμε τις μεταβλητές και το σύστημα στο Control Desk, αρκεί να ανοίξουμε αυτό το αρχείο. Αν έχουμε ήδη ανοιχτό το Control Desk όταν κάνουμε compilation το πρόγραμμα simulink, τότε αυτό φορτώνεται αυτόματα.

Στην συνέχεια, στο περιβάλλον Control Desk πλέον, μπορούμε επιλέγοντας File $\rightarrow$ new $\rightarrow$ Layout, να ξεκινήσουμε το σχεδιασμό ενός νέου Interface ανάμεσα στο πρόγραμμα που έχουμε φορτώσει στη dSpace και το Control Desk/χρήστη. Από την δεξιά μπάρα, επιλέγουμε τα κατάλληλα όργανα που θα απεικονίζουν/ επηρεάζουν τις ζητούμενες μεταβλητές. Μπορούμε να δούμε τις δύο κύριες ομάδες οργάνων με τα πιο βασικά όργανα στο ακόλουθο σχήμα.

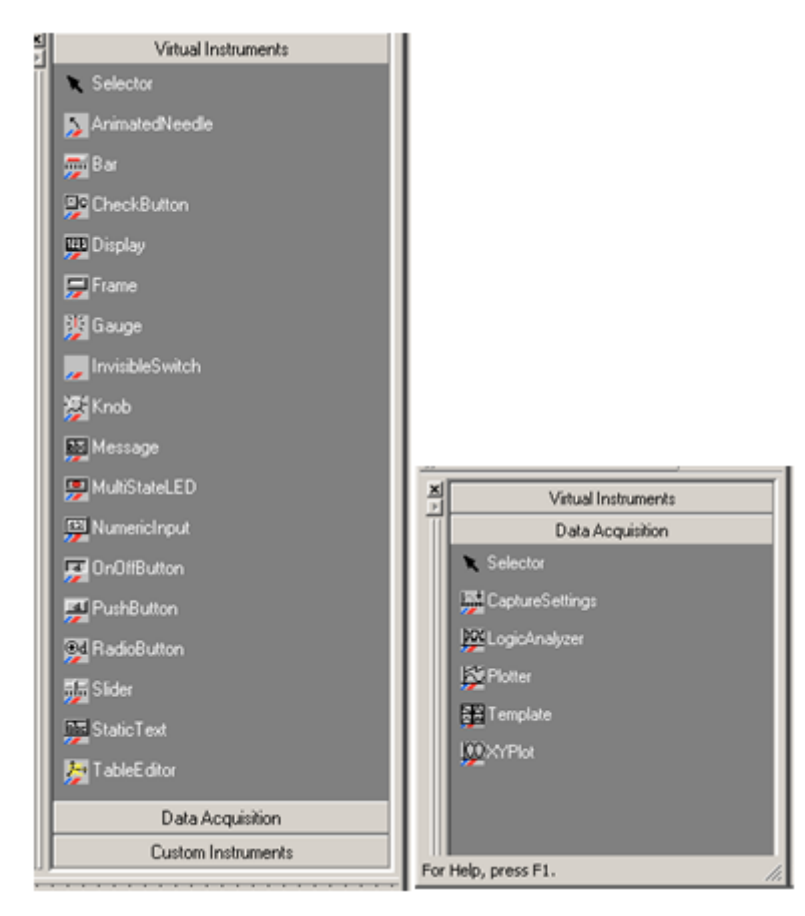

**Εικόνα 3-8 Μενοφ επιλογισ οργάνων Virtual Instruments & Data Acquisition**

Μπορούμε να επιλέξουμε ακόμα και διαγράμματα που θα καταγράφουν την εξέλιξη των μεταβλητών ως συνάρτηση του χρόνου, ή άλλων μεταβλητών από την ομάδα data acquisition. Κάθε όργανο, έχει μενού όλων των ιδιοτήτων που το χαρακτηρίζουν, όπως χρώμα φόντου, μέγεθος, εύρος τιμών κτλ. Το μενού αυτό βρίσκεται με δεξί κλικ  $\rightarrow$ ιδιότητες πάνω στο όργανο.

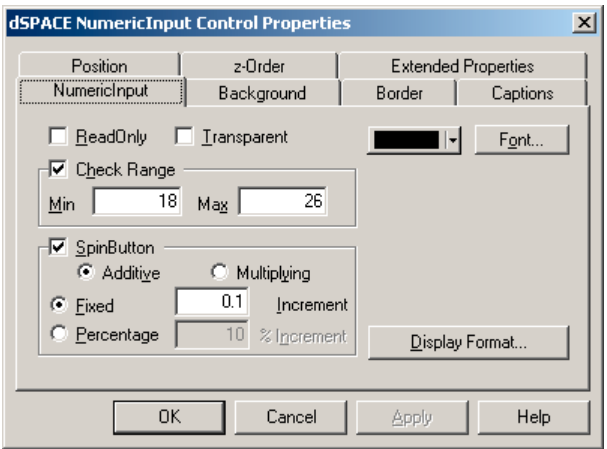

**Εικόνα 3-9 Μενού ιδιοτήτων οργάνου** 

Μετά τον σχεδιασμό του επιθυμητού interface στην περιοχή σχεδίασης, επιλέγουμε τις επιθυμητές μεταβλητές από το κάτω μέρος του παραθύρου (επισκόπηση μεταβλητών) και με drag & drop τις αφήνουμε μέσα στο επιθυμητό όργανο. Έτσι απλά δημιουργούμε μια σύνδεση. Για την καταγραφή των δεδομένων υπάρχει το παράθυρο data capture. Αυτό μπορεί να ρυθμιστεί να ξεκινήσει την καταγραφή μιας μεταβλητής αυτόματα με την εκκίνηση του simulator (μέσω του μενού settings), χειροκίνητα με το κουμπί start (εφόσον είμαστε σε simulation mode) ή με trigger από εξωτερική μεταβλητή. Η έναυση με εξωτερική μεταβλητή γίνεται σέρνοντας την αντίστοιχη μεταβλητή από το παράθυρο επισκόπησης μεταβλητών στην γραμμή με την ένδειξη "drop trigger variable here". Μπορούμε να ρυθμίσουμε αν η εκκίνηση της καταγραφής των δεδομένων θα γίνεται με άνοδο, πτώση ή και τα δύο του σήματος έναυσης, το επίπεδο της τάσης του (Level) καθώς και την καθυστέρηση πριν την εκκίνηση της καταγραφής (Delay). Από το Length μπορούμε να ορίσουμε το χρονικό διάστημα της καταγραφής, ενώ αν θέλουμε να μην καταγράφουμε όλα τα δεδομένα, αλλά η καταγραφή να γίνεται κάθε συγκεκριμένο αριθμό δεδομένων, τότε ρυθμίζουμε αντίστοιχα το downsampling. Με το auto Repeat η καταγραφή ξεκινάει από την αρχή, ευθύς μόλις φθάσει στο πέρας της. Για την αποθήκευση των μεταβλητών σε αρχείο, ο απλούστερος τρόπος είναι η χρήση του κουμπιού Save... και η αποθήκευση σε αρχείο μορφής .csv (comma separated values). Εν συνεχεία μπορούμε να ανοίξουμε με το Matlab τα δεδομένα (import data) και να τα επεξεργαστούμε.

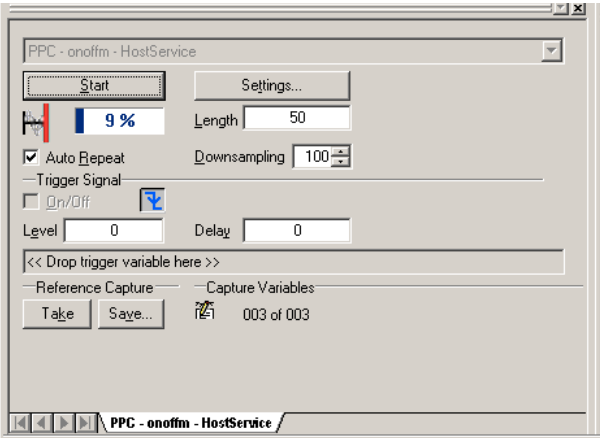

**Εικόνα 3-10 Παράκυρο Data Capture**

Ένα πρόγραμμα εκτελείται αυτόματα, αμέσως μετά την ολοκλήρωση του compilation, αν φυσικά δεν το έχουμε δεσμεύσει με trigger από κάποιο εξωτερικό γεγονός. Αν θέλουμε όμως να επαναλάβουμε τα πειράματα από ένα ήδη φορτωμένο στο Control Desk σύστημα, τότε αρκεί να πατήσουμε το χαρακτηριστικό κουμπί (play) στην γραμμή εργαλείων και έπειτα F5 ώστε να μπούμε σε simulation mode και να λειτουργούν τα σχεδιασμένα όργανα real time. Για να τερματίσουμε την διαδικασία εκτέλεσης της εξομοίωσης, αρκεί να πατήσουμε shift+F5 και έπειτα στο χαρακτηριστικό κουμπί stop, δίπλα στο play. Εναλλακτικά μπορούμε να χειριστούμε το simulation / edit mode από τα ακόλουθα κουμπιά στην γραμμή εργασιών.

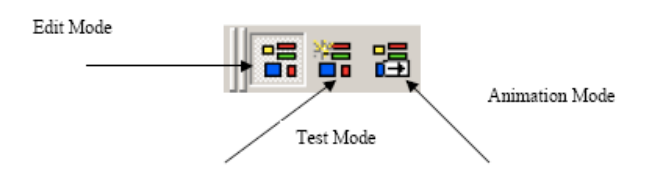

**Εικόνα 3-11 simulation / edit mode**

## **3.4 Εφαρμογϋσ τησ dSpace / Simulink**

Σε αυτή την ενότητα θα παρουσιαστούν και θα αναλυθούν μερικά από τα πιο σημαντικά rti blocks που χρησιμοποιήθηκαν στην παρούσα διπλωματική εργασία, καθώς και σύνθετες δομές από block που εκτελούν συγκεκριμένες λειτουργίες και επαναλαμβάνονται σε πολλά από τα προγράμματα που δημιουργήθηκαν στα επόμενα κεφάλαια.

## **3.4.1 DAC**

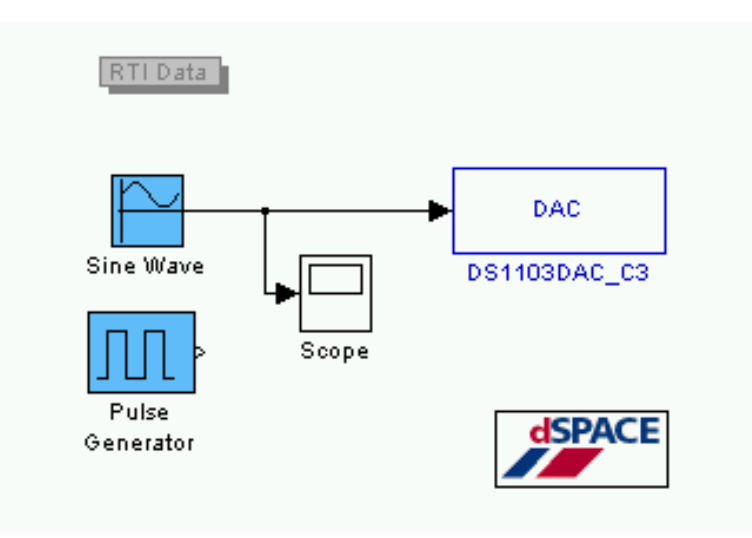

#### **Εικόνα 3-12 DAC με είςοδο sin(t)**

Για τον έλεγχο του DAC (Digital to Analog Converter) σχεδιάσαμε την παραπάνω απλή δομή. Ένα ημιτονοειδές σήμα εισέρχεται στον DAC το οποίο και μετράμε με παλμογράφο από τα αντίστοιχα pin στην έξοδο της καλωδιοταινίας της dSpace. Δοκιμάσαμε το ίδιο με το block pulse generator και είδαμε του αντίστοιχου μεγέθους τετραγωνικούς παλμούς στην οθόνη του παλμογράφου. Η αντιστοιχία του DAC με τα pin στην καλωδιοταινία της dSpace, μπορεί να βρεθεί στο αντίστοιχο παράρτημα στο τέλος του κεφαλαίου. Το ίδιο ισχύει και για κάθε σήμα που εξέρχεται ή εισέρχεται από και προς την dSpace,όπως θα δούμε παρακάτω.

Για τον έλεγχο ενός κινητήρα, δημιουργήσαμε και χρησιμοποιήσαμε ακολούθως σε πολλά προγράμματα την παρακάτω δομή από blocks.

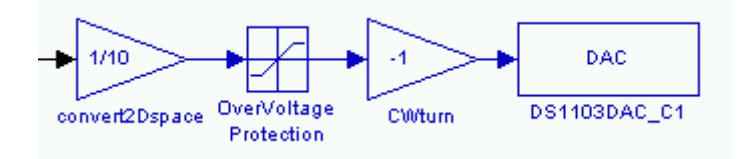

Εικόνα 3-13 Διάταξη αποστολής σήματος εντολής προς κινητήρα

Αρχικά το σήμα υποδεκαπλασιάζεται, καθώς το rti block του DAC δέχεται τιμές από 0 έως ±1 και τις μετατρέπει αντίστοιχα και γραμμικά σε 0 έως ±10 V τάση εξόδου στα άκρα των pin στην καλωδιοταινία. Έτσι αν θέλουμε να στείλουμε μια εντολή 10 V στον κινητήρα π.χ., θα πρέπει να την υποδεκαπλασιάσουμε πρώτα, ώστε να γίνει δεκτή από τον DAC. Αν στείλουμε μεγαλύτερο σήμα, απλά θα το αναγνωρίσει ως το μέγιστο, δηλαδή ±10 V. Στην συνέχεια υπάρχει ένα Overvoltage protection, το οποίο κόβει το σήμα που βρίσκεται έξω από τα όρια του [-1,+1]. Αυτό το block δεν είναι απαραίτητο, καθώς ο DAC κάνει την ίδια διαδικασία εσωτερικά. Υπάρχει ένα κέρδος -1, το οποίο χρησιμεύει για τον καθορισμό της φοράς του κινητήρα (ανάλογα τον τρόπο σύνδεσης). Παρακάτω θα δούμε, ότι για να αντιστοιχεί το θετικό σήμα σε κίνηση εμπρός, ήταν απαραίτητη η προσθήκη αυτού του προσήμου.

## **3.4.2 ADC**

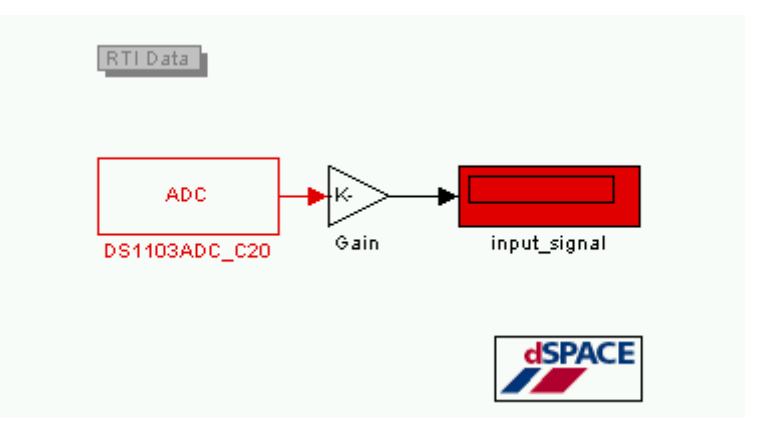

**Εικόνα 3-14 Είσοδος σήματος από τον ADC της dSpace** 

Για την ανάγνωση σημάτων διαφόρων πηγών από την dSpace, χρησιμοποιήσαμε μια παλμογεννήτρια συνδεδεμένη στα άκρα των pin του ADC. Δοκιμάσαμε διάφορα σήματα, όπως ημιτονοειδή, τετραγωνικά, πριονωτά, και όλα φάνηκαν στο διάγραμμα εισόδου συναρτήσει του χρόνου που σχεδιάσαμε στο ControlDesk. Και εδώ ισχύει ότι ίσχυε και στον
DAC όσον αφορά το εύρος των ανιχνεύσιμων τάσεων. Στην στα pin εισόδου στον ADC πρέπει να εφαρμόζεται τάση εντός ορίων ±10 V. Αν είναι μεγαλύτερη, απλά αποκόπτεται και περιορίζεται στα ±10 V αντίστοιχα. Το σήμα που εισέρχεται στο simulink είναι 10 φορές μικρότερο, καθώς κυμαίνεται από -1 έως 1. Γι' αυτό πρέπει και να πολλαπλασιαστεί με κέρδος 10 προκειμένου να μας δώσει την τάση εισόδου.

Μία από τις διατάξεις που χρησιμοποιήθηκαν σε αυτή την εργασία ήταν ο Servoamplifier (περιγράφηκε στο κεφάλαιο 2). Αυτή η διάταξη έχει μια έξοδο που δίνει τάση ανάλογη του ρεύματος που διαρρέει τα τυλίγματα του κινητήρα που είναι συνδεδεμένος πάνω σε αυτή. Έτσι μπορούμε να έχουμε γνώση της τιμής του ρεύματος πολλαπλασιάζοντας απλά την τάση με τον κατάλληλο συντελεστή. Αυτή η τάση ήταν χρήσιμη σε πολλές εφαρμογές που απαιτούντα γνώση του ρεύματος. Έτσι κατασκευάσαμε την ακόλουθη δομή από blocks.

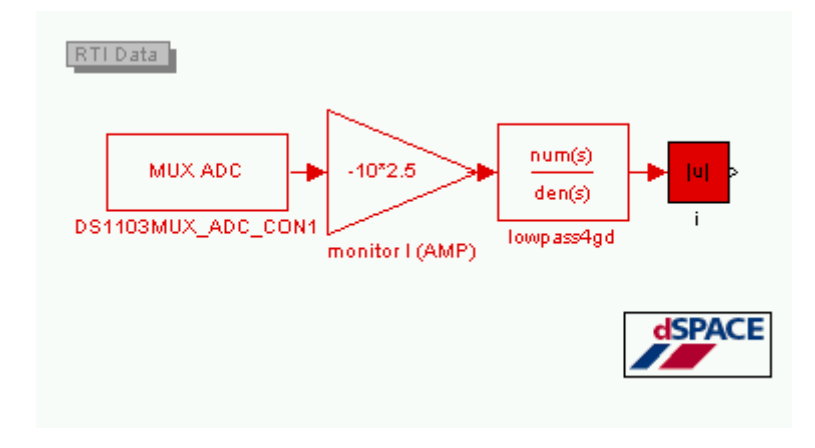

**Εικόνα 3-15 Δομή block ADC ανάγνωσης ρεύματος από Maxon Servoamplifier** 

Με την παραπάνω δομή, η τάση που εξερχόταν από την έξοδο του Servoamplifier, μετατρέπεται σε ρεύμα πολλαπλασιαζόμενη με τον συντελεστή 2,5. Παράλληλα πολλαπλασιάζεται με τον συντελεστή 10 λόγω κλίμακας, όπως εξηγήθηκε προηγουμένως. Στην συνέχεια και εξαιτίας της μεγάλης διακύμανσης που παρουσιάζει λόγω του ηλεκτρικού θορύβου, προστέθηκε ένα χαμηλοπερατό φίλτρο 4<sup>ης</sup> τάξης. Αυτό υπολογίσθηκε να κόβει συχνότητες μεγαλύτερες από  $f = \frac{\omega}{2\pi} = \frac{200}{2\pi} = 31.83 Hz$ . Το φίλτρο 4<sup>ης</sup> τάξης προέκυψε ως:

$$
0.986193 \cdot \left(\frac{1}{0.005 \cdot s + 1}\right)^4 =
$$

0 986193 

Όπου συντελεστής 0.986193 είναι εμπειρικός συντελεστής διόρθωσης και

$$
\tau = \frac{1}{\omega} = 0.005 \ rad^{-1} \cdot s
$$

Η αποτελεσματικότητα του φίλτρου μπορεί να φανεί στα ακόλουθα σχήματα. Αρχικά μπορούμε να δούμε την διαφορά ανάμεσα στην θεωρητική τιμή του ρεύματος (πράσινη γραμμή) και στην πραγματική, όπως την μετράει η dSpace από την έξοδο του Servoamplifier (κόκκινη γραμμή).

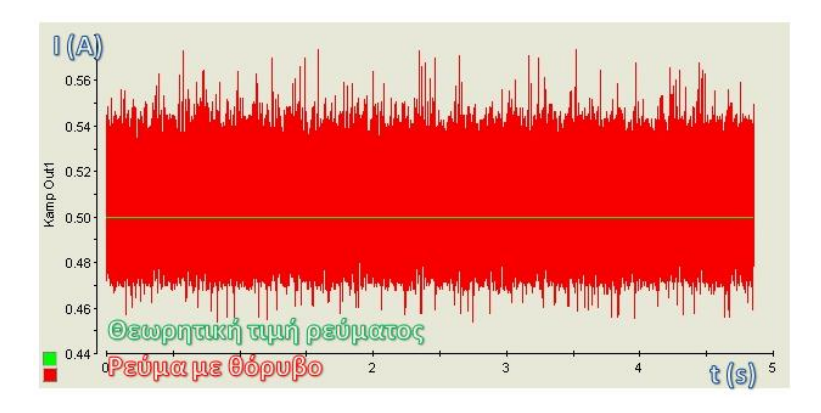

**Εικόνα 3-16 φγκριςθ κεωρθτικοφ ρεφματοσ και ρεφματοσ με κόρυβο ςτθν ζξοδο του Servoamplifier**

Μετά την προσθήκη του φίλτρου 4<sup>ης</sup> τάξεως μπορούμε να δούμε την βελτίωση στην ανάγνωση του σήματος με σχεδόν πλήρη απαλοιφή του θορύβου. Παράλληλα η τιμή της συχνότητας αποκοπής επιλέχθηκε έτσι ώστε να έχουμε ελάχιστη θόρυβο και πολύ καλή απόκριση, που στην προκείμενη περίπτωση είναι 55 μs.

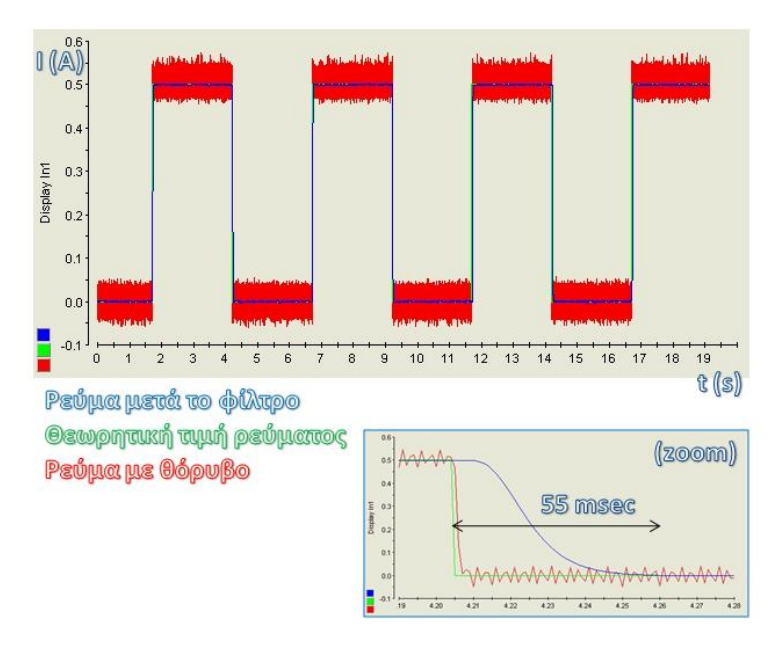

**Εικόνα 3-17 Θ επίδραςθ του φίλτρου 4θσ τάξθσ για τθν αποκοπι του κορφβου ςε τετραγωνικό ςιμα**

Για να μπορέσουμε να μετρήσουμε με ακρίβεια την απόδοση του φίλτρου, έπρεπε να στείλουμε ένα προκαθορισμένο ρεύμα στονservoamplifier. Για τον σκοπό αυτό δημιουργήσαμε το ακόλουθο πρόγραμμα σε simulink (εικόνα 3-12). Στέλνοντας σταθερή είσοδο, ίση με μονάδα (αντί για pulse generator της εικόνας), στον DAC, ακριβώς με το αντίστοιχο σύστημα που περιγράψαμε στην ενότητα περί DAC, μετρήσαμε την απόκριση στην έξοδο του φίλτρου. Έτσι κατασκευάσθηκαν τα παραπάνω διαγράμματα.

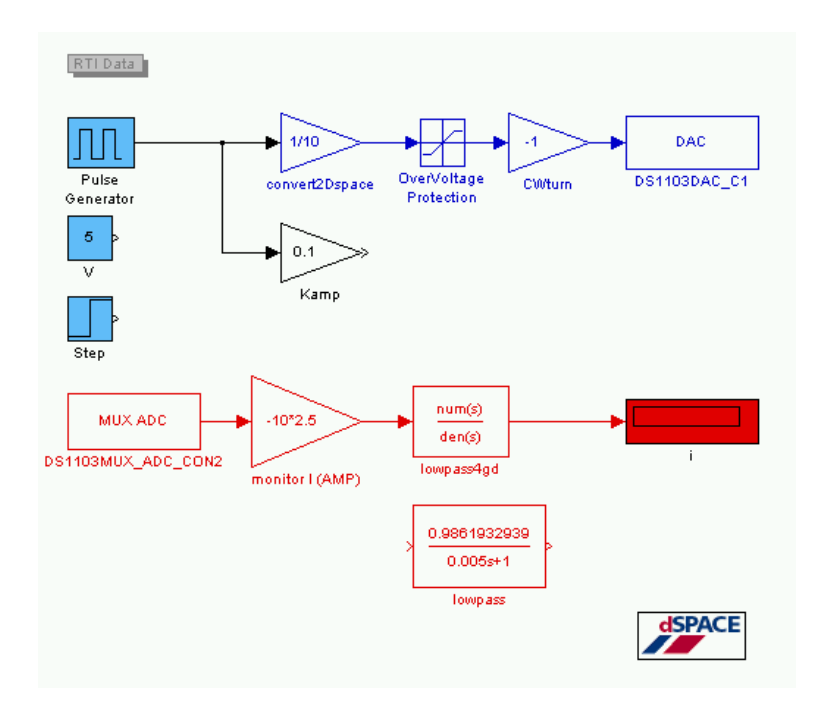

**Εικόνα 3-18 Πρόγραμμα Simulink για την δημιουργία και έλεγχο του φίλτρου 4<sup>ης</sup> τάξης** 

Μια άλλη διάταξη που χρησιμοποιήθηκε για την αποκοπή του θορύβου από το σήμα εισόδου στον ADC της κάρτας, ήταν η χρήση του Weighted Moving Average (WMA) ή κυλιόμενου σταθμισμένου μέσου. Αυτό είναι ένα block που υπάρχει και στο κλασσικό simulink. Το WMA κάνει δειγματοληψία και κρατάει (sample & hold) τα Ν πιο πρόσφατα πειραματικά δεδομένα. Ταυτόχρονα υπολογίζει τον σταθμισμένο μέσο όρο αυτών, δίνοντας μεγαλύτερη βαρύτητα στα τελευταία αποτελέσματα, έναντι μικρότερης στα πρώτα. Με τον παραπάνω τρόπο και εξ' αιτίας της ύπαρξης του μέσου όρου, αν χρησιμοποιήσουμε τα 100 τελευταία δεδομένα (ο αριθμός ποικίλει ανάλογα το πρόβλημα) μπορούμε να δούμε σημαντική μείωση στον θόρυβο.

Αυτό μπορεί να φανεί καθαρά στο ακόλουθο πρόγραμμα simulink όπου ως είσοδο στον WMA στέλνουμε την επαλληλία ενός ημιτόνου  $10 \cdot \sin(t)$  με θόρυβο 0±1 (white noise). Αν συγκρίνουμε τα δύο σήματα, με χρήση WMA και χωρίς, μπορούμε να δούμε την σαφή βελτίωση. Το ίδιο συνέβη και με την χρήση του pulse generator αντί για ημιτονοειδή είσοδο.

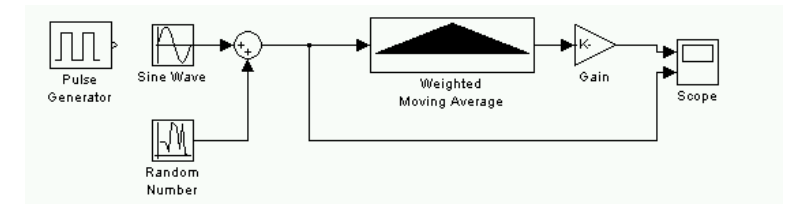

**Εικόνα 3-19 Πρόγραμμα simulink για την σύγκριση σήματος με χρήση WMA και χωρίς** 

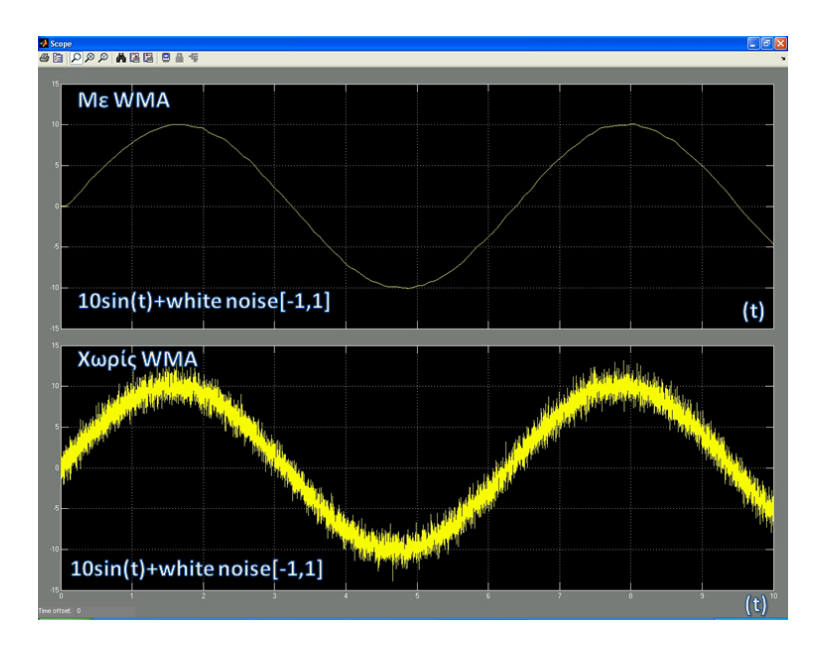

**Εικόνα 3-20 Σύγκριση σήματος με χρήση WMA και χωρίς** 

Η παραπάνω μέθοδος χρησιμοποιήθηκε για την αναγνώριση παραμέτρων του μηχανισμού, όπως θα δούμε στο κεφάλαιο 6. Εκεί χρειαστήκαμε την επιτάχυνση του μηχανισμού. Όμως αυτή προέκυπτε από παραγώγιση του σήματος ταχύτητας, η οποία προέκυπτε από παραγώγιση θέσης. Η διπλή αυτή παραγώγιση δημιουργούσε τεράστιο θόρυβο στο τελικό σήμα της επιτάχυνσης, ικανό να την καταστεί μη αξιοποιήσιμη. Με χρήση του WMA όμως ο θόρυβος μειώθηκε σημαντικά τόσο στο σήμα της ταχύτητας, όσο και σε πολύ καλό βαθμό στο σήμα της επιτάχυνσης, επιτρέποντας μας να πραγματοποιήσουμε σωστές μετρήσεις. Αυτό μπορεί να φανεί καθαρά και στο ακόλουθο σχήμα.

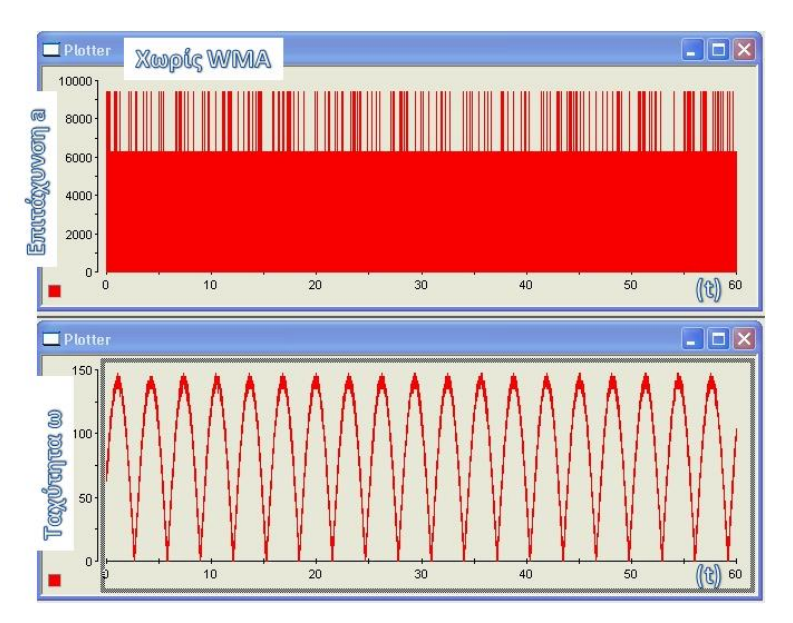

**Εικόνα 3-21 Ταχύτητα – επιτάχυνση με θόρυβο (χωρίς χρήση WMA)** 

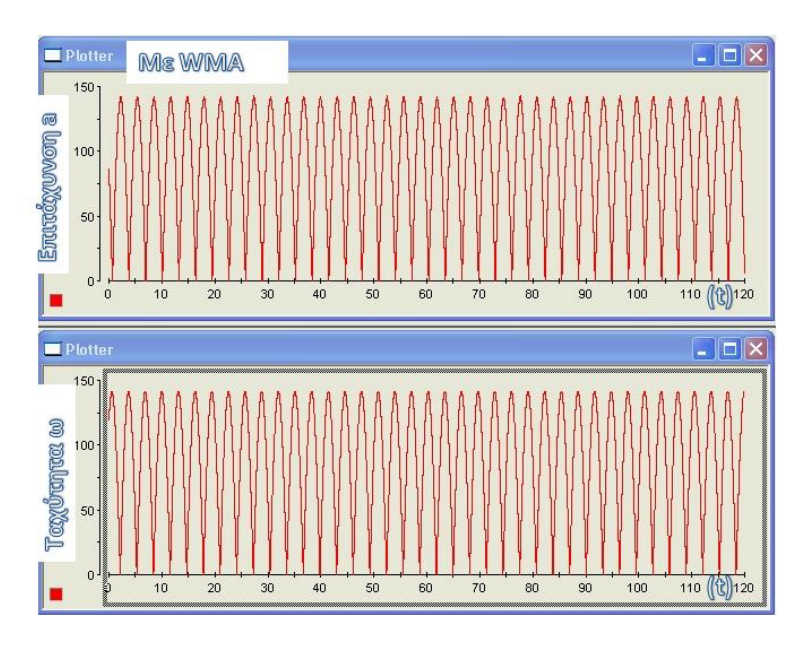

**Εικόνα 3-22 Ταχύτητα – επιτάχυνση χωρίς θόρυβο (με χρήση WMA)** 

# **3.4.2 Encoder**

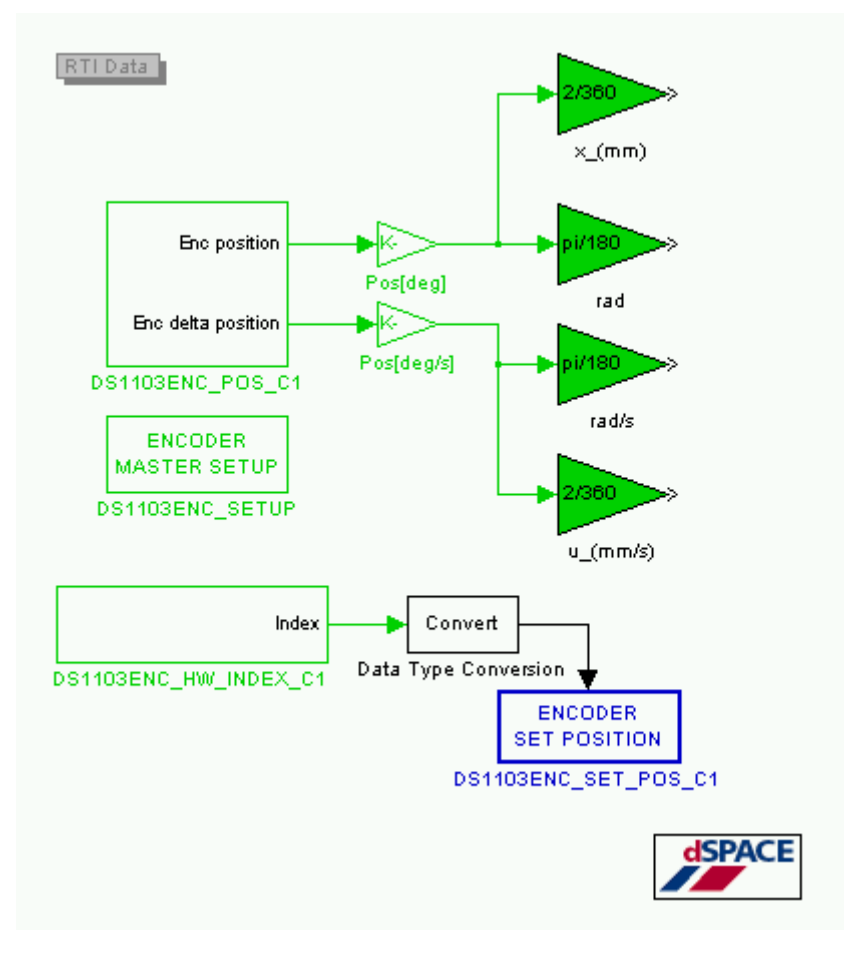

**Εικόνα 3-23 Ανάγνωση παλμών θέσης από τον encoder του κινητήρα** 

Με χρήση της δομής των block του σχήματος 3-17 μπορούμε να διαβάσουμε τους παλμούς που στέλνει ο encoder του κινητήρα (βλ. κεφάλαιο 2). Καταμετρώντας αυτούς τους παλμούς και πολλαπλασιάζοντάς τους με την ελάχιστη γωνιακή μετατόπιση στην οποία αντιστοιχεί κάθε παλμός, σε συνδυασμό με την αναγνώριση της φοράς κίνησης του κινητήρα, μπορούμε να γνωρίζουμε την ολική γωνιακή μετατόπιση κάθε χρονική στιγμή. Παραγωγίζοντας το σήμα της μετατόπισης, μπορούμε να έχουμε την προσημασμένη γωνιακή ταχύτητα. Τις δύο παραπάνω διαδικασίες εκτελεί το DS1103ENC POS C1 block. Αυτό καταμετρά τους παλμούς από τον encoder, αναγνωρίζει την φορά και τους παραγωγίζει, ώστε στην μια έξοδο (άνω) να δίνει παλμούς (counts) και στην δεύτερη (κάτω) παλμούς επί βήμα ολοκλήρωσης του δευτερολέπτου (  $counts \cdot 10^{-3} \cdot sec$  στην περίπτωσή μας fixed step build με βήμα χρονικής ολοκλήρωσης  $10^{-3} \cdot sec$  ). Το μεν σήμα θέσης πρέπει να παραγωγιστεί με το κέρδος $\frac{360}{500}$ προκειμένου να μετατραπεί σε μοίρες. Το 500 στον παρανομαστή του κλάσματος υποδεικνύει των αριθμό των παλμών ανά περιστροφή που δίνει ο encoder και είναι χαρακτηριστικό του εκάστοτε encoder που χρησιμοποιούμε. Αντίστοιχα πολλαπλασιάζοντας το σήμα της ταχύτητας με  $\frac{360}{500}$ · 1000 όσο δηλαδή το βήμα ολοκλήρωσης για 1 sec, έχουμε στην έξοδο του κέρδους την ταχύτητα σε deg/s. Εν συνεχεία πολλαπλασιάζοντας με $\frac{\pi}{180}$  μετατρέπουμε την θέση και την ταχύτητα από μοίρες και μοίρες/s σε rad και rad/s αντίστοιχα. Παράλληλα, όπως θα δούμε και στην συνέχεια, πολλαπλασιάζουμε με το κέρδος  $\frac{2}{360}$  ώστε να μετατρέψουμε την περιστροφική κίνηση στην γραμμική κίνηση του κοχλία ανακυκλοφορούντων σφαιριδίων που χρησιμοποιήσαμε (mm & mm/s αντίστοιχα). Μπορούμε να δούμε ακόμα, το block index, το οποίο ανιχνεύει, όπως υποδηλώνει και η ονομασία του, την ολοκλήρωση μιας περιστροφής γύρω από τον άξονα του encoder μέσω της εκπομπής του παλμού από το κανάλι index. Το σήμα που δίνει, ύστερα από κατάλληλη μετατροπή του τύπου στο convert, εισέρχεται στο block encoder set position και μηδενίζει τον καταμετρητή counts του encoder, αρχικοποιώντας τον. Στο παραπάνω σχήμα ο encoder αρχικοποιείται (reset) σε κάθε περιστροφή, όμως με κατάλληλη συνδεσμολογία, μπορεί να ρυθμισθεί να αρχικοποιείται όποτε αυτό είναι απαραίτητο. Τέλος υπάρχει το Encoder Master Setup block το οποίο περιέχει κύριες ιδιότητες σχετικά με τον encoder και τον τύπο των σημάτων που εκπέμπει.

# **Κεφϊλαιο 4** Σχεδιασμός της Διάταξης

# **4.1 Ειςαγωγό**

Στο παρόν κεφάλαιο θα εξετάσουμε τη διαδικασία σχεδιασμού (design process) της διάταξης. Θα παραθέσουμε τον καθορισμό των σχεδιαστικών στόχων και προδιαγραφών, θα αναδείξουμε τις κύριες εναλλακτικές σχεδιαστικές διαμορφώσεις, θα εξηγήσουμε τη γεωμετρία και την αναγκαιότητα των ιδιοκατασκευών που χρησιμοποιήθηκαν καθώς και τα βήματα μέχρι την τελική συναρμολόγηση. Το κεφάλαιο κλείνει με οδηγίες και πρακτικές σχετικές με την γενικότερη φιλοσοφία του σχεδιασμού μηχανολογικών κατασκευών.

# **4.2 Καθοριςμόσ προδιαγραφών**

Κάθε σχεδιαστική διαδικασία ξεκινάει με τον καθορισμό των σχεδιαστικών στόχων. Όπως αναφέραμε στην παρούσα εργασία τελικός στόχος είναι η πραγματοποίηση μετρήσεων μέσω μιας διάταξης που θα προσομοιώνει την εισαγωγή και εξαγωγή του ενδοσκοπίου στην ουρήθρα του αρσενικού ουροποιητικού συστήματος και θα πραγματοποιεί μέτρηση των δυνάμεων που αναπτύσσονται καθ' όλη την διάρκεια των κινήσεων.

Ουσιαστικά θέλουμε μια διάταξη η οποία να μετακινεί έναν μεταλλικό κύλινδρο, που αναπαριστά το ενδοσκόπιο, προς ένα υλικό που αναπαριστά την ουρήθρα. Η κίνηση θα πρέπει να είναι ακριβής, χωρίς διάκενα ανάμεσα στα στοιχεία μετάδοσής της (zero backlash). Η δε κατασκευή θέλουμε να είναι μικρή σε μέγεθος κατά το δυνατό, αλλά στιβαρή και να μην υπόκειται σε παραμορφώσεις.

Ποσοτικά, τα μεγέθη τα οποία θα καθορίσουν και τις προδιαγραφές του σχεδιασμού στην συνέχεια προκύπτουν από τα αντίστοιχα κατά την διάρκεια μιας κανονικής χειρουργικής επέμβασης, όπως αυτή αναλύθηκε στο προηγούμενο κεφάλαιο. Πιο συγκεκριμένα, η σχετική ταχύτητα κίνησης του ενδοσκοπίου ως προς την ουρήθρα είναι περί τα 2 mm/s, ενώ το ωφέλιμο μήκος της κίνησης είναι 150mm. Η ακρίβεια στην κίνηση που απαιτείται για ορθή μέτρηση των δυνάμεων στην παρούσα εφαρμογή είναι 0.1mm. Το δε ενδοσκόπιο υπολογίζεται να δέχεται δυνάμεις της τάξεως των 4.5N. Η σχεδιαστική λύση πρέπει να πληροί κατ' ελάχιστό τις παραπάνω προδιαγραφές.

# **4.3 Διαμόρφωςη διϊταξησ & ςύγκριςη εναλλακτικών λύςεων**

Εξετάσθηκαν και αναλύθηκαν διάφοροι τρόποι μετάδοσης της κίνησης οι οποίοι θα μπορούσαν να προσομοιώσουν με ακρίβεια την κίνηση του ενδοσκοπίου. Δημιουργήθηκε ένα σύνολο από λύσεις οι οποίες πληρούσαν τις βασικές προδιαγραφές και κάθε μία είχε τα δικά της συγκριτικά πλεονεκτήματα. Από το σύνολο των λύσεων και με βάση κάποια

επιπλέον κριτήρια επιλέχθηκε εκείνη η κατασκευαστική λύση η οποία ικανοποιούσε κατά τον βέλτιστο τρόπο τις συνθήκες. Τα κριτήρια τα οποία τέθηκαν ήταν τα ακόλουθα:

- Ικανοποίηση προδιαγραφών
- Διαθεσιμότητα υλικών κατασκευής στην αγορά
- Εφικτότητα πραγματοποίησης ιδιοκατασκευών
- Ικανότητα αποτελεσματικής συνεργασίας απαρτιζόμενων στοιχείων
- Κόστος
- Μικρός χρόνος παράδοσης υλικών

Τα παραπάνω κριτήρια φίλτραραν τις διαθέσιμες λύσεις ή τμήματα αυτών. Έτσι δημιουργώντας και αναλύοντας μια σειρά από διαδοχικές δυνατές επιλογές, συγκλίναμε στην τελική λύση. Μερικές από τις συνολικές κατασκευαστικές λύσεις που δημιουργήσαμε ως προσχέδια, μπορούν να βρεθούν στο αντίστοιχο παράρτημα στο τέλος της εργασίας με την μορφή τρισδιάστατων απεικονίσεων. Στην συνέχεια θα αναλύσουμε συνοπτικά μερικές από τις δυνατές εναλλακτικές κατασκευαστικές διαμορφώσεις που συναντήσαμε και τους λόγους για τους οποίους επιλέχθηκαν οι συγκεκριμένες.

Από τις δυνατές μεθόδους κίνησης επιλέχθηκε εκείνη της οριζόντιας κίνησης του ενδοσκοπίου, χωρίς δηλαδή επίδραση από την βαρύτητα στην κύρια διεύθυνση της κίνησης. Η κίνηση αυτή θα μπορούσε να πραγματοποιηθεί είτε με γραμμικό τρόπο, όπως μέσω ενός μεταφορικού κοχλία, είτε με μη γραμμικό τρόπο, όπως μέσω ενός διωστήρα στροφάλου. Τελικά επιλέχθηκε σύστημα γραμμικού κοχλία και συγκεκριμένα κοχλία με ανακυκλοφορούντα σφαιρίδια για ελαχιστοποίηση των αναπτυσσόμενων κατά την κίνηση τριβών, αλλά και την γραμμικότητα στην επεξεργασία των κινήσεων. Μια εναλλακτική γραμμικής κίνησης ήταν η χρήση γραμμικού επενεργητή.

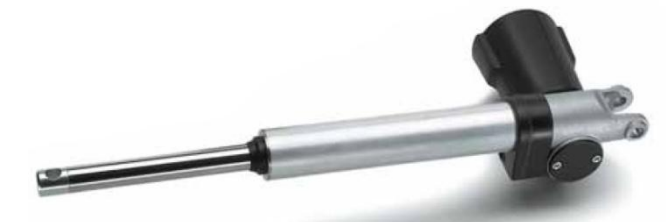

**Εικόνα 4-1 Γραμμικός επενεργητής** 

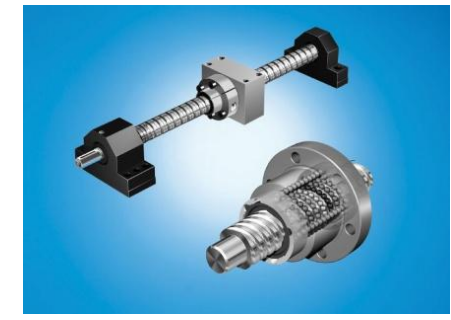

**Εικόνα 4-2 φςτθμα κοχλία ανακυκλοφοροφντων ςφαιριδίων**

Η λύση αυτή όμως δεν αναπτύχθηκε περεταίρω, γιατί παρότι απλή στην κατασκευή και εύχρηστη, τα διαθέσιμα μοντέλα στην αγορά δεν κάλυπταν τις προδιαγραφές για ακρίβεια στην θέση και δυνατότητα για πολύ χαμηλές και γραμμικές ταχύτητες. Επίσης δεν μπορούσε να επιτευχτεί μηδενικό backlash κατά την κίνηση.

Το φορείο του κοχλία, το οποίο θα μεταφέρει το ενδοσκόπιο και τον αισθητήρα δυνάμεων, θα έπρεπε όμως να στηρίζεται σε πλευρικούς οδηγούς για να μην περιστρέφεται μαζί με τον κοχλία. Σε αυτή την περίπτωση είχαμε περισσότερες εναλλακτικές κατασκευαστικές επιλογές. Θα μπορούσαμε να χρησιμοποιήσουμε γραμμικά ρουλεμάν (linear bearings), ολισθητήρες (sliders) ή συνδυασμό αυτών.

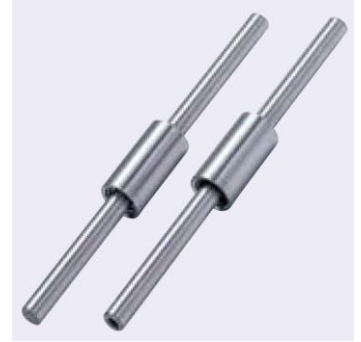

**Εικόνα 4-3 Γραμμικά ρουλεμάν**

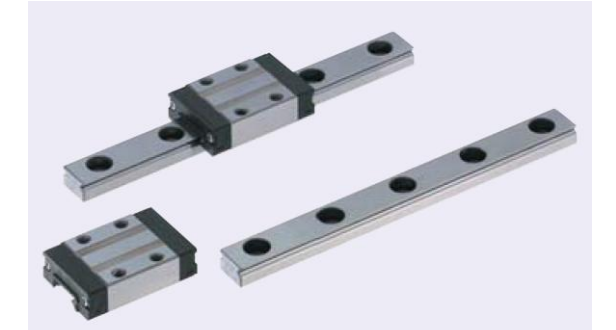

**Εικόνα 4-4 Ολισθητήρες** 

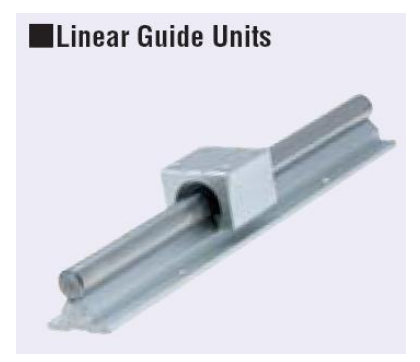

**Εικόνα 4-5 Γραμμικά ρουλεμάν ανοιχτού τύπου** 

Από τις παραπάνω λύσεις επιλέχθηκαν τα γραμμικά ρουλεμάν, καθώς είχαν καλύτερη σχέση τιμής, διαθεσιμότητας, απλότητας, αλλά και ελάχιστες τριβές. Το σημαντικότερο ρόλο στην επιλογή έπαιξε όμως ο μικρός όγκος που καταλαμβάνουν στην κατασκευή, καθώς μπορούν να τοποθετηθούν εκατέρωθεν του κοχλία και όχι κάτω από αυτόν, κάτι που θα οδηγούσε σε υψηλότερα έδρανα για τοποθέτηση όλων των στοιχείων της μηχανής και συνεπώς ακριβότερων ή μη διαθέσιμων. Επίσης ο μικρότερος όγκος συνεπάγεται και μικρότερη αδράνεια αλλά και μικρότερη επιφάνεια τριβόμενων επιφανειών.

Στην συνέχεια θα έπρεπε να επιλεγεί ο κατάλληλος κινητήρας για την κίνηση με βάση τις προδιαγραφές. Για τον σκοπό αυτό θα αναλύσουμε τα στοιχεία του μηχανισμού για να έχουμε μια πρώτη εκτίμηση για τις αδράνειες, τις τριβές και τις δυνάμεις γενικότερα που θα πρέπει να εφαρμοστούν.

Ξεκινώντας από την βασική προδιαγραφή για κίνηση με ταχύτητα 2 mm/s σε μήκος 150mm και γνωρίζοντας ότι οι δυνάμεις που αναμένουμε είναι της τάξεως των 4.5 N, υπολογίζουμε μια πρώτη τιμή της ισχύος που αναμένουμε να καταναλώνει το σύστημα.

$$
P_{\omega\omega} = u \cdot F_{\omega\omega} = 2 \cdot 10^{-3} m/s \cdot 4.5 N = 9 \cdot 10^{-3} W = 9 mW
$$

Στην συνέχεια υπολογίζουμε την απαιτούμενη ταχύτητα περιστροφής του κοχλία. Κάνοντας μια μικρή έρευνα στην αγορά των κοχλιών με ανακυκλοφορούντα σφαιρίδια, είδαμε ότι το μικρότερο βήμα κοχλία, το οποίο όμως θα πληρούσε την προδιαγραφή για ελάχιστο ωφέλιμο μήκος κίνησης ίσο με 150mm, ήταν 2 mm. Επομένως για τους υπολογισμούς μας χρησιμοποιούμε αυτή την τιμή.

$$
\omega = \dot{\theta} = \frac{2 \cdot \pi}{h} \cdot \dot{x} = \frac{2 \cdot \pi}{2 \, mm} \cdot 2 \, \frac{mm}{s} = 2 \cdot \pi \, rad/s
$$

Στην συνέχεια υπολογίζουμε την απαιτούμενη ροπή λειτουργίας και ροπή εκκίνησης του κινητήρα.

Η γωνία σπειρώματος του κοχλία ανακυκλοφορούντων σφαιριδίων είναι:

$$
\beta = \arctan\left(\frac{h}{\pi \cdot d}\right) = \arctan\left(\frac{2}{\pi \cdot 8}\right) = 4.550^{\circ}
$$

όπου:

h: το βήμα του κοχλία

d: είναι η διάμετρος του σπειρώματος.

Επειδή οι περισσότεροι κοχλίες με βήμα 2 mm και ωφέλιμη μετατόπιση 150 είχαν διάμετρο 8 mm, επιλέχθηκε d=8mm.

Ο θεωρητικός ευθύς βαθμός απόδοσης του κοχλία είναι:

$$
\eta = \frac{1}{1 + \frac{\pi \cdot d}{h} \cdot \mu} = \frac{1}{1 + \frac{\pi \cdot 8}{2} \cdot 0.006} = 0.9299 \text{ if } 92.99\%
$$

όπου:

μ: ο συντελεστής τριβής ανάμεσα στον κοχλία και το περικόχλιο

Ο θεωρητικός αντίστροφος βαθμός απόδοσης του κοχλία είναι:

$$
\eta' = 2 - \frac{1}{\eta} = 2 - \frac{1}{0.9299} = 0.9246 \text{ } \text{\textsterling} 92.46\%
$$

Ο πρακτικός ευθύς βαθμός απόδοσης προκύπτει εμπειρικά με τον συντελεστή διόρθωσης:

$$
\eta_{\pi} = 0.9 \cdot \eta = 0.9 \cdot 0.9299 = 0.8369 \text{ } \text{m} \text{ } 83.69\%
$$

Η απαιτούμενη ροπή λειτουργίας σε μόνιμη κατάσταση είναι:

$$
T_{ss} = \frac{F_{ss} \cdot h}{2000 \cdot \pi \cdot \eta_{\pi}} = \frac{5.7 \cdot 2}{2000 \cdot \pi \cdot 0.8369} = 2.168 \, \text{mNm}
$$

όπου:

 $F_{ss} = F_{endoscope} + 2 \cdot F_{LinearBearing} = 4.5N + 2 \cdot 0.6N = 5.7N$ 

F<sub>ss</sub>: Η δύναμη που δέχεται το φορείο του κοχλία από το ενδοσκόπιο (κατά εκτίμηση) και τα δύο γραμμικά ρουλεμάν αντίστοιχα (σύμφωνα με τον διπλανό πίνακα της SKF)

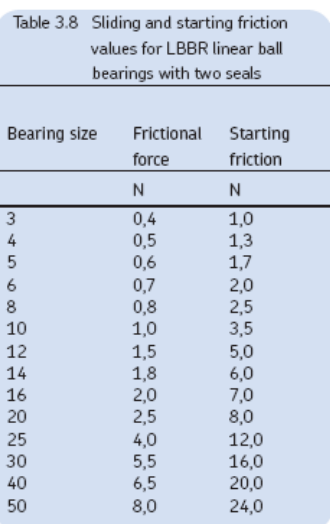

**Πίνακασ 4-1 Σριβι εκκίνθςθσ και ολίςκθςθσ για γραμμικά ρουλεμάν SKF με δφο ςτεγανωτικά**

Η ισχύς που απαιτείται σε μόνιμη κατάσταση:

$$
P = \frac{F_{ss} \cdot n \cdot h}{60000 \cdot \eta_p} = \frac{5.7 \cdot 60 \cdot 2}{60000 \cdot 0.8369} = 13.62 \text{ mW}
$$

όπου:

$$
n = \frac{60 \cdot \omega}{2 \cdot \pi} = \frac{60 \cdot 2 \cdot \pi}{2 \cdot \pi} = 60 \text{ rpm}
$$

Ο κινητήρας όμως κατά την εκκίνηση του καταναλώνει πολύ μεγαλύτερη ισχύ. Επομένως θα πρέπει να επιλεγεί με βάση την ροπή που έχει ανάγκη στην εκκίνηση και όχι στην μόνιμη λειτουργία. Κατά τον υπολογισμό της ροπής εκκίνησης υπεισέρχονται και φαινόμενα αδράνειας στους υπολογισμούς μας. Για αυτό θα πρέπει να προβούμε σε μια πρώτη εκτίμηση των μαζών του μηχανισμού. Σχεδιάζοντας ένα κατά εκτίμηση φορείο στο SolidWorks και ζητώντας του να υπολογίσει την μάζα για φορείο από χάλυβα, παίρνουμε την τιμή:

### $m_L = 0.455 Kg$

Στην συνέχεια, θέτουμε ως προδιαγραφή, επιτάχυνση του μηχανισμού με ρυθμό  $\alpha = \dot{\omega} = 2 \cdot \pi \, rad/s$ . Θεωρούμε δηλαδή ότι σε 1 δευτερόλεπτο φθάνει στην επιθυμητή ταχύτητα. Η ονομαστική ροπή του κινητήρα Τ<sub>α</sub> που είναι απαραίτητη για την επιτάχυνση είναι:

$$
T_{\alpha} = T_{f} + T_{pr} + \frac{h \cdot [F + m_{L} \cdot \mu_{f} \cdot g]}{2000 \cdot \pi \cdot \eta_{p}} + \omega \cdot \sum I
$$

όπου:

T<sub>f</sub>: ροπή από την τριβή στα ρουλεμάν των εδράνων, κινητήρες, στεγανωτικά κτλ. (Nm)

- T<sub>pr</sub>: ροπή προφόρτισης
- μ<sub>f</sub>: συντελεστής τριβής
- η<sub>p</sub>: πραγματικός ευθύς βαθμός απόδοσης βίδας
- ώ: γωνιακή επιτάχυνση
- m<sub>L</sub>: μάζα του φορείου
- g: επιτάχυνση της βαρύτητας (9.81 m/s<sup>2</sup>)

Η συνολικά επιταχυνόμενη αδράνεια:

$$
\sum I = I_M + I_L + I_S \cdot l \cdot 10^{-9}
$$

$$
I_L = m_L \cdot \left(\frac{h}{2 \cdot \pi}\right)^2 \cdot 10^{-6}
$$

- I<sub>L</sub>: η αδράνεια του φορείου με το φορτίο
- Ι<sub>Μ</sub>: αδράνεια του κινητήρα (kg m<sup>2</sup>)
- I<sub>s</sub>: αδράνεια του κοχλία ανά μέτρο (kg mm<sup>2</sup>/m)
- η': θεωρητικός αντίστροφος βαθμός απόδοσης
- l: μήκος του άξονα του κοχλία

 $F_{ss} = F_{endoscope} + 2 \cdot F_{LinearBearing_{ss}} = 4.5N + 2 \cdot 1.7 = 7.9N$ 

$$
I_L = m_L \cdot \left(\frac{h}{2 \cdot \pi}\right)^2 \cdot 10^{-6} = 0.455 \cdot \left(\frac{2}{2 \cdot \pi}\right)^2 \cdot 10^{-6} = 4.61 \cdot 10^{-8} Kg \cdot m^2
$$

- $I_{S} = 5.2 kg \cdot mm^{2}/m$
- $l = 0.381 m$

 $I_M \approx 0.35 g cm^2 = 3.5 \cdot 10^{-8} K g m^2$ 

$$
\sum I = I_M + I_L + I_S \cdot l \cdot 10^{-6} =
$$

 $3.5 \cdot 10^{-8} + 4.61 \cdot 10^{-8} + 5.2 \cdot 0.381 \cdot 10^{-6} = 2.0623 \cdot 10^{-6}$  Kg  $\cdot m^2$ 

Για τον υπολογισμό της τριβής των ρουλεμάν στα έδρανα στήριξης του κοχλία, έγινε χρήση του on-line προγράμματος της SKF.

Τα πλαϊνά γραμμικά ρουλεμάν θα δέχονται την στρεπτική ροπή του κοχλία και θα κρατούν σταθερό το φορείο, ώστε να μπορεί αυτό να μετακινείται με την περιστροφή του κοχλία. Συνεπώς η κύρια φόρτιση των ρουλεμάν στα έδρανα θα προέρχεται από το βάρος του κοχλία και του φορείου καθώς και από τις δυνάμεις που θα μεταφέρονται μέσω του ενδοσκοπίου στα έδρανα.

Στο ακόλουθο σχήμα γίνεται ανάλυση των δυνάμεων που δέχεται το σύστημα.

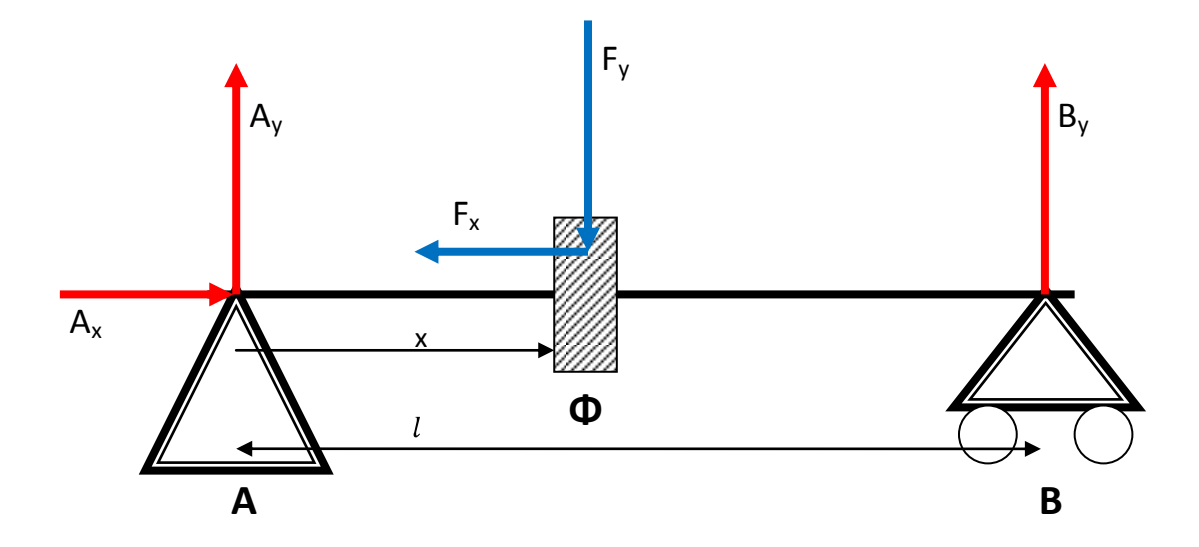

Καθώς το ενδοσκόπιο εισέρχεται στην ουρήθρα, δέχεται μια δύναμη Fx, η οποία και μεταφέρεται στο φορείο Φ και από εκεί στον άξονα του κοχλία και τελικά στην σταθερή έδραση Α. Στον άξονα όμως ασκείται και η συνισταμένη δύναμη Fy η οποία εμπεριέχει το βάρος του φορείου και του ενδοσκοπίου καθώς και το βάρος του περικοχλίου του κοχλία. Η κάθετη αυτή Fy μοιράζεται ανάλογα με την θέση του κοχλία x στις δύο εδράσεις A και B. H έδραση Α είναι σταθερή, ενώ η Β είναι ελεύθερη. Ισχύει ότι:

$$
\left\{\begin{aligned} &\sum_{r} F_{x_i} = 0 \\ &\sum_{r} F_{y_i} = 0 \\ &\sum_{r} T_{iA} = 0 \end{aligned} \right\} \Leftrightarrow \left\{\begin{aligned} &F_x = A_x \\ &F_y = A_y + B_y \\ &B_y \cdot l - F_y \cdot x = 0 \end{aligned} \right\} \Leftrightarrow \left\{\begin{aligned} &A_x = F_x \\ &A_y = F_y - B_y \\ &B_y = F_y \cdot \frac{x}{l} \end{aligned} \right\} \Leftrightarrow \left\{\begin{aligned} &A_x = F_x \\ &A_y = F_y \cdot \frac{l - x}{l} \\ &B_y = F_y \cdot \frac{x}{l} \end{aligned} \right\}
$$

Από τις εξισώσεις προκύπτει ότι η μέγιστη δύναμη που μπορεί να ασκηθεί στην σταθερή έδραση Α, είναι αυτή για θέση φορείου ίση με x=0 mm:

$$
A_{max} = \sqrt{A_x^2 + A_y^2} = \sqrt{(F_x)^2 + \left(F_y \cdot \left(\frac{l - x}{l}\right)\right)^2} = \sqrt{(F_x)^2 + \left(F_y\right)^2}
$$

Ενώ η μέγιστη δύναμη στην ελεύθερη έδραση Β, είναι αυτή για θέση φορείου ίση με x=l mm:

$$
B_{max} = F_y \cdot \frac{x}{l} = F_y
$$

Συνυπολογίζοντας με την βοήθεια του SolidWorks το συνολικό βάρος του φορείου, του κοχλία με το περικόχλιο και του ενδοσκοπίου, παίρνουμε μια πρώτη τιμή για το βάρος και κατά συνέπεια για την Fy. Συγκεκριμένα υπολογίσαμε Fy=9.153N (0.933kg). Η δύναμη εισχώρησης του ενδοσκοπίου (4.5N) αθροιζόμενη με την δύναμη των δύο γραμμικών ρουλεμάν κατά την εκκίνηση τους, μας δίνουν την συνολική αξονική δύναμη και κατά συνέπεια την Fx ίση με 7.9Ν. Με την βοήθεια του προγράμματος της SKF η ροπή εκκίνησης για τα ρουλεμάν των εδράσεων Α και Β προκύπτει για την φόρτιση που υπολογίσαμε:

Όταν το φορείο βρίσκεται στην έδραση Α, αυτή δέχεται την συνισταμένη της αξονικής Fx και της ακτινικής Fy. Η ροπή εκκίνησης υπολογίζεται, όπως φαίνεται και στο ακόλουθο σχήμα στα 0.379 Nmm.

| SKF                                                                                                    |  |                                                       |                       |  |
|----------------------------------------------------------------------------------------------------|--|-------------------------------------------------------|-----------------------|--|
|                                                                                                    |  |                                                       |                       |  |
|                                                                                                    |  | Product data<br>Print                                 | Calculations<br>Close |  |
|                                                                                                    |  |                                                       |                       |  |
| <b>Frictional moment - power loss</b>                                                                                                    |  |                                                       |                       |  |
| Every care has been taken to ensure the<br>accuracy of this calculation but no liability can be<br>accepted for any loss or damage whether direct,<br>indirect or consequential arising out of the use of<br>the calculation.<br><b>Rolling frictional moment</b> |  |                                                       |                       |  |
| See section "The new SKF model for calculation of the frictional                                                                                                    |  | $\Phi_{\text{ish}}\Phi_{\text{rs}}M_{\text{rr'}}$ Nmm | 0.287                 |  |
| moment"                                                                                                    |  | <b>Sliding frictional moment</b>                      |                       |  |
|                                                                                                    |  | $M_{eff}$ Nmm                                         | 0.0925                |  |
| <b>Bearing</b><br>626-2RSL                                                                                                    |  | <b>Frictional moment of seals</b>                     |                       |  |
| d, mm<br>6                                                                                                    |  | M <sub>seal</sub> , Nmm                               | $\circ$               |  |
| D, mm<br>19                                                                                                    |  | Frictional moment of drag losses                      |                       |  |
| $d_{m'}$ mm<br>12.5                                                                                                    |  | $M_{\text{drag}}$ , Nmm                               | $\circ$               |  |
| n, r/min<br>60                                                                                                    |  | <b>Total frictional moment</b>                        |                       |  |
| 393<br>$v, \, mm^2/s$                                                                                                    |  | M. Nmm                                                | 0.379                 |  |
|                                                                                                    |  | <b>Power loss</b><br>$N_R$ , W                        |                       |  |
| $F_{\mu\nu}$ N<br>9.153                                                                                                    |  |                                                       | 0.00238               |  |
| $F_{\text{a}}$ , N<br>7.9                                                                                                    |  | <b>Starting torque</b>                                |                       |  |
| 0.05<br><b>PEHL</b>                                                                                                    |  | M <sub>start</sub> , Nmm                              | 0.121                 |  |
| ⊙ Grease                                                                                                    |  |                                                       |                       |  |
| Oil spot<br>O                                                                                                    |  |                                                       | Extra info            |  |
| O Oil bath                                                                                                    |  |                                                       |                       |  |
| $\bigcirc$ Oil jet                                                                                                    |  |                                                       |                       |  |
| H, mm                                                                                                    |  |                                                       |                       |  |
| $K_{rs}$<br>$6e-8$                                                                                                    |  | Temperature increase                                  |                       |  |
| Calculate                                                                                                    |  | ∆T, °C                                                |                       |  |
|                                                                                                    |  |                                                       |                       |  |
| $W_{\epsilon}$ , W/°C                                                                                                    |  |                                                       |                       |  |
|                                                                                                    |  |                                                       |                       |  |
| Calculate                                                                                                    |  |                                                       |                       |  |
|                                                                                                    |  | $\bigoplus$ Internet                                  | € 100%                |  |

Εικόνα 4-6 Υπολογισμός ροπής εκκίνησης για το ρουλεμάν της έδρασης Α

Όταν το φορείο βρίσκεται στην έδραση B αυτή δέχεται την αξονική Fy. Η ροπή εκκίνησης υπολογίζεται, όπως φαίνεται και στο ακόλουθο σχήμα στα 0.0833Nmm.

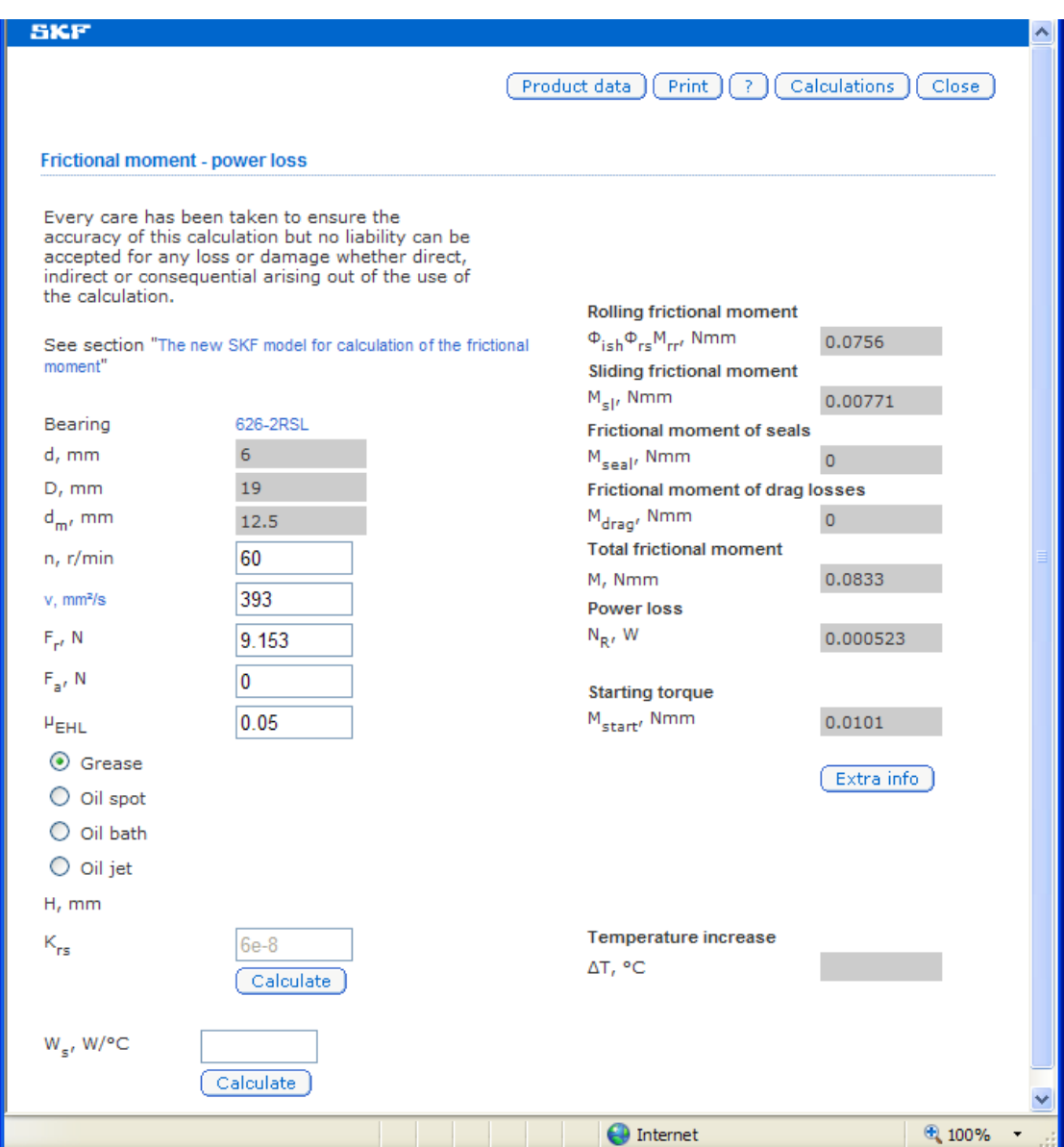

**Εικόνα 4-7 Υπολογισμός ροπής εκκίνησης για το ρουλεμάν της έδρασης Β** 

Πλέον μπορούμε να υπολογίσουμε την συνολική ροπή που απαιτείται για την επιτάχυνση:

$$
T_{\alpha} = T_{f} + T_{pr} + \frac{h \cdot [F + m_{L} \cdot \mu_{f} \cdot g]}{2000 \cdot \pi \cdot \eta_{\pi}} + \omega \cdot \sum I \Leftrightarrow
$$
  
\n
$$
T_{\alpha} = 0.379 \cdot 10^{-3} + 2 \cdot 10^{-2} + \frac{2 \cdot [7.9 + 0.455 \cdot 0.02 \cdot 9.81]}{2000 \cdot \pi \cdot 0.8369} + 2 \cdot \pi \cdot 2.0623 \cdot 10^{-6} \Leftrightarrow
$$
  
\n
$$
T_{\alpha} = 23.43 \text{ mNm}
$$

Ο συντελεστής τριβής μ<sub>f</sub> υπολογίσθηκε με βάση το διάγραμμα του κοχλία στο κεφάλαιο 2 από την γωνία σπειρώματος και τον πραγματικό ευθύ βαθμό απόδοσης.

Και η συνολικά απαιτούμενη ισχύς για την επιτάχυνση προκύπτει:

$$
P_{\alpha} = T_{\alpha} \cdot \omega = 23.43 \cdot 10^{-3} Nm \cdot 2 \cdot \pi \, rad/s = 0.14722W = 147.22mW
$$

Η ονομαστική ροπή πέδησης κατά την επιβράδυνση είναι:

$$
T_{t} = T_{f} + T_{pr} + \frac{h \cdot \eta'[F + m_{L} \cdot \mu_{f} \cdot g]}{2000 \cdot \pi} + \dot{\omega} \cdot \sum I \Leftrightarrow
$$
  
\n
$$
T_{t} = 0.379 \cdot 10^{-3} + 2 \cdot 10^{-2} + \frac{2 \cdot 0.8051 \cdot [7.9 + 0.455 \cdot 0.02 \cdot 9.81]}{2000 \cdot \pi} + 2 \cdot \pi \cdot 2.0623 \cdot 10^{-6} \Leftrightarrow
$$
  
\n
$$
T_{t} = 22.44 \text{ mNm}
$$

Και η αντίστοιχη ισχύς:

 $P_t = T_t \cdot \omega = 22.44 \cdot 10^{-3} Nm \cdot 2 \cdot \pi \, rad/s = 0.14099W = 140.99mW$ 

Η μέγιστη ισχύς απαιτείται κατά την εκκίνηση και επιτάχυνση του κοχλία:

 $P_{\alpha} = T_{\alpha} \cdot \omega = 23.43 \cdot 10^{-3} Nm \cdot 2 \cdot \pi \, rad/s = 0.14722W = 147.22mW$ 

Με χρήση συντελεστή ασφαλείας  $S_f = 1.5$  θα πρέπει να εκλέξουμε κινητήρα με ονομαστική ισχύ:

$$
P_{motor} = S_f \cdot P_\alpha = 1.5 \cdot 147.22 mW = 220.83 mW
$$

Για να πραγματοποιήσουμε έλεγχο θέσης στον κινητήρα είναι απαραίτητη η ανάδραση της μετατόπισης του. Αυτό γίνεται με την βοήθεια ενός encoder. Εφόσον πρόκειται να επιλέξουμε κοχλία με βήμα 2 mm και μας ενδιαφέρει η μέτρηση γραμμικών μετατοπίσεων με ακρίβεια 0.1mm, ο encoder θα πρέπει να έχει τουλάχιστον:

$$
\frac{2}{0.1} = 20 \text{ counts/sec}
$$

# **4.4 Επιλογό των ςτοιχεύων τησ διϊταξησ & τελικόσ ςχεδιαςμόσ**

Μετά την ποιοτική επιλογή των χαρακτηριστικών της διάταξης και την πρώτη μαθηματική εκτίμηση των μεγεθών λειτουργίας, ακολούθησε η έρευνα αγοράς με σκοπό την επιλογή πλέον των τελικών – συγκεκριμένων στοιχείων της διάταξης και τον σχεδιασμό των ιδιοκατασκευών σύνδεσης και λειτουργίας.

Τα στοιχεία αυτά όχι μόνο έπρεπε να πληρούν τις προδιαγραφές, όπως αυτές τέθηκαν προηγουμένως, αλλά και να είναι διαθέσιμα, ενώ επιπλέον θα έπρεπε να μπορούν να συναρμολογηθούν μεταξύ τους χωρίς αποκλίσεις στις διαστάσεις. Διερευνήθηκαν διάφορα κομμάτια από την αγορά, από διάφορες εταιρίες και διαφορετικοί τύποι μεγεθών, τα οποία ελέγχθηκαν ως προς την δυνατότητα συναρμολόγησης μεταξύ τους. Σε αυτή την διαδικασία πολλά κομμάτια αντικαταστάθηκαν, παρότι φαινόντουσαν ιδανικά. Για παράδειγμα είχε βρεθεί κοχλίας με διάμετρο 6mm, που όμως δεν πληρούσε την ζητούμενη προδιαγραφή για ωφέλιμο μήκος μετακίνησης φορείου ίσο με 150mm. Αλλά και στον κινητήρα επιλέξαμε ένα αρκετά μεγαλύτερο μοντέλο σε σχέση με αυτό τον μαθηματικών υπολογισμών. Αυτό έγινε για δύο λόγους. Αφενός θέλαμε να εκτελέσουμε πειράματα περαιτέρω και σε πολύ μεγαλύτερες ταχύτητες από αυτές τις ενδοσκοπικής εγχείρησης. Παράλληλα, ένας άλλος λόγος ήταν ότι αυτοί οι κινητήρες χρησιμοποιούνται και σε άλλα projects του εργαστηρίου και συνεπώς θα ήταν χρήσιμη μεγαλύτερη ισχύς που απαιτούν άλλες εφαρμογές.

# **4.4.1 Η τελικό ςχεδιαςτικό πρόταςη**

Για τον ορθό σχεδιασμό της διάταξης και την τελική επιλογή των στοιχείων, καθοριστικό ρόλο έπαιξε ο τρισδιάστατος σχεδιασμός και η συναρμολόγηση σε πρόγραμμα CAD. Συγκεκριμένα χρησιμοποιήθηκε το SolidWorks με το οποίο κατασκευάσαμε το ακόλουθο μοντέλο με βάση τις πραγματικές διαστάσεις των στοιχείων που επιλέξαμε:

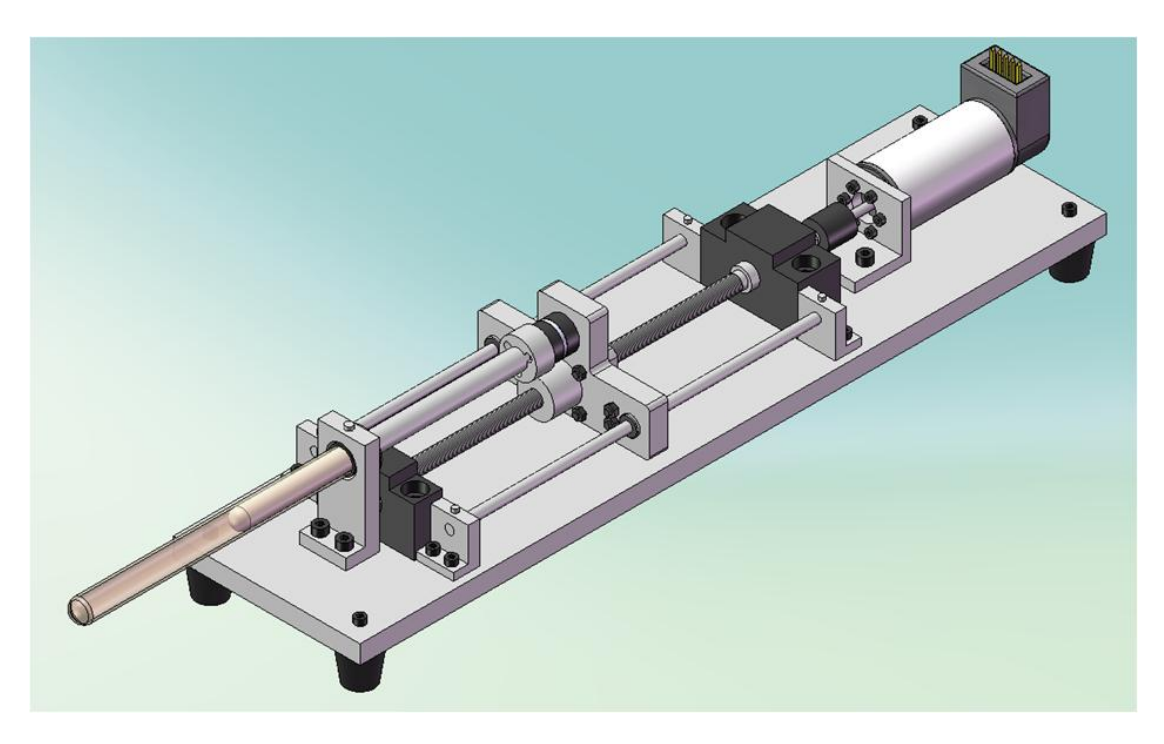

**Εικόνα 4-8 Σελικι διάταξθ ςε 3D απεικόνιςθ ςτο SolidWorks**

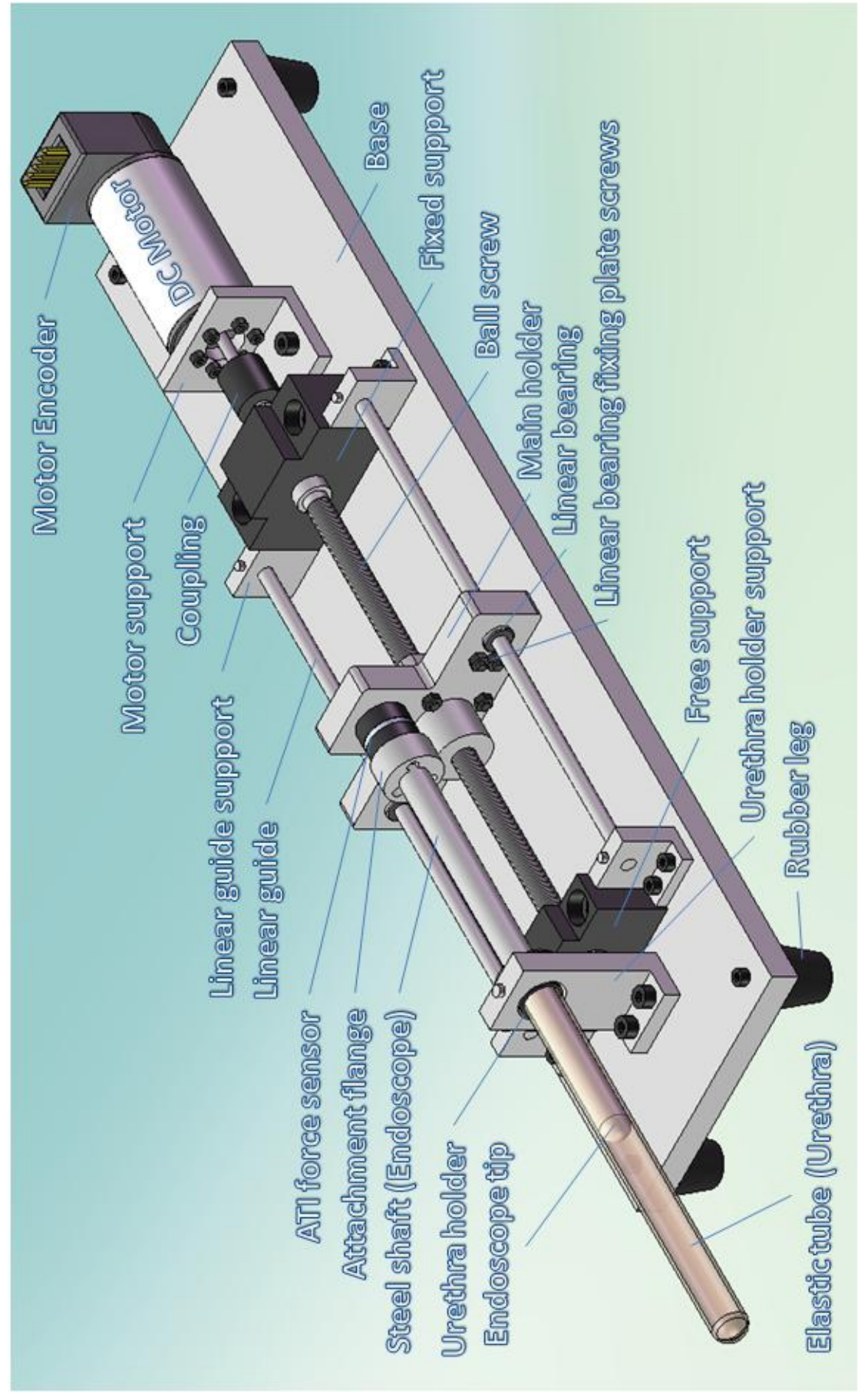

**Εικόνα 4-9 Στοιχεία τελικής διάταξης** 

# **4.4.2 Έλεγχοι πριν την καταςκευό τησ διϊταξησ**

Με το SolidWorks μπορέσαμε να πραγματοποιήσουμε τρεις πολύ βασικούς ελέγχους, πριν προχωρήσουμε στην παραγγελία των τεμαχίων. Αυτοί είναι:

- √ Έλεγχος διαστάσεων
- ν Έλεγχος συναρμολόγησης
- ν Έλεγχος λειτουργικότητας

### **Ζλεγχοσ διαςτάςεων**

Ο πιο βασικός έλεγχος. Κάθε τεμάχιο που σχεδιάσαμε στο SolidWorks ελέγχθηκε διεξοδικά ως προς όλες τις διαστάσεις του σε σχέση με τις διαστάσεις του κατασκευαστή. Έτσι πιστοποιήσαμε ότι τα τεμάχια που θα συναρμολογήσουμε μετέπειτα στο CAD θα είναι σε πλήρη αντιστοιχία με τα πραγματικά. Στο αντίστοιχο παράρτημα, στο τέλος της εργασίας, υπάρχουν αναλυτικά 3D & 2D σχέδια διαστάσεων για κάθε κομμάτι του μηχανισμού.

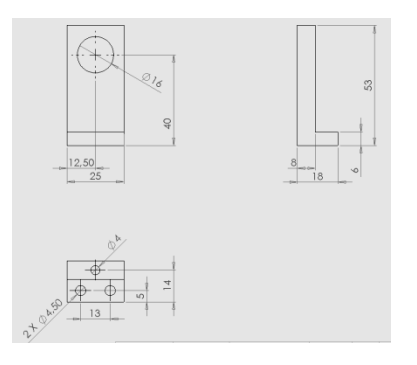

**Εικόνα 4-10 2D σχέδιο εδράνου στον μηχανισμό** 

#### **Έλεγχος συναρμολόγησης**

Ο έλεγχος συναρμολόγησης είναι και αυτός που καθόρισε εν τέλει ποια τεμάχια είναι κατάλληλα για την διάταξη. Δοκιμάσθηκαν τεμάχια διαφόρων εταιρειών και διαφόρων μεγεθών και τύπων. Ενδεικτικά θα αναφερθεί ότι έγιναν άλλα 3 πλήρη σχέδια του μηχανισμού με στοιχεία διαφόρων εταιρειών, τα οποία αξιολογήθηκαν ως προς την ικανότητα συναρμολόγησης με τα υπόλοιπα της ίδιας ή και άλλης εταιρίας. Όλα τα κομμάτια που δοκιμάσθηκαν πληρούσαν τις προδιαγραφές που θέλαμε, αλλά μερικά είτε δεν ταίριαζαν κατά την συναρμολόγηση με τα υπόλοιπα, είτε απλά μπορούσαμε να βρούμε και λιγότερο στιβαρή λύση για τον μηχανισμό και κατά συνέπεια μικρότερη αδράνεια και τριβές. Ενδεικτικά αναφέρεται ότι είχε σχεδιασθεί μηχανισμός για κοχλία ανακυκλοφορούντων σφαιριδίων διαμέτρου 14 mm, έναντι των 8 mm που επιλέχθηκαν τελικά. Στην συνέχεια θα παραθέσουμε μερικές από τις πιο κρίσιμες από τις διαστάσεις που ελέγχθηκαν.

### **Πίνακας 4-2 Έλεγχος κρίσιμων διαστάσεων διάταξης**

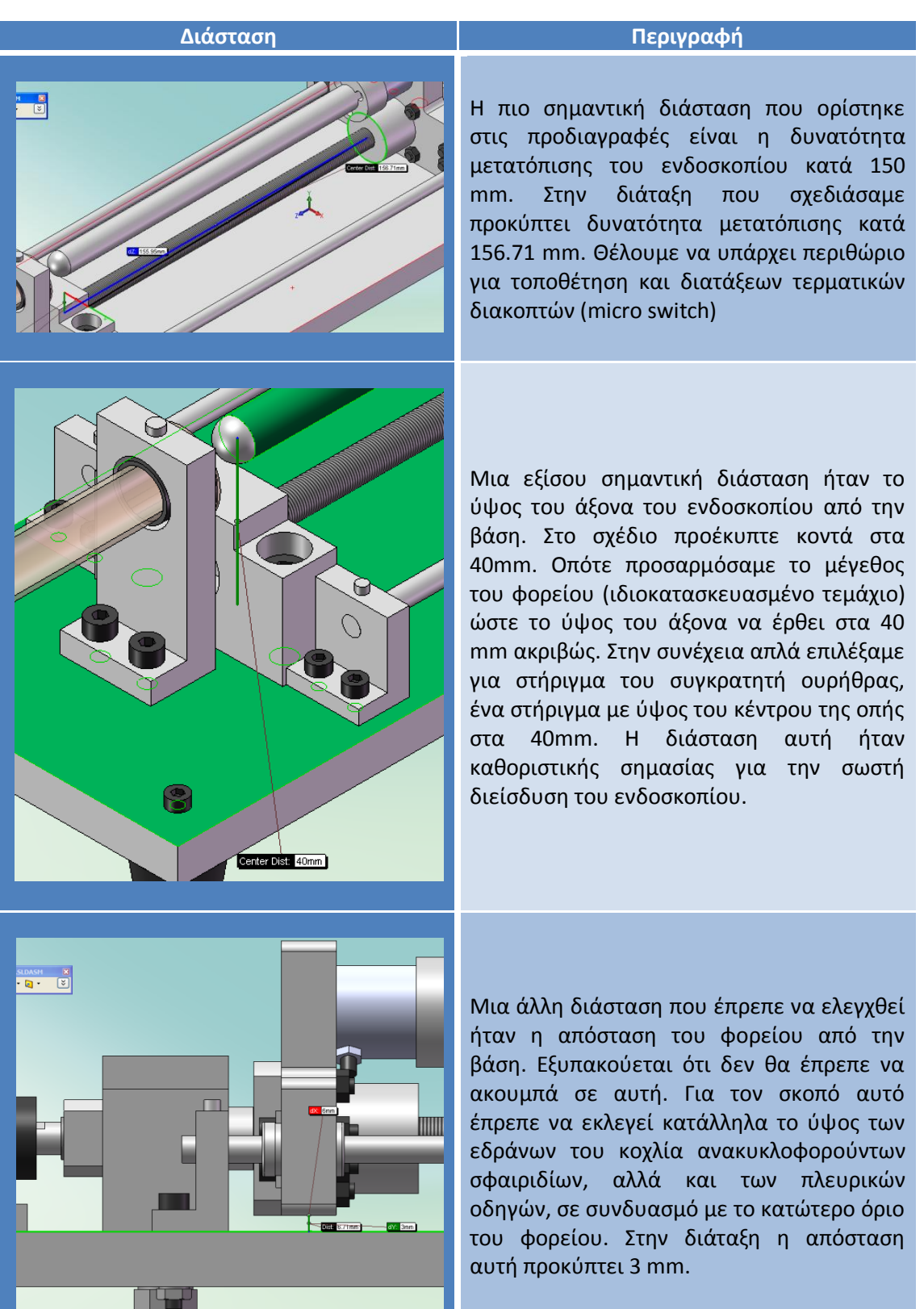

 $\left\{ \begin{array}{c} 92 \end{array} \right\}$ 

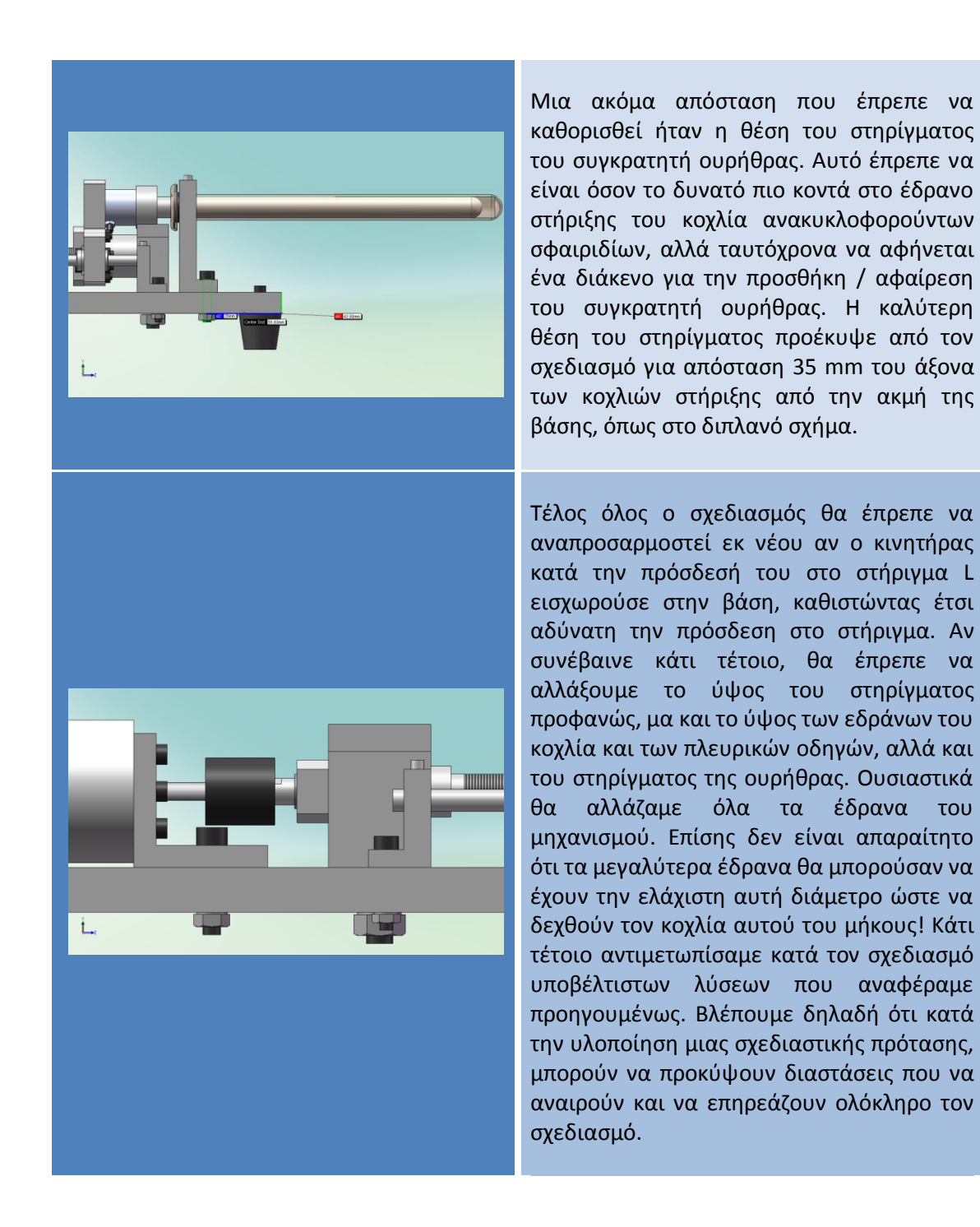

Οι υπόλοιπες διαστάσεις και συνδέσεις ελέγχθηκαν διεξοδικά πριν την παραγγελία των τεμαχίων, έτσι ώστε να εξασφαλιστεί ότι όλα τα κομμάτια θα δένουν μεταξύ τους και θα δίνουν τον επιθυμητό μηχανισμό.

Βλέπουμε δηλαδή ότι με τον τρισδιάστατο σχεδιασμό εκτός από τον έλεγχο για ακριβή συναρμολόγηση και σωστή εκλογή των τεμαχίων που θα παραγγείλουμε, μπορούμε πολύ εύκολα και με ακρίβεια να καθορίσουμε τις διαστάσεις και την γεωμετρία των ιδιοκατασκευών. Έτσι μπορούν να σχεδιαστούν σωστά εξ αρχής και έπειτα να ταιριάξουν ιδανικά με τα υπόλοιπα κομμάτια κατά την συναρμολόγηση.

#### **Έλεγχος λειτουργικότητας**

Το SolidWorks μας δίνει την δυνατότητα να προσομοιώσουμε την κίνηση του μηχανισμού, μέσω του πακέτου add-in Cosmos Motion. Εκεί εισάγαμε ταχύτητα 2 mm/s στο φορείο και το σχεδιαστικό SolidWorks προσομοίωσε την κίνηση κινώντας όχι μόνο το φορείο με την επιθυμητή ταχύτητα, αλλά και όσα στοιχεία συνδέονταν με αυτό, όπως τον αισθητήρα, που θα δούμε στην συνέχεια, και το ενδοσκόπιο. Ταυτόχρονα προσομοιώνονταν και οι συγκρούσεις όπου εμφανίζονταν με το χαρακτηριστικό πράσινο χρώμα. Συγκρούσεις φυσικά είχαμε όταν το φορείο έφθανε στα άκρα τις διαδρομής, όπου και σταματούσε. Έτσι πριν προχωρήσουμε στην παραγγελία και την κατασκευή είχαμε πλήρη γνώση ότι η διάταξη όχι μόνο είχε τις σωστές διαστάσεις και μπορούσε να συναρμολογηθεί σωστά, αλλά και ότι ήταν λειτουργική κατά τον επιθυμητό τρόπο. Το SolidWorks μας δίνει την δυνατότητα να αποθηκεύσουμε το αρχείο προσομοίωσης της κίνησης σε αρχείο βίντεο μορφής .avi. Το αρχείο αυτό μπορεί να βρεθεί στο DVD της εργασίας στον φάκελο videos.

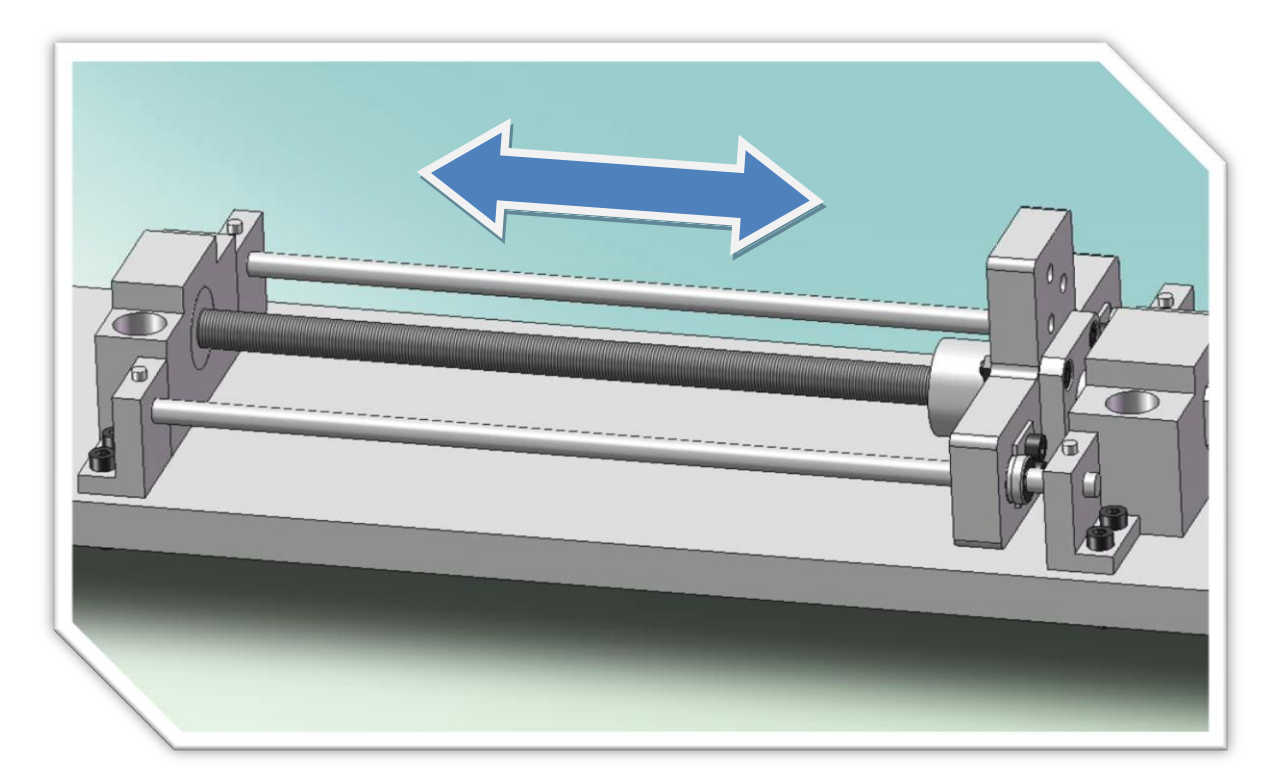

*Εικόνα 4-11 operation\_test.avi*

# **4.4.3 Στοιχεία της διάταξης**

Στην συνέχεια θα παραθέσουμε όλα τα στοιχεία που αγοράσθηκαν για την κατασκευή αυτής της διάταξης. Αναλυτικότερες προδιαγραφές για κάθε στοιχείο, καθώς και ακριβή μηχανολογικά σχέδια από τα φυλλάδια του κατασκευαστή, μπορούν να βρεθούν στα αντίστοιχα παραρτήματα στο τέλος της εργασίας.

#### **Πίνακας 4-3 Στοιχεία της διάταξης**

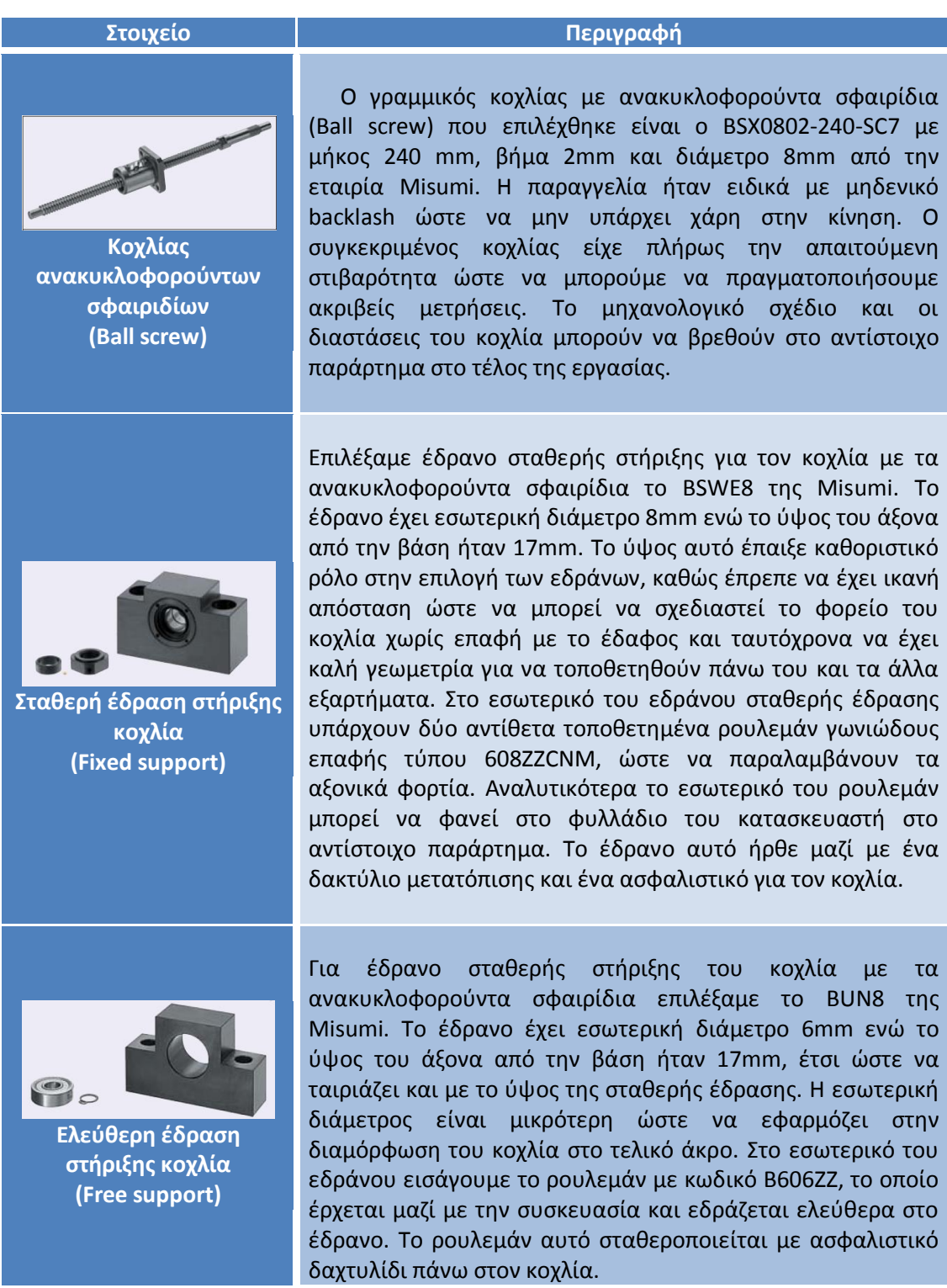

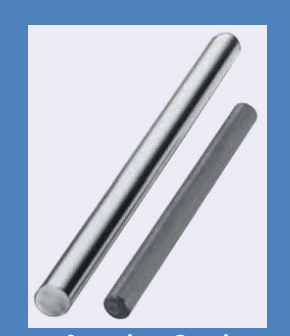

**Πλαινός οδηγός ολίσθησης φορείου (Linear guide)**

**B** 

**Γραμμικά ρουλεμάν πλαϊνϊν οδθγϊν φορείου (Linear bearing)**

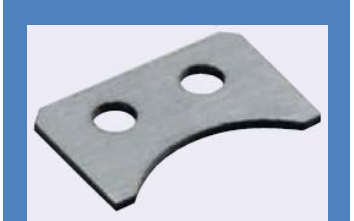

**Ασφαλιστικό γραμμικών ρουλεμάν (Linear bearing fixing plate)**

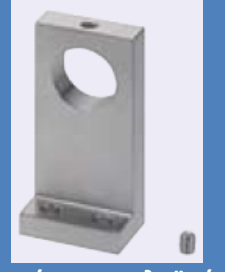

Στηρίγματα πλαϊνών **οδθγϊν μορφισ L (Linear guide support)**

Για την ακριβή μετακίνηση του φορείου (μέσω του περικοχλίου του κοχλία με τα ανακυκλοφορούντα σφαιρίδια) είναι απαραίτητη η ύπαρξη οδηγών. Αυτοί παραλαμβάνουν τις στρεπτικές ροπές και ουσιαστικά προκαλούν την απαραίτητη αντίσταση για την προώθηση μέσω του κοχλία. Στην συγκεκριμένη εφαρμογή επιλέξαμε 2 πλευρικούς οδηγούς και συγκεκριμένα τον SFJ5-200 της Misumi με διάμετρο 5mm και μήκος 200mm. Οι οδηγοί αυτοί δεν είναι παρά κοινοί άξονες οι οποίοι θα τοποθετηθούν εκατέρωθεν του κοχλία με τα ανακυκλοφορούντα σφαιρίδια και θα διέρχονται, μέσα από το φορείο. Πάνω σε αυτούς θα ολισθαίνει το φορείο.

Προκειμένου το φορείο να ολισθαίνει στους πλαϊνούς οδηγούς με ελάχιστες τριβές, χρησιμοποιήσαμε δύο γραμμικά ρουλεμάν. Αυτά έχουν τα σφαιρίδια κατά μήκος και έτσι ελαχιστοποιούν την τριβή καθώς το ρουλεμάν κινείται κατά μήκος του άξονα, επειδή τα σφαιρίδια περιστρέφονται και δεν ολισθαίνουν. Συγκεκριμένα επιλέξαμε από την Misumi τα γραμμικά ρουλεμάν τύπου LMU5 με εσωτερική διάμετρο 5 mm και μήκος 15 mm.

Για να στερεωθούν τα γραμμικά ρουλεμάν πάνω στο φορείο χρησιμοποιήσαμε 2 ασφαλιστικά LMST5 της εταιρίας Misumi, για διάμετρο ρουλεμάν 5mm. Τα ρουλεμάν στηρίζονται με την εξωτερική ακμή του ασφαλιστικού, η οποία εισέρχεται στην εξωτερική επιφάνεια τους.

Οι 2 πλαϊνοί οδηγοί ολίσθησης που αναφέρθηκαν προηγουμένως στηρίζονται σε 4 στηρίγματα, ένα σε κάθε άκρο των αξόνων. Τα στηρίγματα αυτά είναι τα SHKLA5-15 της εταιρίας Misumi. Έχουν διάμετρο 5mm και το κέντρο του άξονα βρίσκεται σε ύψος 15mm. Στην άνω επιφάνειά τους φέρουν οπή με σπείρωμα από το οποίο διέρχεται κοχλίας ασφάλισης του άξονα πάνω στο έδρανο.

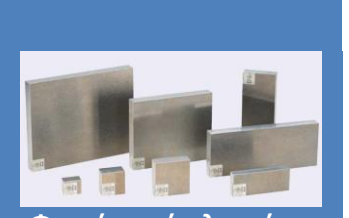

**Φορείο από αλουμίνιο (Main holder)**

Το φορείο που θα συνέδεε το ενδοσκόπιο με το περικόχλιο του κοχλία και τους πλαϊνούς οδηγούς έπρεπε να γίνει ιδιοκατασκευή. Για το σκοπό αυτό παραγγείλαμε μια πλάκα από αλουμίνιο διαστάσεων 92 mm X 50 mm και πάχους 10 mm. Η κωδική ονομασία ήταν ALNS-92-50-10 και η παραγγελία έγινε από την Misumi. Ο ρόλος του φορείου ήταν πολύ σημαντικός. Αφενός θα έπρεπε να έχει μικρό βάρος και κατά συνέπεια μικρή αδράνεια, αφετέρου θα έπρεπε να είναι αρκετά στιβαρό ώστε να μην επιδέχεται παραμορφώσεις κατά τις μετρήσεις με τον αισθητήρα.

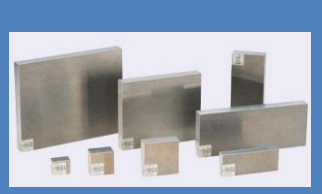

**Βάση διάταξης (Base)**

Όλα τα στοιχεία της διάταξης έπρεπε να στηρίζονται κάπου. Για το σκοπό αυτό παραγγείλαμε άλλη μια πλάκα από αλουμίνιο από την Misumi. Η πλάκα είχε διαστάσεις 400 mm X 100 mm, πάχος 10 mm και κωδική ονομασία ALNH-400-100-10. Και εδώ έπρεπε να γίνει ιδιοκατασκευή όσον αφορά την διάνοιξη των οπών από τις οποίες θα περάσουν οι κοχλίες που θα στερεώνουν τα έδρανα της διάταξης. Η πλάκα έπρεπε να έχει ικανό πάχος ώστε να είναι στιβαρή και να μην παραμορφώνεται, καθώς κάτι τέτοιο θα οδηγούσε σε στρέβλωση του κοχλία και των οδηγών και επιβάρυνση της φόρτισης του με επιπλέον τριβές.

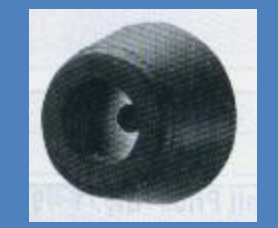

**Ελαςτικά ποδαράκια (Rubber Legs)**

Για την στήριξη της βάσης στο έδαφος χρησιμοποιήσαμε 4 ελαστικά ποδαράκια με κωδικό C-30-RK-2017 από την Misumi. Η χρήση τους, έκτος από λόγους καλαισθησίας, έγινε και για λόγους απορρόφησης κατά το δυνατόν κραδασμών από το τραπέζι, ώστε να μην περιέχονται στα αποτελέσματα των μετρήσεων.

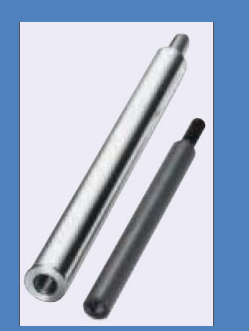

**Άξονασ ενδοςκοπίου (Steel shaft – Endoscope)**

Για ανάλογο του ενδοσκοπίου σε αυτή την διάταξη επιλέχθηκε ένας άξονας διαμέτρου 10 mm και μήκους 150 mm, όπως ακριβώς και στο ενδοσκόπιο που χρησιμοποιούν οι χειρουργοί στην πραγματικότητα. Ο άξονας αυτός φέρει σπείρωμα εξωτερικό στο ένα άκρο, ώστε να συνδεθεί σε διάταξη που θα προσαρμοστεί στον αισθητήρα δύναμης. Στο άλλο άκρο έχει εσωτερικό σπείρωμα όπου κοχλιώνεται ιδιοκατασκευή με σφαιρικό άκρο, με σκοπό την ευκολότερη διείσδυση του ενδοσκοπίου στην ουρήθρα. Το ενδοσκόπιο είναι από χάλυβα, ενώ η επιφάνεια του έχει επισκληρυνθεί επαγωγικά για καλύτερη αντοχή, αλλά και διατήρηση της τραχύτητας σε χαμηλά επίπεδα. Ο κωδικός του τεμαχίου είναι SFAD10-150-F8-B5-P4-N6 και η παραγγελία έγινε από την Misumi.

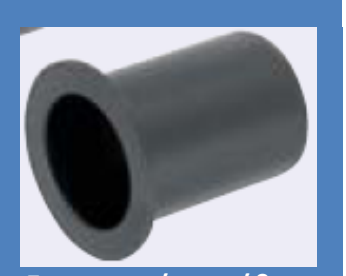

Συγκρατητής ουρήθρας **(Urethra holder)**

Η ουρήθρα θα προσομοιωθεί από κάποιο ελαστικό σωληνωτό υλικό. Το υλικό αυτό θα πρέπει να προσαρμόζεται σε μια διάταξη, προκειμένου να μένει σταθερό και να μπορεί να εισέλθει το ενδοσκόπιο μέσα του. Για το σκοπό αυτό διαλέξαμε το διπλανό εξάρτημα με κωδικό JZF12-10 από την Misumi. Η εσωτερική διάμετρος είναι 12mm, λίγο μεγαλύτερη από την εξωτερική διάμετρο του ενδοσκοπίου των 10 mm, προκειμένου να μπορεί να χωρέσει στο ελαστικό τοίχωμα ενδιάμεσα. Το μήκος του εξαρτήματος είναι 10 mm.

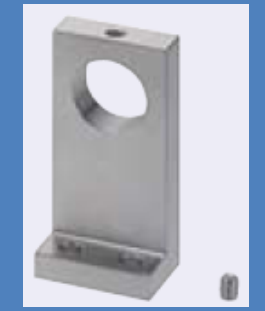

Στήριγμα συγκρατητή **ουρήθρας (Urethra holder support)**

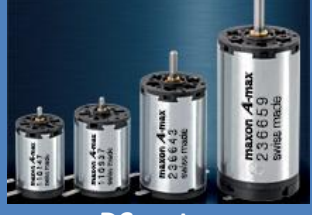

**DC motor**

Για την στήριξη της ουρήθρας και του συγκρατητή στο κατάλληλο ύψος προκειμένου να εισέλθει το ενδοσκόπιο σε αυτή, χρησιμοποιήσαμε το στήριγμα L τύπου SHKLA16-40 από την Misumi. Η εσωτερική διάμετρος του στηρίγματος είναι 16 mm ώστε να χωράει τον συγκρατητή ουρήθρας με κατάλληλη χάρη, την οποία όμως μπορούμε να μειώσουμε κατάλληλα. Το ύψος του κέντρου της οπής είναι στα 40 mm. Εδώ έπρεπε να δοθεί πού προσοχή ώστε τελικά να συμπίπτει το κέντρο του άξονα του ενδοσκοπίου με το κέντρο της οπής του στηρίγματος. Μόνο έτσι δεν θα είχαμε ανεπιθύμητες ροπές κατά την εισαγωγή του ενδοσκοπίου. Το στήριγμα είναι από αλουμίνιο και φέρει στο άνω μέρος του σπείρωμα όπου με την βοήθεια κοχλία σφηνώνουμε κατάλληλα τον συγκρατητή ουρήθρας.

Για την κίνηση του παραπάνω συστήματος επιλέξαμε τον κινητήρα A-max 32 της Maxon Motors με κωδικό παραγγελίας 236668. Ο κινητήρας αυτός έχει ισχύ 20 Watt και ανήκει στην κατηγορία high power. Αυτό πρακτικά σημαίνει ότι έχει αρκετά υψηλότερη ονομαστική ροπή από τα απλά μοντέλα των 20W. Συγκεκριμένα η ονομαστική ροπή του είναι 42.1 mNm. Η ονομαστική του ταχύτητα είναι αναμενόμενα χαμηλότερη στις 3100 στροφές ανά λεπτό, κάτι που δεν μας ενοχλεί, καθώς στην συγκεκριμένη εφαρμογή θα περιοριστούμε σε σχετικά χαμηλότερες ταχύτητες. Η τάση λειτουργίας του είναι στα 12 Volt, ενώ το μέγιστο ρεύμα συνεχούς λειτουργίας είναι 1.79 Ampere. Η εξωτερική διάμετρός του είναι 32mm. Φέρει ψήκτρες από γραφίτη, ενώ ο βαθμός απόδοσης του κυμαίνεται γύρω στο 80%. Στην συγκεκριμένη εφαρμογή δεν θα μας απασχολήσει ο βαθμός απόδοσης. Να σημειώσουμε ότι επιλέξαμε να μην έχει ενσωματωμένο μειωτήρα στην κεφαλή του, καθώς η χάρη μεταξύ των οδόντων του μειωτήρα θα προκαλούσε backlash και μείωση στην ακρίβεια των μετρήσεων μας. Έτσι η διάταξη μας θα είναι direct drive. Η επιλογή αυτή έγινε και για την περαιτέρω κάλυψη των αναγκών του εργαστηρίου, ενώ τα πλήρη τεχνικά χαρακτηριστικά του κινητήρα μπορούν να βρεθούν στο αντίστοιχο παράρτημα στο τέλος.

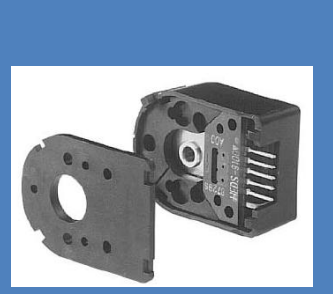

**Motor encoder**

Για την υλοποίηση ελέγχου κλειστού βρόχου στον κινητήρα είναι απαραίτητη η ύπαρξη ανάδρασης. Σε έναν κινητήρα, όπως αυτός της διάταξής μας, αυτό επιτυγχάνεται με την χρήση encoder. Συγκεκριμένα επιλέξαμε τον HEDS 5540 της εταιρείας Maxon Motors. Ο encoder αυτός ταιριάζει και προσαρμόζεται πλήρως στο πίσω μέρος του κινητήρα που επιλέξαμε. Έχει την δυνατότητα 500 Counts ανά περιστροφή. Ο encoder αυτός ανήκει στην κατηγορία των incremental encoders. Έχει 3 κανάλια παλμών, όπου τα δύο δίνουν την μεταβολή στην γωνία και το ένα δίνει σήμα στην ολοκλήρωση μιας περιστροφής. Η μέγιστη συχνότητα λειτουργιάς είναι τα 100 Khz.

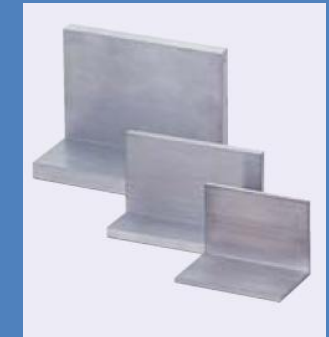

Στήριγμα κινητήρα **μορφισ L (Motor support)**

Για την στήριξη του κινητήρα πάνω στην βάση χρησιμοποιήσαμε μια γωνία στήριξης από αλουμίνιο. Η γωνία αυτή αποτέλεσε ιδιοκατασκευή, καθώς ήταν διαθέσιμη ως απλή μεταλλική γωνία και έπρεπε να σχεδιαστούν και να κατεργαστούν οι οπές στήριξης του κινητήρα και πρόσδεσης στην βάση της διάταξης. Το τεμάχιο αλουμινίου παραγγέλθηκε από την Misumi και είχε κωδικό παραγγελίας LRA5-A30-B30-L40. Το ύψος του τεμαχίου ήταν 30 mm, ενώ το πλάτος του 40 mm.

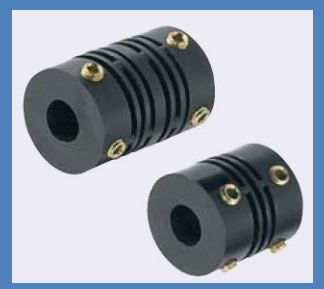

**Coupling**

Για την σύνδεση του κινητήρα με τον κοχλία ανακυκλοφορούντων σφαιριδίων χρησιμοποιήσαμε το coupling MCJS15-6-4 της εταιρίας Misumi. Το coupling αυτό είναι ημίσκληρο και χρησιμοποιείται για την παραλαβή των τάσεων που δημιουργούνται από ενδεχόμενη απόκλιση από την πλήρη ευθυγράμμιση των αξόνων κινητήρα – κοχλία. Παράλληλα λειτουργία και ως προστασία σε περίπτωση υπερφόρτισης της κατασκευής όπου μπορεί να σπάσει κατάλληλα (fail safe) εμποδίζοντας έτσι μετάδοση της υπέρμετρης στρεπτικής ροπής και καταστροφή του εξοπλισμού. Το coupling έχει εξωτερική διάμετρο 15 mm και μπορεί να συνδέσει έναν άξονα διαμέτρου 6 mm (κοχλίας) με έναν άξονα 4 mm (κινητήρας).

# **4.4.4 Ιδιοκατασκευές στην διάταξη**

Από την στιγμή που επιλέξαμε όλα τα υλικά, σχεδιάσαμε κάποιες ιδιοκατασκευές (custom parts) για την δυνατότητα συνδέσεων, αλλά και την διαμόρφωση συγκεκριμένων γεωμετριών στην διάταξη. Γενικά σε κάθε μηχανολογική κατασκευή επιδιώκεται ο ελάχιστος αριθμός των ιδιοκατασκευασμένων τεμαχίων. Αυτό γίνεται για λόγους κόστους, ταχύτητας παραγωγής και διαθεσιμότητας ανταλλακτικών. Στην συνέχεια θα παραθέσουμε αυτές τις ιδιοκατασκευές που σχεδιάστηκαν και θα εξηγήσουμε τον ρόλο τους στην διάταξη.

**Πίνακας 4-4 Ιδιοκατασκευές στην διάταξη** 

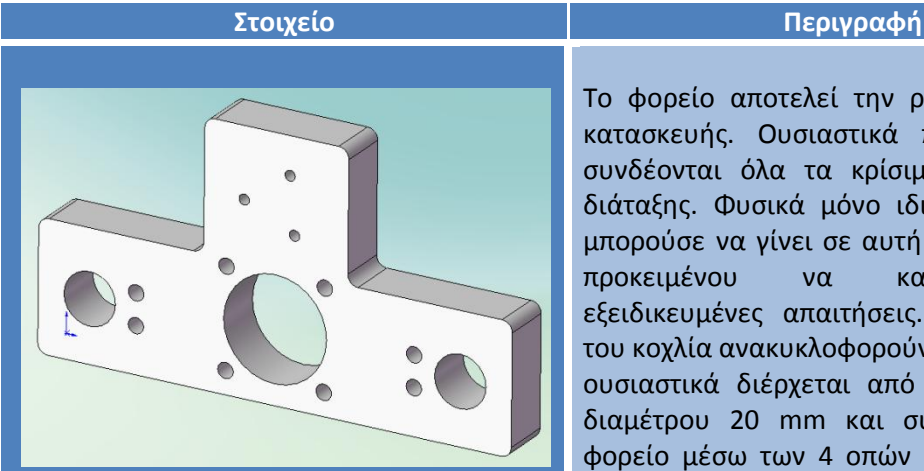

**Φορείο (Main holder)** Το φορείο αποτελεί την ραχοκοκαλιά της κατασκευής. Ουσιαστικά πάνω σε αυτό συνδέονται όλα τα κρίσιμα στοιχεία της διάταξης. Φυσικά μόνο ιδιοκατασκευή θα μπορούσε να γίνει σε αυτή την περίπτωση, προκειμένου να καλυφθούν οι εξειδικευμένες απαιτήσεις. Το περικόχλιο του κοχλία ανακυκλοφορούντων σφαιριδίων ουσιαστικά διέρχεται από την κύρια οπή διαμέτρου 20 mm και συνδέεται με το φορείο μέσω των 4 οπών περιμετρικά της κύριας. Στα δύο άκρα υπάρχουν δύο οπές των 10 mm για την υποδοχή των γραμμικών ρουλεμάν, ενώ ακριβώς δίπλα, εσωτερικά, υπάρχουν 2 οπές για τα ασφαλιστικά των γραμμικών ρουλεμάν. Στο άνω τμήμα του φορείου έγιναν 3 οπές σε κύκλο διαμέτρου 12 mm και ύψος του κέντρου από την βάση 40 mm. Αυτές οι οπές χρησιμεύουν στην πρόσδεση του αισθητήρα και κατ' επέκταση του ενδοςκοπίου.

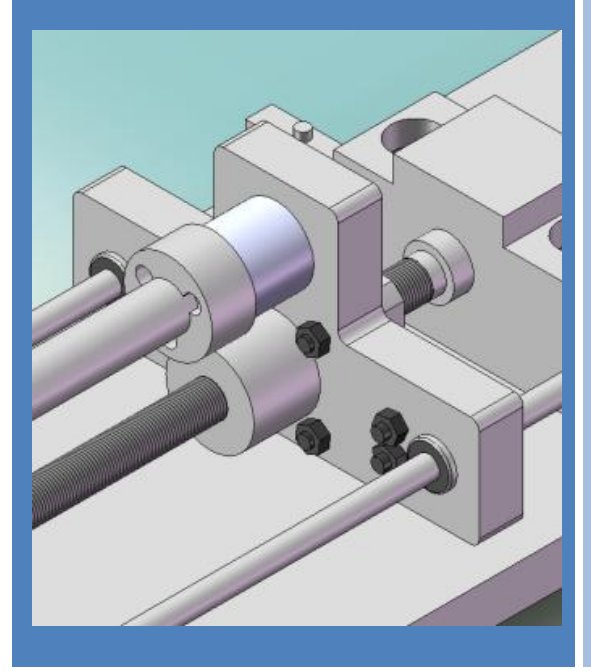

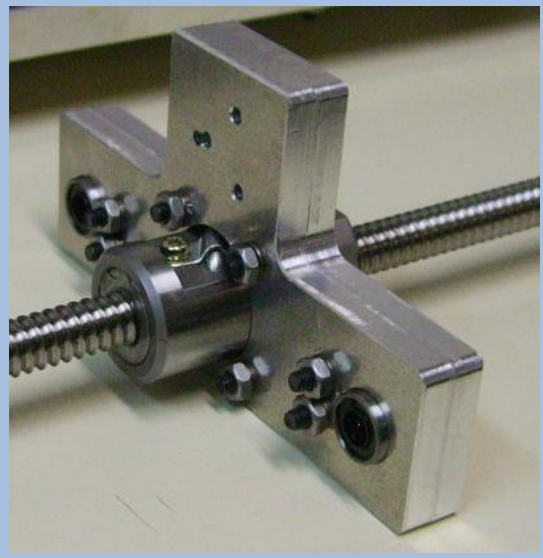

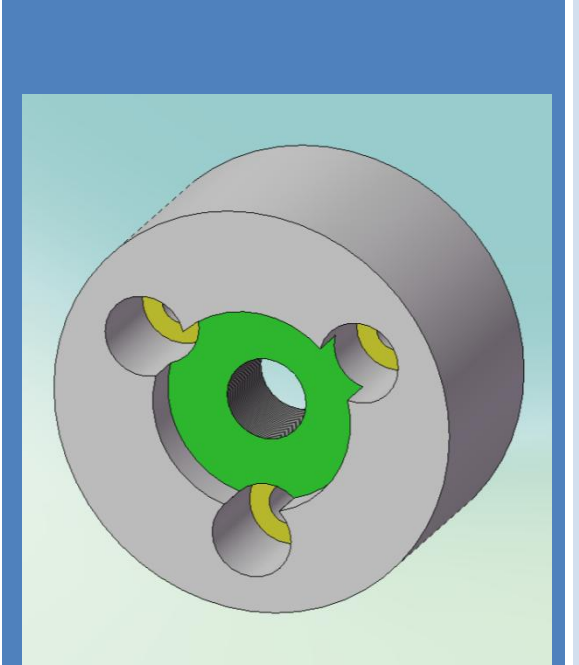

**Φλάντζα σύνδεσης αιςκθτιρα με ενδοςκόπιο (Attachment flange)**

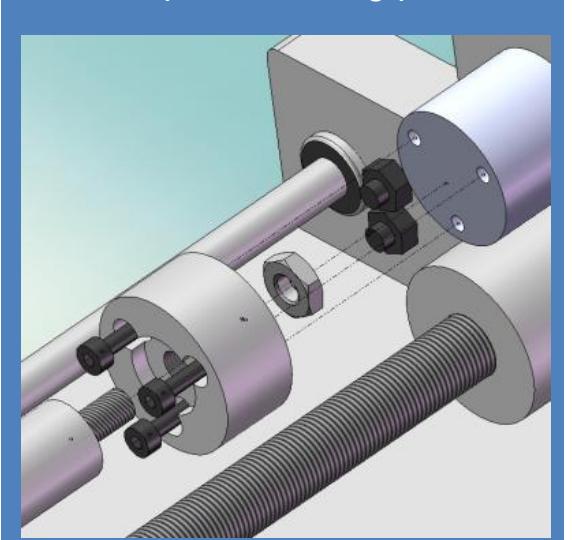

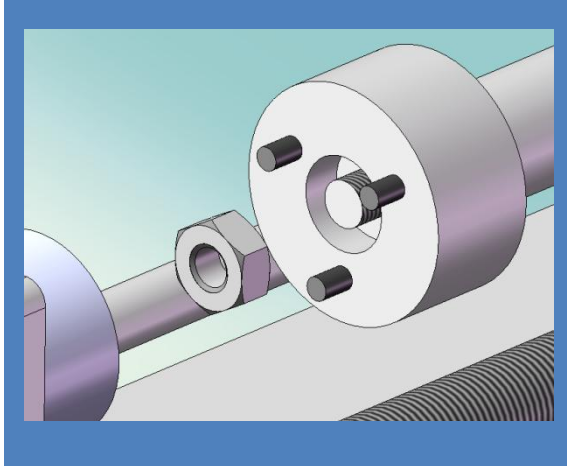

Η φλάντζα σύνδεσης του αισθητήρα με το ενδοσκόπιο είναι μια ακόμα ιδιοκατασκευή. Ο σχεδιασμός της ήταν κρίσιμος για την κατασκευή, καθώς έπρεπε από πολύ μικρό χώρο να διέρχονται οι 3 κοχλίες σύνδεσης της φλάντζας με τον αισθητήρα, και από το εσωτερικό της περιφέρειας που σχηματίζουν οι κοχλίες να διέρχεται ο άξονας του ενδοσκοπίου, καθώς και το σπείρωμά του. Θα έπρεπε ο άξονας να σφηνώνει στην φλάντζα, καθώς δεν θέλαμε να υπάρχει μετατόπιση λόγω χαλαρής σύνδεσης, κάτι που θα επηρέαζε τις μετρήσεις. Στην οπίσθια όψη, το περικόχλιο του σπειρώματος του ενδοσκοπίου θα έπρεπε να κρύβεται σε εσωτερική κοιλότητα της φλάντζας, χωρίς να επηρεάζει τον αισθητήρα.

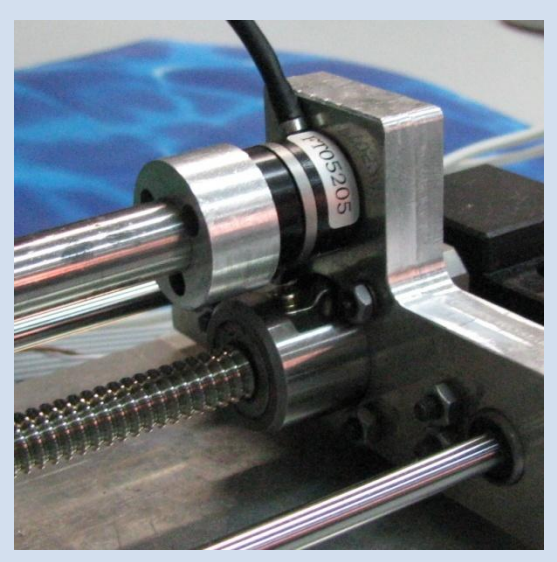

Η συναρμολόγηση της φλάντζας απαιτούσε πολύ προσοχή, ώστε να μην υπάρξει υπέρμετρη φόρτιση στον αισθητήρα. Αρχικά έπρεπε να τοποθετηθεί το περικόχλιο του σπειρώματος του άξονα – ενδοσκοπίου στην πίσω πλευρά και μέσα στην ειδική εσοχή. Στην συνέχεια βιδώθηκαν με προσοχή οι 3 κοχλίες που συγκρατούν την φλάντζα πάνω στον αισθητήρα. Τα κεφάλια αυτών των κοχλιών θα εμπόδιζαν την τοποθέτηση του άξονα του ενδοσκοπίου. Με κατάλληλο σχεδιασμό όμως κατεβάσαμε το επίπεδο των κοχλιών αυτών (κίτρινη περιοχή στο διπλανό σχήμα), ώστε το κεφάλι τους να μην εμποδίζει το επίπεδο επαφής του άξονα του

ενδοσκοπίου (πράσινη περιοχή). Στην συνέχεια βιδώσαμε προσεκτικά τον άξονα του ενδοσκοπίου ώστε να κοχλιωθεί στο περικόχλιο που είχαμε τοποθετήσει στην πίσω εσοχή της φλάντζας. Το σημείο αυτό ήταν το κρισιμότερο για την ασφάλεια του αισθητήρα, καθώς μια μικρή - λάθος μετατόπιση στον άξονα, θα μπορούσε να μετατραπεί σε μια μεγάλη ροπή στον αισθητήρα, ουσιαστικά καταστρέφοντας τον. Από την άλλη το ενδοσκόπιο θα έπρεπε να βιδωθεί αρκετά σταθερά, ώστε να μην κινείται. Αυτή η φάση συναρμολόγησης ήταν και η πιο κρίσιμη της κατασκευής.

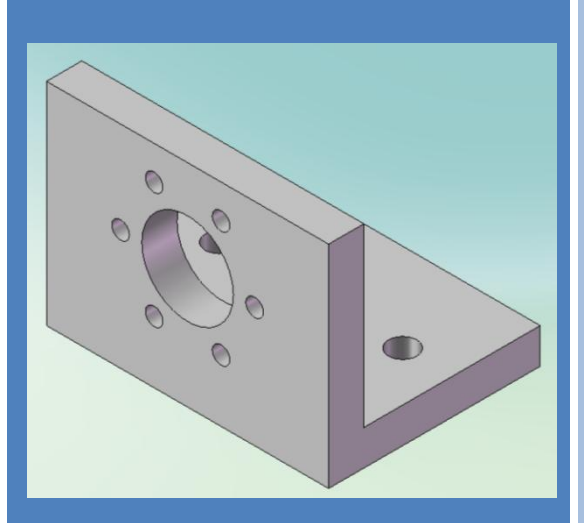

Στήριγμα κινητήρα μορφής L **(Motor support)**

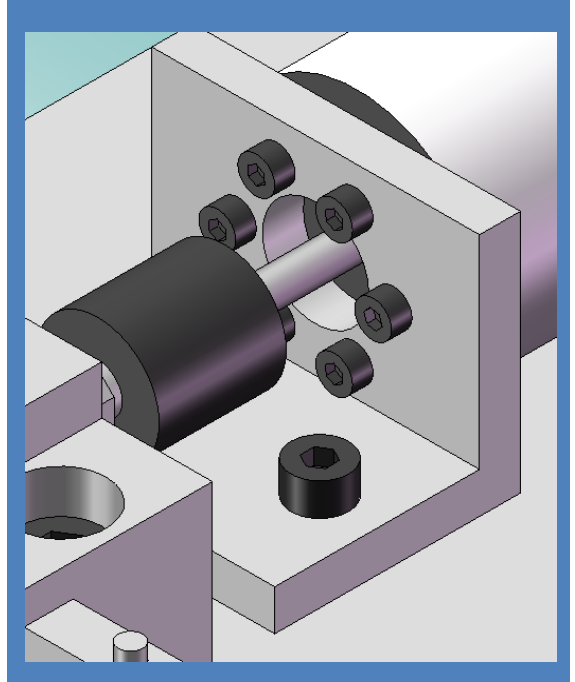

Ζνα ακόμα κομμάτι που ζγινε ιδιοκατασκευή ήταν το στήριγμα του κινητήρα. Παραγγείλαμε μια απλή γωνία L στις διαστάσεις που προέκυψαν από τον 3D σχεδιασμό και στην συνέχεια κατεργασθήκαμε το κομμάτι ώστε να αποκτήσει της απαιτούμενες οπές πρόσδεσης του κινητήρα και της βάσης. Παράλληλα δημιουργήσαμε μια μεγάλη οπή στο κέντρο για την διέλευση του άξονα. Ουσιαστικά το ύψος του στηρίγματος καθορίστηκε από τον κινητήρα, προκειμένου αυτός να μην εισχωρεί στην βάση.

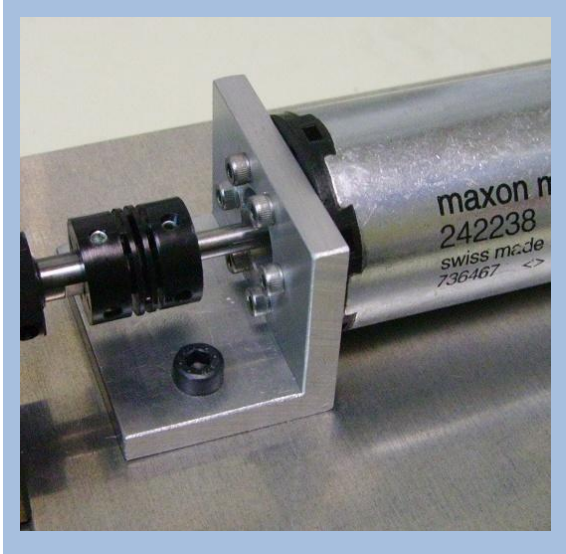

102

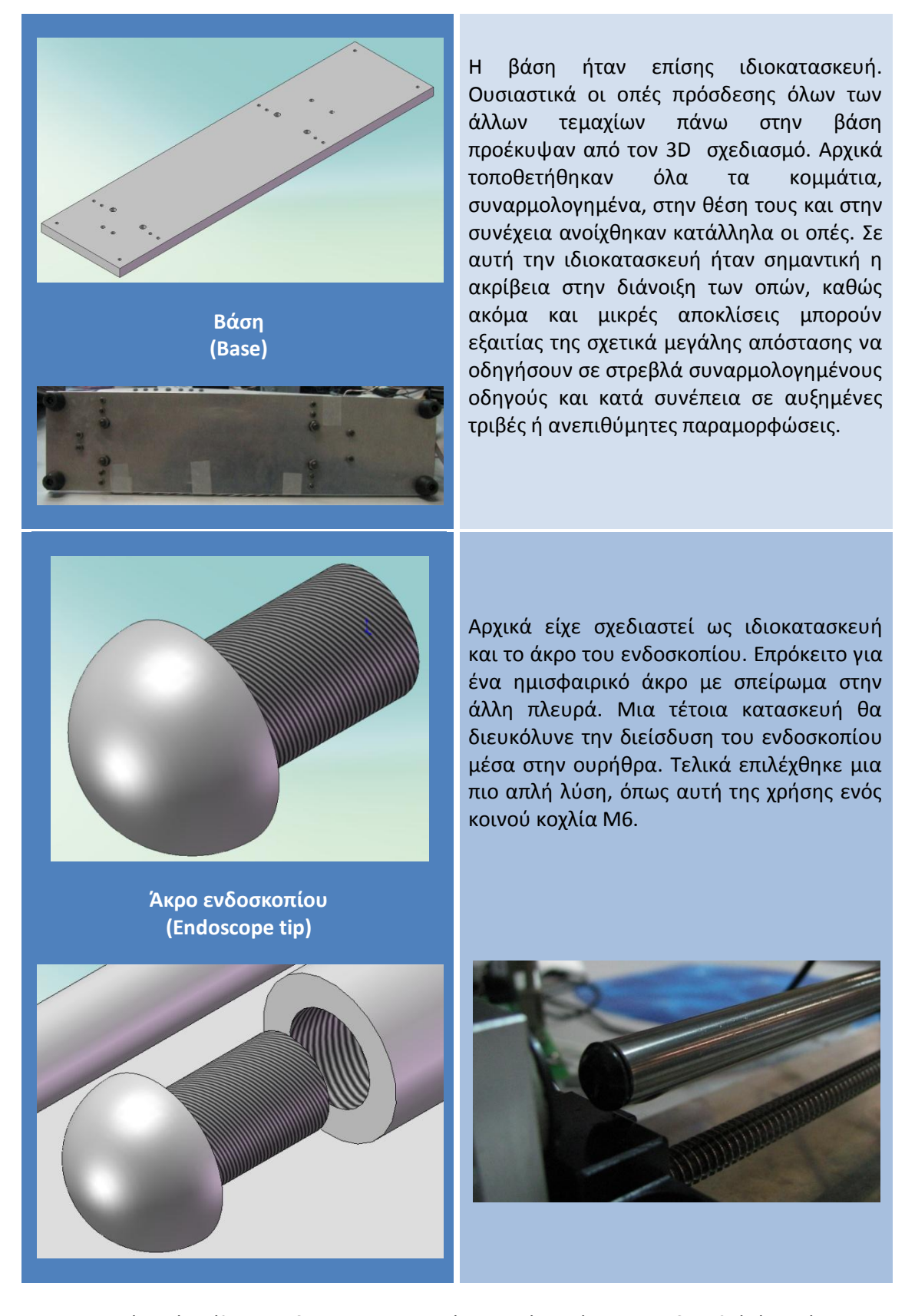

Παρατηρούμε ότι όλα τα ιδιοκατασκευασμένα τεμάχια έχουν σχεδιασθεί έτσι ώστε να απαιτείται ελάχιστη κατεργασία για την κατασκευή τους. Σχεδόν όλες οι κατεργασίες που απαιτήθηκαν ήταν απλές διατρήσεις οπών. Αυτό είναι πολύ σημαντικό για λόγους κόστους, ταχύτητας παραγωγής, αλλά και για την επίτευξη ακρίβειας στην κατεργασία.

# **4.5 Συναρμολόγηςη**

Μετά την άφιξη των κομματιών στο εργαστήριο, ελέγξαμε την ορθότητα των κομματιών σε σχέση με την παραγγελία και στην συνέχεια στείλαμε για κατεργασία τις πρώτες ύλες των κομματιών προς ιδιοκατασκευή. Αυτά ήταν η βάση, το φορείο, το στήριγμα του κινητήρα μορφής L και η φλάντζα σύνδεσης του αισθητήρα με το ενδοσκόπιο. Την κατασκευή ανέλαβε η εταιρία Zenon SA. Μετά το πέρας των κατεργασιών πλέον μπορούσαμε να ξεκινήσουμε την συναρμολόγηση της διάταξης.

Για την θέση κάθε στοιχείου στο σύνολο μπορούμε να συμβουλευτούμε τα επόμενα δύο σχήματα συναρμολόγησης του SolidWorks, όπου φαίνεται χαρακτηριστικά ο τρόπος σύνδεσης των στοιχείων. Στο πρώτο συναρμολογείται η διάταξη μέχρι το φορείο, και ουσιαστικά λειτουργεί ως ένας κλασσικός μεταφορικός μηχανισμός. Ενώ στο δεύτερο σχήμα φαίνεται τρόπος συναρμολόγησης του άξονα που προσομοιώνει το ενδοσκόπιο, του αισθητήρα και του ελαστικού σωλήνα που προσομοιώνει την ουρήθρα, και ουσιαστικά αποτελούν την πειραματική διάταξη για την μέτρηση των δυνάμεων.

Για την σωστή συναρμολόγηση, προτιμήσαμε να συναρμολογήσουμε πρώτα το φορείο του μηχανισμού. Αρχικά περάσαμε το φορείο στο περικόχλιο του κοχλία ανακυκλοφορούντων σφαιριδίων και το βιδώσαμε στις 4 οπές με κοχλίες κεφαλής Άλλεν Μ3. Σε όλους του κοχλίες της διάταξης χρησιμοποιήσαμε δακτυλίους στο περικόχλιο για καλύτερη συγκράτηση και παρεμπόδιση αποκοχλίωσης. Στην συνέχεια τοποθετήσαμε τα γραμμικά ρουλεμάν στο φορείο. Η στήριξή τους έγινε με την χρήση δύο κοχλιών σε κάθε ρουλεμάν άλλεν Μ3, οι οποίοι συγκρατούν το γραμμικό ρουλεμάν. Έχοντας έτοιμο το φορείο προσδεμένο στην επιφάνεια του περικοχλίου, προσθέσαμε το ρουλεμάν της ελεύθερης έδρασης στο τελικό άκρο του κοχλία ανακυκλοφορούντων σφαιριδίων και το ασφαλίσαμε με τον ασφαλιστικό δακτύλιο, χρησιμοποιώντας το αντίστοιχο εργαλείο για αυτού του τύπου ασφαλιστικά. Στην συνέχεια στερεώσαμε το άλλο άκρο του κοχλία ανακυκλοφορούντων σφαιριδίων στην σταθερή έδραση. Εκεί μπορέσαμε να καταλάβουμε ότι είναι στην σωστή θέση, καθώς σφήνωνε χαρακτηριστικά. Στο άλλο άκρο του κοχλία τοποθετήσαμε την ελεύθερη έδραση. Στην συνέχεια βιδώσαμε στην βάση τα 4 ελαστικά ποδαράκια με κοχλίες άλλεν Μ3, ώστε να διευκολύνουμε την μετέπειτα εργασία πάνω σε αυτή. Όλο το σύστημα του κοχλία με τις εδράσεις το ακουμπήσαμε πάνω στην βάση και το συνδέσαμε χαλαρά, τοποθετώντας απλά τις κατάλληλες βίδες Άλλεν Μ6 στα έδρανα. Αυτή η χαλαρή σύνδεση έγινε προκειμένου να μην βιδωθεί στραβά η μία έδραση και κατά το βίδωμα της άλλης δημιουργηθούν τάσεις και παραμορφώσεις στον κοχλία. Βιδώσαμε διαδοχικά όλους τους κοχλίες των εδράνων, κατά το δυνατόν ομοιόμορφα. Στην συνέχεια τοποθετήσαμε τις 4 εδράσεις των αξόνων των πλαϊνών οδηγών, χωρίς όμως να βιδώσουμε τους κοχλίες Μ3 που απαιτούνται για την σύνδεση με την βάση. Ακολούθως περάσαμε τους άξονες των πλαϊνών οδηγών μέσα από τα γραμμικά ρουλεμάν και διαδοχικά από τις εδράσεις τους. Αφού σιγουρευτήκαμε ότι η κίνηση του φορείου γινόταν με ομαλό τρόπο, βιδώσαμε διαδοχικά και ομοιόμορφα τους κοχλίες των εδράσεων των πλαϊνών οδηγών. Ακολούθως τοποθετήσαμε το στήριγμα του συγκρατητή του ελαστικού σωλήνα (ουρήθρα) και το βιδώσαμε με 2 κοχλίες Μ4 στην βάση. Στην επόμενη φάση της συναρμολόγησης βιδώσαμε τον κινητήρα στην στήριξη L με 6 βίδες M2.5 και βιδώσαμε το coupling στον άξονά του. Στην συνέχεια ακουμπώντας το σύστημα coupling – κινητήρας – στήριξη πάνω στην βάση, συνδέσαμε προσεκτικά και κατά το δυνατόν ευθύγραμμα την ελεύθερη υποδοχή του coupling στον άξονα του κοχλία ανακυκλοφορούντων σφαιριδίων. Στην συνέχεια προσθέσαμε τους 2 κοχλίες Μ4 που χρειαζόντουσαν για την σύνδεση με την βάση. Ταυτόχρονα προσέξαμε κατά το βίδωμά τους να διατηρηθεί η ευθυγράμμιση ανάμεσα σε κοχλία ανακυκλοφορούντων σφαιριδίων – coupling και κινητήρα.

Σειρά είχε η προσθήκη του αισθητήρα. Εδώ έπρεπε να επιδείξουμε αρκετή προσοχή, καθώς ο αισθητήρας είναι αρκετά ευπαθής και ακριβός. Για την στήριξή του αισθητήρα πάνω στο φορείο χρειαστήκαμε 3 βίδες Μ2Χ8. Στην συνέχεια συνδέσαμε την φλάντζα πάνω στον αισθητήρα. Τοποθετήσαμε το περικόχλιο του σπειρώματος του άξονα – ενδοσκοπίου στην πίσω πλευρά και μέσα στην ειδική εσοχή. Στην συνέχεια βιδώσαμε με προσοχή τους 3 κοχλίες Μ2Χ8 που συγκρατούν την φλάντζα πάνω στον αισθητήρα. Στην συνέχεια βιδώσαμε προσεκτικά τον άξονα του ενδοσκοπίου ώστε να κοχλιωθεί στο περικόχλιο που είχαμε τοποθετήσει στην πίσω εσοχή της φλάντζας. Το σημείο αυτό ήταν το κρισιμότερο για την ασφάλεια του αισθητήρα, καθώς μια μικρή – λάθος μετατόπιση στον άξονα, θα μπορούσε να μετατραπεί σε μια μεγάλη ροπή στον αισθητήρα, ουσιαστικά καταστρέφοντας τον. Από την άλλη το ενδοσκόπιο θα έπρεπε να βιδωθεί αρκετά σταθερά, ώστε να μην κινείται. Στην συνέχεια απλά βιδώσαμε τον κοχλία Μ6Χ8 στην άκρη του ενδοσκοπίου. Η διάταξή μας ήταν πλέον έτοιμη.

Μετά τα σχήματα συναρμολόγησης ακολουθούν οι φωτογραφίες που αντιστοιχούν στις κυριότερες φάσεις συναρμολόγησης που αναφέρθηκαν.

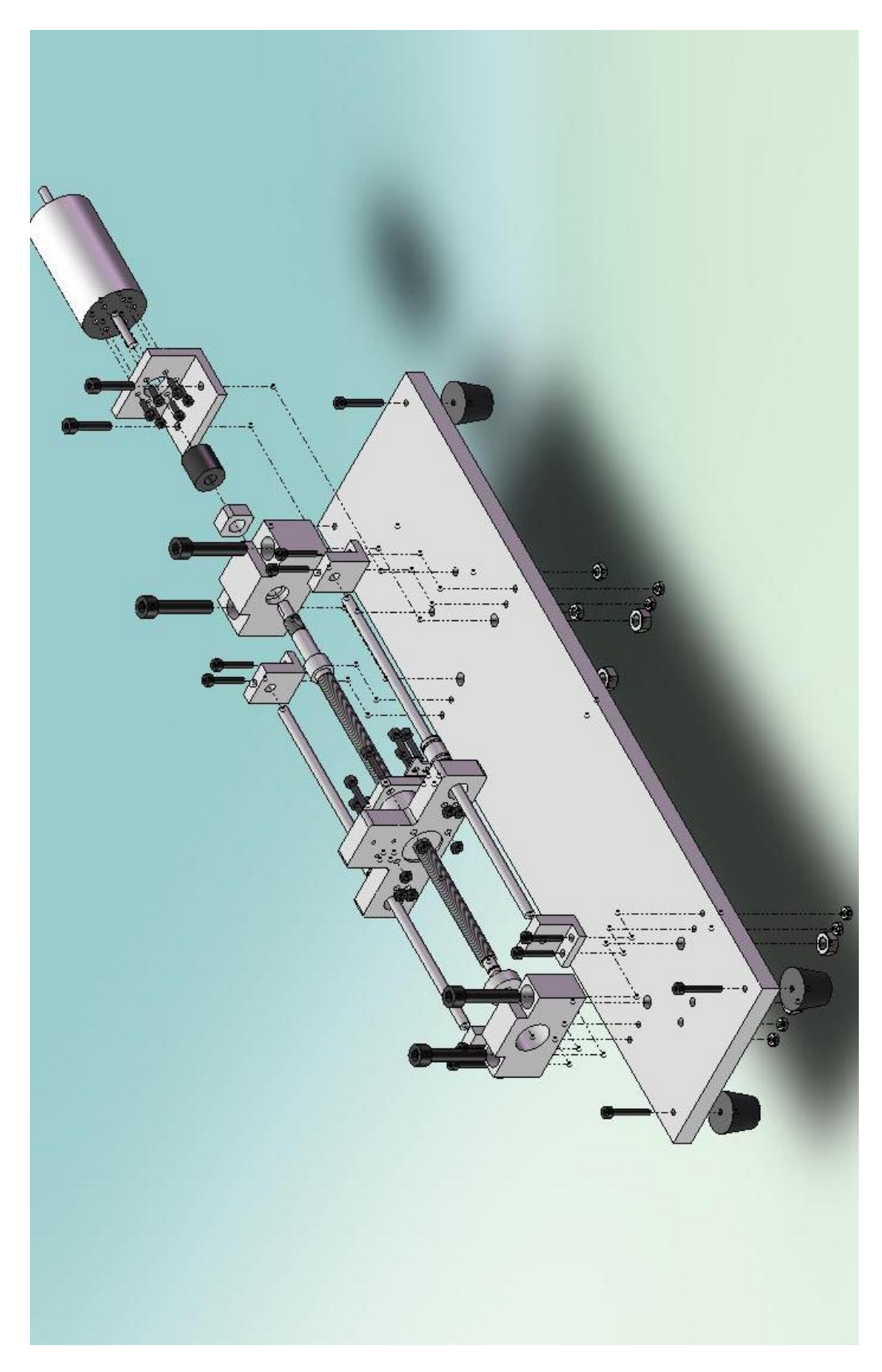

Εικόνα 4-12 Συναρμολόγηση βασικού μηχανισμού κίνησης

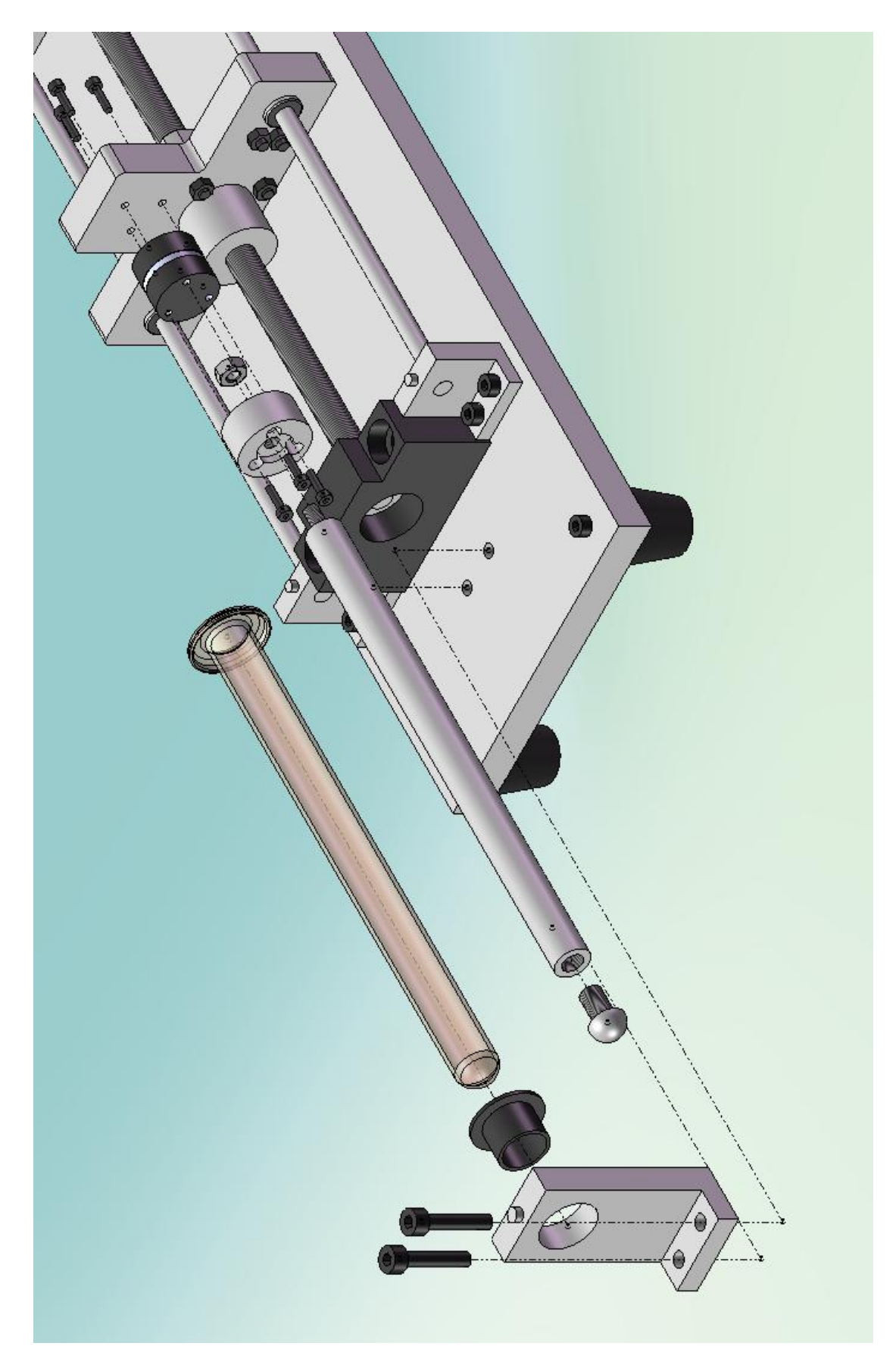

**Εικόνα 4-13 Συναρμολόγηση αισθητήρα – ενδοσκοπίου – ελαστικού σωλήνα (ουρήθρας)** 

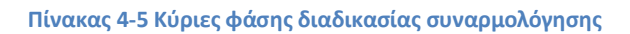

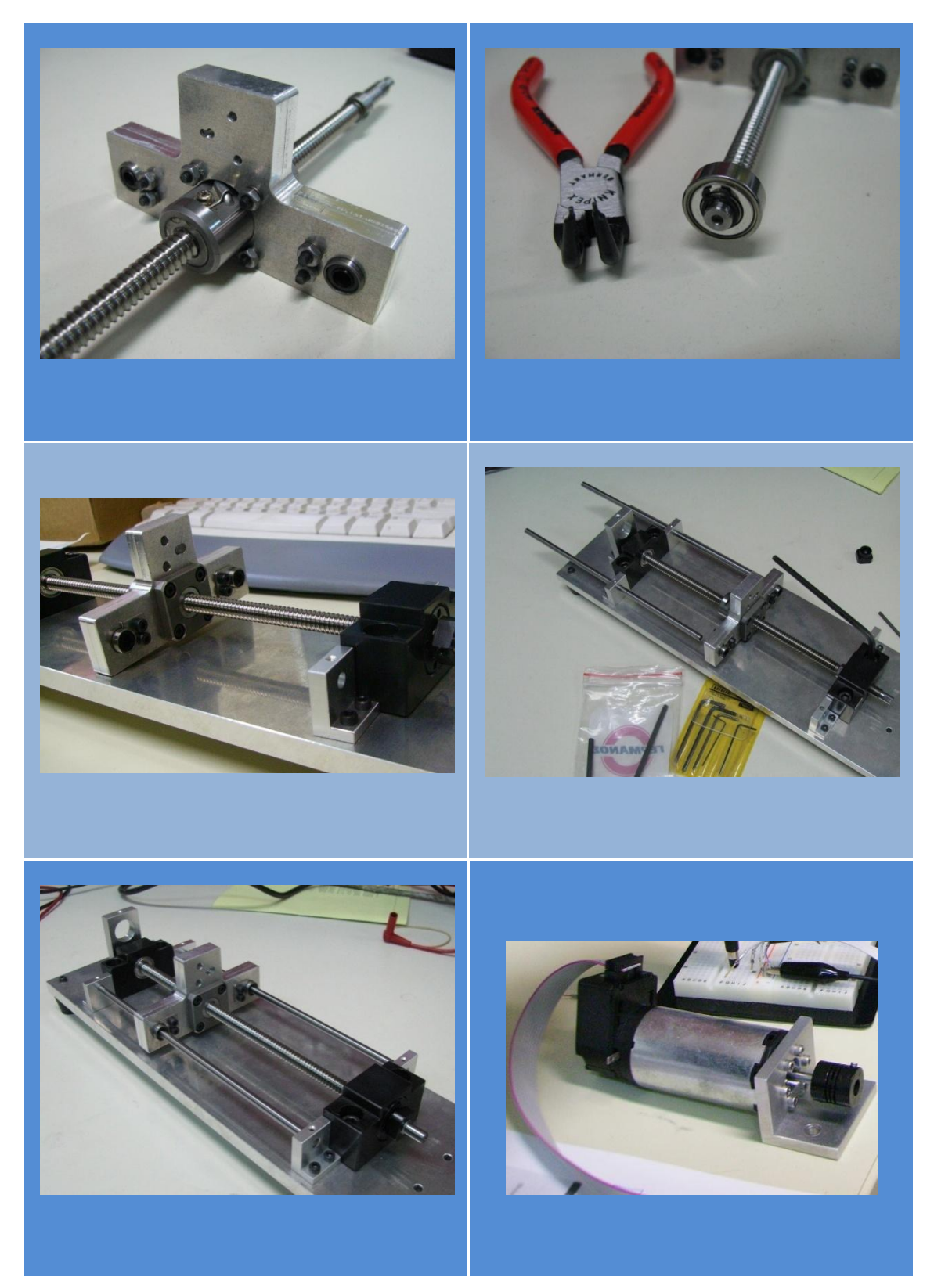
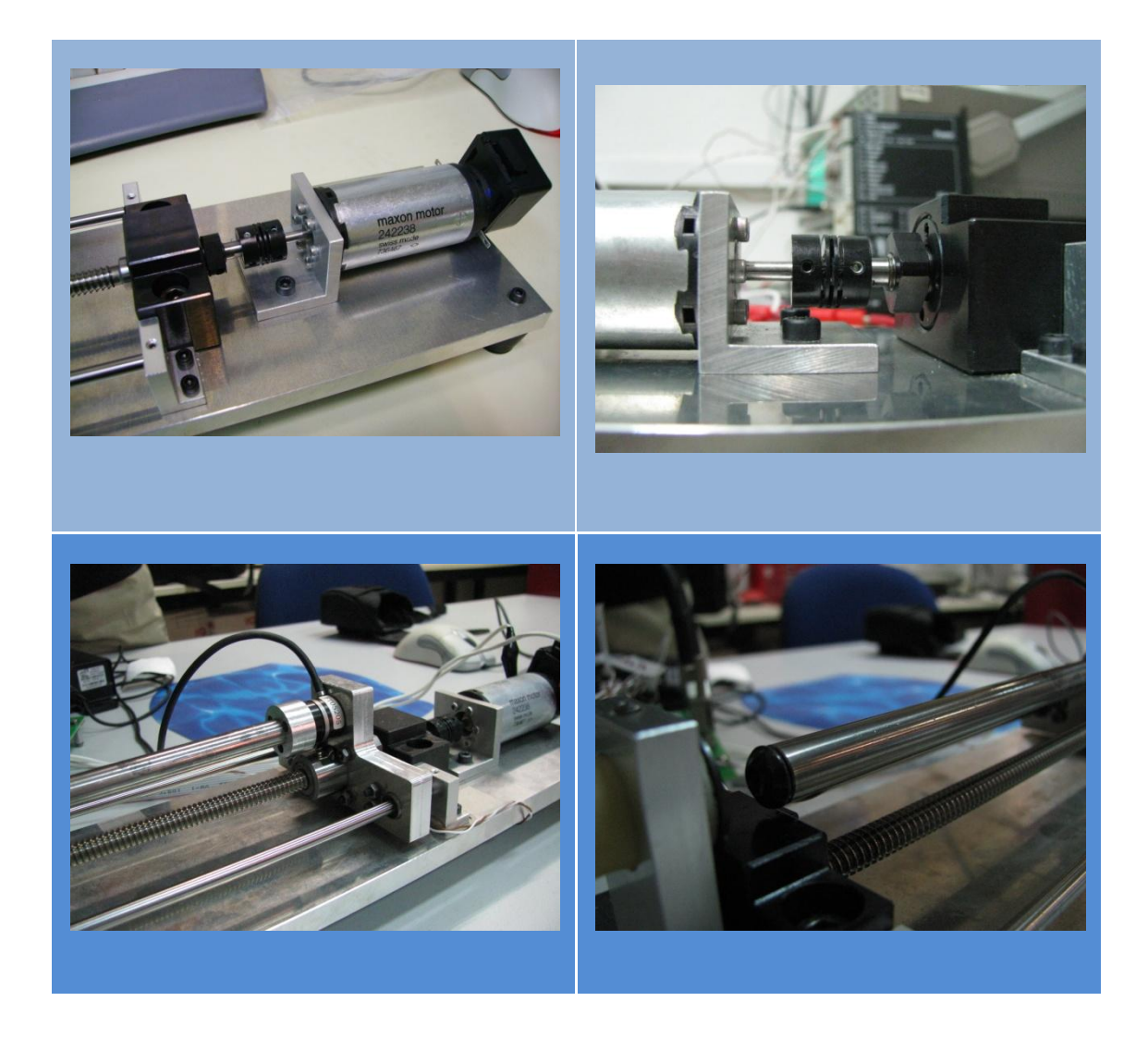

#### **4.6 The Design Process**

Ως γενικό συμπέρασμα, μπορούμε να εξάγουμε ότι η διαδικασία σχεδιασμού και υλοποίησης μιας διάταξης μπορεί να αναπαρασταθεί από το ακόλουθο διάγραμμα ροής.

Όλη η διαδικασία ξεκινάει από την ιδέα. Το επόμενο στάδιο είναι φυσικά η απόφαση για την υλοποίησή της. Μια ιδέα όμως ορίζεται από ένα επιθυμητό προδιαγεγραμμένο αποτέλεσμα, τον στόχο. Ο στόχος και το μέτρο εκπλήρωσής του ποςοτικοποιείται από τισ προδιαγραφές. Με βάση τις προδιαγραφές μπορούμε να ορίσουμε τις σχεδιαστικές προτάσεις. Αυτές θα πρέπει να καλύπτουν ένα ευρύ φάσμα δυνατών λύσεων, κατά το δυνατό διαφορετικές μεταξύ τους. Κάθε λύση θα περάσει από τα φίλτρα της μαθηματικής ανάλυσης, τις έρευνας αγοράς και του σημαντικότερου, αυτού του ελέγχου ως προς τις προδιαγραφές. Αυτό το φίλτρο μπαίνει στο τέλος με την έννοια ότι θα φιλτραριστούν τελικά λύσεις μαθηματικά ευσταθείς και μελετημένες, καθώς και υλοποιήσιμες από τα διαθέσιμα κομμάτια της αγοράς. Αν η διάταξη δεν πληροί τις προδιαγραφές, τότε θα

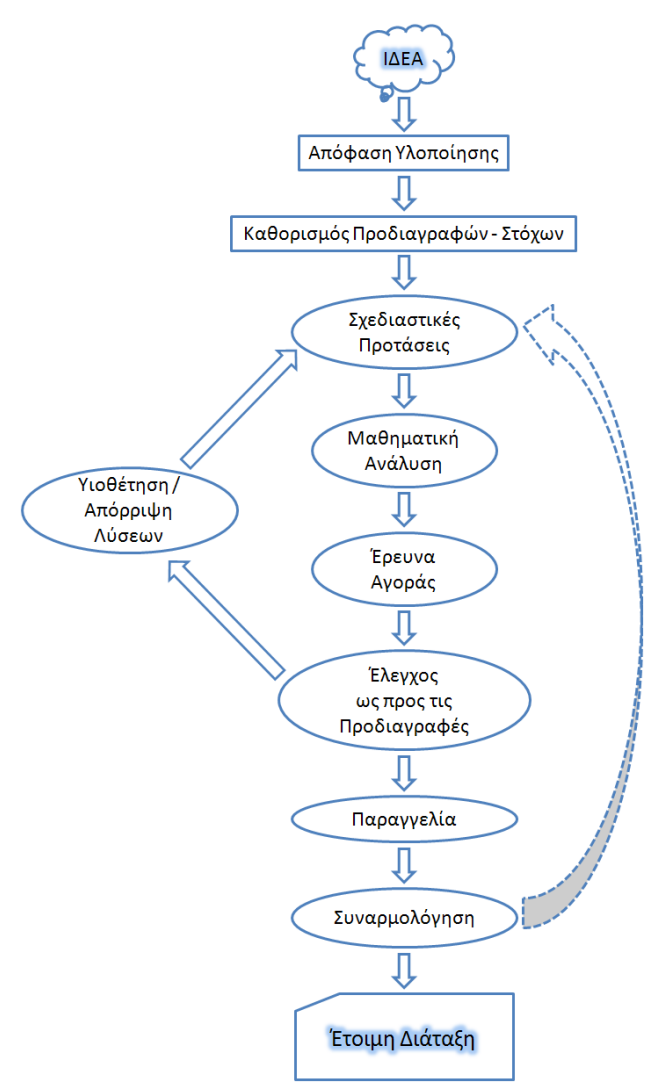

κρατηθούν όσα στοιχεία μηχανισμού είναι εντός **ΓΟυ** Εικόνα 4-14 Διαδικασία σχεδιασμού και υλοποίησης διάταξης

προδιαγραφών, ενώ τα υπόλοιπα θα απορριφθούν / βελτιωθούν ή βελτιστοποιηθούν, εφόσον αυτό είναι δυνατόν. Στην αντίθετη περίπτωση θα προκρίνουμε κάποια άλλη λύση. Μερικές φορές χρειάζονται αρκετές επαναλήψεις μέχρι να βελτιστοποιηθεί η διάταξη σε όλες τις παραμέτρους. Στην συνέχεια και εφόσον όλα τα στοιχεία του μηχανισμού πληρούν τις προδιαγραφές και υπάρχουν στην αγορά, θα προχωρήσουμε στην παραγγελία των στοιχείων τις διάταξης. Στο στάδιο της παραγγελίας περιλαμβάνεται και η κατεργασία των ιδιοκατασκευών. Τέλος έρχεται στο στάδιο της συναρμολόγησης. Εδώ η κατασκευή περνάει ένα ακόμα τελικό τεστ, όπου ανάλογα με την ποιότητα του σχεδιασμό στις προηγούμενες φάσεις προκρίνεται ή όχι. Θα μπορούσε για παράδειγμα να μην συνεργάζονται καλά τα επιλεγμένα τεμάχια, ή να μην πληρούν τις ζητούμενες προδιαγραφές.

# **4.7 Από το 3D CAD ςχεδιαςμό ςτην υλικό διϊταξη**

Στην συνέχεια έχει ενδιαφέρον να δείξουμε πως από τον τρισδιάστατο σχεδιασμό οδηγηθήκαμε στο τελικό αποτέλεσμα, την υλική διάταξη.

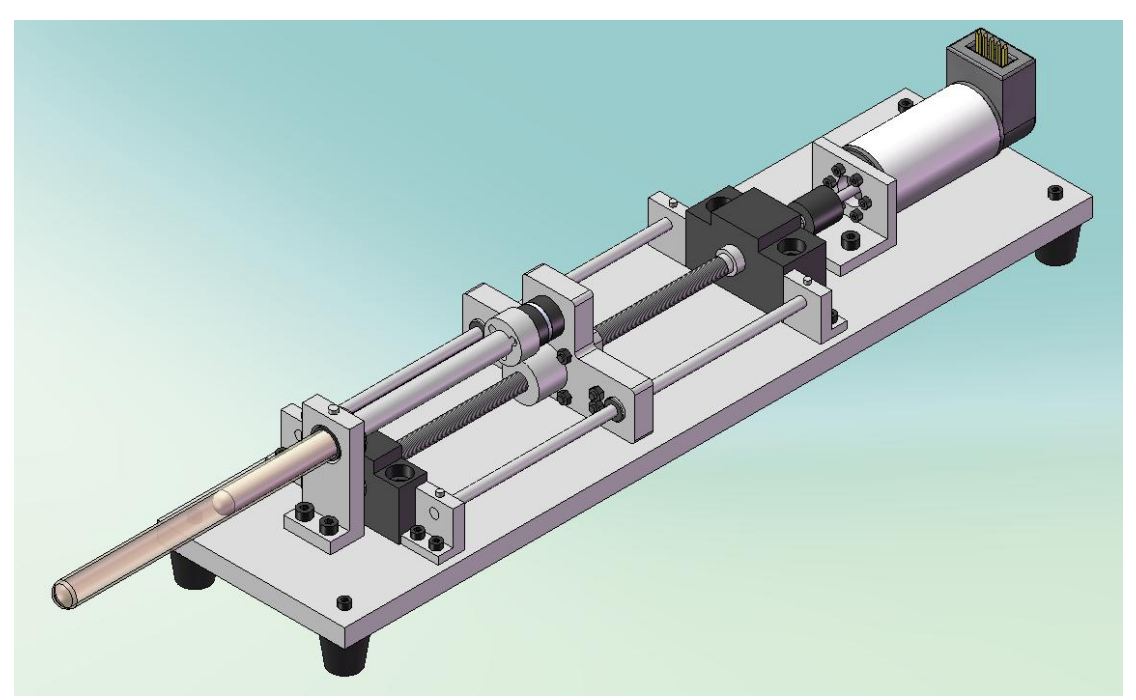

**Εικόνα 4-15 Αρχικό 3D ςχζδιο ςε SolidWorks**

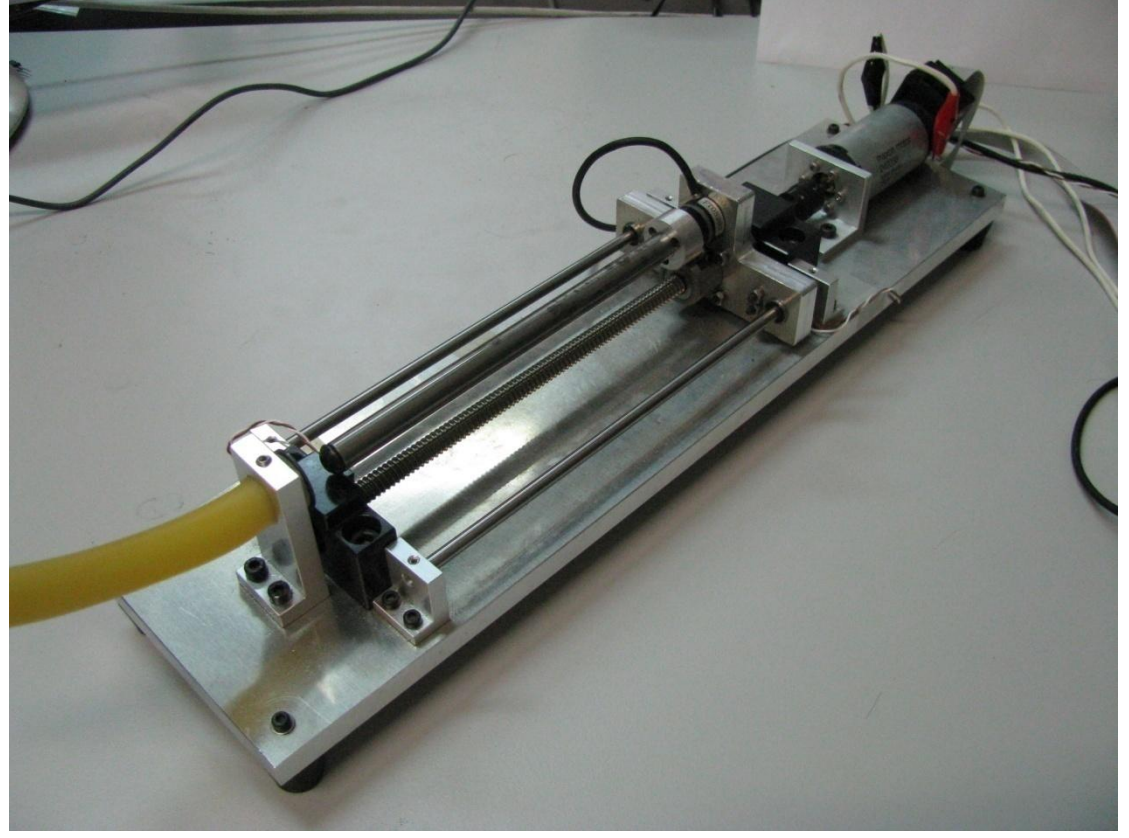

**Εικόνα 4-16 Τελική διάταξη** 

Είναι χαρακτηριστικό του σύγχρονου Design η χρήση προγραμμάτων τρισδιάστατου σχεδιασμού. Με την χρήση τους επιτυγχάνεται σημαντική αύξηση της ταχύτητας σχεδιασμού, βελτίωση στην ακρίβεια του σχεδιασμού και της συναρμολόγησης και γενικότερα πολύ καλή μείωση του χρόνου από την ιδέα στην παραγωγή. Τα προγράμματα αυτά μπορούν πλέον να εκτελέσουν και ανάλυση αντοχών, ενσωματώνοντας στοιχεία CAE-FEM ή ακόμα και στοιχεία CAE – CFD - υπολογιστικής ρευστομηχανικής. Μπορούν ακόμα να

υπολογίσουν την αλληλεπίδραση μεταξύ στερεών και ρευστών δίνοντας έτσι μια

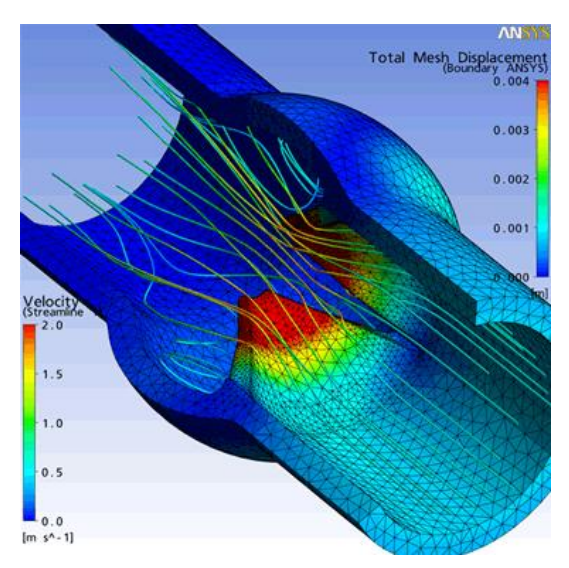

**Εικόνα 4-17 φηευξθ CAE – FEM με CAE – CFD**

ολοκληρωμένη προσομοίωση και δυνατότητα για περεταίρω ανάλυση, χωρίς την ανάγκη διεξαγωγής πολλών πειραμάτων. Τα σημερινά προγράμματα μπορούν ακόμα να εκτελέσουν πολύπλοκες κινηματικές αναλύσεις και να προσομοιώσουν την κίνηση μηχανισμών αναλύοντας και παρουσιάζοντας τα δυναμικά χαρακτηριστικά τους. Στον ολοκληρωμένο σχεδιασμό των κατασκευών έρχεται να συμβάλει και η δυνατότητα σύνδεσης των προγραμμάτων 3D σχεδιασμού με τα μηχανήματα παραγωγής. Μέσω CAM συστημάτων μπορούμε πλέον να δώσουμε απευθείας εντολή στα μηχανήματα παραγωγής και να δημιουργήσουμε αυτόματα τον κώδικα CNC. Χαρακτηριστικά όλων αυτών, αναφέρεται σε ιστοσελίδα γνωστής εταιρίας ανάπτυξης 3D πακέτων γραφικών, ότι μια εταιρία ανέπτυξε και έβγαλε στην παραγωγή υποβρύχια κάμερα, απευθείας, χωρίς την κατασκευή υλικού πρωτοτύπου.

# **Κεφϊλαιο 5 Μοντελοποίηση του Συστήματος**

## **5.1 Ειςαγωγό**

Μετά την ολοκλήρωση της κατασκευής της διάταξης, σειρά είχε ο έλεγχός της. Για να μπορέσουμε όμως να ελέγξουμε τον μηχανισμό του κοχλία με επιτυχία, ήταν απαραίτητο πρώτα να προσδιορίσουμε το μαθηματικό μοντέλο που περιγράφει την διάταξη. Για τον προσδιορισμό του μοντέλου χρησιμοποιήσαμε την μέθοδο του διαγράμματος δεσμών. Από αυτό εξάγουμε τις δυναμικές εξισώσεις κατάστασης του συστήματος.

# **5.2 Εξαγωγή των δυναμικών εξισώσεων κατάστασης από το διϊγραμμα δεςμών του ςυςτόματοσ**

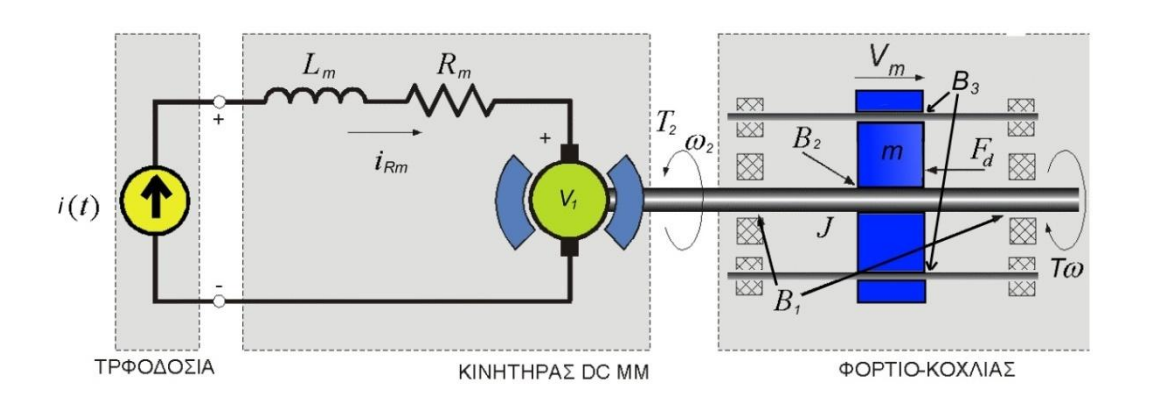

**Εικόνα 5-1 Μοντελοποίηση του συστήματος κίνησης της διάταξης** 

$$
S_{i} \xrightarrow[V_{km}]{V_{km}} 1 \xrightarrow[V_{i_{1}}]{V_{k_{1}} \atop V_{i_{1}}} G_{i}Y \xrightarrow[T_{2}]{T_{2}} 1 \xrightarrow[T_{3}]{T_{3}} T_{k} \xrightarrow[k_{1}]{F_{k}} 1 \xrightarrow[V_{k_{2}}]{V_{k_{1}}} \xrightarrow[r_{k_{1}}]{V_{k_{2}}}]{T_{k_{2}} \atop V_{k_{1}}} \xrightarrow[T_{k_{2}}]{T_{k_{2}}} \xrightarrow[T_{k_{1}}]{T_{k_{2}}} \xrightarrow[K_{k_{2}}]{T_{k_{2}}} \xrightarrow[K_{k_{2}}]{T_{k_{2}}} \xrightarrow[K_{k_{2}}]{V_{k_{2}}} \xrightarrow[V_{k_{2}}]{V_{k_{2}}} \xrightarrow[V_{k_{2}}]{V_{k_{2}}}]{V_{k_{2}}} \xrightarrow[T_{k_{2}}]{V_{k_{2}}} \xrightarrow[T_{k_{2}}]{V_{k_{2}}} \xrightarrow[T
$$

Στο πρώτο σχήμα βλέπουμε την διάταξη σχηματικά. Ο κινητήρας ελέγχεται από πηγή ρεύματος, καθώς κάνουμε έλεγχο ρεύματος μέσω εντολών τάσης που μετατρέπονται στο αντίστοιχο ρεύμα μέσω του Servoamplifier της Maxon.

Ο κινητήρας είναι ένας κλασσικός DC μόνιμου μαγνήτη με ψήκτρες από γραφίτη. Σύμφωνα με την εργασία (Μανιώτης, 2000) κατά την μοντελοποίηση του κινητήρα, μπορούμε να παραλείψουμε την αυτεπαγωγή L του συστήματος, καθώς αυτή είναι αρκετά μικρή. Για αυτό τον λόγο, ο «ηλεκτρικός πόλος» του συστήματος προκύπτει αρκετά απομακρυσμένος, προς τα αριστερά στο μιγαδικό επίπεδο, σε σχέση με τον «μηχανικό πόλο», καθώς το σύστημα που μελετάμε είναι δεύτερης τάξης. Έτσι η απόκριση που οφείλεται στον «ηλεκτρικό πόλο» είναι πολύ γρήγορη σε σχέση με την απόκριση του «μηχανικού πόλου». Μπορούμε λοιπόν να αμελήσουμε την αυτεπαγωγή L των τυλιγμάτων του δρομέα χωρίς να επηρεαστεί δυσμενώς η μοντελοποίηση του συστήματος ως προς την ακρίβεια. Φυσικά η αντίσταση R<sub>m</sub> του κινητήρα παραμένει ως έχει.

Στην συνέχεια η κίνηση μεταδίδεται από τον κινητήρα στο υποσύστημα του κοχλία ανακυκλοφορούντων σφαιριδίων μέσω ροπής Τ2 και γωνιακής ταχύτητας ω2. Ο κινητήρας λειτουργεί δηλαδή ως αναστροφέας με σταθερά Κ<sub>Τ</sub>. Εδώ έχουμε και τις πρώτες μοντελοποιημένες απώλειες τριβών Β<sub>1</sub> του περικοχλίου με τον κοχλία ανακυκλοφορούντων σφαιριδίων. Ο κοχλίας, όπως και κάθε υλικό σώμα που περιστρέφεται έχει αδράνεια J στην περιστροφική κίνηση.

Ο κοχλίας ανακυκλοφορούντων σφαιριδίων λειτουργεί ως μετασχηματιστής με λόγο Κ<sub>κ</sub>. Όπου η ροπή Τ<sub>3</sub> και η γωνιακή ταχύτητα ω<sub>3</sub> μετατρέπονται σε δύναμη F<sub>4</sub> και γραμμική ταχύτητα υ4. Με Β2 και Β3 έχουμε τις τριβές στο περικόχλιο και τους πλαϊνούς γραμμικούς οδηγούς αντίστοιχα. Η κοχλίας κινεί φορτίο αδράνειας m. Με τον όρο S<sub>Fd</sub> μοντελοποιούμε την πηγή δύναμης που δέχεται ο κοχλίας από τις δυνάμεις που ασκούνται στο περικόχλιο.

Στην συνέχεια σχεδιάζουμε τη ροή ισχύος και αποδίδουμε ολοκληρωτική η διαφορική αιτιότητα στα στοιχεία της διάταξης. Οι μεταβλητές κατάστασης προκύπτουν είτε από ανεξάρτητα στοιχεία χωρητικότητας της διάταξης, τα οποία καθορίζουν το σθένος του δεσμού, είτε από ανεξάρτητα στοιχεία αδράνειας, τα οποία καθορίζουν την ροή του δεσμού. Με βάση τα παραπάνω στο σύστημα παρουσιάζεται ένα ανεξάρτητο στοιχείο αδράνειας και συγκεκριμένα η αδράνεια του κοχλία ανακυκλοφορούντων σφαιριδίων J. Η αδράνεια εδώ καθορίζει ως μεταβλητή κατάστασης την γωνιακή ταχύτητα του κοχλία ω<sub>J</sub>.

Στην συνέχεια θα παρουσιάσουμε τις εξισώσεις όλων των στοιχείων που εμπλέκονται στην διάταξη, καθώς και τις μεταβλητές.

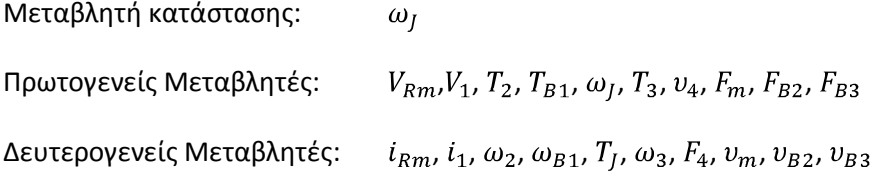

Εξισώσεις Στοιχείων:

$$
\frac{d\omega_j}{dt} = \frac{1}{J} \cdot T_J
$$
  
\n
$$
V_{Rm} = i_{Rm} \cdot R_m
$$
  
\n
$$
V_1 = K_T \cdot \omega_2
$$
  
\n
$$
i_1 = \frac{1}{K_T} \cdot T_2
$$
  
\n
$$
T_{B1} = \omega_{B1} \cdot B_1
$$
  
\n
$$
T_3 = K_{\kappa} \cdot F_4
$$
  
\n
$$
\omega_3 = \frac{1}{K_{\kappa}} \cdot \omega_4
$$
  
\n
$$
F_m = m \cdot \frac{d\omega_m}{dt}
$$
  
\n
$$
F_{B2} = B_2 \cdot \omega_{B2}
$$
  
\n
$$
F_{B3} = B_3 \cdot \omega_{B3}
$$

Εξισώσεις Κόμβων:

$$
i = i_{Rm} = i_1
$$
  
\n
$$
V = V_{Rm} + V_1
$$
  
\n
$$
\omega_2 = \omega_{B1} = \omega_3 = \omega_J
$$
  
\n
$$
T_2 = T_{B1} + T_3 + T_J
$$
  
\n
$$
\nu_4 = \nu_m = \nu_d = \nu_{B2} = \nu_{B3}
$$
  
\n
$$
F_4 = F_m - F_d + F_{B3} + F_{B2}
$$

Για να βρούμε την εξίσωση κατάστασης του συστήματος είναι απαραίτητο να λύσουμε ως προς την παράγωγο της μεταβλητής κατάστασης τις παραπάνω εξισώσεις και να απαλείψουμε τις δευτερογενείς μεταβλητές.

$$
\frac{d\omega_j}{dt} = \frac{1}{J} \cdot T_j =
$$
\n
$$
\frac{1}{J} \cdot (T_2 - T_{B1} - T_3) =
$$
\n
$$
\frac{1}{J} \cdot (K_T \cdot i - B_1 \cdot \omega_j - K_{\kappa} \cdot F_u) =
$$

$$
\frac{1}{J} \cdot \left( K_T \cdot i - B_1 \cdot \omega_J - K_{\kappa} \cdot (F_m - F_d + F_{B3} + F_{B2}) \right) =
$$
\n
$$
\frac{1}{J} \cdot \left( K_T \cdot i - B_1 \cdot \omega_J - K_{\kappa} \cdot \left( m \cdot \frac{dv_m}{dt} - F_d + B_3 \cdot v_{B3} + B_2 \cdot v_{B2} \right) \right) =
$$
\n
$$
\frac{1}{J} \cdot \left( K_T \cdot i - B_1 \cdot \omega_J - K_{\kappa} \cdot \left( m \cdot \frac{dK_{\kappa} \cdot \omega_3}{dt} - F_d + (B_3 + B_2) \cdot K_{\kappa} \cdot \omega_3 \right) \right) =
$$
\n
$$
\frac{1}{J} \cdot \left( K_T \cdot i - B_1 \cdot \omega_J - m \cdot K_{\kappa}^2 \cdot \frac{d\omega_J}{dt} + K_{\kappa} \cdot F_d - (B_3 + B_2) \cdot K_{\kappa}^2 \cdot \omega_J \right) =
$$
\n
$$
\frac{d\omega_J}{dt} + \frac{m \cdot K_{\kappa}^2}{J} \cdot \frac{d\omega_J}{dt} = \frac{1}{J} \left( (-B_1 - (B_3 + B_2) \cdot K_{\kappa}^2) \cdot \omega_J + K_T \cdot i + K_{\kappa} \cdot F_d \right) =
$$

$$
\frac{d\omega_J}{dt} \cdot \left(\frac{J + m \cdot K_\kappa^2}{J}\right) = \frac{1}{J} \left(-(B_1 + (B_2 + B_3) \cdot K_\kappa^2) \cdot \omega_J + K_T \cdot i + K_\kappa \cdot F_d\right) \stackrel{=}{\Leftrightarrow}
$$
\n
$$
\frac{d\omega_J}{dt} = -\frac{B_1 + (B_2 + B_3) \cdot K_\kappa^2}{J + m \cdot K_\kappa^2} \cdot \omega_J + \frac{K_T \cdot i + K_\kappa \cdot F_d}{J + m \cdot K_\kappa^2} \stackrel{=}{\Leftrightarrow}
$$

Θέτοντας:

$$
B_{o\lambda} = B_1 + (B_2 + B_3) \cdot K_{\kappa}^2
$$

$$
J_{o\lambda} = J + m \cdot K_{\kappa}^2
$$

Η εξίσωση κατάστασης λαμβάνει την ακόλουθη μορφή:

$$
\frac{d\omega_J}{dt} = -\frac{B_{o\lambda}}{J_{o\lambda}} \cdot \omega_J + \frac{K_T}{J_{o\lambda}} \cdot i + \frac{K_\kappa}{J_{o\lambda}} \cdot F_d
$$
  
 
$$
\eta
$$

$$
\begin{bmatrix} \dot{\omega}_J \end{bmatrix} = \begin{bmatrix} -\frac{B_{o\lambda}}{J_{o\lambda}} \end{bmatrix} \cdot \begin{bmatrix} \omega_J \end{bmatrix} + \begin{bmatrix} \frac{K_T}{J_{o\lambda}} & \frac{K_{\kappa}}{J_{o\lambda}} \end{bmatrix} \cdot \begin{bmatrix} i \\ F_d \end{bmatrix}
$$

Θέτοντας:

$$
A = \left[ -\frac{B_{o\lambda}}{J_{o\lambda}} \right]
$$
  

$$
B = \left[ \frac{K_T}{J_{o\lambda}} - \frac{h/2\pi}{J_{o\lambda}} \right]
$$
óπου  $K_{\kappa} = h/2\pi$ 

Και  $x_1 = \omega_J$  η μεταβλητή κατάστασης

Ο πίνακας C των παρατηρούμενων μεταβλητών είναι  $\frac{1}{s}$ , καθώς μπορεί η μεταβλητή κατάστασης του συστήματος να είναι η γωνιακή ταχύτητα  $\omega_j$ , εμείς όμως μετράμε την γωνία περιστροφής του κοχλία μέσω του encoder. Συνεπώς:

$$
y = \underbrace{\begin{bmatrix} 1 \\ s \end{bmatrix}}_{C} \cdot \omega_{J} = \theta
$$

Βρίσκουμε την συνάρτηση μεταφοράς του συστήματος:

$$
\frac{y}{u} = G_p = C \cdot (s \cdot I - A)^{-1} \cdot B \Leftrightarrow
$$
\n
$$
G_p = \left[\frac{1}{s}\right] \cdot \left(s \cdot [1] + \left[\frac{B_{o\lambda}}{J_{o\lambda}}\right]\right)^{-1} \cdot \left[\frac{K_T}{J_{o\lambda}} \cdot \frac{h/2\pi}{J_{o\lambda}}\right] \Leftrightarrow
$$
\n
$$
G_p = \left[\frac{\frac{K_T}{J_{o\lambda}}}{s \cdot \left(s + \frac{B_{o\lambda}}{J_{o\lambda}}\right)} \cdot \frac{\frac{h}{2 \cdot \pi}}{s \cdot \left(s + \frac{B_{o\lambda}}{J_{o\lambda}}\right)}\right]
$$

Η συνάρτηση μεταφοράς συνδέει την έξοδο του συστήματος με την είσοδο σε αυτό. Ισχύει:

 $y = G_p \cdot u \Leftrightarrow$ 

$$
\theta = \left[ \frac{\frac{K_T}{J_{o\lambda}}}{s \cdot \left(s + \frac{B_{o\lambda}}{J_{o\lambda}}\right)} \frac{\frac{h}{2 \cdot \pi}}{s \cdot \left(s + \frac{B_{o\lambda}}{J_{o\lambda}}\right)} \right] \cdot \left[\begin{matrix} i \\ F_d \end{matrix}\right] \Leftrightarrow
$$

$$
\theta = \frac{\frac{K_T}{J_{o\lambda}}}{s \cdot \left(s + \frac{B_{o\lambda}}{J_{o\lambda}}\right)} \cdot i + \frac{\frac{h}{2 \cdot \pi}}{s \cdot \left(s + \frac{B_{o\lambda}}{J_{o\lambda}}\right)} \cdot F_d
$$

Όπου κατά τα γνωστά:

i : η είσοδος ρεύματος στην διάταξη

 $F_d$ : η είσοδος διαταραχών στο σύστημα Αν αμελήσουμε τις εξωτερικές διαταραχές  $F_d$ , το σύστημα έχει χαρακτηριστική εξίσωση:

$$
s \cdot \left(s + \frac{B_{o\lambda}}{J_{o\lambda}}\right) = 0
$$

Οι λύσεις της παραπάνω χαρακτηριστικής εξίσωσης είναι οι πόλοι του συστήματος. Συγκεκριμένα το σύστημα έχει 2 πόλους:

$$
s_1 = 0
$$
  
&  

$$
s_2 = -\frac{B_{o\lambda}}{J_{o\lambda}}
$$

# **Κεφϊλαιο 6 Αναγνώριση Παραμέτρων του** Συστήματος

## **6.1 Ειςαγωγό**

Η δημιουργία του μαθηματικού μοντέλου της διάταξης για την εφαρμογή ελέγχου σε αυτή ήταν το πρώτο σημαντικό βήμα. Για να μπορέσουμε όμως να ελέγξουμε τον μηχανισμό του κοχλία με επιτυχία, ήταν απαραίτητος πρώτα ο προσδιορισμός των δυναμικών χαρακτηριστικών του. Για αυτό τον σκοπό υποβάλαμε το σύστημα σε διάφορα τεστ και μετρήσεις, προκειμένου να αναγνωρίσουμε τις παραμέτρους του. Ουσιαστικά οι δύο παράμετροι που μας ενδιαφέρουν είναι η τριβή και η αδράνεια του συστήματος.

Η τριβή, ανάλογα με το μοντέλο που θα επιλέξουμε για την μοντελοποίηση της, μπορεί να έχει και άλλες υποπαραμέτρους. Τα κυριότερα μοντέλα της τριβής αναλύθηκαν στο κεφάλαιο 2 στην αντίστοιχη ενότητα. Στις αναλύσεις μας χρησιμοποιήσαμε το μοντέλο τριβής όπου δεχόμαστε την ύπαρξη της στατικής τριβής, της τριβής Coulomb και της ιξώδους τριβής. Το μοντέλο αυτό είναι μια πολύ καλή προσέγγιση για τα πειράματά μας. Στην συνέχεια θα παραθέσουμε τα πειράματα που έγιναν για την αναγνώριση των παραμέτρων αυτού του μοντέλου.

# **6.2 Ηλεκτρονικό ςύςτημα ςύνδεςησ τησ Dspace με την διϊταξη κοχλύα ανακυκλοφορούντων ςφαιριδύων**

Πρώτα όμως έπρεπε να συνδέσουμε όλα τα στοιχεία της διάταξης κατάλληλα, ώστε να μπορούμε να επέμβουμε στην κίνηση του κοχλία ανακυκλοφορούντων σφαιριδίων, μέσω της κάρτας ταχείας προτυποποίησης συστημάτων αυτομάτου ελέγχου Dspace. Η διάταξη που θα παρουσιαστεί στην ενότητα αυτή είναι γενική και χρησιμοποιείται και για τον έλεγχο του κοχλία στα επόμενα κεφάλαια. Επισκοπικά η σύνδεση είναι η ακόλουθη:

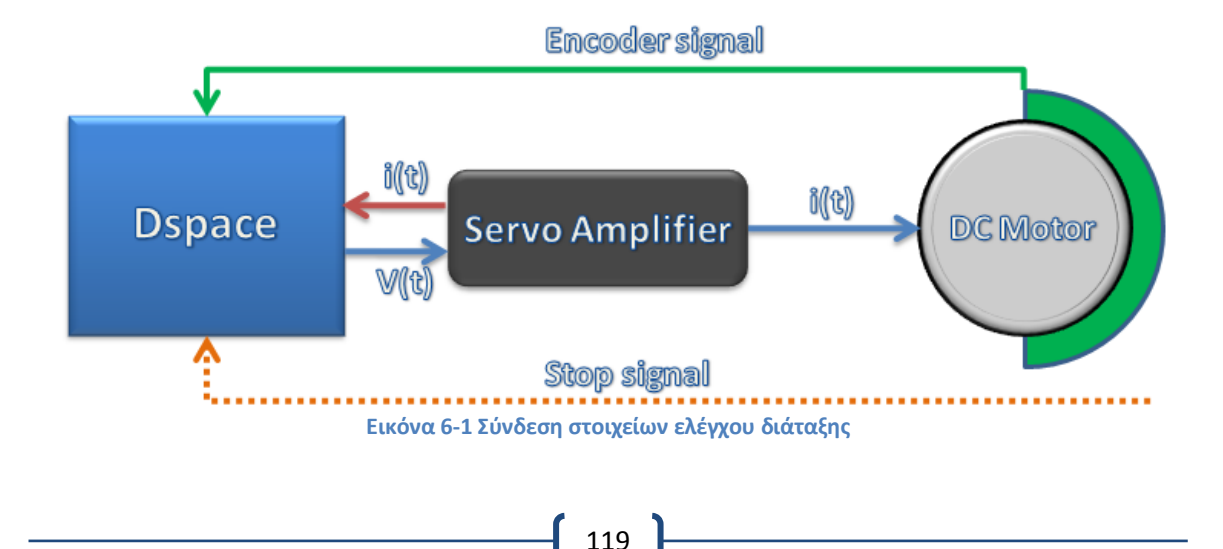

H Dspace επικοινωνεί αμφίδρομα με τον servoamplifier. Τα σήματα που δημιουργούνται μέσω του Simulink, μετατρέπονται σε αντίστοιχη τιμή τάσης μέσω της Dspace και κατευθύνονται προς τον servoamplifier. Ο servoamplifier έχει ρυθμιστεί για έλεγχο ρεύματος και μετατρέπει αυτή την τάση σε ρεύμα σύμφωνα με τον λόγο  $K_{amp} = \frac{i(t)}{v(t)} = 0.1$ . Η μέγιστη τιμή της τάσης που μπορεί να δώσει η Dspace στην έξοδο του DAC είναι 10 Volt. Συνεπώς ο servoamplifier θα στείλει ρεύμα στον κινητήρα μέχρι 1 A. Η σταθερά ρυθμίστηκε έτσι ώστε το μέγιστο συνεχές ρεύμα (1 Α) που μπορεί να δεχτεί ο κινητήρας να βρίσκεται μέσα στα όρια αντοχής των τυλιγμάτων του για μόνιμη λειτουργία. Αν χρησιμοποιούσαμε έναν κινητήρα μεγαλύτερης αντοχής, ο λόγος  $K_{amp}$  θα μπορούσε να ρυθμιστεί μέχρι 0.5. Σε συνδυασμό με τα 10 V που παρέχει η dSpace, μας δίνει ρεύμα εξόδου 5 Α που είναι και το μέγιστο που μπορεί να δώσει ο συγκεκριμένος servoamplifier που χρησιμοποιήσαμε. Ταυτόχρονα ο servoamplifier βγάζει στην έξοδο Monitor I μια τάση, η οποία πολλαπλασιαζόμενη κατάλληλα με τον συντελεστή που υπολογίσθηκε στο κεφάλαιο 3 μας δίνει την τιμή του ρεύματος που δέχεται ο κινητήρας. Η τάση αυτή μπορεί να χρησιμοποιηθεί στις μετρήσεις μας. Μπορούμε όμως να χρησιμοποιήσουμε και την τιμή της τάσης του σήματος που στέλνει η Dspace στον servoamplifier, πολλαπλασιαζόμενη με  $K_{amp}$ .

Ο κινητήρας βρίσκεται σε μηχανική σύζευξη με τον encoder, ο οποίος, όπως αναλύθηκε και στο κεφάλαιο 3, ανιχνεύει και μετράει παλμούς φωτός τους οποίους μετατρέπει σε παλμούς τάσεις. Η τάση αυτή τροφοδοτείται στην Dspace στην θύρα αναγνώρισης παλμών και ανιχνεύεται από μετρητή ο αριθμός των παλμών, ανατροφοδοτώντας έτσι την πραγματική γωνία περιστροφής του κοχλία ανακυκλοφορούντων σφαιριδίων και επιτρέποντας τον έλεγχο κλειστού βρόχου.

Στο σύστημα υπάρχουν ακόμα, δύο τερματικοί διακόπτες υλοποιημένοι από microswitch και τοποθετημένοι στα άκρα της διαδρομής του κοχλία ανακυκλοφορούντων σφαιριδίων. Όταν το φορείο φθάνει στα άκρα της διαδρομής, ενεργοποιούνται αυτοί οι διακόπτες, οι οποίοι είναι συνδεδεμένοι παράλληλα και στέλνουν ένα σήμα 5 Volt σε έναν από τους ADC της κάρτας. Στην συνέχεια εκμεταλλευόμαστε κατάλληλα το σήμα για να προγραμματίσουμε νέες ενέργειες ή να τερματίσουμε την λειτουργία της διάταξης.

Ο χρωματικός κώδικας που χρησιμοποιήσαμε στο παραπάνω σχήμα, θα χρησιμοποιηθεί και στην συνέχεια στα προγράμματα Simulink που δημιουργήθηκαν, αντιπροσωπεύοντας συνδέσεις που εμπλέκονται τα ίδια στοιχεία.

> Eντολές προς DAC (προς κινητήρα) Aνάγνωση από ADC (πχ. Ρεύμα κινητήρα) Aváyvwom anó Encoder (Ośon, taxútmua) Aváyywom anó ADC (trigger anó microswitch)

> > **Εικόνα 6-2 Χρωματικόσ κϊδικασ ςυνδζςεων**

Μπορούμε να δούμε την υλοποίηση της σύνδεσης στην εικόνα 6-3. Όλα τα στοιχεία του συστήματος εμφανίζονται με βάση των καθορισμένο χρωματικό κώδικα και με βέλη περιλαμβάνονται τα καλώδια που εμπλέκονται στο αντίστοιχο υποσύστημα. Στην συνέχεια, σε μεγέθυνση μπορούμε να δούμε αναλυτικά τις συνδέσεις στην πλακέτα Breadboard καθώς και στον servoamplifier.

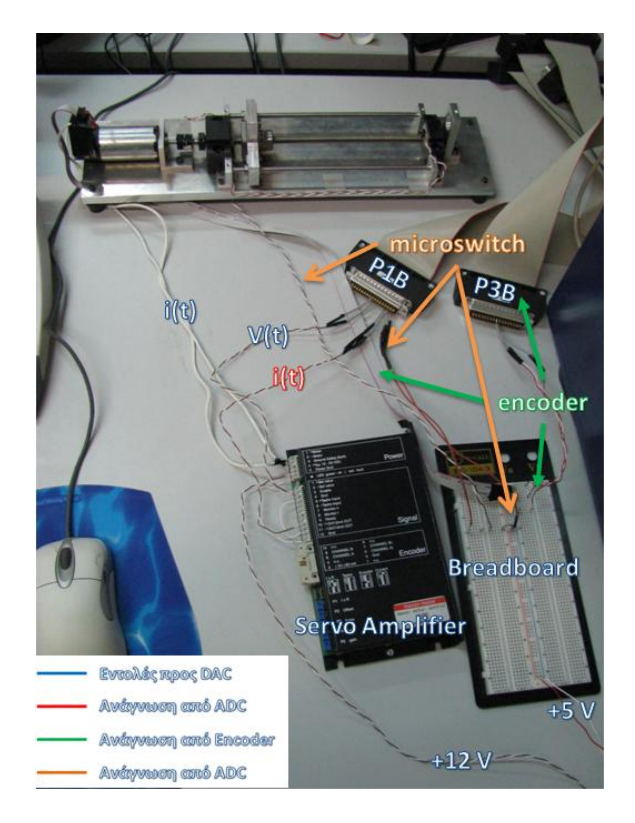

**Εικόνα 6-3 Υλοποίηση συστήματος ελέγχου της διάταξης** 

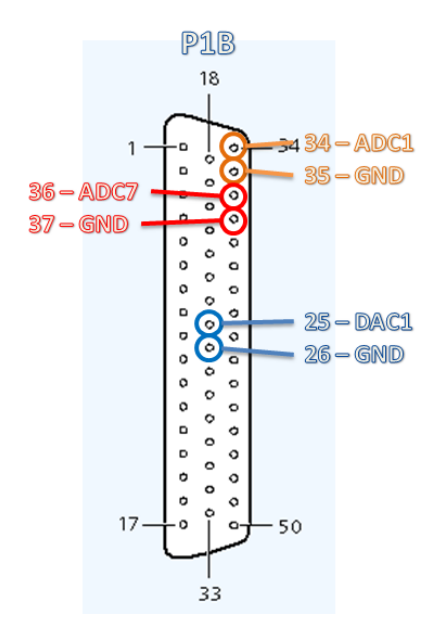

Για την σωστή επικοινωνία των υποσυστημάτων (Encoder, microswitch, Servoamplifier κτλ.) ήταν απαραίτητη η σωστή σύνδεσή τους με τα κατάλληλα pin της Dspace. Πλήρης πίνακας με την λειτουργία των pins για κάθε καλωδιοταινία της Dspace μπορεί να βρεθεί στο παράρτημα Α, στο τέλος της εργασίας. Στο ακόλουθο σχήμα θα παραθέσουμε τις συνδέσεις των pin για τις δύο καλωδιοταινίες (P1B & P3B) που χρησιμοποιήσαμε.

Στην καλωδιοταινία P1B, συνδέουμε στα pin 25 και 26 την έξοδο του DAC1 (channel 1) και την γείωση αντίστοιχα. Από

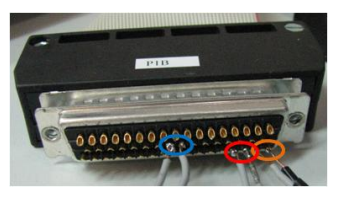

**Εικόνα 6-4 υνδζςεισ καλωδιοταινίασ P1B**

εδώ στέλνεται το σήμα – εντολή που παράγεται στο Simulink, ως τάση V(t), προς τον Servoamplifier. Στα

pin 36 και 37 είναι συνδεδεμένη η είσοδος του ADC7 (channel 7) και η γείωση αντίστοιχα. Το σήμα i(t) που παράγεται στον Servoamplifier εισέρχεται από εδώ και καταγράφεται στην Dspace. Τέλος, στα pin 34 και 35 είναι συνδεδεμένο το κύκλωμα των 2 παράλληλων microswitch. Ουσιαστικά είναι ένας ADC1 (channel 1), ο οποίος διαβάζει την τάση των 5 Volt όταν ενεργοποιείται τουλάχιστον ένα εκ των microswitch.

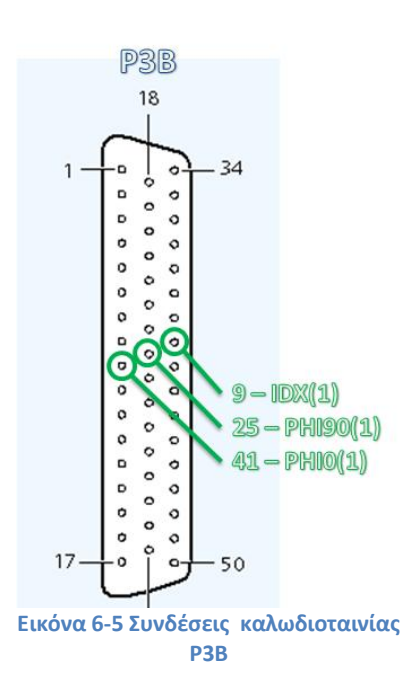

Στην καλωδιοταινία P3B, συνδέουμε στα pin 9, 25 και 41 τα τρία σήματα που ςτζλνει ο encoder. Τα σήματα αυτά είναι

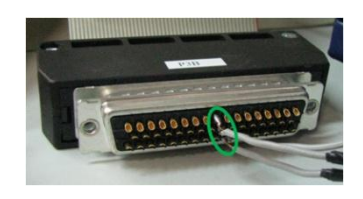

ουσιαστικά τετραγωνικοί παλμοί οι όποιοι ανιχνεύονται και καταμετρώνται από την Dspace. Στο pin 9 είναι συνδεδεμένο το κανάλι Index το οποίο στέλνει στιγμιαία ένα τετραγωνικό παλμό, κάθε φορά που ο encoder και

κατ' επέκταση ο κινητήρας

συμπληρώνει μια πλήρη περιστροφή. Στα pin 25 και 41, είναι συνδεδεμένες οι φάςεισ Α και Β του encoder. Οι φάσεις

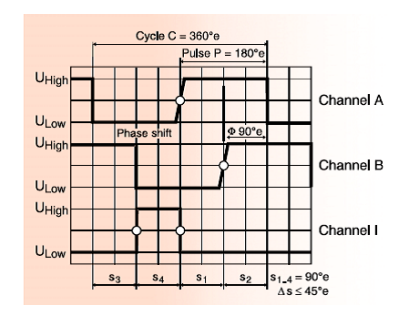

αυτές διαφέρουν κατά 90° στην περίοδο ενός παλμού. Έτσι η Dspace, διαβάζοντας τον encoder, μπορεί να καταλάβει την φορά της περιστροφής του κινητήρα.

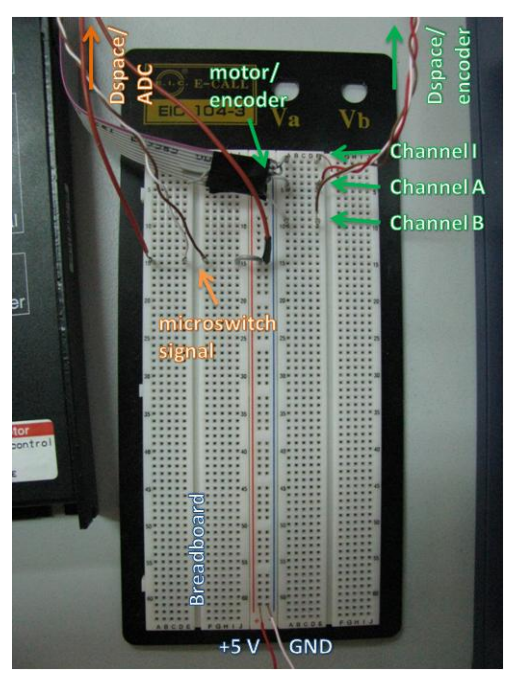

**Εικόνα 6-7 υνδζςεισ Breadboard**

Στην συνέχεια θα αναλύσουμε τις συνδέσεις του Breadboard. Το Breadboard είναι μια πλακέτα - πίνακας υποδοχών, όπου σε κάθε κελί αυτού του πίνακα μπορεί να συνδεθεί ένα καλώδιο ή κάποιο άλλο στοιχείο ηλεκτρικού ή ηλεκτρονικού τύπου. Οι υποδοχές αυτές χωρίζονται σε 5 στήλες (βλ. διπλανό σχήμα), όπου σε κάθε στήλη, οι υποδοχές κάθε σειράς έχουν κοινή σύνδεση μεταξύ τους. Στην κεντρική στήλη, που είναι για την τροφοδοσία της πλακέτας, οι δύο υποστήλες υποδοχών που ορίζονται έχουν κοινή σύνδεση.

Στην πλακέτα της διπλανής φωτογραφίας, έχουμε συνδέσει την καλωδιοταινία από τον encoder του κινητήρα. Από εκεί, και μέσω του

breadboard, τα σήματα

φεύγουν μέσω των καναλιών Ι, Α, Β και κατευθύνονται προς την καλωδιοταινία P3B της Dspace. Η καλωδιοταινία του encoder, εκτός από τα 3 κανάλια, έχει

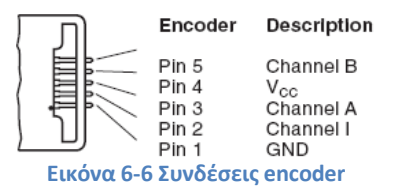

άλλα δύο καλώδια που χρησιμοποιούνται για την τροφοδοσία του encoder με 5 Volt και την γείωση. Συνοπτικά οι συνδέσεις της καλωδιοταινίας του encoder μπορούν να φανούν στο διπλανό σχήμα.

Με το πορτοκαλί καλώδιο έχουμε το κύκλωμα των μικροδιακοπτών (microswitch). Οι δύο αυτοί διακόπτες είναι συνδεδεμένοι παράλληλα μεταξύ τους, έτσι ώστε να κλείνει κύκλωμα όταν ενεργοποιείται τουλάχιστον ένας εκ των δύο. Τροφοδοτούνται με τάση 5 V.

Καθώς τόσο το κύκλωμα τροφοδοσίας του encoder, όσο και το κύκλωμα των microswitch απαιτούν τάση 5 Volt, συνδέουμε την αντίστοιχη στήλη τροφοδοσίας του Breadboard με το τροφοδοτικό ρυθμισμένο στην τάση 5.02 V. Μετρήσαμε μια πρακτικά αμελητέα πτώση τάσης στην καλωδίωση της τάξης των 0.02 V.

Το κύκλωμα του servoamplifier έχει ως εξής. Τροφοδοτείται με τάση 12 V και γείωση στους ακροδέκτες 4 & 5 αντίστοιχα (βλ. διπλανό σχήμα). Επειδή θέλουμε έλεγχο ρεύματος, ρυθμίζουμε τον αντίστοιχο διακόπτη, όπως στο σχήμα 6-8. Στην συνέχεια, από το ποτενσιόμετρο P4 ρυθμίζουμε τον λόγο K<sub>amp</sub> ίσο με 0.1 Α/V, με τον τρόπο που αναλύθηκε στο κεφάλαιο 3. Για την είσοδο στον servoamplifier των σημάτων τάσης V(t)= 0 έως 10 V που στέλνονται από την Dspace, μέσω του DAC1 της καλωδιοταινίας P1B, συνδέουμε τα αντίστοιχα καλώδια στις υποδοχές του servoamplifier 1 & 2 [signal] (+/- Set value). O servoamplifier, μέσω του ελέγχου ρεύματος με PWM, διαμορφώνει κατάλληλα την τάση στα άκρα του κινητήρα στις υποδοχές 1 & 2 [Power] ώστε το ρεύμα που διαρρέει τα τυλίγματα του κινητήρα να είναι ίσο με  $K_{amp} \cdot V(t)$ . Το ρεύμα που διαρρέει τα τυλίγματα του κινητήρα i(t) μπορεί να μετρηθεί και μέσω της υποδοχής Monitor I του servoamplifier. Για το σκοπό αυτό συνδέουμε στις υποδοχές 8 και 12 [signal] τα καλώδια από τον ADC7 της καλωδιοταινίας P1B της Dspace. Με σύνδεση των 3 και 10 [signal] μπορούμε να έχουμε σε συνεχή λειτουργία τον servoamplifier, ή να παρεμβάλουμε έναν διακόπτη ώστε να τον θέτουμε εκτός λειτουργίας.

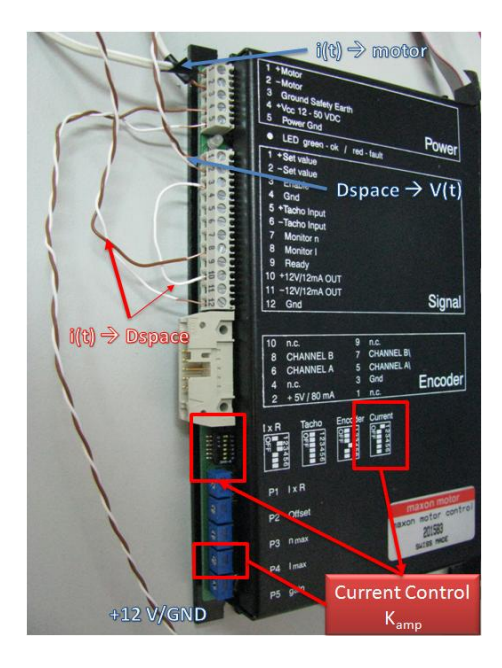

**Εικόνα 6-8 υνδζςεισ servoamplifier**

## **6.3 Υπολογιςμόσ τησ ςταθερϊσ ροπόσ του κινητόρα**

Η μέση σταθερά ροπής ενός κινητήρα είναι γνωστή από τα φυλλάδια του κατασκευαστή. Μπορεί όμως να υπολογιστεί με καλύτερη ακρίβεια για τον συγκεκριμένο κινητήρα που θα χρησιμοποιήσουμε με απλό τρόπο και χρήση των ήδη υπαρχόντων μέσων. Αρχικά λύνουμε τον κινητήρα από την διάταξη και τον απαλλάσσουμε από το coupling. Στην συνέχεια συνδέουμε τον κινητήρα με πηγή τάσης 10 V. Η τάση αυτή παράγεται πολύ εύκολα από το τροφοδοτικό. Ακολούθως περιμένουμε μέχρι η ταχύτητα του κινητήρα να σταθεροποιηθεί, ώστε να μην έχουμε φαινόμενα αδράνειας. Ταυτόχρονα έχουμε συνδεδεμένο τον encoder του κινητήρα με την Dspace ώστε να λαμβάνουμε μετρήσεις. Ο encoder, όπως εξηγήθηκε και προηγουμένως, στέλνει παλμούς στην Dspace και αυτή μετράει την θέση του κινητήρα. Η Dspace έχει όμως και module όπου το σήμα από τον encoder παραγωγίζεται και δίνει την ταχύτητα περιστροφής του κινητήρα και κατά συνέπεια του κοχλία. Αυτή η ταχύτητα περιστροφής ω είναι που χρησιμοποιούμε σε συνδυασμό με την τιμή της τάσης για να υπολογίσουμε την σταθερά ροπής, σύμφωνα με τον τύπο:

$$
K_T = \frac{e_a}{\omega} = \frac{V - R_a \cdot i_{\alpha, \kappa \varepsilon \nu}}{\omega}
$$

Όπου,

 $R_a = 2.23 \Omega$  η αντίσταση των τυλιγμάτων του κινητήρα

 $i_{\alpha,\kappa\varepsilon\mathrm{v}}=0.053A$  το ρεύμα που διαρρέει τα τυλίγματα του κινητήρα σε μηδενικό φορτίο

Με βάση τις μετρήσεις από τον encoder, η γωνιακή ταχύτητα του κινητήρα βρέθηκε ίση με  $\omega = 403.586 \frac{rad}{s}$ . Συνεπώς προκύπτει σταθερά ροπής πόλων ίση με:

$$
K_T = \frac{V}{\omega} - \frac{R_a}{\omega} \cdot i_{\alpha, \kappa \varepsilon \nu} =
$$
  

$$
\frac{10 V}{403.586 \frac{rad}{s}} - \frac{2.23 \Omega}{403.586 \frac{rad}{s}} \cdot 0.053 A =
$$
  

$$
0.024485 \text{ } \eta \text{ } 24.485 \cdot 10^{-3} \text{ } Nm/A
$$

Τα φυλλάδια του κατασκευαστή έδιναν  $K_T = 24.3 \cdot 10^{-3} Nm/A$ . Η απόκλιση είναι δηλαδή 0.76 %. Πρακτικά ακόμα και η χρήση της τιμής του κατασκευαστή δεν θα επηρεάσει σημαντικά τα πειράματα. Παρόλα αυτά θα χρησιμοποιήσουμε την πειραματική τιμή που βρήκαμε, ως πιο κοντά στην πραγματική.

## **6.4** Εύρεση της στατικής τριβής

Όπως αναλύθηκε και στο κεφάλαιο 2, η στατική τριβή είναι η μέγιστη δύναμη τριβής που αναπτύσσεται στο σώμα, λίγο πριν αυτό εκκινήσει. Όμως στην περίπτωση του κοχλία ανακυκλοφορούντων σφαιριδίων στην διάταξή μας, κάθε σημείο του κοχλία έχει και διαφορετική τιμή στατικής τριβής. Για τον υπολογισμό της στατικής τριβής σε ένα σημείο του κοχλία χρησιμοποιήσαμε την εξής μέθοδο. Με το φορείο του κοχλία ανακυκλοφορούντων σφαιριδίων σε στάση, αυξάναμε προοδευτικά την τιμή του ρεύματος από το μηδέν μέχρι η τιμή του ρεύματος να γίνει ικανή να θέσει σε κίνηση τον κοχλία. Εκείνη την στιγμή καταγράφαμε την τιμή του ρεύματος. Η έναρξη της κίνησης του κοχλία προσδιορίζεται από την αλλαγή στην τιμή της γωνίας του encoder. Στην συνέχεια το φορείο κινούνταν στο επόμενο σημείο κατά μήκος του κοχλία, όπου και επαναλαμβανόταν η διαδικασία.

Δημιουργήσαμε το ακόλουθο διάγραμμα σε Simulink, όπου και πραγματοποιούσε την διαδικασία υπολογισμού του ρεύματος στατικής τριβής, όπως αυτή περιγράφηκε προηγουμένως, για κάθε 125 counts του encoder ή 0.5 mm στην ολική διαδρομή του φορείου. Το δείγμα αυτό ήταν κάτι παραπάνω από αρκετό για να παρεμβάλουμε τα σημεία των μετρήσεων και να υπολογίσουμε την κατανομή της στατικής τριβής κατά μήκος του κοχλία.

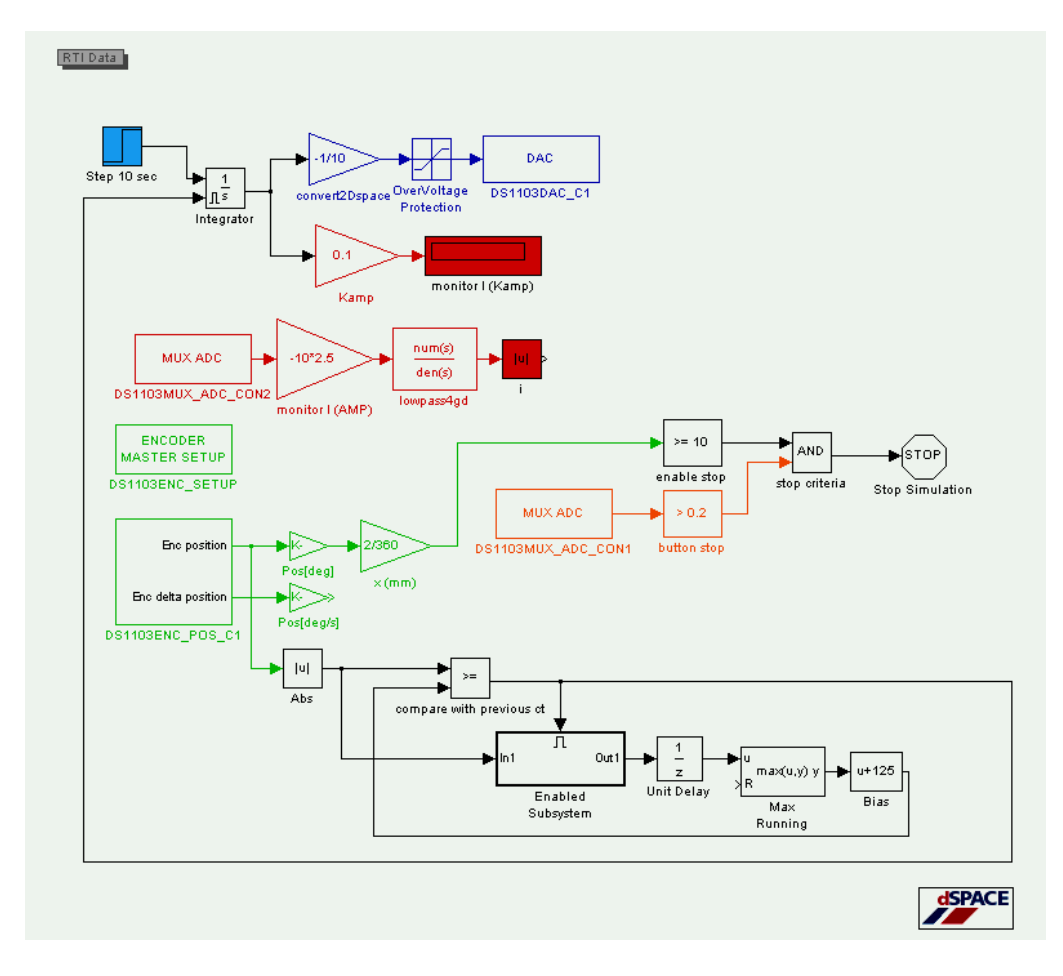

**Εικόνα 6-9 Πρόγραμμα Simulink υπολογιςμοφ τθσ κατανομισ τθσ ςτατικισ τριβισ κατά μικοσ του κοχλία – forward movement (Ic\_x\_fwd.mdl)**

Πριν προχωρήσουμε στην ανάλυση του διαγράμματος, θα προσθέσουμε στον κανόνα των χρωματικών συμβάσεων που καθορίσαμε προηγουμένως για τα υποσυστήματα των κυκλωμάτων τις διάταξης, δύο ακόμα παραδοχές. Με ανοιχτό μπλε χρώμα στο εσωτερικό της επιφάνειας ενός στοιχείου του Simulink, θα υποδηλώνεται είσοδος σήματος στο αντίστοιχο υποσύστημα. Με κόκκινο, πράσινο ή πορτοκαλί στο εσωτερικό της επιφάνειας ενός στοιχείου του Simulink, θα υποδηλώνεται έξοδος του σήματος από το αντίστοιχο υποσύστημα. Παράλληλα το σήμα αυτό θα μετράται, μέσω των κατάλληλων – αντίστοιχων οργάνων στο ControlDesk. Εκτός όμως από την δυνατότητα μέτρησης των μεταβλητών της Dspace, το ControlDesk δίνει και την δυνατότητα καταγραφής των μεταβλητών σε αρχεία, για περεταίρω επεξεργασία (Data Capture).

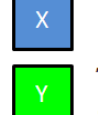

Είσοδος στο υποσύστημα

Έξοδος/Μέτρηση από το υποσύστημα

#### **Εικόνα 6-10 Χρωματικόσ κϊδικασ προγραμμάτων Simulink**

Στο πρόγραμμα Simulink που κατασκευάσαμε, για την μέτρηση της στατικής τριβής, μια βηματική συνάρτηση ενεργοποιείται μετά από 10s, ώστε να προλάβουμε να αρχικοποιήσουμε το πρόγραμμα ControlDesk με το οποίο πραγματοποιούμε τις μετρήσεις. Η βηματική αυτή συνάρτηση ολοκληρώνεται από έναν ολοκληρωτή και μετατρέπεται σε συνάρτηση αναρρίχησης. Στην συνέχεια το σήμα αυτό υποδεκαπλασιάζεται και αλλάζει πρόσημο, προκειμένου να μπορεί να μετατραπεί σε τάση επιθυμητής πολικότητας από την Dspace, σύμφωνα και με όσα αναλύθηκαν για το υποσύστημα αυτό στο κεφάλαιο 3. Ακολούθως υπάρχει το overvoltage protection, το οποίο και προφυλάσσει από ενδεχόμενη εντολή σήματος πέραν των ορίων εισαγωγής στον DAC της Dspace [0-1]. Τέλος το σήμα μετατρέπεται σε τάση μέσω του block σύνδεσης του Simulink με τον DAC1 (channel 1) της Dspace. Η μετατροπή γίνεται γραμμικά από σήμα εισόδου 0-1 σε τάση εξόδου στους ακροδέκτες της καλωδιοταινίας P1B, ίση με 0-10 V. Ουσιαστικά με την χρήση της συνάρτησης αναρρίχησης, στέλνουμε στον κινητήρα ένα ολοένα και αυξανόμενο σήμα, με ρυθμό καθοριζόμενο από την τιμή της συνάρτησης αναρρίχησης. Ο κινητήρας, και κατά συνέπεια το περικόχλιο του κοχλία ανακυκλοφορούντων σφαιριδίων βρίσκεται αρχικά σε ακινησία. Αλλά με το ρεύμα να αυξάνει και κατά συνέπεια την ροπή στον κοχλία να μεγαλώνει, το περικόχλιο κάποια στιγμή αρχίζει να κινείται. Τότε ο encoder στέλνει τον επόμενο παλμό υποδηλώνοντας και την επόμενη γωνία του κινητήρα. Η αλλαγή αυτή στην γωνία, αφού αφαιρεθεί το πρόσημό της, συγκρίνεται με την προηγούμενη τιμή της γωνίας. Αν βρεθεί μικρότερη ή ίση, τότε το σύστημα, απλά συνεχίζει να αυξάνει την τάση, μέχρι να κινηθεί ο κοχλίας και η τιμή της γωνίας να γίνει μεγαλύτερη από την τιμή σύγκρισης. Μόλις αυτό επιτευχθεί, τότε ενεργοποιείται το ακόλουθο υποσύστημα του σχήματος (enabled subsystem).

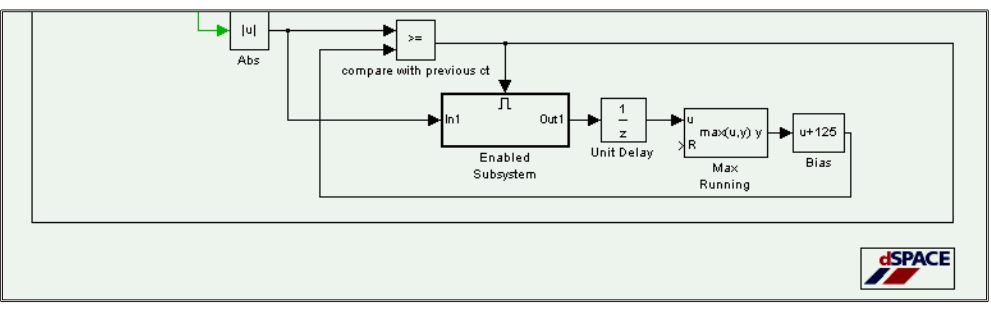

**Εικόνα 6-11 Τλοποίθςθ μετακίνθςθσ κοχλία κατά ςυγκεκριμζνο βιμα encoder counts**

Μέσω του unit delay κρατάμε την τιμή του σήματος για ένα χρονικό βήμα. Αυτό γίνεται προκειμένου να εισάγουμε αυτή την χρονική καθυστέρηση μιας περιόδου στο σήμα του υποσυστήματος και να μην δημιουργήσουμε αλγεβρικό βρόχο και crash του προγράμματος στο block της σύγκρισης. Στη συνέχεια έχουμε το block max running, το οποίο καταγράφει ενεργά ότι τιμή σήματος διέρχεται από μέσα του. Το initialization αυτού του block είναι φυσικά η τιμή μηδέν. Στο σήμα στην συνέχεια προστίθεται η τιμή 125 (counts) και στην συνέχεια οδηγείται στο block σύγκρισης για να συγκριθεί με την νέα τιμή του Encoder κτλ. Ουσιαστικά το όλο υποσύστημα ενεργοποιείται μόλις ο συγκριτής δει ότι ο encoder ξεπέρασε την τιμή σύγκρισης, ως αποτέλεσμα κίνησής του, εξ' αιτίας του αυξανόμενου ρεύματος στα τυλίγματα του κινητήρα. Τότε ενεργοποιεί το παραπάνω υποσύστημα για να αποθηκεύσει την νέα τιμή γωνίας του κοχλία και της προσθέτει 125 count, προκειμένου να έχει έτοιμη την νέα τιμή σύγκρισης για τον επόμενο κύκλο μετρήσεων. Ταυτόχρονα μηδενίζει τον ολοκληρωτή της βηματικής συνάρτησης προκειμένου να μηδενιστεί το ρεύμα και η ροπή στον κινητήρα και άρα το φορείο να σταματήσει. Έτσι το σύστημα αρχικοποιείται και είναι έτοιμο για ένα νέο κύκλο μετρήσεων. Με αυτό τον τρόπο πήραμε μετρήσεις των τιμών του ρεύματος εκκίνησης για κάθε 125 counts περιστροφής του κοχλία ανακυκλοφορούντων σφαιριδίων, ή κάθε 0.5 mm κατά μήκος του.

Το παραπάνω πρόγραμμα θα μπορούσε να απλοποιηθεί σημαντικά, αν αντί για σύγκριση κάθε γωνίας του κοχλία με την προηγούμενη, χρησιμοποιούσαμε ανίχνευση στον ρυθμό μεταβολής της θέσης του κοχλία, δηλαδή την γωνιακή ταχύτητα. Όμως επειδή αυτή προέκυπτε από μαθηματική παραγώγιση του σήματος θέσης του encoder, και όχι από υλική μέτρηση της ταχύτητας, είχαμε ως αποτέλεσμα την μη ικανή ανίχνευση αυτών των μικρών μετατοπίσεων με ακρίβεια. Είχαμε δημιουργήσει ένα πρόγραμμα που όταν ανίχνευε την αλλαγή στην ταχύτητα – ουσιαστικά διάφορη του μηδέν – τότε μηδένιζε την συνάρτηση αναρρίχησης. Όμως αυτό δεν κατέστη δυνατό, και το φορείο συνέχιζε την πορεία του περνώντας πολλαπλάσιες φορές το βήμα των 125 count.

Το δε ρεύμα μπορούσαμε να το μετρήσουμε με δύο τρόπους. Θεωρητικά – Μαθηματικά, μέσω του σήματος αναρρίχησης και πολλαπλασιαζόμενο με τον συντελεστή K<sub>amp</sub> ώστε από τάση να μετατραπεί σε ρεύμα. Όμως κάτι τέτοιο δεν εξασφαλίζει ακρίβεια ως προς την πραγματική τιμή του ρεύματος που διαρρέει τα τυλίγματα του κινητήρα. Ο δεύτερος τρόπος, που είναι και αυτός που χρησιμοποιήθηκε, είναι απευθείας μέτρηση της τιμής του ρεύματος μέσω του Monitor I στον Servoamplifier. Από το Monitor I εξέρχεται τάση, η οποία πολλαπλασιαζόμενη κατάλληλα, μετατρέπεται σε τιμή ρεύματος. Όπως αναλύθηκε στο κεφάλαιο 3, το Monitor I εμπεριέχει σημαντικό θόρυβο. Για αυτό τον λόγο χρησιμοποιούμε και το χαμηλοπερατό φίλτρο 4<sup>ου</sup> βαθμού (Κεφ. 3). Το φιλτραρισμένο ρεύμα καταγράφεται ως απόλυτη τιμή.

Τέλος υπάρχει μια τερματική διάταξη για το πείραμα, η οποία τερματίζει την κίνηση του κοχλία και την καταγραφή των δεδομένων σταματώντας την εκτέλεση του κώδικα. Αυτό γίνεται μέσω της ενεργοποίησης του microswitch από το περικόχλιο στο τέλος της διαδρομής του κοχλία ανακυκλοφορούντων σφαιριδίων. Όμως επειδή δεν θέλουμε να ενεργοποιηθεί το microswitch στην αρχή της διαδρομής του κοχλία (καθώς το πιέζει, προκειμένου να έχουμε πάντα το ίδιο σημείο εκκίνησης), κατά την εκκίνηση θέτουμε μέσω πύλης AND την ενεργοποίηση του μηχανισμού τερματισμού της διάταξης, μόνο αφού το περικόχλιο έχει διανύσει 10 mm από το σημείο εκκίνησης. Το σήμα τερματισμού που

στέλνουν τα microswitch είναι 5 V και ανιχνεύεται από τον ADC1 (channel 1) σε σειρά με έναν συγκριτή υπέρβασης του ορίου των 0.2 V. Όταν ικανοποιούνται και οι δύο συνθήκες, θέση περικοχλίου & σήμα microswitch, τότε και οι δύο είσοδοι της πύλης AND είναι μονάδες και ενεργοποιούν τον τερματισμό του προγράμματος.

Το παραπάνω πρόγραμμα καταγράφει το ρεύμα των τυλιγμάτων του κινητήρα συναρτήσει της θέσης x του περικοχλίου για την πρόσθια κίνηση του φορείου. Το ίδιο πρόγραμμα με μερικές αλλαγές χρησιμοποιείται για την καταγραφή της οπίσθιας κίνησης του φορείου.

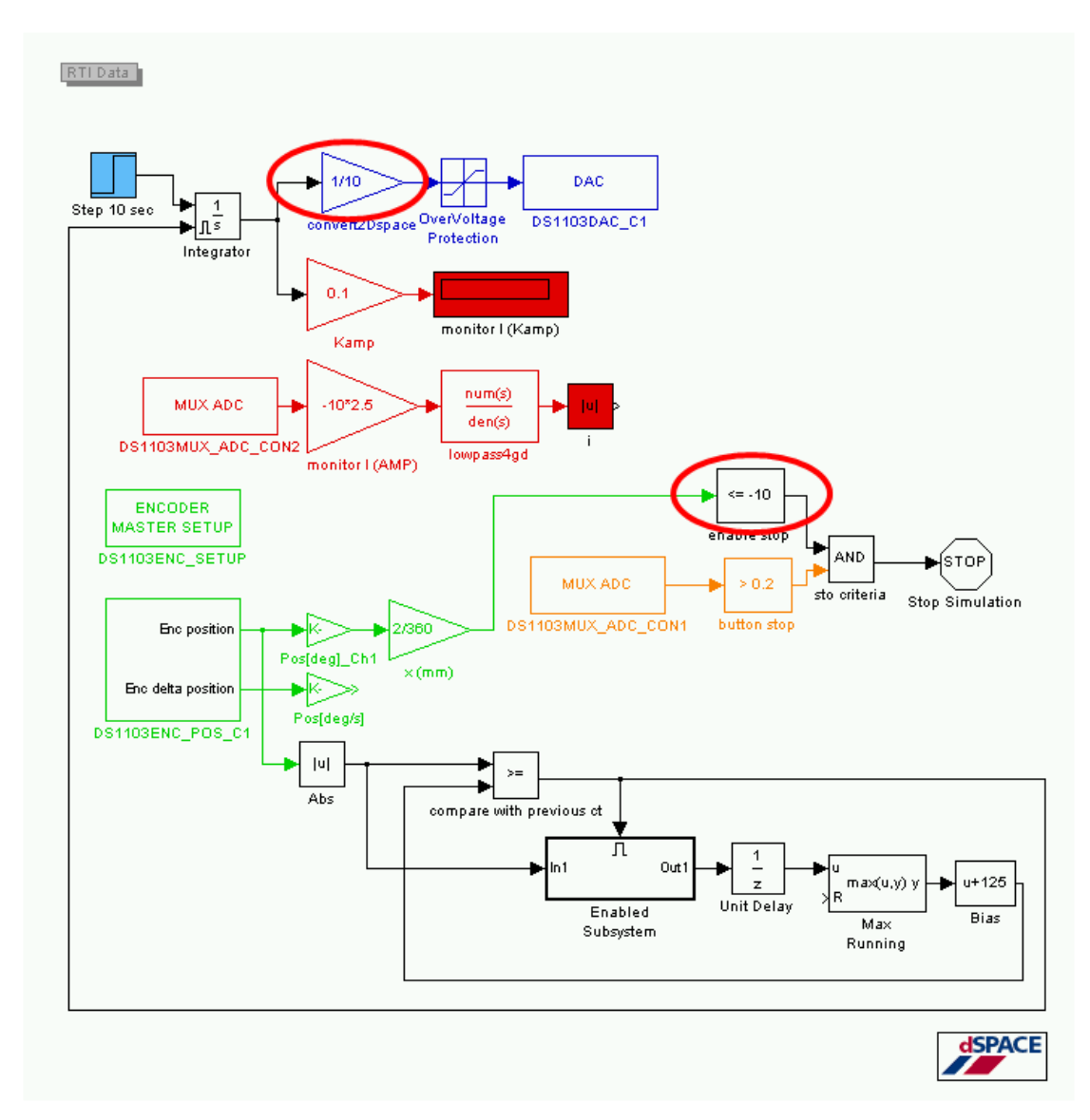

**Εικόνα 6-12 Πρόγραμμα Simulink υπολογιςμοφ τθσ κατανομισ τθσ ςτατικισ τριβισ κατά μικοσ του κοχλία – backward movement (Ic\_x\_bwd.mdl)**

Απλά αλλάζουμε το πρόσημο στην εντολή κίνησης του κινητήρα μέσω του DAC1. Ο κινητήρας δέχεται τάσεις αντίθετης πολικότητας και συνεπώς έχει αντίθετη ροή ρεύματος και φορά κίνησης. Παράλληλα, επειδή ο encoder μετράει πλέον αρνητικά την απόσταση (με μηδέν είναι πλέον το τέλος του κοχλία και το φορείο κινείται προς τα πίσω), θα πρέπει στο κριτήριο ενεργοποίησης του stop να έχει αρνητική απόσταση (-10 mm).

Μέσω του ControlDesk και με διάταξη διαγράμματος, ρεύματος συνάρτηση της απόστασης, καταγράψαμε τα ζητούμενα δεδομένα, τα οποία και παραθέτουμε στα ακόλουθα δύο διαγράμματα για την εμπρόσθια και οπίσθια κίνηση του φορείου.

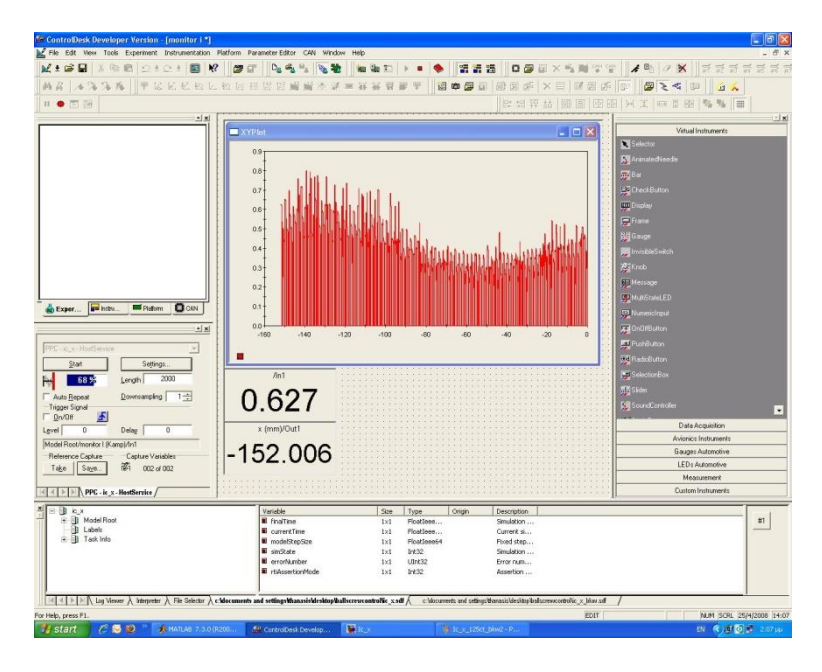

**Εικόνα 6-13 Μέτρηση ρεύματος στατικής τριβής μέσω του ControlDesk** 

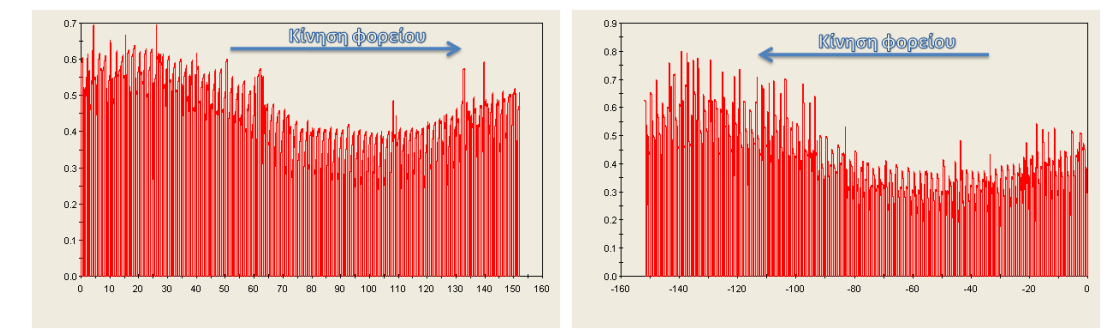

Τα δεδομένα των παραπάνω διαγραμμάτων αποθηκεύθηκαν σε μορφή .csv (comma separated values) και εν συνεχεία εισήχθησαν στο Matlab. Η επεξεργασία τους έγινε με χρήση του Basic Fitting Toolbox.

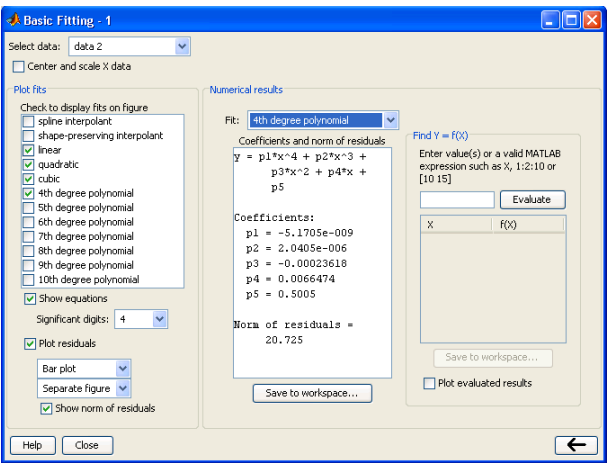

**Εικόνα 6-14 Basic Fitting Toolbox**

Το Basic Fitting Toolbox είναι το εργαλείο με το οποίο μπορούμε να προσεγγίσουμε ή να παρεμβάλουμε δεδομένα στην Matlab. Στην εφαρμογή εύρεσης της στατικής τριβής δοκιμάσαμε προσέγγιση των δεδομένων με καμπύλες πολυωνύμων 1<sup>ου</sup>, 2<sup>ου</sup>,3<sup>ου</sup> και 4<sup>ου</sup> βαθμού. Ορίσαμε ακρίβεια 4 σημαντικών ψηφίων και με βάση τα διαγράμματα υπολοίπου μπορέσαμε να συγκρίνουμε ποια από τις 4 καμπύλες είχε το μικρότερο μέτρο υπολοίπων. Παράλληλα το εργαλείο Basic Fitting μας δίνει και την εξίσωση προσέγγισης για κάθε βαθμό πολυωνύμου. Μπορούμε να δούμε τα αποτελέσματα στα ακόλουθα διαγράμματα για πρόσθια και οπίσθια κίνηση του φορείου. Στα διαγράμματα αυτά έχουμε το ρεύμα εκκίνησης του κοχλία ως συνάρτηση της απόστασης κατά μήκος του κοχλία, καθώς και τα υπόλοιπα της εξίσωσης προσέγγισης σε σχέση με τα πειραματικά δεδομένα σε κάθε σημείο του κοχλία.

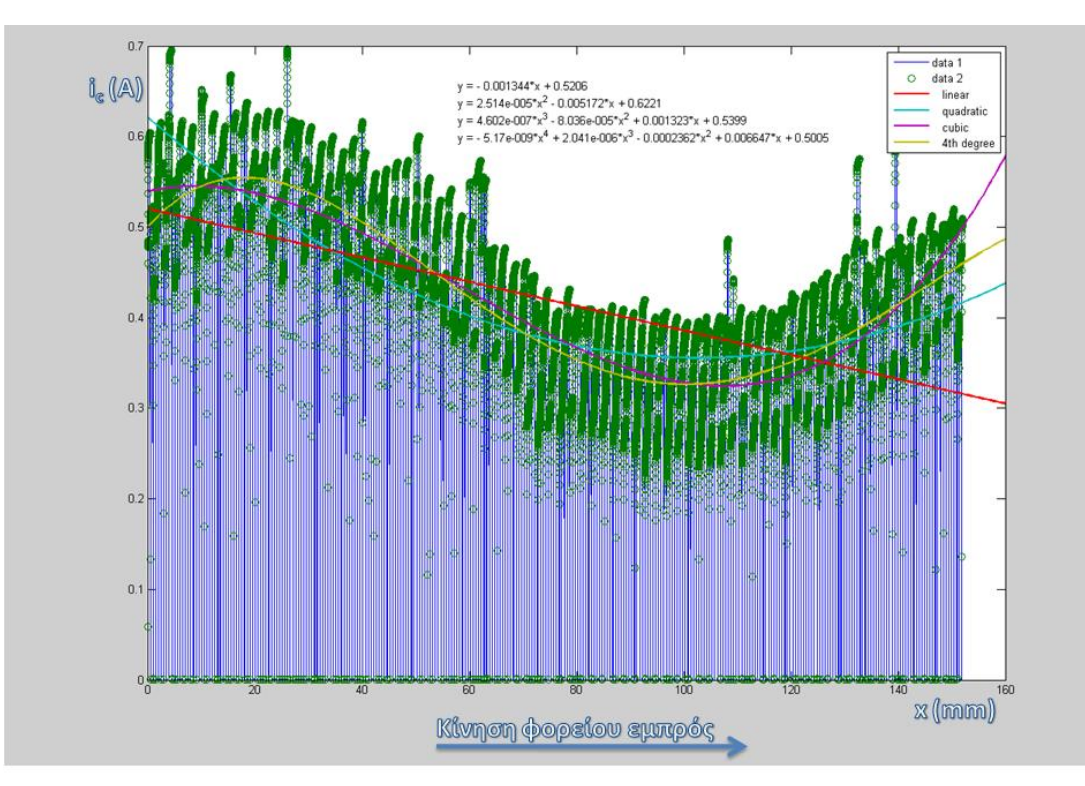

Εικόνα 6-15 Ρεύμα εκκίνησης του κοχλία ως συνάρτηση της απόστασης κατά μήκος του κοχλία για κίνηση του φορείου εμπρός

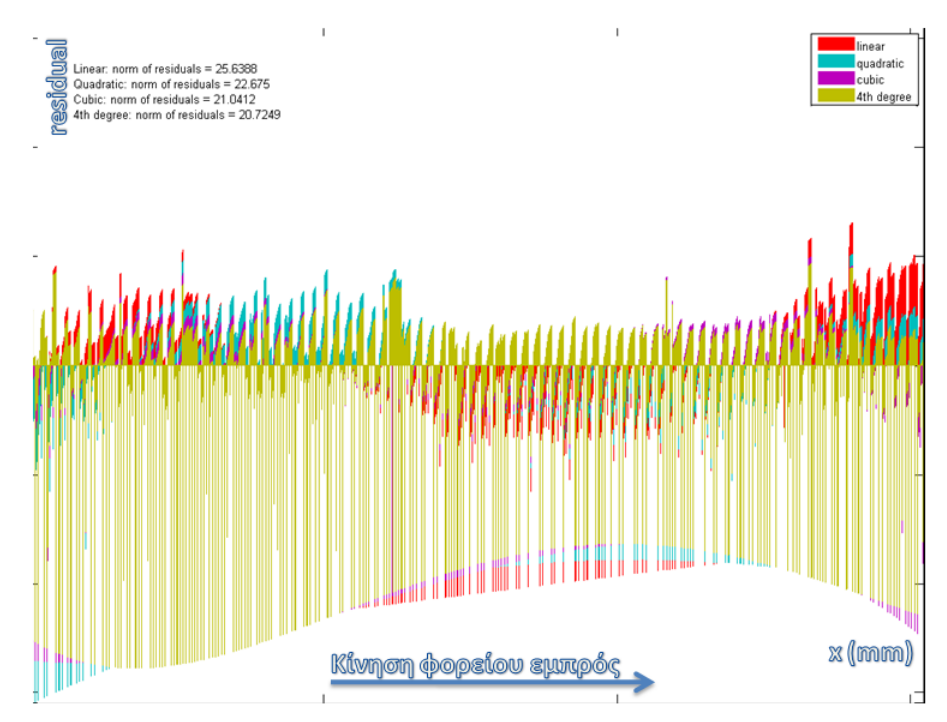

Εικόνα 6-16 Υπόλοιπα της εξίσωσης προσέγγισης σε σχέση με τα πειραματικά δεδομένα σε κάθε σημείο του **κοχλία για κίνηση φορείου εμπρός** 

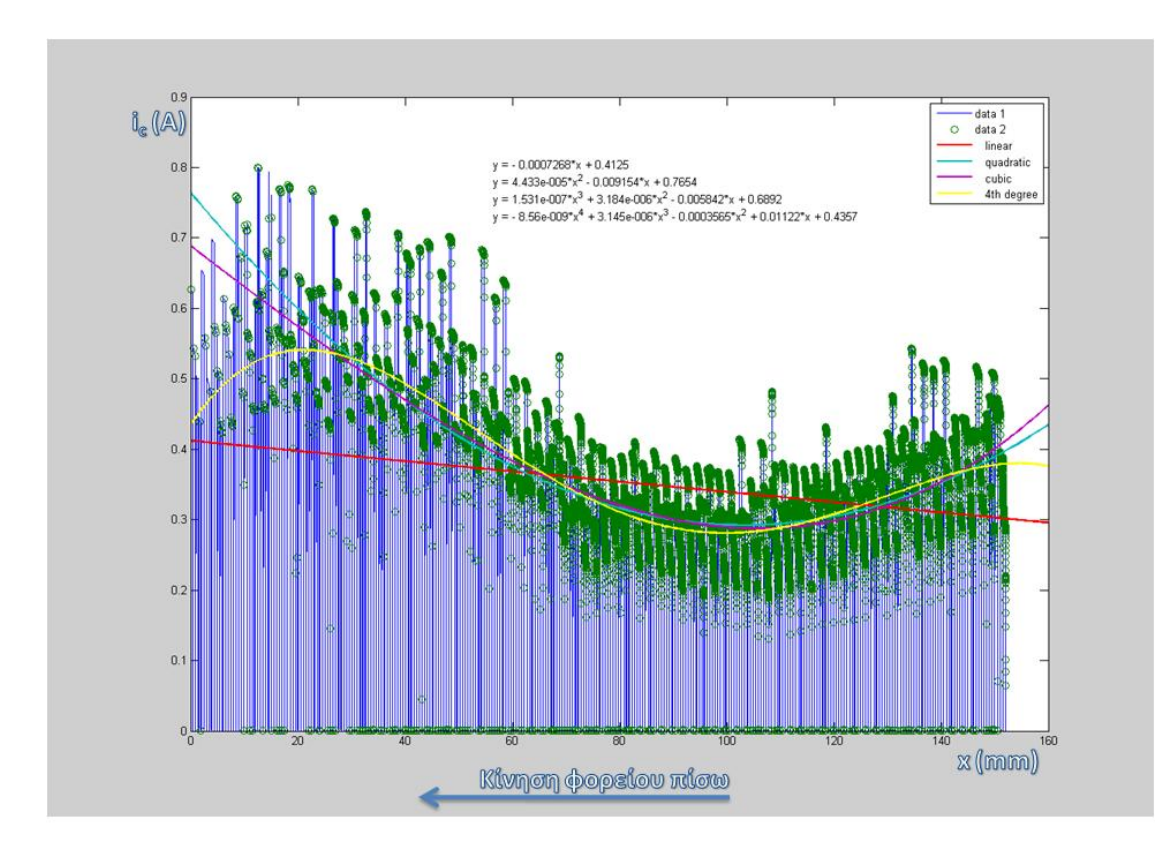

Εικόνα 6-17 Ρεύμα εκκίνησης του κοχλία ως συνάρτηση της απόστασης κατά μήκος του κοχλία για κίνηση του φορείου πίσω

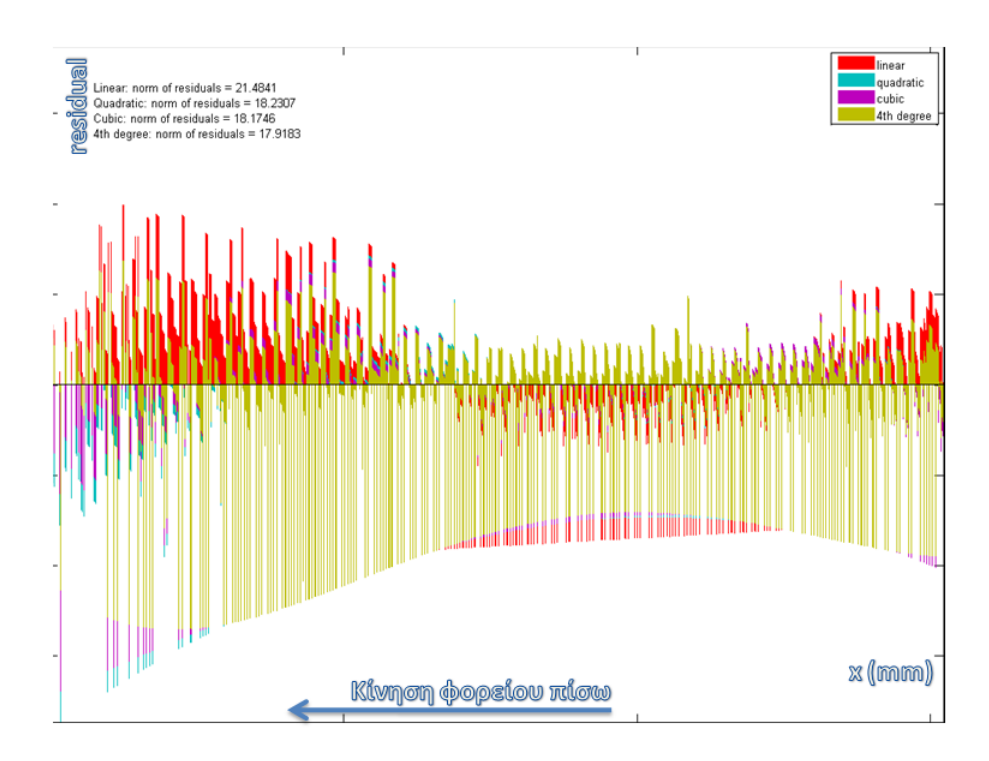

Εικόνα 6-18 Υπόλοιπα της εξίσωσης προσέγγισης σε σχέση με τα πειραματικά δεδομένα σε κάθε σημείο του **κοχλία για κίνηση φορείου πίσω** 

Με βάση τα πειραματικά αποτελέσματα βλέπουμε ότι τα μικρότερα υπόλοιπα κατά μέτρο είναι και στις δύο περιπτώσεις στο πολυώνυμο 4ου βαθμού. Επομένως επιλέγουμε προσέγγιση 4<sup>ου</sup> βαθμού για το ρεύμα που αντιστοιχεί στην στατική τριβή. Στην συνέχεια θα παρουσιάσουμε για κάθε φορά κίνησης του φορείου τις εξισώσεις των πολυωνύμων 1 $^{\sf{ov}}$  και 4<sup>ου</sup> βαθμού, καθώς και τον μέσο όρο του ρεύματος στατικής τριβής.

≻ Για κίνηση του φορείου προς τα εμπρός:

### **4 ου βακμοφ:**

$$
i_{cf}(x) = -5.17 \cdot 10^{-9} \cdot x^4 + 2.041 \cdot 10^{-6} \cdot x^3 - 0.0002362 \cdot x^2 + 0.006647 \cdot x + 0.5005
$$

### **1 ου βακμοφ:**

 $i_{cf}(x) = -0.001344 \cdot x + 0.5206$ 

### **Μζςοσ όροσ:**

$$
i_{cf}(x) = \frac{\int_0^{150} i_{cf4ov}(x)dx}{150} = 0.4262 \text{ A}
$$

> Για κίνηση του φορείου προς τα πίσω:

## **4 ου βακμοφ:**

 $i_{cb}(x) = -8.56 \cdot 10^{-9} \cdot x^4 + 3.145 \cdot 10^{-6} \cdot x^3 - 0.0003565 \cdot x^2 + 0.01122 \cdot x + 0.4357$ 

### **1 ου βακμοφ:**

$$
i_{ch}(x) = -0.0007268 \cdot x + 0.4125
$$

#### **Μζςοσ όροσ:**

$$
i_{cb}(x) = \frac{\int_0^{150} i_{cf40y}(x)dx}{150} = 0.3903 \text{ A}
$$

Με χρήση της σταθεράς ροπής  $K_T = 24.485 \cdot 10^{-3}$   $Nm/A$ , μετατρέπουμε το ρεύμα της στατικής τριβής στην αντίστοιχη τιμή της στατικής τριβής για πρόσθια και οπίσθια κίνηση του φορείου:

$$
T_{\sigma f} = K_T \cdot i_{cf} = 24.485 \cdot 10^{-3} \frac{Nm}{A} \cdot 0.4262 A = 0.0104 Nm = 10.4 mNm
$$
  

$$
T_{\sigma b} = K_T \cdot i_{cb} = 24.485 \cdot 10^{-3} \frac{Nm}{A} \cdot 0.3903 A = 0.0096 Nm = 9.6 mNm
$$

Όλα τα σημεία και στα δύο πειράματα, καταγράφηκαν μέσω του ADC της Dspace. Όμως σύμφωνα και με το πρόγραμμα simulink έχουμε συνεχή καταγραφή του ρεύματος. Αυτό φαίνεται και στα παραπάνω σχήματα από το ControlDesk. Το ζητούμενο όμως είναι οι μέγιστες τιμές του ρεύματος για κάθε θέση κατά μήκος του κοχλία. Για να απομονώσουμε αυτές τις τιμές χρησιμοποιήσαμε το ακόλουθο πρόγραμμα Ic\_x\_plot.m:

#### **Πίνακας 6-1 Πρόγραμμα Matlab απομόνωσης μεγίστων τιμών του ρεύματος στατικής τριβής (Ιc\_x\_plot.m)**

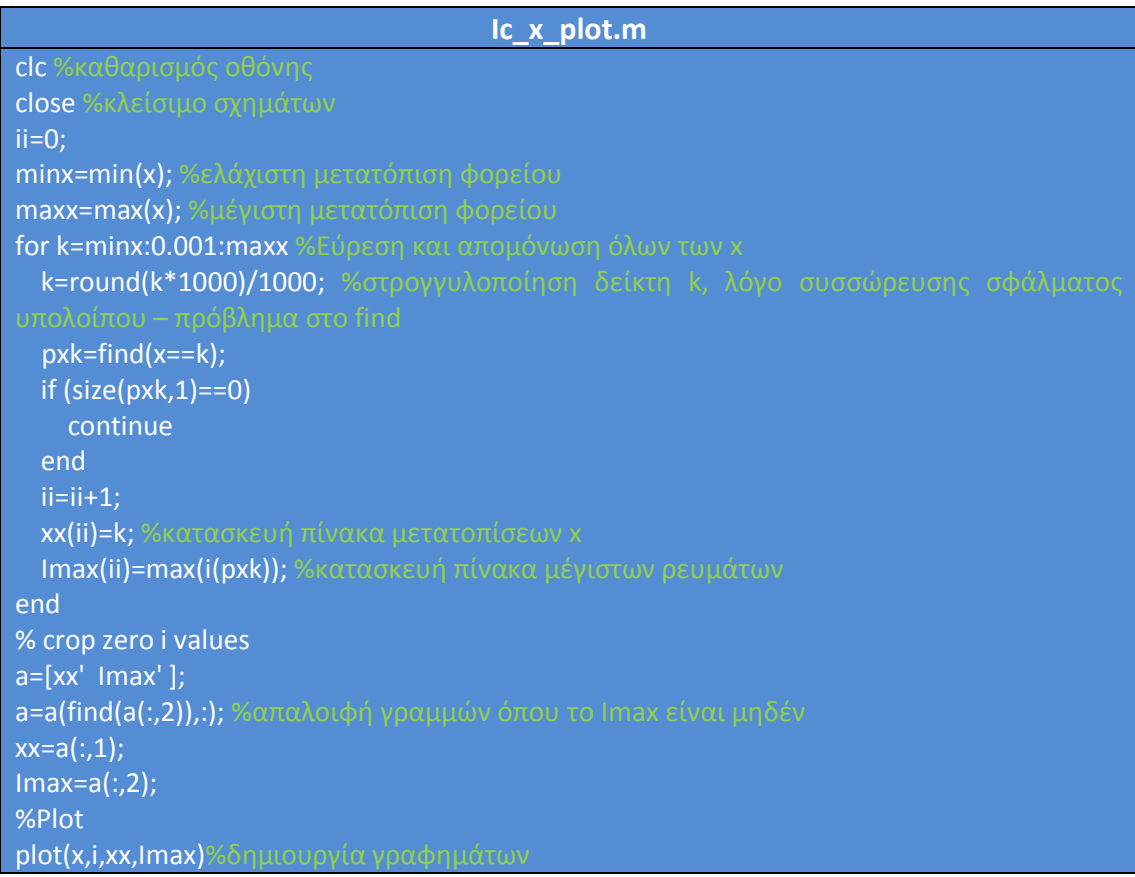

Mε το πρόγραμμα Ic x plot.m δημιουργείται ένα τελικό γράφημα που περιέχει τόσο τα πειραματικά αποτελέσματα του ρεύματος ως συνάρτηση του x, όσο και τις μέγιστες τιμές του ρεύματος εκκίνησης σε κάθε τιμή του x. Φυσικά οι εξισώσεις των προσεγγίσεων που παρουσιάστηκαν παραπάνω προέκυψαν από τις μέγιστες τιμές των ρευμάτων εκκίνησης για κάθε x.

Κατά τα παραπάνω πειράματα καταγράφηκαν συνολικά 1.406.878 ζεύγη τιμών (i, x) από τα οποία πήραμε τις μέγιστες τιμές για το ρεύμα εκκίνησης κάθε σημείου. Συνολικά χρειάστηκαν 24 λεπτά για την καταγραφή σε πρόσθια κίνηση και άλλα τόσα για την οπίσθια. Αρκετό χρόνο χρειάστηκε όμως και το πρόγραμμα επεξεργασίας των σημείων (Ic\_x\_plot.m). Γενικά μέτρηση της στατικής τριβής ανά 0.5 mm κρίθηκε υπέρ αρκετή. Για την εφαρμογή θα μπορούσαμε να μετράμε την στατική τριβή ανά 5 mm ή 1250 encoder counts. Θελήσαμε όμως να αναπτύξουμε μια γενική μέθοδο προσδιορισμού της στατικής τριβής σε ένα κοχλία ανακυκλοφορούντων σφαιριδίων, προσαρμόσιμη σε κάθε βήμα μέτρησης.

## **6.5 Εύρεςη τησ τριβόσ ιξώδουσ**

Στην συνέχεια θα υπολογίσουμε την κλίση της τριβής σε σχέση με την ταχύτητα. Η κλίση αυτή είναι ο λεγόμενος συντελεστής ιξώδους. Κατά την κίνηση του κοχλία ισχύει η ακόλουθη δυναμική διαφορική εξίσωση:

$$
J_{o\lambda} \cdot \dot{\omega} + B_{o\lambda} \cdot \omega + K_T \cdot i_c = K_T \cdot i
$$

Όταν έχουμε όμως ομαλή κίνηση του φορείου, οι αδρανειακοί όροι αμελούνται και η διαφορική εξίσωση παίρνει την ακόλουθη μορφή:

$$
B_{o\lambda} \cdot \omega + K_T \cdot i_c = K_T \cdot i \Leftrightarrow
$$
  

$$
B_{o\lambda} \cdot \omega = K_T \cdot i - K_T \cdot i_c \Leftrightarrow
$$
  

$$
B_{o\lambda} = \frac{K_T \cdot (i - i_c)}{\omega}
$$

Με βάση αυτή την εξίσωση δημιουργήσαμε ένα πρόγραμμα σε Simulink για τον υπολογισμό της τριβής ιξώδους Β του συνολικού μηχανισμού. Το πρόγραμμα μπορεί να φανεί στο σχήμα της ακόλουθης σελίδας. Ουσιαστικά το πρόγραμμα υλοποιεί την παραπάνω εξίσωση μετρώντας τις αντίστοιχες παραμέτρους και υπολογίζοντας την τιμή της ολικής τριβής ιξώδους ως συνάρτηση του x κατά μήκος του κοχλία ανακυκλοφορούντων σφαιριδίων.

Στο πρόγραμμα, αρχικά έχουμε το κλασσικό υποσύστημα εντολών από το Simulink στον DAC1 της Dspace. Αυτό περιλαμβάνει μετατροπή σε 0-1 κλίμακα της τάσης που στέλνουμε, διέλευση από το overvoltage protection όπου μετατρέπει σε μονάδα οποιαδήποτε τιμή υπερβαίνει το όριο τάσης του DAC block (σε 1 αν >1 ή σε -1 αν <-1). Στην συνέχεια πολλαπλασιάζεται με το αρνητικό πρόσημο, προκειμένου να έχουμε κίνηση προς τα εμπρός για θετικό σήμα, και τέλος εισέρχεται στον DAC1 όπου και συνεχίζει ως τάση πλέον στα άκρα της καλωδιοταινίας. Ο servoamplifier παραλαμβάνει το σήμα και το μετατρέπει σε αντίστοιχο ρεύμα, σύμφωνα με τον συντελεστή K<sub>amp</sub>=0.1. Έχουμε δηλαδή έλεγχο ρεύματος στον κινητήρα.

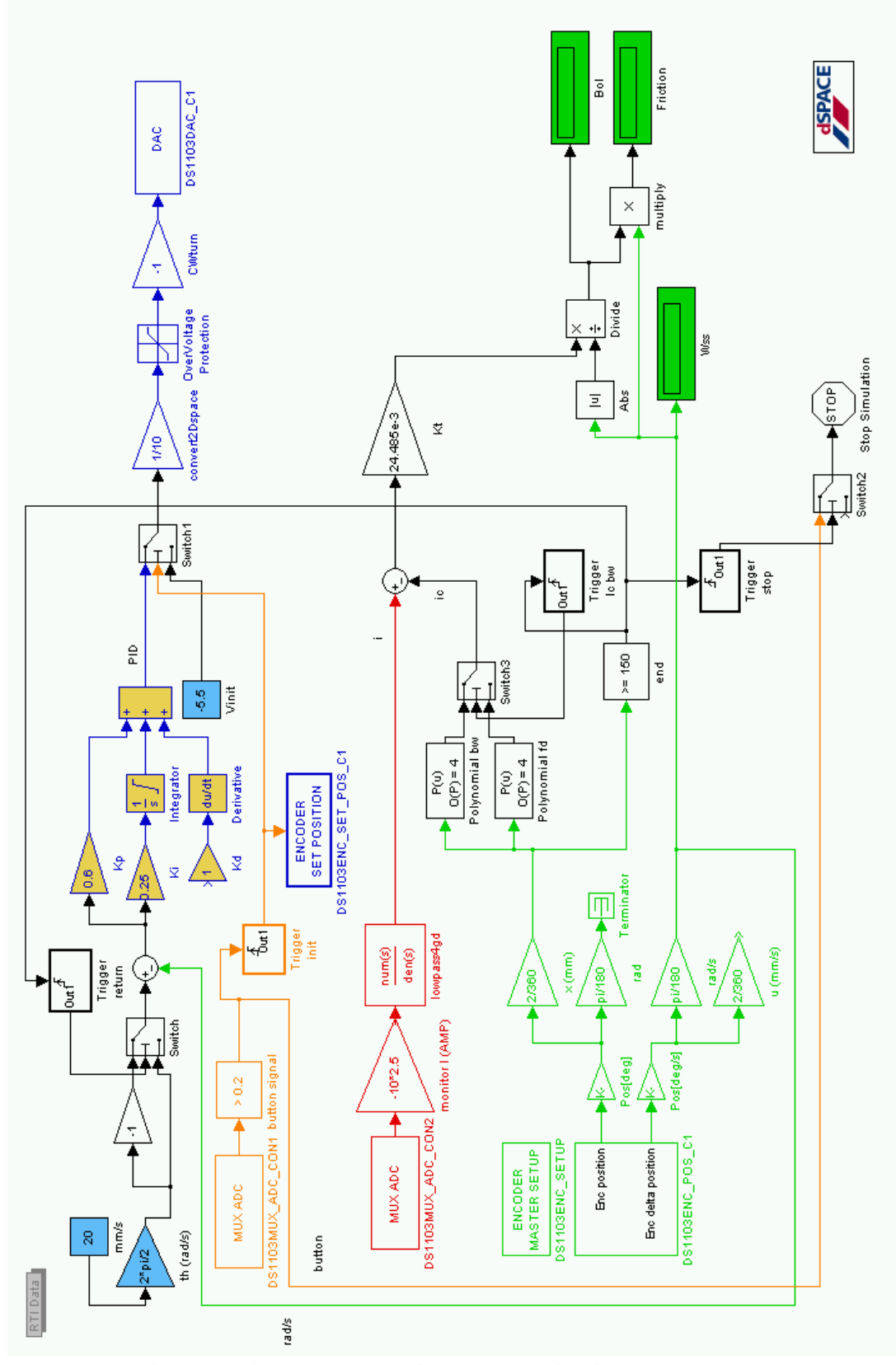

**Εικόνα 6-19 Πρόγραμμα Simulink μζτρθςθσ τθσ τριβισ ιξϊδουσ B\_calc.mdl**

Εφόσον θέλουμε να μην έχουμε αδρανειακά φαινόμενα, προκειμένου να παραληφθούν οι όροι της επιτάχυνσης, πρέπει το φορείο να κινείται με σταθερή ταχύτητα. Για τον σκοπό αυτό χρησιμοποιούμε το σήμα του encoder για ανάδραση της γωνιακής ταχύτητας και σύγκρισής της με την επιθυμητή. Η επιθυμητή καθορίζεται στο γαλάζιο constant block και πολλαπλασιάζεται με  $\frac{2\cdot\pi}{2}$ , ώστε να μετατραπεί στην αντίστοιχη γωνιακή ταχύτητα. Από την σύγκριση προκύπτει το σφάλμα, το οποίο διέρχεται μέσα από έναν PI controller. Ο PI controller περιέχει, κατά τα γνωστά, ένα κέρδος K<sub>p</sub> και έναν ολοκληρωτή σφάλματος με κέρδος K<sub>i</sub>. Μέσα από εμπειρικές μετρήσεις βρήκαμε ότι για να διατηρείται η γωνιακή ταχύτητα σταθερή με καλή ακρίβεια, θα πρέπει K<sub>p</sub>=0.6 και K<sub>i</sub> =0.25. Ο διαφορικός συντελεστής K<sub>d</sub> του σχήματος δεν είναι συνδεδεμένος και μπορεί να χρησιμοποιηθεί σε μελλοντικές μετρήσεις με χρήση PID controller. Το σφάλμα, έχοντας πλέον περάσει από τον PI controller, κατευθύνεται προς τον DAC1 και τον κινητήρα.

Έχοντας εξασφαλίσει σταθερότητα στην ταχύτητα, και άρα την τιμή του ω, χρειαζόμαστε την τιμή του ρεύματος i. Το ρεύμα το μετρήσαμε μέσω του ADC2 (channel 2). Όπως και στην περίπτωση της στατικής τριβής, έτσι και εδώ, το ρεύμα πολλαπλασιάζεται επί 10 (μετατροπή από κλίμακα 0-1), επί -1 (ορθή πολικότητα) και επί 2.5 (προσαρμογή στην πραγματική τιμή). Στην συνέχεια, το σήμα περνάει από ένα χαμηλοπερατό φίλτρο 4<sup>ης</sup> τάξης, όπως αναλύθηκε στο κεφάλαιο 3. Από την τιμή ρεύματος των τυλιγμάτων του κινητήρα που μετρήσαμε, αφαιρούμε την τιμή του ρεύματος στατικής τριβής με βάση τα πολυώνυμα 4<sup>ου</sup> βαθμού που υπολογίστηκαν προηγουμένως. Κατά την αφαίρεση λαμβάνουμε υπόψη τόσο την θέση του φορείου x κατά μήκος του άξονα της βίδας, όσο και την κατεύθυνση της κίνησης.

Αρχικά το φορείο κινείται μπροστά με την καθορισμένη ταχύτητα. Ο encoder καταγράφει την θέση και την ταχύτητα περιστροφής σε counts και στην συνέχεια τα σήματα αυτά μετατρέπονται σε μοίρες και μοίρες ανά δευτερόλεπτο αντίστοιχα. Από εκεί γίνεται μετατροπή είτε σε rad (& rad/s), είτε σε θέση x και ταχύτητα u (mm & mm/s) πάνω στον άξονα του κοχλία. Όταν η θέση υπερβεί τα 150 mm και ο κοχλίας είναι πρακτικά στο άκρο τερματισμού, τότε ικανοποιείται η αντίστοιχη συνθήκη και ενεργοποιείται μια σειρά από διακόπτες (triggers). Αλλάζει η φορά τις κίνησης με απλή αλλαγή πρόσημου στην εντολή ταχύτητας. Ταυτόχρονα αλλάζει και το πολυώνυμο ρεύματος στατικής τριβής που αφαιρείται από το ρεύμα του κινητήρα. Τέλος ενεργοποιείται η διαθεσιμότητα του διακόπτη Stop Simulation. Αυτό σημαίνει ότι με ενεργοποίηση του microswitch, κατά την επιστροφή του φορείου πάλι στην αρχή, το πρόγραμμα θα τερματίσει την λειτουργία του.

Κατά την εκκίνηση του προγράμματος, στον DAC1 εντολών στέλνεται σήμα -5.5 Volt, το οποίο μετατρέπεται σε κίνηση του φορείου προς τα πίσω με σταθερό ρεύμα 0.55 A. Το ρεύμα αυτό είναι ικανό για ομαλή επαφή του φορείου με το έδρανο στην αρχή της διαδρομής του κοχλία και ενεργοποίηση του A' microswitch. Τα microswitch όταν κλείνουν κύκλωμα διαρρέονται από ρεύμα τάσης 5 V το οποίο εισέρχεται στην Dspace με τον ADC1 και υπερβαίνοντας το threshold των 0.2 V ενεργοποιεί τον συγκριτή. Τότε στέλνεται σήμα στο block "encoder set position", όπου εκεί ουσιαστικά μηδενίζει τον μετρητή counts του encoder. Ταυτόχρονα το σήμα αλλάζει τον έλεγχο από τα -5.5 V στο σήμα εισόδου για επιθυμητή ταχύτητα.

Έχοντας μέτρηση της τιμής της ταχύτητας στην μόνιμη κατάσταση, σε πραγματικό χρόνο, και ταυτόχρονα γνωρίζοντας την ίδια χρονική στιγμή το καθαρό ρεύμα που δαπανάται μόνο για την τριβή ιξώδους, μπορούμε να υλοποιήσουμε τον τύπο που παρουσιάσθηκε στην αρχή της ενότητας για τον υπολογισμό του ολικού Β. Ταυτόχρονα πολλαπλασιάζοντας την τιμή του Β με την γωνιακή ταχύτητα ω παίρνουμε και την κατανομή της τριβής ιξώδους κατά μήκος του κοχλία.

Τα αποτελέσματα καταγράφηκαν με την βοήθεια του Control Desk. Μετά την φόρτωση του προγράμματος ως κώδικα C από το Simulink στην Dspace, σχεδιάσαμε ένα interface για δειγματοληψία στο Control Desk, με την βοήθεια του οποίου καταγράψαμε και αποθηκεύσαμε τα δεδομένα σε αρχείο .csv, τα οποία και επεξεργασθήκαμε στη συνέχεια με το Matlab. Το interface που σχεδιάσθηκε στο Control Desk παρουσιάζεται και αναλύεται στο σχήμα 6-20.

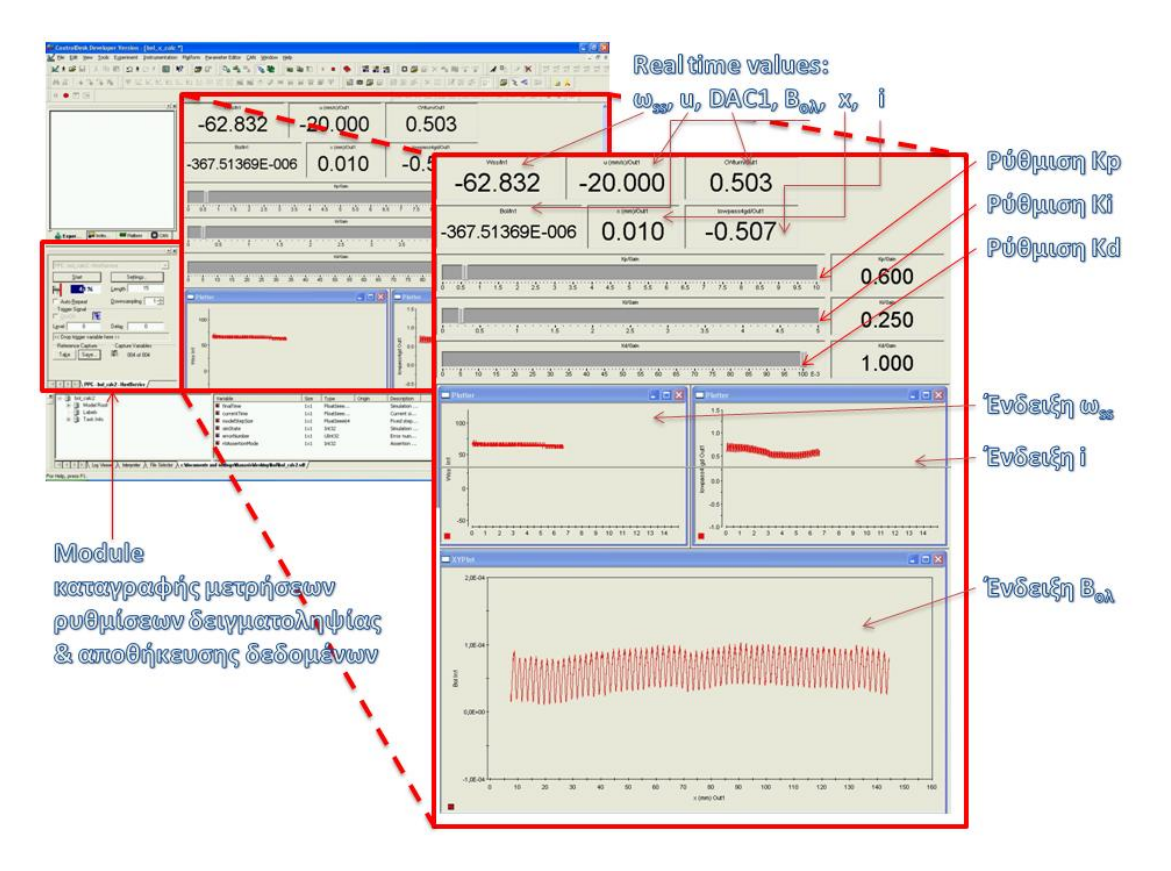

**Εικόνα 6-20 Interface προγράμματοσ υπολογιςμοφ Βολ ςτο ControlDesk**

Πραγματοποιήσαμε πειράματα για τρεις ταχύτητες φορείου, 10 mm/s, 15 mm/s και 20 mm/s. Τα δεδομένα επεξεργάστηκαν στο Matlab και τα διαγράμματα που προέκυψαν ήταν τα ακόλουθα:

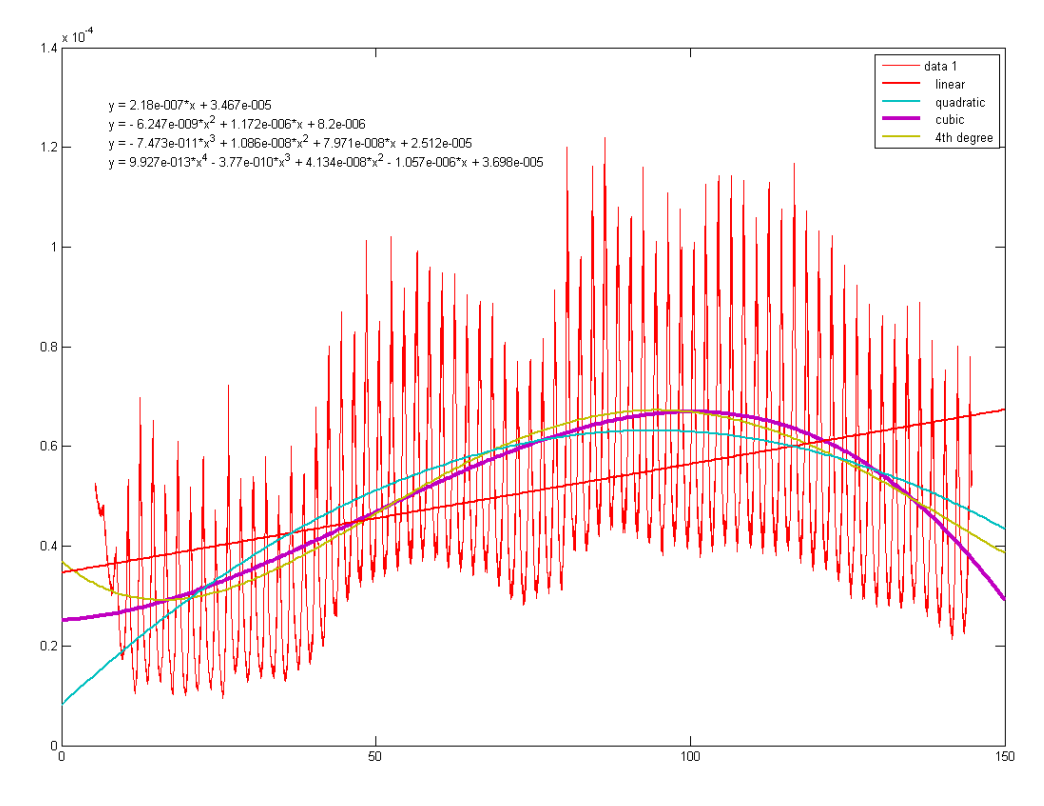

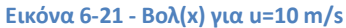

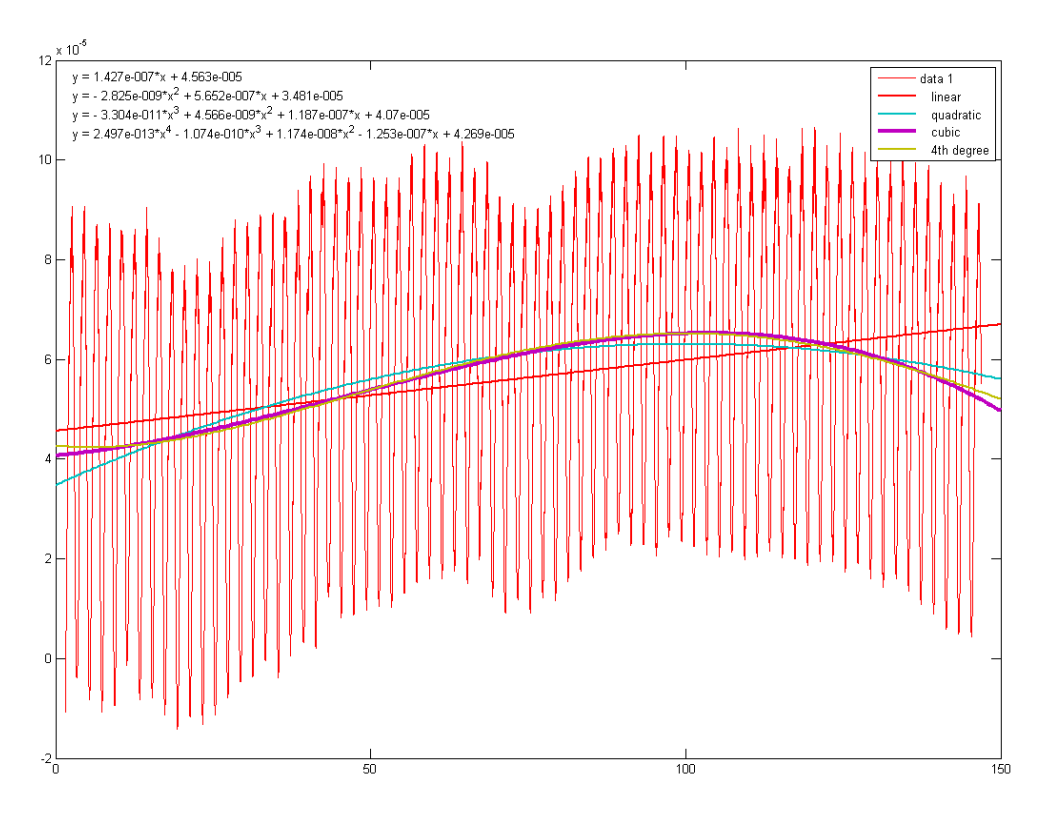

**Εικόνα 6-22 - Βολ(x) για u=15 m/s**

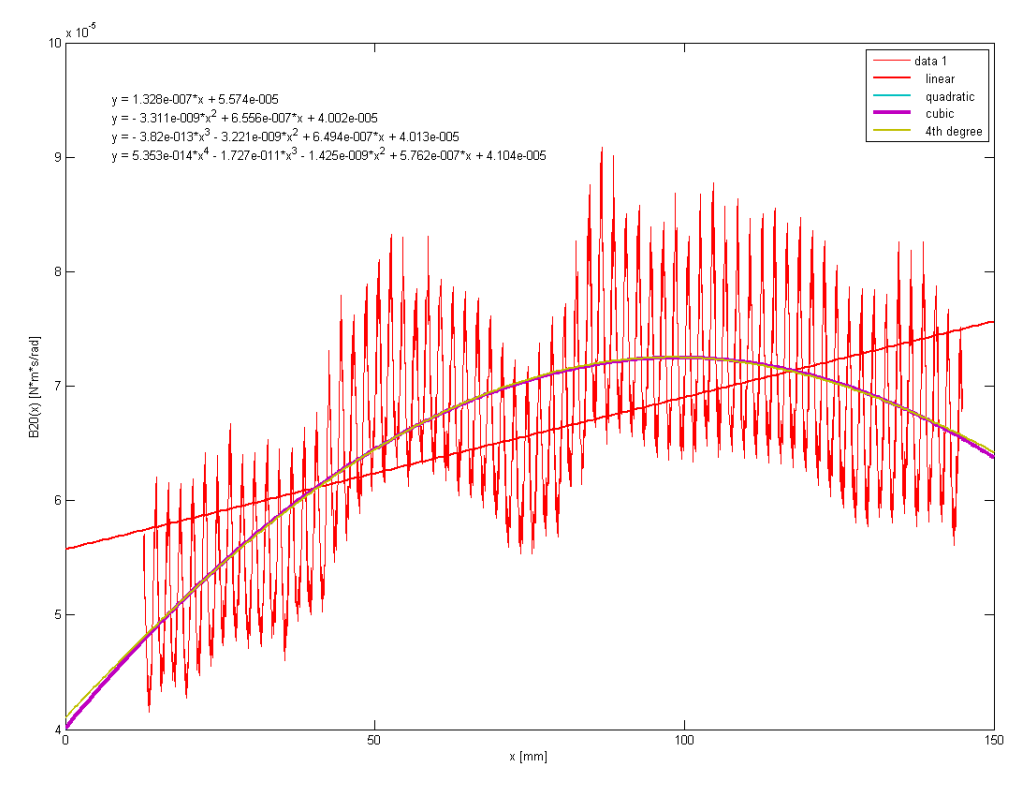

**Εικόνα 6-23 - Βολ(x) για u=20 m/s**

Μπορούμε να παρατηρήσουμε την υψίσυχνη περιοδική διακύμανση του Β<sub>ολ</sub>. Αυτή αποδίδεται πλήρως στην μεταβολή της γωνιακής ταχύτητας ω και στα όρια που μπορεί να επιτευχτεί έλεγχος με τον παρόν PI controller. Τα όρια αυτά όμως είναι αρκετά για να πραγματοποιήσουμε τις μετρήσεις και να εξάγουμε ασφαλή συμπεράσματα.

Σε κάθε μια ομάδα μετρήσεων, για κάθε ταχύτητα, εφαρμόσαμε προσεγγιστικά πολυώνυμα  $1^{\circ\upsilon}$ ,  $2^{\circ\upsilon}$ ,  $3^{\circ\upsilon}$  και  $4^{\circ\upsilon}$  βαθμού. Την πιο καλή προσαρμογή είχαν τα πολυώνυμα  $3^{\circ\upsilon}$ βαθμού, τις εξισώσεις των οποίων παρουσιάζουμε στην συνέχεια:

#### **Για u=10 mm/s (cubic fit)**

 $B_{10}(x) = -7.4732 \cdot 10^{-11} \cdot x^3 + 1.0858 \cdot 10^{-8} \cdot x^2 + 7.9706 \cdot 10^{-8} \cdot x + 2.5124 \cdot 10^{-5}$ 

### **Για u=15 mm/s (cubic fit)**

 $B_{15}(x) = -3.3045 \cdot 10^{-11} \cdot x^3 + 4.5663 \cdot 10^{-9} \cdot x^2 + 1.187 \cdot 10^{-7} \cdot x + 4.0697 \cdot 10^{-5}$ 

#### **Για u=20 mm/s (cubic fit)**

$$
B_{20}(x) = -3.8199 \cdot 10^{-13} \cdot x^3 - 3.221 \cdot 10^{-9} \cdot x^2 + 6.4942 \cdot 10^{-7} \cdot x + 4.0132 \cdot 10^{-5}
$$

Οι τιμές του Β είναι σε  $\left[^{N+m+s}/_{rad}\right]$ 

Στην συνέχεια συγκεντρώσαμε σε ένα διάγραμμα τα και τις τρεις καμπύλες με τα πειραματικά αποτελέσματα  $B_{\nu}(x)$ . Με μπλε είναι η καμπύλη B(x) για u=10mm/s, με πράσινο είναι η καμπύλη B(x) για u=15 mm/s και με κόκκινο είναι η καμπύλη B(x) για u=20mm/s. Αν αμελήσουμε την διαρροή της μπλε καμπύλης προς την πράσινη, αποδίδοντάς την σε δυναμικά φαινόμενα της τριβής κατά μήκος του κοχλία, τότε μπορούμε να εξάγουμε το σαφές συμπέρασμα για αύξηση του συντελεστή B με αύξηση της ταχύτητας u, κάτι που επιβεβαιώνεται και από την θεωρία τριβής, όπως αυτή αναλύθηκε στο κεφάλαιο 2.

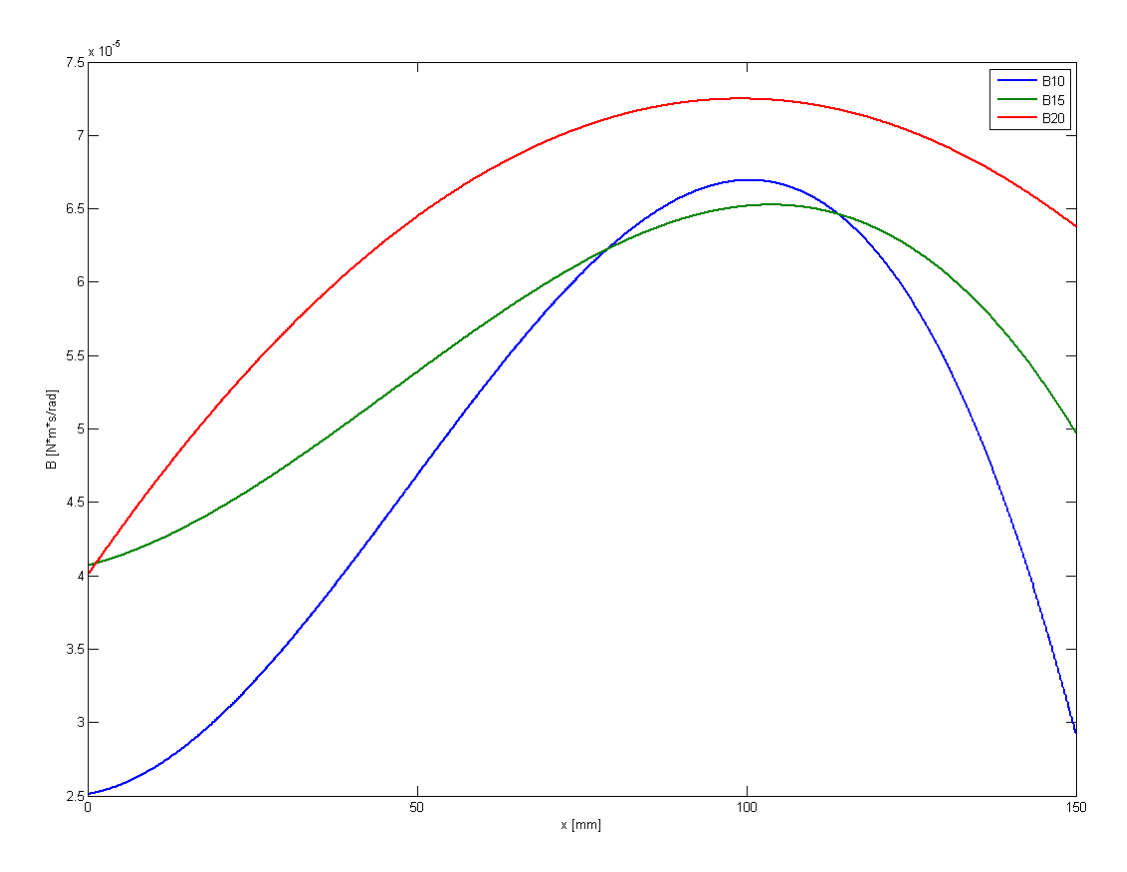

**Εικόνα 6-24 Συντελεστής Βολ κατά μήκος του κοχλία με παράμετρο την ταχύτητα** 

Όπως και η στατική τριβή, έτσι και η τριβή ιξώδους είναι διαφορετική σε κάθε σημείο του κοχλία ανακυκλοφορούντων σφαιριδίων. Ο ακριβής προσδιορισμός των τριβολογικών χαρακτηριστικών του κοχλία παρουσιάζει δυσκολίες λόγω της εξάρτησης της τριβής από δυναμικά φαινόμενα. Απαιτούνται εξαιρετικά ακριβή πειράματα, τα οποία θα επαναλαμβάνονται στις ίδιες συνθήκες για να εξαχθούν ακριβή ποσοτικά συμπεράσματα.

Θέλοντας να βρούμε μία τιμή της τριβής ιξώδους Β που να χαρακτηρίζει όλο τον κοχλία και να χρησιμοποιηθεί στον έλεγχο στην συνέχεια, πραγματοποιήσαμε δύο προσεγγίσεις. Αφενός θέλαμε να βρούμε μια και μόνο κατανομή του Β κατά μήκος του κοχλία, ως μέση για κάθε ταχύτητα, σε συνάρτηση του x. Πήραμε τις καμπύλες προσέγγισης 3<sup>ου</sup> βαθμού που παρουσιάσαμε προηγουμένως για κάθε ταχύτητα και τις προσεγγίσαμε με μια νέα καμπύλη 3<sup>ου</sup> βαθμού. Η νέα αυτή καμπύλη αποτελεί και το μέσο Β για κάθε x. Η συνάρτηση είναι η ακόλουθη:

$$
B(x) = -3.6053 \cdot 10^{-11} \cdot x^3 + 4.0678 \cdot 10^{-9} \cdot x^2 + 2.8261 \cdot 10^{-7} \cdot x + 3.5318 \cdot 10^{-5}
$$

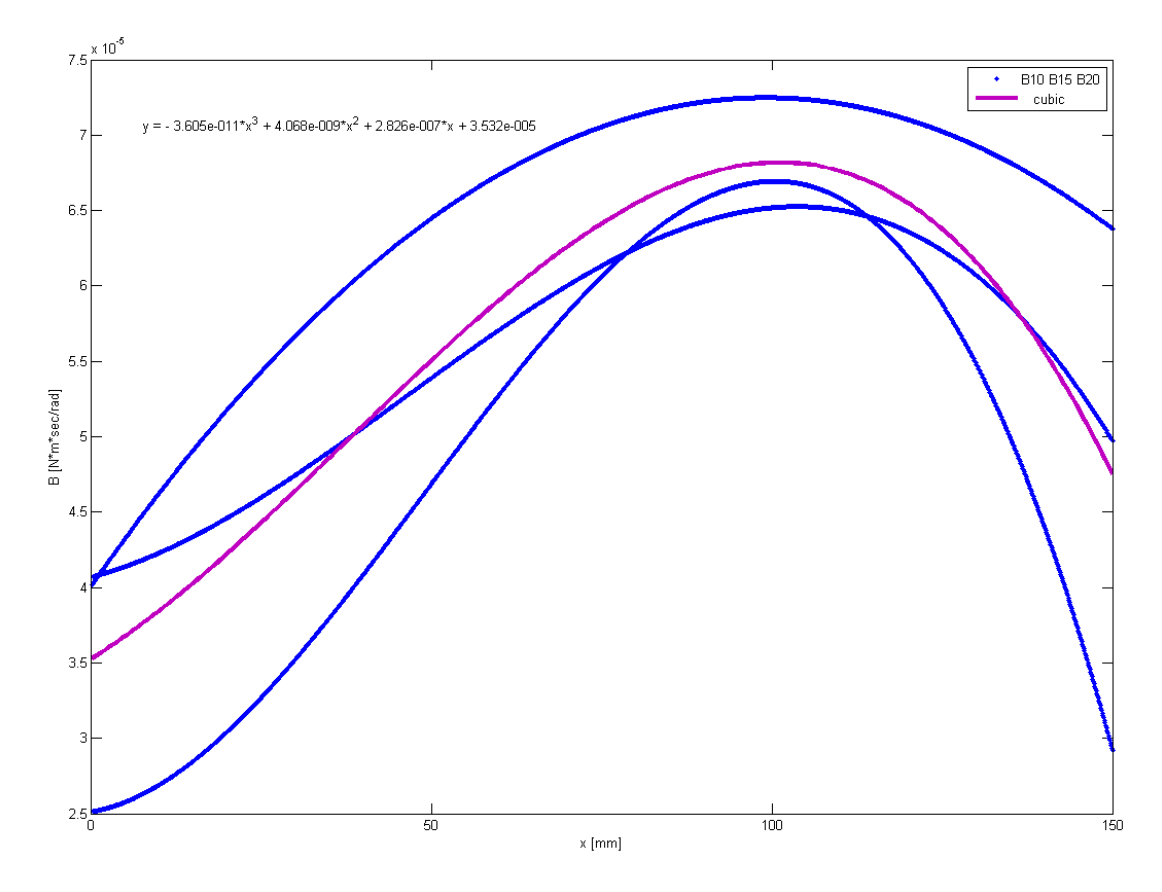

Στο ακόλουθο σχήμα μπορούμε να δούμε την προσέγγιση με πολυώνυμο 3<sup>ου</sup> βαθμού.

**Εικόνα 6-25 Προσέγγιση των καμπυλών Βολ(x) ταχύτητας με πολυώνυμο 3<sup>ου</sup> βαθμού** 

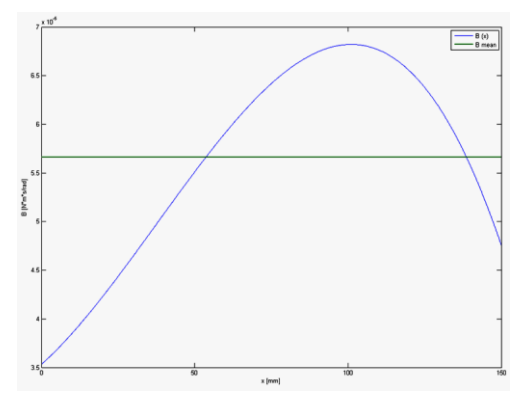

Από την παραπάνω γενική εξίσωση Β(x) υπολογίσαμε την μέση τιμή του Β για το σύνολο των θέσεων του κοχλία, στο σύνολο των ταχυτήτων. Αυτό έγινε με χρήση του θεωρήματος μέσης τιμής.

$$
B = \overline{B} = \frac{\int_0^{150} B(x) dx}{150} = 5.6603 \cdot 10^{-5} N \cdot m \cdot s /_{rad}
$$

Η τιμή αυτή του Β θεωρείται και η πιο ακριβής για τον μηχανισμό και είναι αυτή που θα χρησιμοποιηθεί και στην συνέχεια των υπολογισμών και του ελέγχου.

## **6.6. Μϋςο μοντϋλο τριβόσ κοχλύα ανακυκλοφορούντων ςφαιριδύων**

Μετά τον πειραματικό προσδιορισμό της στατικής τριβής και του συντελεστή ιξώδους για κάθε σημείο του κοχλία, μπορούμε να χρησιμοποιήσουμε τις μέσες τιμές τους στο σύνολο των σημείων για να εξάγουμε ένα γενικό μοντέλο τριβής που θα περιγράφει τον κοχλία ανακυκλοφορούντων σφαιριδίων που χρησιμοποιήσαμε.

Πρώτα όμως θα πρέπει να υπολογίσουμε την τριβή Coulomb του κοχλία. Για τον σκοπό αυτό θα υπολογίσουμε την μέση τριβή του κοχλία για κάθε ταχύτητα. Υπολογίζουμε τα  $\bar{T}_i$ και  $\bar{B}_i$  ,για i=10, 15 & 20mm/s ταχύτητα φορείου, με χρήση του θεωρήματος μέσης τιμής στα πολυώνυμα της τριβής ιξώδους  $B_i(x)$  που βρήκαμε προηγουμένως. Η τιμή της τριβής υπολογίζεται τόσο για την πρόσθια, όσο και για την οπίσθια κίνηση.

$$
\frac{\sum \text{Gamma } u u = 10 \frac{mm}{s} \dot{m} \omega = 10 \cdot \pi \frac{rad}{s}}{150}
$$
\n
$$
\frac{\int_{0}^{150} B_{10}(x) dx}{150} =
$$
\n
$$
\frac{\int_{0}^{150} (-7.4732 \cdot 10^{-11} \cdot x^3 + 1.0858 \cdot 10^{-8} \cdot x^2 + 7.9706 \cdot 10^{-8} \cdot x + 2.5124 \cdot 10^{-5}) dx}{150} =
$$
\n
$$
\frac{\overline{B}_{10} = 4.9482 \cdot 10^{-5} \, \frac{N \cdot m \cdot s}{r} \, \frac{s}{rd}}{150}
$$
\n
$$
\frac{\overline{B}_{10} = 4.9482 \cdot 10^{-5} \, \frac{N \cdot m \cdot s}{r} \, \frac{s}{rd}}{150}
$$
\n
$$
\frac{\overline{T}_{10f} = T_{\sigma f} + \overline{B}_{10} \cdot \omega = 10.4 \cdot 10^{-3} \, \text{N} \cdot m + 1.5545 \cdot 10^{-3} \, \text{N} \cdot m = 11.1545 \, \text{mN} \cdot m
$$
\n
$$
\sum \text{Gamma } u u = 15 \frac{mm}{s} \, \dot{m} \omega = 15 \cdot \pi \frac{rad}{s}
$$
\n
$$
\overline{B}_{15} = \frac{\int_{0}^{150} B_{15}(x) dx}{150} =
$$
\n
$$
\int_{0}^{150} (-3.3045 \cdot 10^{-11} \cdot x^3 + 4.5663 \cdot 10^{-9} \cdot x^2 + 1.187 \cdot 10^{-7} \cdot x + 4.0697 \cdot 10^{-5}) dx}{150}
$$
\n
$$
\overline{B}_{15} = 5.5965 \cdot 10^{-5} \, \text{N} \cdot m \cdot s /_{rad}
$$
\n
$$
\overline{T}_{15f} = T_{\sigma f} + \overline{B}_{15} \cdot \omega = 10.4 \cdot 10^{-3} \, \text{N} \cdot m + 2.6373 \cdot 10^{-3} \, \text{N} \cdot
$$

 $\blacktriangleright$ 

142

Στην συνέχεια κατασκευάζουμε τα αντίστοιχα διαγράμματα για τα ζεύγη τιμών ( $\omega_i$ ,  $T_i$ ) σε πρόσθια και οπίσθια κίνηση του φορείου. Σε κάθε διάγραμμα υπολογίζουμε το πολυώνυμο προσέγγισης των σημείων. Συγκεκριμένα προσεγγίζουμε τα σημεία με ευθεία ελαχίστων τετραγώνων.

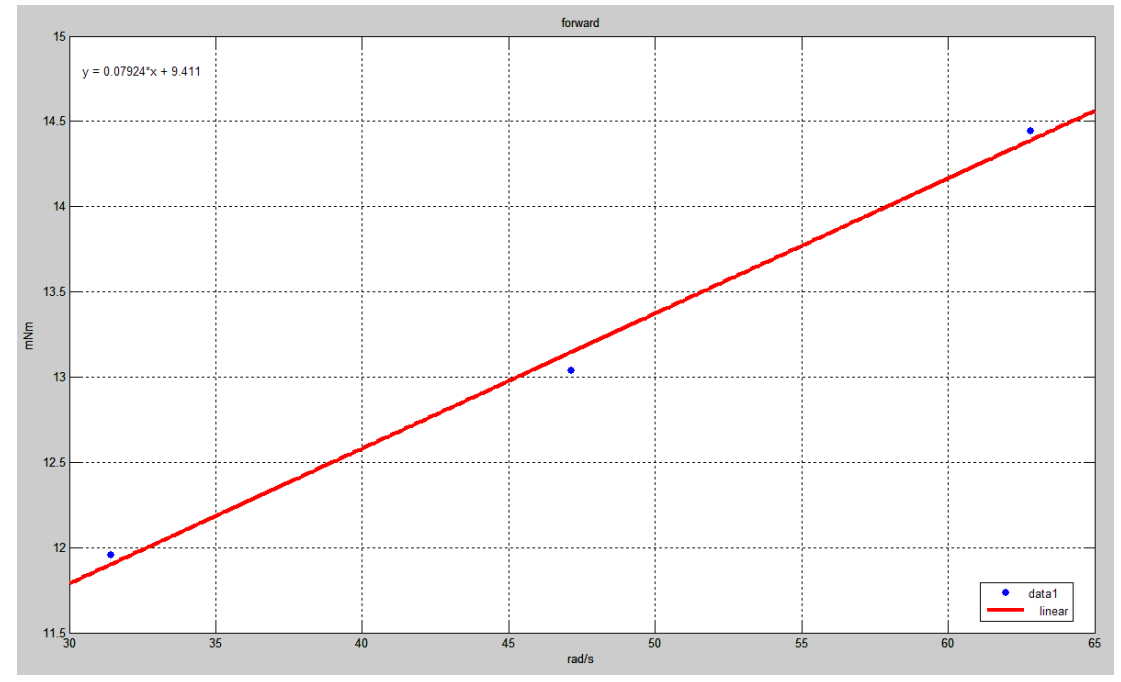

**Εικόνα 6-26 Ηεφγθ τιμϊν ( ςε πρόςκια κίνθςθ του φορείου**

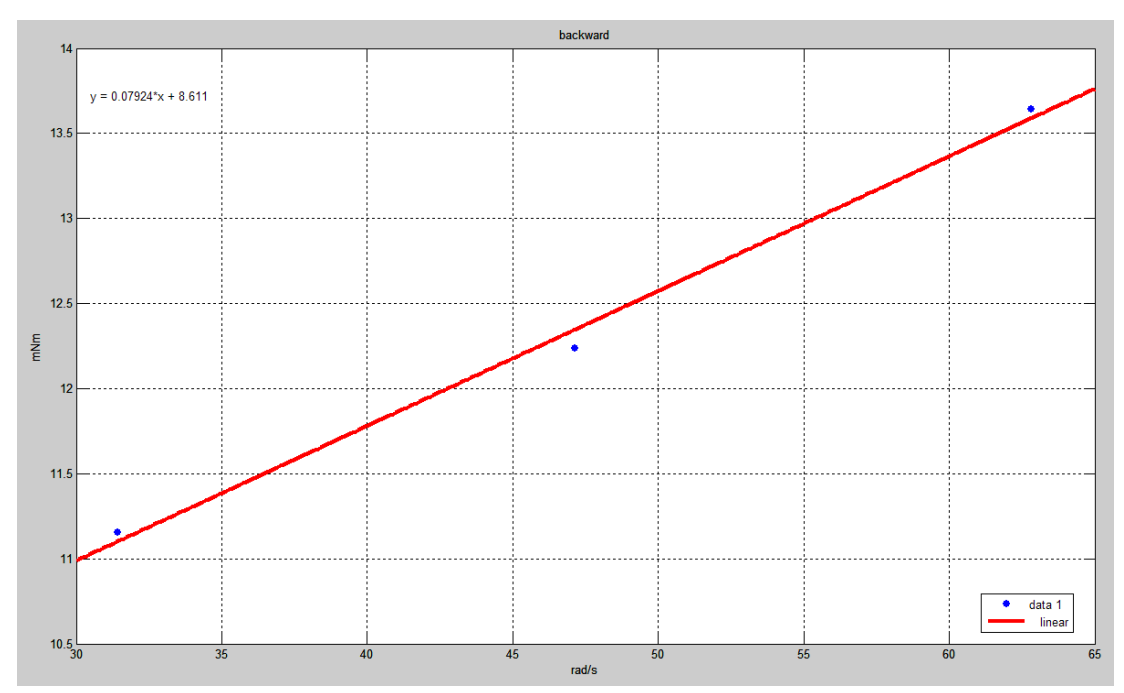

**Εικόνα 6-27 Ζεύγη τιμών (**  $\omega_i$ ,  $T_i$  ) σε οπίσθια κίνηση του φορείου

Οι εξισώσεις των ευθειών ελαχίστων τετραγώνων είναι οι ακόλουθες:

> Για πρόσθια κίνηση του φορείου:

$$
T_f(\omega) = 0.07924 \cdot \omega + 9.411 \text{ mNm}
$$

Για οπίςκια κίνθςθ του φορείου:

$$
T_b(\omega) = 0.07924 \cdot \omega + 8.611 \text{ mNm}
$$

Για ω=0 rad/s προκύπτει η τριβή ολίσθησης Coulomb:

$$
T_{cf} = T_f(0) = 9.411 \, \text{mNm}
$$
\n
$$
T_{cb} = T_b(0) = 8.611 \, \text{mNm}
$$

Οι τιμές της στατικής τριβής για πρόσθια και οπίσθια κίνηση του φορείου είχαν βρεθεί:

$$
T_{\sigma f} = 10.4 \, \text{mNm}
$$
\n
$$
T_{\sigma b} = 9.6 \, \text{mNm}
$$

Πλέον, έχοντας τις τιμές της στατικής τριβής, της τριβής Coulomb και της τριβής ιξώδους, μπορούμε να δημιουργήσουμε το κλασσικό μοντέλο τριβής για την διάταξη. Το τελικό μοντέλο τριβής συναρτήσει της ταχύτητας περιστροφής για το σύστημα του κοχλία ανακυκλοφορούντων σφαιριδίων που προκύπτει είναι το ακόλουθο:

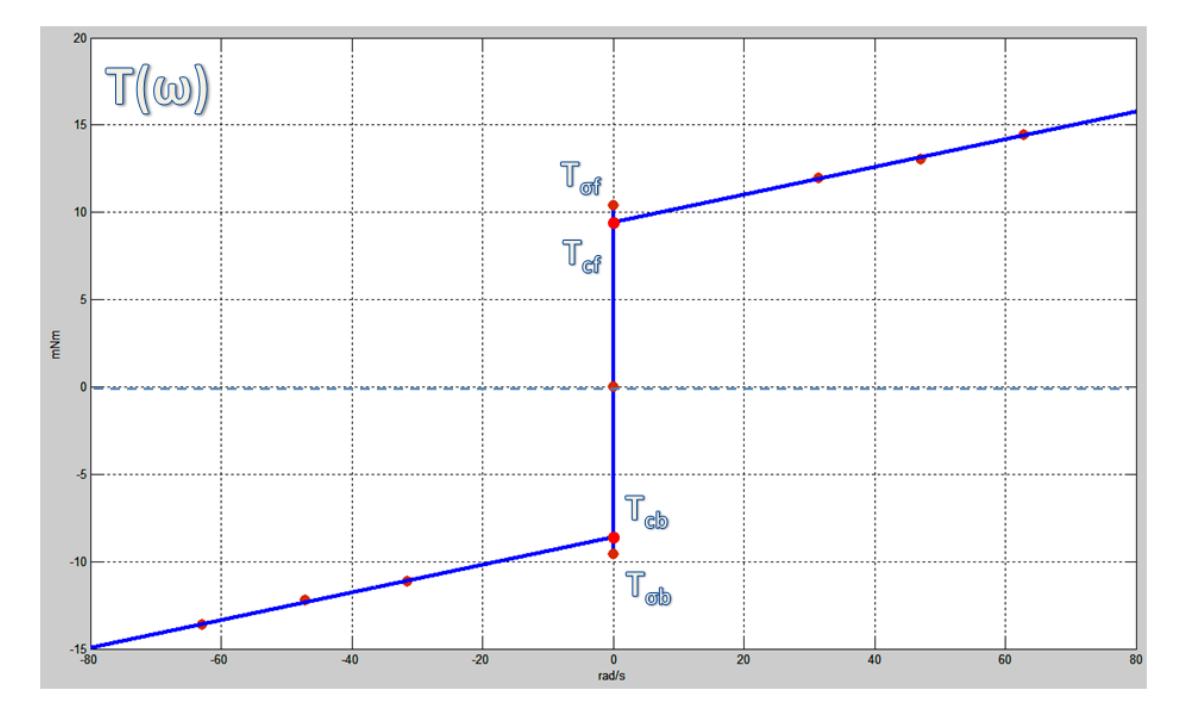

Εικόνα 6-28 Τελικό μοντέλο τριβής συναρτήσει της ταχύτητας περιστροφής **ςτο ςφςτθμα του κοχλία ανακυκλοφοροφντων ςφαιριδίων**

Το μοντέλο περιλαμβάνει την στατική τριβή Τ<sub>ο</sub>, την τριβή ολισθήσεως Coulomb Τ<sub>c</sub> και την τριβή ιξώδους Β.
# **6.7** Εύρεση της χρονικής σταθεράς

Από τη συνάρτηση μεταφοράς του συστήματος, όπως αυτή υπολογίστηκε στο κεφάλαιο 5, προσδιορίσαμε την χαρακτηριστική εξίσωση του συστήματος και από εκεί τους 2 πόλους. Το σύστημα χαρακτηρίζεται από την χρονική σταθερά τ<sub>χρον</sub>, η οποία είναι ίση με:

$$
\tau_{\chi\rho o\nu} = -\frac{1}{s_2} = -\frac{1}{\left(-\frac{B_{o\lambda}}{J_{o\lambda}}\right)} = \frac{J_{o\lambda}}{B_{o\lambda}}
$$

Για τον πειραματικό προσδιορισμό της χρονικής σταθεράς έπρεπε να δώσουμε εντολή στον κοχλία να κινηθεί με σταθερή ταχύτητα και να καταγράψουμε το διάγραμμα της γωνιακής ταχύτητας ως συνάρτηση του χρόνου. Από το διάγραμμα αυτό θα προσδιορίσουμε την χρονική σταθερά  $\tau_{\chi\rho o\nu}$  με γραφική μέθοδο.

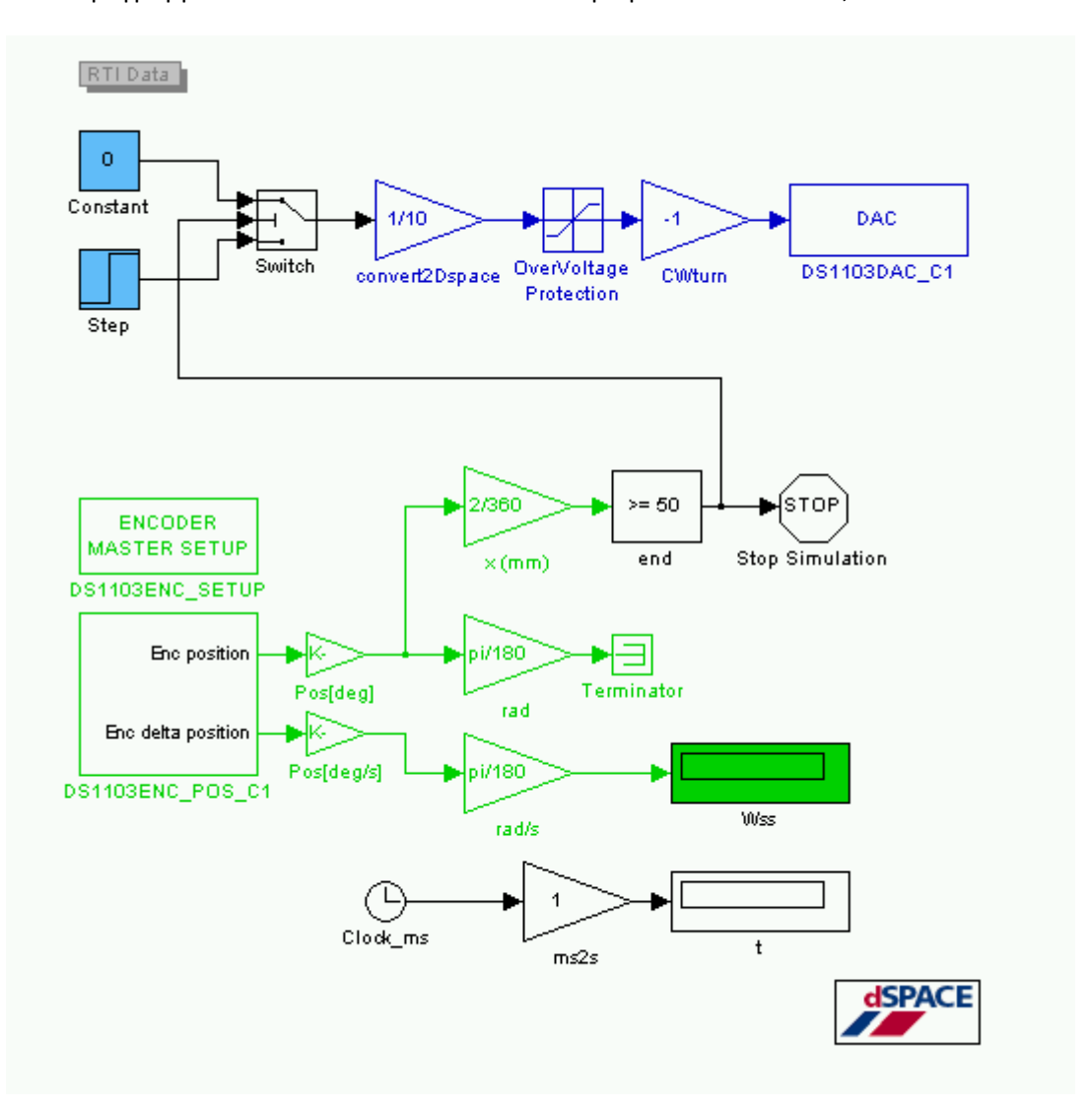

Το πρόγραμμα στο Simulink που κατασκευάσαμε για το σκοπό αυτό, είναι το ακόλουθο:

**Εικόνα 6-29 Πρόγραμμα Simulink υπολογιςμοφ τθσ χρονικισ ςτακεράσ (Jol\_calc.mdl)**

Μέσω της κλασσικής διάταξης εντολών (μπλε τμήμα διαγράμματος) προς τον DAC1 της Dspace (η οποία έχει αναλυθεί διεξοδικά στις προηγούμενες εφαρμογές Simulink) στέλνουμε 6 V το οποίο μετατρέπεται σε κίνηση του φορείου με σταθερό ρεύμα 0.6 A. H κίνηση αυτή καταγράφεται από τον encoder (πράσινο τμήμα διαγράμματος) και υπολογίζεται η γωνιακή ταχύτητα. Μόλις το φορείο ξεπεράσει τα 50 mm κίνησης από την αφετηρία του, τότε ενεργοποιείται ο συγκριτής και δίνει εντολή για μηδενισμό της τάσης που στέλνεται στον Amplifier και ταυτόχρονα τερματισμό του προγράμματος Simulink.

Ταυτόχρονα σε όλη την διάρκεια της διαδικασίας υπάρχει ένα ρολόι καταγραφής του χρόνου, για χρήση των δεδομένων από Control Desk και συγκεκριμένα για την δημιουργία του διαγράμματος ω(t). Στο Control Desk εισάγονται τα δεδομένα της ταχύτητας περιστροφής από τον encoder και στην συνέχεια, μαζί με τα δεδομένα του χρόνου, αποθηκεύονται σε αρχείο το οποίο επεξεργαζόμαστε με το Matlab, δημιουργώντας το ακόλουθο διάγραμμα ω(t):

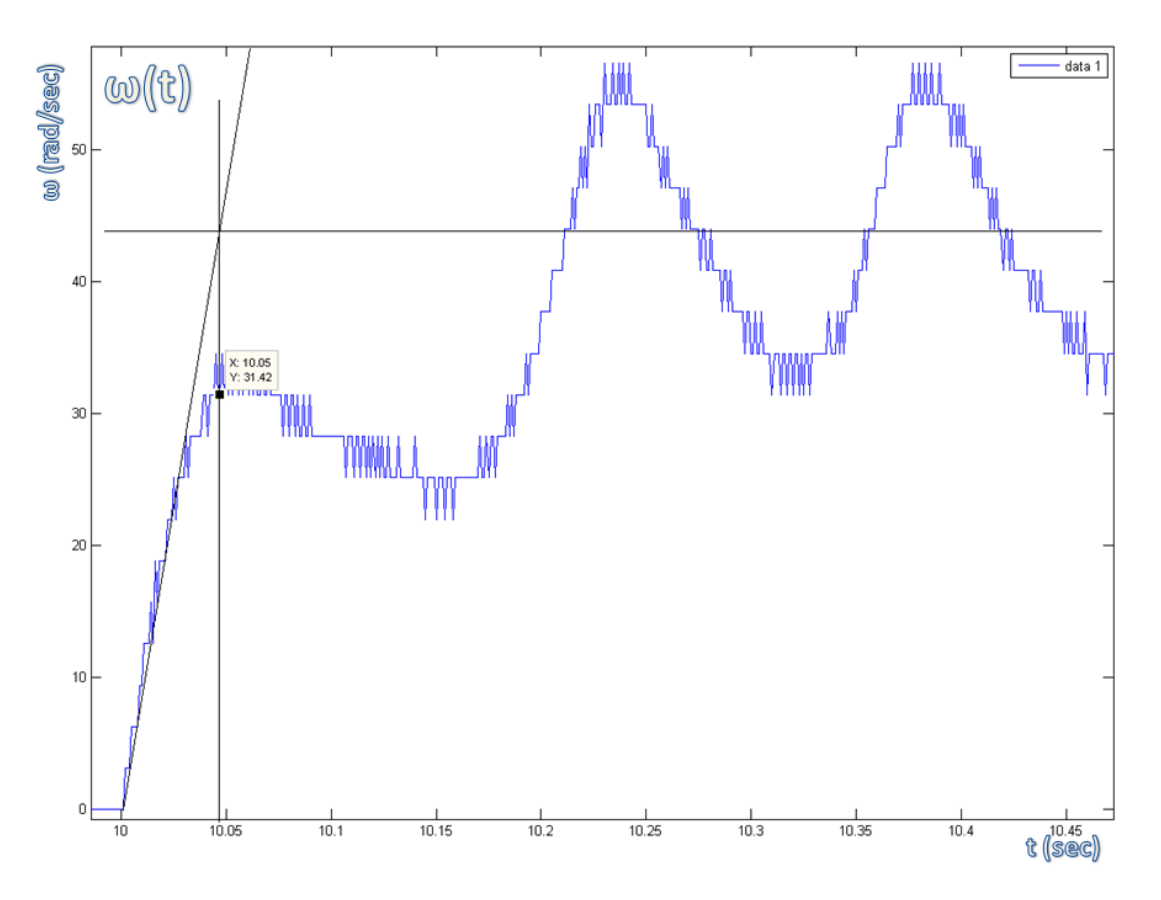

Εικόνα 6-30 Υπολογισμός της χρονικής σταθεράς με την γραφική μέθοδο

Για τον προσδιορισμό της χρονικής σταθεράς  $\tau_{\chi\rho o\nu}$  χρησιμοποιούμε την γραφική μέθοδο. Συγκεκριμένα στο διάγραμμα ω(t) φέρνουμε μια ευθεία πάνω στην κλίση της ανύψωσης της γωνιακής ταχύτητας. Η τετμημένη του σημείου τομής αυτής της ευθείας με την οριζόντια ευθεία που διέρχεται από την μέση τιμή της μόνιμης κατάστασης δίνει την χρονική σταθερά αφαιρώντας την τιμή του χρόνου έναρξης. Συγκεκριμένα εδώ προκύπτει:

$$
\tau_{\chi\rho o\nu} = 10.05 s - 10.00 s = 0.05 s
$$

#### **6.8** Υπολογισμός της αδράνειας του συστήματος

Για τον υπολογισμό της αδράνειας ενός συστήματος υπάρχουν πολλές μέθοδοι. Αρχικά θα παρουσιάσουμε τον θεωρητικό υπολογισμό αδράνειας, ως μια πρώτη εκτίμηση της αδράνειας του συστήματος. Αυτός υπολογίζεται αθροίζοντας τις επιμέρους αδράνειες περιστροφής των στοιχείων της διάταξης. Η ολική αδράνεια του συστήματος κοχλία ανακυκλοφορούντων σφαιριδίων με κινητήρα direct drive έχει την ακόλουθη γενική μορφή:

$$
J_{o\lambda} = J_c + J_4 + \left[2 \cdot J_\rho + J_\sigma + J_3 + M \cdot \left(\frac{L}{2\pi}\right)^2\right] kg \cdot m^2
$$

Όπου:

- $I_c$ : Η αδράνεια του coupling
- $J_4$ : Η αδράνεια του δρομέα του κινητήρα
- $J_{\rho}$ : Η αδράνεια του ρουλεμάν της κάθε έδρασης
- Η αδράνεια του κοχλία σύσφιξης στο ρουλεμάν της σταθερής έδρασης  $J_{\sigma}$ :
- Η αδράνεια του κοχλία ανακυκλοφορούντων σφαιριδίων  $J_3$ :
- $M:$ Μάηα του φορείου
- $L$ : Βήμα κοχλία ανακυκλοφορούντων σφαιριδίων

$$
J_c = 0.8 \cdot 10^{-7} kg \cdot m^2
$$
  
\n
$$
J_4 = 41.4 \cdot 10^{-7} kg \cdot m^2
$$
  
\n
$$
J_\rho = 0.10725 \cdot 10^{-7} kg \cdot m^2
$$
  
\n
$$
J_\sigma = 0.408 \cdot 10^{-7} kg \cdot m^2
$$
  
\n
$$
J_L = M \cdot \left(\frac{L}{2\pi}\right)^2 = 0.134 kg \cdot \left(\frac{2 \cdot 10^{-3} m}{2\pi}\right)^2 = 0.13577 \cdot 10^{-7} kg \cdot m^2
$$
  
\n
$$
J_3 = \frac{\pi \cdot \gamma}{32} \cdot D^4 \cdot l = \frac{\pi \cdot 7.8 \cdot 10^3}{32} \cdot 0.008^4 \cdot 0.240 = 7.5277 \cdot 10^{-7} kg \cdot m^2
$$
  
\n
$$
\gamma = 7.8 \cdot 10^{-3} kg/cm^3 = 7.8 \cdot 10^3 kg/m^3
$$

Αθροίζοντας τις επιμέρους αδράνειες:

$$
J_{o\lambda} = J_c + J_4 + \left[ 2 \cdot J_\rho + J_\sigma + J_3 + M \cdot \left( \frac{L}{2\pi} \right)^2 \right] =
$$
  
0.8 \cdot 10<sup>-7</sup> + 41.4 \cdot 10<sup>-7</sup> +  
+ 
$$
\left[ 2 \cdot 0.10725 \cdot 10^{-7} + 0.408 \cdot 10^{-7} + 7.5277 \cdot 10^{-7} + 0.13577 \cdot 10^{-7} \right] \Leftrightarrow
$$

$$
J_{o\lambda} = 5.0486 \cdot 10^{-6} kg \cdot m^2
$$

Η παραπάνω τιμή της αδράνειας που υπολογίσθηκε είναι θεωρητική. Μπορούμε να χρησιμοποιήσουμε τα πειραματικά δεδομένα για να υπολογίσουμε την τιμή της αδράνειας και πειραματικά.

Η χρονική σταθερά, που υπολογίσαμε προηγουμένως, είναι ίση με:

$$
\tau_{\chi\rho o\nu}=-\frac{1}{s_2}
$$

Στο κεφάλαιο 5 είχαμε βρει τον δεύτερο πόλο της χαρακτηριστικής εξίσωσης του συστήματος ίσο με:

$$
s_2 = -\frac{B_{o\lambda}}{J_{o\lambda}}
$$

Επομένως ισχύει ότι:

$$
\tau_{\chi\rho o\nu} = \frac{J_{o\lambda}}{B_{o\lambda}}
$$

Η πειραματική τιμή της τριβής ιξώδους είχε προσδιορισθεί σε:

$$
B_{o\lambda} = 5.6603 \cdot 10^{-5} N \cdot m \cdot s /_{rad}
$$

Ενώ η χρονική σταθερά πειραματικά βρέθηκε:

$$
\tau_{\gamma \rho o\nu} = 0.05 \, sec
$$

Προκύπτει τιμή αδράνειας του συστήματος ίση με:

$$
J_{o\lambda} = \tau_{\chi\rho o\nu} \cdot B_{o\lambda} \Leftrightarrow
$$
  
\n
$$
J_{o\lambda} = 0.05 \cdot 5.6603 \cdot 10^{-5} \Leftrightarrow
$$
  
\n
$$
J_{o\lambda} = 2.8302 \cdot 10^{-6} kg \cdot m^2
$$

Παρατηρούμε μια μικρή, αλλά αισθητή απόκλιση της πειραματικής τιμής της αδράνειας από την θεωρητική που υπολογίσθηκε προηγουμένως. Η διαφορά αυτή μπορεί να αποδοθεί στην ανομοιομορφία και την αβεβαιότητα των πειραμάτων τριβής, καθώς εδώ χρησιμοποιούμε την μέση τιμή για το σύνολο του κοχλία, αλλά και στη μη ακριβή τιμή της χρονικής σταθεράς, όπως αυτή προκύπτει από τον γραφικό προσδιορισμό στο διάγραμμα της απόκρισης. Παρόλα αυτά η πειραματική τιμή που προκύπτει με αυτή την μέθοδο είναι αρκετά κοντά στην θεωρητική και θα μπορούσε να χρησιμοποιηθεί περαιτέρω για έλεγχο.

#### **6.9 Άλλες τεχνικές αναγνώρισης των παραμέτρων**

Σε μεταγενέστερο στάδιο αυτής τη εργασίας χρησιμοποιήθηκε και μια άλλη μέθοδος προσδιορισμού των δυναμικών παραμέτρων του συστήματος. Η τεχνική που θα αναλυθεί στη συνέχεια έδωσε τα καλύτερα αποτελέσματα όσον αφορά την αναγνώριση της αδράνειας του συστήματος και η τιμή που βρέθηκε, χρησιμοποιήθηκε και στα τελικά πειράματα. Αρχικά όμως θα αναλυθεί το θεωρητικό υπόβαθρο αυτής της τεχνικής.

Κατά τα γνωστά η δυναμική εξίσωση που περιγράφει το σύστημα είναι η ακόλουθη:

$$
J \cdot \dot{\omega} + B \cdot \omega + K_T \cdot i_c = K_T \cdot i
$$

Αν οι παράμετροι του συστήματος J, B και  $K_T$ , δεν είναι γνωστές, αλλά με κατάλληλες διατάξεις (όπως encoder, αισθητήρας ρεύματος κτλ.) μπορούμε να μετρήσουμε τα  $\dot{\omega}$ ,  $\omega$ ,  $i_c$ και i ως μια σειρά πειραματικών δεδομένων, τότε η σχέση που συνδέει τα n πειραματικά δεδομένα μεταξύ τους περιγράφεται από τους ακόλουθους πίνακες:

$$
\begin{bmatrix}\n\dot{\omega}_1 & \omega_1 & i_{c1} \\
\dot{\omega}_2 & \omega_2 & i_{c2} \\
\dot{\omega}_3 & \omega_3 & i_{c3} \\
\vdots & \vdots & \vdots \\
\dot{\omega}_n & \omega_n & i_{cn}\n\end{bmatrix}\n\cdot\n\begin{bmatrix}\nJ \\
B \\
K_T\n\end{bmatrix}\n=\n\begin{bmatrix}\ni_1 \\
i_2 \\
i_3 \\
\vdots \\
i_n\n\end{bmatrix}
$$

Όπου i=1,2,3...η η σειρά με την οποία καταγράφονται δειγματοληπτικά οι τιμές των πειραματικών παραμέτρων στην διάρκεια του χρόνου καταγραφής.

Ισχύει ότι:

$$
A \cdot X = b
$$

$$
X = A^{\#} \cdot b
$$

Κατά τα γνωστά, ο πίνακας Α για την επίλυση της παραπάνω εξίσωσης πρέπει να αντιστραφεί. Όμως από τη Γραμμική Άλγεβρα γνωρίζουμε ότι για την αντιστροφή ενός πίνακα είναι απαραίτητο αυτός να είναι τετραγωνικός και να έχει ορίζουσα διάφορη του μηδενός. Όμως ο συγκεκριμένος πίνακας Α δεν είναι τετραγωνικός, αλλά έχει διαστάσεις nX3. Ισχύει δε ότι rank(A)=n. Το πρόβλημα αυτό αντιμετωπίζεται με χρήση του πίνακα  $A^{\#}$ , γνωστού και ως ψευδοαντίστροφου. Ουσιαστικά λύνεται το διαφορικό πρόβλημα και ο άγνωστος Χ υπολογίζεται με προσαρμογή ελαχίστων τετραγώνων. Η εξίσωση πλέον μπορεί να οδηγήσει στην εύρεση του Χ και στον προσδιορισμό των παραμέτρων J, B και  $K_T$ .

Στην διάταξη που έχουμε κατασκευάσει, η τιμή της σταθεράς ροπής πόλων υπολογίσθηκε με σημαντική ακρίβεια στο παρόν κεφάλαιο. Συνεπώς δεν έχει πρακτικό νόημα ο εκ νέο προσδιορισμός της. Επομένως με μια μικρή τροποποίηση, οι παραπάνω εξισώσεις μπορούν να χρησιμοποιηθούν για τον υπολογισμό μόνο της αδράνειας J και της ιξώδους τριβής Β.

$$
\begin{bmatrix}\n\omega_1 & \omega_1 \\
\omega_2 & \omega_2 \\
\omega_3 & \omega_3 \\
\vdots & \vdots \\
\omega_n & \omega_n\n\end{bmatrix}\n\cdot\n\begin{bmatrix}\nJ \\
K_T \\
B \\
\hline\nK_T\n\end{bmatrix}\n=\n\begin{bmatrix}\n\iota_1 - \iota_{c1} \\
i_2 - \iota_{c2} \\
i_3 - \iota_{c3} \\
\vdots \\
\iota_n - \iota_{cn}\n\end{bmatrix}
$$

Ουσιαστικά δηλαδή, δημιουργήσαμε δύο νέες παραμέτρους οι οποίες περιέχουν την τιμή  $K_T$ , η οποία όμως είναι γνωστή και ίση με  $K_T = 24.485 \cdot 10^{-3}$   $Nm/A$ . Η τιμές i<sub>c</sub> είναι γνωστές κατά μήκος του x από τα πειράματα προσδιορισμού της στατικής τριβής στο ίδιο κεφάλαιο. Συνεπώς αρκεί να έχουμε ταυτόχρονη μέτρηση του ρεύματος i , της γωνιακής

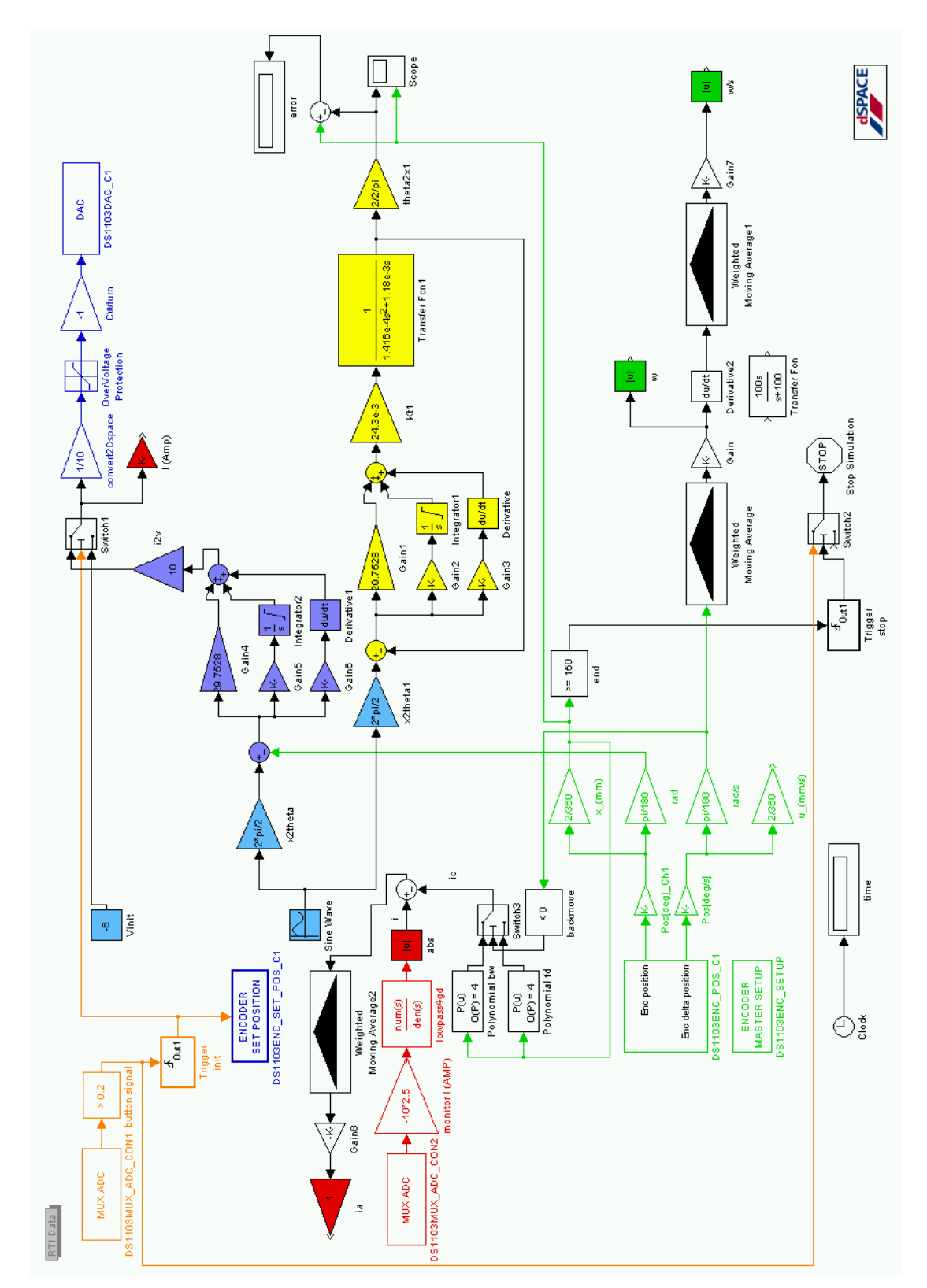

ταχύτητας ω και της γωνιακής επιτάχυνσης ώ. Για τον σκοπό αυτό κατασκευάσαμε το ακόλουθο πρόγραμμα σε simulink.

**Εικόνα 6-31 Πρόγραμμα Simulink αναγνϊριςθσ δυναμικϊν παραμζτρων μθχανιςμοφ (Ident\_sin\_PIDcontrol.mdl)**

Στο παραπάνω πρόγραμμα ένα ημιτονοειδές σήμα εντολή στέλνεται στην Dspace. Το σήμα αυτό είναι σήμα θέσης και μετατρέπεται σε γωνία. Συγκεκριμένα η ημιτονοειδής εντολή είναι η  $75 \pm 45 \cdot \sin(1 \cdot t)$  mm. Στην συνέχεια το σήμα διέρχεται από ένα PID controller οι παράμετροι του οποίου προσδιορίσθηκαν εμπειρικά. Ουσιαστικά χρησιμοποιήθηκε ως πρώτη τιμή η θεωρητική τιμή της αδράνειας, και με τις μεθόδους υπολογισμού παραμέτρων που περιγράφονται στο κεφάλαιο 7 προσδιορίσθηκαν οι τιμές των παραμέτρων PID. Στην συνέχεια εκτελέστηκε εκ νέου το παραπάνω πρόγραμμα και βρήκαμε μια νέα τιμή για την αδράνεια, η οποία ήταν πλέον σωστή, καθώς το πρόγραμμα μπορούσε να υλοποιήσει την τροχιά ημιτόνου με καλή ακρίβεια και ικανοποιητική ευστάθεια, ώστε να μπορέσουμε να έχουμε την επιθυμητή κίνηση μέσα σε ανεκτά όρια και να προσδιορίσουμε με καλή ακρίβεια την αδράνεια. Πλέον με την αδράνεια υπολογισμένη με καλή προσέγγιση, προχωρήσαμε στις επόμενες μεθόδους ελέγχου που θα αναλυθούν στο κεφάλαιο 7. Το σήμα μετά τον PID controller διέρχεται κανονικά από το μπλε κύκλωμα του διαγράμματος (το οποίο έχει αναλυθεί σε προηγούμενες εφαρμογές), μετατρέπεται σε τάση μέσω του DAC και εν συνεχεία σε ρεύμα μέσω του Servoamplifier. Να σημειώσουμε εδώ ότι θεωρούμε ότι στην έξοδο του PID controller εξέρχεται σήμα ρεύματος. Για το σκοπό αυτό το δεκαπλασιάζουμε (αντιστροφή από τον Servoamplifier) και το μετατρέπουμε στην τάση που εν συνεχεία θα οδηγηθεί στον DAC. Η ακρίβεια στην κίνηση διασφαλίζεται από την εισαγωγή στον PID controller σήματος γωνιακής θέσης από τον encoder του κινητήρα (πράσινο κύκλωμα).

Παράλληλα, η γωνία που καταγράφεται από τον encoder του κινητήρα, μετατρέπεται σε απόσταση x πάνω στον άξονα του κοχλία. Από την απόσταση αυτή και σε συνδυασμό με το πρόσημο της ταχύτητας του κινητήρα (η οποία καταγράφεται επίσης από τον encoder), χρησιμοποιούμε κατάλληλα τα πολυώνυμα που βρήκαμε κατά τον προσδιορισμό της στατικής τριβής στην πρόσθια και οπίσθια κίνηση του κοχλία και υπολογίζουμε το ρεύμα που αντιστοιχεί στην στατική τριβή. Το ρεύμα αυτό αφαιρείται από το ρεύμα που περνάει από τα τυλίγματα του κινητήρα την εκάστοτε χρονική στιγμή στην συγκεκριμένη θέση όπου βρίσκεται το φορείο του κοχλία. Το ρεύμα των τυλιγμάτων, μετράται, κατά τα γνωστά, μέσω του monitor I του Servoamplifier ως τάση, η οποία διαβάζεται από τον ADC της Dspace και μετατρέπεται με τον κατάλληλο συντελεστή στην τιμή του ρεύματος. Από την αφαίρεση των δύο ρευμάτων, προκύπτει το ρεύμα i<sub>a</sub> το οποίο και περνάει μέσα από σταθμισμένο κυλιόμενο μέσο όρο (weighted moving average) και καταγράφεται εν τέλει από το Control Desk.

Ταυτόχρονα, σε όλη την διάρκεια των κινήσεων του φορείου, έχουμε συνεχή καταγραφή της γωνίας περιστροφής και της γωνιακής ταχύτητας από το αντίστοιχο simulink block που επεξεργάζεται τα σήματα που δέχεται η Dspace από τον encoder του κινητήρα. Από τα σήματα αυτά χρήσιμο για την μέθοδο αναγνώρισης παραμέτρων ήταν το σήμα της ταχύτητας, το οποίο παραγωγιζόμενο, δίνει την τιμή της γωνιακής επιτάχυνσης κάθε στιγμή. Τα σήματα αυτά όμως περιέχουν αρκετό θόρυβο, καθώς έχουν προέλθει από αριθμητικό υπολογισμό παραγώγων της θέσης του encoder. Για το σκοπό αυτό, και αφού επιβεβαιώσαμε πειραματικά την ορθότητα των μετρήσεων με την μέθοδο αυτή, χρησιμοποιήσαμε ένα σταθμισμένο κυλιόμενο μέσο όρο (WMA) για τον καθαρισμό του σήματος της γωνιακής ταχύτητας από τον θόρυβο, και ένα σταθμισμένο κυλιόμενο μέσο όρο για τον καθαρισμό του σήματος της γωνιακής επιτάχυνσης από τον θόρυβο. Τα αποτελέσματα με WMA ήταν σημαντικά ποιοτικότερα σε σχέση με την μη χρήση WMA. Περισσότερα για τον σταθμισμένο κυλιόμενο μέσο όρο (Weighted Moving Average – WMA), μπορεί ο αναγνώστης να βρει στο κεφάλαιο 3.

Το πρόγραμμα, όπως και τα προηγούμενα, αρχικά δίνει εντολή για κίνηση του φορείου προς τα πίσω με σταθερό ρεύμα 0.6 Α. Μόλις το φορείο φθάσει στην αρχή της διαδρομής του άξονα, τότε ενεργοποιείται με σήμα 5 V το microswitch και ταυτόχρονα μηδενίζει τον encoder και ξεκινάει την κανονική ημιτονοειδή εντολή.

Υπάρχει και ένας μηχανισμός προστασίας της διάταξης από συγκρούσεις. Όταν το φορείο υπερβεί τα 150 mm σε θέση, τότε ενεργοποιείται το microswitch, το οποίο όταν το φορείο ακουμπήσει τον διακόπτη, κόβει το ρεύμα και σταματάει το πρόγραμμα, ώστε να σταματήσει και την κίνηση το φορείο, χωρίς να ασκήσει υπέρμετρες δυνάμεις στην έδραση.

Υπάρχει ακόμα ένα ρολόι στο πρόγραμμα, για μέτρηση των δεδομένων συναρτήσει του χρόνου. Τέλος υπάρχει, με κίτρινο χρώμα, ένα ισοδύναμο θεωρητικό σύστημα για μια πρώτη εκτίμηση των αποκρίσεων που περιμένουμε και περεταίρω θεωρητική ανάλυση.

Έχοντας το πρόγραμμα έτοιμο, προχωρήσαμε σε μια σειρά μετρήσεων. Τα αποτελέσματα για ρυθμισμένο ορθά πρόγραμμα και διάταξη μας έδωσαν μια πολύ καλή προσέγγιση στην αδράνεια του συστήματος. Συγκεκριμένα βρήκαμε:

$$
\begin{bmatrix} \frac{f}{K_T} \\ \frac{B}{K_T} \end{bmatrix} = \begin{bmatrix} 0.0506 \cdot 10^{-4} \\ 0.2925 \cdot 10^{-4} \end{bmatrix} \Leftrightarrow
$$

$$
\begin{bmatrix} f \\ B \end{bmatrix} = \begin{bmatrix} 5.06 \cdot 10^{-6} kg \cdot m^2 \\ 2.925 \cdot 10^{-5} N \cdot m \cdot s \end{bmatrix}_{rad.}
$$

Υπενθυμίζουμε ότι  $K_T = 24.485 \cdot 10^{-3}$   $Nm/A$ .

Η τιμή της αδράνειας που βρέθηκε είναι πολύ κοντά στην θεωρητική. Και καθότι πρόκειται για πειραματικό αποτέλεσμα την δεχόμαστε ως αξιόπιστη και την χρησιμοποιούμε στην συνέχεια των πειραμάτων. Να σημειώσουμε εδώ ότι τόσο το rank, όσο και το condition number του πίνακα  $\begin{bmatrix} \vec{a} & \vec{a} \end{bmatrix} = A$ , βρέθηκαν 2 και 2,35 αντίστοιχα, τιμές που δείχνου ότι δεν υπάρχουν γραμμικά εξαρτημένα διανύσματα στα πειραματικά δεδομένα. Συνεπώς μπορούμε να έχουμε αξιόπιστα αποτελέσματα από την χρήση του ψευδοαντίστροφου.

Όσον αφορά το αποτέλεσμα της τριβής, αυτό μπορεί μεν να αποκλίνει λίγο από την τιμή που βρήκαμε με την προηγούμενη σειρά πειραμάτων, όμως η τιμή που είχαμε βρει αποτελεί την μέση τιμή για το σύνολο της διαδρομής του κοχλία. Στην μέθοδο προσδιορισμού των παραμέτρων με χρήση του ψευδοαντίστροφου πίνακα, το φορείο δεν κινούνταν στο σύνολο της διαδρομής του κοχλία, παρόλο που για αυτό το λόγο η ημιτονοειδής κίνηση επιδιώχθηκε να καλύπτει όσο το δυνατόν μεγαλύτερο εύρος.

Με το παραπάνω πρόγραμμα αρχικά είχαν δοκιμασθεί και άλλες είσοδοι, πέραν της ημιτονοειδούς. Δοκιμάσαμε εισόδους αναρρίχησης. Θέλαμε να έχουμε όμως ποικιλία στις τιμές τις επιτάχυνσης. Παρατηρήθηκε ότι όσο μεγαλύτερη ποικιλία υπήρχε, τόσο καλύτερα αποτελέσματα (πιο κοντά στα θεωρητικά είχαμε). Για τον σκοπό αυτό δοκιμάσθηκε κίνηση με λευκό θόρυβο. Το φορείο ταλαντεύονταν γύρω από μια συγκεκριμένη περιοχή στο κέντρο του κοχλία. Καμιά όμως από αυτές τις εισόδους δεν έδωσε την ακρίβεια στα αποτελέσματα όπως η ημιτονοειδής κίνηση που εφαρμόστηκε προηγουμένως.

Συνοπτικά, κλείνοντας αυτό το κεφάλαιο, θα παρουσιάσουμε τα αποτελέσματα των πειραμάτων αναγνώρισης παραμέτρων, όπως αυτά προέκυψαν. Τα ακόλουθα αποτελέσματα είναι και αυτά που θα χρησιμοποιήσουμε στην συνέχεια της εργασίας.

$$
K_T = 24.485 \cdot 10^{-3} \frac{Nm}{A}
$$

$$
J_{o\lambda} = 5.06 \cdot 10^{-6} kg \cdot m^2
$$

$$
B_{o\lambda} = 5.6603 \cdot 10^{-5} \frac{N \cdot m \cdot s}{rad}
$$

# **Κεφϊλαιο 7** Σχεδιασμός του Συστήματος **Αυτομάτου Ελέγχου**

## **7.1 Ειςαγωγό**

Μετά την αναγνώριση των παραμέτρων που προσδιορίσαμε στο προηγούμενο κεφάλαιο, μπορούμε πλέον να προχωρήσουμε στον έλεγχο της διάταξης. Υπάρχουν πολλοί τρόποι ελέγχου. Βασικό συστατικό όλων των ελέγχων που θα εξετάσουμε η ύπαρξη ανάδρασης και άρα κλειστού βρόχου. Δοκιμάσαμε διάφορα μοντέλα ελέγχου και πειραματιστήκαμε με την ακρίβεια που απέδιδε καθένα από αυτά. Υπενθυμίζουμε ότι η ζητούμενη ακρίβεια στην κίνηση του ενδοσκοπίου είναι 0.1mm. Η διάταξη και οι ηλεκτρονικές συνδέσεις της ήταν σε όλες τις περιπτώσεις αυτές που παρουσιάσθηκαν στην παράγραφο 6.2. Και πάλι πρωταρχικό ρόλο έπαιξε η δημιουργία προγραμμάτων στο Simulink, ενώ η Dspace, σε συνεργασία με τον Servoamplifier υλοποιούσε τις ζητούμενες εντολές.

### **7.2 Υλοποίηση ελέγχου κλειστού βρόχου**

Εφόσον θέλουμε το φορείο να κινείται με βάση προκαθορισμένη τροχιά, η οποία θα προσομοιώνει την κίνηση εισαγωγής του ενδοσκοπίου στην ουρήθρα, θα πρέπει να σχεδιάσουμε το σύστημα ελέγχου με βάση τον έλεγχο θέσης. Η γενική μορφή του ελέγχου θέσης κλειστού βρόχου, προσαρμοσμένη στη διάταξη του συστήματος του κοχλία, μπορεί να φανεί στο ακόλουθο σχήμα.

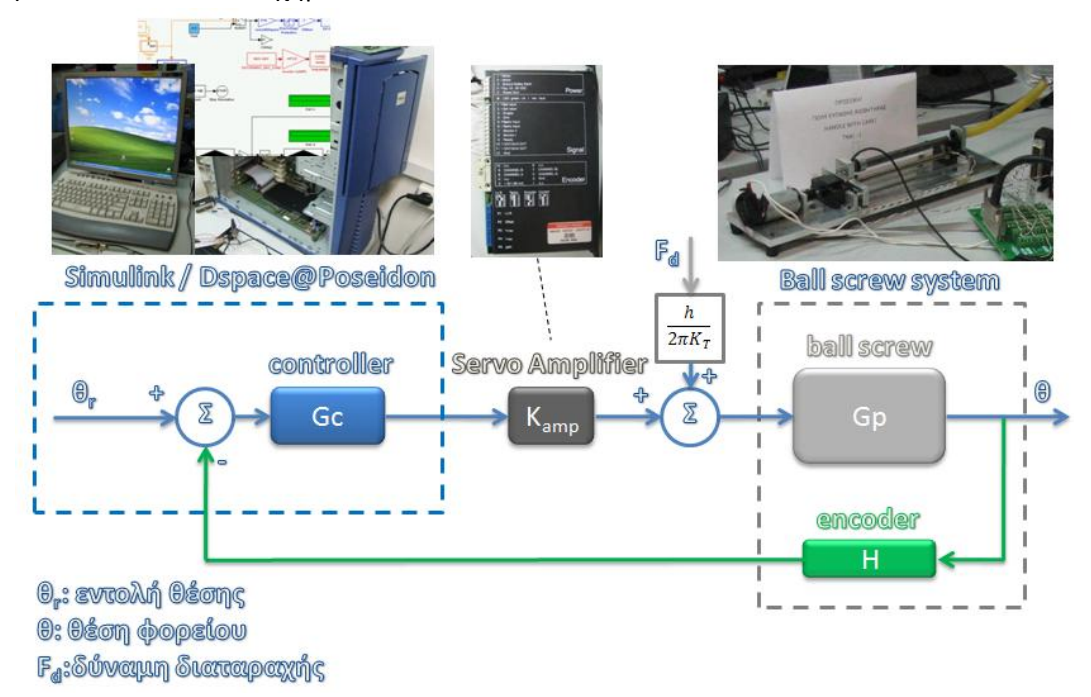

**Εικόνα 7-1 Έλεγχος θέσης κλειστού βρόχου στο σύστημα** 

Μέσω του Simulink δίνουμε μια τροχιά θέσης – εντολή, από την οποία αφαιρώντας το σήμα θέσης από τον encoder του κινητήρα, εισάγουμε το σφάλμα θέσης του φορείου στον controller Gc. Ο controller μπορεί να έχει διάφορες μορφές. Μια από τις πλέον συνηθισμένες, η οποία θα χρησιμοποιηθεί και στην παρούσα εργασία είναι η PID μορφή. Το σήμα σφάλματος, μετά τον controller μετατρέπεται σε τάση η οποία με την σειρά της διέρχεται από τον Servoamplifier για να μετατραπεί σε ρεύμα. Όπως και στα προηγούμενα πειράματα, ο Servoamplifier λειτουργεί ως ρυθμιστής ρεύματος στον κινητήρα με βάση τον γνωστό λόγο  $K_{amp} = 0.1 \frac{A}{V}$ . Το ρεύμα που εξέρχεται από τον Servoamplifier και μετατρέπεται σε ροπή. Στην ροπή που ασκεί ο κινητήρας προστίθεται αλγεβρικά η δύναμη διαταραχής  $F_d$ , η οποία προέρχεται από την τριβή του ενδοσκοπίου με τα τοιχώματα της ουρήθρας και μετατρέπεται σε ροπή μέσω του μετασχηματισμού του κοχλία ανακυκλοφορούντων σφαιριδίων. Η επαλληλία των δύο ανωτέρω δυνάμεων περιστρέφει τελικά τον κοχλία ανακυκλοφορούντων σφαιριδίων, μετακινώντας έτσι το φορείο και κατά συνέπεια τον αισθητήρα και το ενδοσκόπιο. Σε όλη την διάρκεια της κίνησης, ο encoder τροφοδοτεί την Dspace με την τρέχουσα γωνία περιστροφής του κοχλία, η οποία μετατρέπεται σε θέση του φορείου, κλείνοντας έτσι τον βρόχο και εφαρμόζοντας ουσιαστικά έλεγχο θέσης. Ο συντελεστής Η του encoder είναι ίσος με  $\frac{2}{500}$ , όπου όταν ο κινητήρας εκτελέσει μια πλήρη περιστροφή 500 counts, το φορείο του κοχλία θα έχει μετακινηθεί κατά 2 mm. Υπενθυμίζουμε ότι η συνάρτηση μεταφοράς του συστήματος κοχλία είναι:

$$
G_p = \frac{K_T}{J_{o\lambda} \cdot s^2 + B_{o\lambda} \cdot s}
$$

Η συνάρτηση μεταφοράς του συστήματος ελέγχου  $G_c$  (controller) εξαρτάται κάθε φορά από την μορφή του ελέγχου που θέλουμε να εφαρμόσουμε. Στην συνέχεια θα αναλυθούν διάφορες μορφές ελέγχου που χρησιμοποιήθηκαν.

### **7.3 Έλεγχοσ με χρόςη PID controller**

Στο γενικό σύστημα ελέγχου θέσης που αναλύθηκε προηγουμένως, ο controller μπορεί να πάρει διάφορες μορφές. Μια πολύ διαδεδομένη μορφή είναι PID controller. Οι ελεγκτές τύπου PID (Proportional Integral Derivative ή Αναλογικοί Ολοκληρωτικοί Διαφορικοί) αποτελούν το συνηθέστερο τύπο ελεγκτή στην χημική και πετροχημική βιομηχανία. Σύμφωνα με μελέτες, αποτελούν περισσότερο από το 95% των ελεγκτών στις παραπάνω βιομηχανίες. Όπως αναφέρεται και στην ονομασία τους, αποτελούνται από τρεις όρους, τον αναλογικό, τον ολοκληρωτικό και τον διαφορικό. Ο σχεδιασμός ενός ελεγκτή PID στο πεδίο του συνεχούς ή του διακριτού χρόνου, περιλαμβάνει ακριβώς αυτή την βέλτιστη επιλογή των τριών όρων Kp, Ki, Kd, προκειμένου ο κλειστός βρόχος του συστήματος που θέλουμε να ελέγξουμε να πληροί κάποιες προδιαγραφές. Οι προδιαγραφές αυτές σχετίζονται συνήθως με την μεταβατική απόκριση του συστήματος (υπερύψωση, χρόνος αποκατάστασης), το μόνιμο σφάλμα, την ικανότητα εξασθένισης των διαταραχών φορτίου και την στιβαρότητα του μοντέλου της διεργασίας. Ο κάθε όρος επεξεργάζεται το σφάλμα

με έναν διαφορετικό τρόπο. Έτσι ο αναλογικός όρος ελέγχει το κέρδος. Αύξηση του Kp σημαίνει αύξηση της ποσότητας σήματος σφάλματος που τροφοδοτείται στο ελεγχόμενο σύστημα με αποτέλεσμα την αύξηση της ταχύτητας απόκρισης του συστήματος και την ταυτόχρονη μείωση της ευστάθειας. Ο ολοκληρωτικός όρος Ki ολοκληρώνει, δηλαδή αθροίζει διαδοχικά το σήμα του σφάλματος. Έτσι ένα πολύ χαμηλό σταθερό σφάλμα γίνεται μετά από κάποιο χρονικό διάστημα αρκετά υψηλό για να δημιουργήσει διορθωτική κίνηση στο ελεγχόμενο σύστημα. Ο ολοκληρωτικός όρος του PID οδηγεί σε μηδενισμό του μόνιμου σφάλματος με αρνητικό επακόλουθο την αύξηση της υπερύψωσης και του χρόνου αποκατάστασης. Ο διαφορικός όρος Kd παράγει σήμα που είναι ανάλογο ως προς τον χρόνο (κλίση) του σφάλματος e(t). Η ευαισθησία αυτή στη ταχύτητα αλλαγής του σήματος εισόδου έχει σαν αποτέλεσμα ταχύτερη απόκριση, μείωση του χρόνου αποκατάστασης και υπερύψωση. Ο διαφορικός όρος με την δράση του κάνει το σύστημα γενικά ποιο ευσταθές.

Μπορούμε να δούμε την δομή του ελεγκτή PID για το σύστημα της διάταξης στο ακόλουθο σχήμα:

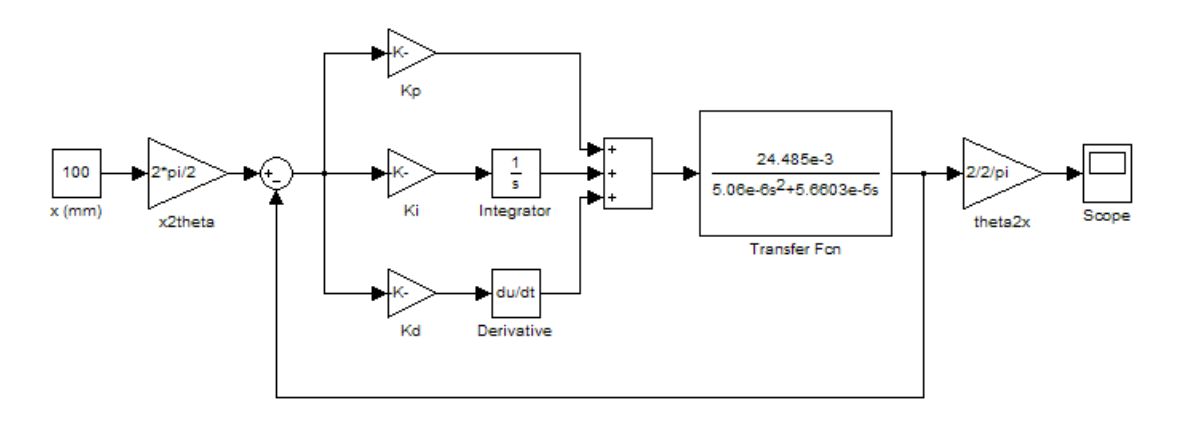

**Εικόνα 7-2 Ελεγκτής PID σε Simulink** 

Για να ελέγξουμε την διάταξη του κοχλία ανακυκλοφορούντων σφαιριδίων με έλεγχο PID είναι απαραίτητος πρώτα ο προσδιορισμός της συνάρτησης μεταφοράς κλειστού βρόχου. Έτσι με βάση το μοντέλο του συστήματος που βρήκαμε στο κεφάλαιο 5 και σε συνδυασμό με τις τιμές των παραμέτρων του συστήματος, όπως αυτές προσδιορίστηκαν στο κεφάλαιο 6, υπολογίζουμε την συνάρτηση κλειστού βρόχου του συστήματος.

Ισχύει ότι η συνάρτηση μεταφοράς του συστήματος είναι η ακόλουθη:

$$
G_p = \frac{K_T}{J_{o\lambda} \cdot s^2 + B_{o\lambda} \cdot s}
$$

Και η συνάρτηση μεταφοράς του ελεγκτή PID:

$$
G_c = K_p + \frac{K_i}{s} + K_d \cdot s
$$

Τότε το σύστημα ελέγχου κλειστού βρόχου έχει την ακόλουθη συνάρτηση μεταφοράς:

$$
G_{closed} = \frac{G_c \cdot G_p}{1 + G_c \cdot G_p} \Leftrightarrow
$$
\n
$$
G_{closed} = \frac{\left(K_p + \frac{K_i}{s} + K_d \cdot s\right) \cdot \left(\frac{K_T}{J_{o\lambda} \cdot s^2 + B_{o\lambda} \cdot s}\right)}{1 + \left(K_p + \frac{K_t}{s} + K_d \cdot s\right) \cdot \left(\frac{K_T}{J_{o\lambda} \cdot s^2 + B_{o\lambda} \cdot s}\right)} \Leftrightarrow
$$
\n
$$
G_{closed} = \frac{\left(s \cdot K_p + K_t + K_d \cdot s^2\right) \cdot K_T}{1 + \frac{\left(s \cdot K_p + K_t + K_d \cdot s^2\right) \cdot K_T}{s \cdot \left(J_{o\lambda} \cdot s^2 + B_{o\lambda} \cdot s\right)}} \Leftrightarrow
$$
\n
$$
G_{closed} = \frac{\frac{\left(s \cdot K_p + K_t + K_d \cdot s^2\right) \cdot K_T}{s \cdot \left(J_{o\lambda} \cdot s^2 + B_{o\lambda} \cdot s\right)}}{s \cdot \left(J_{o\lambda} \cdot s^2 + B_{o\lambda} \cdot s\right)}
$$
\n
$$
G_{closed} = \frac{\frac{\left(s \cdot K_p + K_t + K_d \cdot s^2\right) \cdot K_T}{s \cdot \left(J_{o\lambda} \cdot s^2 + B_{o\lambda} \cdot s\right)}}{s \cdot \left(J_{o\lambda} \cdot s^2 + B_{o\lambda} \cdot s\right) \cdot \left(s \cdot K_p + K_t + K_d \cdot s^2\right) \cdot K_T} \Leftrightarrow
$$
\n
$$
G_{closed} = \frac{\left(s \cdot K_p + K_t + K_d \cdot s^2\right) \cdot K_T}{s \cdot \left(J_{o\lambda} \cdot s^2 + B_{o\lambda} \cdot s\right) \cdot \left(s \cdot K_p + K_t + K_d \cdot s^2\right) \cdot K_T}}{\left(S_{closed} = \frac{\left(s \cdot K_p + K_t + K_d \cdot s^2\right) \cdot K_T}{s \cdot \left(J_{o\lambda} \cdot s^2 + B_{o\lambda} \cdot s\right) + \left(s \cdot K_p + K_t + K_d \cdot s^2\right) \cdot K_T}} \Leftrightarrow
$$
\n
$$
G_{closed} = \frac{\left(K_b + K_i + K_d \cdot s^2\right) \cdot K_T}{s \cdot \left(J_{o\lambda
$$

Από τον παρονομαστή της συνάρτησης μεταφοράς κλειστού βρόχου, προκύπτει η χαρακτηριστική εξίσωση του συστήματος κλειστού βρόχου. Αυτή είναι η ακόλουθη:

$$
J_{o\lambda} \cdot s^3 + (K_d \cdot K_T + B_{o\lambda}) \cdot s^2 + K_p \cdot K_T \cdot s + K_i \cdot K_T = 0 \Leftrightarrow
$$
  

$$
s^3 + \frac{(K_d \cdot K_T + B_{o\lambda})}{J_{o\lambda}} \cdot s^2 + \frac{K_p \cdot K_T}{J_{o\lambda}} \cdot s + \frac{K_i \cdot K_T}{J_{o\lambda}} = 0
$$

Οι λύσεις της χαρακτηριστικής εξίσωσης αποτελούν και τους πόλους του συστήματος κλειστού βρόχου.

Αντίθετα ο αριθμητής της συνάρτησης μεταφοράς κλειστού βρόχου αποτελεί εξίσωση, οι λύσεις της οποίας είναι οι μηδενιστές του συστήματος κλειστού βρόχου.

$$
K_d \cdot K_T \cdot s^2 + K_p \cdot K_T \cdot s + K_i \cdot K_T = 0
$$

Για τον προσδιορισμό των χαρακτηριστικών παραμέτρων του PID υπάρχουν, όπως αναφέραμε και προηγουμένως, αρκετοί τρόποι. Στις επόμενες ενότητες θα δούμε και θα αναλύσουμε τους σημαντικότερους από αυτούς.

# **7.4 Προςδιοριςμόσ παραμϋτρων του PID controller με την μϋθοδο τοποθϋτηςησ πόλων**

Μια πολύ συνηθισμένη μέθοδος για τον προσδιορισμό των παραμέτρων ενός ελεγκτή, είναι τοποθέτηση πόλων (pole placement). Με την τοποθέτηση των πόλων μπορούμε να ορίσουμε τα χαρακτηριστικά του συστήματος, όπως απόσβεση, χρόνος αποκατάστασης, υπερακόντιση κ.α. Είναι μια εξαιρετικά χρήσιμη μέθοδος, κυρίως λόγω της δυνατότητας που δίνει στον χρήστη να επέμβει στα χαρακτηριστικά του συστήματος. Η γενική μορφή της μεθόδου περιλαμβάνει την κατασκευή μιας χαρακτηριστικής εξίσωσης – πολυώνυμο – η οποία θα φέρει τα επιθυμητά χαρακτηριστικά, όσον αφορά τις ιδιότητες του συστήματος. Οι συντελεστές του πολυωνύμου αυτού εξισώνονται με τους συντελεστές του πολυωνύμου της χαρακτηριστικής εξίσωσης του συστήματος κλειστού βρόχου που περιέχουν και τις παραμέτρους του ελεγκτή. Εξυπακούεται ότι έχουμε επιλέξει πολυώνυμο ίδιας τάξης με αυτό της χαρακτηριστικής εξίσωσης του συστήματος κλειστού βρόχου.

Υπάρχουν αρκετοί τρόπου σχηματισμού του πολυωνύμου. Στην δική μας περίπτωση, θα πρέπει να σχηματίσουμε ένα πολυώνυμο 3<sup>ης</sup> τάξης. Επομένως θα πρέπει να τοποθετήσουμε 3 πόλους. Αυτό αρχικά ίσως δυσχεραίνει τα πράγματα, καθώς μπορούμε με δύο πόλους να καθορίσουμε την συχνότητα ω και τον συντελεστή απόσβεσης του συστήματος ζ, ενώ περισσεύει ένας πόλος. Το εμπόδιο ξεπερνιέται με μια απλή θεώρηση. Αν επιλέξουμε την τιμή του 3<sup>ου</sup> πόλου αρκετά μεγάλη (δλδ. προς μεγαλύτερες τιμές του αρνητικού ημιάξονα στον τόπο ριζών) τότε αυτός δεν θα επηρεάζει σημαντικά την απόκριση του συστήματος και έτσι αυτή θα κυριαρχείται από τους δύο πρώτους πόλους που θα καθορίζουν τον επιθυμητό συντελεστή απόσβεσης και την επιθυμητή συχνότητα. Δοκιμάσαμε διάφορες τιμές προδιαγραφών και απαιτήσεων για την απόκριση του συστήματος κλειστού βρόχου. Επιλέξαμε εκείνη που είχε την καλύτερη συμπεριφορά.

Έτσι αν θέλαμε ο χρόνος αποκατάστασης του συστήματος (2%) να είναι 300ms, ο συντελεστής απόσβεσης ζ να είναι ίσος με 1 και ο 3<sup>ος</sup> πόλος να είναι αρκετά μακριά ώστε να μην επηρεάζει την απόκριση των άλλων δύο (α=-200), τότε το επιθυμητό χαρακτηριστικό πολυώνυμο παίρνει την ακόλουθη μορφή:

$$
(s + \alpha) \cdot (s^2 + 2 \cdot \zeta \cdot \omega_n \cdot s + \omega_n^2) = 0 \Leftrightarrow
$$
  

$$
(s + 200) \cdot (s^2 + 40 \cdot s + 400) = 0 \Leftrightarrow
$$
  

$$
s^3 + 240 \cdot s^2 + 8400 \cdot s + 80000 = 0
$$

Όπου  $\omega_n = \frac{6}{t_s}$ , με  $t_s = 300$ ms τον χρόνο αποκατάστασης

Επιλύοντας την επιθυμητή χαρακτηριστική εξίσωση μπορούμε να δούμε ότι το σύστημα κλειστού βρόχου θα έχει 3 πόλους:

$$
\begin{pmatrix}\ns_1 = -20 \\
s_2 = -20 \\
s_3 = -200\n\end{pmatrix}
$$

Η χαρακτηριστική εξίσωση του συστήματος κλειστού βρόχου μετά την προσθήκη του ελεγκτή PID είδαμε ότι είναι η:

$$
s^3 + \frac{(K_d \cdot K_T + B_{o\lambda})}{J_{o\lambda}} \cdot s^2 + \frac{K_p \cdot K_T}{J_{o\lambda}} \cdot s + \frac{K_i \cdot K_T}{J_{o\lambda}} = 0
$$

Αν εξισώσουμε τους συντελεστές των δύο τριτοβάθμιων πολυωνύμων, παίρνουμε το ακόλουθο σύστημα τριών εξισώσεων με 3 αγνώστους, τις επιθυμητές τιμές των παραμζτρων Kp, Ki, Kd.

$$
\begin{Bmatrix}\n\frac{(K_d \cdot K_T + B_{o\lambda})}{J_{o\lambda}} = 240 \\
\frac{K_p \cdot K_T}{J_{o\lambda}} = 8400 \\
\frac{K_i \cdot K_T}{J_{o\lambda}} = 80000\n\end{Bmatrix}
$$

Υπενθυμίζουμε τις τιμές των παραμέτρων που βρήκαμε κατά την αναγνώριση του συστήματος:

$$
K_T = 24.485 \cdot 10^{-3} \frac{Nm}{A}
$$

$$
J_{o\lambda} = 5.06 \cdot 10^{-6} kg \cdot m^2
$$

$$
B_{o\lambda} = 5.6603 \cdot 10^{-5} \frac{N \cdot m \cdot s}{rad}
$$

Επιλύοντας το παραπάνω σύστημα παίρνουμε τις ακόλουθες τιμές για τα Kp, Ki, Kd.

$$
\begin{cases}\n\frac{(K_d \cdot K_T + B_{o\lambda})}{J_{o\lambda}} = 240 \\
\frac{K_p \cdot K_T}{J_{o\lambda}} = 8400 \\
\frac{K_i \cdot K_T}{J_{o\lambda}} = 80000\n\end{cases}\n\Rightarrow\n\begin{cases}\nK_p = 1.736 \\
K_i = 16.533 \\
K_d = 0.047\n\end{cases}
$$

Ακολούθως σχεδιάσαμε το ακόλουθο πρόγραμμα σε Simulink προκειμένου να υλοποιήσουμε την παραπάνω θεωρητική ανάλυση.

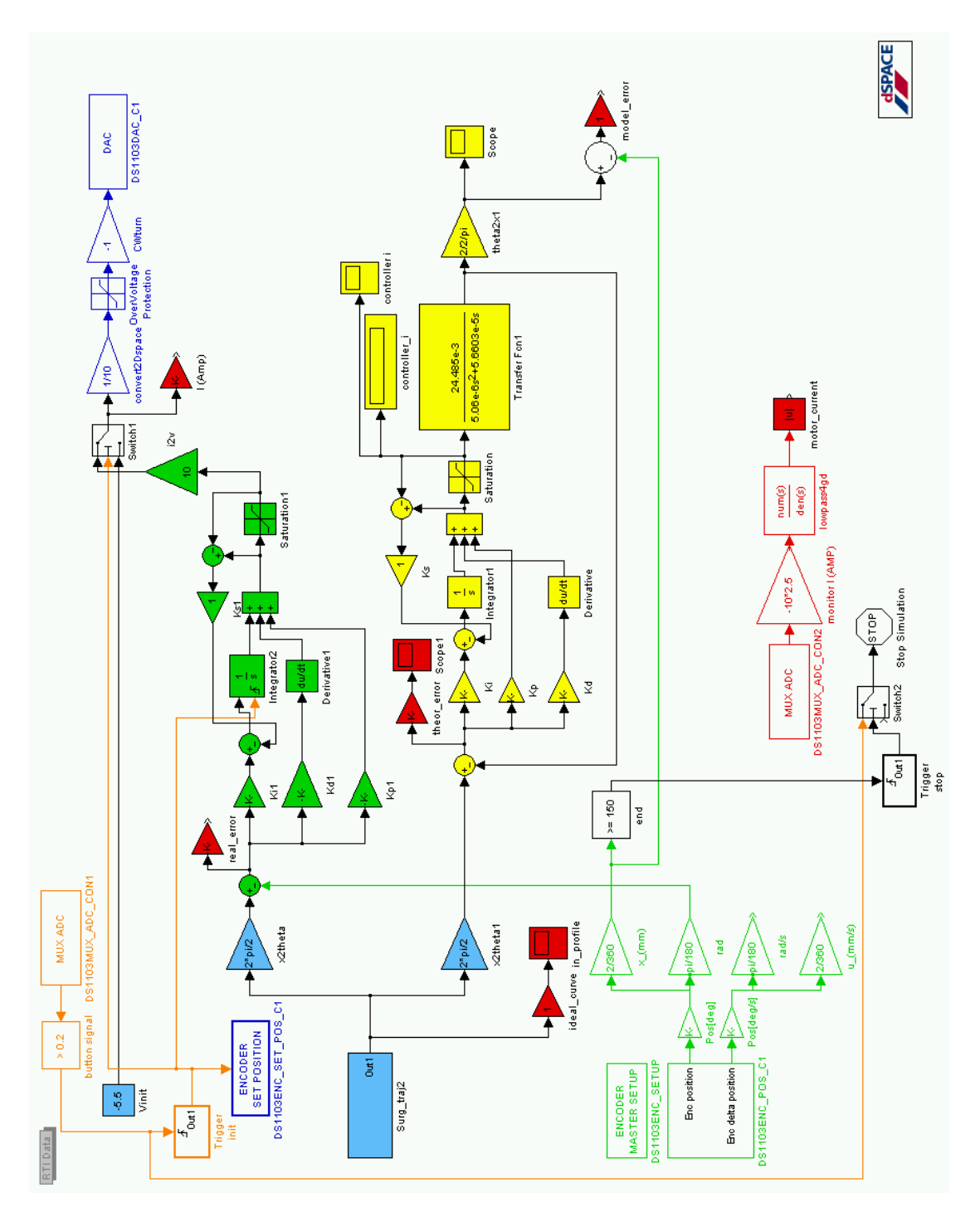

**Εικόνα 7-3 Πρόγραμμα Simulink υλοποίθςθσ PID ελζγχου ςτο ςφςτθμα (BSControl\_PID.mdl)**

Στο παραπάνω πρόγραμμα ένα σήμα εντολή θέσης (μπλε επιφάνειας blocks) δίνεται και εισέρχεται στο σύστημα του PID controller (πράσινης επιφάνειας blocks). Εκεί αφαιρείται το σφάλμα, όπως το καταγράφει ο encoder (πράσινο υποσύστημα). Στην συνέχεια το σήμα σφάλματος περνάει από τις 3 παραμέτρους του PID controller, όπου ολοκληρώνεται, διαφορίζεται και πολλαπλασιάζεται με αντίστοιχα κέρδη. Το αποτέλεσμα κάθε παραμέτρου αθροίζεται με τα υπόλοιπα και δίνει το σήμα εξόδου του PID.

Το σήμα στην συνέχεια, ως εντολή ρεύματος, περνάει από ένα saturation block με όρια  $\pm$ 1A. Αυτό είναι και το μέγιστο ρεύμα το όποιο έχει ρυθμιστεί να δίνει ο Servoamplifier. Εκατέρωθεν του saturation block υπολογίζεται η διαφορά στο σήμα (βλ. παρακάτω σχήμα). Στην συνέχεια πολλαπλασιάζεται με τον συντελεστή K<sub>s1</sub>, ο οποίο ρυθμίζεται κατάλληλα, ανάλογα την περίπτωση. Σύμφωνα με την βιβλιογραφία προτιμάται η τιμή  $K_s = \frac{K_i}{\nu}$ . Το όλο σύστημα στέλνει την

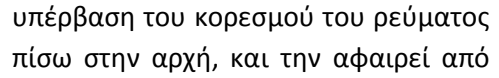

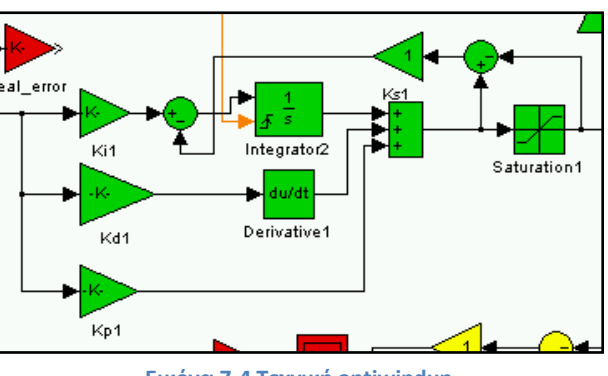

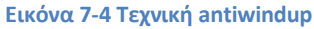

το σφάλμα, πριν αυτό εισέλθει στον ολοκληρωτή. Αυτή η τεχνική λέγεται antiwindup και ενεργοποιείται όταν ο κατευθυντής, εξαιτίας του ολοκληρωτή, έχει επέλθει σε κορεσμό, με αποτέλεσμα να έχει συσσωρευτεί τόσο μεγάλο σφάλμα στον ολοκληρωτή που πλέον ο PID controller να μην επηρεάζεται από την ανάδραση του συστήματος, αλλά να συνεχίζει να στέλνει εντολές με βάση την συσσώρευση σφάλματος στον ολοκληρωτή. Με την τεχνική antiwindup ο κορεσμός του συστήματος μετράται ποσοτικά και επιστρέφει ως μίνι ανάδραση πίσω στον ολοκληρωτή, για να αφαιρέσει την περίσσεια σφάλματος και να επαναφέρει την λειτουργία του PID controller. Να σημειώσουμε εδώ ότι η τεχνική αυτή είναι γενική και μπορεί να χρησιμοποιηθεί και σε άλλους τύπους controller.

Το σήμα, μετά το saturation block, μετατρέπεται σε τάση και στέλνεται από το block εξόδου (μπλε χρώμα) στον DAC1 της Dspace και από εκεί στον Servoamplifier, για να καταλήξει ως επιθυμητό ρεύμα στον κινητήρα. Η διάταξη του encoder (πράσινα bocks) εδώ χρησιμεύει για την ανάδραση της γωνιακής θέσης στον PID controller.

Ταυτόχρονα, υπάρχει και ένα θεωρητικό σύστημα με τα ίδια ακριβώς χαρακτηριστικά (κίτρινης επιφάνειας block), το οποίο χρησιμεύει για την σύγκριση των αποκρίσεων μεταξύ του πραγματικού συστήματος και του θεωρητικού. Έτσι μπορούμε να ορίσουμε τριών ειδών σφάλματα. Το πραγματικό σφάλμα, το οποίο είναι η διαφορά ανάμεσα στην πραγματική απόκριση σε σχέση με την θέση εντολής. Το θεωρητικό σφάλμα, το οποίο είναι η διαφορά ανάμεσα στην απόκριση στο θεωρητικό σύστημα (κίτρινης επιφάνειας) σε σχέση με την θέση εντολής. Και τέλος το σφάλμα μοντελοποίησης, το οποίο είναι η διαφορά στην απόκριση του θεωρητικού από το πραγματικό σύστημα. Όλα τα σφάλματα καταγράφονται από το Control Desk (κόκκινης επιφάνειας block). Παράλληλα με την γνωστή διάταξη καταγραφής (βλ. κεφ. 3) καταγράφουμε το ρεύμα που διέρχεται από τα τυλίγματα του κινητήρα κάθε στιγμή.

Όπως είναι απαραίτητο σε κάθε πρόγραμμα που μετράμε θέση πάνω στον κοχλία μέσω του encoder, δίνουμε αρχικά εντολή στο φορείο για οπίσθια κίνηση, στο πέρας της οποίας ο encoder μηδενίζεται μέσω του 5V σήματος που δέχεται ο ADC της Dspace από την ενεργοποίηση του microswitch στην αρχή του κοχλία. Εδώ το microswitch, εκτός από τον encoder, μηδενίζει – αρχικοποιεί και τον ολοκληρωτή του IPD, καθώς κατά την οπίσθια κίνηση του φορείου, κατέγραφε και συσσώρευε σφάλμα μέσω της ανάδρασης του encoder. Ακόμα υπάρχει ο διακόπτης τερματισμού του προγράμματος, ο οποίος ενεργοποιείται μόλις το φορείο υπερβεί τα 150 mm κατά μήκος του κοχλία και ενεργοποιήσει το τελικό microswitch.

Εκτελώντας το παραπάνω πρόγραμμα, μέσω της Dspace, για την πρότυπη τροχιά που σχεδιάσαμε προηγουμένως, πήραμε τα ακόλουθα αποτελέσματα (μέσω του Control Desk) σφάλματος στην θέση του φορείου, σε σχέση με την θεωρητική εντολή.

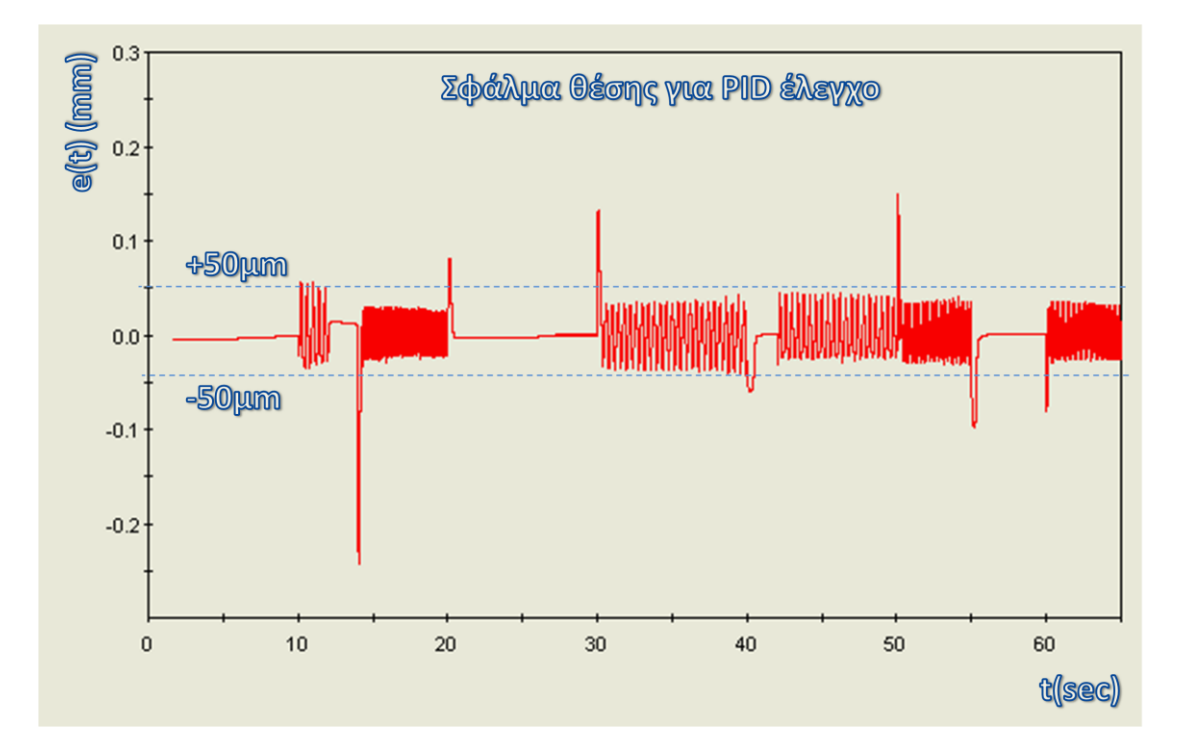

**Εικόνα 7-5 Σφάλμα θέσης για PID έλεγχο** 

Όπως παρατηρούμε και στο διάγραμμα, το σφάλμα στην θέση του φορείου κατά μήκος του κοχλία δεν υπερβαίνει τα 0.05mm κατά μέσο όρο, ενώ στιγμιαία υπερβαίνει τα 0.25mm. Είχαμε ορίσει επιθυμητή ακρίβειας στην κίνηση ίση με 0.1mm για την σωστή διεξαγωγή των πειραμάτων. Αυτή η στιγμιαία υπέρβαση της επιθυμητής τιμής δεν επηρεάζει τα πειραματικά αποτελέσματα και συνεπώς μπορούμε να χρησιμοποιήσουμε τον έλεγχο PID με αυτές τις παραμέτρους. Παρόλα αυτά θα προχωρήσουμε στην ανάλυση και άλλων συστημάτων ελέγχου που εξετάσαμε.

Ένα από τα μειονεκτήματα του PID ελέγχου που εξετάσαμε σε αυτή την ενότητα είναι ότι εξαιτίας του δευτεροβάθμιου πολυωνύμου στον αριθμητή της συνάρτησης μεταφοράς του κλειστού βρόχου, το σύστημα περιέχει 2 μηδενιστές. Κάθε μηδενιστής προσθέτει μια υπερακόντιση στην απόκριση του συστήματος κλειστού βρόχου. Έτσι όπως μπορούμε να δούμε και στο ακόλουθο γράφημα του Simulink, το σύστημα της διάταξης μας παρουσιάζει σημαντική υπερακόντιση σε βηματική είσοδο. Συγκεκριμένα εφαρμόζουμε βηματική είσοδο κίνησης στα 10 mm κατά μήκος του κοχλία.

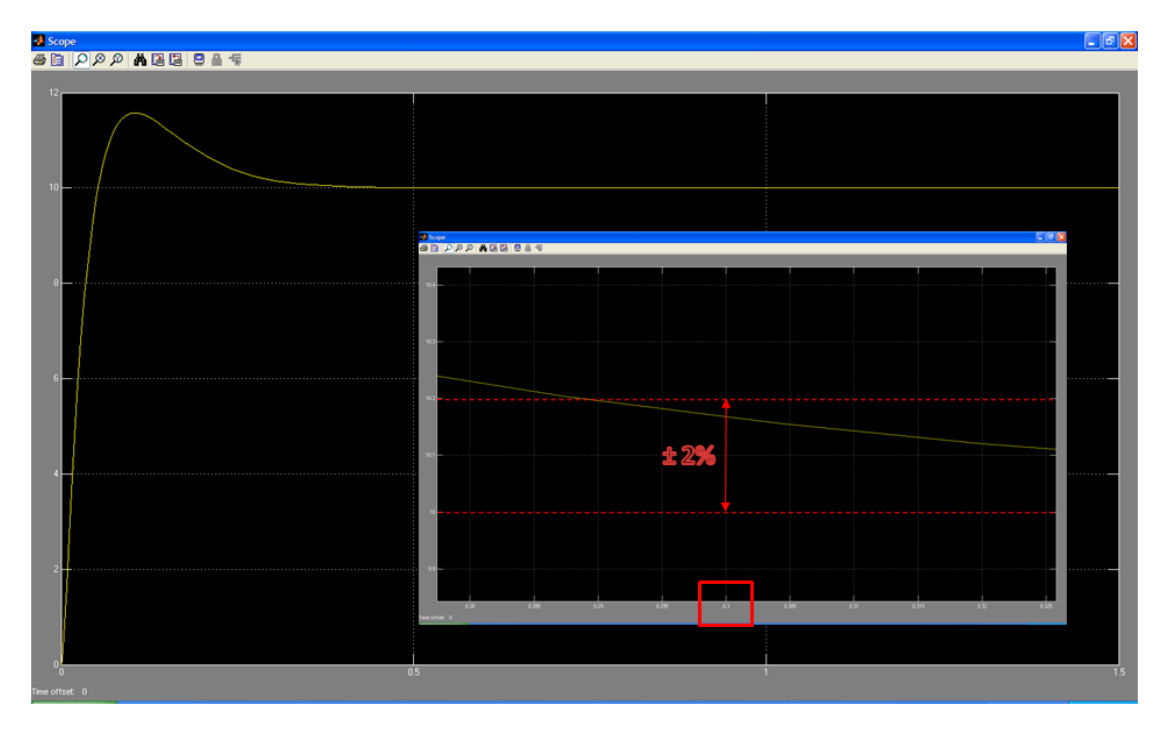

**Εικόνα 7-6Υπερακόντιση PID σε βηματική είσοδο λόγω των 2 μηδενιστών** 

Παρατηρώντας το σχήμα, βλέπουμε ότι πράγματι έχει «πιάσει» τις προδιαγραφές που θέσαμε για τον χρόνο αποκατάστασης. Το σύστημα στα 300ms ήταν μέσα στο 2% της τιμής μόνιμης κατάστασης. Συνεπώς η τοποθέτηση πόλων έγινε σωστά. Όμως υπάρχει μια αρκετά μεγάλη ανεπιθύμητη υπερακόντιση περίπου ίση με 1,57%. Η υπερακόντιση αυτή αποδίδεται στην ύπαρξη των δύο μηδενιστών στην συνάρτηση μεταφοράς κλειστού βρόχου.

## **7.5 Έλεγχοσ με χρόςη IPD controller**

Μια παραλλαγή της «κλασσικής» μορφής του PID ελέγχου που παρουσιάστηκε στην προηγούμενη ενότητα, είναι η ακόλουθη:

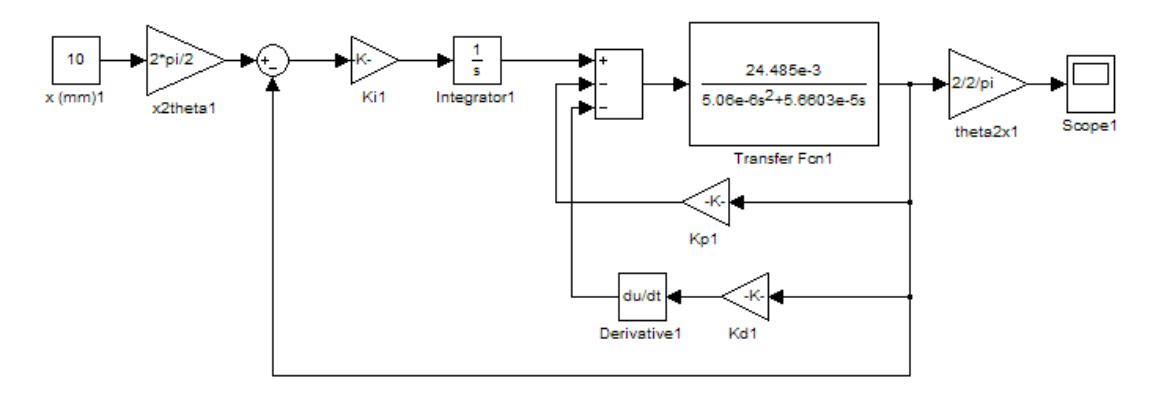

**Εικόνα 7-7 Ελεγκτής IPD σε Simulink** 

Αντί δηλαδή να έχουμε είσοδο του σφάλματος στον PID controller, χρησιμοποιούμε μόνο έναν ολοκληρωτή για την είσοδο και ολοκλήρωση του σφάλματος. Στην συνέχεια από το ολοκληρωμένο σήμα του σφάλματος αφαιρούνται οι τιμές της γωνίας περιστροφής πολλαπλασιασμένες με τον αναλογικό συντελεστή και διαφορισμένες από τον διαφορικό συντελεστή αντίστοιχα. Δηλαδή σε αυτή την μορφή του PID δεν χρησιμοποιούμε μόνο το σφάλμα από την ανάδραση θέσης, αλλά και την ίδια την τιμή της ανάδρασης.

Στην συνέχεια, θα αναζητήσουμε τον σχηματισμό της συνάρτησης μεταφοράς κλειστού βρόχου, για το παραπάνω σύστημα.

Ισχύει ότι η συνάρτηση μεταφοράς του συστήματος είναι η ακόλουθη:

$$
G_p = \frac{K_T}{J_{o\lambda} \cdot s^2 + B_{o\lambda} \cdot s}
$$

Εφαρμόζοντας διαδοχικά τους νόμους ελέγχου για απαλοιφή των κλειστών βρόχων και αντικατάστασης από την ισοδύναμη συνάρτηση μεταφοράς:

Απαλοιφή βρόχου Kp:

$$
G_{p1} = \frac{G_p}{1 + K_p \cdot G_p} \Leftrightarrow
$$
\n
$$
G_{p1} = \frac{\frac{K_T}{J_{o\lambda} \cdot s^2 + B_{o\lambda} \cdot s}}{1 + K_p \cdot \frac{K_T}{J_{o\lambda} \cdot s^2 + B_{o\lambda} \cdot s}} \Leftrightarrow
$$
\n
$$
G_{p1} = \frac{\frac{K_T}{J_{o\lambda} \cdot s^2 + B_{o\lambda} \cdot s}}{J_{o\lambda} \cdot s^2 + B_{o\lambda} \cdot s}
$$
\n
$$
G_{p1} = \frac{K_T}{J_{o\lambda} \cdot s^2 + B_{o\lambda} \cdot s + K_p \cdot K_T}
$$

Απαλοιφή βρόχου Kd:

$$
G_{p2} = \frac{G_{p1}}{1 + K_d \cdot s \cdot G_{p1}} \Leftrightarrow
$$

$$
G_{p2} = \frac{\frac{K_T}{J_{o\lambda} \cdot s^2 + B_{o\lambda} \cdot s + K_p \cdot K_T}}{1 + K_d \cdot s \cdot \frac{K_T}{J_{o\lambda} \cdot s^2 + B_{o\lambda} \cdot s + K_p \cdot K_T}} \Leftrightarrow
$$

$$
G_{p2} = \frac{\frac{K_T}{J_{o\lambda} \cdot s^2 + B_{o\lambda} \cdot s + K_p \cdot K_T}}{\frac{J_{o\lambda} \cdot s^2 + B_{o\lambda} \cdot s + K_p \cdot K_T + K_d \cdot K_T \cdot s}{J_{o\lambda} \cdot s^2 + B_{o\lambda} \cdot s + K_p \cdot K_T}} \Leftrightarrow
$$

$$
G_{p2} = \frac{K_T}{J_{o\lambda} \cdot s^2 + (B_{o\lambda} + K_d \cdot K_T) \cdot s + K_p \cdot K_T}
$$

Απαλοιφή βρόχου Ki:

$$
G_{p3} = \frac{\frac{K_i}{s} \cdot G_{p2}}{1 + \frac{K_i}{s} \cdot G_{p2}} \Leftrightarrow
$$
\n
$$
G_{p3} = \frac{\frac{K_i}{s} \cdot \frac{K_r}{J_{o\lambda} \cdot s^2 + (B_{o\lambda} + K_d \cdot K_T) \cdot s + K_p \cdot K_T}}{1 + \frac{K_i}{s} \cdot \frac{K_r}{J_{o\lambda} \cdot s^2 + (B_{o\lambda} + K_d \cdot K_T) \cdot s + K_p \cdot K_T} \Leftrightarrow
$$
\n
$$
G_{p3} = \frac{\frac{K_i \cdot K_T}{J_{o\lambda} \cdot s^3 + (B_{o\lambda} + K_d \cdot K_T) \cdot s^2 + K_p \cdot K_T \cdot s}}{\frac{J_{o\lambda} \cdot s^3 + (B_{o\lambda} + K_d \cdot K_T) \cdot s^2 + K_p \cdot K_T \cdot s + K_i \cdot K_T}{K_d \cdot K_T} \Leftrightarrow
$$
\n
$$
G_{p3} = \frac{K_i \cdot K_T}{J_{o\lambda} \cdot s^3 + (B_{o\lambda} + K_d \cdot K_T) \cdot s^2 + K_p \cdot K_T \cdot s + K_i \cdot K_T}{K_d \cdot K_T \cdot K_T \cdot K_T \cdot K_T \cdot K_T}
$$

Συνεπώς η συνάρτηση μεταφοράς κλειστού βρόχου για την IPD δομή του ελεγκτή είναι:

$$
G_{closedIPD} = \frac{K_i \cdot K_T}{J_{o\lambda} \cdot s^3 + (B_{o\lambda} + K_d \cdot K_T) \cdot s^2 + K_p \cdot K_T \cdot s + K_i \cdot K_T}
$$

Σε αυτό το σημείο θα υπενθυμίσουμε την συνάρτηση μεταφοράς του κλειστού βρόχου για τον κλασσικό PID ελεγκτή, όπως αυτή βρέθηκε προηγουμένως:

$$
G_{closedPID} = \frac{K_d \cdot K_T \cdot s^2 + K_p \cdot K_T \cdot s + K_i \cdot K_T}{J_{o\lambda} \cdot s^3 + (K_d \cdot K_T + B_{o\lambda}) \cdot s^2 + K_p \cdot K_T \cdot s + K_i \cdot K_T}
$$

Παρατηρούμε ότι και τα δύο συστήματα έχουν ακριβώς την ίδια χαρακτηριστική εξίσωση κλειστού βρόχου:

$$
J_{o\lambda} \cdot s^3 + (B_{o\lambda} + K_d \cdot K_T) \cdot s^2 + K_p \cdot K_T \cdot s + K_i \cdot K_T = 0
$$

Επομένως, μπορούμε να χρησιμοποιήσουμε την ίδια μέθοδο τοποθέτησης πόλων, όπως περιγράφηκε στον κλασσικό PID εκλεκτή, για να καθορίσουμε τα χαρακτηριστικά της απόκρισης του συστήματος. Στην πραγματικότητα, μπορούμε να χρησιμοποιήσουμε ακριβώς τους ίδιους πόλους που υπολογίσαμε στον κλασσικό PID ελεγκτή.

Η συνάρτηση μεταφοράς του συστήματος IPD μορφής πλεονεκτεί έναντι της κλασσικής PID στον αριθμητή, καθώς δεν έχει τους δύο μηδενιστές που έχει η PID μορφή. Αυτό σημαίνει ότι το σύστημα δεν θα έχει την πρόσθετη υπερακόντιση που αυτοί προκαλούν, ενώ θα διατηρεί παράλληλα τις υπόλοιπες προδιαγραφές, όπως αυτές τέθηκαν.

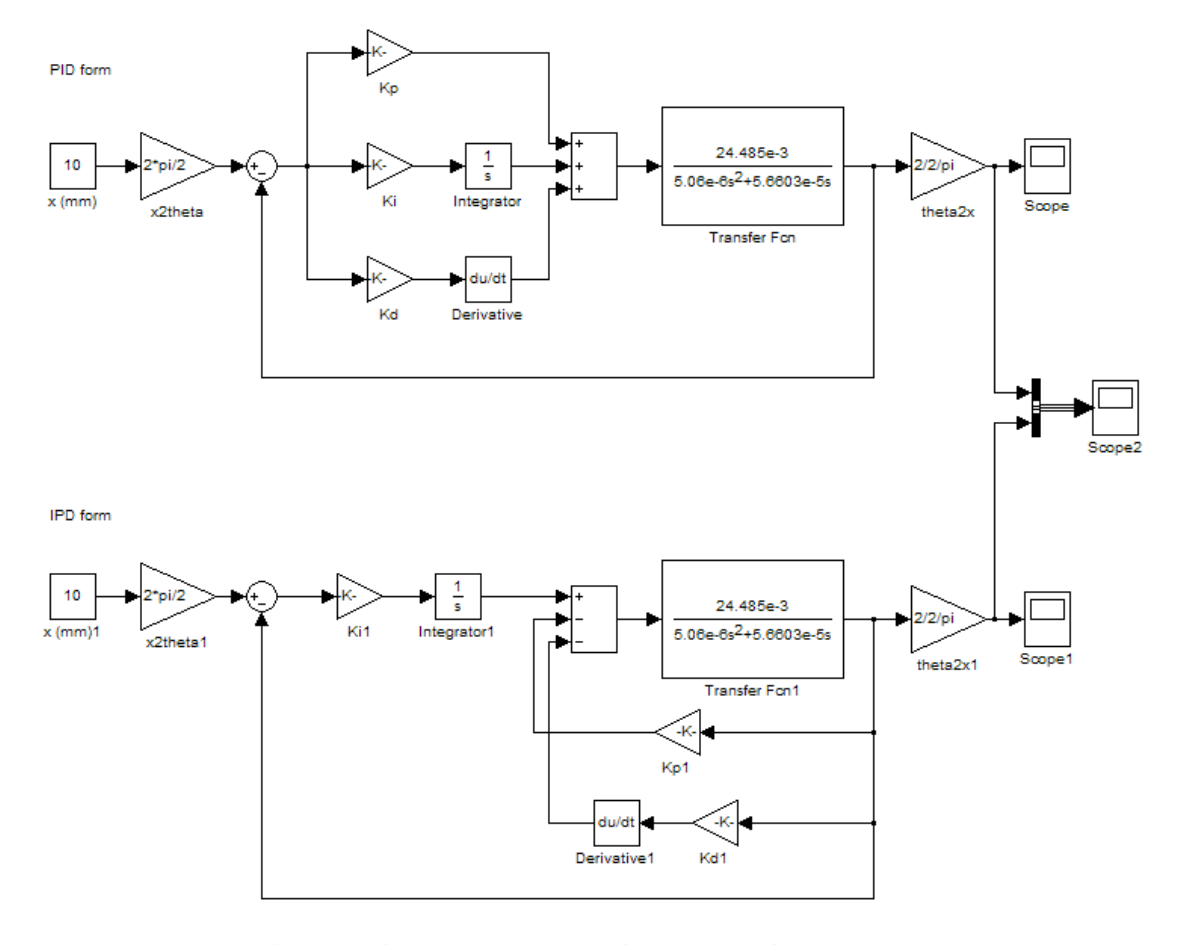

Μπορούμε να δούμε την διαφορά στις αποκρίσεις των δύο συστημάτων (PID, IPD) με την βοήθεια του Simulink της Matlab. Κατασκευάσαμε το ακόλουθο διάγραμμα ροής.

**Εικόνα 7-8 Πρόγραμμα Simulink για ςφγκριςθ αποκρίςεων PID με IPD**

Στο άνω μέρος είναι το σύστημα κλειστού βρόχου της διάταξης του κοχλία με χρήση PID ελεγκτή. Στο κάτω μέρος είναι το ίδιο σύστημα με χρήση IPD μορφής ελεγκτή. Και στα δύο συστήματα η χαρακτηριστική εξίσωση είναι η ίδια και οι πόλοι έχουν εκλεγεί σύμφωνα με τον σχεδιασμό του PID ελεγκτή, όπως αυτός παρουσιάστηκε στην προηγούμενη ενότητα. Παραθέτουμε τις παραμέτρους ξανά, για λόγους πληρότητας.

$$
K_T = 24.485 \cdot 10^{-3} \frac{Nm}{A}
$$
  
\n
$$
J_{o\lambda} = 5.06 \cdot 10^{-6} kg \cdot m^2
$$
  
\n
$$
B_{o\lambda} = 5.6603 \cdot 10^{-5} \frac{N \cdot m \cdot s}{rad}
$$
  
\n
$$
\begin{cases} K_p = 1.736 \\ K_t = 16.533 \\ K_d = 0.047 \end{cases}
$$

Το παραπάνω πρόγραμμα Simulink έδωσε τις ακόλουθες αποκρίσεις για τα δύο συστήματα:

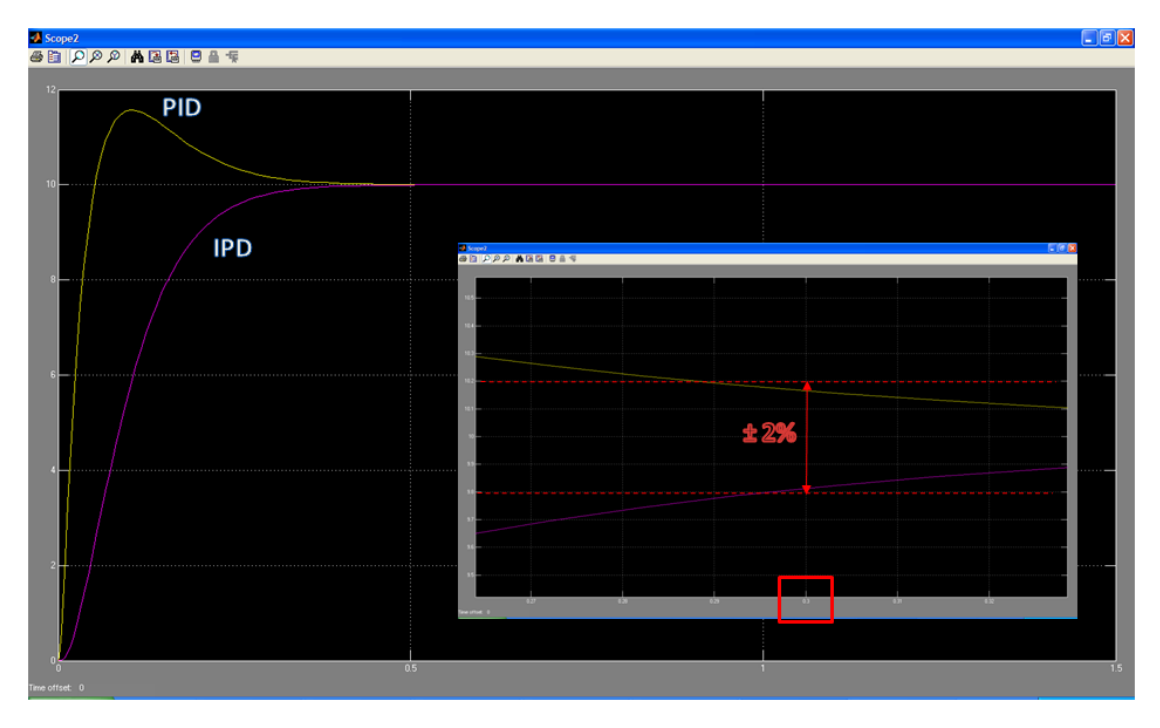

**Εικόνα 7-9 φγκριςθ αποκρίςεων PID με IPD**

Μπορούμε να δούμε ξεκάθαρα την διαφορά ανάμεσα στα δύο συστήματα. Μπορούμε να δούμε την μεγάλη υπερακόντιση του PID, σε σχέση με την μηδενική υπερακόντιση του IPD. Αναμενόμενα κατά τον έλεγχο με IPD θα έχουμε μικρότερα σφάλματα κατά την μεταβατική κατάσταση. Παρατηρούμε επίσης ότι και οι δύο μορφές ελεγκτή συνέκλιναν στην μόνιμη κατάσταση (2%) στον προκαθορισμένο, κατά την τοποθέτηση πόλων, χρόνο (300ms).

Αν σχηματίσουμε την συνάρτηση σφάλματος του συστήματος IPD ελέγχου, τότε θα παρατηρήσουμε τα εξής ενδιαφέροντα:

Ε: Συνάρτηση σφάλματος

R: Σήμα εισόδου

Y: Έξοδος συστήματος

$$
E=R-Y \Leftrightarrow
$$

$$
E = R - \frac{K_i \cdot K_T}{J_{o\lambda} \cdot s^3 + (B_{o\lambda} + K_d \cdot K_T) \cdot s^2 + K_p \cdot K_T \cdot s + K_i \cdot K_T} \cdot R \Leftrightarrow
$$
  
\n
$$
E = \left(1 - \frac{K_i \cdot K_T}{J_{o\lambda} \cdot s^3 + (B_{o\lambda} + K_d \cdot K_T) \cdot s^2 + K_p \cdot K_T \cdot s + K_i \cdot K_T}\right) \cdot R \Leftrightarrow
$$
  
\n
$$
E = \left(\frac{J_{o\lambda} \cdot s^3 + (B_{o\lambda} + K_d \cdot K_T) \cdot s^2 + K_p \cdot K_T \cdot s + K_i \cdot K_T - K_i \cdot K_T}{J_{o\lambda} \cdot s^3 + (B_{o\lambda} + K_d \cdot K_T) \cdot s^2 + K_p \cdot K_T \cdot s + K_i \cdot K_T}\right) \cdot R \Leftrightarrow
$$
  
\n
$$
E = \left(\frac{J_{o\lambda} \cdot s^3 + (B_{o\lambda} + K_d \cdot K_T) \cdot s^2 + K_p \cdot K_T \cdot s}{J_{o\lambda} \cdot s^3 + (B_{o\lambda} + K_d \cdot K_T) \cdot s^2 + K_p \cdot K_T \cdot s + K_i \cdot K_T}\right) \cdot R
$$

Αν χρησιμοποιήσουμε το θεώρημα τελικής τιμής για να βρούμε το σφάλμα στην μόνιμη κατάσταση σε είσοδο αναρρίχησης, έχουμε:

$$
e_{ss} = \lim_{s \to 0} s \cdot E(s) \cdot \frac{1}{s^2} =
$$
  

$$
\lim_{s \to 0} \frac{J_{o\lambda} \cdot s^2 + (B_{o\lambda} + K_d \cdot K_T) \cdot s + K_p \cdot K_T}{J_{o\lambda} \cdot s^3 + (B_{o\lambda} + K_d \cdot K_T) \cdot s^2 + K_p \cdot K_T \cdot s + K_i \cdot K_T} \cdot R =
$$
  

$$
\frac{K_p \cdot K_T}{K_i \cdot K_T} =
$$
  

$$
e_{ss} = \frac{K_p}{K_i} \ (mm)
$$

Θέλουμε το σφάλμα μόνιμης κατάστασης να είναι μικρότερο από την επιθυμητή ακρίβεια (0.1mm).

$$
\frac{K_p}{K_i} \le \frac{\pi}{10} \xleftarrow{\text{(akplBeta of grad)}} \frac{10}{\pi} \cdot K_p \le K_i \Leftrightarrow
$$
\n
$$
3.1831 \cdot K_p \le K_i
$$

Συνεπώς εξάγουμε το συμπέρασμα, ότι για να έχουμε την επιθυμητή ακρίβεια, θα πρέπει κατά την επιλογή των παραμέτρων του PID να έχουμε όσο το δυνατόν μεγαλύτερη διαφορά του  $K_i$  από το  $K_p$ . Δοκιμάσαμε αρκετές τιμές προκειμένου να βρούμε τα όρια στις επιλογές των  $K_i$ ,  $K_p$ . Ουσιαστικά καθορίζαμε τα  $K_i$  και  $K_p$ , καθώς και τον 3° πόλο (αυτόν που δεν θέλαμε να επηρεάζει την συμπεριφορά των άλλων δύο). Επομένως από την τριάδα των εξισώσεων των συντελεστών του χαρακτηριστικού πολυωνύμου, είχαμε πλέον 3 αγνώστους. Τον χρόνο αποκατάστασης (συνδεόμενο με την συχνότητα  $\omega_n = \frac{6}{t_s}$ ), τον διαφορικό συντελεστή Kd και τον συντελεστή απόσβεσης ζ. Αναλυτικότερα η διαδικασία υπολογισμού είχε ως εξής:

Σχηματίζουμε το χαρακτηριστικό πολυώνυμο, με παράμετρο τον χρόνο αποκατάστασης  $t_{\rm s}$ , την θέση του 3<sup>ου</sup> πόλου α, και τον συντελεστή απόσβεσης ζ.

$$
(s+a)\cdot (s^2+2\cdot\zeta\cdot\omega_n+\omega_n^2) =
$$
  

$$
s^3+12\cdot\frac{\zeta}{t_s}\cdot s^2+\frac{36}{t_s^2}\cdot s+\alpha\cdot s^2+12\cdot\alpha\cdot\frac{\zeta}{t_s}\cdot s+36\cdot\frac{\alpha}{t_s^2}
$$

Εν συνεχεία, εξισώνουμε τους συντελεστές του παραπάνω επιθυμητού πολυωνύμου, με τους συντελεστές του χαρακτηριστικού πολυωνύμου για IPD έλεγχο. Προκύπτει το ακόλουθο σύστημα εξισώσεων:

$$
\begin{pmatrix}\n(K_d \cdot K_T + B_{o\lambda}) \\
J_{o\lambda} \\
K_p \cdot K_T \\
J_{o\lambda} \\
\hline\n\end{pmatrix} = \left(12 \cdot \frac{\zeta}{t_s} + \alpha\right) \\
\frac{K_p \cdot K_T}{J_{o\lambda}} = \left(\frac{36}{t_s^2} + 2 \cdot \alpha \cdot \frac{\zeta}{t_s}\right) \\
\frac{K_i \cdot K_T}{J_{o\lambda}} = \left(36 \cdot \frac{\alpha}{t_s^2}\right)
$$

Από το παραπάνω σύστημα εμείς καθορίζουμε τα  $K_i$ ,  $K_p$  και α. Με επίλυση του συστήματος τριών εξισώσεων με τρεις αγνώστους, βρίσκουμε τα ζητούμενα  $t_s$ , ζ και Kd. Στην συνέχεια δοκιμάσαμε διάφορες τιμές στο σύστημα, μέχρι να βρούμε τα όρια της Dspace. Σε πολύ μεγάλες τιμές της παραμέτρου Ki η Dspace δεν πρόφταινε να εκτελέσει όλες τις πράξεις κινητής υποδιαστολής στην μονάδα του χρόνου που απαιτούνταν για να είναι το σύστημα real – time, και έτσι ο κοχλίας δεν μπορούσε να ακολουθήσει την θεωρητική τροχιά. Από τις δοκιμές καταλήξαμε στην βέλτιστη τιμή για:

$$
\begin{cases}\nK_i = 1000 \\
K_p = 2 \\
\alpha = -700\n\end{cases}
$$

Από την επίλυση των εξισώσεων προέκυψε:

$$
\begin{cases} t_s = 0.072 \ s \\ \zeta = 0.024 \\ K_d = 0.143 \end{cases}
$$

Εισάγοντας τις παραπάνω παραμέτρους στο πρόγραμμα ελέγχου IPD που κατασκευάσαμε στο Simulink και υλοποίησε η Dspace, πήραμε το ακόλουθο γράφημα ακρίβειας στην κίνηση του φορείου για την κλασσική τροχιά ελέγχου (ίδια με αυτή που χρησιμοποιήσαμε στον PID έλεγχο).

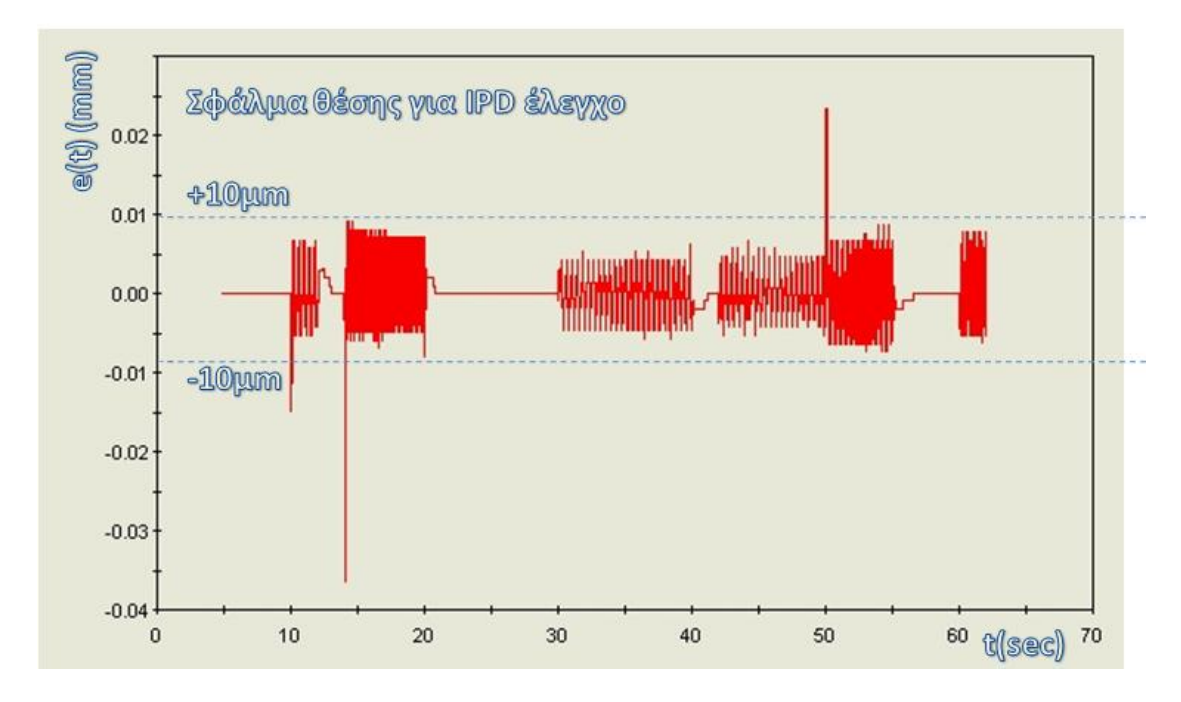

**Εικόνα 7-10 φάλμα κζςθσ για IPD ζλεγχο**

Όπως παρατηρούμε και στο διάγραμμα, το σφάλμα στην θέση του φορείου κατά μήκος του κοχλία δεν υπερβαίνει τα 0.01mm κατά μέσο όρο, ενώ στιγμιαία υπερβαίνει τα 0.035mm. Παρατηρούμε την πολύ αισθητή βελτίωση της ακρίβειας κατά μία τάξη μεγέθους σε σχέση με τον PID. Η απουσία υπερακόντισης, αλλά και η οριακή επιλογή των παραμέτρων, έδωσαν πολύ βελτιωμένη ακρίβεια στην οδήγηση του κινητήρα και του συστήματος. Δοκιμάσθηκαν όμως και άλλες τροχιές με εξίσου καλά αποτελέσματα.

Στην συνέχεια, μπορούμε να δούμε ότι για τις δύο ημιτονοειδής τροχιές των διαγραμμάτων, η μέση ακρίβεια στην κίνηση του φορείου άγγιξε τα 5μm(!), την στιγμή που η ακρίβεια στην μέτρηση της κίνησης από τον encoder είναι 4μm. Να σημειώσουμε εδώ ότι η κινήση της πρώτης τροχιάς καλύπτει σχεδόν όλο το μήκος του κοχλία.

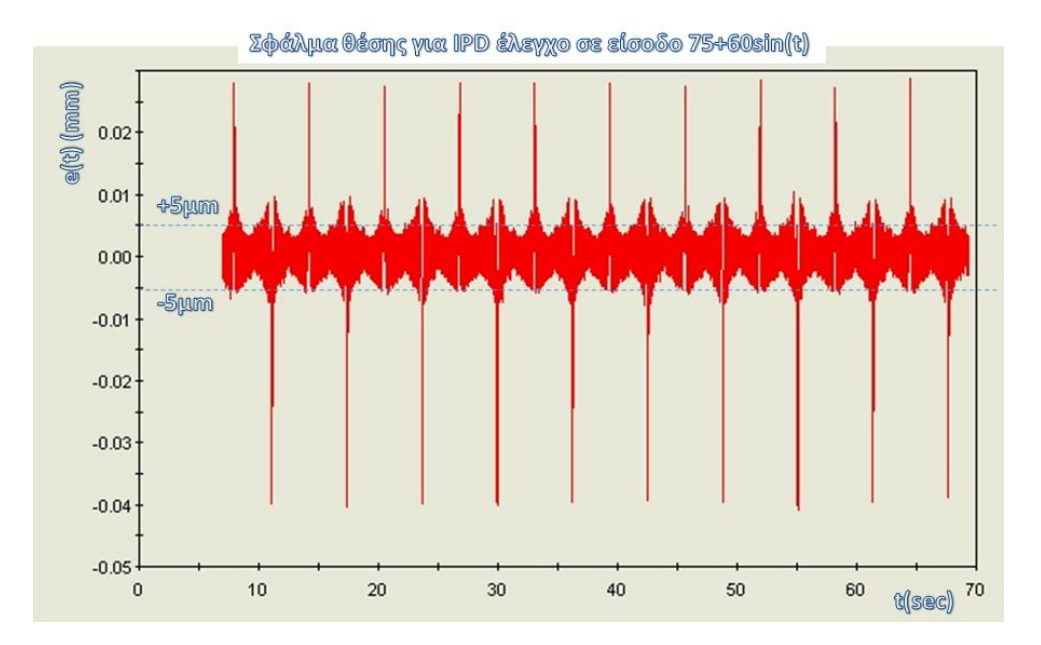

**Εικόνα 7-11 Σφάλμα θέσης για IPD έλεγχο σε είσοδο**  $75 + 60 \cdot sin(t)$ 

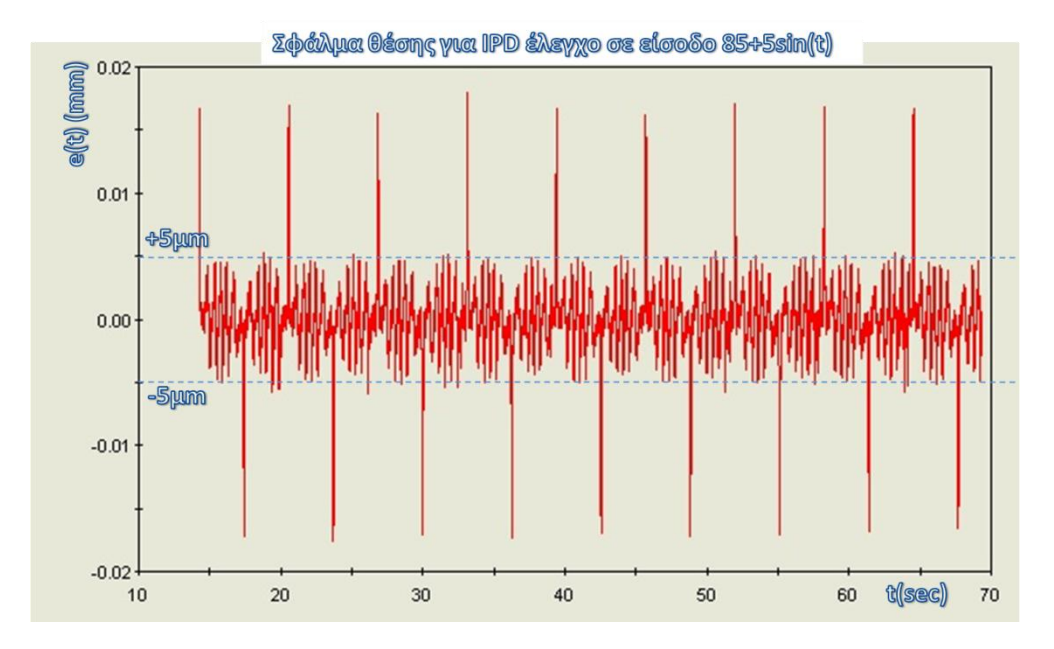

**Εικόνα 7-12 Σφάλμα θέσης για IPD έλεγχο σε είσοδο**  $85 + 5 \cdot sin(t)$ 

Για την υλοποίηση του ελέγχου IPD δημιουργήσαμε το ακόλουθο πρόγραμμα στο Simulink. Ουσιαστικά είναι μια τροποποίηση / βελτίωση του προγράμματος ελέγχου του PID που χρησιμοποιήσαμε στην προηγούμενη ενότητα.

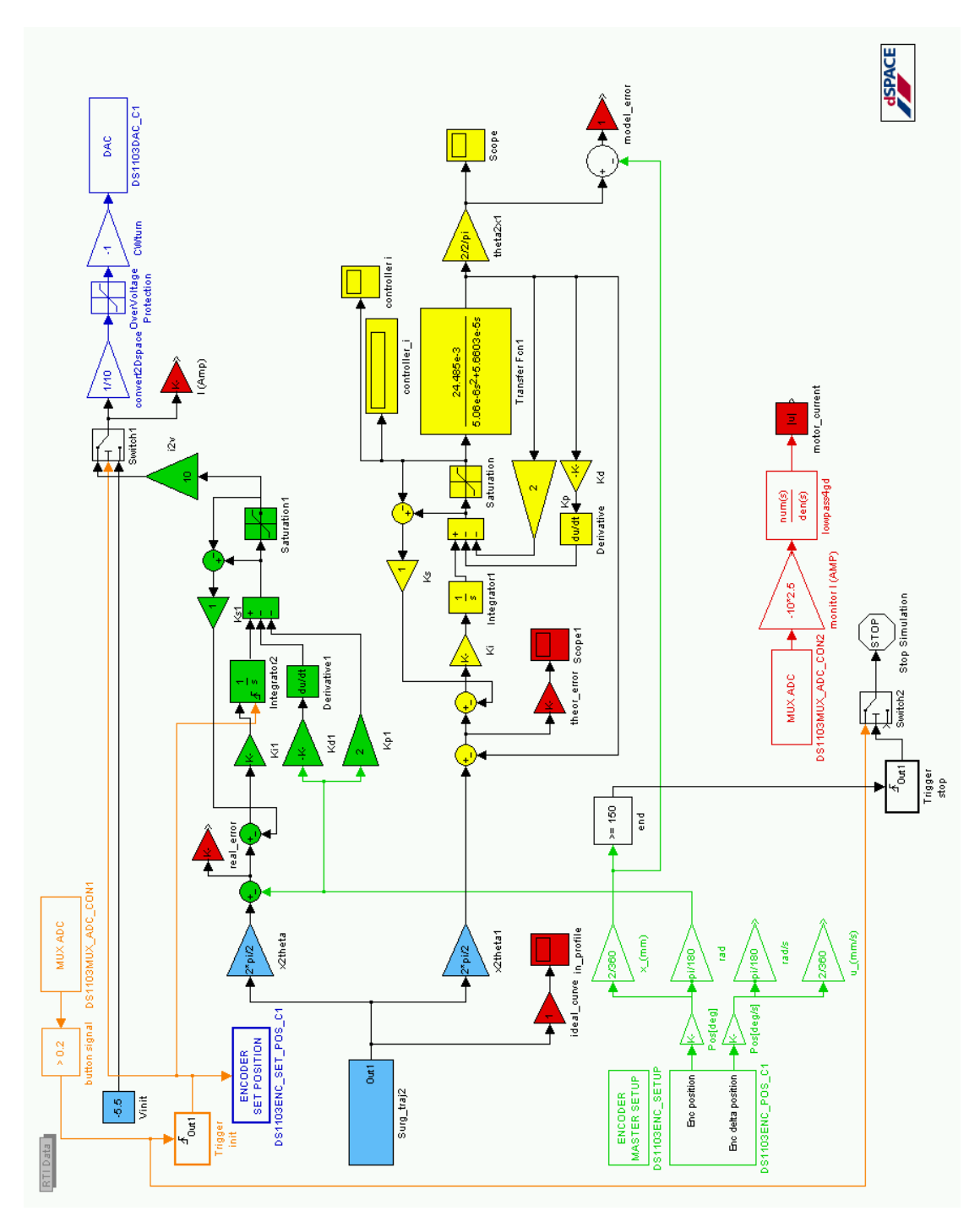

**Εικόνα 7-13 Πρόγραμμα Simulink υλοποίθςθσ IPD ελζγχου ςτο ςφςτθμα (BSControl\_IPD.mdl)**

Στο παραπάνω πρόγραμμα ένα σήμα εντολή θέσης (μπλε επιφάνειας blocks) δίνεται και εισέρχεται στο σύστημα του IPD controller (πράσινης επιφάνειας blocks). Εκεί αφαιρείται το σφάλμα, όπως το καταγράφει ο encoder (πράσινο υποσύστημα). Στην συνέχεια το σήμα σφάλματος περνάει από την παράμετρο του IPD controller, όπου ολοκληρώνεται. Έπειτα αφαιρούνται οι τιμές ανάδρασης της γωνίας, όπως καταγράφονται από τον encoder, αφού όμως πολλαπλασιαστούν με τα κατάλληλα κέρδη και διαφοριστούν αντίστοιχα.

Το σήμα στην συνέχεια, ως εντολή ρεύματος, περνάει από ένα saturation block με όρια  $\pm 1A$ . Αυτό είναι και το μέγιστο ρεύμα το όποιο έχει ρυθμιστεί να δίνει ο Servoamplifier. Εκατέρωθεν του saturation block υπολογίζεται η διαφορά στο σήμα (βλ. διπλανό σχήμα). Στην συνέχεια πολλαπλασιάζεται με τον συντελεστή K<sub>s</sub>, ο οποίο ρυθμίζεται κατάλληλα,

ανάλογα την περίπτωση. Σύμφωνα με την βιβλιογραφία, και εδώ προτιμάται η τιμή  $K_s = \frac{K_i}{K}$ . Το όλο σύστημα στέλνει την υπέρβαση του κορεσμού του ρεύματος πίσω στην αρχή, και την αφαιρεί από το ςφάλμα, πριν αυτό εισέλθει στον ολοκληρωτή. Αυτή η τεχνική λέγεται antiwindup και ενεργοποιείται όταν ο κατευθυντής, εξαιτίας του ολοκληρωτή, έχει επέλθει

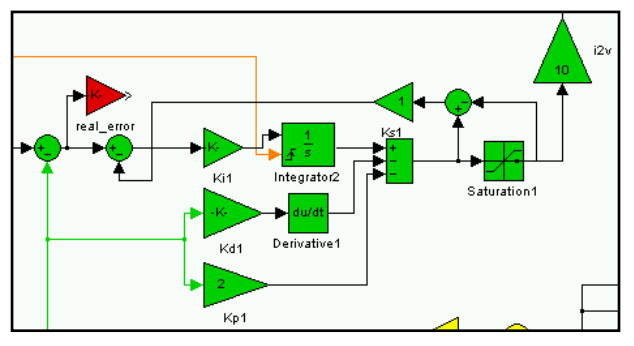

**Εικόνα 7-14 Τεχνική antiwindup** 

σε κορεσμό, με αποτέλεσμα να έχει συσσωρευτεί τόσο μεγάλο σφάλμα στον ολοκληρωτή που πλέον ο IPD controller να μην επηρεάζεται από την ανάδραση του συστήματος, αλλά να συνεχίζει να στέλνει εντολές με βάση την συσσώρευση σφάλματος στον ολοκληρωτή. Με την τεχνική antiwindup ο κορεσμός του συστήματος μετράται ποσοτικά και επιστρέφει ως μίνι ανάδραση πίσω στον ολοκληρωτή, για να αφαιρέσει την περίσσεια σφάλματος και να επαναφέρει την λειτουργία του IPD controller. Ουσιαστικά είναι η ίδια τεχνική που χρησιμοποιήσαμε και στον PID controller, τροποποιημένη για τον IPD.

Το σήμα, μετά το saturation block, μετατρέπεται σε τάση και στέλνεται από το block εξόδου (μπλε χρώμα) στον DAC1 της Dspace και από εκεί στον Servoamplifier, για να καταλήξει ως επιθυμητό ρεύμα στον κινητήρα, κατά τα γνωστά.

Η διάταξη του encoder (πράσινα bocks) εδώ χρησιμεύει για την ανάδραση της γωνιακής θέσης στον IPD controller.

Ταυτόχρονα, υπάρχει και ένα θεωρητικό σύστημα με τα ίδια ακριβώς χαρακτηριστικά (κίτρινης επιφάνειας block), το οποίο χρησιμεύει για την σύγκριση των αποκρίσεων μεταξύ του πραγματικού συστήματος και του θεωρητικού. Έτσι μπορούμε να ορίσουμε τριών ειδών σφάλματα. Το πραγματικό σφάλμα, το οποίο είναι η διαφορά ανάμεσα στην πραγματική απόκριση σε σχέση με την θέση εντολής. Το θεωρητικό σφάλμα, το οποίο είναι η διαφορά ανάμεσα στην απόκριση στο θεωρητικό σύστημα (κίτρινης επιφάνειας) σε σχέση με την θέση εντολής. Και τέλος το σφάλμα μοντελοποίησης, το οποίο είναι η διαφορά στην απόκριση του θεωρητικού από το πραγματικό σύστημα. Όλα τα σφάλματα καταγράφονται από το Control Desk (κόκκινης επιφάνειας block). Παράλληλα με την γνωστή διάταξη καταγραφής (βλ. κεφ. 3) καταγράφουμε το ρεύμα που διέρχεται από τα τυλίγματα του κινητήρα κάθε στιγμή.

Όπως είναι απαραίτητο σε κάθε πρόγραμμα που μετράμε θέση πάνω στον κοχλία μέσω του encoder, δίνουμε αρχικά εντολή στο φορείο για οπίσθια κίνηση, στο πέρας της οποίας ο encoder μηδενίζεται μέσω του 5V σήματος που δέχεται ο ADC της Dspace από την ενεργοποίηση του microswitch στην αρχή του κοχλία. Εδώ το microswitch, εκτός από τον encoder, μηδενίζει – αρχικοποιεί και τον ολοκληρωτή του IPD, καθώς κατά την οπίσθια κίνηση του φορείου, κατέγραφε και συσσώρευε σφάλμα μέσω της ανάδρασης του encoder. Ακόμα υπάρχει ο διακόπτης τερματισμού του προγράμματος, ο οποίος ενεργοποιείται μόλις το φορείο υπερβεί τα 150 mm κατά μήκος του κοχλία και ενεργοποιήσει το τελικό microswitch.

#### **7.6 Έλεγχοσ με χρόςη PD controller & απαλοιφόσ πόλων**

Όπως είδαμε στην προηγούμενη ενότητα το βασικό μειονέκτημα εφαρμογής του PID controller στην διάταξη μας, είναι η ύπαρξη των δύο μηδενιστών στον αριθμητή της συνάρτησης μεταφοράς κλειστού βρόχου του συστήματος:

$$
G_{closedPID} = \frac{K_d \cdot K_T \cdot s^2 + K_p \cdot K_T \cdot s + K_i \cdot K_T}{J_{o\lambda} \cdot s^3 + (K_d \cdot K_T + B_{o\lambda}) \cdot s^2 + K_p \cdot K_T \cdot s + K_i \cdot K_T}
$$

Αν κατά τον σχεδιασμό του συστήματος για την τοποθέτηση πόλων επιλέγαμε μια κατάλληλη χαρακτηριστική εξίσωση που να απαλείφει τους δύο μηδενιστές του αριθμητή με απαλοιφή του πολυωνύμου του, όπως η ακόλουθη:

$$
(s+a)\cdot (K_d\cdot K_T\cdot s^2+K_p\cdot K_T\cdot s+K_i\cdot K_T)=0 \Leftrightarrow
$$

 $K_T \cdot K_d \cdot s^3 + (K_T \cdot K_p + K_T \cdot K_d \cdot a) \cdot s^2 + (K_T \cdot K_i + K_T \cdot K_p \cdot a) \cdot s + K_T \cdot K_i \cdot a = 0 \Leftrightarrow$ 

$$
s^3 + \frac{(K_T \cdot K_p + K_T \cdot K_d \cdot a)}{K_T \cdot K_d} \cdot s^2 + \frac{(K_T \cdot K_i + K_T \cdot K_p \cdot a)}{K_T \cdot K_d} \cdot s + \frac{K_T \cdot K_i \cdot a}{K_T \cdot K_d} = 0 \Leftrightarrow
$$
  

$$
s^3 + \frac{(K_p + K_d \cdot a)}{K_d} \cdot s^2 + \frac{(K_i + K_p \cdot a)}{K_d} \cdot s + \frac{K_i \cdot a}{K_d} = 0
$$

Η χαρακτηριστική εξίσωση της συνάρτησης μεταφοράς κλειστού βρόχου είναι η ακόλουθη:

$$
s^{3} + \frac{(K_{d} \cdot K_{T} + B_{o\lambda})}{J_{o\lambda}} \cdot s^{2} + \frac{K_{p} \cdot K_{T}}{J_{o\lambda}} \cdot s + \frac{K_{i} \cdot K_{T}}{J_{o\lambda}} = 0
$$

Αν εξισώσουμε τους συντελεστές των δύο χαρακτηριστικών εξισώσεων, της επιθυμητής και εκείνης του κλειστού βρόχου, έχουμε το ακόλουθο σύστημα:

$$
\left[\frac{(K_d \cdot K_T + B_{o\lambda})}{J_{o\lambda}} = \frac{(K_p + K_d \cdot a)}{K_d}
$$

$$
\frac{K_p \cdot K_T}{J_{o\lambda}} = \frac{(K_i + K_p \cdot a)}{K_d}
$$

$$
\frac{K_i \cdot K_T}{J_{o\lambda}} = \frac{K_i \cdot a}{K_d}
$$

Το παραπάνω σύστημα είναι τριών εξισώσεων με τέσσερις αγνώστους. Αν θέσουμε την παράμετρο α της θέσης του τρίτου πόλου ίση με 100 (άρα το s<sub>3</sub>=-100) το παραπάνω σύστημα εξισώσεων έχει εφικτή λύση την ακόλουθη:

$$
\begin{bmatrix} K_p = 0.231 \\ K_i = 0 \\ K_d = 0.021 \end{bmatrix}
$$

Δηλαδή το σύστημα μετατρέπεται πλέον σε PD, εφόσον  $K_i = 0$ . Εκτελώντας το πρόγραμμα PID ελέγχου που αναλύσαμε παραπάνω για την «κλασσική» τροχιά, βρήκαμε μέγιστο σφάλμα στην τροχιά 0.3 mm, έξω δηλαδή από το επιθυμητό όριο των 0.1mm που είχαμε θέσει. Η παραπάνω ιδέα της απαλοιφής πόλων μπορεί όμως να δώσει καλά αποτελέσματα με ακριβή εκτίμηση των παραμέτρων. Είναι όμως επιρρεπής σε αστάθεια καθώς ακόμα και πολύ μικρή απόκλιση των παραμέτρων  $B_{o\lambda}$ ,  $J_{o\lambda}$  και  $K_T$  οδηγεί σε εμφάνιση των δύο πόλων στον αριθμητή της συνάρτησης μεταφοράς κλειστού βρόχου και συνεπώς μειώνει την ακρίβεια του ελέγχου. Στην παρούσα εφαρμογή, με την τιμή του συντελεστή τριβής ιξώδους  $B_{o\lambda}$  να έχει διακύμανση κατά μήκος του κοχλία, όπως είδαμε στα αντίστοιχα διαγράμματα των προηγούμενων ενοτήτων, είναι λογικό να οδηγεί στην εμφάνιση των πόλων στον αριθμητή και να αυξάνει το σφάλμα. Συνεπώς δεν μπορούμε να εφαρμόσουμε με ακρίβεια αυτή την μέθοδο στην παρούσα εφαρμογή. Για να γίνει αυτό θα πρέπει να εισάγουμε το  $B_{o\lambda}(x)$  αντί σταθερής τιμής. Θα πρέπει να λάβουμε υπόψη όμως, ότι κάτι τέτοιο αυξάνει και τον υπολογιστικό χρόνο.

# **7.7 Προςδιοριςμόσ παραμϋτρων του PID controller με την μϋθοδο Ziegler – Nichols**

Η πιο ευρέως διαδεδομένη μέθοδος προσδιορισμού των παραμέτρων του PID controller είναι η μέθοδος των Ziegler – Nichols. Η μέθοδος αυτή μπορεί να συμπληρώνει 50 έτη από την πρώτη δημοσίευσή της, η αποτελεσματικότητά της όμως την καθιστά εξαιρετικά δημοφιλή. Η μέθοδος βασίζεται στο κρίσιμο κέρδος Ku του κλειστού βρόχου με αναλογικό κατευθυντή σε συνδυασμό με την φυσική συχνότητα f<sub>u</sub>. Μπορούμε να υπολογίσουμε τα Ku, f<sub>u</sub> με δύο τρόπους. Είτε από το μαθηματικό μοντέλο του υπό έλεγχο συστήματος ή, αν αυτό είναι επιτρεπτό με εφαρμογή της αύξησης του κέρδους του αναλογικού κατευθυντή απευθείας στο πραγματικό σύστημα, μέχρι να επιτευχθούν ταλαντώσεις σταθερού πλάτους. Με τον έλεγχο της μεθόδου Ziegler – Nichols δεν μπορούμε να μεταβάλουμε τα χαρακτηριστικά αυτής της σύγκλισης (υπερύψωση, χρόνος αποκατάστασης κ.α.). Μπορούμε απλά να οδηγήσουμε εύκολα, γρήγορα και αποτελεσματικά ένα σύστημα χωρίς ελεύθερους ολοκληρωτές σε σύγκλιση στη μόνιμη κατάσταση.

Στην παρούσα εργασία το μοντέλο του συστήματος έχει έναν ελεύθερο ολοκληρωτή. Αυτό σημαίνει ότι το σύστημα είναι 1ης τάξης και συνεπώς συγκλίνει πάντα στην μόνιμη κατάσταση. Η εφαρμογή της μεθόδου Ziegler – Nichols εδώ δεν είναι εφικτή με έλεγχο θέσης, καθώς δεν μπορούμε να προσδιορίσουμε ένα Ku τέτοιο ώστε η απόκριση του συστήματος να οδηγηθεί σε σταθερές ταλαντώσεις. Αυτό μπορεί να φανεί και μαθηματικά με εφαρμογή του κριτηρίου ευστάθειας Routh-Hurwitz στην χαρακτηριστική εξίσωση της συνάρτησης μεταφοράς κλειστού βρόχου με κέρδος Ku.

$$
G_{closed} = \frac{K_u \cdot \left(\frac{K_T}{J_{o\lambda} \cdot s^2 + B_{o\lambda} \cdot s}\right)}{1 + K_u \cdot \left(\frac{K_T}{J_{o\lambda} \cdot s^2 + B_{o\lambda} \cdot s}\right)} \Leftrightarrow
$$
  

$$
G_{closed} = \frac{\frac{K_u \cdot K_T}{J_{o\lambda} \cdot s^2 + B_{o\lambda} \cdot s}}{J_{o\lambda} \cdot s^2 + B_{o\lambda} \cdot s + K_u \cdot K_T} \Leftrightarrow
$$
  

$$
G_{closed} = \frac{K_u \cdot K_T}{J_{o\lambda} \cdot s^2 + B_{o\lambda} \cdot s + K_u \cdot K_T}
$$

Η χαρακτηριστική εξίσωση του συστήματος κλειστού βρόχου είναι:

$$
s^2 + \frac{B_{o\lambda}}{J_{o\lambda}} \cdot s + \frac{K_u \cdot K_T}{J_{o\lambda}} = 0
$$

Με εφαρμογή του κριτηρίου ευστάθειας Routh-Hurwitz :

$$
\begin{array}{c|cc}\n & 1 & \frac{K_u \cdot K_T}{J_{o\lambda}} \\
S^2 & \frac{B_{o\lambda}}{J_{o\lambda}} & 0 \\
S^0 & \frac{K_u \cdot K_T}{J_{o\lambda}}\n\end{array}
$$

Για να είναι το σύστημα ευσταθές θα πρέπει ο όρος  $\frac{K_{u'}K_T}{J_{\rho\lambda}}$  να είναι θετικός, κάτι που ισχύει για  $K_u > 0$ , το οποίο όμως ισχύει πάντα.

Για λόγους πληρότητας όμως θα αναλύσουμε τα βήματα που ακολουθούνται, όταν το σύστημα δεν είναι πρώτης τάξης και θέλουμε να συγκλίνει στην μόνιμη κατάσταση. Σύμφωνα με την μέθοδο Ziegler – Nichols, προκειμένου να βρεθούν οι σταθερές ενός PID ελεγκτή της μορφής:

$$
G_c = K_p + \frac{K_i}{s} + K_d \cdot s
$$

Ακολουθούμε την εξής διαδικασία:

- 1. Ο ελεγκτής τίθεται στην μορφή P ελεγκτή (Θέτουμε Ki=Kd=0)
- 2. Αυξάνουμε την τιμή του Kp προοδευτικά, έως ότου η έξοδος εμφανίσει ταλαντώσεις σταθερού πλάτους. Η τιμή αυτή του Kp είναι η τιμή της κρίσιμης ενίσχυσης Ku, για την οποία το διάγραμμα Nyquist του συστήματος διέρχεται από το σημείο (-1,0)
- 3. Μετράμε την περίοδο T<sub>u</sub> των ταλαντώσεων στην απόκριση εξόδου του συστήματος για την τιμή Ku που βρήκαμε προηγουμένως

4. Με δεδομένες πλέον τις τιμές της κρίσιμης ενίσχυσης Κυ και της κρίσιμης περιόδου T<sub>u</sub>, υπολογίζουμε τις σταθερές του ελεγκτή PID με βάση τις σχέσεις:

$$
K_p = 0.6 \cdot K_u
$$

$$
K_i = \frac{K_p}{T_u/2}
$$

$$
K_d = K_p \cdot \left(\frac{T_u}{8}\right)
$$

Αν θέλουμε να σχεδιάσουμε PI ή PD έλεγχο μόνο, τότε μπορούμε να χρησιμοποιήσουμε τους συντελεστές στον ακόλουθο πίνακα, όπου μπορούν να φανούν συνοπτικά τα αποτελέσματα της έρευνας των Ziegler – Nichols για τον υπολογισμό των παραμέτρων κάθε μορφής PID.

|            | $K_p$           | $K_i$                      | $K_d$                         |
|------------|-----------------|----------------------------|-------------------------------|
| ${\bf P}$  | $0.5 \cdot K_u$ |                            |                               |
| PI         | $0$ 45 - $K_u$  | $1\,2\cdot\frac{K_p}{T_u}$ |                               |
| <b>PID</b> | $0.6 \cdot K_u$ | $2 \cdot \frac{K_p}{T_u}$  | $rac{1}{8}\cdot K_p\cdot T_u$ |

**Πίνακασ 7-1 Πίνακασ υπολογιςμοφ παραμζτρων PID με τθν μζκοδο Ziegler – Nichols**

## **7.8 Κλαςςικό τροχιϊ - Εύρεςη οριακών τροχιών**

Στα παραπάνω, όπως είδαμε, χρησιμοποιήθηκαν διάφορες τροχιές για την πιστοποίηση της καλής και ακριβούς λειτουργίας των controllers. Κυρίως χρησιμοποιήθηκε η «κλασσική» τροχιά, η οποία είναι φαίνεται στο ακόλουθο σχήμα.

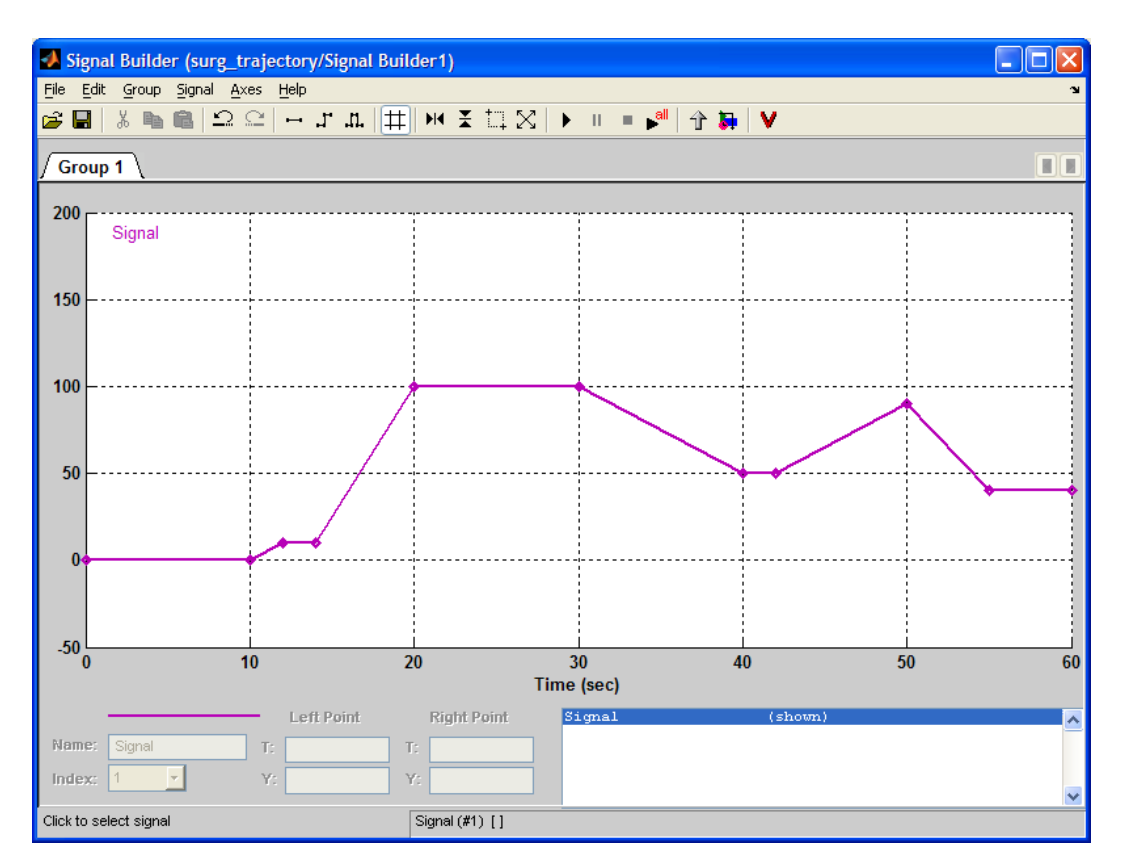

**Εικόνα 7-15 «κλαςςικι» τροχιά**

Η τροχιά αυτή απεικονίζει την θέση του φορείου σε σχέση με τον χρόνο, και σχεδιάσθηκε μη γνωρίζοντας τις μέγιστες ανεκτές από το σύστημα ταχύτητες για τις οποίες ο έλεγχος δεν θα ξέφευγε από το όριο ακρίβειας στην θέση των 0.1mm. Συνεπώς σχεδιάσθηκε αρκετά συντηρητικά. Πάνω όμως από τα όρια που ορίζουν οι ταχύτητες σε μια χειρουργική επέμβαση ενδοσκοπίου. Έτσι μπορεί να πιστοποιηθεί ότι η ακρίβεια θα διατηρείται και στις μικρότερες ταχύτητες που θα έχουν οι τροχιές που θα σχεδιάσουμε κατά την εκτέλεση των πειραμάτων στο επόμενο κεφάλαιο, και ότι ο έλεγχος είναι ικανός για τις μετρήσεις που θέλουμε. Να σημειώσουμε εδώ ότι οι ταχύτητες σε κάθε θέση της τροχιάς υπολογίζονται πολύ απλά από την κλίση της καμπύλης σε εκείνο το σημείο.

Θελήσαμε όμως να βρούμε ποια ήταν τα όρια του συστήματος για τις παραμέτρους του IPD ελέγχου που υπολογίσαμε σε προηγούμενη ενότητα. Για το σκοπό αυτό υλοποιήσαμε το ακόλουθο πρόγραμμα Simulink, μέσω της Dspace.

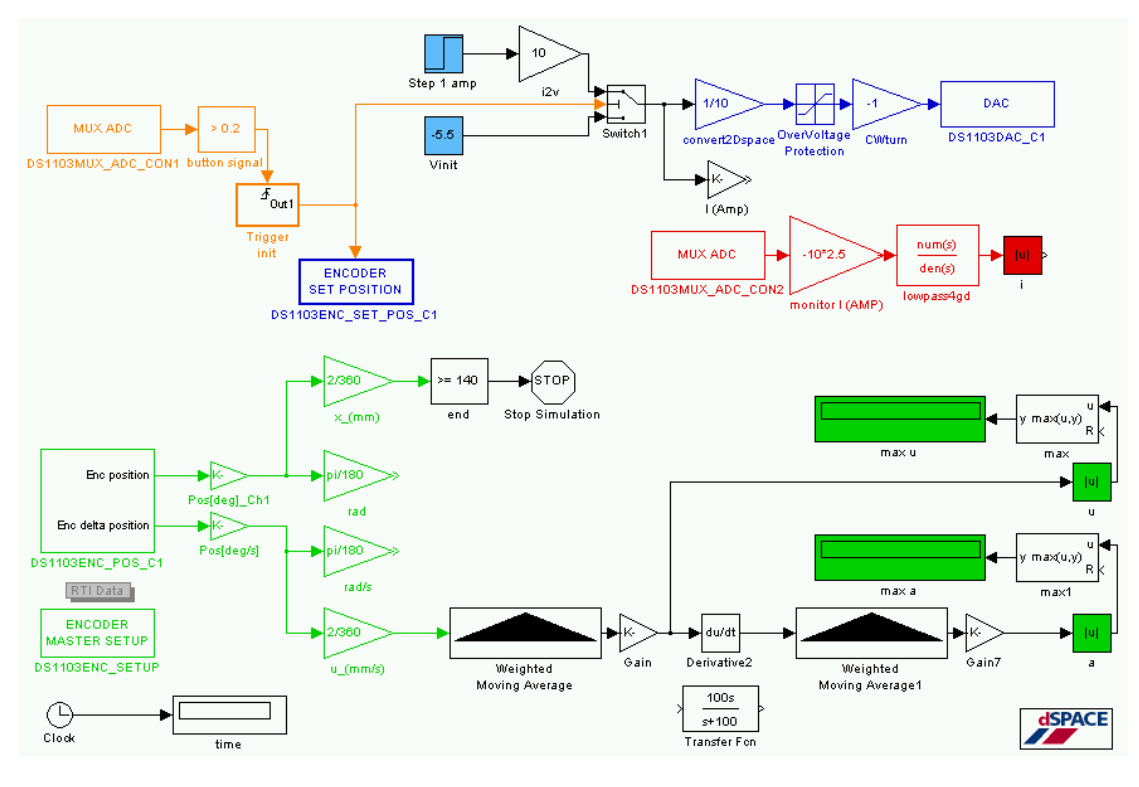

**Εικόνα 7-16 Πρόγραμμα Simulink εύρεσης ορίων του συστήματος για τισ παραμζτρουσ του IPD ελζγχου maxUA.mdl**

Το παραπάνω πρόγραμμα δίνει εντολή για κίνηση (μπλε υποσύστημα) με ρεύμα 1 A, μέσω μιας βηματικής συνάρτησης (block μπλε επιφάνειας), που είναι και το μέγιστο ρεύμα, με το οποίο επιτρέπουμε να κινηθεί ο κινητήρας. Αυτό έχει ως αποτέλεσμα μετά από λίγο το σύστημα του κοχλία να φθάσει στην μέγιστη ταχύτητα. Όλο αυτό το διάστημα ο encoder καταγράφει την θέση και υπολογίζει την ταχύτητα. Παραγωγίζοντας την ταχύτητα παίρνουμε την επιτάχυνση, κατά τα γνωστά. Επειδή όμως το σήμα έχει πολύ θόρυβο, λόγω της αριθμητικής φύσης της μεθόδου παραγώγισης, χρησιμοποιούμε WMA block (Weighted Moving Average) ή κυλιόμενο σταθμισμένο μέσο όρο. Με την βοήθεια των ymax blocks καταγράφουμε τις μέγιστες τιμές της γραμμικής ταχύτητας και επιτάχυνσης του φορείου και τις στέλνουμε στο Control Desk (πράσινης επιφάνειας display blocks). Έτσι μπορούμε να προσδιορίσουμε την οριακά μέγιστη επιτάχυνση, καθώς και την μέγιστη ταχύτητα της διάταξης. Συγκεκριμένα βρήκαμε ότι:

Πίνακας 7-2 Μέγιστη ταχύτητα & μέγιστη επιτάχυνση του συστήματος

| Μέγιστη ταχύτητα:   | 93.126 mm/s $\approx$ 90 mm/s                             |
|---------------------|-----------------------------------------------------------|
| Μέγιστη επιτάχυνση: | 361 785 mm/s <sup>2</sup> $\approx$ 360 mm/s <sup>2</sup> |

Παράλληλα, στο παραπάνω πρόγραμμα, υπάρχει το σύστημα όπου αρχικά το φορείο έρχεται προς τα πίσω με 0.55Α και ενεργοποιεί το microswitch μόλις φτάσει στην αρχή του κοχλία. Τότε μηδενίζεται ο encoder και δίνεται εντολή για κατεύθυνση του σήματος της βηματικής συνάρτησης προς τον DAC και τον κινητήρα. Παράλληλα, υπάρχει μηχανισμός προστασίας, όπου μετά την εφαρμογή του μέγιστου ρεύματος και όταν ο κοχλίας έχει φθάσει πλέον στην μέγιστη ταχύτητα, να τερματίζεται η λειτουργία του προγράμματος (και άρα να κόβεται το ρεύμα προς τον κινητήρα) μόλις το φορείο υπερβεί τα 140mm πάνω στον κοχλία, αποφεύγοντας έτσι μια σύγκρουση με την ελεύθερη έδραση στο τέλος της διαδρομής. Για να επιβεβαιώσουμε την εντολή για μέγιστο ρεύμα, αλλά και για γενικότερους λόγους εποπτείας, υπάρχει και η γνωστή διάταξη καταγραφής ρεύματος (κόκκινο υποσύστημα) από το Control Desk (κόκκινης επιφάνειας block). Τέλος για καταγραφή των μεταβλητών συναρτήσει του χρόνου, υπάρχει το αντίστοιχο ρολόι.

# **Κεφϊλαιο 8** Πειραματικός προσδιορισμός των **αναπτυςςόμενων δυνϊμεων κατά την εισαγωγή - εξαγωγή του ενδοςκοπύου**

### **8.1 Ειςαγωγό**

Έχοντας πλέον μια έτοιμη, κατασκευασμένη διάταξη, και με ένα σύστημα ελέγχου να την κινεί με την επιθυμητή ακρίβεια, μπορούμε να προχωρήσουμε στην επόμενη φάση διεξαγωγής των πειραμάτων. Αυτή περιλαμβάνει την τοποθέτηση του αισθητήρα ΑΤΙ και του εικονικού ενδοσκοπίου πάνω στο μηχανισμό της διάταξης, την εκλογή κατάλληλου υλικού που προσομοίωσης της ανθρώπινης αρσενικής ουρήθρας, την ρύθμιση του συστήματος μετρήσεων για την σωστή καταγραφή και μετέπειτα επεξεργασία των πειραματικών δεδομένων και τέλος την ανάλυση και επεξεργασία των μετρήσεων με σκοπό την εξαγωγή κατάλληλων και χρήσιμων συμπερασμάτων για την μορφή και το μέτρο των δυνάμεων που αναπτύσσονται καθ' όλη την διάρκεια της κίνησης του ενδοσκοπίου, καθώς και συσχετισμός αυτών με την ταχύτητα που διεξάγεται η κίνηση αυτή. Όλα τα παραπάνω θα τα δούμε στο παρόν κεφάλαιο.

#### **8.2 Σύνδεςη του αιςθητόρα ΑΤΙ Nano17 - 6 βαθμών ελευθερύασ**

Η διεξαγωγή των πειραμάτων και ρυθμίσεων ελέγχου, όπως περιγράφηκε στο

προηνούμενο κεφάλαιο, ένινε χωρίς να έχει συναρμολογηθεί ο αισθητήρας και το ενδοσκόπιο, όπως περιγράφηκε στο 4<sup>°</sup> κεφάλαιο. Αυτό έγινε για λόγους ασφαλείας, για την προστασία του αισθητήρα από ασταθείς και ανεξέλεγκτες κινήσεις, κατά τον σχεδιασμό και πειραματισμό των συστημάτων αυτομάτου ελέγχου. Πλέον μπορούσαμε να τοποθετήσουμε τον αισθητήρα ςφμφωνα με τον τρόπο που

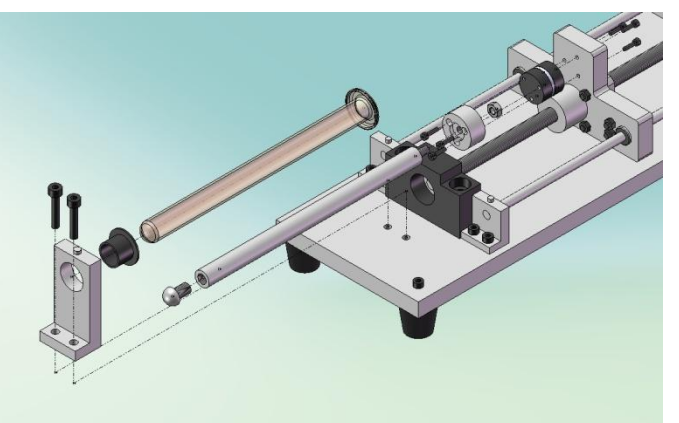

**Εικόνα 8-1 Συναρμολόγηση του αισθητήρα, ενδοσκοπίου,** ελαστικού σωλήνα πάνω στην διάταξη
περιγράφηκε στο κεφάλαιο 4 και φαίνεται στο διπλανό σχήμα. Η τοποθέτηση και η σύσφιξη των κοχλιών απαιτεί ιδιαίτερη προσοχή, λόγο της μεγάλης ευαισθησίας του αισθητήρα σε μεσαία και μεγάλα φορτία.

Ο αισθητήρας της ΑΤΙ Nano17 είναι το μικρότερο μοντέλο μιας σειράς αισθητήρων δυνάμεων / ροπών της ATI. Το σύστημα μπορεί να μετρήσει πλήρως και τις έξι συνιστώσες των δυνάμεων και ροπών που αναπτύσσονται (Fx, Fy, Fz, Tx, Ty, Tz) με χρήση ενός συμπαγώς κατασκευασμένου μεταλλάκτη. Τα επιμηκυνσιόμετρα στο εσωτερικό του αισθητήρα, παράγουν τάση ανάλογα με την παραμόρφωση που δέχονται. Η παραμόρφωση όμως οφείλεται στην άσκηση

δύναμης στον αισθητήρα και κατά συνέπεια ο αισθητήρας παράγει τάση ανάλογη της δύναμης που δέχεται. Ο μεταλλάκτης αυτός χρησιμοποιεί

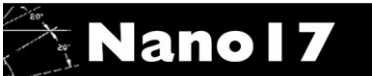

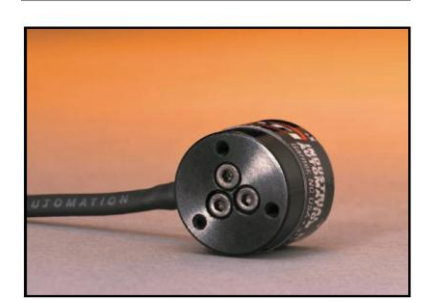

**Εικόνα 8-2 Αισθητήρας ροπϊν / δυνάμεων ATI Nano17**

επιμηκυνσιόμετρα από σιλικόνη για εξαιρετική προστασία έναντι στον θόρυβο. Η χρήση επιμηκυνσιομέτρων από σιλικόνη επιτρέπει στον μεταλλάκτη δυνάμεων / ροπής να έχει υψηλή στιβαρότητα και αυξημένη προστασία έναντι υπερφόρτισης. Αναλυτικά τα χαρακτηριστικά του Nano17 μπορούν να βρεθούν στο αντίστοιχο παράρτημα στο τέλος της εργασίας. Τα πιο βασικά όμως θα παρουσιαστούν εδώ στους ακόλουθους πίνακες. Ο αισθητήρας δύναμης / ροπής Nano17 μπορεί να ρυθμιστεί για διάφορες βαθμονομήσεις και στα δύο συστήματα μέτρησης δυνάμεων (SI & US). Στην περίπτωση της παρούσας εργασίας έχει βαθμονομηθεί για το setup SI-50-0.5. Το εύρος των μέγιστων δυνάμεων που μπορεί να ανιχνεύσει με ακρίβεια σε κάθε άξονα ο αισθητήρας, καθώς και οι μέγιστες επιτρεπόμενες τιμές αυτών σε μονοαξονική καταπόνηση, μπορούν να φανούν στον παρακάτω πίνακα.

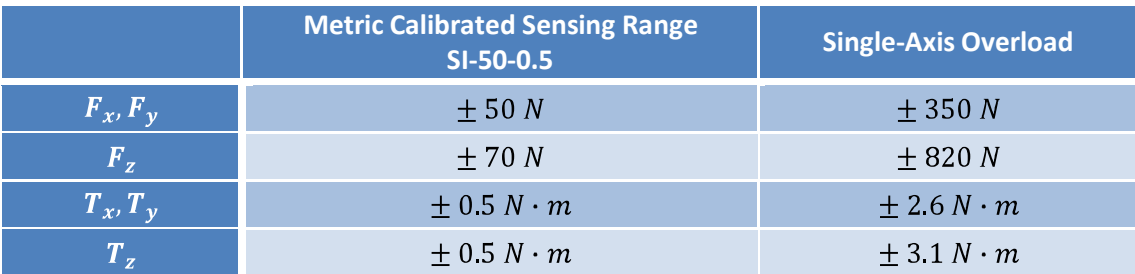

**Πίνακας 8-1 μέγιστες επιτρεπόμενες τιμές σε μονοαξονική καταπόνηση του αισθητήρα ΑΤΙ Nano17** 

Τα διανύσματα των δυνάμεων και ο τρόπος εφαρμονής και μέτρησής τους από τον αισθητήρα καθώς και η ακριβής θέση του συστήματος αξόνων μπορούν να φανούν στο παρακάτω σχήμα. Η θέση του άξονα x αναγνωρίζεται από την χαρακτηριστική οπή στην περιφέρεια του δίσκου πρόσδεσης του αισθητήρα, ενώ ο άξονας z ορίζεται από την κάθετη στην επιφάνεια του δίσκου πρόσδεσης με φορά προς τα έξω. Ο άξονας y προκύπτει με χρήση του κανόνα του δεξιόστροφου κοχλία.

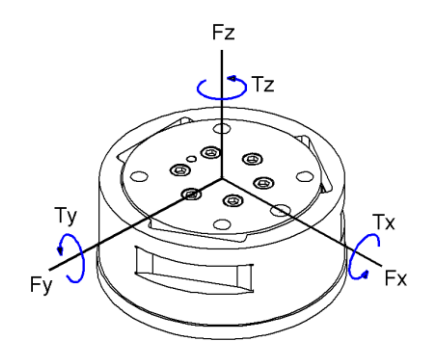

**Εικόνα 8-3 Απεικόνιςθ του ςυςτιματοσ αξόνων x,y,z πάνω ςτον αιςκθτιρα ATI Nano 17**

Σύμφωνα με την εταιρία, το καλώδιο του αισθητήρα συνδέεται με τροφοδοτικό και από εκεί το σήμα στέλνεται σε μια DAQ (Data Acquisition) Card η οποία επιτρέπει στον ηλεκτρονικό υπολογιστή που θα συνδεθεί, να καταγράψει και να επεξεργασθεί το σήμα του αισθητήρα. Μπορούμε να δούμε τον τρόπο σύνδεσης στο ακόλουθο σχήμα.

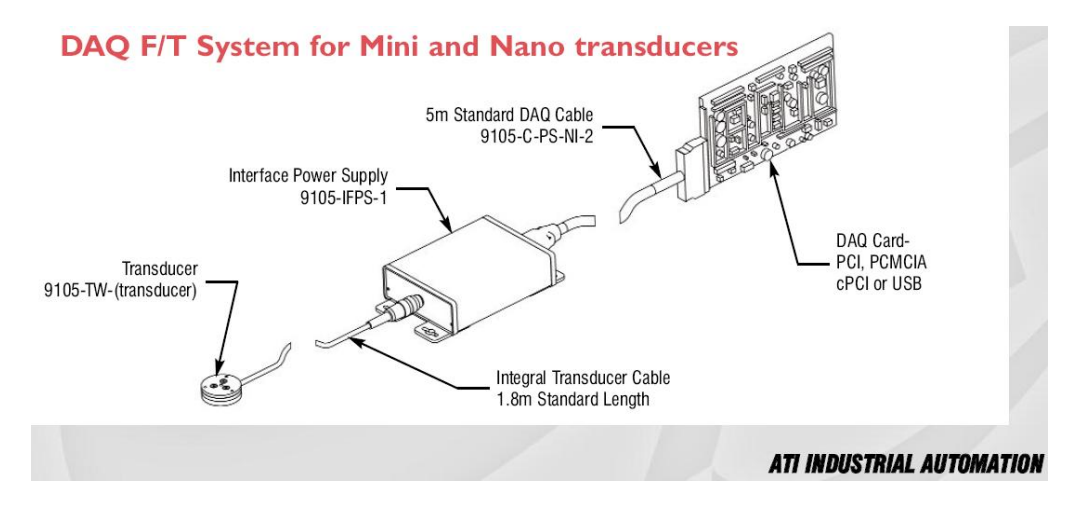

**Εικόνα 8-4 Σύνδεση αισθητήρα με κάρτα DAQ** 

Στην περίπτωση της διάταξης όμως θέλουμε το σήμα των δυνάμεων / ροπών να συσχετισθεί με την μετατόπιση του ενδοσκοπίου μέσα στην εικονική ουρήθρα. Για τον σκοπό αυτό, παρακάμψαμε την κάρτα DAQ της National Instruments και χρησιμοποιήσαμε το σήμα του αισθητήρα, το οποίο οδηγήσαμε απευθείας στην Dspace.

Για την πραγματοποίηση της παραπάνω σύνδεσης, αρχικά συνδέσαμε το καλώδιο από την έξοδο του αισθητήρα με το τροφοδοτικό (Power Supply Interface 9105-IFPS-1). Από την έξοδο του τροφοδοτικού συνδέσαμε το καλώδιο 9105-C-PS-NI-5. Το καλώδιο αυτό μεταφέρει το 26 pin (ακίδων) σήμα εξόδου από το τροφοδοτικό σε άκρη των 68 pin. Η τελική αυτή άκρη του καλωδίου συνδέεται με τον connector CB-68LP της National Instruments. Πάνω σε αυτόν τον connector μπορούμε να συνδέσουμε καλώδια σε κάθε pin του 68pin καλωδίου. Τα καλώδια αυτά θα μεταφέρουν τα σήματα των δυνάμεων από των αισθητήρα στους ADC converters της dSpace. Η σύνδεση των καλωδίων μπορεί να φανεί εποπτικά στο ακόλουθο σχήμα:

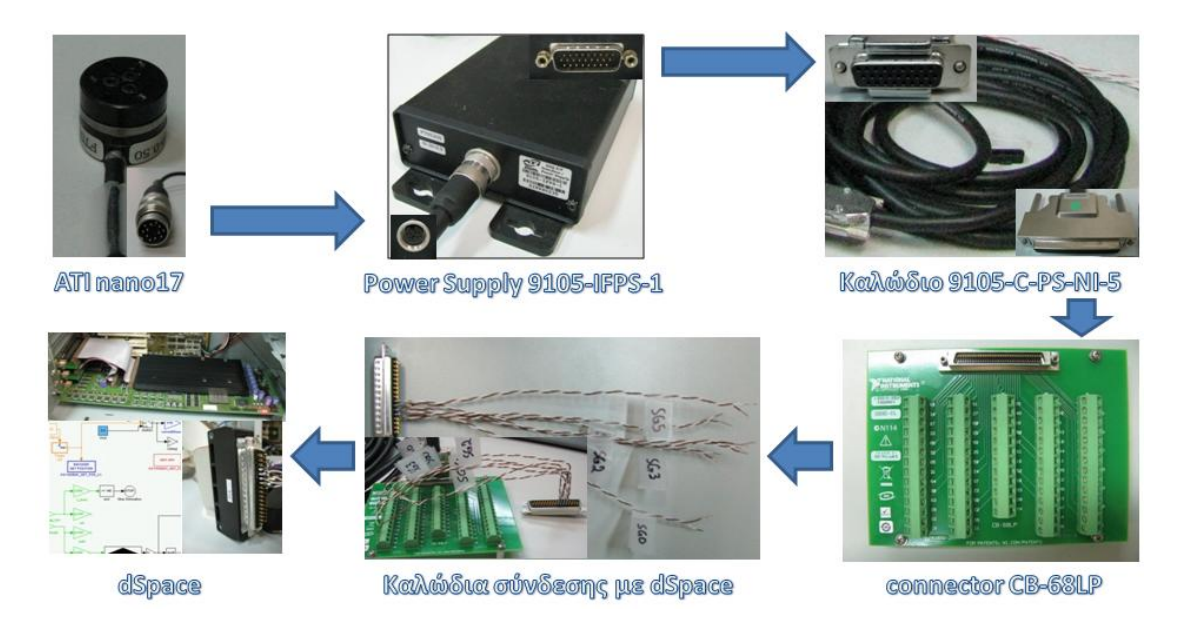

**Εικόνα 8-5 Σύνδεση του αισθητήρα ΑΤΙ Nano17 με την κάρτα dSpace** 

Στις παραπάνω συνδέσεις, και συγκεκριμένα στο τμήμα σύνδεσης του καλωδίου 9105-C-PS-NI-5 με τον connector CB-68LP έπρεπε να αναγνωρισθεί ποιο από τα 26 pin στην αρχή του καλωδίου 9105-C-PS-NI-5 καταλήγει σε ποια υποδοχή πάνω στην πλακέτα του connector CB-68LP. Η ανίχνευση έγινε με το πολύμετρο σε λειτουργία ανίχνευσης επαφής κυκλώματος. Πρακτικά δοκιμάσαμε για κάθε ένα από τα 26 pin σε ποια από τις 68 υποδοχές της πλάκας στέλνει το σήμα. Από την ανίχνευση προέκυψε ο ακόλουθος πολύ χρήσιμος πίνακας συνδέσεων.

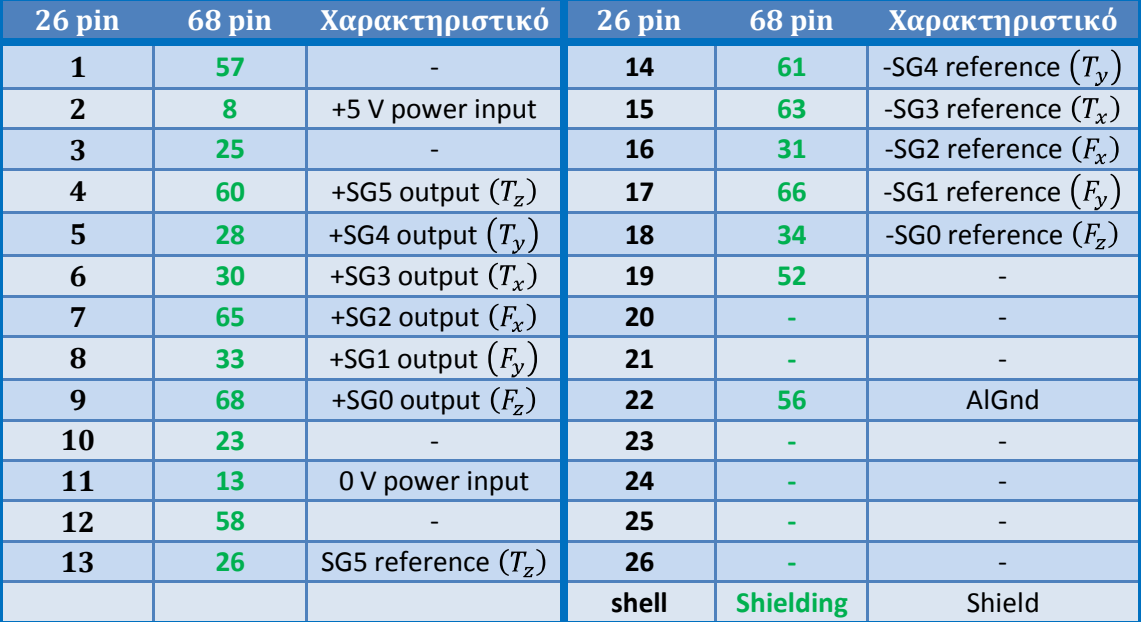

#### **Πίνακασ 8-2 φνδεςθ του καλωδίου 9105-C-PS-NI-5 με τον connector CB-68LP**

Όπως είδαμε στο παραπάνω σχήμα, τα σήματα εξόδου από τον connector CB-68LP οδηγούνταν στους ADC (Analog to Digital Converter) της dSpace. Συγκεκριμένα είχαμε 6 σήματα – τάσεις (SG0, SG1, SG2, SG3, SG4, SG5) που αντιστοιχούσαν στις 6 δυνατές ροπές δυνάμεις ( $F_x$ ,  $F_y$ ,  $F_z$ ,  $T_x$ ,  $T_y$ ,  $T_z$ ). Η σύνδεση αυτών των σημάτων με τις αντίστοιχες υποδοχές των ADC της dSpace έγινε σύμφωνα με το ακόλουθο σχήμα:

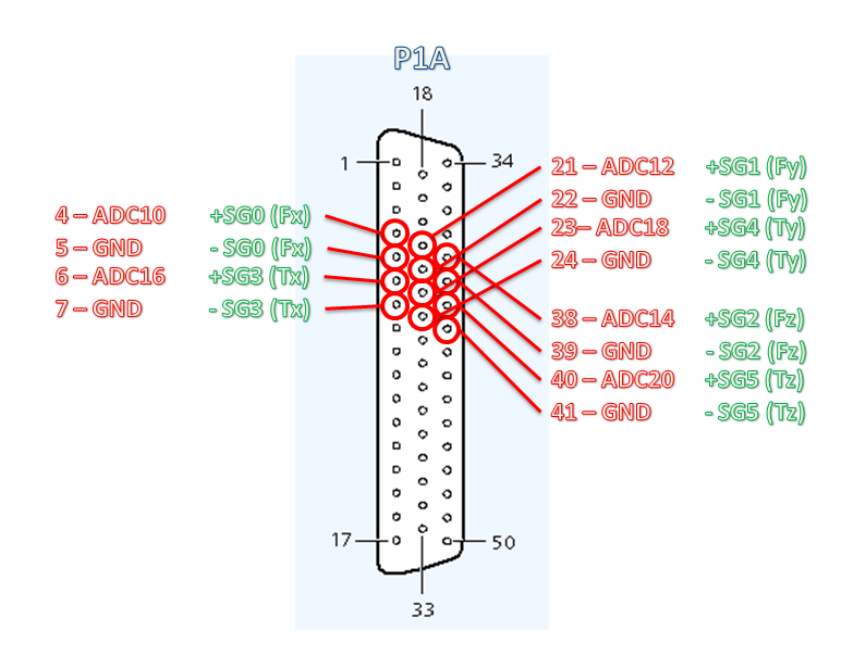

**Εικόνα 8-6 υνδζςεισ καλωδιοταινίασ P1A**

Μετά και την προσθήκη του αισθητήρα και την διασύνδεση όλων των στοιχείων που θα επέτρεπαν την ροή πληροφορίας προς την dSpace, η συνολική διάταξη είχε την ακόλουθη μορφή. Από πλευράς hardware η διάταξη ήταν έτοιμη για την πραγματοποίηση των πειραμάτων.

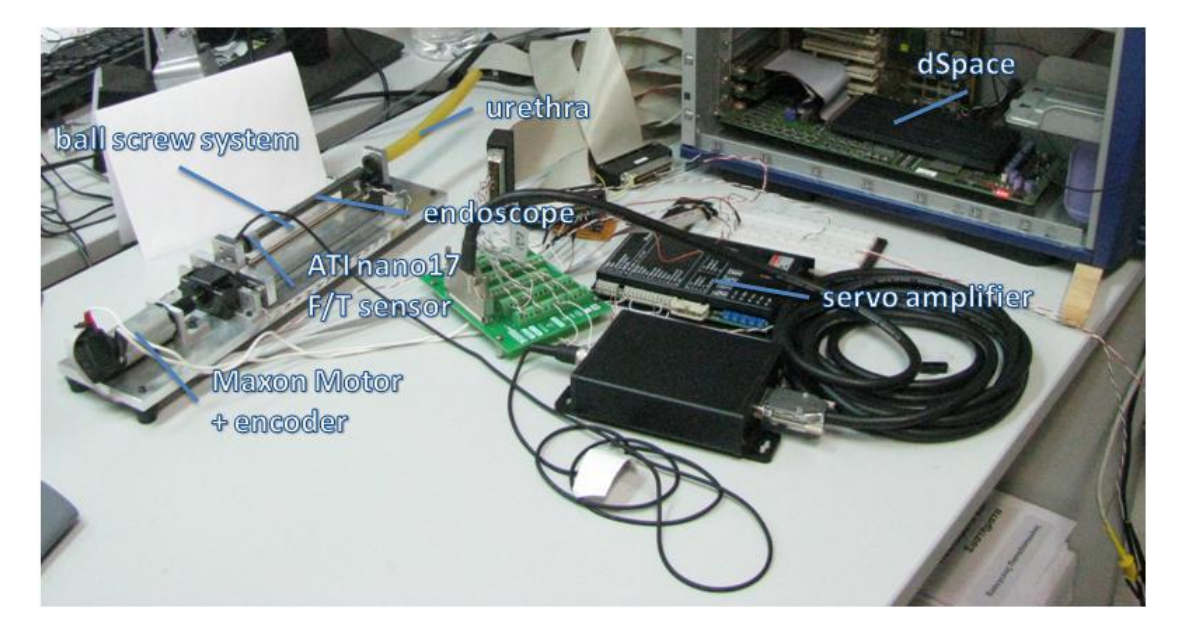

**Εικόνα 8-7 Ζτοιμο για μετριςεισ τελικό ςφςτθμα κοχλία με αιςκθτιρα, ςυνδεδεμζνο ςτθν dSpace**

# **8.3 Καταςκευό προςομούωςησ ενδοςκοπύου – ουρόθρασ**

Σκοπός των πειραμάτων είναι η μέτρηση των δυνάμεων που αναπτύσσονται κατά την εισαγωγή του ενδοσκοπίου στην ουρήθρα με σκοπό την ανάλυση αυτών και την εξαγωγή συμπερασμάτων σχετικά με τις παραμέτρους που συνδέονται με αυτές, καθώς και τον τρόπο επίδρασης των. Απώτερος σκοπός είναι η κατανόηση της συμπεριφοράς των υλικών και η εξαγωγή μαθηματικών μοντέλων, ώστε να μπορούν να χρησιμοποιηθούν για την εξομοίωση των υλικών σε τρισδιάστατα γραφικά περιβάλλοντα εξομοίωσης ουρολογικών επεμβάσεων.

Επειδή όμως τα πειράματα που εκτελέσαμε δεν ήταν in vivo, αλλά in vitro, έπρεπε τα υλικά που θα προσομοίωναν την ουρήθρα και το ενδοσκόπιο να είναι όσο το δυνατόν πλησιέστερα στα πραγματικά, τόσο από μηχανικές ιδιότητες, όσο και από διαστάσεις. Η προσομοίωση του ενδοσκοπίου από έναν μεταλλικό άξονα ίδιας διαμέτρου και μήκους, ήταν σε πλήρη αντιστοιχία με το πραγματικό ενδοσκόπιο. Αυτό που έπρεπε να δοθεί ιδιαίτερη προσοχή, ήταν η εξομοίωση της ουρήθρας. Για την καλύτερη προσομοίωση των ιστών και της μηχανικής συμπεριφοράς τους, επιλέξαμε ένα ιατρικό σωληνάκι από Latex.

Κατά την πραγματική εγχείρηση με το ενδοσκόπιο, η ουρήθρα διαστέλλεται σημαντικά κατά την εισαγωγή του ενδοσκοπίου. Αυτό γίνεται με την βοήθεια αφενός πίεσης από το χέρι του χειρουργού, αφετέρου από την ροή νερού διαμέσου του ενδοσκοπίου, έτσι ώστε να διευκολύνεται η διείσδυση. Ουσιαστικά, και κατά την διάρκεια της εγχείρησης, το ενδοσκόπιο «πλέει» μέσα στην ουρήθρα. Για να προσομοιώσουμε, κατά το δυνατόν τις παραπάνω συνθήκες, έπρεπε να επιλέξουμε τον ελαστικό σωλήνα από Latex με μικρότερη διάμετρο. Έπρεπε ακόμα να επιλέξουμε το κατάλληλο λιπαντικό ώστε να είναι δυνατή η εισχώρηση του ενδοσκοπίου με ευκολία, χωρίς να δημιουργούνται στενώσεις που θα συσσώρευαν επιπλέον φόρτιση, αλλοιώνοντας τα πειράματα. Δοκιμάσθηκαν διάφορα είδη λιπαντικών, την καλύτερη συμπεριφορά όμως είχε η δοκιμή με υδραυλικό υγρό. Ουσιαστικά εμποτίσαμε τόσο το ενδοσκόπιο, όσο και τον ελαστικό σωλήνα στο υδραυλικό υγρό και, αφού στραγγίξαμε και τα δύο, τα τοποθετήσαμε στην διάταξη για την πραγματοποίηση των πειραμάτων. Η κίνηση πραγματοποιούνταν ομαλά και χωρίς στενώσεις, επιτρέποντας την λήψη κατάλληλων πειραματικών δεδομένων, όπως θα δούμε στην συνέχεια.

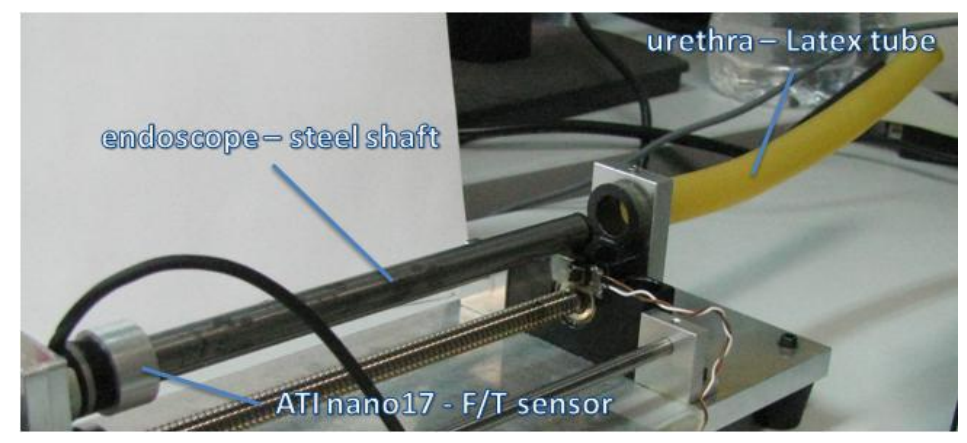

**Εικόνα 8-8 Διάταξη προσομοίωσης ενδοσκοπίου – ουρήθρας** 

## **8.4 Σχεδιαςμόσ τροχιών**

Για την εκτέλεση των πειραματικών μετρήσεων έπρεπε πρώτα να σχεδιάσουμε τις πειραματικές τροχιές που θα εκτελέσει το ενδοσκόπιο κατά την εισαγωγή του στον ελαστικό σωλήνα. Αρχικά σχεδιάσθηκε μια τροχιά η οποία θα προσομοιώνει την ίδια την εγχείρηση. Θα έχει δηλαδή 4 φάσεις:

- a. Εισαγωγή του ενδοσκοπίου
- b. Μικρή κίνηση προς τα πίσω για τοποθέτηση στο ακριβές σημείο της επέμβασης
- c. Παλινδρομική κίνηση αφαίρεσης τμημάτων ιστών επέμβαση
- d. Εξαγωγή του ενδοσκοπίου

Η ωφέλιμη διαδρομή του ενδοσκοπίου μέσα στον ελαστικό σωλήνα είναι 150mm. Σύμφωνα με την διδακτορική διατριβή (Βλάχος, Φεβρουάριος 2004), οι μέγιστη ταχύτητα κατά την ενδοσκοπική εγχείρηση είναι 60 mm/s, ενώ η μέγιστη επιτάχυνση 300 mm/s<sup>2</sup>. Επομένως οι ταχύτητες και επιταχύνσεις των τροχιών που θα εξετάσουμε, δεν θα πρέπει να υπερβαίνουν τα παραπάνω όρια. Φυσικά οι παραπάνω ταχύτητες και επιταχύνσεις είναι οι μέγιστες που μπορούμε να συναντήσουμε. Αυτό σημαίνει ότι κατά την διάρκεια της επέμβασης οι ταχύτητες – επιταχύνσεις είναι μικρότερες. Θα κατασκευάσουμε μια ιατρική τροχιά με γραμμική ταχύτητα εισαγωγής / εξαγωγής του ενδοσκοπίου 15 mm/s και επιτάχυνση 30 mm/s<sup>2</sup>. Οι τιμές των χρόνων στις 4 φάσεις καθορίζονται ως εξής (Υπάρχει αρχικός νεκρός χρόνος 10 s για το setup, ενώ η επέμβαση περιλαμβάνει 4 παλινδρομικές κινήσεις αφαίρεσης ιστού) :

a. Μετατόπιση:  $[0 \text{ mm} \rightarrow 141 \text{ mm}]$  $u = 15$  mm/s Ταχύτητα:  $\alpha = 30$  mm/s<sup>2</sup> Επιτάχυνση:  $t_{acc} = 0.5 sec$ Χρόνος επιτάχυνσης:  $t_{dec} = 0.5 sec$ Χρόνος επιβράδυνσης: Τελικός χρόνος φάσης a:  $t_f = 9.9$  sec Συνολικός τελικός χρόνος:  $t_{fin} = 199$  sec b. Μετατόπιση:  $[141 \text{ mm} \rightarrow 138.5 \text{ mm}]$ Ταχύτητα:  $u = 10$  mm/s Επιτάχυνση:  $\alpha = 10$  mm/s<sup>2</sup>

Χρόνος επιτάχυνσης:  $t_{acc} = 0.5 sec$  $t_{dec} = 0.5 sec$ Χρόνος επιβράδυνσης: Τελικός χρόνος φάσης a:  $t_f = 1 sec$ Συνολικός τελικός χρόνος:  $t_{fin} = 20.9$  sec

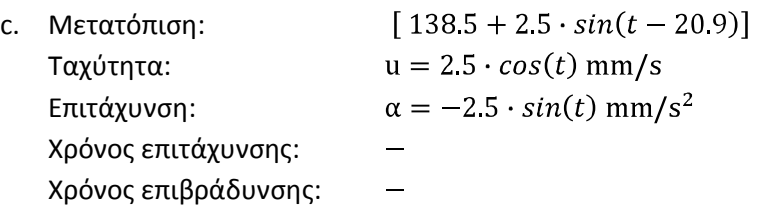

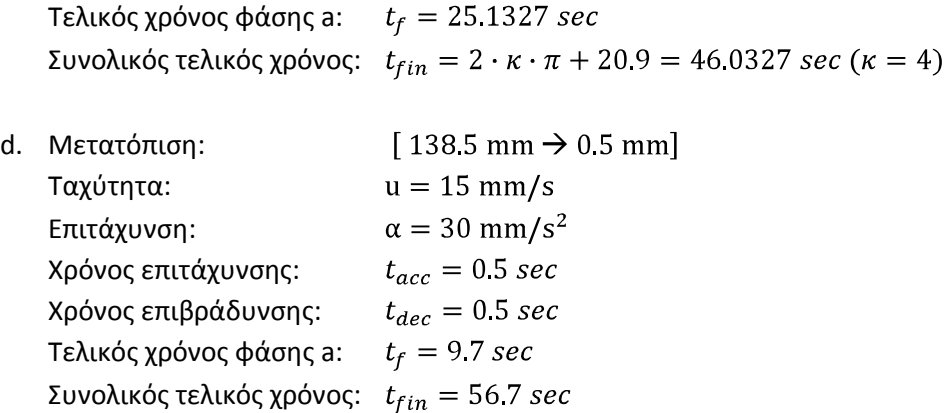

Με βάση τα παραπάνω δεδομένα, κατασκευάσαμε το πρόγραμμα Simulink που θα υλοποιεί την παραπάνω τροχιά και θα την στέλνει ως εντολή θέσης στην dSpace κατά την φάση διεξαγωγής των πειραμάτων.

Μπορούμε να δούμε στο ακόλουθο σχήμα το προφίλ επιταχύνσεων accel\_prof\_surg1, το οποίο ολοκληρώνεται δύο φορές και δίνει την επιθυμητή τροχιά. Από το χρονικό διάστημα 20.9 sec μέχρι το 46.0327 sec το προφίλ επιταχύνσεων δεν λαμβάνεται υπόψη στην έξοδο, αντίθετα διαβάζεται η είσοδος ημιτόνου με τα χαρακτηριστικά της φάσης c. Μετά το πέρας αυτού του χρονικού παραθύρου, διαβάζεται εκ νέου το προφίλ επιτάχυνσης, το οποίο υλοποιεί την φάση d και οδηγεί στην εξαγωγή του ενδοσκοπίου από τον ελαστικό σωλήνα.

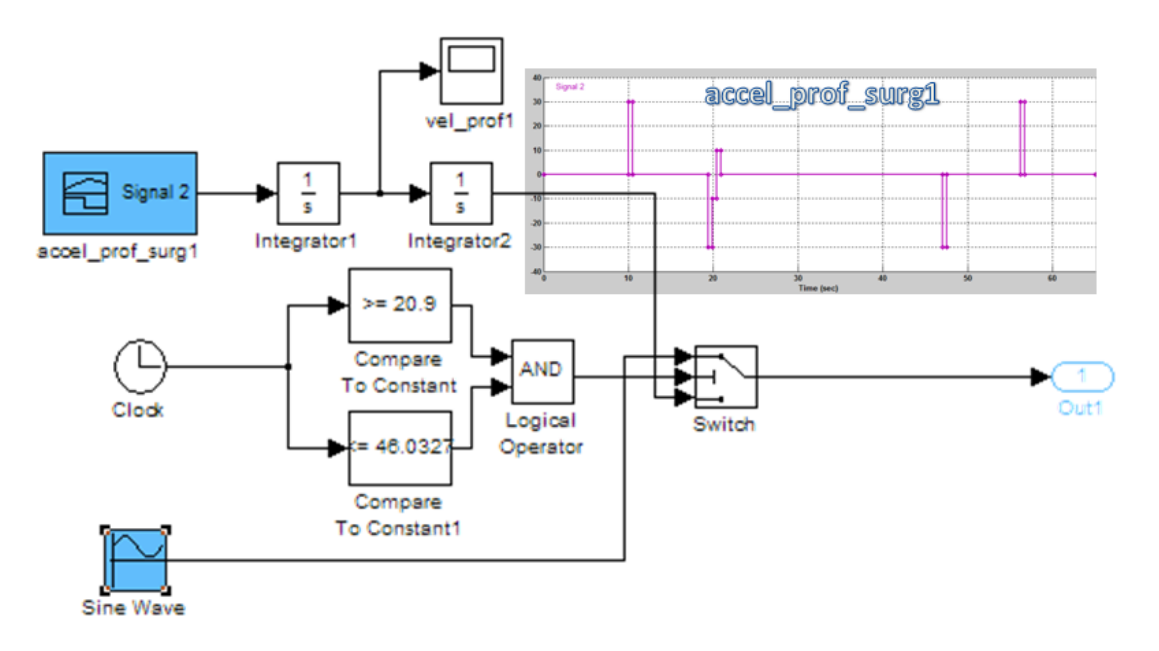

**Εικόνα 8-9 Πρόγραμμα Simulink υλοποίησης ιατρικής τροχιάς** 

Η τροχιά που προκύπτει στην έξοδο είναι η ακόλουθη:

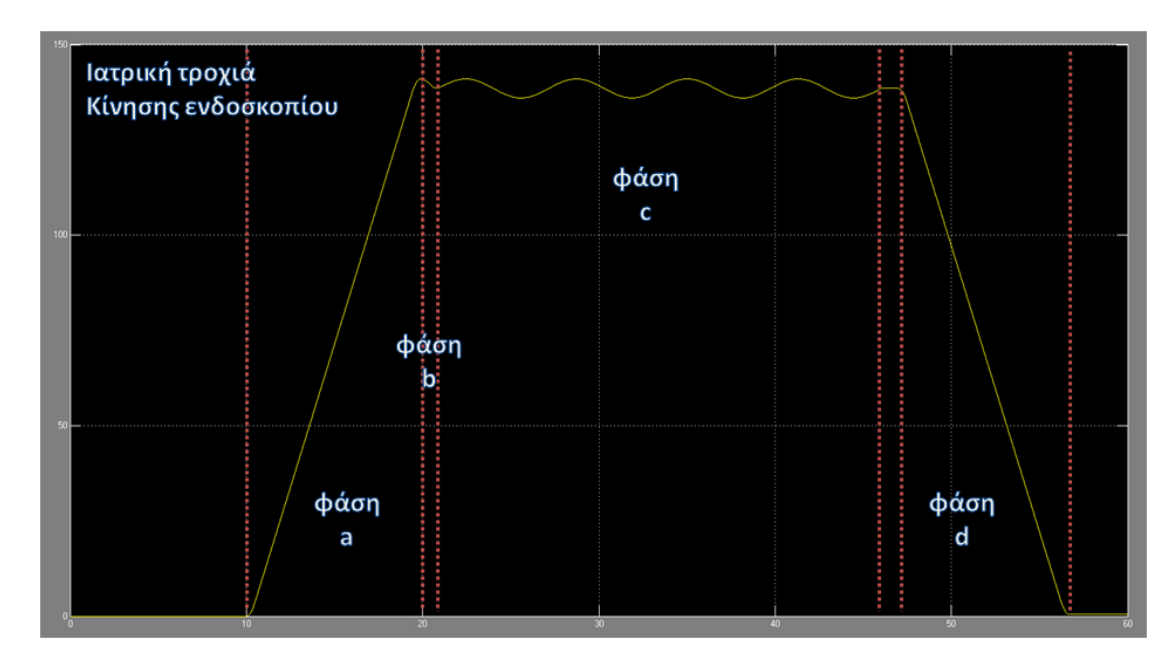

**Εικόνα 8-10 «Ιατρική» τροχιά κίνησης ενδοσκοπίου** 

Με την παραπάνω τροχιά θελήσαμε να έχουμε μια ποιοτική εικόνα στο σύνολο της εγχείρισης. Τα αποτελέσματά της όμως δεν θα χρησιμοποιηθούν για την πειραματική ανάλυση. Για αυτή θα σχεδιασθούν οι ακόλουθες τροχιές, οι οποίες θα περιλαμβάνουν εισαγωγή και εξαγωγή του ενδοσκοπίου στον ελαστικό σωλήνα με διάφορες σταθερές ταχύτητες, πάντα εντός των ορίων που ορίζονται από την πραγματική επέμβαση. Σκοπός είναι ο συσχετισμός των δυνάμεων που αναπτύσσονται με την ταχύτητα κίνησης του ενδοσκοπίου μέσα στο περιβάλλον προσομοίωσης της ουρήθρας.

Σχεδιάσαμε τις ακόλουθες 5 τροχιές. Όλες τους εισήγαγαν το ενδοσκόπιο μέχρι και 141 mm στον ελαστικό σωλήνα για διάφορες τιμές σταθερών ταχυτήτων κατά την διάρκεια εισαγωγής / εξαγωγής. Η επιταχύνσεις / επιβραδύνσεις πραγματοποιούνταν σε χρόνο 0.5 sec, χρόνο ικανό να μην επηρεάσει τα πειράματά σταθερής ταχύτητας με την εισαγωγή φαινομένων αδράνειας κτλ. Τα χαρακτηριστικά των τροχιών ήταν τα ακόλουθα:

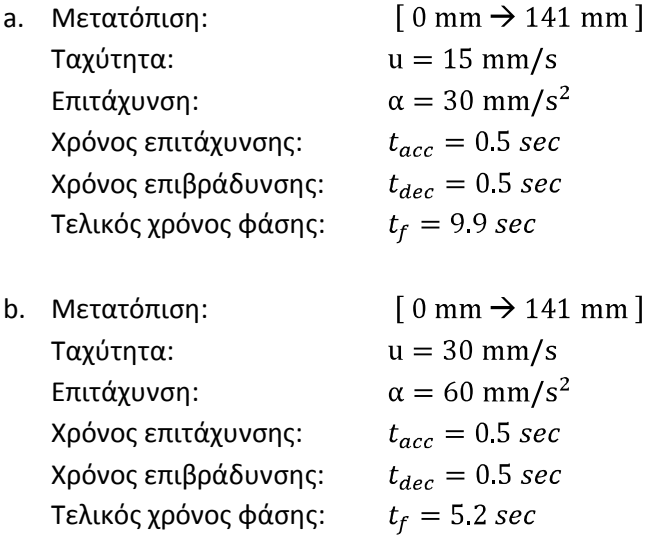

 $[0 \text{ mm} \rightarrow 141 \text{ mm}]$ c. Μετατόπιση:  $u = 7.5$  mm/s Ταχύτητα:  $\alpha = 15$  mm/s<sup>2</sup> Επιτάχυνση: Χρόνος επιτάχυνσης:  $t_{acc} = 0.5 sec$ Χρόνος επιβράδυνσης:  $t_{dec} = 0.5 sec$ Τελικός χρόνος φάσης:  $t_f = 19.3$  sec d. Μετατόπιση:  $\lceil 0 \text{ mm} \rightarrow 141 \text{ mm} \rceil$ Ταχύτητα:  $u = 20$  mm/s  $\alpha = 40$  mm/s<sup>2</sup> Επιτάχυνση: Χρόνος επιτάχυνσης:  $t_{acc} = 0.5 sec$ Χρόνος επιβράδυνσης:  $t_{dec} = 0.5 sec$ Τελικός χρόνος φάσης:  $t_f = 755 \text{ sec}$  $\lceil 0 \text{ mm} \rightarrow 141 \text{ mm} \rceil$ e. Μετατόπιση: Ταχύτητα:  $u = 3.75$  mm/s  $\alpha = 7.5$  mm/s<sup>2</sup> Επιτάχυνση: Χρόνος επιτάχυνσης:  $t_{acc} = 0.5 sec$ Χρόνος επιβράδυνσης:  $t_{dec} = 0.5 sec$ Τελικός χρόνος φάσης:  $t_f = 38.1 sec$ 

Οι τροχιές υπολογίσθηκαν και στην συνέχεια ελέγχθηκαν μέσω του ακόλουθου προγράμματος Simulink. Παράλληλα αυτά τα blocks επιταχύνσεων θα χρησιμοποιηθούν στην συνέχεια σε συνδυασμό με τους ολοκληρωτές για την παραγωγή των επιθυμητών τροχιών που θα χρησιμοποιηθούν στη διεξαγωγή των μετρήσεων.

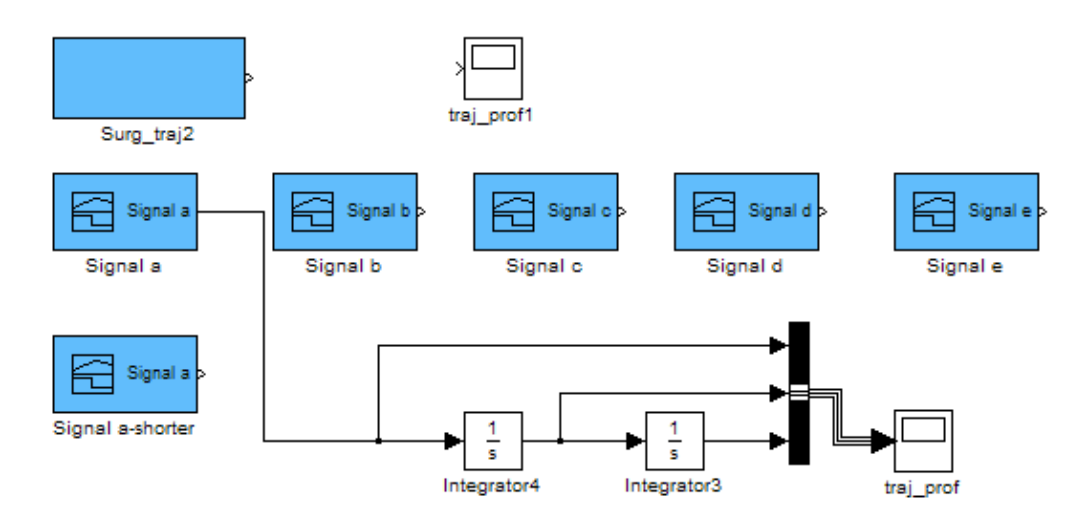

**Εικόνα 8-11 Τλοποίθςθ και ζλεγχοσ των πειραματικϊν τροχιϊν ςτο Simulink**

Στο ακόλουθο σχήμα μπορούμε να δούμε την τροχιά a. Πάνω σε αυτή έχουν σημειωθεί τα γενικά χαρακτηριστικά, τα οποία μεταβάλλονται αναλόγως για κάθε τροχιά, όπως αναλύθηκαν προηγουμένως. Όλες όμως οι τροχιές έχουν την ακόλουθη γενική μορφή.

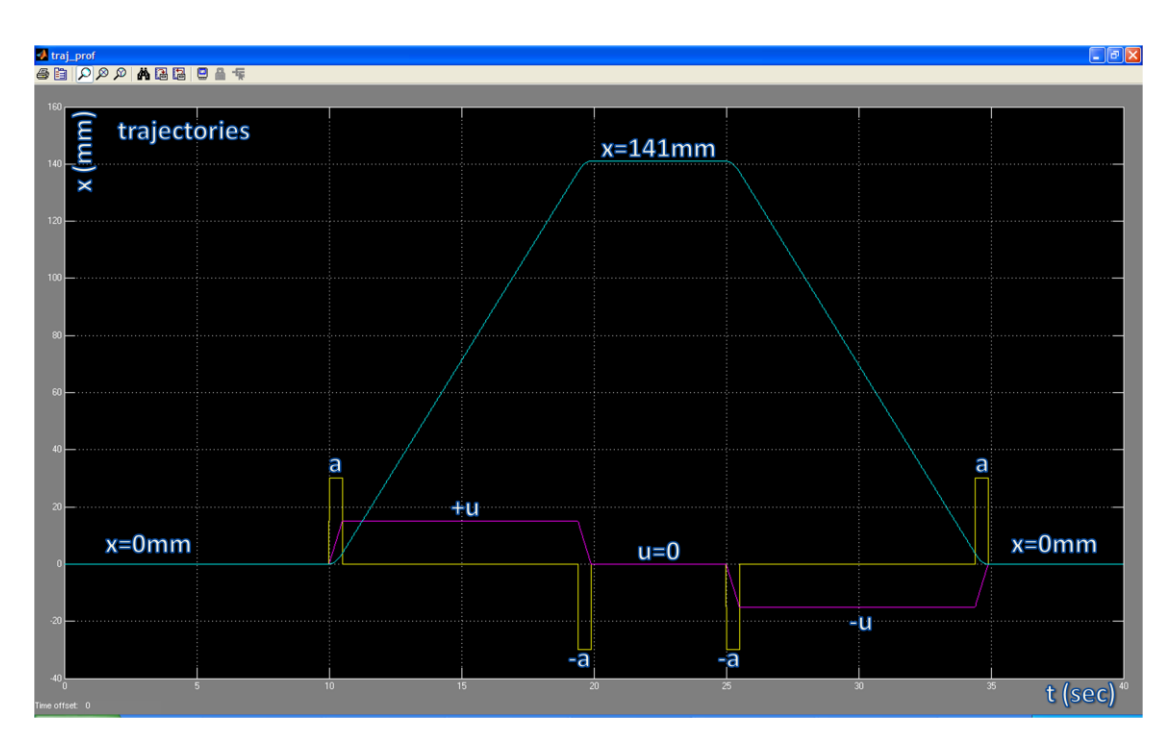

**Εικόνα 8-12 Γενική μορφή όλων των πειραματικών τροχιών** 

## **8.5 Πραγματοπούηςη μετρόςεων**

Για την πραγματοποίηση των μετρήσεων έπρεπε πρώτα να βαθμονομηθεί ο αισθητήρας ATI Nano17. Τις αναφέρθηκε και στην παρουσίαση του αισθητήρα, με την άσκηση δύναμης σε αυτόν, παράγονται τάσεις ανάλογες τις ασκούμενης δύναμης. Οι δυνάμεις συνδέονται με τις τάσεις, σύμφωνα με το παρακάτω μητρώο μετατροπής.

$$
\begin{bmatrix} \overline{F} \end{bmatrix} = \begin{bmatrix} \overline{K} \end{bmatrix} \cdot \begin{bmatrix} \overline{V} \end{bmatrix} \Leftrightarrow
$$
  
6X1 6X6 6X1

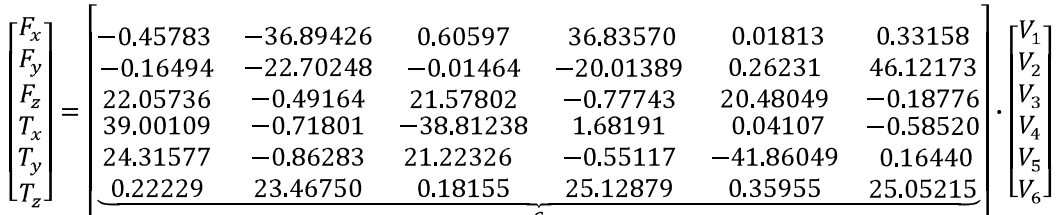

Ο παραπάνω πίνακα μετατροπής C είναι χαρακτηριστικός για το calibration SI-50-0.5.

Οι παραπάνω τιμές των Fx, Fy, Fz & Tx, Ty, Tz πρέπει να πολλαπλασιαστούν στην συνέχεια με έναν συντελεστή κέρδους, για να δώσουν την σωστή τιμή των μεγεθών. Τα κέρδη αυτά είναι ίσα με :

$$
K_{Fx} = 4.36431988282562
$$
  
\n
$$
K_{Fx} = 4.36431988282562
$$
  
\n
$$
K_{Ty} = 0.977449446346699
$$
  
\n
$$
K_{Fz} = 3.08796218124455
$$
  
\n
$$
K_{Tz} = 0.68243153716743
$$

Για να πραγματοποιήσουμε τις μετρήσεις αξιόπιστες, είναι απαραίτητος και ο υπολογισμός και η αφαίρεση του bias από τις μετρήσεις. Το bias είναι μια αρχική τάση η οποία υπάρχει κατά την σύνδεση του αισθητήρα και προστίθεται με επαλληλία στα πειραματικά αποτελέσματα. Η τάση αυτή οφείλεται σε παραμένουσες παραμορφώσεις που δημιουργούνται είτε από την θερμοκρασιακή επίδραση του περιβάλλοντος στον αισθητήρα είτε από μικροπαραμορφώσεις στον αισθητήρα από φαινόμενα μνήμης. Σε κάθε περίπτωση θα πρέπει πριν την εκτέλεση των μετρήσεων να υπολογισθεί το bias και να αφαιρεθεί από τα πειραματικά αποτελέσματα.

Για την μέτρηση του bias και των δυνάμεων που δέχεται ο αισθητήρας κάθε χρονική στιγμή, κατασκευάσαμε το ακόλουθο πρόγραμμα σε Simulink.

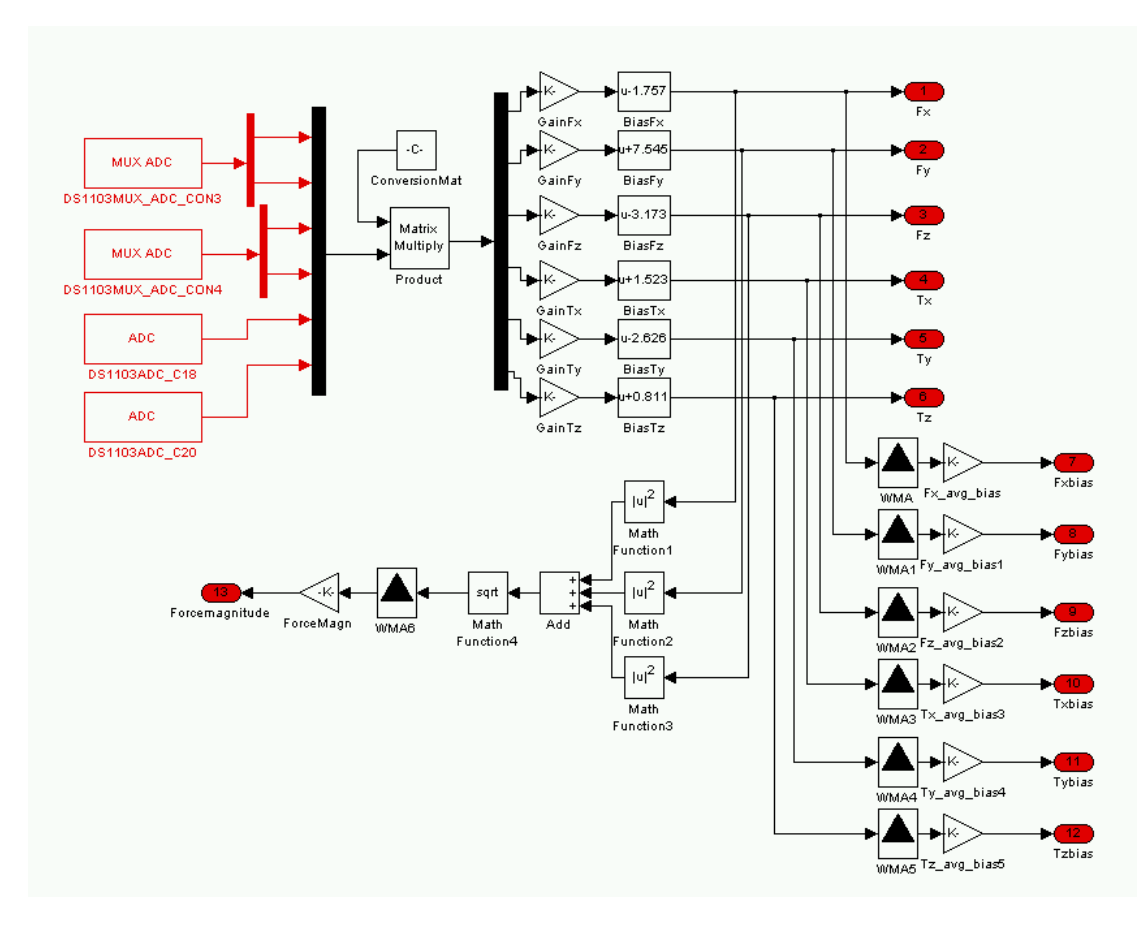

**Εικόνα 8-13 Πρόγραμμα Simulink για τθν μζτρθςθ του bias και των δυνάμεων**  που δέχεται ο αισθητήρας κάθε χρονική στιγμή

Σύμφωνα με το παραπάνω πρόγραμμα η dSpace διαβάζει από 4 ADC τις 6 τάσεις που

στέλνει ο αισθητήρας ATI Nano17. Οι 2 ADC είναι κανονικοί και διαβάζουν από τα κανάλια 18 και 20, ενώ οι άλλοι δύο είναι MUX ADC, δηλαδή λειτουργούν με πολυπλέκτη. Αυτό σημαίνει ότι καθένας τους διαβάζει εκ περιτροπής τα δεδομένα στις εισόδους του. Συγκεκριμένα (βλ. σχήμα) ο ADC CON3 διαβάζει εκ περιτροπής τα κανάλια 10 και 12, ενώ ο ADC CON4 διαβάζει τα κανάλια 14 και 16. Τα σήματα των ADC, ως τάσεις, πολλαπλασιάζονται με το μητρώο μετατροπής C και στην συνέχεια πολλαπλασιάζονται με τον κατάλληλο συντελεστή κέρδους ( $K_{Fx}$ ,  $K_{F\gamma}$  κτλ). Αρχικά το Bias των σημάτων Bias Tx, Bias Ty κτλ. είναι μηδενικό. Συνεπώς καταγράφουμε τις τιμές της δύναμης που παίρνουμε από τις εξόδους Fx bias, Fy bias,... Τz bias. Εν συνεχεία αφαιρούμε αυτές τις τιμές από τα bias Fx, bias Fy, ... bias Τz και τρέχουμε εκ νέου (recompile) το πρόγραμμα. Πλέον η έξοδος του αισθητήρα [Fx, Fy, Fz, Tx, Ty, Tz] είναι μηδενισμένη από την επίδραση των bias τάσεων και μπορούμε να πραγματοποιήσουμε μετρήσεις. Παράλληλα με το παραπάνω πρόγραμμα μπορούμε αθροίζοντας τα μέτρα των δυνάμεων

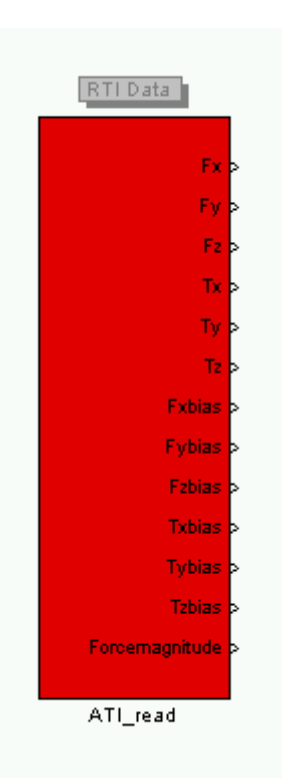

Fx, Fy & Fz να υπολογίσουμε την συνισταμένη τους. Τόσο στον υπολογισμό των bias, όσο

και στον υπολογισμό της συνισταμένης χρησιμοποιήθηκαν σχήματα WMA (weighted moving average) για την αφαίρεση του θορύβου από τις μετρήσεις και τον υπολογισμό μιας μέσης σταθερής τιμής που θα αντιπροσωπεύει το bias που θα αφαιρεθεί. Όλο το παραπάνω πρόγραμμα τοποθετήθηκε σε ένα subsystem block, προκειμένου να μπορεί να προστεθεί ως module μετρήσεων σε οποιοδήποτε πρόγραμμα χρειαστεί, όπως αυτό του control στην συνέχεια.

Επιπρόσθετα, και συνοδευτικά στο παραπάνω πρόγραμμα μετρήσεων κατασκευάσαμε ένα interface στο περιβάλλον του Control Desk που μας επέτρεπε την ανάγνωση των παραπάνω μετρήσεων. Το interface αυτό εμφανίζει σε πραγματικό χρόνο τις τρέχουσες μετρήσεις του αισθητήρα και για τους 6 βαθμούς ελευθερίας. Οι τιμές των 3 δυνάμεων και των 3 ροπών εμφανίζονται τόσο με την μορφή αριθμητικής τιμής, όσο και με την μορφή γραφικής απεικόνισης με ράβδους, το μέγεθος των οποίων είναι ανάλογο της δύναμης που ασκείται την κάθε χρονική στιγμή. Στα 6 μικρότερα τετράγωνα στο κάτω αριστερά μέρος του interface βρίσκονται οι τιμές των bias. Αυτές καταγράφηκαν την πρώτη φορά και εν συνέχεια χρησιμοποιήθηκαν για τον μηδενισμό των κανονικών μετρητών. Το μεγαλύτερο κάτω δεξιά τετράγωνο δείχνει την συνολικά ασκούμενη δύναμη στον αισθητήρα κάθε χρονική στιγμή. Υπολογίζεται από την τετραγωνική ρίζα του αθροίσματος των τετραγώνων των δυνάμεων Fx, Fy & Fz κάθε χρονική στιγμή.

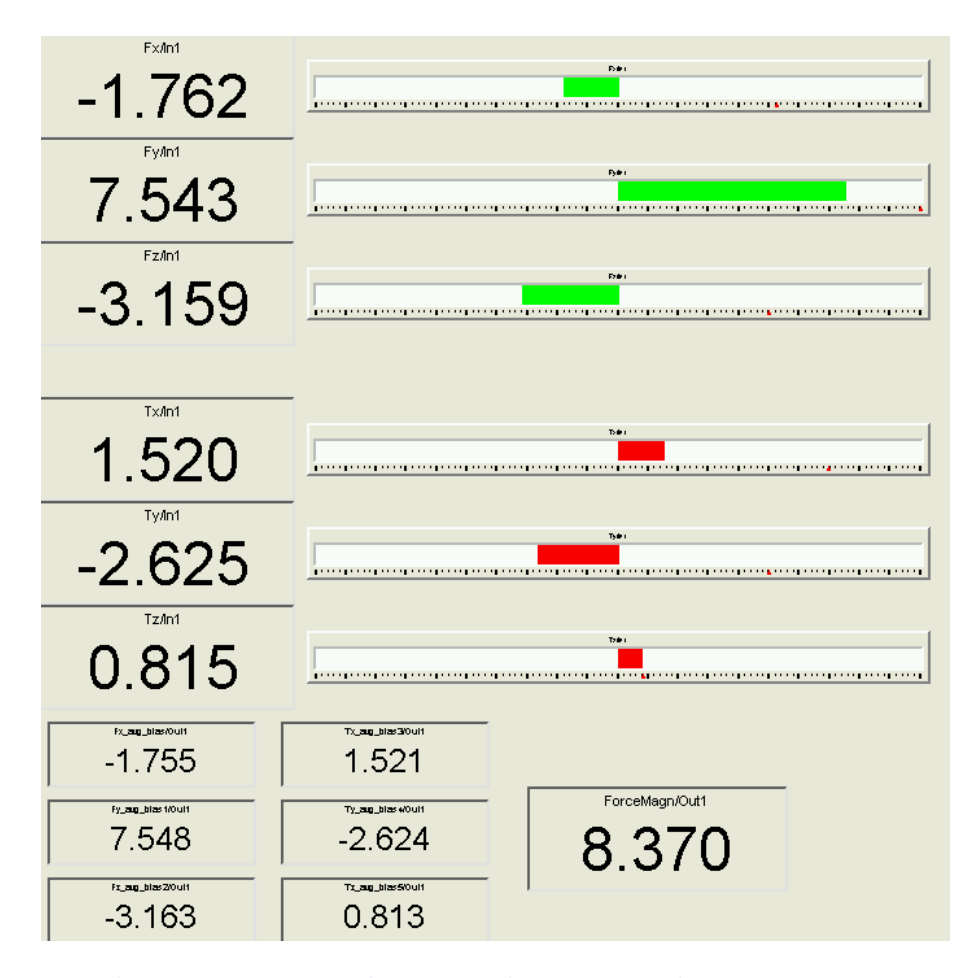

**Εικόνα 8-14 Interface προγράμματοσ μετριςεων ςτο περιβάλλον του Control Desk**

Θέλοντας να δούμε την ακρίβεια των μετρήσεων, τοποθετήσαμε τον αισθητήρα στο τραπέζι και πάνω του τοποθετήσαμε πρότυπο βάρος 1 kg. Η αναμενόμενη δύναμη που θα έγραφε ο αισθητήρας ήταν 9.81 N. Η πραγματική που βρήκαμε από τις μετρήσεις μας ήταν 9.4 Ν, δηλαδή το σφάλμα στην μέτρηση άγγιζε το 4,2%.

Πλέον μπορούσαμε να προσχωρήσουμε στα κύρια πειράματα της εργασίας. Για την ταυτόχρονη μέτρηση των δυνάμεων σε συνδυασμό με την εκτέλεση της επιθυμητής τροχιάς από το φορείο και κατ' επέκταση από το ενδοσκόπιο, κατασκευάσαμε το ακόλουθο πρόγραμμα σε Simulink, το οποίο υλοποίησε η dSpace (επόμενη σελίδα).

Ουσιαστικά το πρόγραμμα αυτό δεν είναι παρά μια ένωση του προγράμματος IPD ελέγχου της θέσης του κοχλία, όπως αυτός περιγράφηκε στο προηγούμενο κεφάλαιο (7), και του προγράμματος μέτρησης των τάσεων του αισθητήρα μέσω των ADC της dSpace, που περιγράψαμε πιο πάνω. Το επιθυμητό προφίλ επιταχύνσεων (μπλε ανοιχτό χρώμα στην επιφάνεια του block) ολοκληρώνεται δύο φορές και μετατρέπεται σε προφίλ θέσης. Το προφίλ θέσης περνάει από έναν ελεγκτή IPD (μωβ block) με τα κέρδη που υπολογίσθηκαν στο κεφάλαιο 7 και στην συνέχεια κατευθύνεται προς τον DAC εντολών της dSpace (μπλε διάγραμμα). Ο encoder του κινητήρα παρέχει την τρέχουσα θέση του φορείου και χρησιμοποιείται για τον υπολογισμό του σφάλματος. Ταυτόχρονα υπάρχει η καταγραφή ρεύματος με χρήση της αντίστοιχης ακολουθίας block (κόκκινη υποομάδα), η λειτουργία των οποίων αναλύθηκε στο κεφάλαιο 3. Με τα κόκκινης επιφάνειας τριγωνικά block υπολογίζουμε και τα τρία είδη σφάλματος (θεωρητικό, πραγματικό, μοντελοποίησης).

Φυσικά το σημαντικότερο block είναι το ATI\_read (κόκκινης επιφάνειας ορθογώνιο), το οποίο, όπως αναλύθηκε, καταγράφει τις τιμές όλων των δυνάμεων και ροπών που ασκούνται στο ενδοσκόπιο και στους 3 άξονες. Η συνισταμένη της δύναμης αυτού του block σε συνδυασμό με την θέση του ενδοσκοπίου, θα μας δώσει τα ζητούμενα πειραματικά δεδομένα για την μετέπειτα ανάλυση.

Τέλος, υπάρχει ένα θεωρητικό σύστημα (κίτρινο χρώμα) για την μελέτη και την σύγκριση με την συμπεριφορά του πραγματικού. Όπως και σε όλα τα προγράμματα, δεν λείπει το σήμα των microswitch, το οποίο τερματίζει την αρχική κίνηση του φορείου προς τα πίσω, μηδενίζει – αρχικοποιεί τον encoder και προστατεύει το σύστημα του κοχλία από ανεξέλεγκτη κίνηση σύγκρουσης προς τα έδρανα.

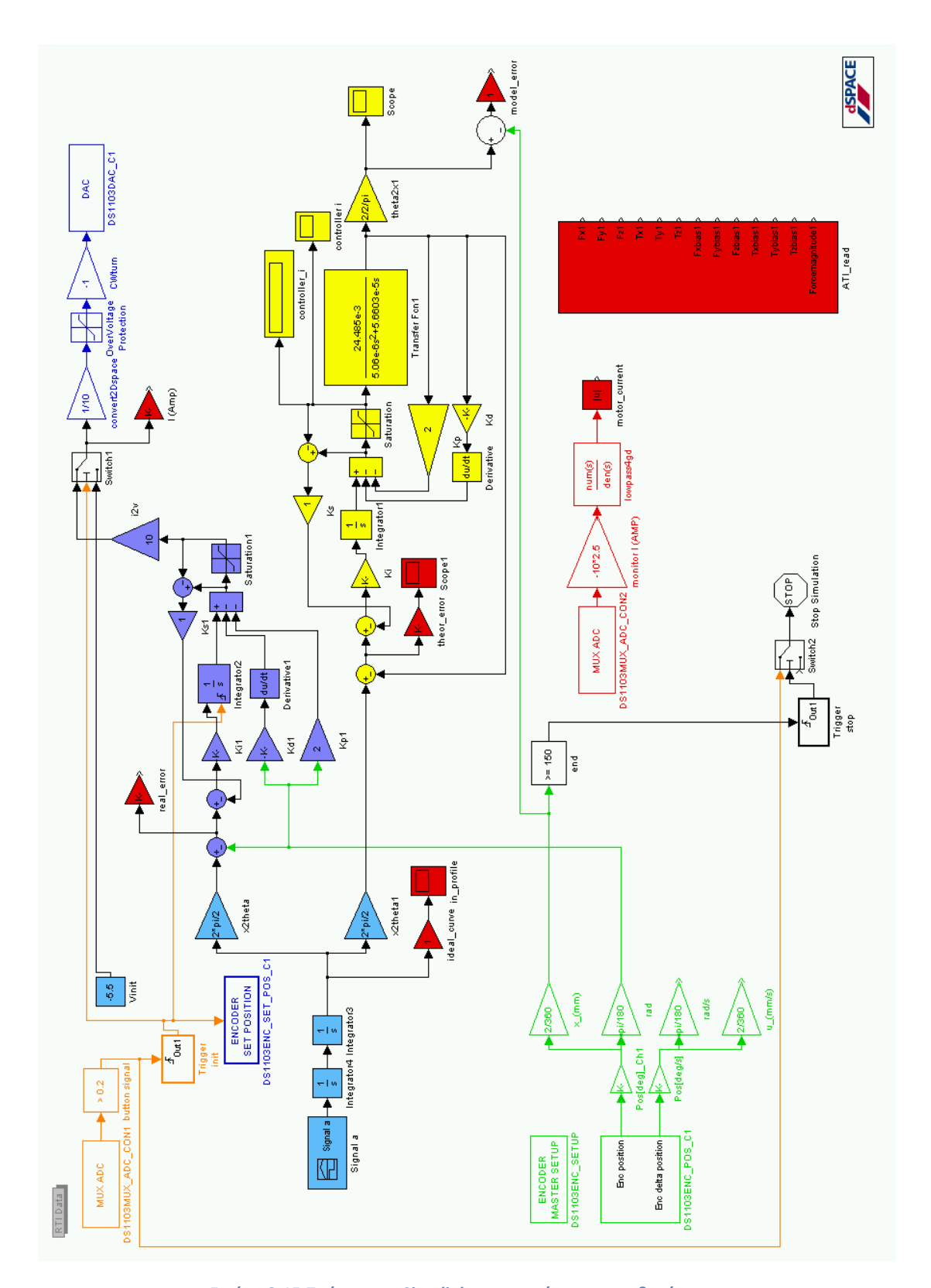

**Εικόνα 8-15 Πρόγραμμα Simulink για την μέτρηση των δυνάμεων** σε συνδυασμό με την εκτέλεση της επιθυμητής τροχιάς από το ενδοσκόπιο (BSControl\_ATI.mdl)

Εκτελώντας το παραπάνω πρόγραμμα για τα ακόλουθα προφίλ τροχιάς, καταγράψαμε τις δυνάμεις κατά την διείσδυση του ενδοσκοπίου στον ελαστικό σωλήνα. Πριν την εκτέλεση των τελικών πειραμάτων, μετρήσαμε τις δυνάμεις που ασκούσε το βάρος του ενδοσκοπίου στον αισθητήρα, έτσι ώστε να καθορισθεί το bias. Αφαιρώντας αυτές τις αρχικές δυνάμεις, είχαμε πλέον το αισθητήρα μηδενισμένο και έτοιμο να καταγράψει μόνο τις δυνάμεις που θα δεχόταν το ενδοσκόπιο από τον ελαστικό σωλήνα. Τα πειραματικά αποτελέσματα που καταγράψαμε για τις διάφορες ταχύτητες εισαγωγής εξαγωγής του ενδοσκοπίου στον ελαστικό σωλήνα με την βοήθεια του Control Desk, είναι τα ακόλουθα:

Όλες οι μεταβλητές κατεγράφησαν συναρτήσει του χρόνου.

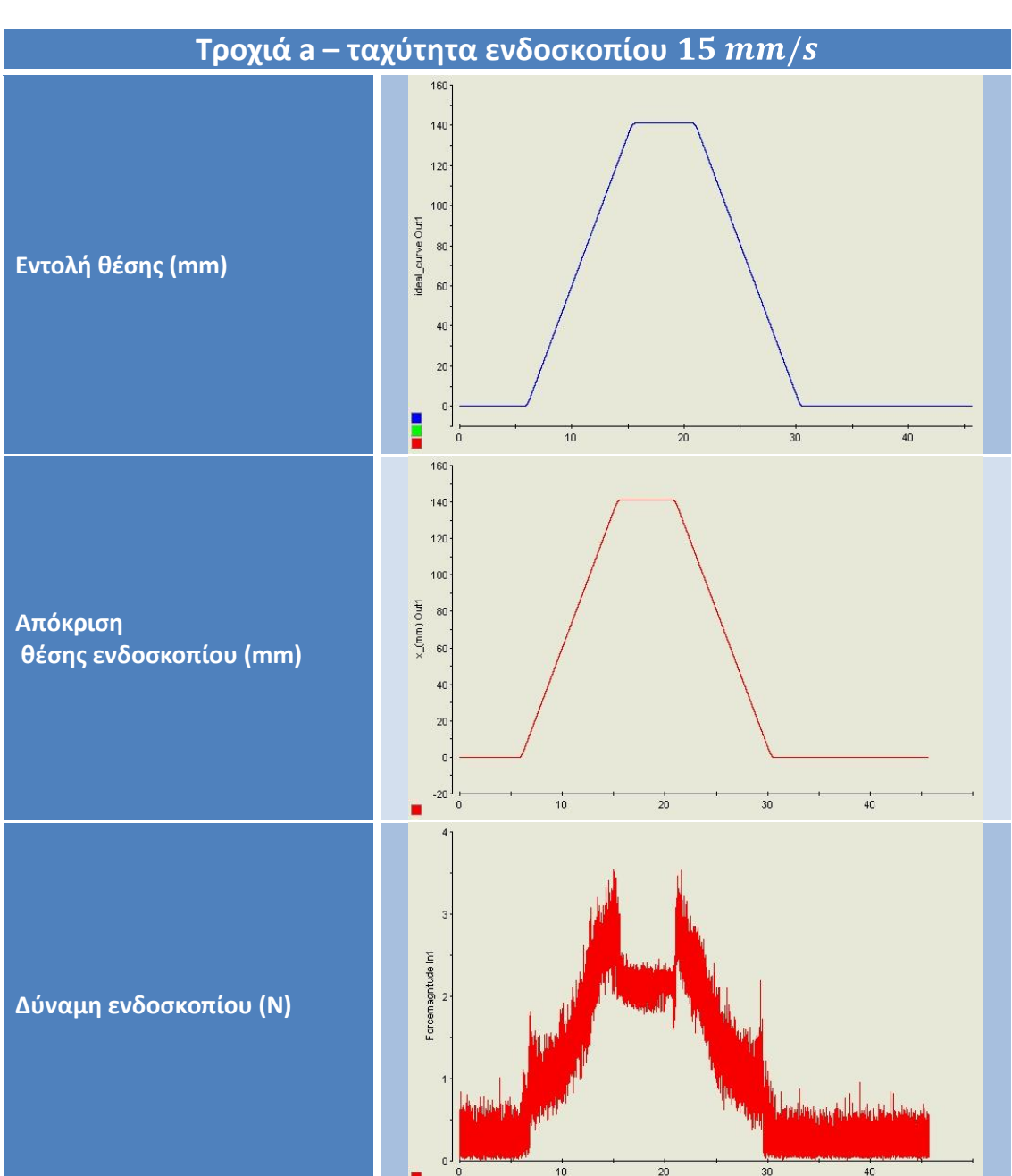

**Πίνακασ 8-3 Πειραματικά αποτελζςματα των τροχιϊν**  για τις διάφορες ταχύτητες εισαγωγής εξαγωγής του ενδοσκοπίου στον ελαστικό σωλήνα

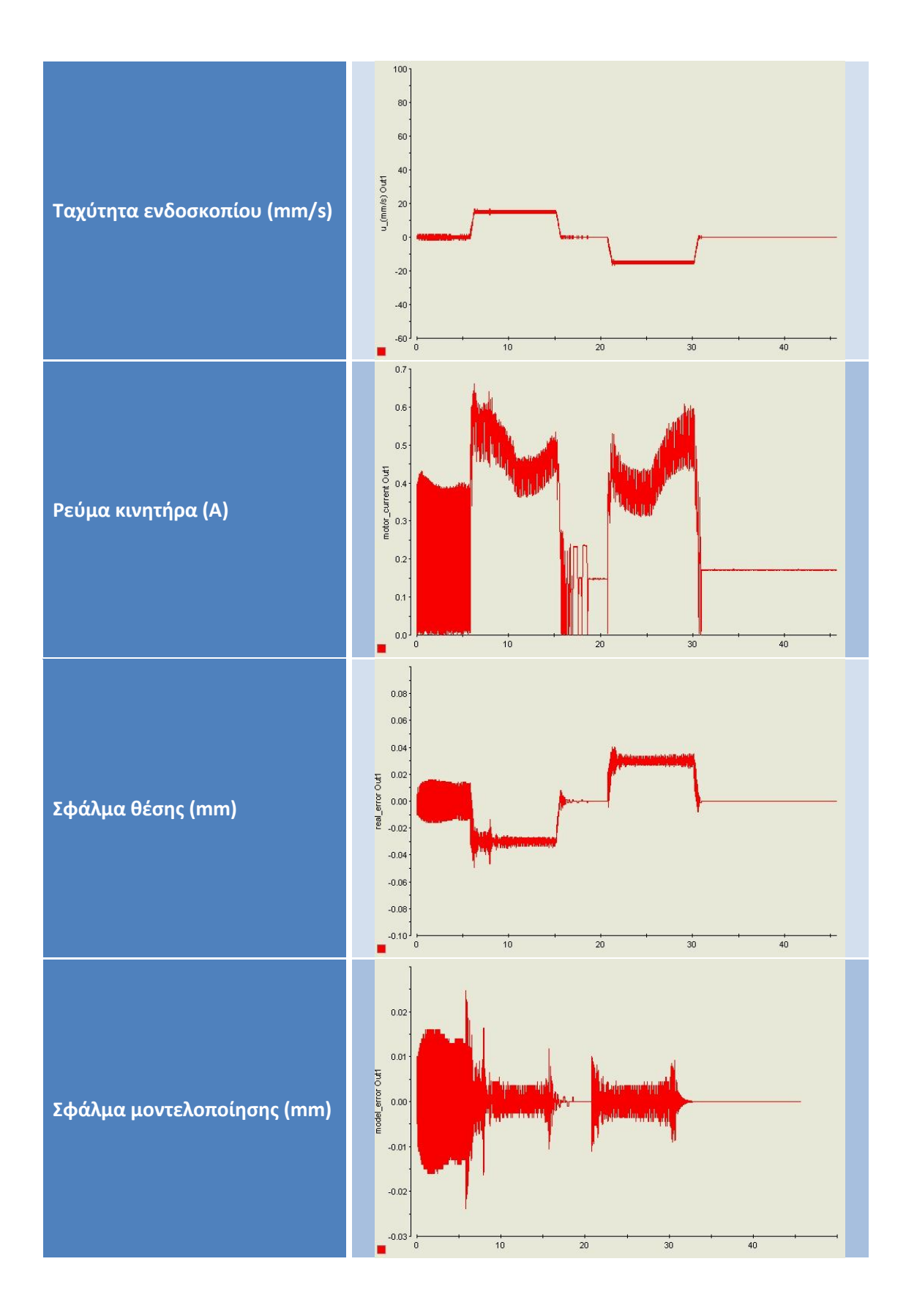

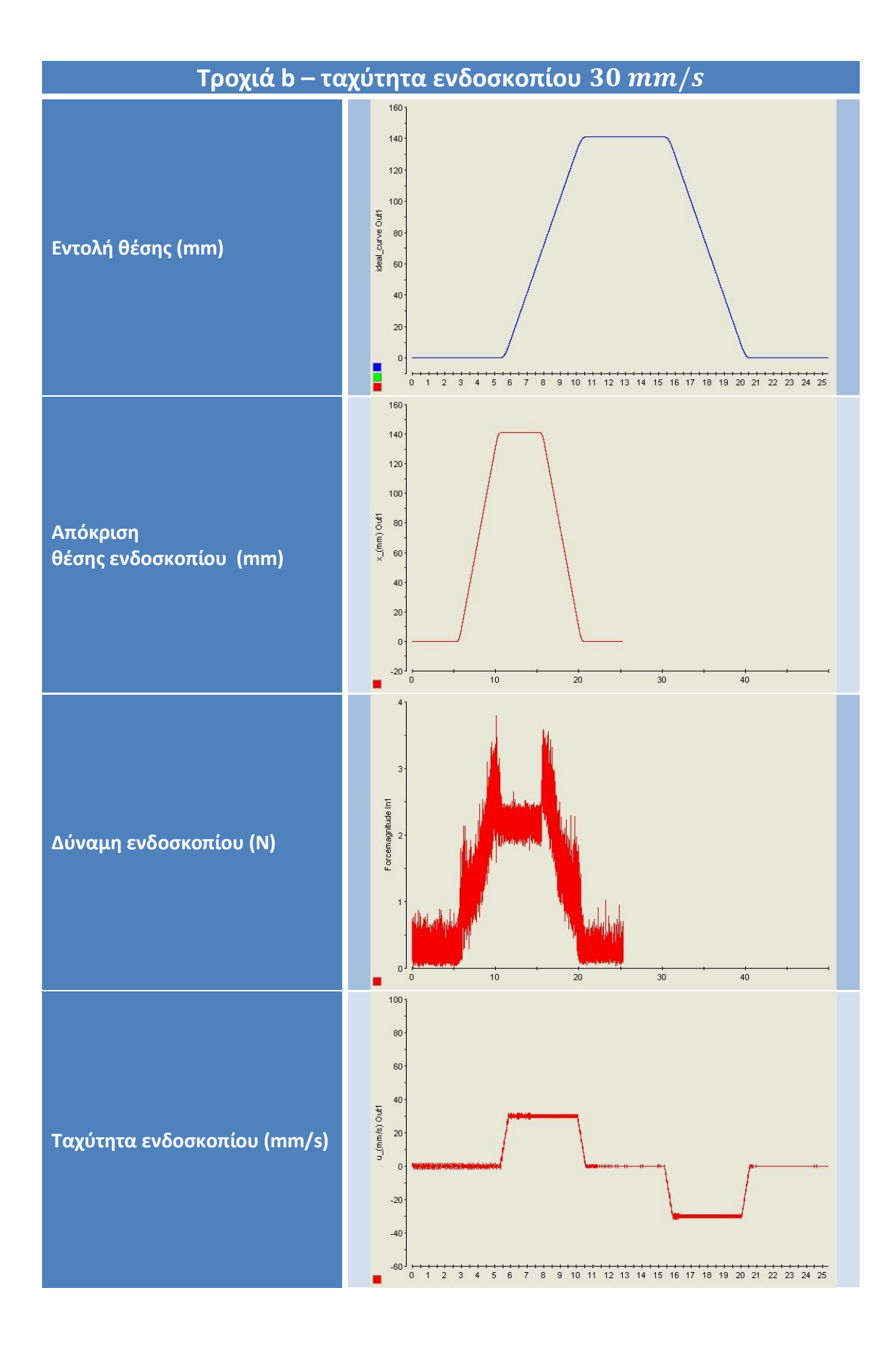

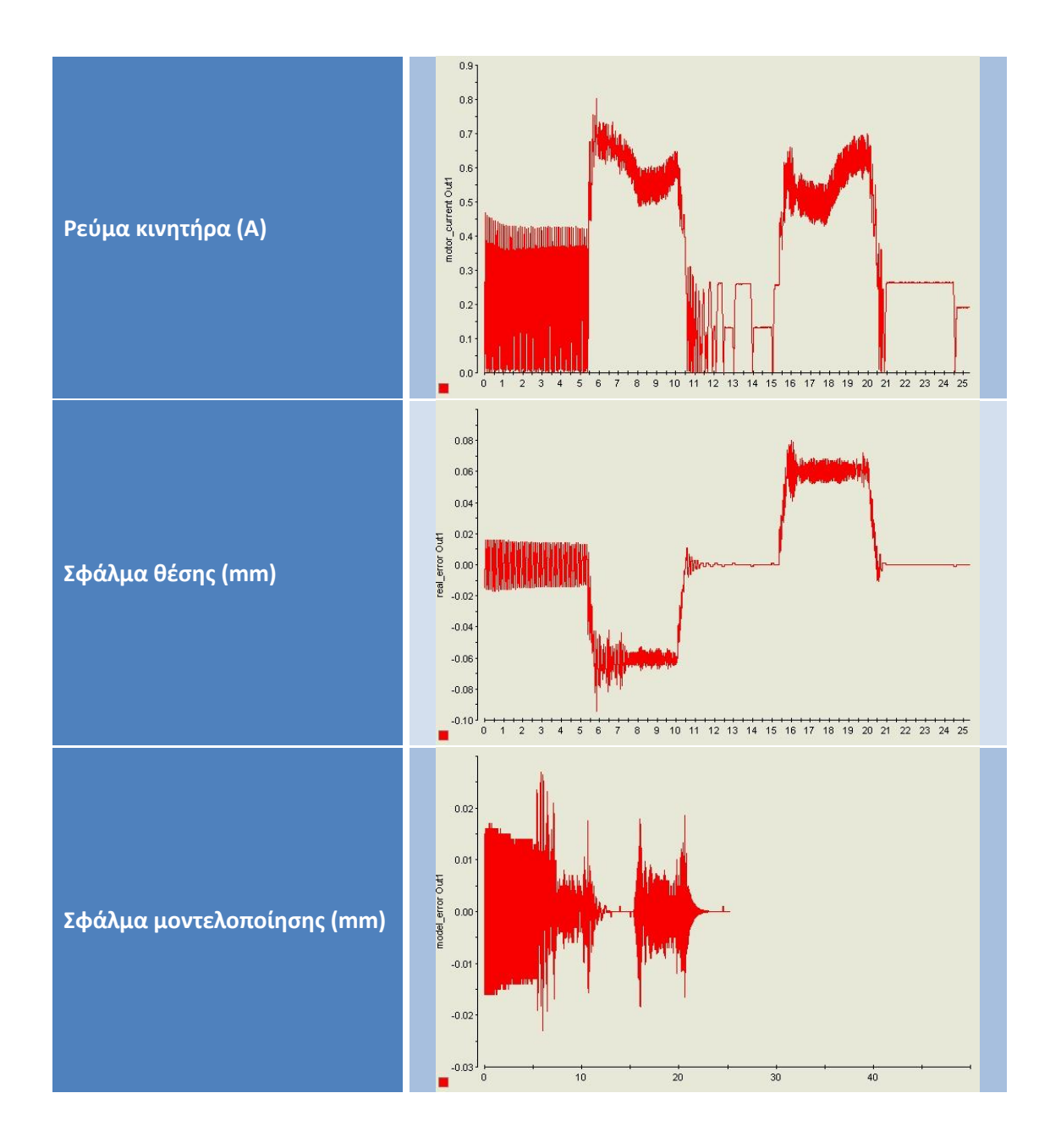

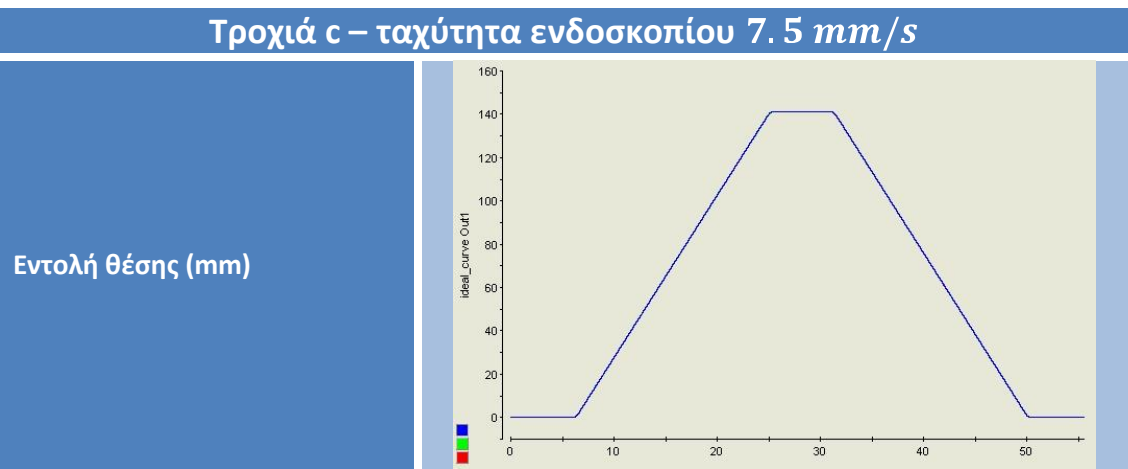

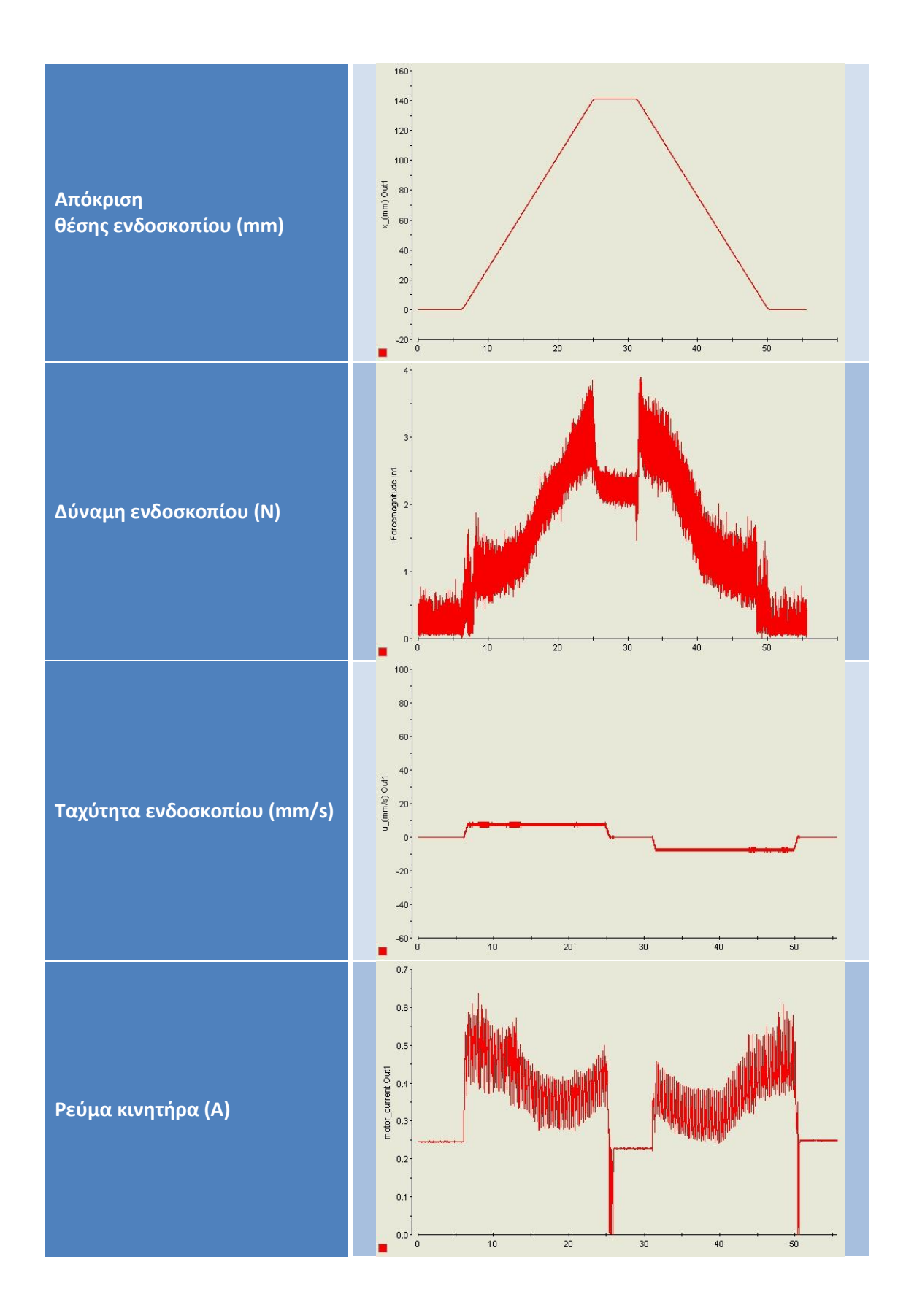

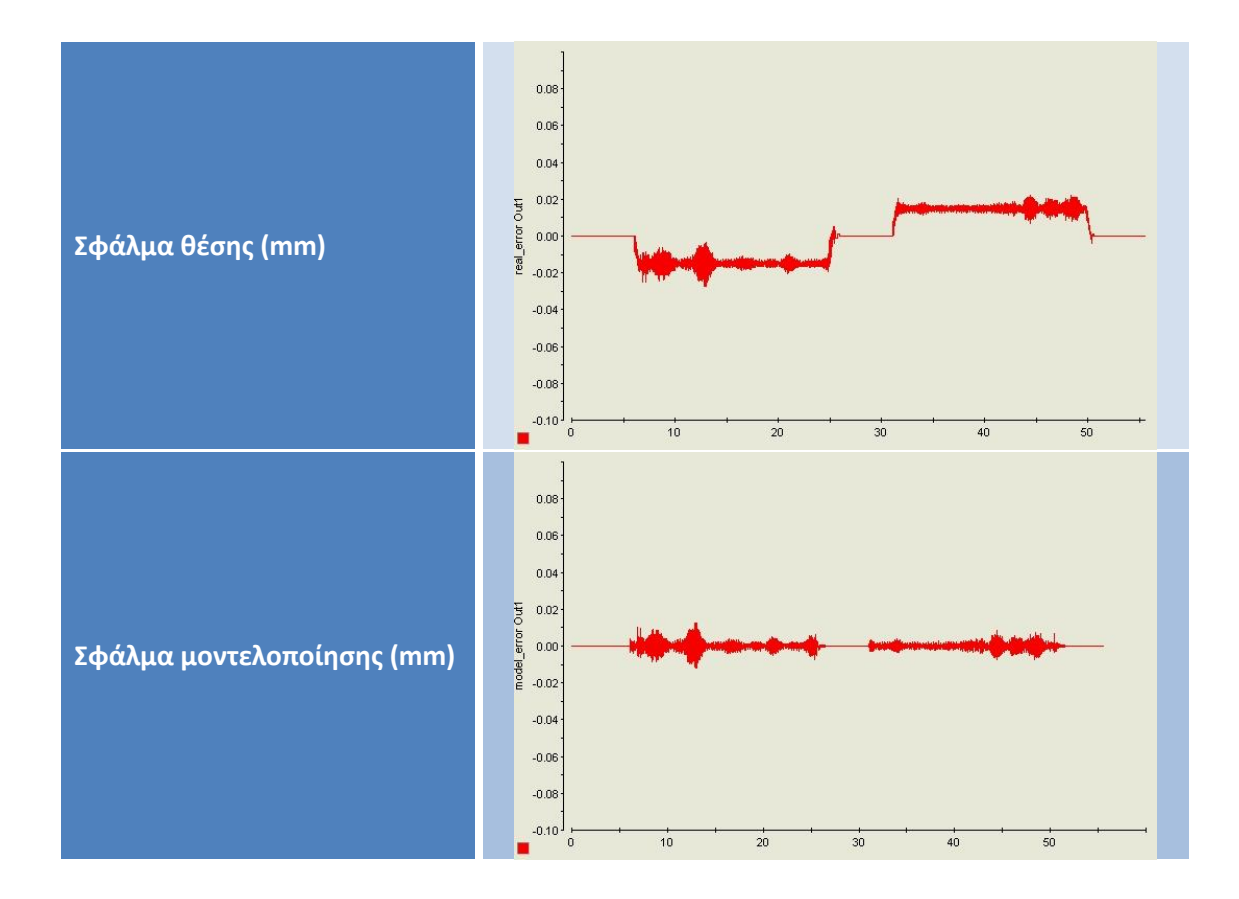

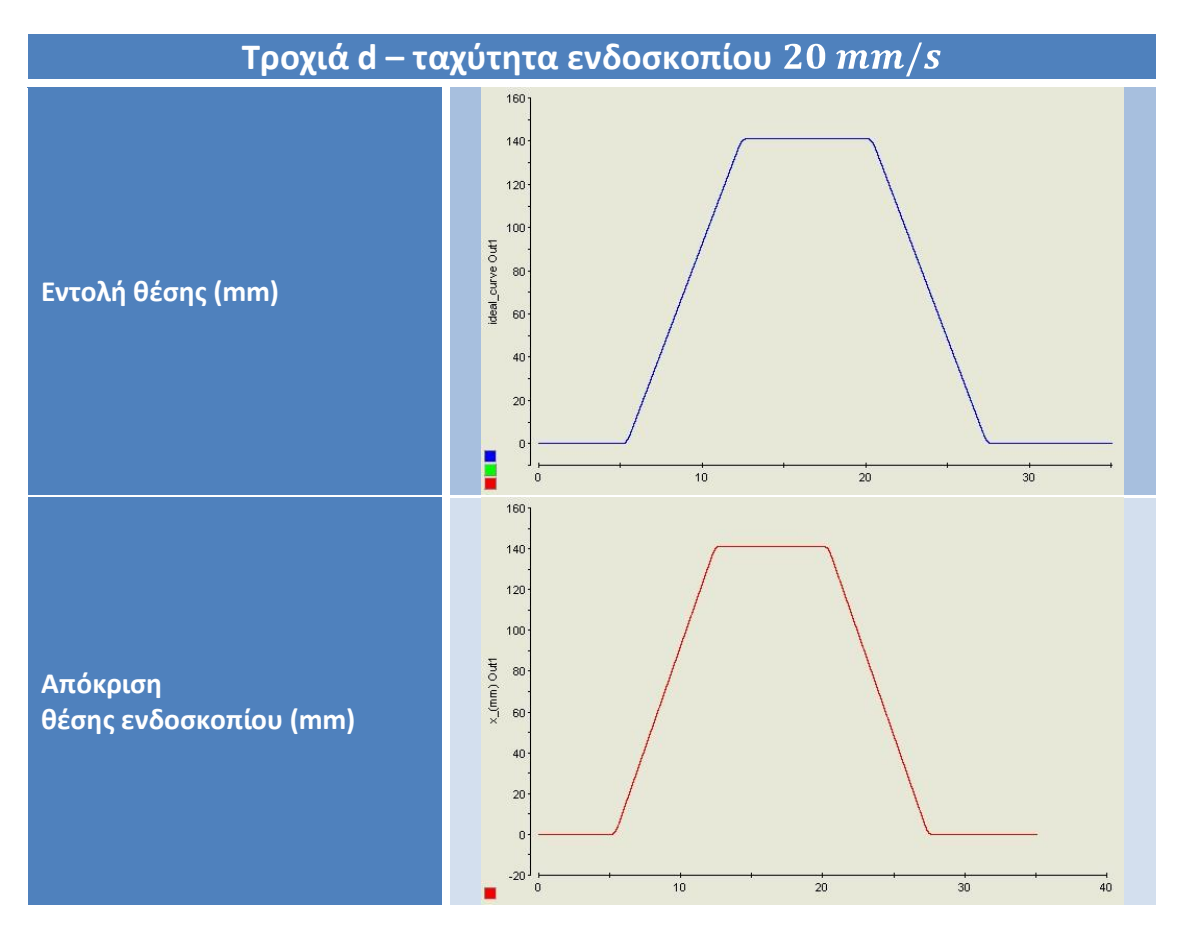

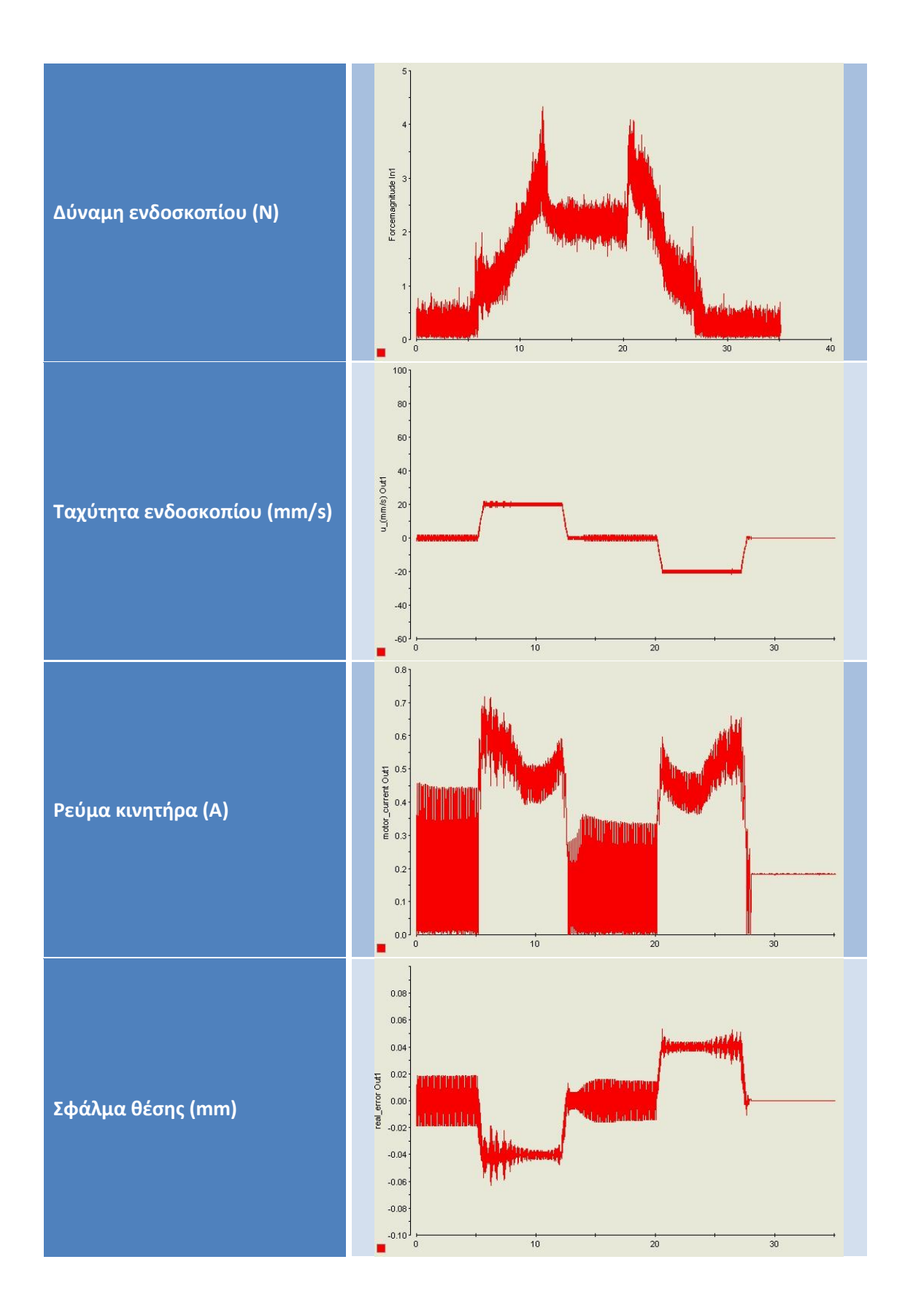

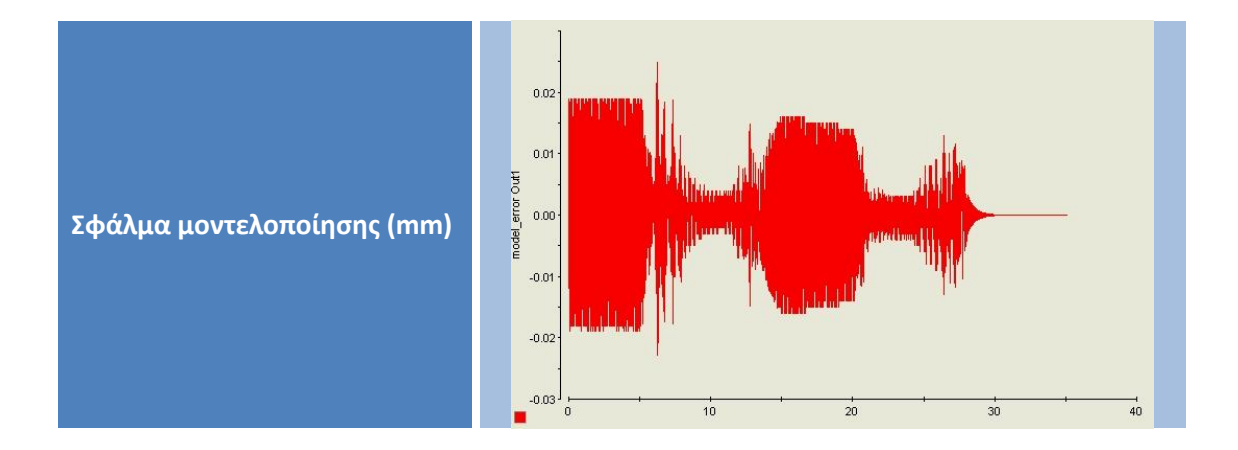

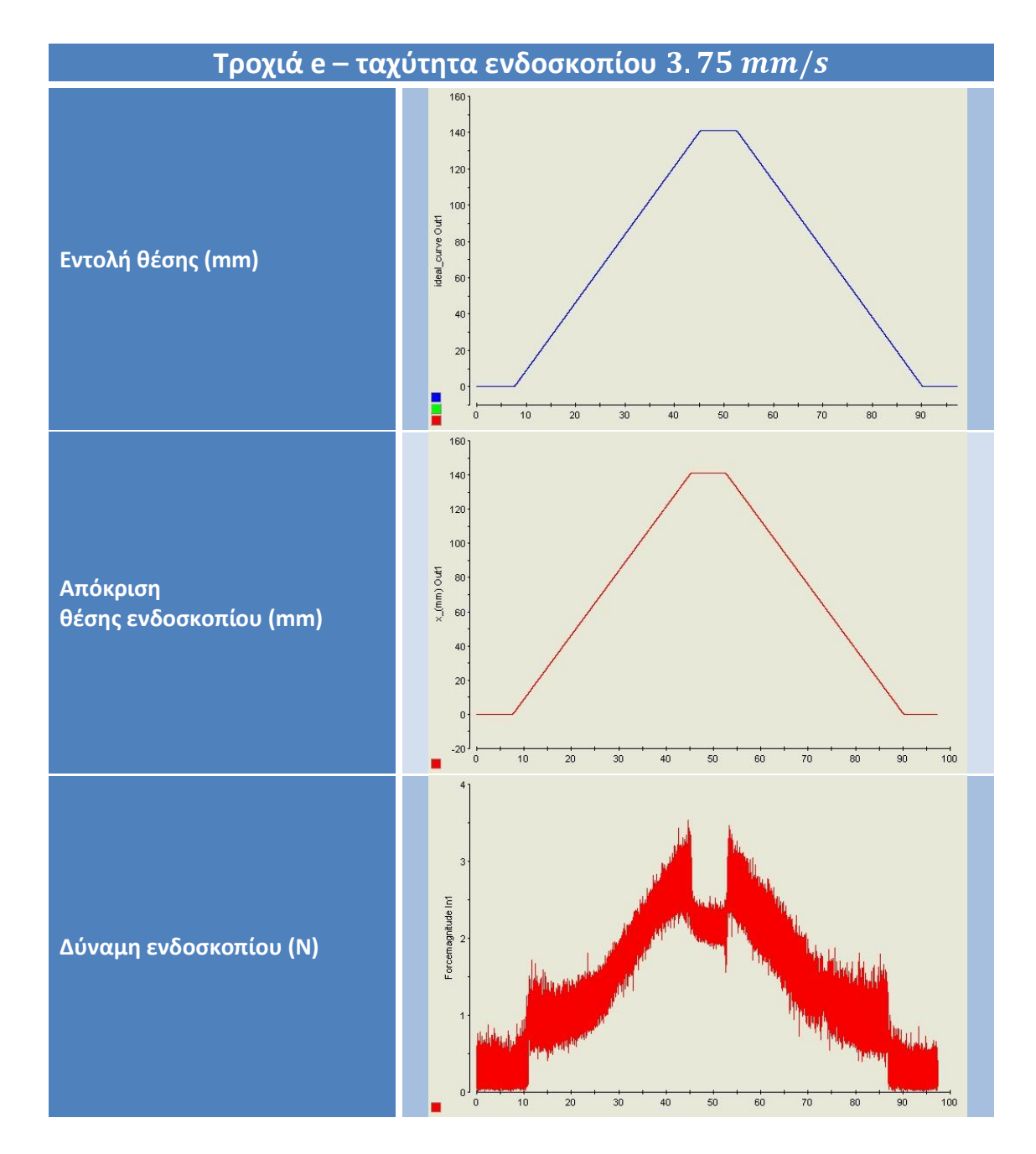

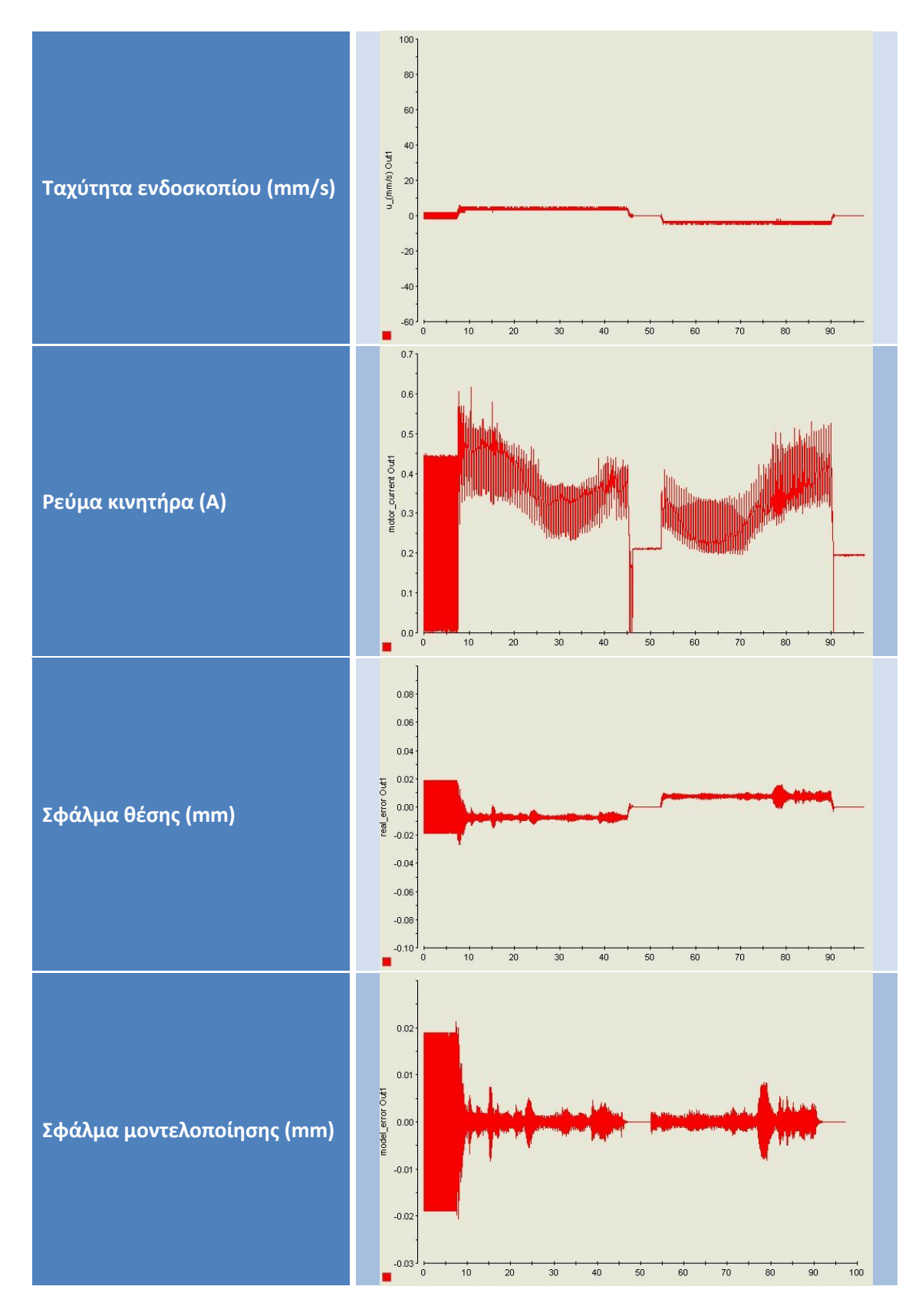

Οι παραπάνω τροχιές (a, b, c, d & e) αποτελούν και τις τροχιές που θα επεξεργασθούμε στην συνέχεια για την εξαγωγή συμπερασμάτων σχετικά με την επίδραση της ταχύτητας στις δυνάμεις που ασκούνται στο ενδοσκόπιο από την ουρήθρα.

Στις παραπάνω τροχιές, παρατηρούμε γραμμική αύξηση της δύναμης σε σχέση με το βάθος όπου βρίσκεται το ενδοσκόπιο μέσα στον ελαστικό σωλήνα. Αυτή η παρατήρηση δείχνει ότι το υλικό εμφανίζει κυρίως συμπεριφορά ελατήριου. Παρατηρούμε ότι όταν το ενδοσκόπιο φθάσει στο μέγιστο σημείο, έχουμε κατακόρυφη αισθητή πτώση της δύναμης που δέχεται το ενδοσκόπιο. Αυτό το φαινόμενο μπορεί να αποδοθεί στην αναδιάταξη του υλικού, το οποίο βρίσκεται πλέον σε ηρεμία. Ουσιαστικά αποφορτίζεται από την ελαστική παραμόρφωση στην οποία είχε υποβληθεί καθ' όλη την διάρκεια εισαγωγής του ενδοσκοπίου. Σε όλες τις παραπάνω τροχιές, μπορούμε να παρατηρήσουμε ότι οι δυνάμεις που δέχεται το ενδοσκόπιο παρουσιάζουν μέγιστο από 3 έως 4 N. Σύμφωνα με την διδακτορική διατριβή (Βλάχος, Φεβρουάριος 2004) η μέγιστη δύναμη που αναπτύσσεται κατά την ενδοσκοπική εγχείρηση μετρήθηκε περίπου στα 4.5 Ν. Αυτό δείχνει και την ρεαλιστικότητα της παρούσας προσομοίωσης, όσο αφορά την τάξη μεγέθους των αναπτυσσόμενων δυνάμεων. Ουσιαστικά ο ελαστικός σωλήνας με τον μεταλλικό άξονα αποτελούν μια πολύ καλή προσέγγιση του πραγματικού ενδοσκοπίου μέσα στην αρσενική ουρήθρα.

Όσον αφορά το ρεύμα του κινητήρα, παρατηρούμε ότι σε όλες τις περιπτώσεις κυμαίνεται σε φυσιολογικά επίπεδα, αρκετά χαμηλότερα του μέγιστου των 1 Α. Αυτό δείχνει ότι ο PID κατευθυντής δεν έφτασε ποτέ σε κορεσμό καθ' όλη την διάρκεια της κίνησης και συνεπώς δεν υπήρξαν αυξήσεις στο σφάλμα, αλλά και ούτε χρειάστηκε να ενεργοποιηθεί η διάταξη προστασίας από κορεσμό (anti-windup). Έχει ενδιαφέρον να παρατηρήσουμε την εκκίνηση του ρεύματος από σχετικά μεγαλύτερες τιμές, φαινόμενο το οποίο αποδίδεται στην εν γένει μεγαλύτερη τριβή που εμφάνιζε ο κοχλίας στην αρχή της διαδρομής του, ενώ εν συνεχεία ή τριβή αυτή μειωνόταν. Φυσικά κατά το τέλος της διαδρομή το μέγεθος του ρεύματος αυξάνει και πάλι, καθώς το ενδοσκόπιο εισέρχεται στον ελαστικό σωλήνα και δέχεται δυνάμεις από αυτόν, με αποτέλεσμα την ανάγκη για περισσότερη ισχύ προκειμένου να διατηρηθεί ο έλεγχος.

Τα σφάλματα στην ακρίβεια της θέσης του φορείου, σε σχέση με την θέση – εντολή, κυμάνθηκαν σε όλα τα πειράματα από το ελάχιστο σφάλμα των 4μm(!) που επιτρέπει ο encoder, έως το μέγιστο παρατηρούμενο για τις εν λόγω τροχιές των 80 μm στιγμιαία σε πιο μεγάλες ταχύτητες. Σε κάθε περίπτωση ήταν κάτω από το όριο που είχαμε θέσει για σφάλμα θέσης 100μm, επομένως μπορούμε να εμπιστευθούμε τα αποτελέσματα θέσης των μετρήσεων. Το σφάλμα μοντελοποίησης κυμάνθηκε σε εξαιρετικά μικρά επίπεδα της τάξης των 5μm, δείχνοντας ένα σωστό μοντέλο που περιγράφει τον μηχανισμό.

Πραγματοποιήσαμε όμως και πειράματα με τις ακόλουθες τροχιές, προκειμένου να εξαχθούν μερικά πολύ χρήσιμα ποιοτικά συμπεράσματα.

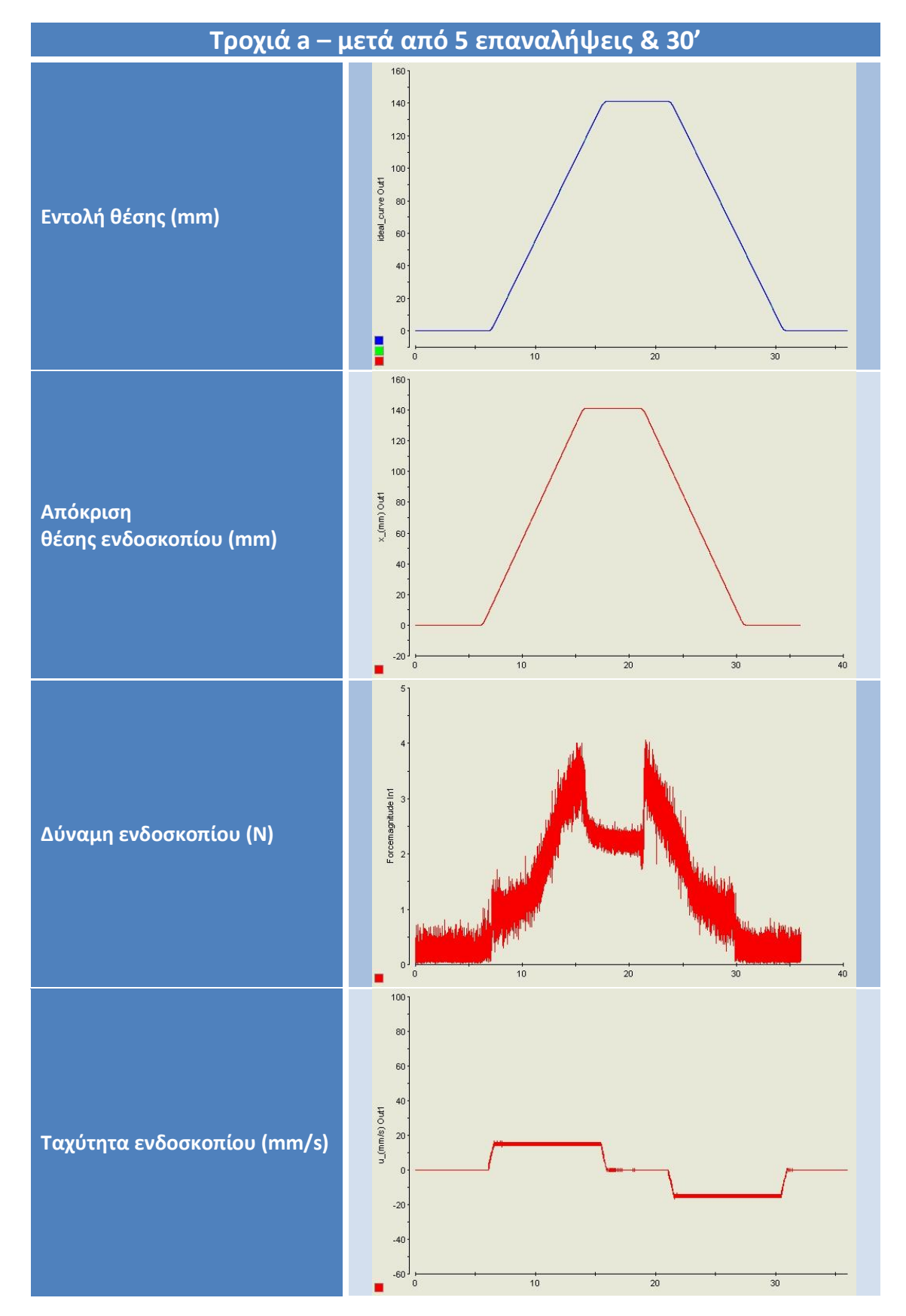

**Πίνακας 8-4 Πειραματικά αποτελέσματα για μειωμένη λίπανση** 

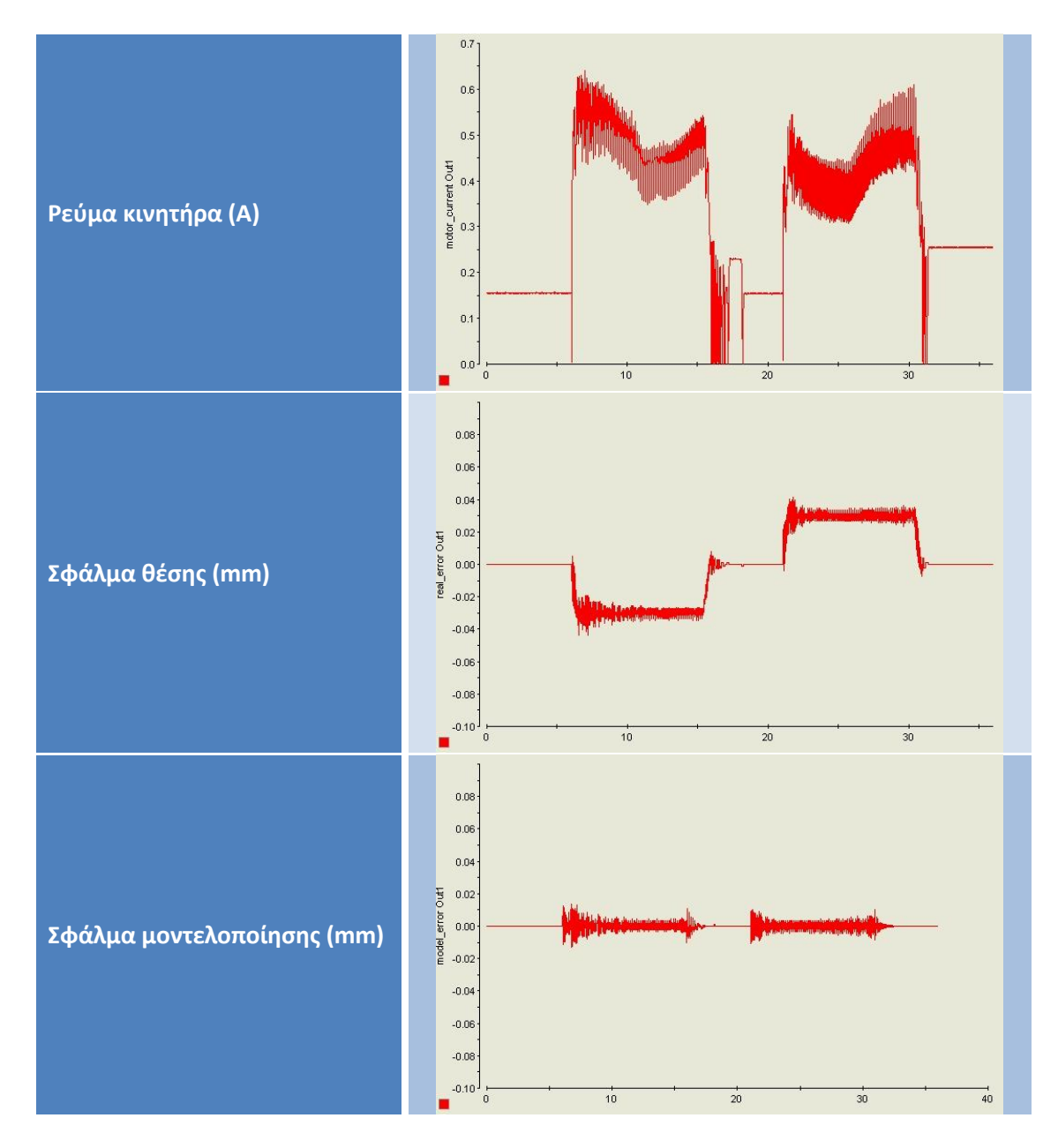

Στην παραπάνω τροχιά τα πειραματικά αποτελέσματα προήλθαν ύστερα από εκτέλεση άλλων 5 τροχιών και στην συνέχεια διάλλειμα μισής ώρας. Το χρονικό αυτό διάστημα αφέθηκε προκειμένου να στεγνώσει η λίπανση από την επιφάνεια τόσο του μεταλλικού άξονα, όσο και του ελαστικού σωλήνα. Ουσιαστικά με αυτό το πείραμα θελήσαμε να μελετήσουμε την επίδραση της λίπανσης στις δυνάμεις που δέχεται το ενδοσκόπιο. Πράγματι, όταν επαναλήφθηκε το πείραμα μετά το πέρας αυτού του χρονικού διαστήματος, η μέγιστη δύναμη που παρουσιάστηκε ήταν 4 Ν , σε σχέση με τα 3.5 Ν που είχαμε κατά την πλήρη λίπανση. Φυσικά η διαφορά δεν αφορούσε μόνο τα μέγιστα, αλλά όλο το διάγραμμα ήταν ανεβασμένο κατά 0.5 Ν. Όπως μπορούμε να δούμε και στην παρακάτω σειρά πειραμάτων, μετά την επαναλίπανση, οι δυνάμεις μειώθηκαν αισθητά και η μέγιστη επανήλθε λίγο χαμηλότερα από 3.4Ν. Μπορούμε να δούμε την αξία της λίπανσης στην διευκόλυνση της διείσδυσης και γενικότερης κίνησης του ενδοσκοπίου μέσα στην προσομοίωση ουρήθρας.

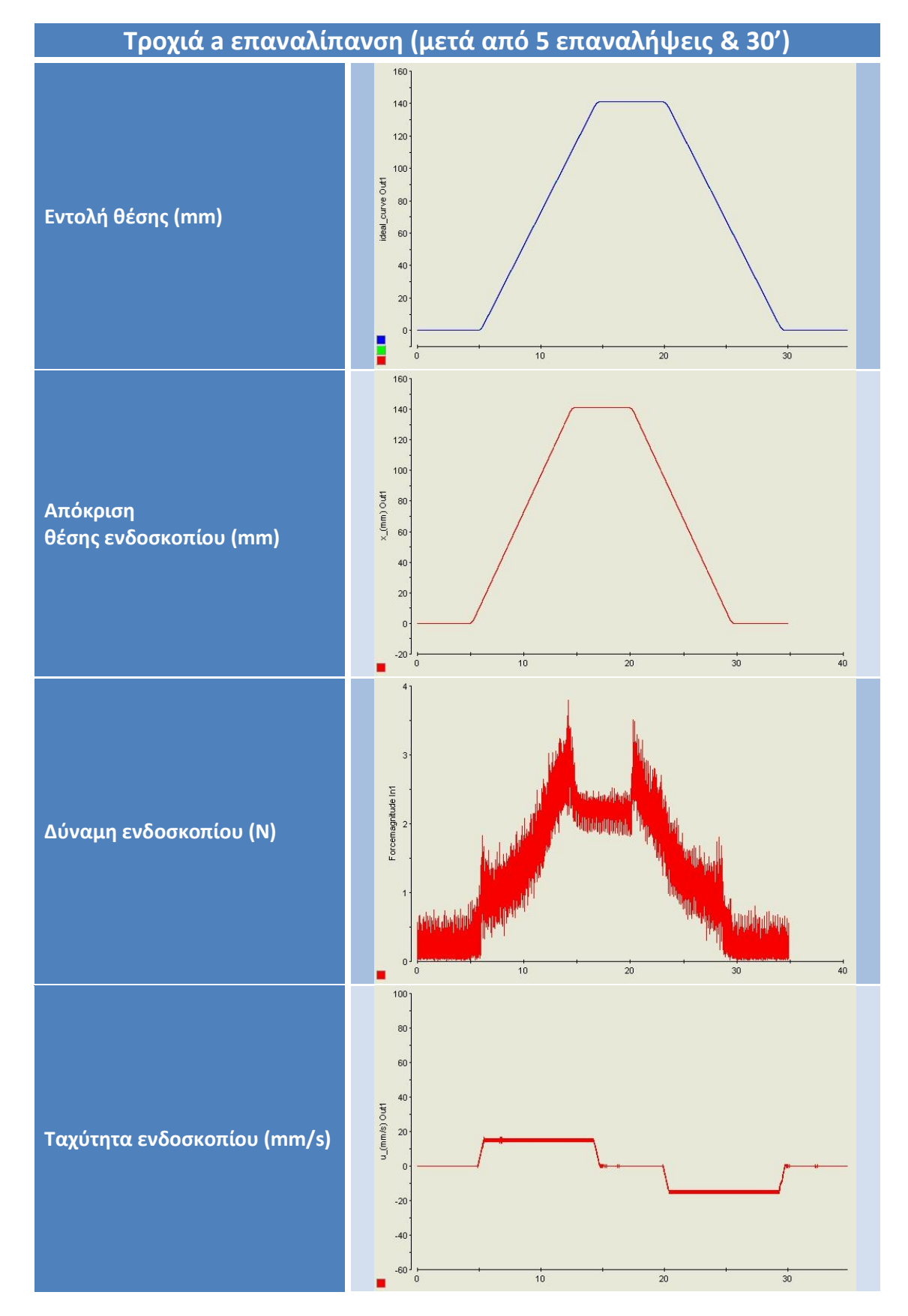

**Πίνακας 8-5 Πειραματικά αποτελέσματα μετά την επαναλίπανση** 

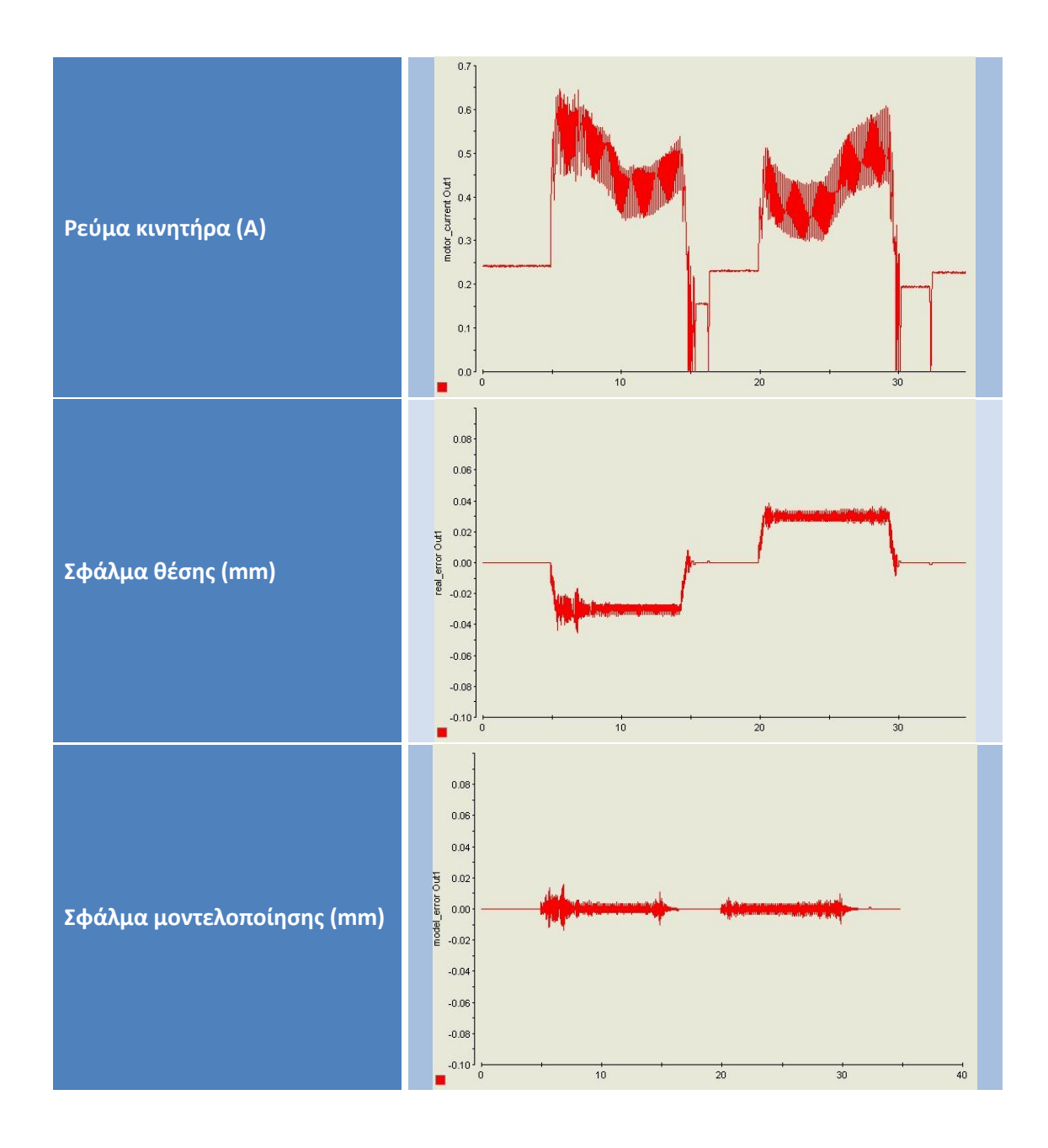

**Πίνακας 8-6 Πειραματικά αποτελέσματα για πρόωρο τερματισμό της τροχιάς** 

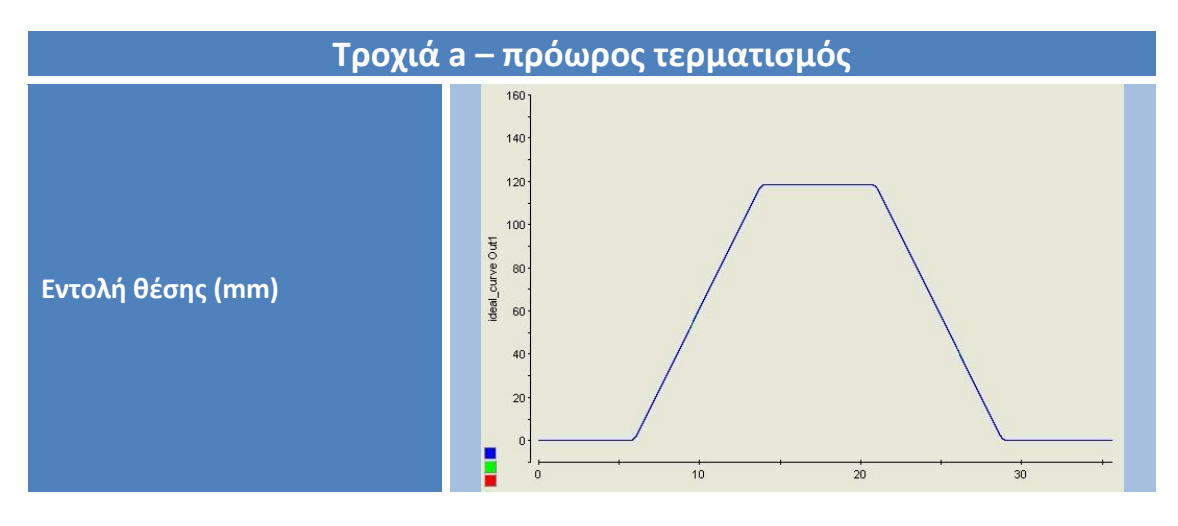

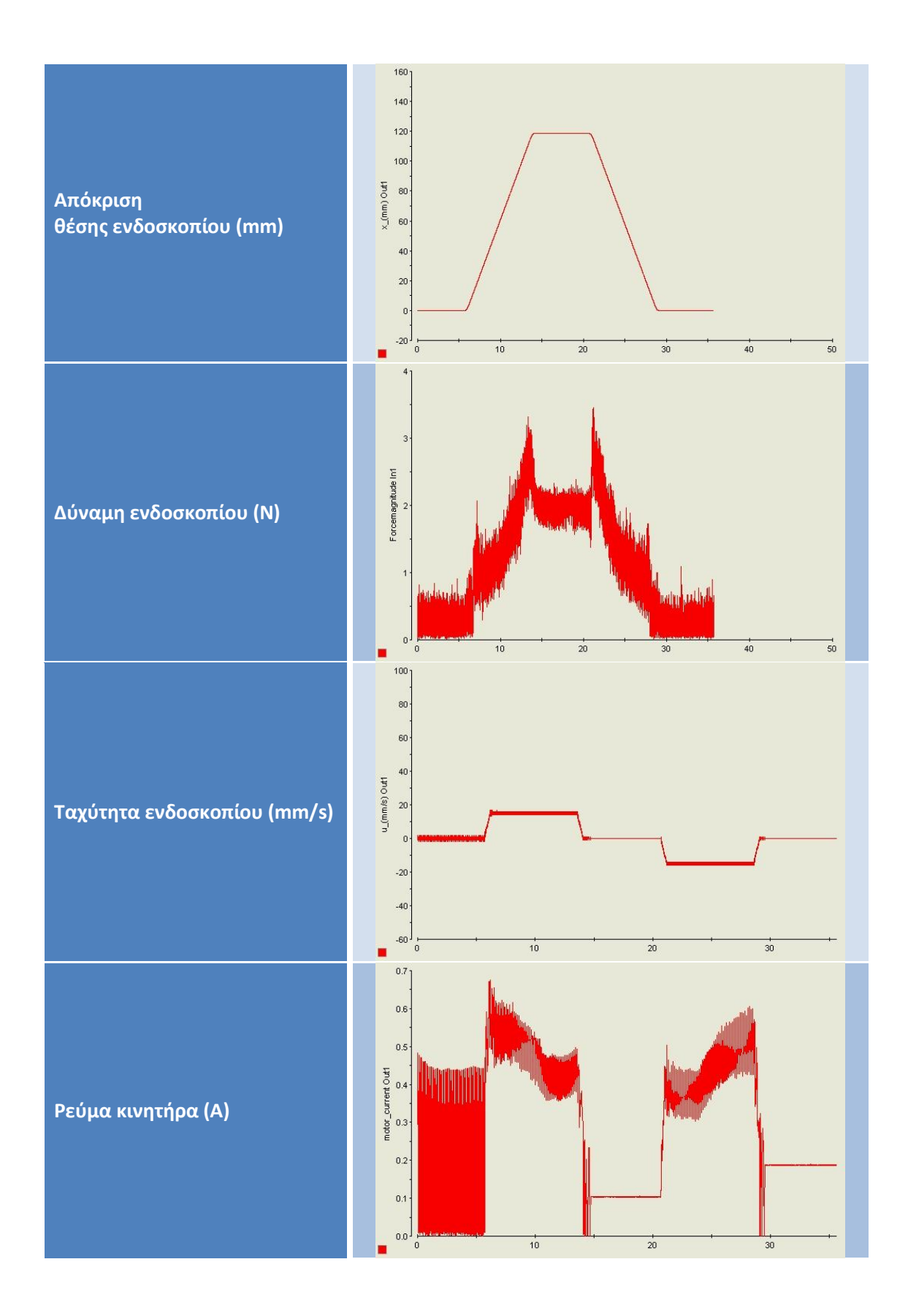

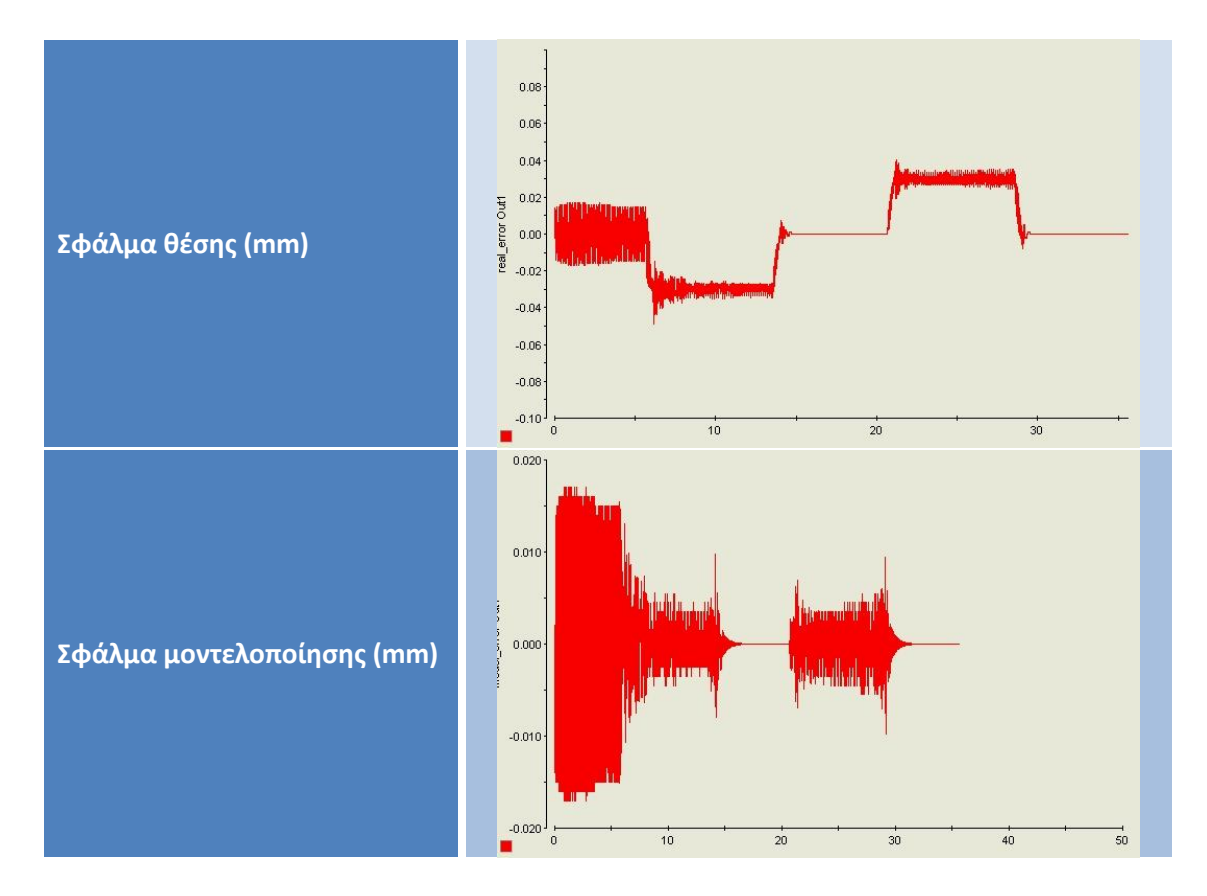

Με την παραπάνω σειρά μετρήσεων, θελήσαμε να μελετήσουμε την επίδραση του μήκους της τροχιάς στις δυνάμεις που δέχεται το ενδοσκόπιο. Πράγματι, όπως παρατηρούμε, εφαρμόζοντας στο σύστημα μια τροχιά με διείσδυση του ενδοσκοπίου μέχρι τα 118.8 mm αντί για τα 141 mm που είχαμε στις προηγούμενες τροχιές, η μέγιστη δύναμη μειώθηκε στα 3.25 Ν αντί για 3.5+ Ν. Αυτό μπορεί να ερμηνευθεί ξεκάθαρα από την μικρότερη ελαστική επιφάνια η οποία ασκεί δυνάμεις στο ενδοσκόπιο. Παρατηρούμε και πάλι το φαινόμενο της ελαστικής επαναφοράς των τάσεων που είχαν αναπτυχθεί κατά την διείσδυση, οι οποίες μειώνονται μόλις το ενδοσκόπιο φθάσει στο μέγιστο βάθος.

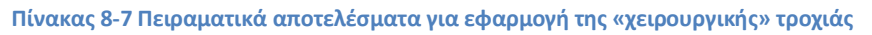

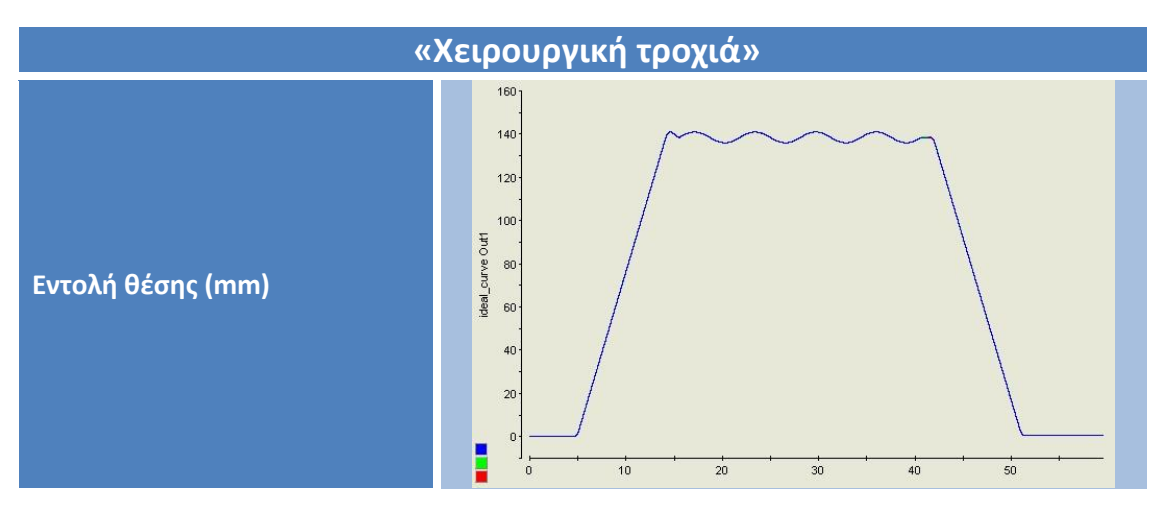

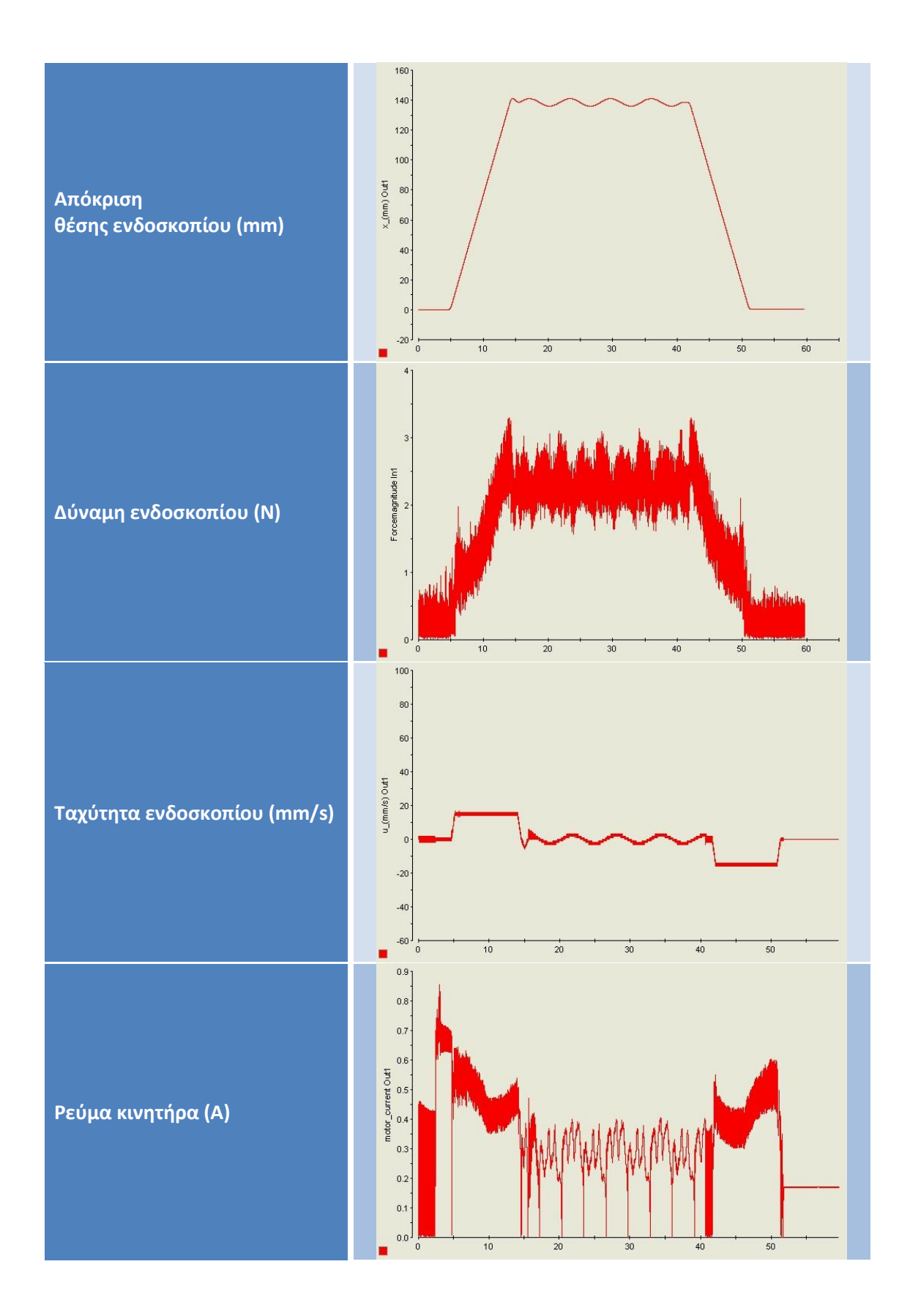

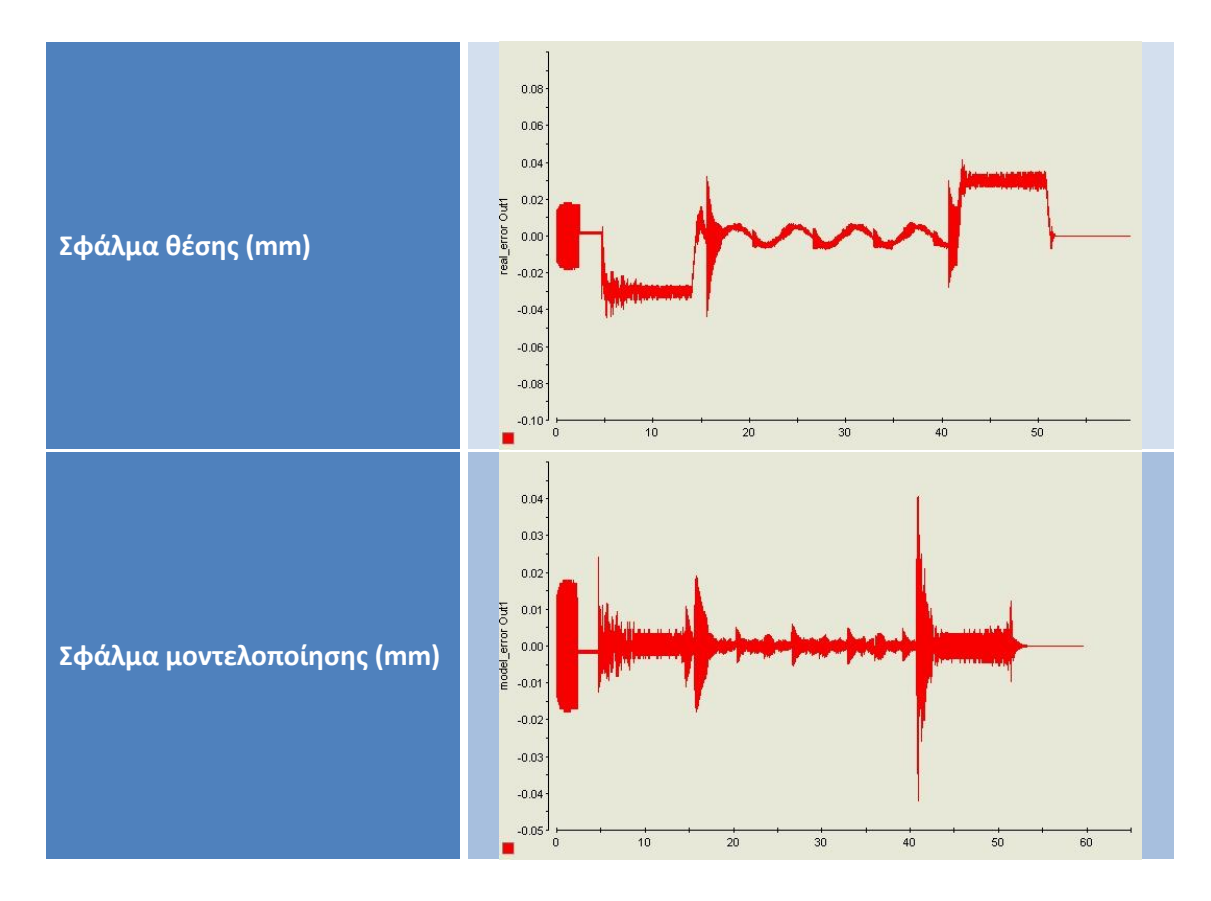

Τέλος, εφαρμόσαμε τη τροχιά προσομοίωσης της επέμβασης, τα χαρακτηριστικά της οποίας είχαν αναλυθεί σε προηγούμενη ενότητα του παρόντος κεφαλαίου. Στην τροχιά αυτή προσομοιώνεται η χειρουργική επέμβαση μονοδιάστατα. Το ενδοσκόπιο εισέρχεται στην ουρήθρα, εκτελεί μια παλινδρομική κίνηση αφαίρεσης ιστών και τελικά εξέρχεται. Μπορούμε να δούμε χαρακτηριστικά την ημιτονοειδή τροχιά του ενδοσκοπίου, αλλά και την ημιτονοειδή μεταβολή των δυνάμεων που δέχεται κατά την διάρκεια της επέμβασης.

## **8.6 Ανϊλυςη & επεξεργαςύα των μετρόςεων**

Στην συνέχεια θα μελετήσουμε την επίδραση της ταχύτητας στο μέγεθος των δυνάμεων που ασκούνται στο ενδοσκόπιο. Για τον σκοπό αυτό θα αναλύσουμε τις δυνάμεις που αναπτύχθηκαν κατά τις τροχιές a, b, c, d & e. Υπενθυμίζουμε ότι η ταχύτητα εισαγωγής και εξαγωγής του ενδοσκοπίου στον ελαστικό σωλήνα παρέμενε σε αυτές τις τροχιές σταθερή και ίση με 15, 30, 7.5, 20 & 3.75 mm/s αντίστοιχα. Παρατηρώντας όμως τα παραπάνω αντίστοιχα πειραματικά δεδομένα των δυνάμεων, βλέπουμε ότι αυτά χαρακτηρίζονται από μεγάλη ποσότητα θορύβου. Για τον σκοπό αυτό θα έπρεπε να αποκοπούν οι υψηλές συχνότητες του θορύβου και να παραμείνουν οι χαμηλές του σήματος του αισθητήρα. Πρώτα όμως θα έπρεπε να γίνει φασματική ανάλυση FFT (Fast Fourier Transformation) στα δεδομένα, προκειμένου να προσδιοριστούν οι συχνότητες που εμπεριέχονται στο σήμα και να αποκοπούν οι υψηλές. Για τον σκοπό αυτό δημιουργήσαμε το πρόγραμμα fft\_onsignal.m σε κώδικα Matlab το οποίο εφαρμόζει FFT και στην συνέχεια περνάει τα δεδομένα από ένα χαμηλοπερατό φίλτρο Butterworth 2<sup>ης</sup> τάξης με συχνότητα αποκοπής στο 1/100 της μέγιστης. Έτσι ο θόρυβος απαλείφεται και μένει μόνο το χρήσιμο σήμα του αισθητήρα. Το

πρόγραμμα fft\_onsignal.m μπορεί να βρεθεί στο αντίστοιχο παράρτημα στο τέλος της εργασίας. Το πρόγραμμα τροποποιούνταν κάθε φορά ειδικά για το σήμα και τον αριθμό των πειραματικών δεδομένων που περιείχε. Μπορούμε να δούμε στα ακόλουθα διαγράμματα την σαφή βελτίωση των πειραματικών αποτελεσμάτων με την σημαντική μείωση του θορύβου σε αυτά. Με κόκκινο χρώμα απεικονίζεται το αρχικό σήμα με τον θόρυβο, ενώ με πράσινο είναι το φιλτραρισμένο τελικό σήμα, χωρίς θόρυβο, το οποίο θα χρησιμοποιηθεί στην συνέχεια.

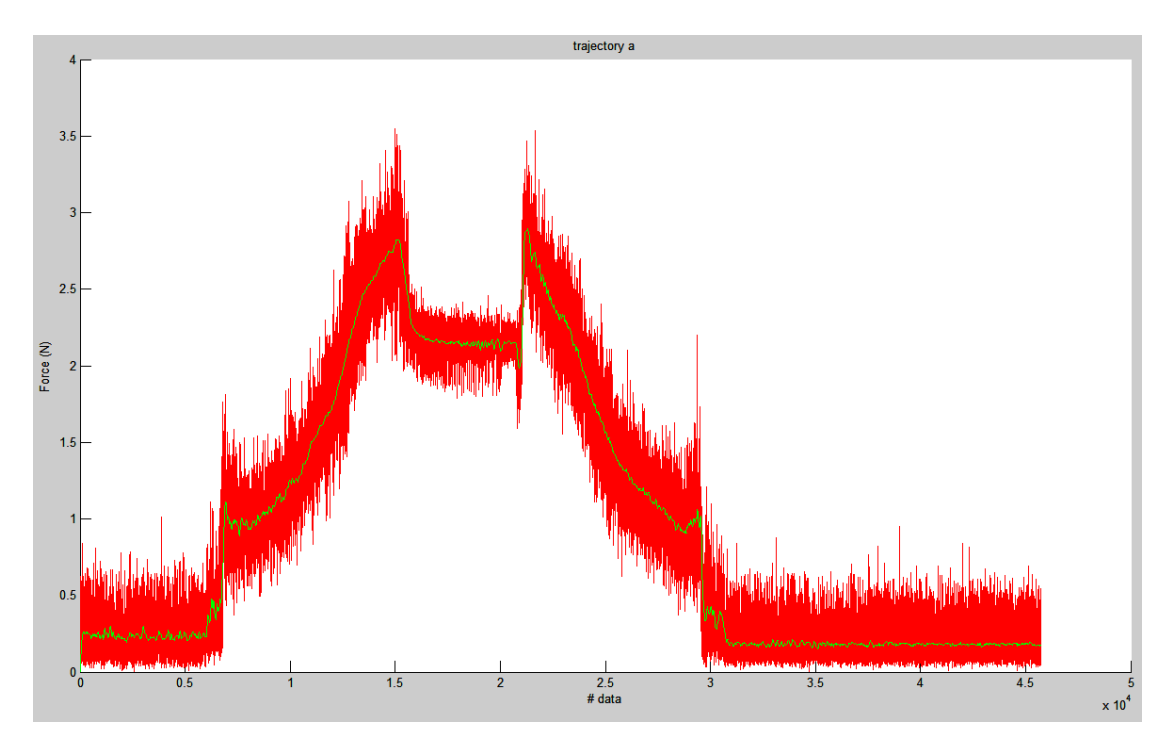

**Εικόνα 8-16 Φιλτραρισμένο σήμα από τον αισθητήρα δύναμης** 

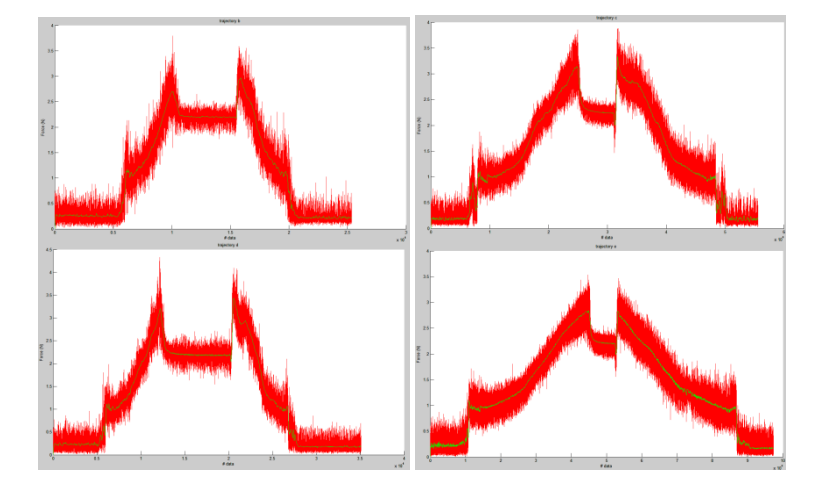

Στην συνέχεια δημιουργήσαμε και χρησιμοποιήσαμε το πρόγραμμα plot\_all.m. Αυτό αποκόπτει από κάθε ένα από τα παραπάνω σήματα μια περιοχή τιμών του x (mm) και ταυτόχρονα διαχωρίζει τα δεδομένα σε εμπρόσθια και οπίσθια κίνηση. Με αυτό τον τρόπο μπορούμε να επεξεργασθούμε τα φιλτραρισμένα δεδομένα και να βγάλουμε

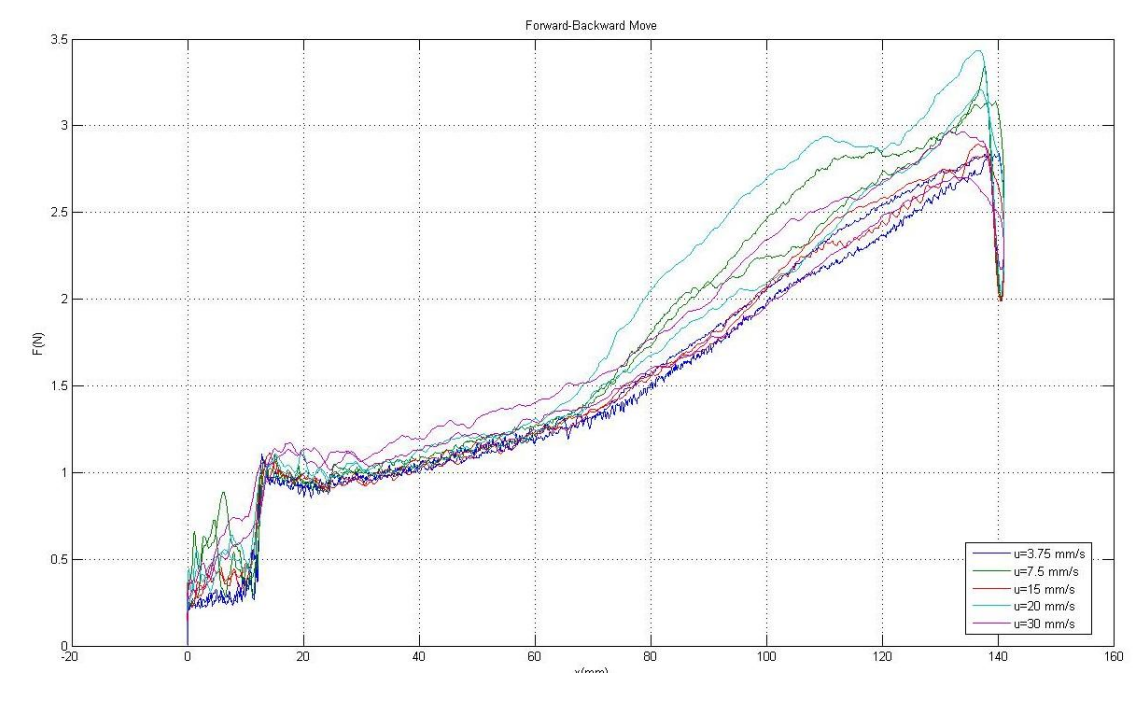

συμπεράσματα για την επίδραση των ταχυτήτων. Τα διαγράμματα των δεδομένων που προκύπτουν από την χρήση του προγράμματος plot\_all.m μπορούν να φανούν ακολούθως:

**Εικόνα 8-17 Φιλτραρισμένα δεδομένα F(x) με παράμετρο την ταχύτητα** 

Στο παραπάνω σχήμα μπορούμε να δούμε τα φιλτραρισμένα δεδομένα F(x) για κάθε ταχύτητα (δλδ. τροχιές a, b, c, d & e) τόσο για την εισαγωγή, όσο και για την εξαγωγή του ενδοσκοπίου στον ελαστικό σωλήνα.

Στα επόμενα δύο σχήματα βλέπουμε τον διαχωρισμό σε κίνηση εισαγωγής και εξαγωγής του ενδοσκοπίου αντίστοιχα. Παρουσιάζονται τα φιλτραρισμένα αποτελέσματα της δύναμης συναρτήσει της μετατόπισης του ενδοσκοπίου, με παράμετρο τις ταχύτητες που δοκιμάσθηκαν για την περιοχή τιμών του x από 30 έως 135 mm. Ουσιαστικά είναι τα δεδομένα του παραπάνω διαγράμματος αποκομμένα στην περιοχή αυτή όπου η κίνηση γινόταν σταθερά και τα αποτελέσματα δεν ήταν συγκεχυμένα.

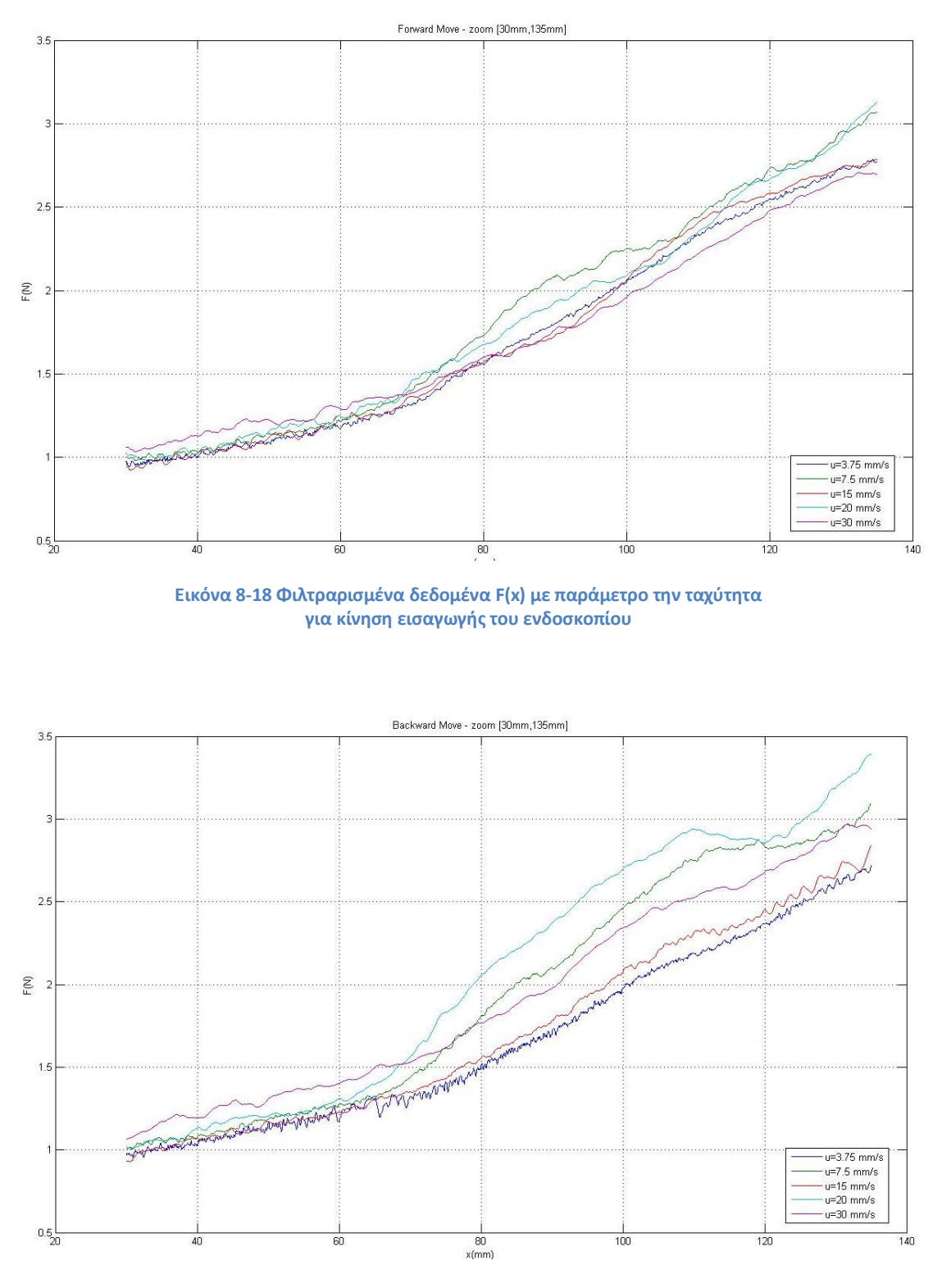

**Εικόνα 8-19 Φιλτραρισμένα δεδομένα F(x) με παράμετρο την ταχύτητα** για κίνηση εξαγωγής του ενδοσκοπίου

Στα παραπάνω δεδομένα και για κάθε ταχύτητα, φέραμε με την βοήθεια του Matlab τις ευθείες ελαχίστων τετραγώνων. Οι ευθείες αυτές μπορούν να φανούν στα ακόλουθα δύο διαγράμματα, τόσο για εμπρόσθια, όσο και για οπίσθια κίνηση. Ουσιαστικά έχουμε την δύναμη συναρτήσει της μετατόπισης για κάθε μια από τις 5 ταχύτητες που εξετάσαμε και για τις δύο φορές κίνησης.
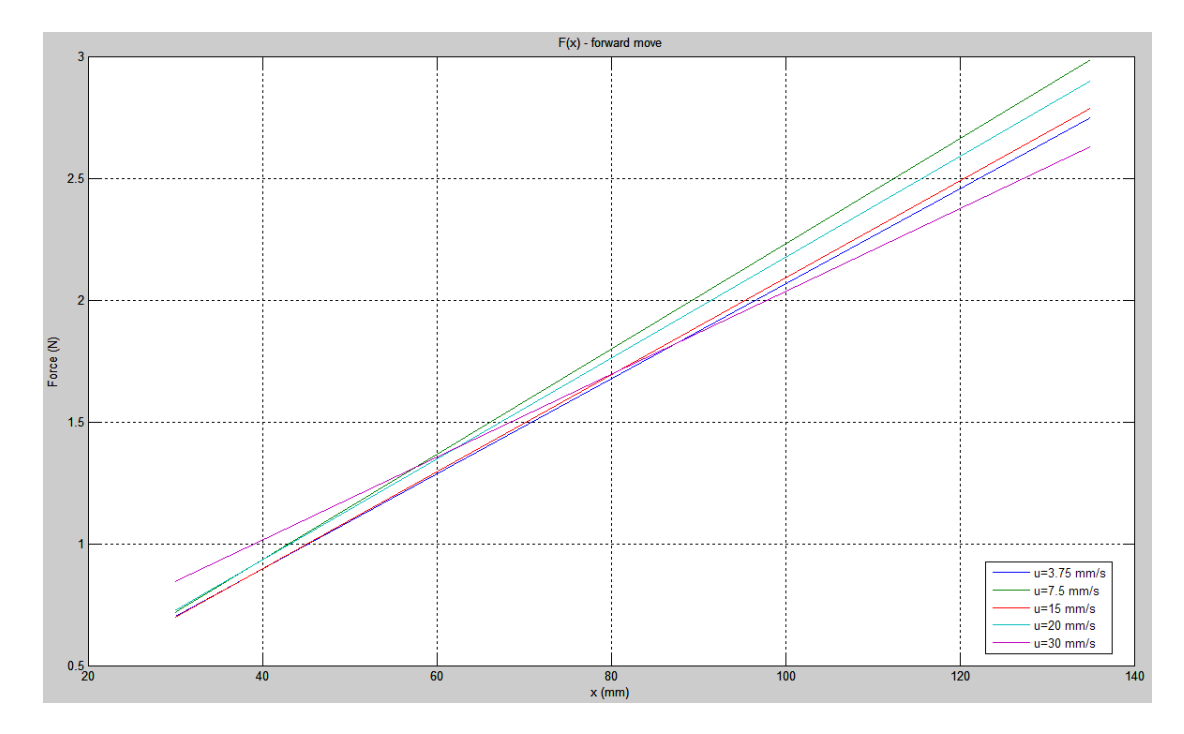

**Εικόνα 8-20 Ευθείες ελαχίστων τετραγώνων <b>F(x)** με παράμετρο την ταχύτητα για κίνηση εισαγωγής του ενδοσκοπίου

**Πίνακας 8-8 Εξισώσεις ευθειών ελαχίστων τετραγώνων <b>F(x) με παράμετρο την ταχύτητα** για κίνηση εισαγωγής του ενδοσκοπίου

| $\begin{bmatrix} u = 3.75 \ mm/s & F(x) = 0.0195 \cdot x + 0.115 \\ u = 7.5 \ mm/s & F(x) = 0.0216 \cdot x + 0.069 \\ u = 15 \ mm/s & F(x) = 0.0199 \cdot x + 0.0997 \\ u = 20 \ mm/s & F(x) = 0.0207 \cdot x + 0.104 \\ u = 30 \ mm/s & F(x) = 0.017 \cdot x + 0.334 \end{bmatrix}$ |
|----------------------------------------------------------------------------------------------------|

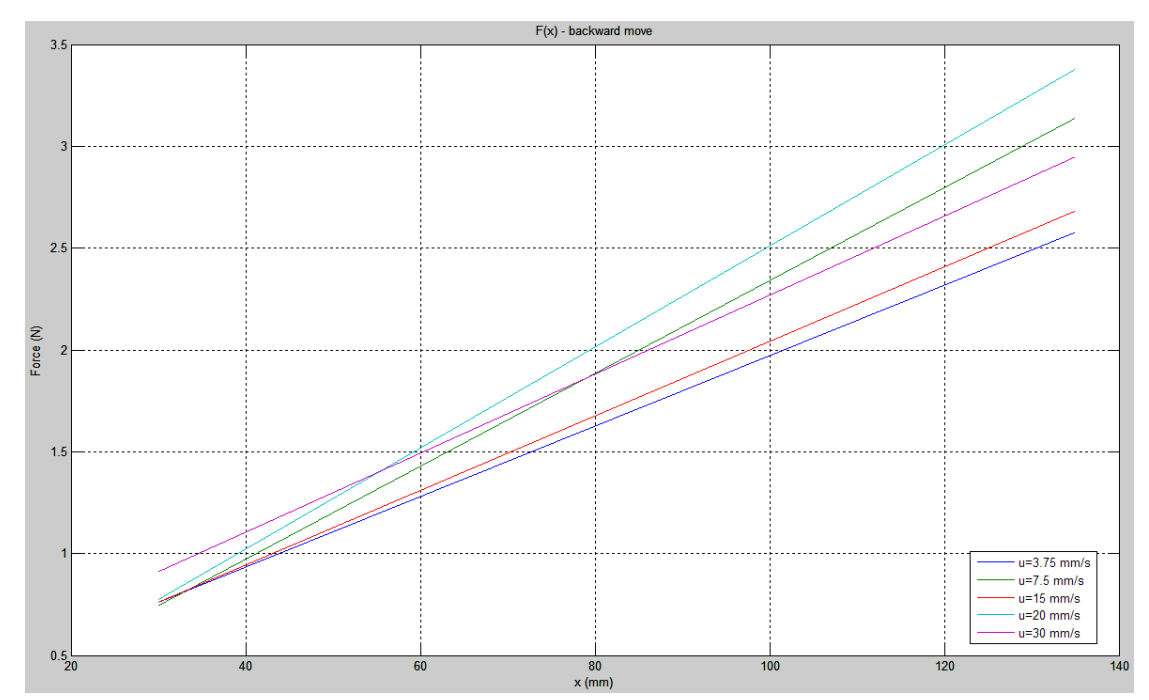

**Εικόνα 8-21 Ευθείες ελαχίστων τετραγώνων F(x) με παράμετρο την ταχύτητα** για κίνηση εξαγωγής του ενδοσκοπίου

**Πίνακας 8-9 Εξισώσεις ευθειών ελαχίστων τετραγώνων <b>F(x)** με παράμετρο την ταχύτητα για κίνηση εξαγωγής του ενδοσκοπίου

| $\lceil u = 3.75 \, \text{mm/s} \rceil$ $F(x) = 0.0173 \cdot x + 0.241 \, \rceil$  |
|------------------------------------------------------------------------------------|
| $ u = 7.5 \, mm/s$ $F(x) = 0.0228 \cdot x + 0.0593$                                |
| $u = 15 \, mm/s$ $F(x) = 0.0183 \cdot x + 0.211$                                   |
| $u = 20$ mm/s $F(x) = 0.0248 \cdot x + 0.029$                                      |
| $\left[ u = 30 \, \text{mm/s} \right]$ $F(x) = 0.0194 \cdot x + 0.328 \, \text{J}$ |

Από τις παραπάνω ευθείες ελαχίστων τετραγώνων και με την βοήθεια του προγράμματος Fx2Fu.m, το οποίο μπορεί να βρεθεί στο αντίστοιχο παράρτημα στο τέλος της εργασίας, μετατρέψαμε τα παραπάνω διαγράμματα σε διαγράμματα της δύναμης (N) που δέχεται το ενδοσκόπιο ως συνάρτηση της ταχύτητας πλέον (mm/s), ενώ η θέση (mm) αποτελούσε αυτή την φορά την παράμετρο. Μπορούμε να δούμε τα μετασχηματισμένα διαγράμματα στα ακόλουθα δυο σχήματα για εισαγωγή και εξαγωγή του ενδοσκοπίου στον ελαστικό σωλήνα αντίστοιχα:

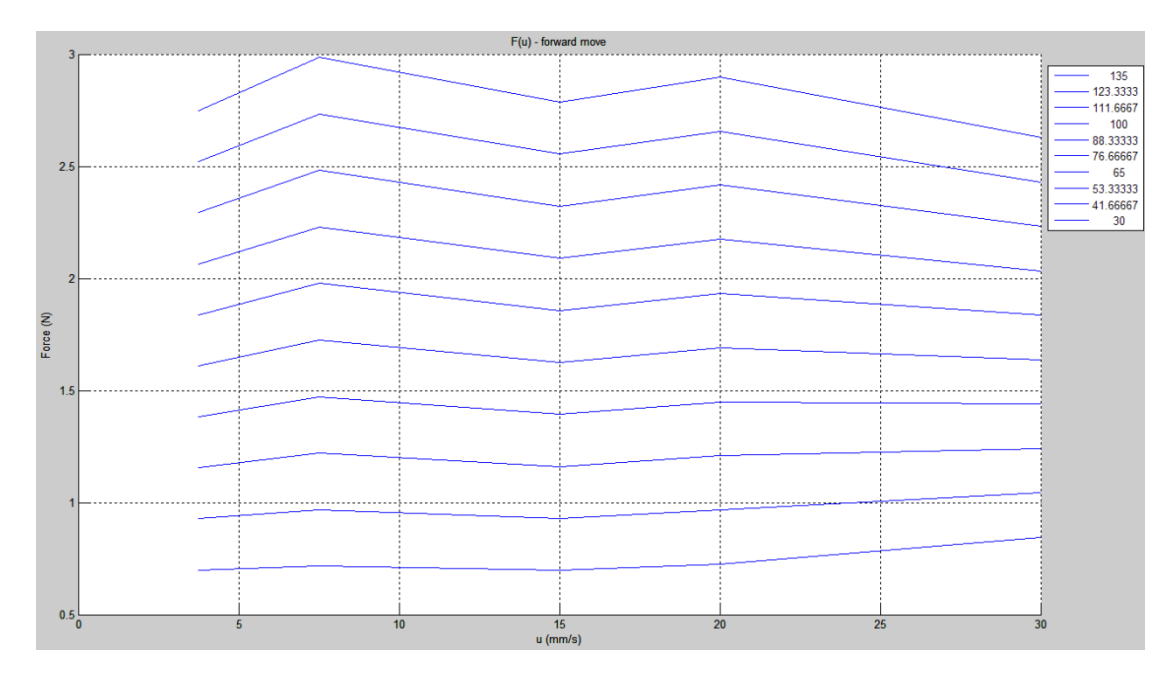

**Εικόνα 8-22 Διάγραμμα δύναμης που δέχεται το ενδοσκόπιο ως συνάρτηση της ταχύτητας** με παράμετρο την θέση, για εισαγωγή του ενδοσκοπίου

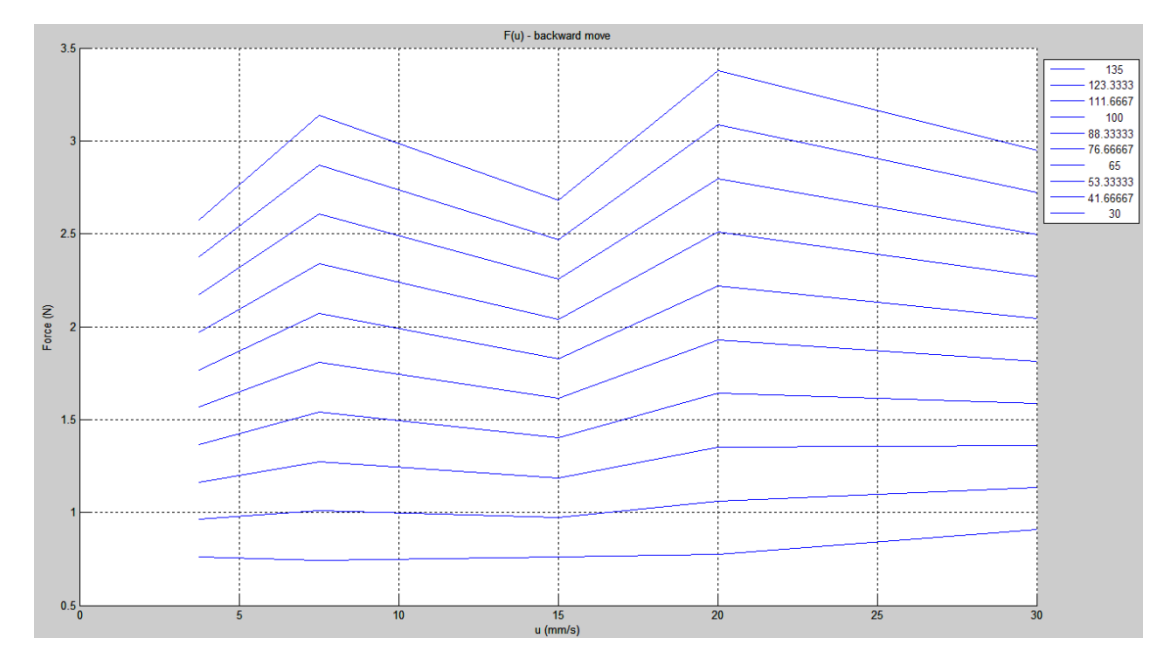

Εικόνα 8-23 Διάγραμμα δύναμης που δέχεται το ενδοσκόπιο ως συνάρτηση της ταχύτητας με παράμετρο την θέση, για εξαγωγή του ενδοσκοπίου

Το υπόμνημα στα δύο παραπάνω διαγράμματα αποτελεί την παράμετρο x (mm) που είναι η θέση κατά μήκος του κοχλία που βρίσκεται το ενδοσκόπιο. Για εκείνη την θέση έχουμε την αντίστοιχη καμπύλη F(u).

Όπως παρατηρούμε υπάρχει μια ελαφρά, αλλά αισθητή τάση αύξησης της δύναμης με την ταχύτητα σε κάθε μια συγκεκριμένη θέση κατά μήκος του κοχλία. Ένα ταχύτερα εισερχόμενο ενδοσκόπιο αντιμετωπίζει μεγαλύτερες δυνάμεις τριβής από τα τοιχώματα. Αυτό συμβαδίζει και με τον νόμο της τριβής ιξώδους  $F = B \cdot u$ , όπου Β ο συντελεστής της ιξώδους τριβής. Παράλληλα όσο το x αυξάνεται, τόσο βαθύτερα βρίσκεται το ενδοσκόπιο στον ελαστικό σωλήνα. Συνεπώς έρχεται σε επαφή με μεγαλύτερη επιφάνεια ελαστικού, επομένως η συνολική δύναμη που δέχεται είναι μεγαλύτερη. Αυτό επιβεβαιώνεται πλήρως και από τα πειραματικά δεδομένα των καμπυλών. Μπορούμε να δούμε στα επόμενα δύο διαγράμματα τις γραμμικές παρεμβολές δύναμης - ταχύτητας που αντιστοιχούν κάθε μια σε μια συγκεκριμένη τιμή του x, τόσο για πρόσθια, όσο και για οπίσθια κίνηση του φορείου.

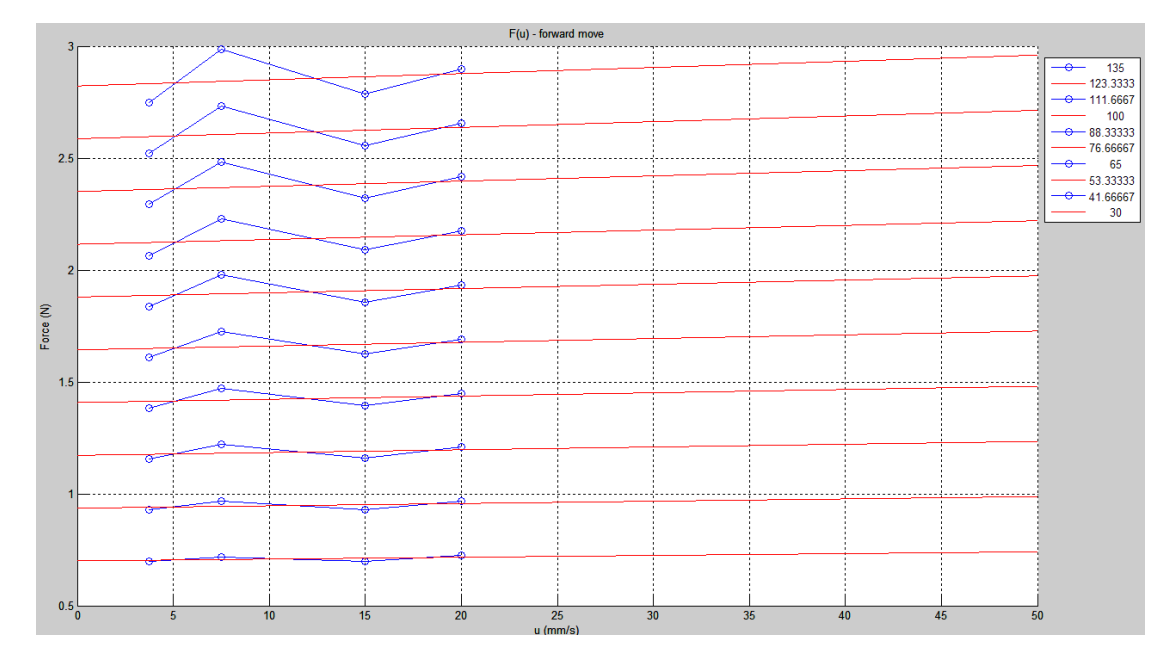

**Εικόνα 8-24 Γραμμικζσ παρεμβολζσ δφναμθσ - ταχφτθτασ που για κάκε τιμι του x,**  για εισαγωγή του ενδοσκοπίου

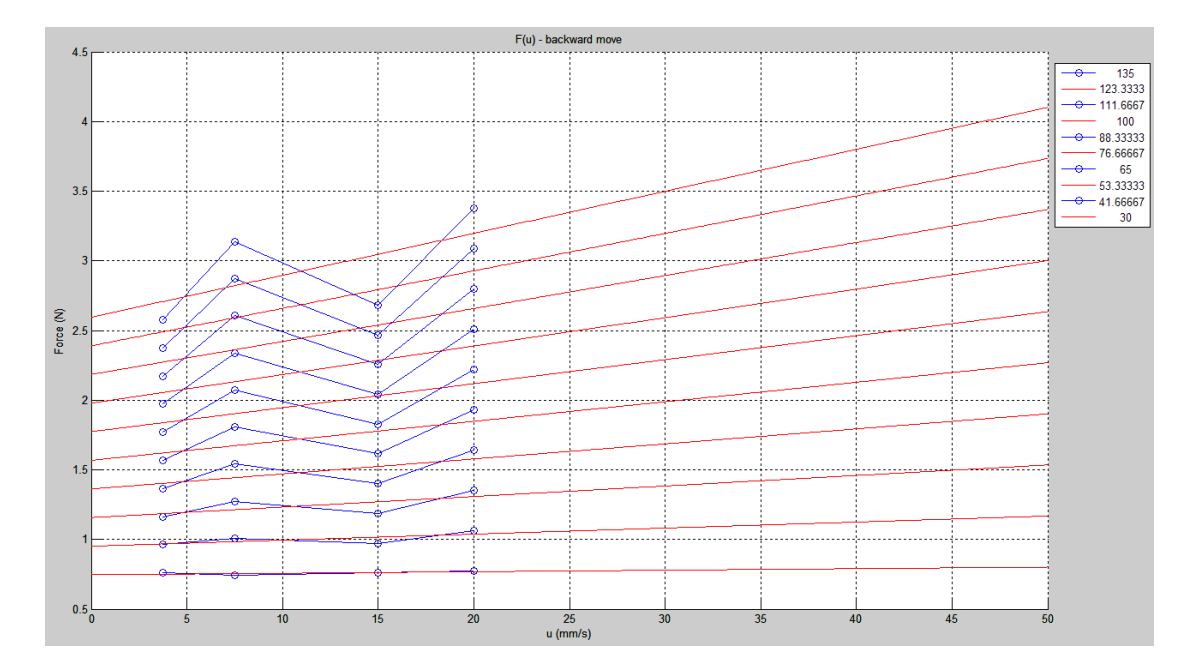

**Εικόνα 8-25 Γραμμικές παρεμβολές δύναμης - ταχύτητας που για κάθε τιμή του x, για εξαγωγι του ενδοςκοπίου**

Από τις παραπάνω γραμμικές παρεμβολές F(u) για κάθε x (δοκιμάσαμε 10 ισοκατανεμημένα πειραματικά x), προέκυψε ο ακόλουθος πίνακας αποτελεσμάτων:

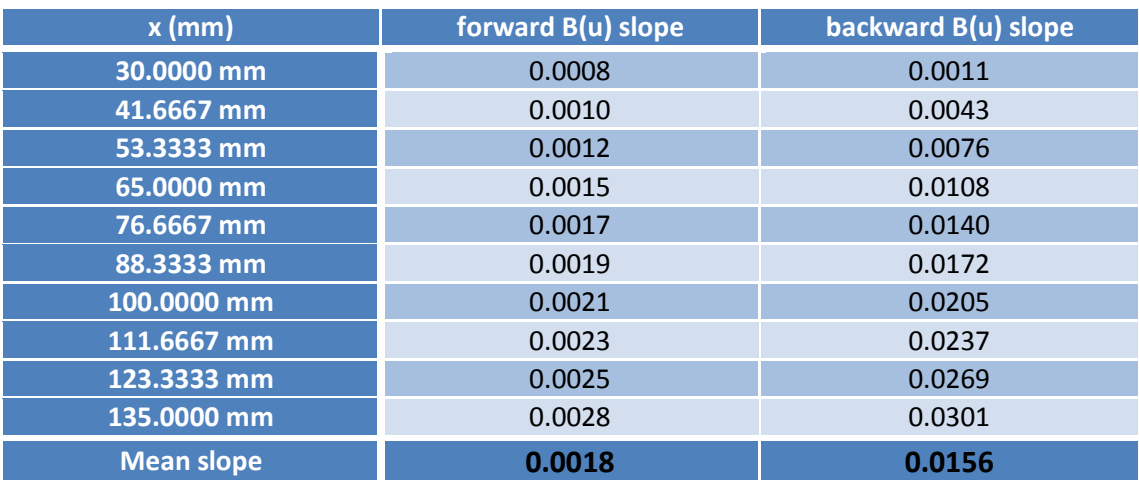

**Πίνακασ 8-10 Κλίςθ των B(u) για τιμζσ του x κατά μικοσ του κοχλία**

Αν παραστήσουμε γραφικά την κλίση των γραμμικών παρεμβολών του F(u) για κάθε x, σε πρόσθια και οπίσθια κίνηση, τότε παίρνουμε τα ακόλουθα διαγράμματα.

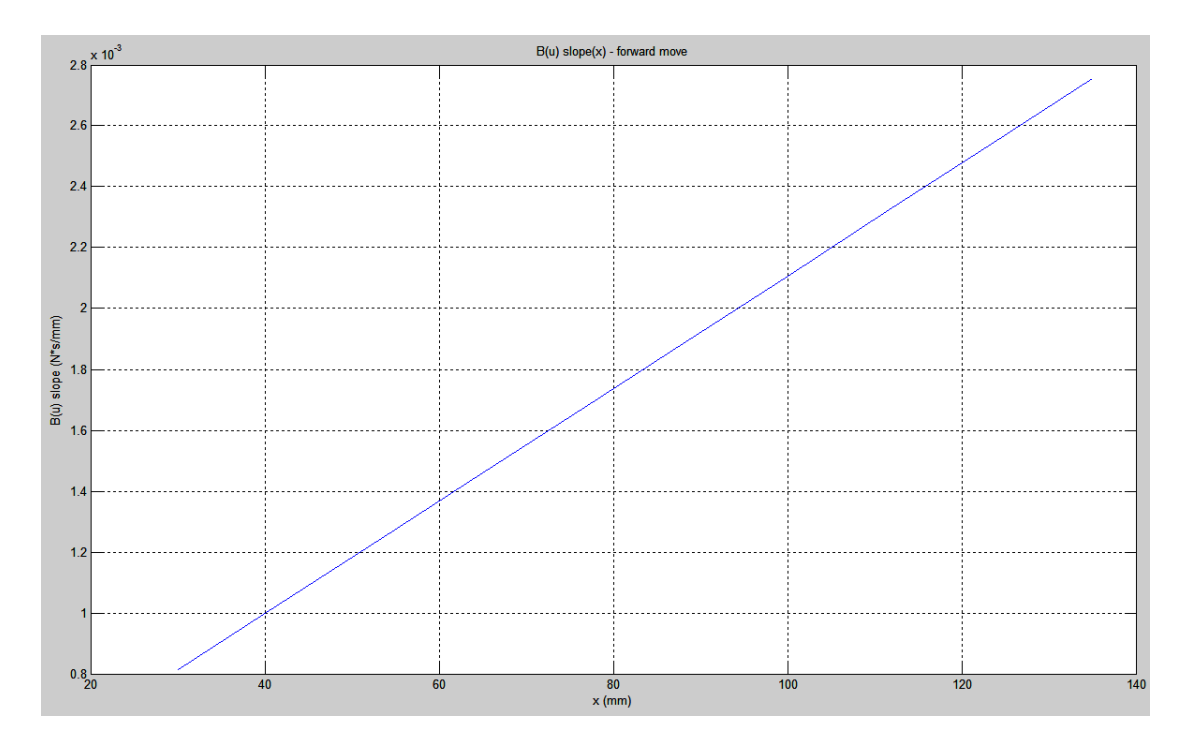

**Εικόνα 8-26 Κλίςθ των γραμμικϊν παρεμβολϊν του B(u) για κάκε x κατά την εισαγωγή του ενδοσκοπίου** 

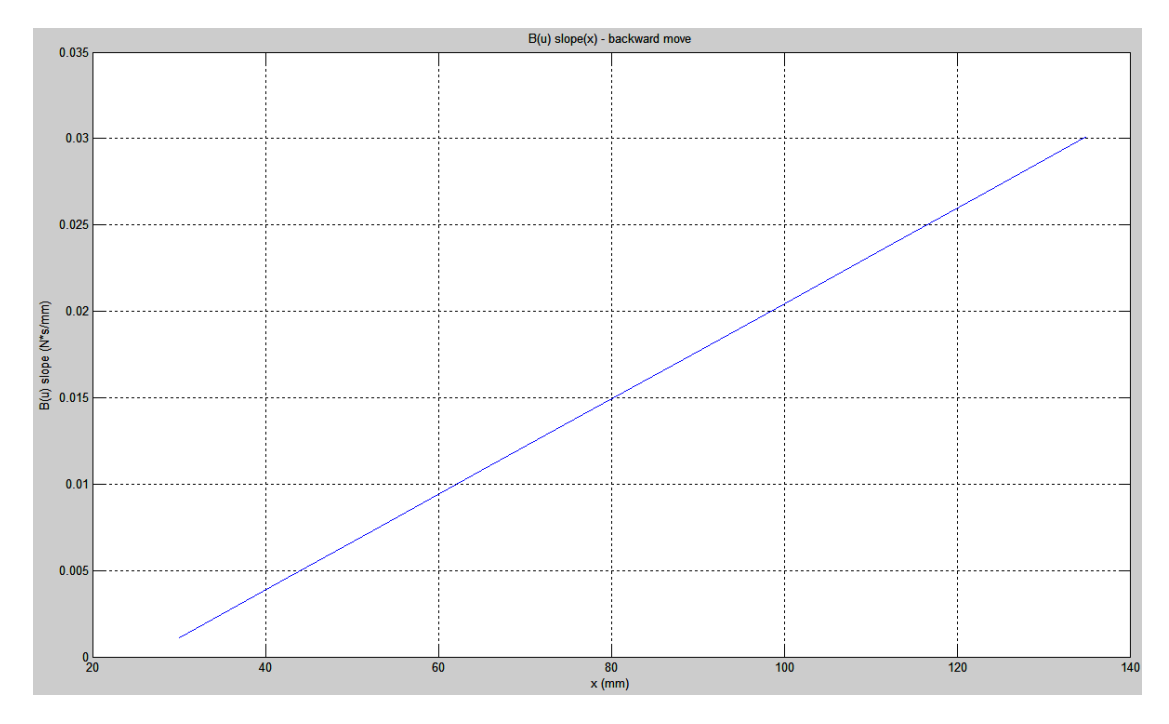

**Εικόνα 8-27 Κλίςθ των γραμμικϊν παρεμβολϊν του B(u) για κάκε x κατά την εξαγωγή του ενδοσκοπίου** 

Μπορούμε να δούμε την καθαρή γραμμική αύξηση της κλίσης των γραμμικών παρεμβολών του F(u) με το βάθος x. Αυτό πρακτικά σημαίνει ότι καθώς το ενδοσκόπιο κινείται σε μεγαλύτερο βάθος μέσα στον ελαστικό σωλήνα, η επίδραση του συντελεστή B είναι μεγαλύτερη. Δηλαδή η ίδια ταχύτητα δημιουργεί μεγαλύτερη δύναμη στο ενδοσκόπιο, όταν αυτό είναι σε μεγαλύτερο βάθος.

# **8.7 Κατασκευή προσεγγιστικού μοντέλου δυναμικής ςυμπροφορϊσ των ιςτών**

Έχοντας μελετήσει την επίδραση της θέσης και της ταχύτητας του ενδοσκοπίου μέσα στον ελαστικό σωλήνα, προχωρήσαμε, εν συνεχεία, στην κατασκευή ενός δυναμικού μοντέλου που θα περιγράφει την κίνηση αυτή για το συγκεκριμένο υλικό. Η γενική μορφή αυτής της δυναμικής, αμελώντας τα φαινόμενα αδράνειας, είναι η ακόλουθη:

$$
F(x, \dot{x}) = K(x) \cdot x + B(\dot{x}) \cdot \dot{x}
$$

Μια ειδική περιγραφή της δυναμικής του υλικού μπορεί να γίνει με χρήση των δύο ακόλουθων πολυωνύμων:

$$
F(x, \dot{x}) = a_0 + a_1 \cdot x + a_2 \cdot \dot{x}
$$

Δηλαδή:

 $K(x) = a_1$  $B(\dot{x}) = a_2$  Όπου και αποτελεί το απλό, γραμμικό δυναμικό μοντέλο περιγραφής.

$$
F(x, \dot{x}) = a_0 + a_1 \cdot x + a_2 \cdot \dot{x} + a_3 \cdot x^2 + a_4 \cdot \dot{x}^2
$$

 $K(x) = (a_1 + a_3 \cdot x)$  $B(\dot{x}) = (a_2 + a_4 \cdot x)$ 

Όπου και αποτελεί μια πιο σύνθετη, μη γραμμική προσέγγιση.

Στην συνέχεια και με χρήση της μεθόδου ελαχίστων τετραγώνων προσεγγίσαμε τα πειραματικά δεδομένα F(x) για τις 5 τιμές της ταχύτητας που χρησιμοποιήσαμε προηγουμένως. Το αποτέλεσμα ήταν ο προσδιορισμός του πίνακα των πολυωνυμικών συντελεστών α, οι οποίοι είναι και οι ζητούμενοι συντελεστές του μοντέλου.

$$
\begin{bmatrix} \overline{F} \end{bmatrix} = \begin{bmatrix} 1 & x & \overline{x} \end{bmatrix} \cdot \begin{bmatrix} a_0 \\ a_1 \\ a_2 \end{bmatrix} \qquad \qquad \dot{\mathsf{h}} \qquad \qquad \begin{bmatrix} \overline{F} \end{bmatrix} = \begin{bmatrix} 1 & x & \overline{x} & x^2 & \overline{x}^2 \end{bmatrix} \cdot \begin{bmatrix} a_0 \\ a_1 \\ a_2 \\ a_3 \\ a_4 \end{bmatrix}
$$

Επιλύοντας το σύστημα  $\bar{a} = \bar{X} \backslash \bar{F}$  και για τα δύο μοντέλα, σε κίνηση του ενδοσκοπίου εμπρός και πίσω, με χρήση του κώδικα Tissue\_model.m, λαμβάνουμε τα αποτελέσματα του πίνακα 8-11. Ο κώδικας Tissue\_model.m μπορεί να βρεθεί στο παράρτημα Β στο τέλος της εργασίας.

| Εισαγωγή ενδοσκοπίου |                  |                     |  |
|----------------------|------------------|---------------------|--|
|                      | Γραμμικό μοντέλο | Μη γραμμικό μοντέλο |  |
| $a_0$                | 0.1055           | 0.6322              |  |
| $a_1$                | 0.0200           | 0.0036              |  |
| a <sub>2</sub>       | 0.0010           | 0.0147              |  |
| $a_3$                |                  | 0.0001              |  |
| $a_4$                |                  | $-0.0005$           |  |
| Max error            | 0.3287           | 0.2568              |  |
| Mean error           | 0.0993           | 0.0626              |  |
| Εξαγωγή ενδοσκοπίου  |                  |                     |  |
|                      | Γραμμικό μοντέλο | Μη γραμμικό μοντέλο |  |
| $a_0$                | 0.0732           | 0.4557              |  |
| $a_1$                | 0.0196           | 0.0060              |  |
| $a_2$                | 0.0117           | 0.0353              |  |
| $a_3$                |                  | 0.0001              |  |
| $a_4$                |                  | $-0.0008$           |  |
| Max error            | 0.4850           | 0.4593              |  |
| Mean error           | 0.1518           | 0.1248              |  |

**Πίνακας 8-11 Πολυωνυμικοί συντελεστές προσεννιστικού μοντέλου ιστών** 

Όπως παρατηρούμε στον πίνακα 8-11, οι πολυωνυμικοί συντελεστές του μη γραμμικού μοντέλου, τόσο για εισαγωγή, όσο και για εξαγωγή του ενδοσκοπίου είναι σημαντικά μικρότεροι των υπολοίπων συντελεστών. Συνεπώς μπορούμε να χρησιμοποιήσουμε το απλό, γραμμικό μοντέλο με πολύ καλή ακρίβεια. Όπως μπορούμε να δούμε το μέσο σφάλμα δεν μειώνεται σημαντικά με χρήση του μη γραμμικού μοντέλου, αντίθετα ο υπολογιστικός χρόνος υπολογισμού του μοντέλου αυξάνει σημαντικά με την ύπαρξη των δύο επιπρόσθετων μη γραμμικών όρων. Συνεπώς προτείνεται η χρήση του γραμμικού δυναμικού μοντέλου σε τρισδιάστατους εξομοιωτές ουρολογικών επεμβάσεων. Μπορούμε να συνοψίσουμε τα παραπάνω μοντέλα με τους πειραματικούς συντελεστές που βρέθηκαν.

## **Γραμμικό μοντζλο**

 $F(x, \dot{x})_{\epsilon i \sigma \alpha \gamma} = 0.1055 + 0.02 \cdot x + 0.001 \cdot \dot{x}$ 

 $K(x) = 0.02$  $B(x) = 0.001$ 

 $F(x, \dot{x})_{\varepsilon \delta \alpha y} = 0.0732 + 0.0196 \cdot x + 0.0117 \cdot \dot{x}$ 

 $K(x) = 0.0196$  $B(\dot{x}) = 0.0117$ 

## **Μη γραμμικό μοντέλο**

 $F(x, \dot{x})_{\epsilon \mu \sigma \alpha y} = 0.6322 + 0.0036 \cdot x + 0.0147 \cdot \dot{x} + 0.0001 \cdot x^2 - 0.0005 \cdot \dot{x}^2$  $K(x) = (0.0036 + 0.0001 \cdot x)$  $B(\dot{x}) = (0.0147 - 0.0005 \cdot \dot{x})$ 

 $F(x, \dot{x})_{\varepsilon \delta \alpha v} = 0.4557 + 0.006 \cdot x + 0.0353 \cdot \dot{x} + 0.0001 \cdot x^2 - 0.0008 \cdot \dot{x}^2$ 

 $K(x) = (0.006 + 0.0001 \cdot x)$  $B(\dot{x}) = (0.0353 - 0.0008 \cdot \dot{x})$ 

# **Κεφϊλαιο 9** Συμπεράσματα & **Μελλοντική Εργασία**

# **9.1 Συμπεράσματα**

Φθάνοντας στο τελευταίο κεφάλαιο αυτής της εργασίας και έχοντας πλέον μια ολοκληρωμένη εικόνα για το σύνολο όσων παρουσιάστηκαν και αναλύθηκαν, μπορούμε να συνοψίσουμε τα σημαντικότερα:

Η διαδικασία σχεδιασμού είναι μια επαναληπτική διαδικασία. Αρχικά τίθεται ένας σχεδιαστικός στόχος, καθώς και ένα σύνολο προδιαγραφών – ιδιοτήτων που τον χαρακτηρίζουν. Στην συνέχεια αναζητούνται λύσεις και δημιουργείται ένα σύνολο εναλλακτικών σχεδιαστικών προτάσεων. Αυτές οι εναλλακτικές κατασκευαστικές επιλογές φιλτράρονται με βάση τις προδιαγραφές που θέσαμε. Έτσι συγκλίνουμε στην τελική πρόταση.

Η τελική σχεδιαστική πρόταση μαθηματικοποιείται και αναλύεται προκειμένου να προσδιοριστούν και ποσοτικά τα μεγέθη που την χαρακτηρίζουν. Μέσω της μαθηματικής ανάλυσης η πρόταση βελτιστοποιείται, ώστε εκτός από την εκπλήρωση των προδιαγραφών, να είναι και τεχνολογικά, κατασκευαστικά και οικονομικά βέλτιστη.

Μια σχεδιαστική πρόταση όμως, δεν μπορεί να είναι εφικτή χωρίς να μπορεί να υποστηριχτεί από τα υπάρχοντα διαθέσιμα στοιχεία της αγοράς. Έτσι μπορεί να χρειαστεί μια σειρά από επαναληπτικές διαδικασίες ανασχεδιασμού τμημάτων ή και ολόκληρης της κατασκευής, στο πέρας των οποίων θα έχουμε μια βέλτιστη και εφικτή κατασκευαστική πρόταση.

Η συναρμολόγηση πρέπει να γίνεται με προσοχή, καθώς πολλές φορές περιέχονται ευαίσθητα κομμάτια, τα οποία απαιτούν ιδιαίτερη προσοχή κατά την μεταχείριση τους.

Ο σχεδιασμός του συστήματος αυτομάτου ελέγχου προϋποθέτει γνώση των δυναμικών παραμέτρων του συστήματος. Αυτές είναι η ολική αδράνεια και η ολική τριβή του συστήματος. Για την αναγνώριση των δυναμικών παραμέτρων απαιτείται χρήση μεθόδων ακριβείας, καθώς όσο καλύτερη είναι η ακρίβεια στην προσέγγιση των πραγματικών τιμών των παραμέτρων, τόσο μεγαλύτερη ακρίβεια μπορούμε να πετύχουμε κατά την εφαρμογή των νόμων ελέγχου του συστήματος.

Η χρήση PID controller για τον έλεγχο θέσης ενός συστήματος με έναν ελεύθερο ολοκληρωτή, όπως αυτό του κοχλία ανακυκλοφορούντων σφαιριδίων, εισάγει ανεπιθύμητες υπερακοντίσεις εξαιτίας της ύπαρξης 2 μηδενιστών στον αριθμητή της συνάρτησης μεταφοράς κλειστού βρόχου.

Για την αποφυγή των παραπάνω υπερακοντίσεων, μπορούμε να αλλάξουμε την δομή του PID controller και να την μετατρέψουμε σε μορφή IPD. Η IPD μορφή έχει τους ίδιους πόλους στην συνάρτηση μεταφοράς κλειστού βρόχου, δεν έχει όμως την ανεπιθύμητη ταλαντωτική συμπεριφορά που εισάγει η ύπαρξη των 2 μηδενιστών στον αριθμητή του PID, καθώς ο αριθμητής εδώ είναι σταθερός.

Ο σχεδιασμός ενός συστήματος ελέγχου θέσης κλειστού βρόχου με μικρομετρική ακρίβεια είναι απαραίτητος για την αναγνώριση των μηχανικών παραμέτρων των ιστών σε μορφή σωλήνα.

Οι δυνάμεις που αναπτύσσονται σε μια ενδοσκοπική εγχείριση είναι πολύ μικρές, της τάξεως των 3~4 Ν και απαιτούν την μέτρηση με αισθητήρες υψηλής ακρίβειας. Οι αισθητήρες αυτοί είναι πολύ ευαίσθητοι και απαιτούν προσεκτικούς χειρισμούς κατά την συναρμολόγηση και λειτουργία. Για τον ακριβή προσδιορισμό των τιμών των μετρήσεων, είναι απαραίτητο να φιλτραριστούν τα δεδομένα με χαμηλοπερατό φίλτρο προκειμένου να απαλλαχθούν από τον θόρυβο.

Η διάταξη που κατασκευάσθηκε μετράει δυνάμεις της τάξης των 3~4 Ν, όσο είναι και τον μένεθος των δυνάμεων κατά την πρανματική ενχείριση με ενδοσκόπιο. Συνεπώς οι μετρήσεις και η προσομοίωση μπορούν να χαρακτηρισθούν αξιόπιστες

Οι δυνάμεις που ασκούνται στο ενδοσκόπιο αυξάνουν καθώς αυτό εισέρχεται μέσα στον ελαστικό σωλήνα.

Κατά την εισαγωγή του ενδοσκοπίου, το ελαστικό υλικό σωλήνα συσσωρεύει ελαστική παραμόρφωση κατά μήκος του, την οποία χάνει μόλις σταματήσει η εισαγωγή. Αυτό γίνεται αντιληπτό στο διάγραμμα δύναμης - βάθους εισαγωγής με μια αισθητή πτώση στην δύναμη στο μέγιστο βάθος.

Κατά την εξαγωγή του ενδοσκοπίου, το ελαστικό υλικό του σωλήνα και πάλι συσσωρεύει ελαστική παραμόρφωση κατά μήκος του. Αυτό μπορούμε να το δούμε στο τμήμα του διαγράμματος δύναμης - βάθους εισαγωγής, όπου υπάρχει μια αισθητή αύξηση στην δύναμη, αμέσως μόλις ξεκινήσει η διαδικασία εξαγωγής του ενδοσκοπίου.

Η λίπανση παίζει σημαντικό ρόλο στο μέγεθος των δυνάμεων που αναπτύσσονται. Όσο καλύτερη είναι η λίπανση ανάμεσα στις τριβόμενες επιφάνειες, τόσο μικρότερες δυνάμεις ασκούνται από τα τοιχώματα του ελαστικού σωλήνα στο ενδοσκόπιο ή ισοδύναμα από το ενδοσκόπιο στα τοιχώματα του ελαστικού σωλήνα. Συνεπώς, ισοδύναμα για την πραγματική επέμβαση, η καταπόνηση της ουρήθρας είναι μικρότερη.

Η επανάληψη εισαγωγών/εξαγωγών του ενδοσκοπίου στον ελαστικό σωλήνα, οδηγεί σε μείωση του διαθέσιμου λιπαντικού στις επιφάνειες και αύξηση των δυνάμεων. Η βέλτιστη πρακτική είναι επαναλίπανση των τοιχωμάτων και του ενδοσκοπίου πριν από κάθε εισαγωγή.

Η μορφή του διαγράμματος δυνάμεων δεν επηρεάζεται από το βάθος της διείσδυσης του ενδοσκοπίου. Επηρεάζεται μόνο η μέγιστη δύναμη που εμφανίζεται στο διάγραμμα, η οποία και είναι ανάλογη του βάθους διείσδυσης.

Η δύναμη που ασκείται στα τοιχώματα του ενδοσκοπίου εξαρτάται από την ταχύτητα εισαγωγής/εξαγωγής του. Είναι δε τόσο μεγαλύτερη, όσο μεγαλύτερη είναι η ταχύτητα. Η σχέση δύναμης ενδοσκοπίου - ταχύτητας ενδοσκοπίου θα μπορούσε να συσχετισθεί με γραμμική παρεμβολή.

Και η κλίση των γραμμικών παρεμβολών του Β(u) εξαρτάται από το βάθος που βρίσκεται το ενδοσκόπιο στην ουρήθρα. Είναι δε τόσο μεγαλύτερη, όσο μεγαλύτερο είναι το βάθος διείσδυσης. Μπορούμε να συσχετίσουμε με γραμμική παρεμβολή την κλίση των γραμμικών παρεμβολών του B(u) με το βάθος x. Καθώς το ενδοσκόπιο κινείται σε μεγαλύτερο βάθος μέσα στον ελαστικό σωλήνα, η επίδραση του συντελεστή Β είναι μεγαλύτερη.

Προτείνεται η χρήση του γραμμικού δυναμικού μοντέλου σε τρισδιάστατους εξομοιωτές ουρολογικών επεμβάσεων, καθώς ο ελαστικός σωλήνας από Latex για προσομοίωση της ουρήθρας εμφανίζει γραμμική συμπεριφορά, ενώ οι μη γραμμικοί όροι μπορούν να θεωρηθούν αμελητέοι. Το γραμμικό μοντέλο είναι καταλληλότερο για χρήση σε συστήματα πραγματικού χρόνου, καθώς είναι υπολογιστικά λιγότερο απαιτητικό.

Συμπερασματικά, έχει αναπτυχθεί μια ολοκληρωμένη μέθοδος αναγνώρισης της δυναμικής συμπεριφοράς υλικών και εξαγωγής δυναμικών μοντέλων αυτών, για χρήση σε συστήματα τρισδιάστατης εξομοίωσης ουρολογικών επεμβάσεων. Η μέθοδος αυτή είναι αυτοματοποιημένη και μπορεί να εξετάσει πολλαπλούς τύπους υλικών προσέγγισης των ιστών.

# 9.2 Μελλοντική εργασία

Ως μελλοντική επέκταση της παρούσας εργασίας θα μπορούσαν να γίνουν τα εξής ακόλουθα:

Μπορούν να δοκιμασθούν και άλλα μοντέλα ελέγχου μέσω της dSpace. Τα αποτελέσματα στην ακρίβεια του ελέγχου μπορούν να συγκριθούν και να αναδείξουν τον τύπο ελέγχου με την καλύτερη ακρίβεια. Ως κριτήριο μπορεί να θεωρηθεί το χρονικό ολοκλήρωμα του τετραγωνικού σφάλματος θέσης.

Θεωρούμε σημαντικό να δοκιμασθούν και άλλα υλικά προσομοίωσης της ουρήθρας. Μπορούν να πραγματοποιηθούν μετρήσεις και να συγκριθούν τα αποτελέσματα. Στόχος η καλύτερη προσομοίωση και η εύρεση υλικών που θα προσεγγίζουν κατά το δυνατόν περισσότερο την συμπεριφορά των πραγματικών ιστών. Μια πιο ριζοσπαστική αντιμετώπιση θα ήταν η πραγματοποίηση πειραματικών δοκιμών πάνω σε πραγματικούς ιστούς από ουρήθρα χοίρου.

Η ευστάθεια στην συγκράτηση της εικονικής ουρήθρας είναι σημαντική για την αποφυγή εισαγωγής επιπλέων παραμορφώσεων στα πειραματικά αποτελέσματα. Μπορεί να γίνει μια κατασκευή που θα επιτρέπει καλύτερη συγκράτηση του ελαστικού σωλήνα, χωρίς αρχική καμπύλη και μειωμένη κινητικότητα κατά την εισαγωγή / εξαγωγή του ενδοσκοπίου μέσα σε αυτόν. Προτείνεται ακόμα η κατασκευή μιας γενικής διάταξης για την συγκράτηση γενικού τύπου υλικών που θα χρησιμοποιηθούν. Ακόμα θα μπορούσε να δημιουργηθεί μια διάταξη συγκράτησης πραγματικών ιστών.

Με τον encoder των 500 counts πετύχαμε μέγιστη δυνατή ακρίβεια 0.72° ή 4μm για βήμα κοχλία ανακυκλοφορούντων σφαιριδίων 2 mm. Μεγαλύτερης ανάλυσης encoder θα μας επέτρεπε να επιτύχουμε μεγαλύτερη ακρίβεια στον υπολογισμό της θέσης του φορείου. Αυτό θα συνεπάγεται και μεγαλύτερη ανάλυση του διαγράμματος δύναμης – θέσης (του ενδοσκοπίου) κατά τον άξονα της μετατόπισης.

Επιπρόσθετα στο παραπάνω, ένας ακόμα μεγαλύτερης ανάλυσης αισθητήρας δυνάμεων μπορεί να αυξήσει την ανάλυση του διαγράμματος μετατόπισης θέσης και κατά των άξονα των δυνάμεων, παρέχοντας καλύτερη συνολική ακρίβεια, άλλα και αποτυπώνοντας φαινόμενα παραμόρφωσης που συμβαίνουν σε μικρότερες κλίμακες. Επίσης επιλογή αισθητήρα με μικρότερο θόρυβο θα επέτρεπε την καλύτερη αποτύπωση των φαινομένων αυτών.

Προκειμένου να έχουμε ευρύτερα αποτελέσματα για τον συντελεστή τριβής Β συναρτήσει της ταχύτητας του ενδοσκοπίου, μπορούν να γίνουν σειρές από πειραματικές μετρήσεις για μεγαλύτερο εύρος ταχυτήτων. Στην συνέχεια με τον ίδιο τρόπο που είδαμε στην παρούσα εργασία μπορούμε να κατασκευάσουμε τα νέα ευρύτερα διαγράμματα B(u) για μεγαλύτερο εύρος ταχυτήτων.

Θα μπορούσαμε να αποδεσμεύσουμε την dSpace με χρήση ενός απλού συστήματος ελέγχου θέσης με μικροελεγκτή (microcontroller) και ηλεκτρονικά ισχύος όπως H-bridge. Η dSpace έχει δυνατότητα κίνησης συστημάτων με 6 βαθμούς ελευθερίας, καθώς και πλήθος δυνατοτήτων που αντιστοιχούν σε πολυπλοκότερα συστήματα. Με την χρήση μικροεπεξεργαστών, μπορούμε να ελέγξουμε το σύστημα με απλά και φθηνά ηλεκτρονικά, χωρίς να μένουν αναξιοποίητες δυνατότητες.

# **Βιβλιογραφύα**

Astrom, K. J., & Hagglund., T. (2005). *Advanced PID Control.* Research Triangle Park,NC: ISA - The Instrumentation, Systems, and Automation Society.

ATI Industrial Automation. (2003). *Multi-Axis Force/Torque - Installation and Operation Manual.* USA: ATI.

Bowden, F., & Tabor, D. (1973). *Friction - An Introduction to Tribology.* NY: Krieger Publishing Co.

Brown, Rosen, & Kim. *In-vivo and in-situ compressive properties of porcineabdominal soft tissues.* Washington : University of Washington .

Chanthasopeephan, D. L. *Determining Fracture Characteristics in Scalpel Cutting of Soft Tissue.* Philadelphia,: Drexel University.

Chanthasopeephan, Desai, & Lau. (2003). *Measuring forces in liver cutting for reality based haptic display.* IEEE.

Chen, Novakofski, Jenkins, & O'Brien. (1996). *Young's modulus measurments of soft tissues with application to elasticity imaging.* IEEE.

Courtney, & Eisner. (1957). The effect of a tangential force on the contact. *Proceedings R. Soc.Ser. A 238, σσ. pp. 529-550.* 

Dorf, & Bishop. *Modern Control Systems.*

dSpace. (2007). *ControlDesk - Automation Guide.* Paderborn - Germany: dSpace.

dSpace. (2007). *ControlDesk - Experiment Guide.* Paderborn - Germany: dSpace.

dSpace. (2006). *DS1103 PPC Controller Board - Hardware Installation and Configuration.* Paderborn - Germany: dSpace.

dSpace. (2007). *dSpace Release - New Features and Migration.* Paderborn - Germany: dSpace.

dSpace. (2007). *dSpace Release - Quick software installation guide.* Paderborn - Germany: dSpace.

dSpace. (2006). *dSPACE systems - First Work Steps.* Paderborn - Germany: dSpace.

dSpace. (2007). *Real - Time Interface (RTI and RTI MP) Implementation Guide.* Paderborn - Germany: dSpace.

Eriksson, & Wikander. (2006). *A Haptic Interface Using Matlab/Simulink.* KTH, Stockholm, Sweden: Mechatronics Laboratory, Machine Design.

Herbert, T., & Κυριακόπουλοσ, Κ. (1998). *Μηχανοτρονική - Προςαρμοςτικά Μηχανικών Συστημάτων.* Αθήνα: Πανεπιστημιακές Εκδόσεις ΕΜΠ.

Johnson, & Moradi. *PID Control - New Identification & Design Methods.* Springer.

Khalil, W., & Dombre, E. *Modeling, Identification & Control of Robots.* HPS.

Kim, M.-S., & Chung, S.-C. (2005). Friction identification of ball-screw driven servomechanisms through the limit cycle analysis. *Science Direct* .

Maxon Motor. (2007-2008). *Program 07|08.* Sachseln-Switzerland: Maxon Motor.

MISUMI. (2006). *Mechanical Standard Components for Factory Automation.* Japan: MISUMI.

Norton, R. L. (2006). *Machine Design - An Integrated Approach.* Worcester, Massachusetts: Pearson, Prentice Hall.

NSK. (2004). *Ball screw guide.* NSK.

Palm, W. J. *Modeling, Analysis & Control of Dynamic Systems.* Wiley.

Petkov, & Konstantinov. *Robust Control design with Matlab.* Springer.

Quijano, N., & Passino, K. (2002). *A Tutorial Introduction to Control Systems Development and Implementation with dSPACE.* Ohio: Ohio State University.

Rankin, J. S. (1926). The elastic range of friction. *Philos. Mag., Vol. 2(10)*, σσ. pp. 806-817.

Rubin, & Bodner. (2001). *A three-dimensional nonlinear model for dissipative response of soft tissue.* Haifa, Israel: Technion––Israel Institute of Technology.

SKF. (2006). *Actuator range.* SKF.

SKF. (1995). *Popular Bearing Range.* Denmark: SKF.

THK. (2006). *Ball-screw General Catalog & friction Calculation.* THK.

Tholey, Pillarisetti, & Desai. *On-site three dimensional force sensing capability in a laparoscopic grasper.* Philadelphia, Pennsylvania, USA: Drexel University.

Tolomatic. (2006). *Which screw.* Hamel, MN: Tolomatic.

Warner Linear. *Guide to bal screw selection.* Warner Linear.

wikipedia. (2008). List of moments of inertia. Ανάκτηση από en.wikipedia.org/wiki/List\_of\_moments\_of\_inertia.

Yeh, Jeng, Hsu, Kuo, Li, Yang, και ςυν. (2001). *Young's Modulus Measurments of human liver and correlation with pathological findings.* IEEE ultrasonics symposium.

Aντωνιάδης, A., & Βιδάκης, N. (2001). *Προγραμματισμός Εργαλειομηχανών CNC.* Αθήνα: ΟΕΔΒ.

Βλάχοσ, Κ. (Φεβρουάριοσ 2004). *χεδιαςμόσ, Τλοποίηςη και Ζλεγχοσ Καινοτόμου Απτικήσ* Διεπαφής Ιατρικού Εξομοιωτή Ασθενών Δυνάμεων. Αθήνα: ΕΜΠ.

Κανάραχος, Α., & Αντωνιάδης, Ι. (1998). Δυναμική Μηχανών. Αθήνα: ΕΜΠ.

Κρικέλης, Ν. Ι. (2000). *Εισαγωγή στον Αυτόματο Έλεγχο.* Αθήνα: Συμμετρία.

Κρικέλης, Ν. Ι. (2003). *Μοντελοποίηση & Βέλτιστος Έλενχος Συστημάτων.* Αθήνα: Fountas.

Κωστόπουλος, Θ. Ν. (1991). *Οδοντώσεις και μειωτήρες στροφών*. Αθήνα: Συμεών.

Μακρής, Α. (1998). *Στοιχεία Μηχανών Ι.* Αθήνα: ΕΜΠ.

Μακροδημήτρης, Μ. (2007). *Μικροελεγκτές*. Αθήνα.

Μακροδημήτρης, Μ. (2006). *Σχεδιασμός Οδήγησης με Μικροελεγκτή και Υλοποίηση Διαδικτιακού Ελέγχου, για Σερβομηχανισμό Οδηγού - Κοχλία.* Αθήνα: ΕΜΠ.

Μανιώτης, Δ. Α. (2000). *Σχεδιασμός και έλεγχος ηλεκτρομηχανικών πειραματικών διατάξεων.* Αθήνα: ΕΜΠ.

Μαρμαράς, Ν. (2002). *Εισαγωγή στην Εργονομία*. Αθήνα: ΕΜΠ.

Παπαδανιήλ, Ε. Δ., & Σφαντζικόπουλος, Μ. Μ. (1999). *Μηχανολογικό Σχέδιο.* Αθήνα: ΕΜΠ.

Παπαδόπουλος, Ε. (2000). *Εισαγωγή στα Ηλεκτρικά Κυκλώματα και Συστήματα.* Αθήνα: ΕΜΠ.

Παπαδόπουλος, Ε. (2000). *Ηλεκτρομηχανικά Συστήματα Μετατροπής Ενέργειας. Α*θήνα: ΕΜΠ.

Παπαδόπουλος, Ε., & Κυριακόπουλος, Κ. (2006). *Σημειώσεις Ρομποτικής.* Αθήνα: ΕΜΠ.

Σιμόπουλος, Σ. Ε. (1989). *Μετρήσεις Τεχνικών Μεγεθών.* Αθήνα: ΕΜΠ.

Σφρκοσ, Γ. Ρ. (2003). *Ψηφιακόσ ζλεγχοσ : κλαςςικόσ - ςφγχρονοσ - εξελικτικόσ με MATLAB.* Αθήνα: Εκδόσεις Παπασωτηρίου.

Σφαντζικόπουλος, Μ. Μ. (2005). *Σχεδιασμός Μηχανολογικών Κατασκευών Ι.* Αθήνα: ΕΜΠ.

Σφαντζικόπουλος, Μ. Μ. (2003). *Σχεδιασμός Μηχανολογικών Κατασκευών ΙΙ.* Αθήνα: ΕΜΠ.

Χάσπαρης, Γ. (2001). *Σχεδίαση συστήματος ελέγχου σερβομηχανισμού με αντιστάθμιση τριβής.* Αθήνα: ΕΜΠ.

Χατζίκος, Ε. (2007). *Matlab 7 για Μηχανικούς.* Αθήνα: Τζιόλα.

# **Παρϊρτημα Α: Τεχνικές Προδιαγραφές**

# **Α.1 DS1103 Data Sheet**

Ο επόμενος πίνακας παρουσιάζει τα τεχνικά χαρακτηριστικά της κάρτας DS1103 PPC Controller Board της dSpace. Στην παρούσα διπλωματική χρησιμοποιήθηκε η έκδοση DS1103-09. Ακολουθούν 6 πίνακες με την συνδεσμολογία των pin και των σημάτων που διέρχονται από αυτά.

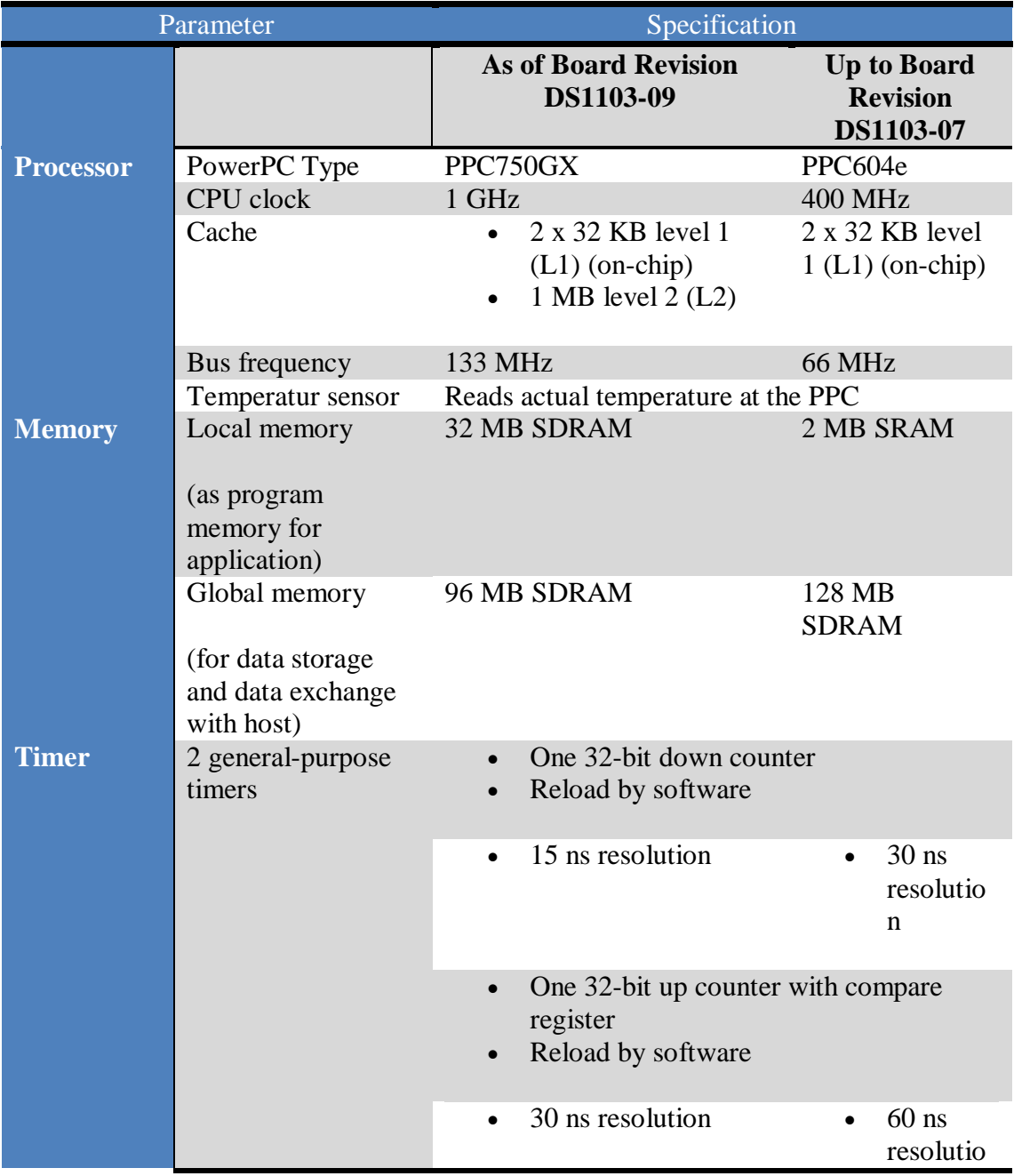

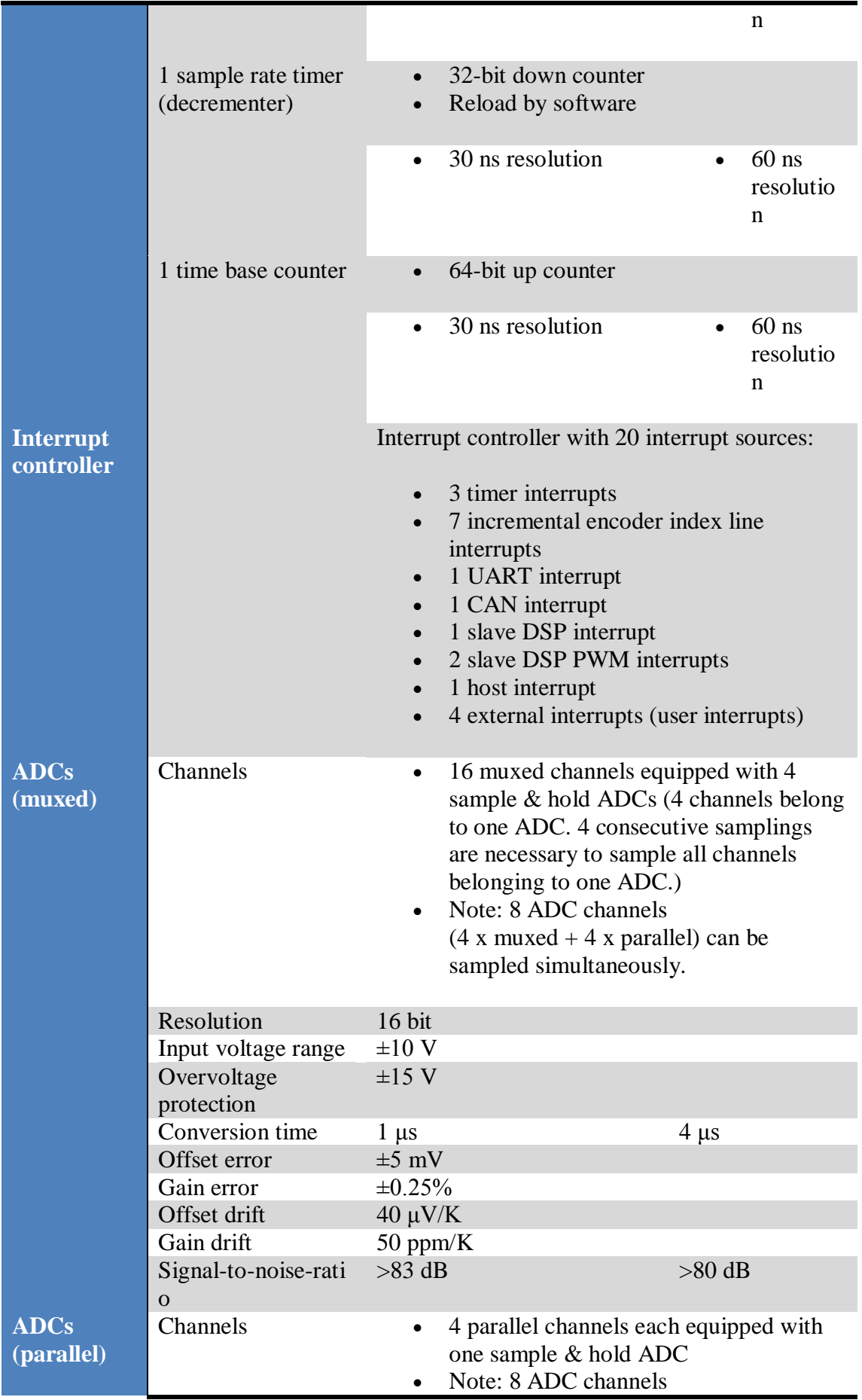

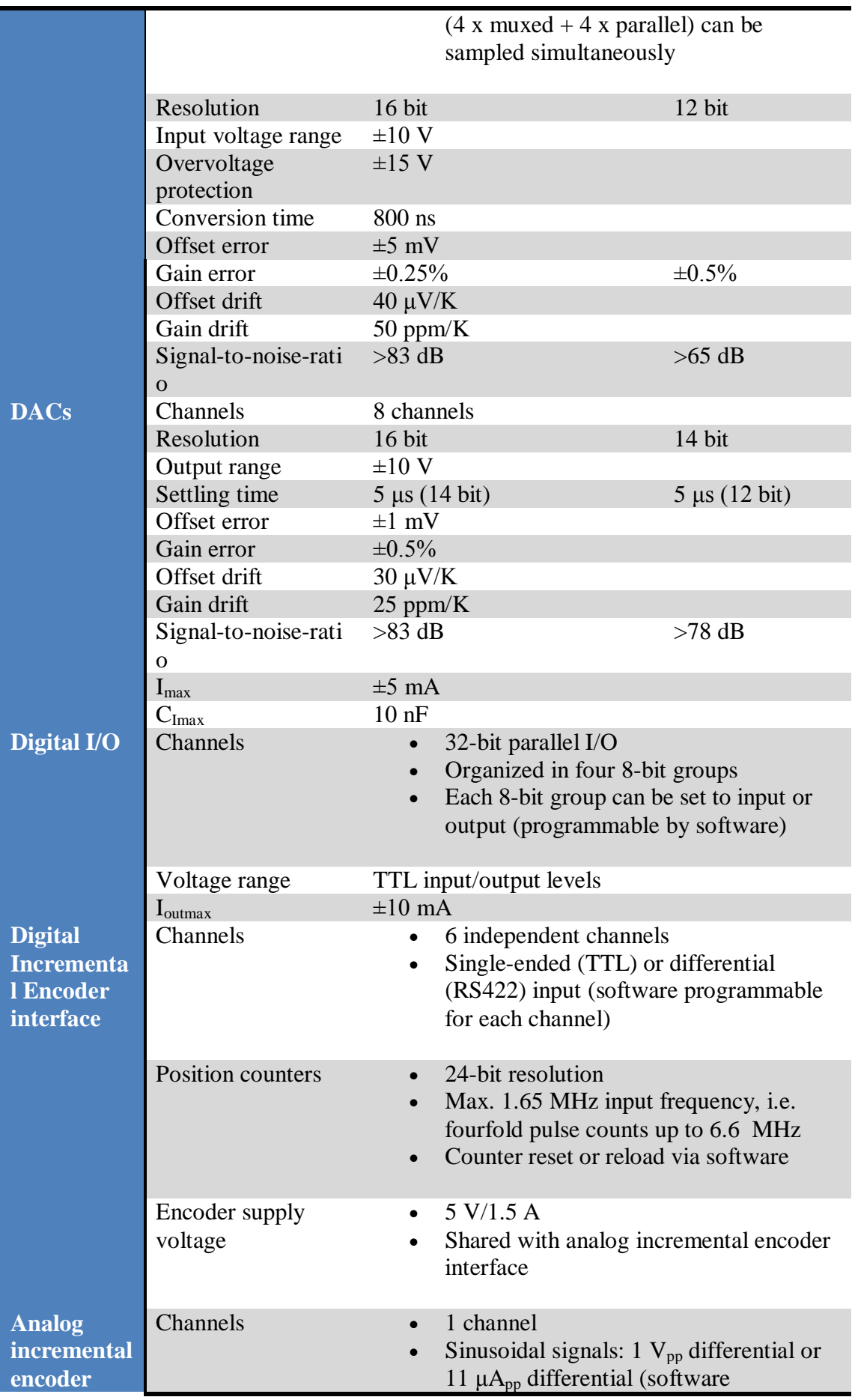

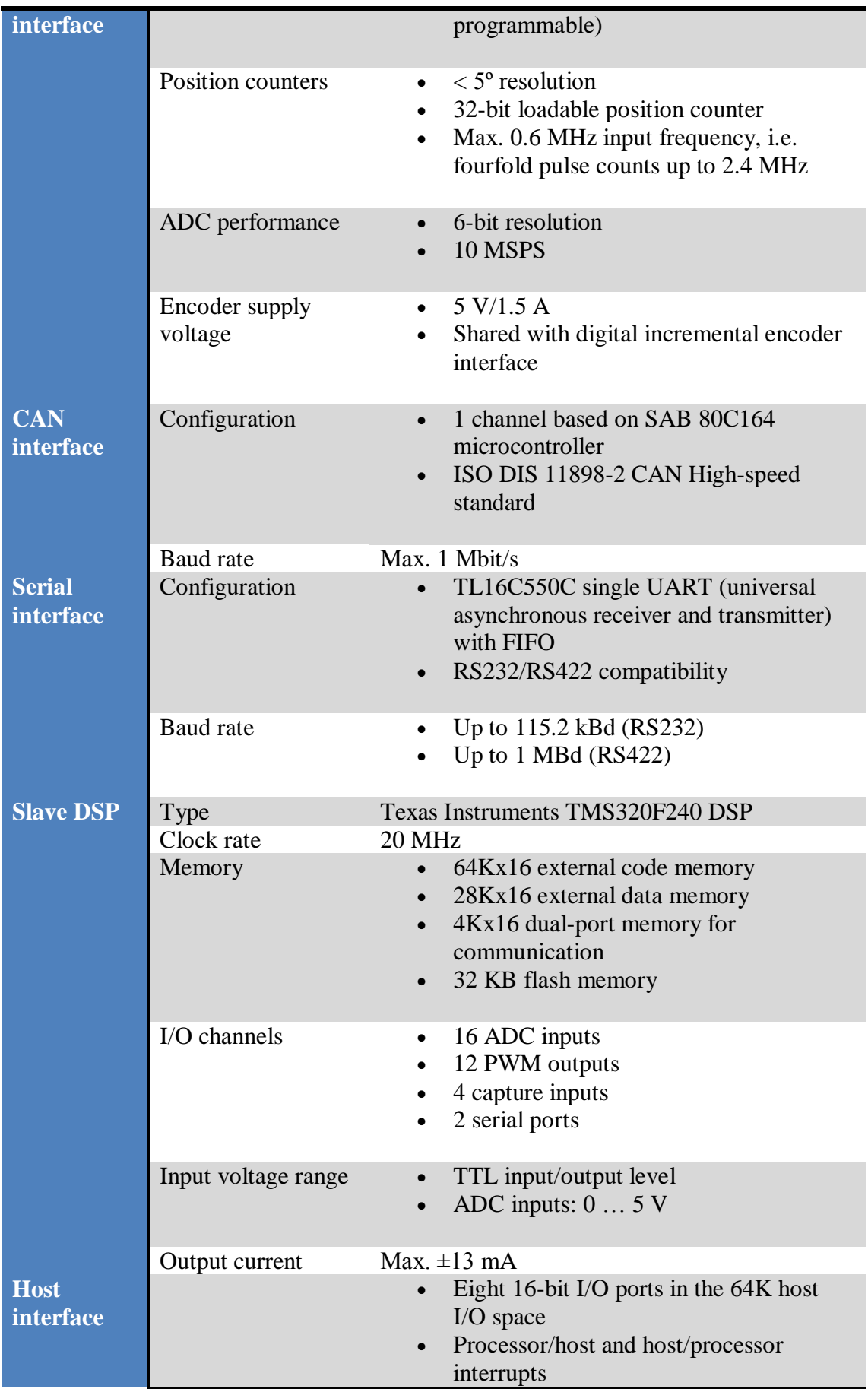

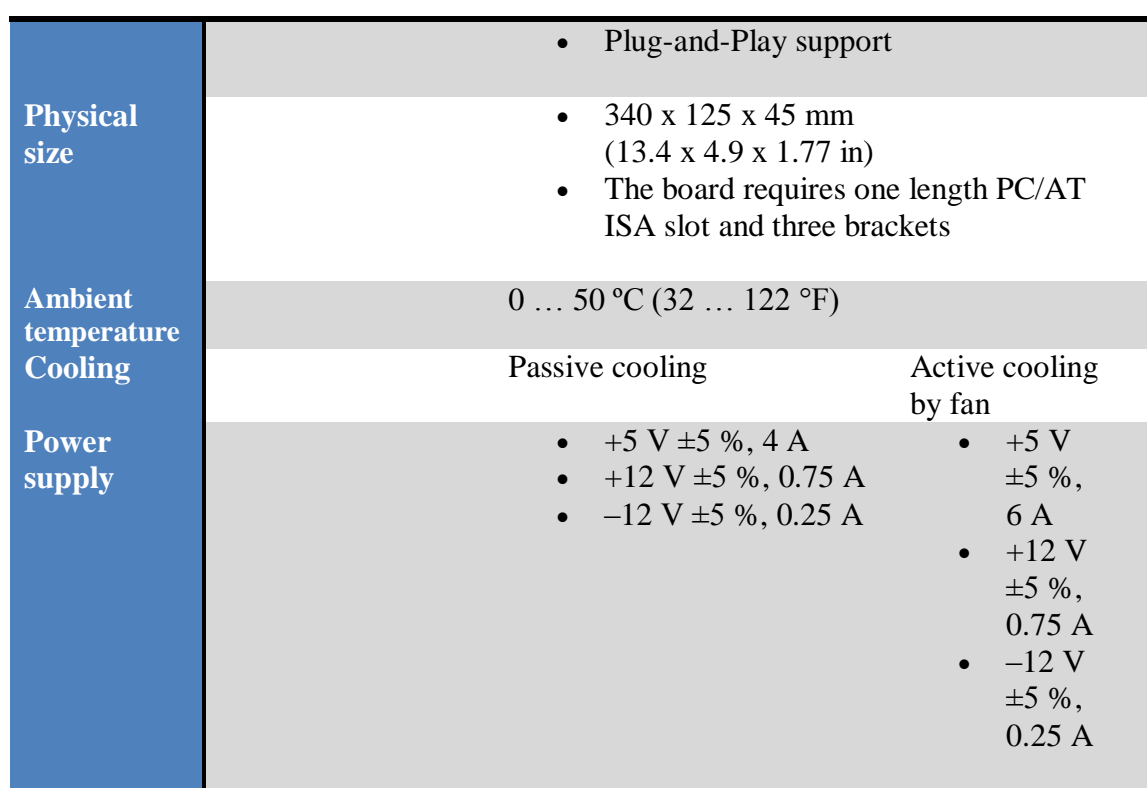

® Copyright 2006, dSPACE GmbH. All rights reserved.

Revision: December 2006

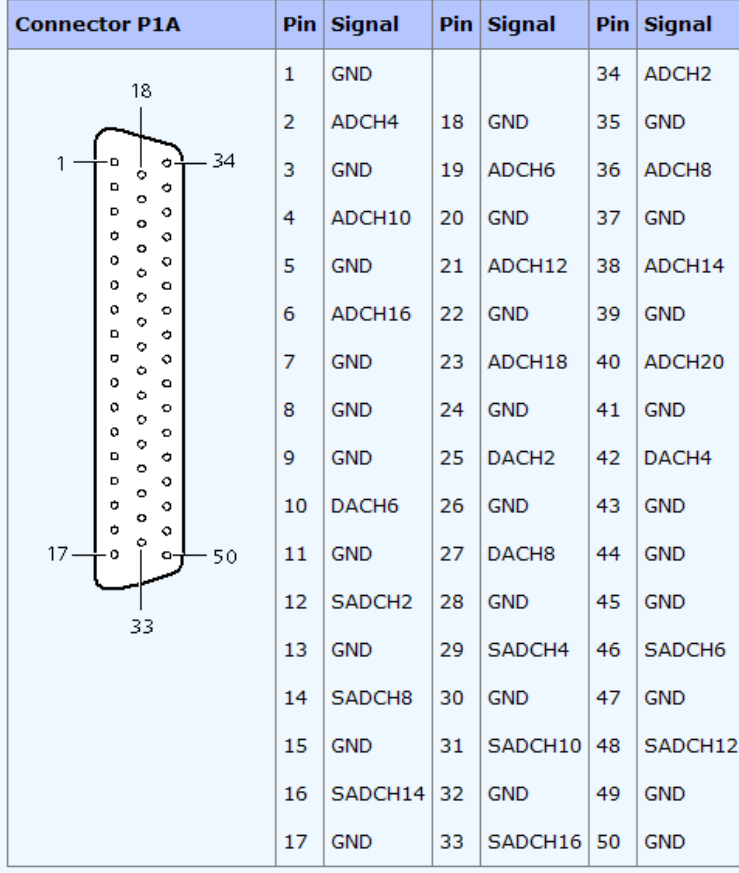

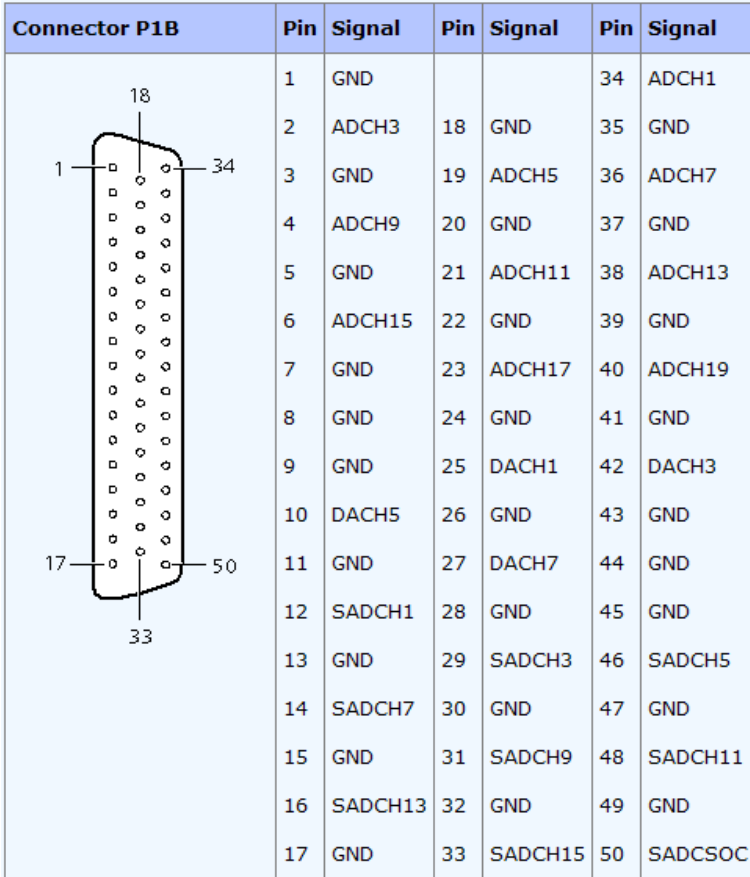

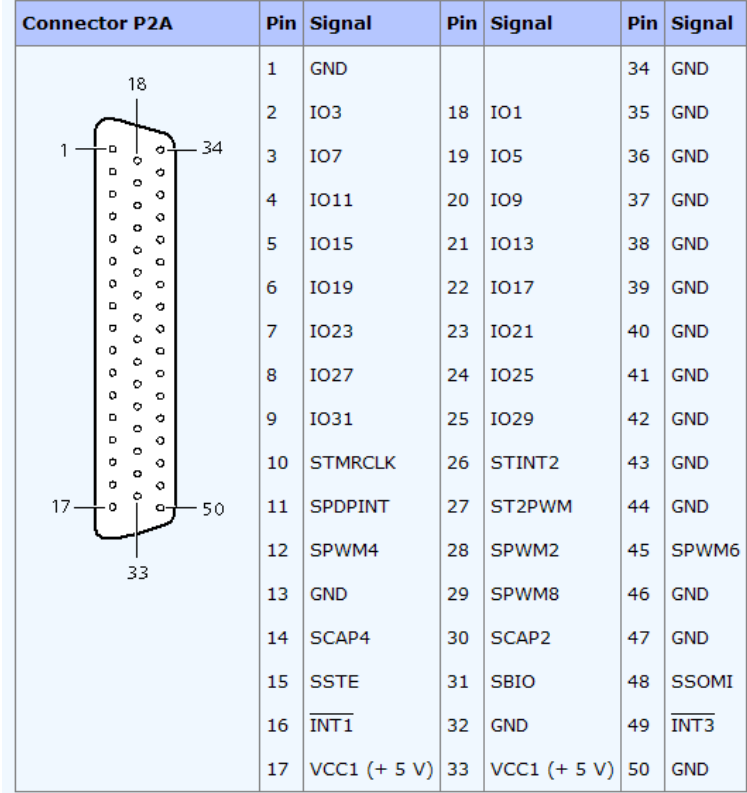

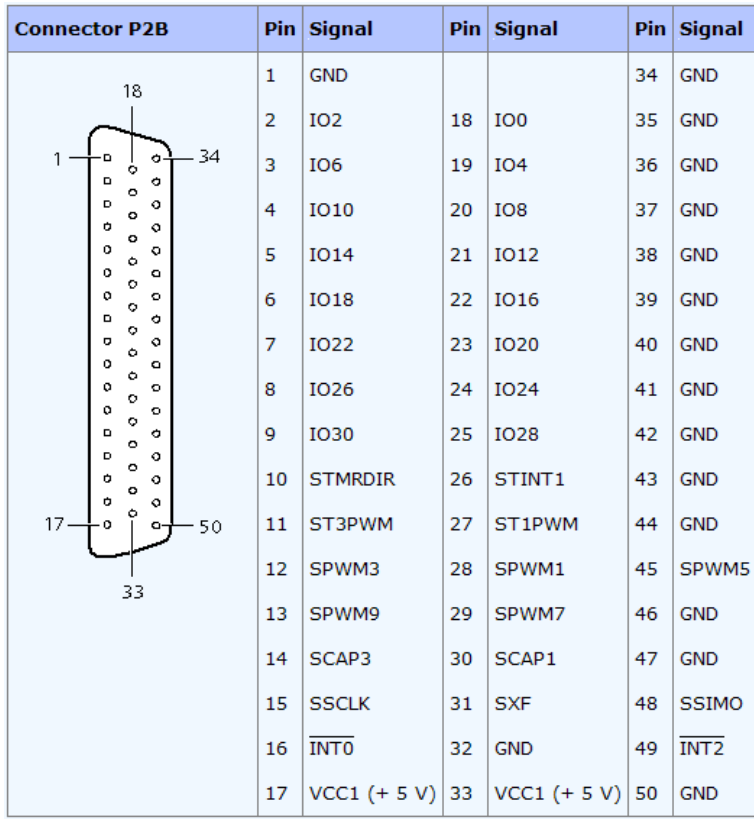

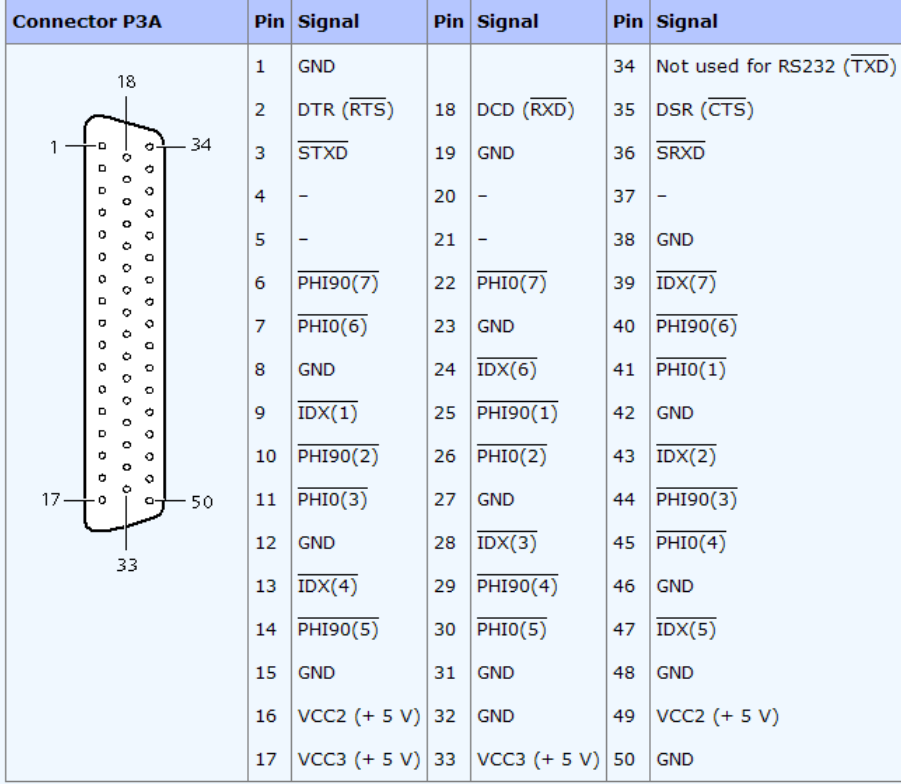

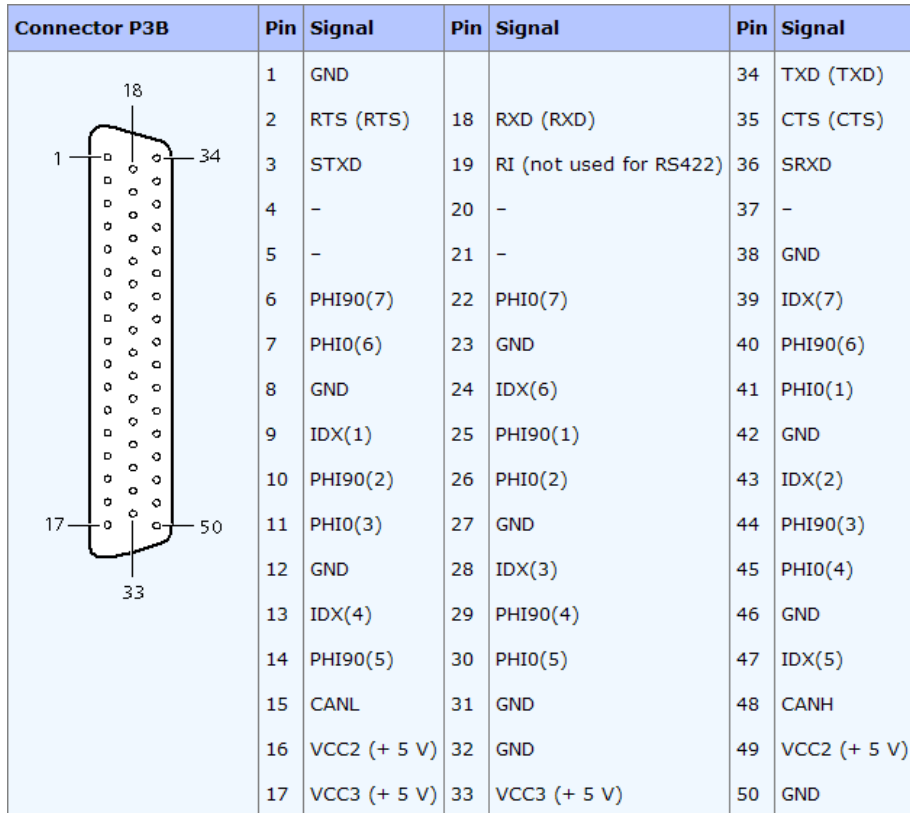

#### **Maxon ADS 50/5 Servoamplifier**  $A.2$

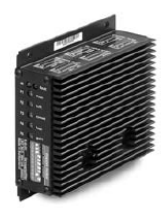

LSC 30/2 4-Q-DC Servoamplifier<br>Linear 4-Quadrant servoamplifier for<br>permanent magnet activated DC motors up<br>to approx, 50 watts,

ADS 50/5 4-Q-DC Servoamplifier<br>Powerful PWM servoamplifier for permanent<br>magnet-activated DC motors from 10 to approx.<br>250 watts output power. Available as Standard<br>Version in module housing.

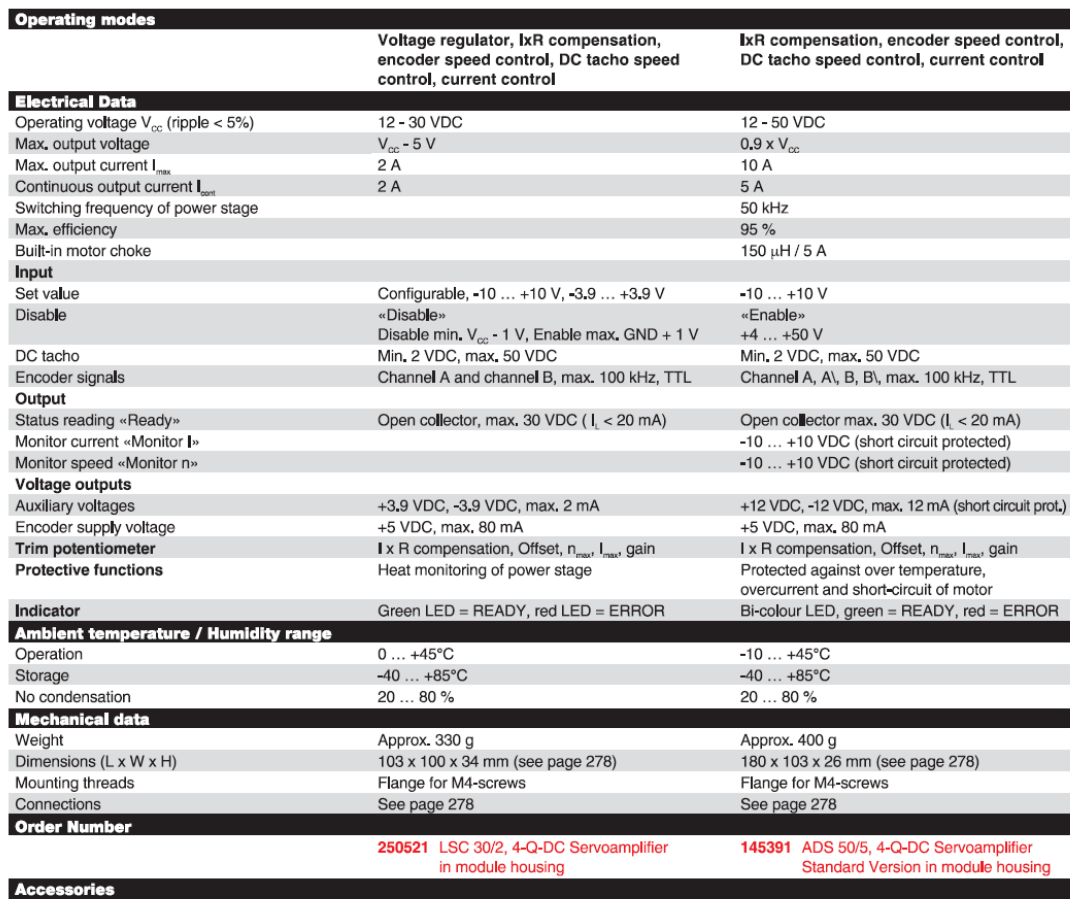

235811 DSR 70/30 Shunt regulator

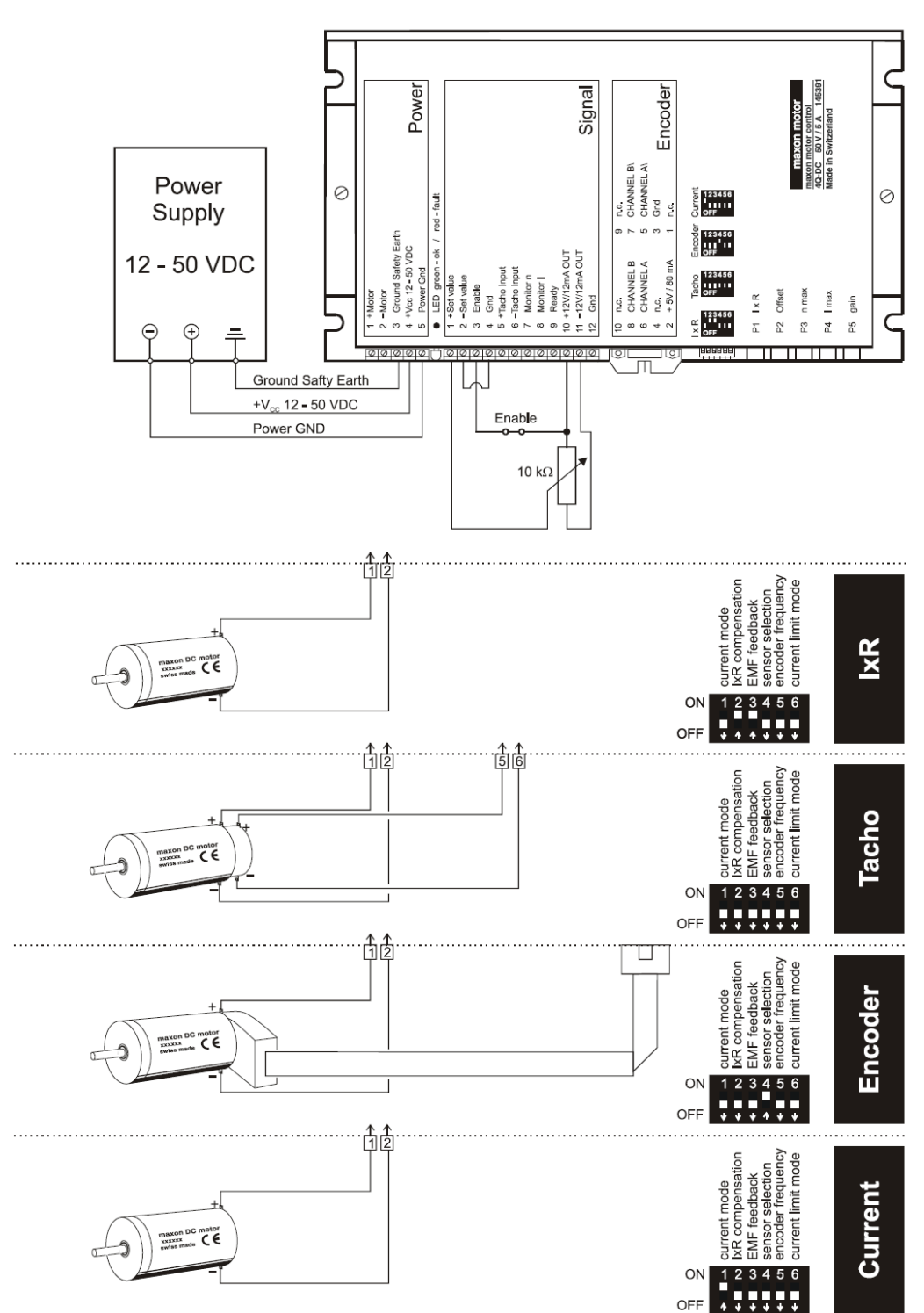

Minimum External Wiring for Different Modes of Operation  $\mathbf{3}$ 

#### 4.2 Function of the pote

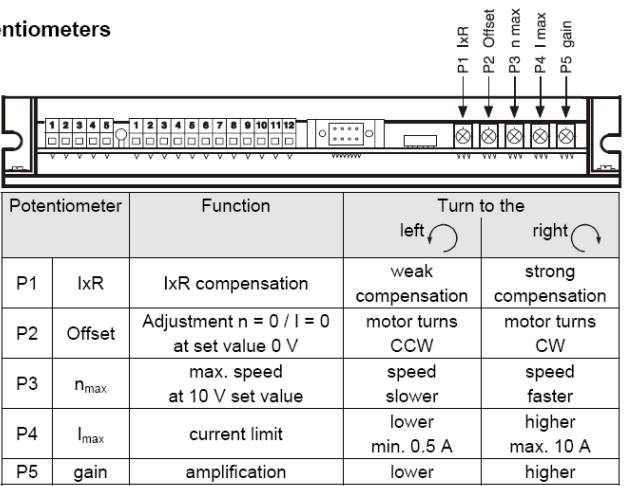

### 4.3 Adjustment of the Potentiometers

#### 4.3.1 Pre-adjustment

With the pre-adjustment, the potentiometers are set in a preferred position. ADS units in original packing are already pre-adjusted.

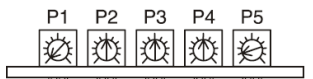

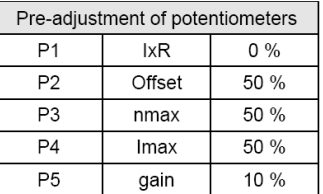

#### 4.3.2 Adjustment

Encoder mode DC-Tacho mode

IxR compensation

Adjust set value to maximum (e.g. 10 V) and turn potentiometer P3 nmax  $\overline{1}$ . so far that the required speed is achieved.

 $\overline{2}$ . Set potentiometer P4 Imax at the limiting value desired.

Maximum current in the 0 ... 10 A range can be adjusted in linear fashion with potentiometer P4. Important: The limiting value I<sub>max</sub> should be below the max. continuous

current as shown on the motor data sheet and may not exceed 5 A continuously.

 $3<sub>1</sub>$ Increase potentiometer P5 gain slowly until the amplification is set large enough.

Caution: If the motor vibrates or becomes loud, the amplification is adjusted too high.

- Adjust set value to 0 V, e.g. by short circuiting the set value. Then set the  $\overline{4}$ motor speed to 0 rpm with the potentiometer P2 Offset.
- In addition, only in the case of IxR compensation:
- Slowly increase potentiometer P1 IxR until the compensation is set large  $5.$ enough so that in the case of high motor load the motor speed remains the same or decreases only slightly. Caution: If the motor vibrates or becomes loud, the amplification is adjusted too high.

**Current controller mode** 

#### Set potentiometer P4 Imax at the limiting value desired.  $1<sub>1</sub>$

- Maximum current in the 0 ... 10 A range can be adjusted in linear fashion with potentiometer P4.
- Important: The limiting value I<sub>max</sub> should be below the max. continuous current as shown in the motor data sheet and may not exceed 5 A continuously.
- Adjust set value to 0 V. Then set the motor current to 0 A with the poten- $2.$ tiometer P2 Offset.

Note 1

A set value in the -10 ... +10 V range is equal to a current range of approx.  $+I_{\text{max}} \dots -I_{\text{max}}$ 

Note 2

Configured as a current controller, P1, P3 and P5 are not activated.

## 5.1 Inputs

## 5.1.1 Set value

The set value input is wired as a differential amplifier.

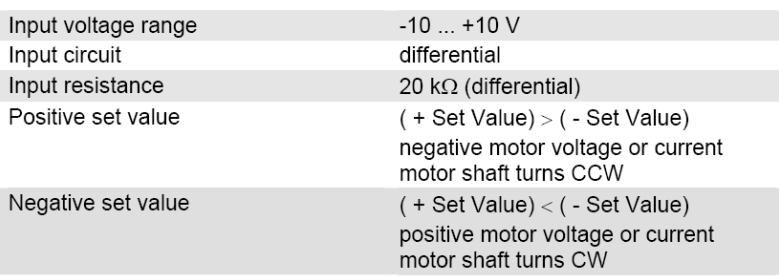

## 5.2.1 Current monitor "Monitor I"

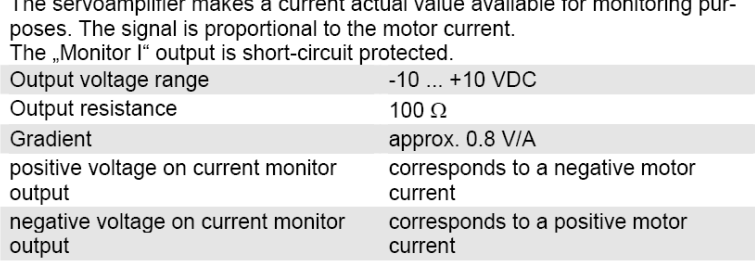

### 5.2.2 Speed monitor "Monitor n"

The speed monitor is primarily intended for the qualitative estimation of the dynamics. The absolute speed is determined by the properties of the speed sensors and by the setting of the  $n_{max}$  potentiometer. The output voltage of the speed monitor is proportional to the number of revolutions. The output voltage of the speed monitor is 10 V when the maximum number of revolutions set by<br>the n<sub>max</sub> potentiometer has been reached.<br>The "Monitor n" output is short-circuit protected.

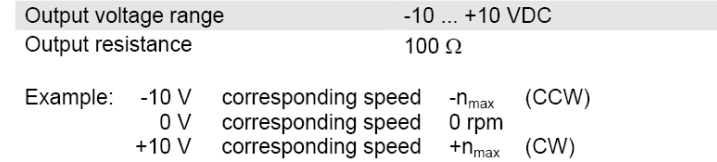

# 10 Block Diagram

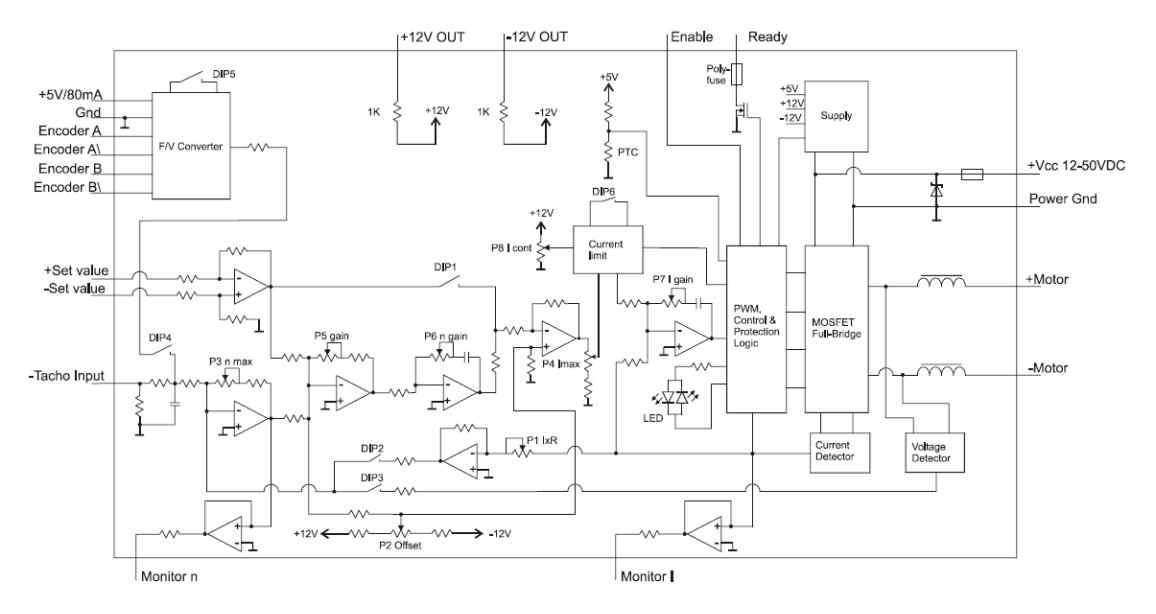

**11 Dimension Drawing** 

Dimensions in [mm]

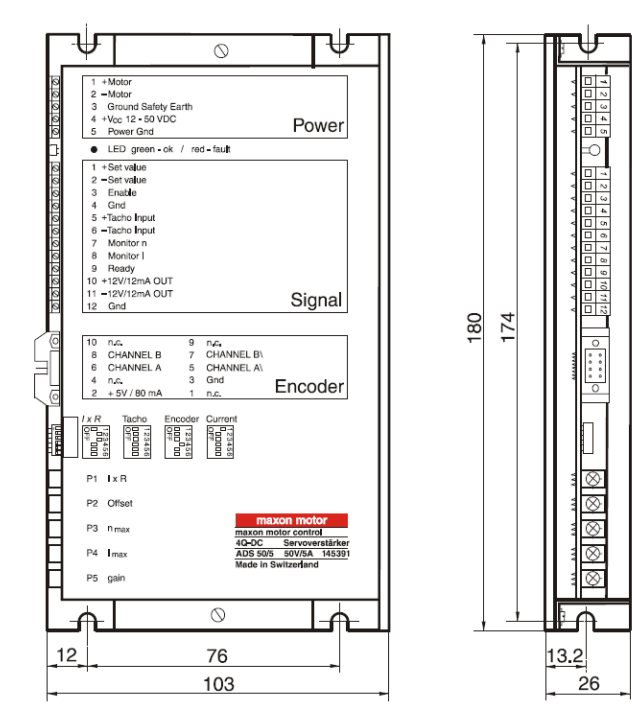

#### Maxon Motor A-max 32 model 236668  $A.3$

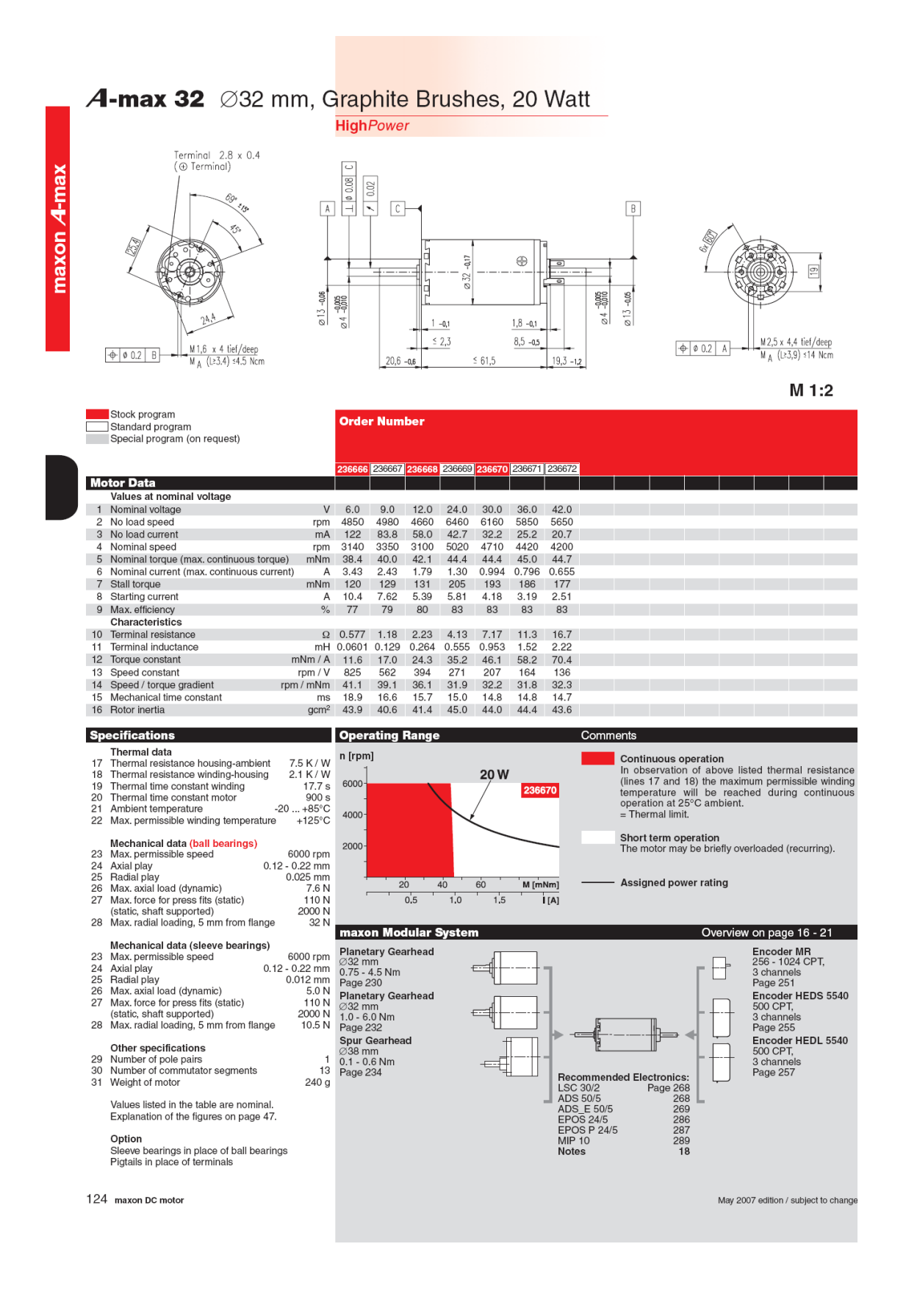

# **Α.4 Encoder HEDS 5540 model 110513**

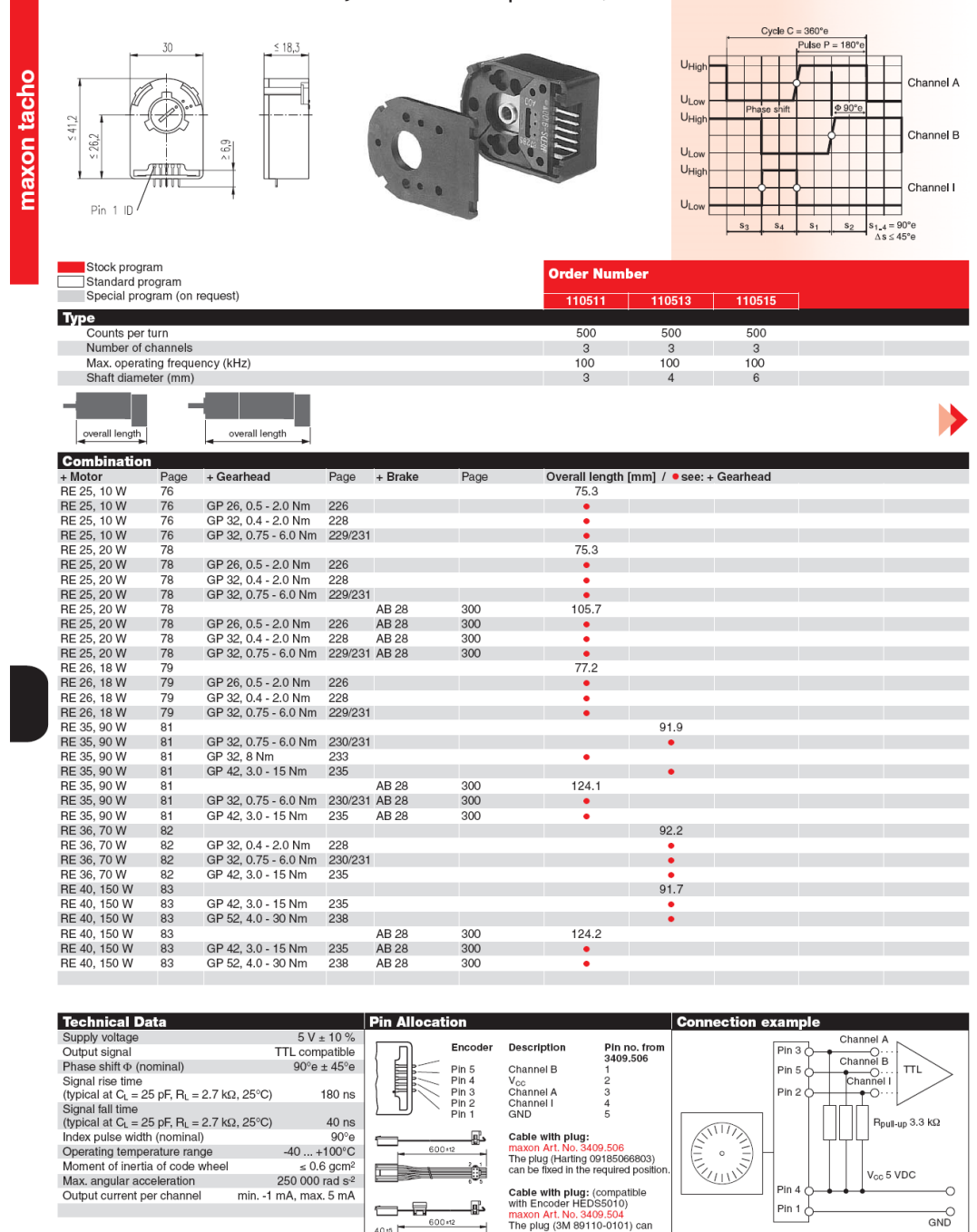

## **Encoder HEDS 5540, 500 Counts per turn, 3 Channels**

254 maxon tacho

٠

maxon Art. No. 3409.504<br>The plug (3M 89110-0101) can<br>be fixed in the required position.

Ambient temperature range  $\delta U = 25^\circ\text{C}$ 

May 2007 edition / subject to change

600 ×12

 $\Box$ 

 $40 + 5$ 

#### $A.5$ **ATI Nano17 Force/Torque Sensor**

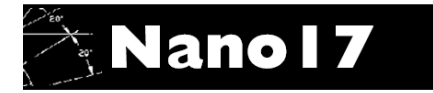

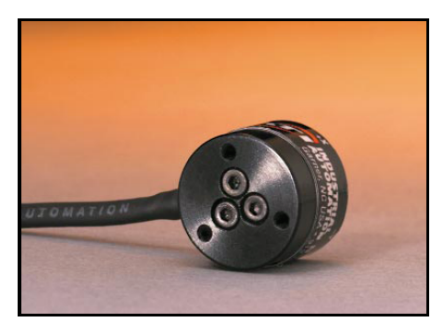

#### The Nanol7 F/T transducer

The transducer is made of hardened stainless steel, with integral interface plates made from high-strength aircraft aluminum.

"I used the Nano17 in a recent design application. The support I received from ATI for my special application was excellent. The documentation was well-written, the installation and set-up was easy and the sensor proved to be robust and highly accurate for my application." Peter W. Johnson, PhD, President

Ergonomic Research and Consulting, Inc., Seattle, WA **BENEFITS AND FEATURES** 

#### One of the Smallest 6-axis Sensors in the World

The Nano17 fits into restricted spaces of research applications.

- **Extremely High Strength**
- EDM wire-cut from high yield-strength stainless steel.
- Maximum allowable single-axis overload values are 5.2 to 23 times rated capacities.

### High Signal-to-Noise Ratio

Silicon strain gauges provide a signal 75 times stronger than conventional foil gauges. This signal is amplified, resulting in nearzero noise distortion.

## **TYPICAL APPLICATIONS**

- + Dental research
- \* Robotic hand research
- \* Robotic Surgery
- \* Finger-force Research

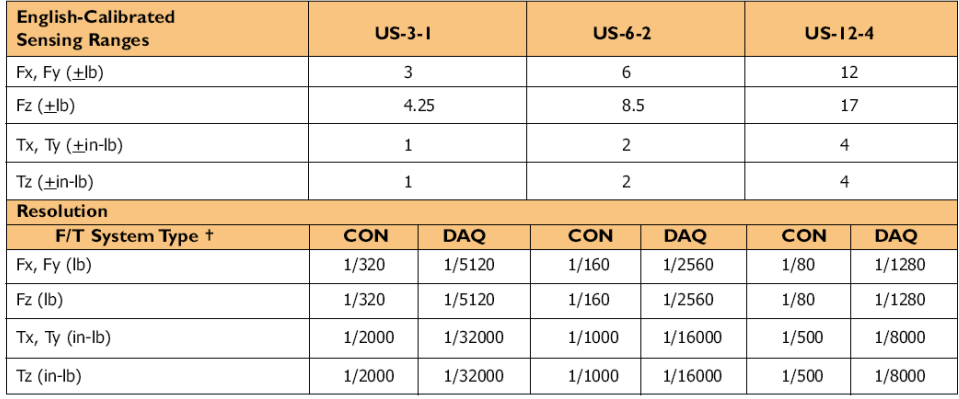

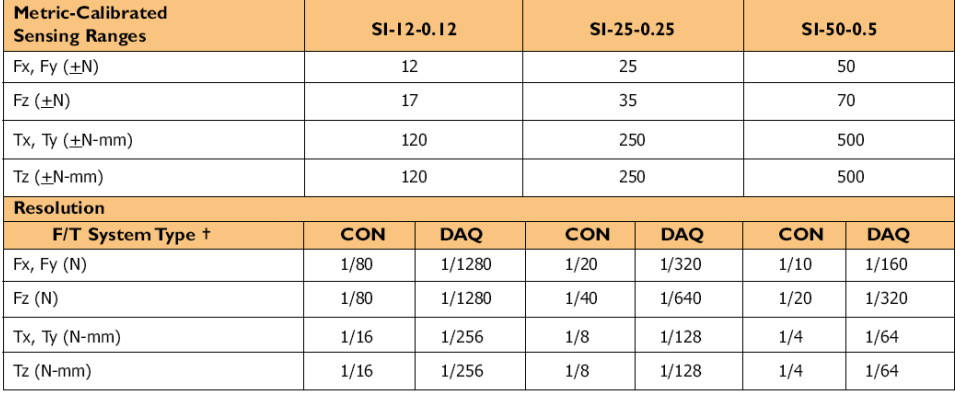

Contact ATI for complex loading information. Resolutions are typical. + CON = Controller F/T System, DAQ = 16-bit DAQ F/T System

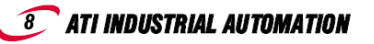

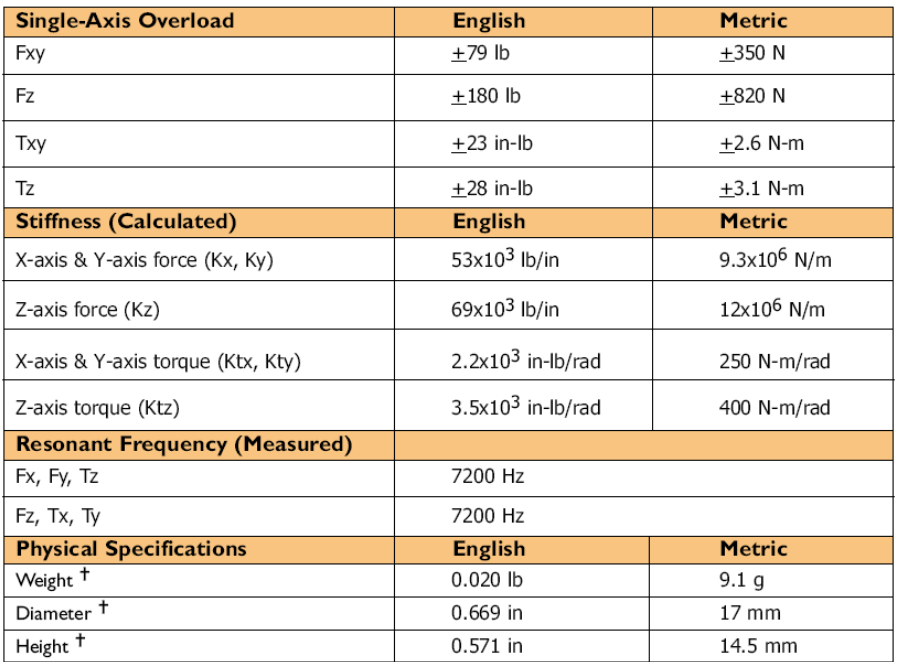

+ Specifications include standard interface plates.

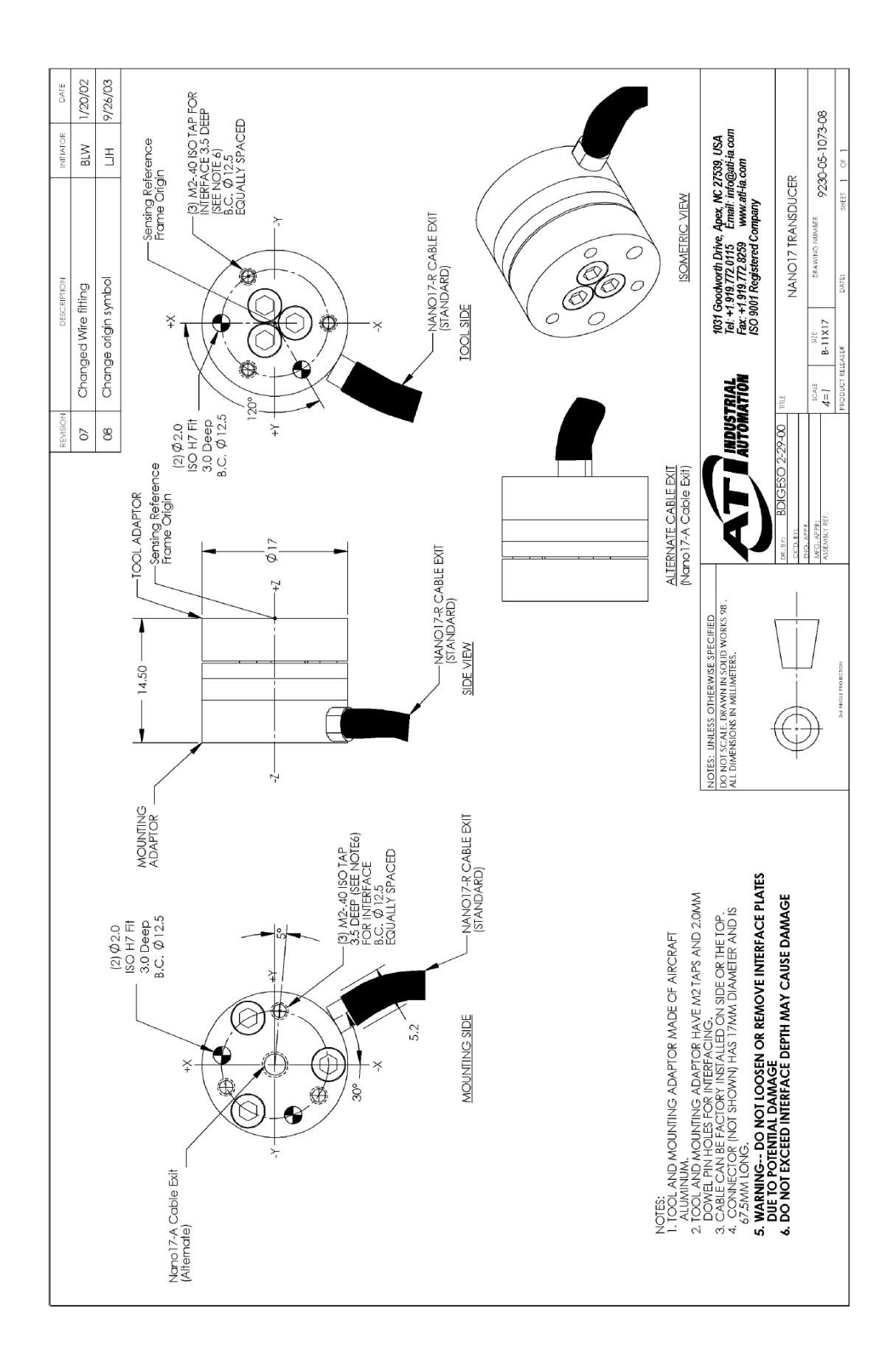

# **Α.6 Κοχλύασ ανακυκλοφορούντων ςφαιριδύων BSX0802-240-SC7**

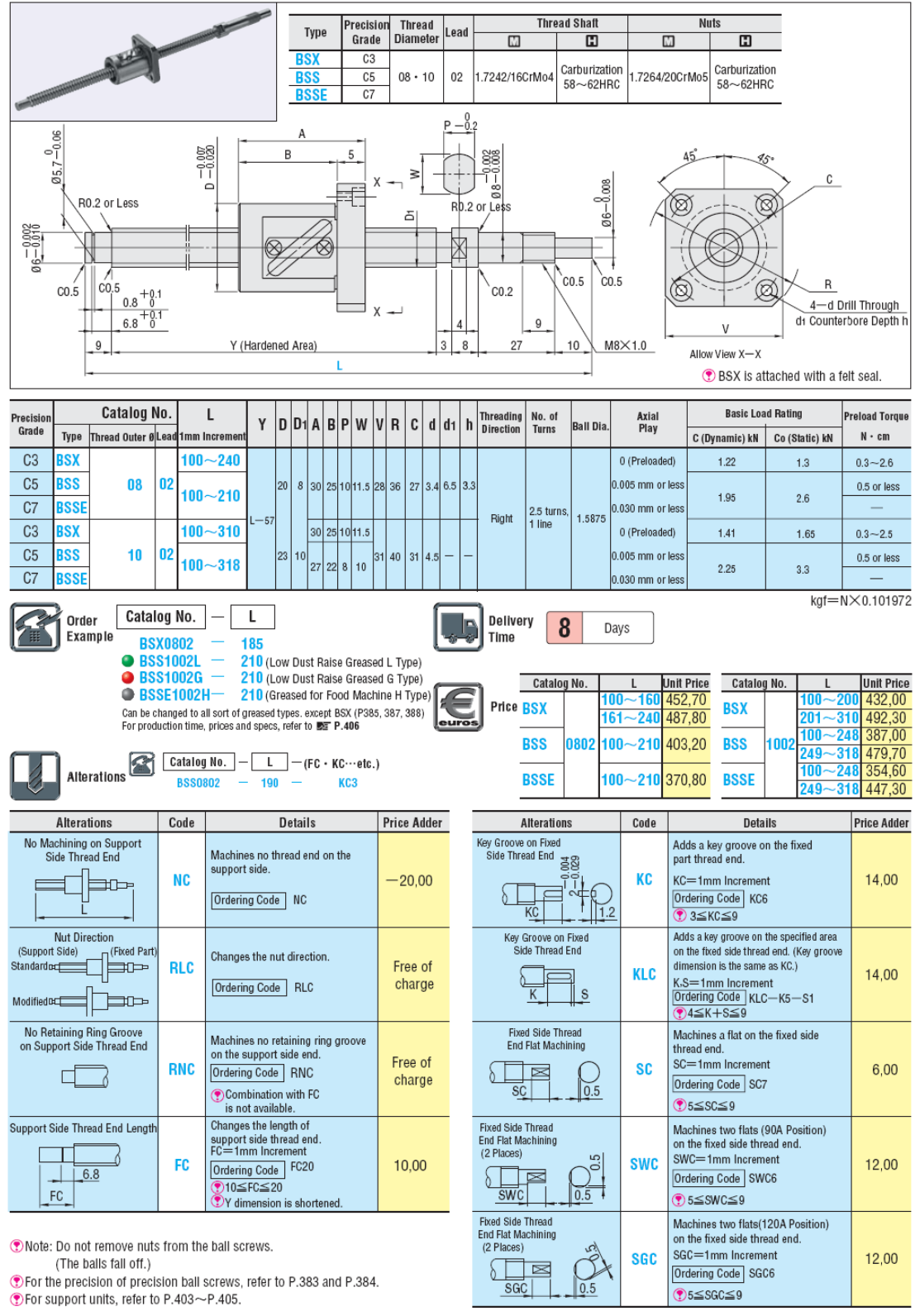

(The balls fall off.)

(C) For the precision of precision ball screws, refer to P.383 and P.384.  $\bullet$  For support units, refer to P.403 $\sim$ P.405.

 $\sqrt{\frac{1}{\text{SGC}}}$ te

Ordering Code SGC6

 $\bullet$  5  $\leq$  SGC  $\leq$  9

#### Σταθερή έδραση BSWE8  $A.7$

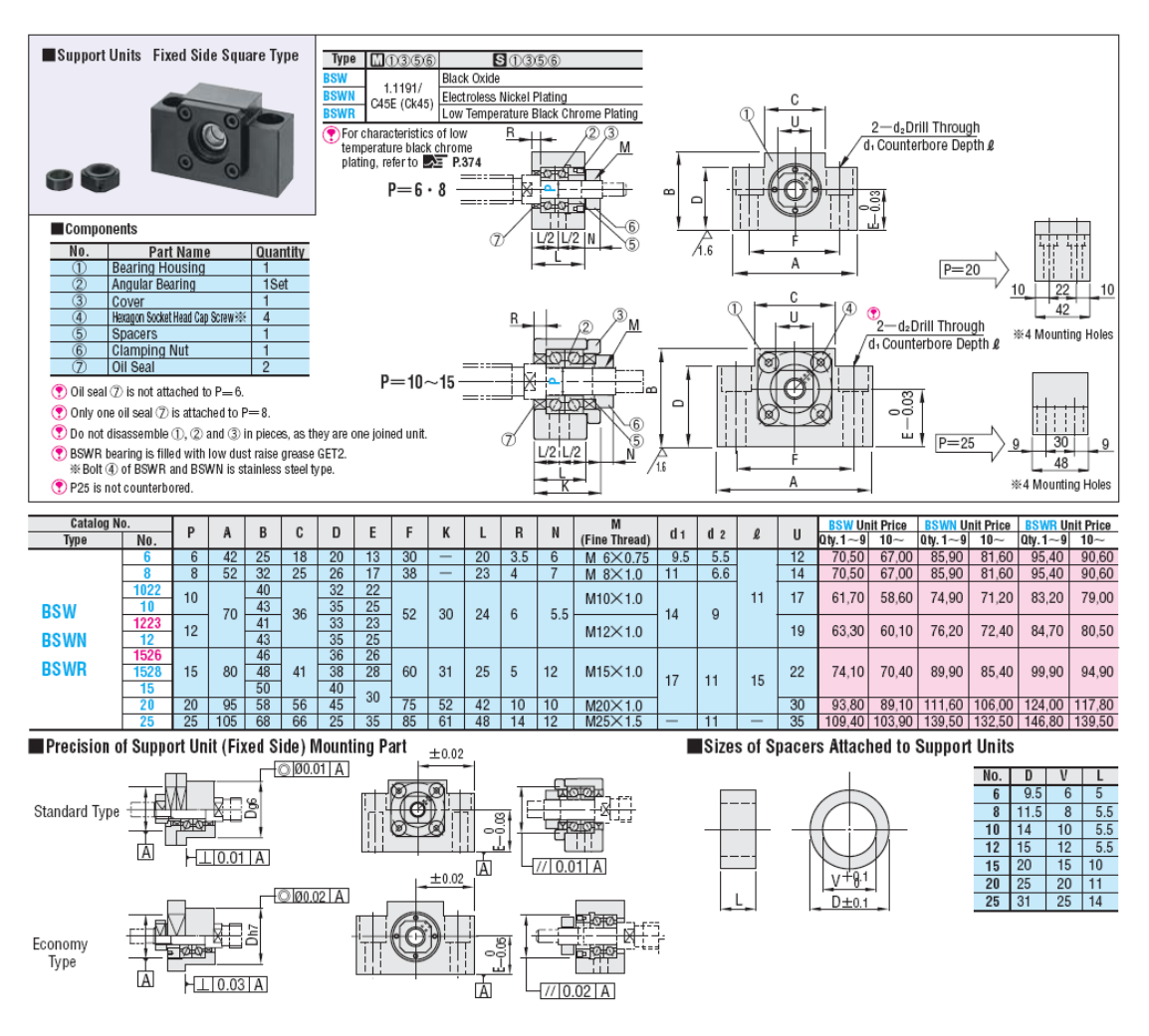
# **Ελεύθερη έδραση BUN8** A.8

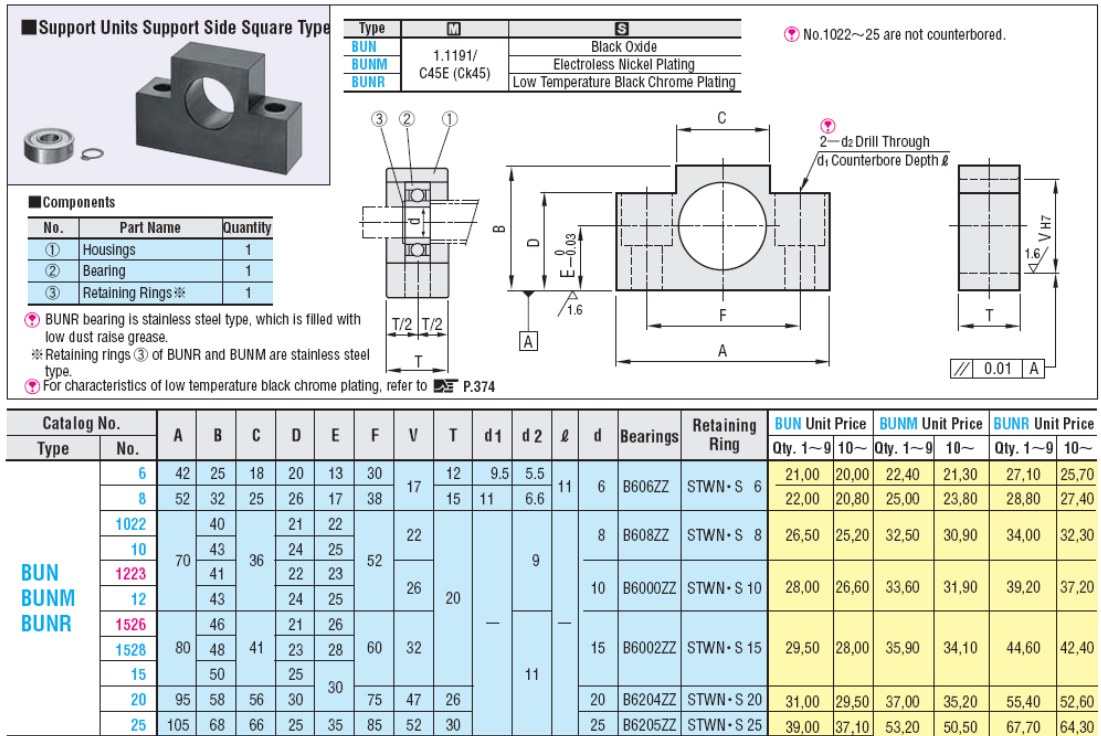

## Άξονας πλαϊνού οδηγού SFJ5-200 A.9

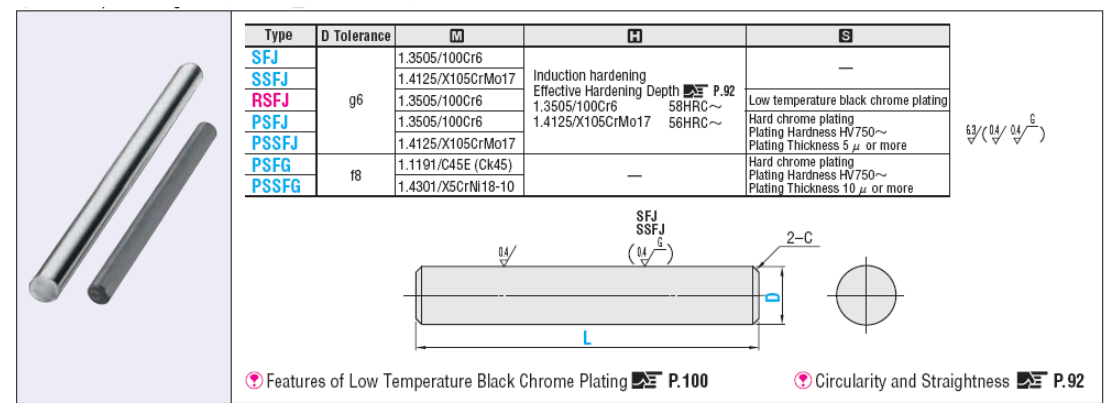

 $\Box$ 

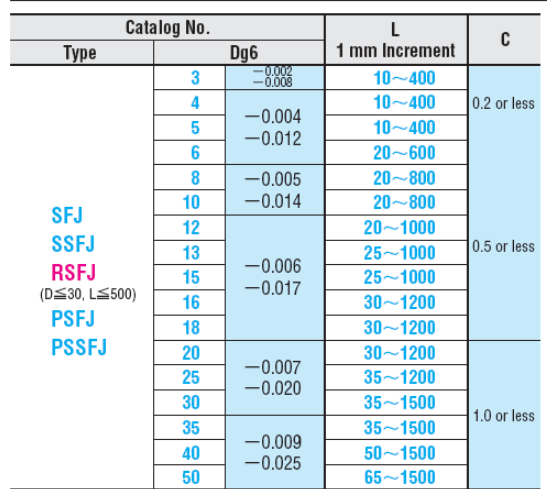

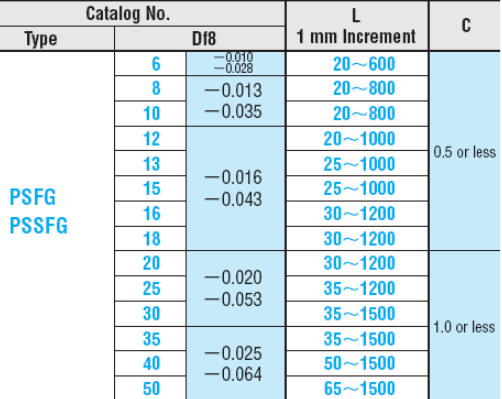

# A.10 Στηρίγματα αξόνων πλαϊνών οδηγών μορφής L - SHKLA5-15

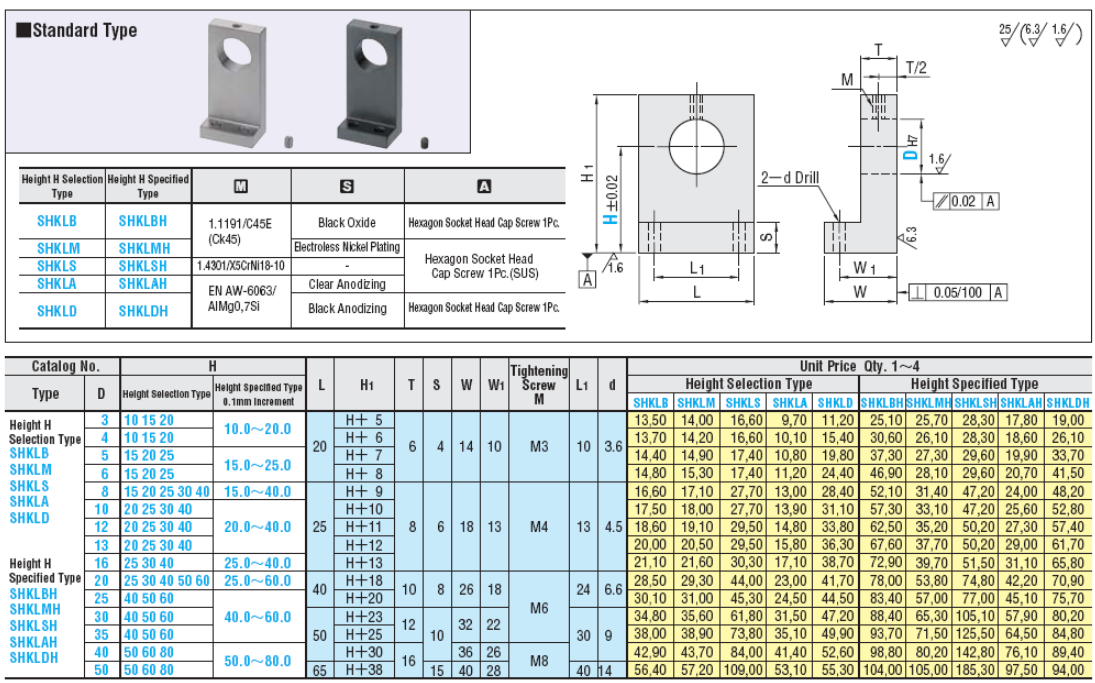

 $M8$ 

# A.11 Γραμμικά ρουλεμάν LMU5

 $50.0 - 80.0$ 

40 50 60 80 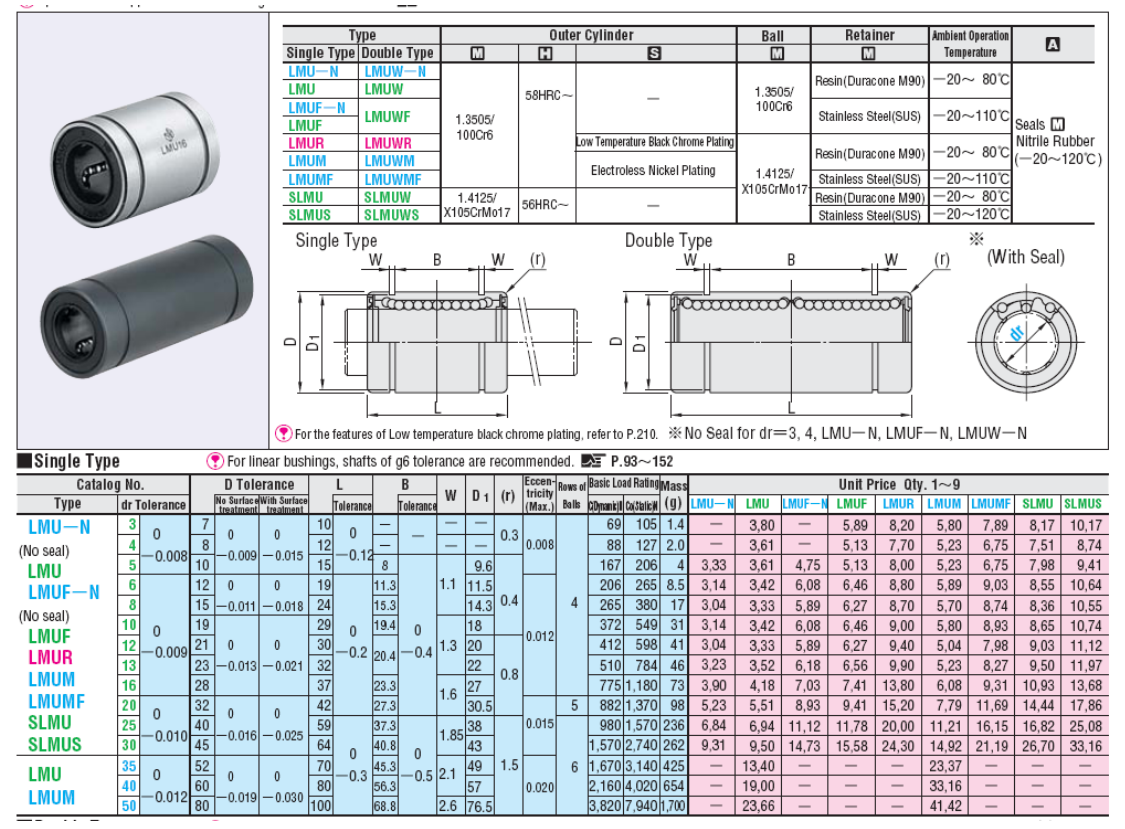

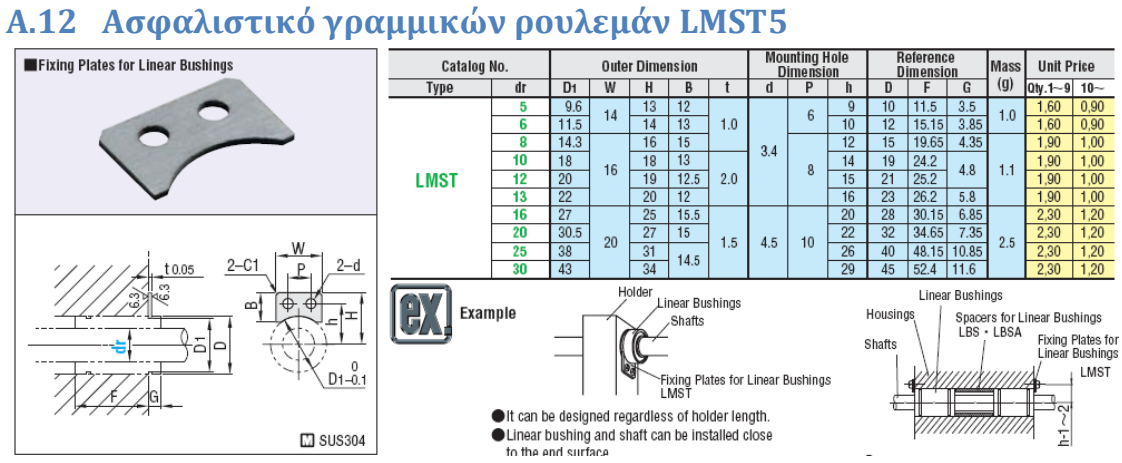

# *Α***.13 Ελαστικά ποδαράκια C-30-RK-2017**

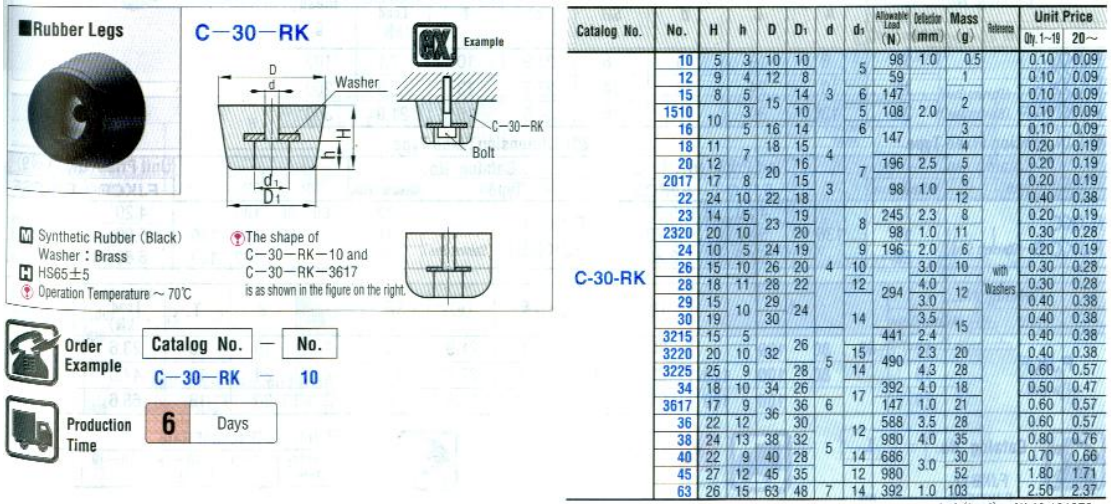

kgf (load) = N×0.101972

# Α.14 Άξονας ενδοσκοπίου SFAD10-150-F8-B5-P4-N6

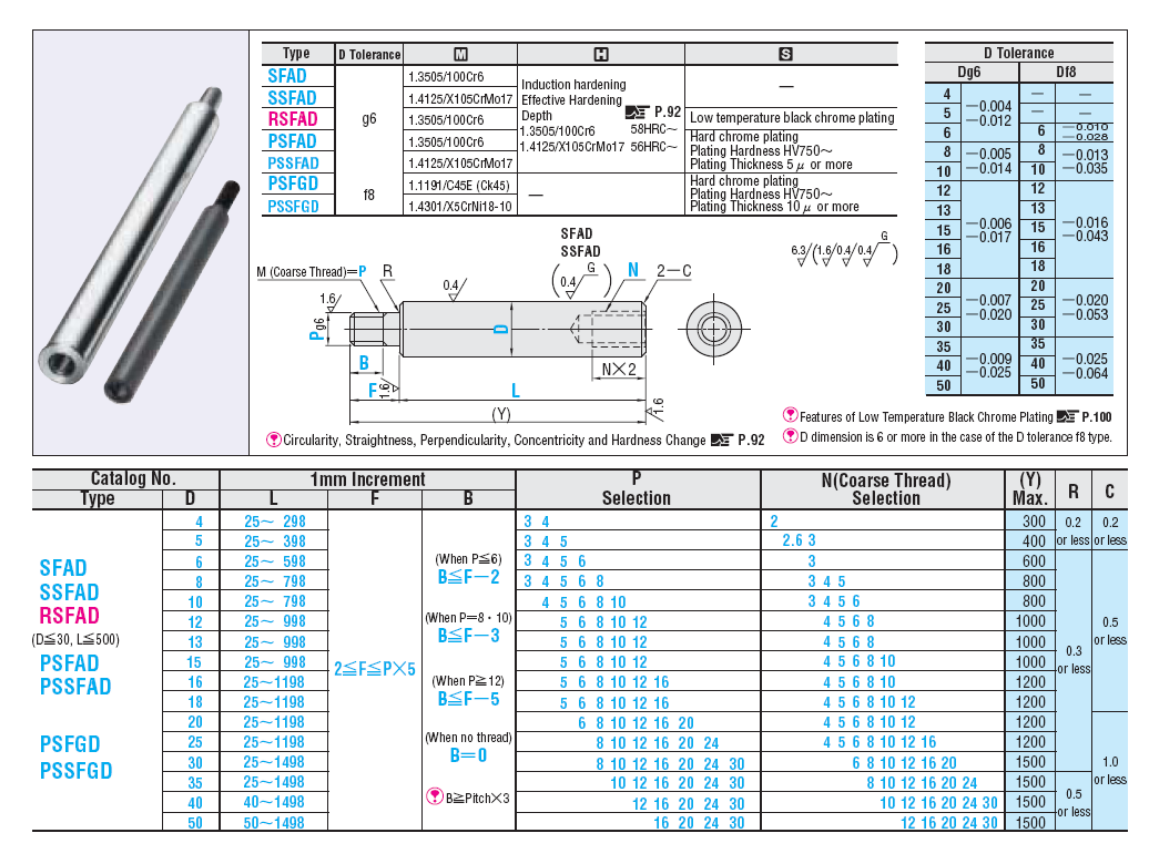

# Α.15 Συγκρατητής ελαστικού σωλήνα (ουρήθρας) JZF12-10

(ο κωδικός έχει γίνει πλέον ΤΕΖΕ12-10)

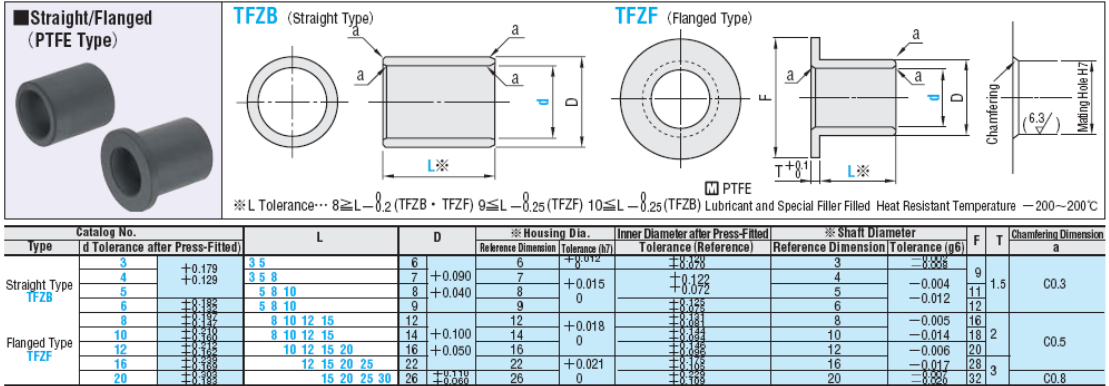

# **Α.16 Στόριγμα ςυγκρατητό ελαςτικού ςωλόνα SHKLA16-40**

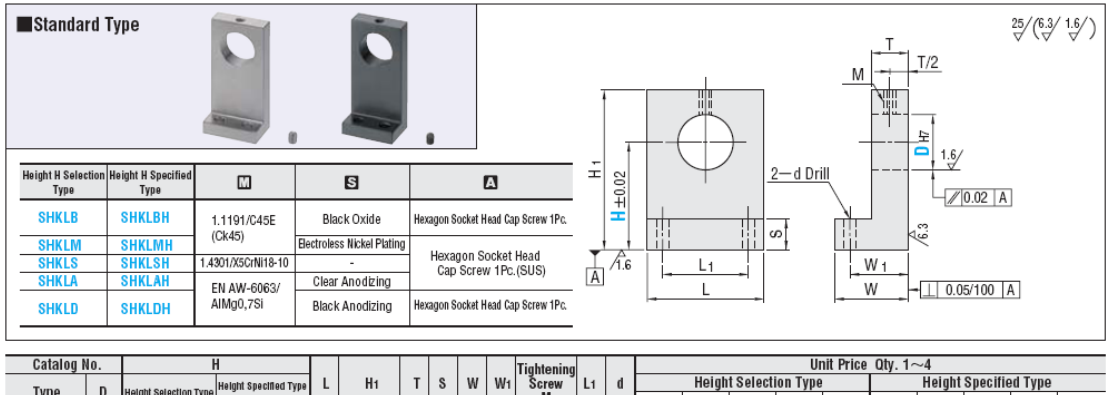

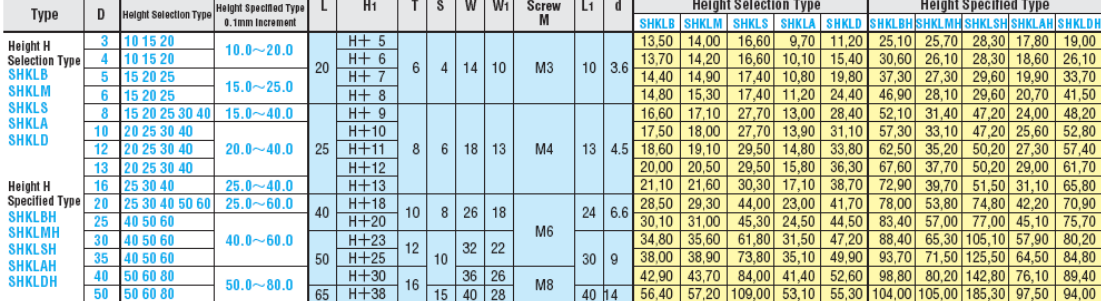

# **Α.17 Coupling MCJS15-6-4**

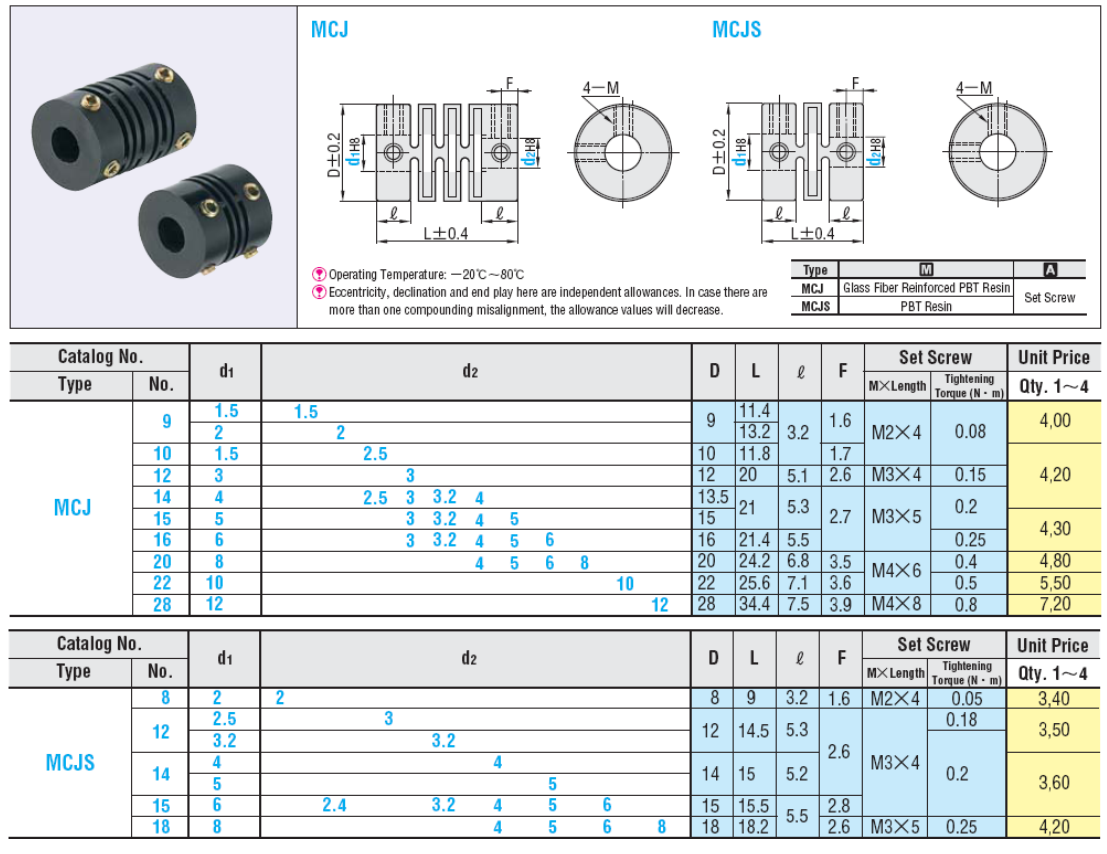

# Παράρτημα Β: Κώδικες Matlab

# **II.B.1** Ic\_x\_plot.m

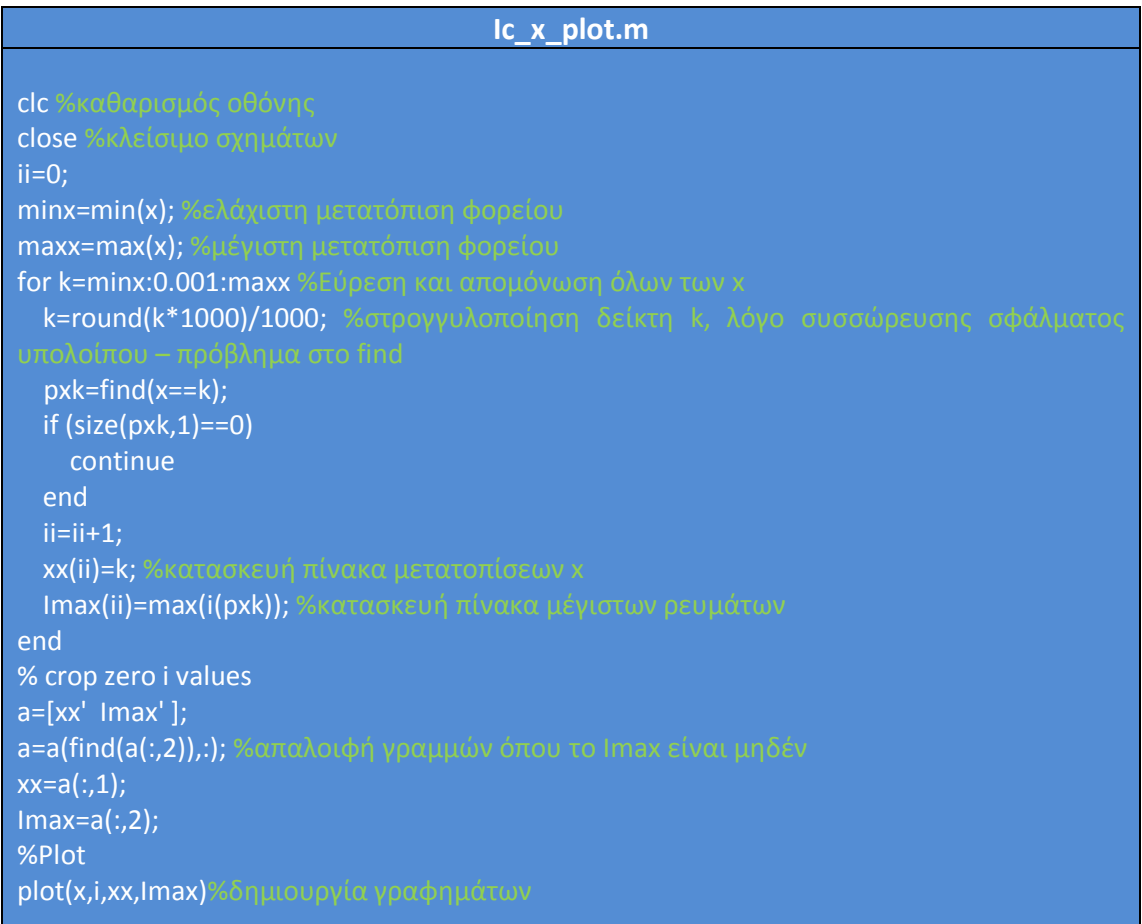

# **Π.Β.2 fft\_onsignal.m**

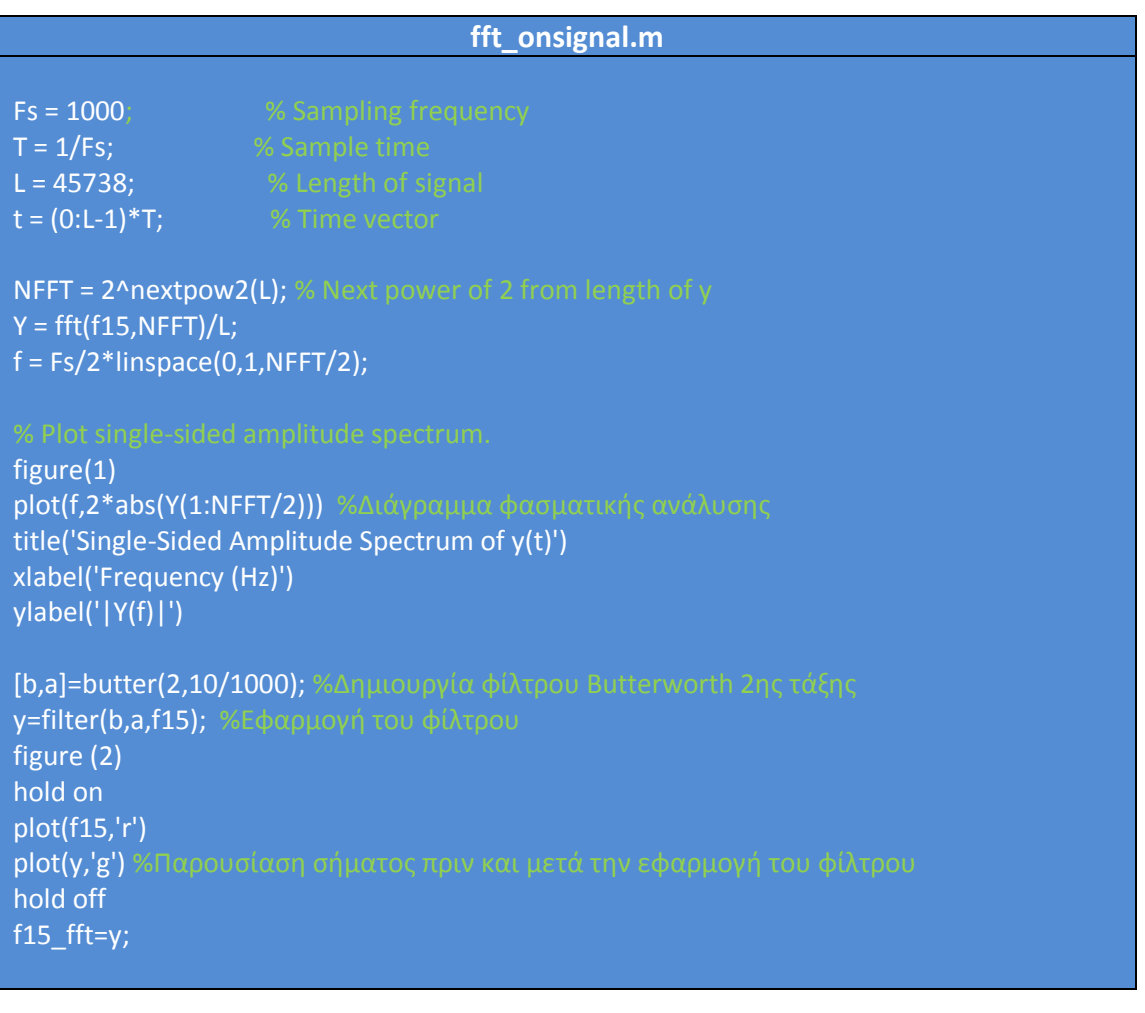

# **Π.Β.3 plot\_all.m**

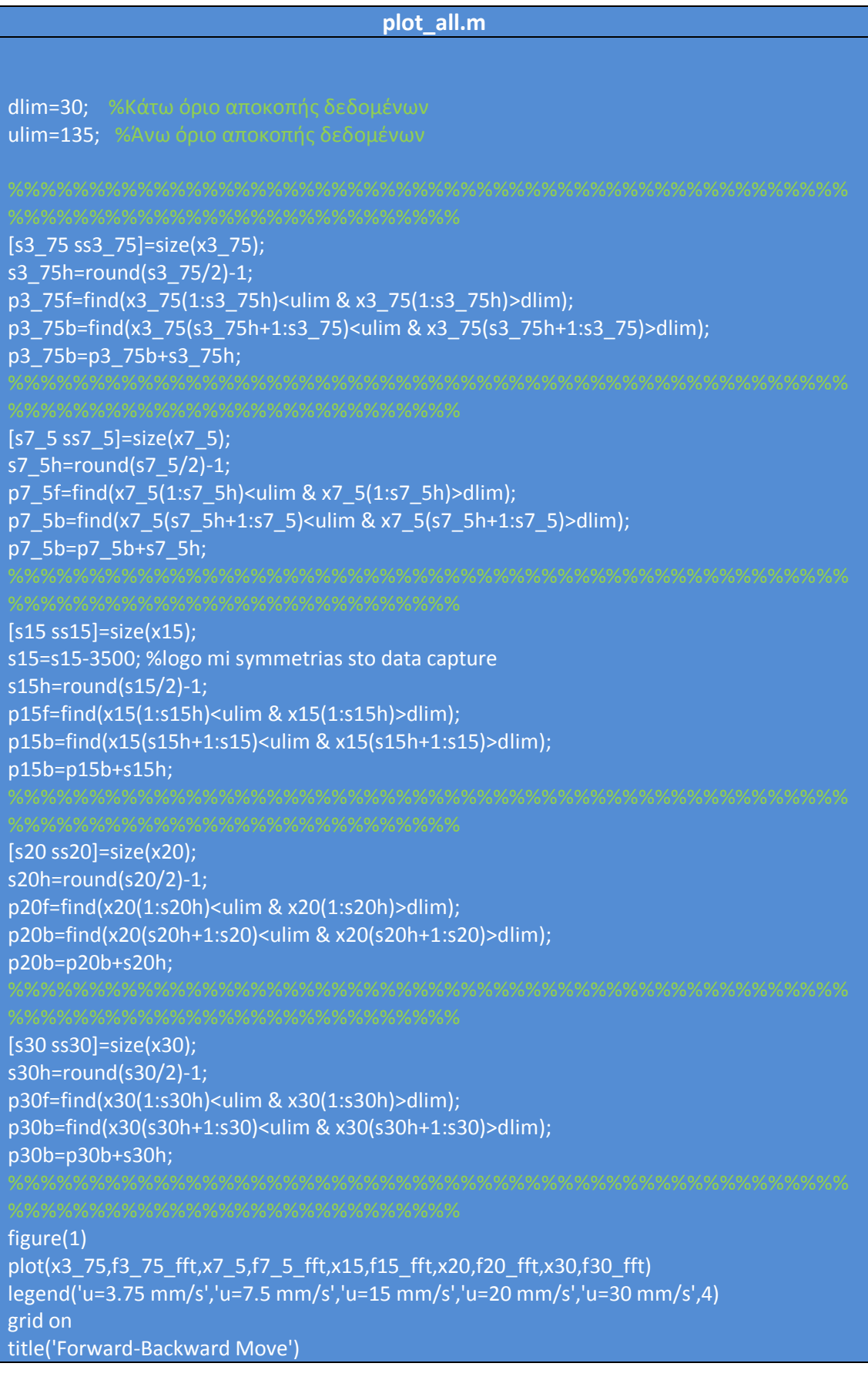

# xlabel('x(mm)') ylabel('F(N)')

figure(2) plot(x3\_75(p3\_75f),f3\_75\_fft(p3\_75f),x7\_5(p7\_5f),f7\_5\_fft(p7\_5f),x15(p15f),f15\_fft(p15f),x2 0(p20f),f20\_fft(p20f),x30(p30f),f30\_fft(p30f)) legend('u=3.75 mm/s','u=7.5 mm/s','u=15 mm/s','u=20 mm/s','u=30 mm/s',4) grid on title(['Forward Move - zoom [',num2str(dlim),'mm,',num2str(ulim),'mm]']) xlabel('x(mm)') ylabel('F(N)') figure(3) plot(x3\_75(p3\_75b),f3\_75\_fft(p3\_75b),x7\_5(p7\_5b),f7\_5\_fft(p7\_5b),x15(p15b),f15\_fft(p15b ),x20(p20b),f20\_fft(p20b),x30(p30b),f30\_fft(p30b)) legend('u=3.75 mm/s','u=7.5 mm/s','u=15 mm/s','u=20 mm/s','u=30 mm/s',4) grid on

title(['Backward Move - zoom [',num2str(dlim),'mm,',num2str(ulim),'mm]']) xlabel('x(mm)') ylabel('F(N)')

Για την λειτουργία του plot\_all.m είναι απαραίτητη η μετονομασία των φιλτραρισμένων με το Butterworth αποτελεσμάτων σε x3 75, f3 75 fft, x7 5, f7 5 fft, x15, f15 fft, x20, f20\_fft, x30, f30\_fft

# **Π.Β.4 Fx2Fu.m**

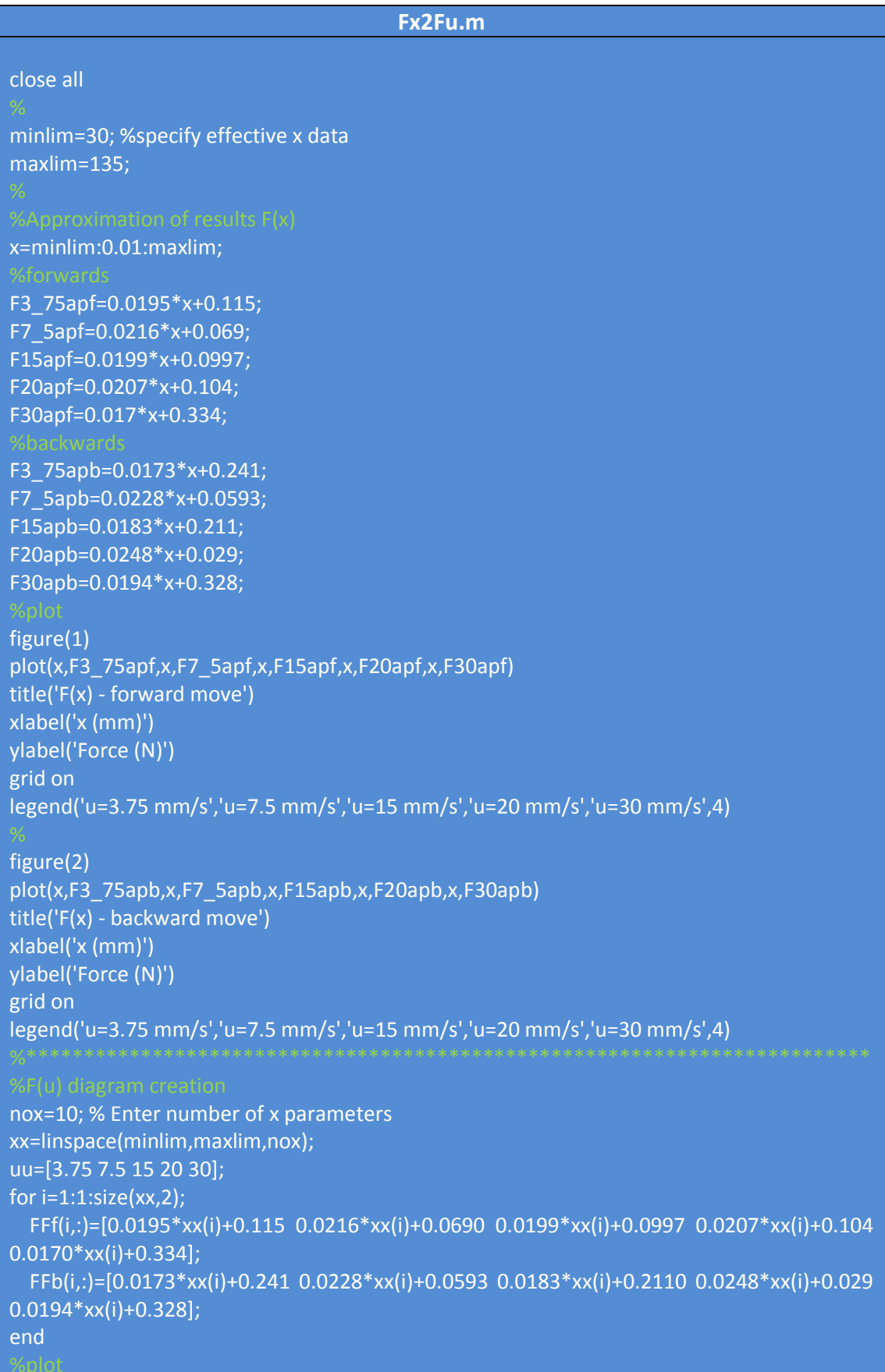

```
figure(3)
hold on
for i=1:1:size(xx,2);
   plot(uu,FFf(i,:))
end
hold off
title('F(u) - forward move')
xlabel('u (mm/s)')
ylabel('Force (N)')
grid on
for i=1:1:size(xx,2);
   xleg(i)=xx(size(xx,2)+1-i);
end
legend(num2str(xleg'),-1) 
figure(4)
hold on
for i=1:1:size(xx,2);
   plot(uu,FFb(i,:))
end
hold off
title('F(u) - backward move')
xlabel('u (mm/s)')
ylabel('Force (N)')
grid on
legend(num2str(xleg'),-1) 
uuu=0:0.1:50;
for i=1:1:size(xx,2); pf(i,:)=polyfit(uu,FFf(i,:),1);
   pb(i,:)=polyfit(uu,FFb(i,:),1);
end
disp('forward B slopes')
pf
disp('backward B slopes')
pb
figure(5)
hold on
for i=1:1:size(xx,2); plot(uu,FFf(i,:),'-bo',uuu,polyval(pf(i,:),uuu),'r')
end
hold off
title('F(u) - forward move')
xlabel('u (mm/s)')
ylabel('Force (N)')
grid on
legend(num2str(xleg'),-1)
```
# figure(6)

hold on for i=1:1:size(xx,2) plot(uu,FFb(i,:),'-bo',uuu,polyval(pb(i,:),uuu),'r') end hold off title('F(u) - backward move') xlabel('u (mm/s)') ylabel('Force (N)') grid on legend(num2str(xleg'),-1)

disp('forward B mean slope')  $mean(pf(:,1))$ disp('backward B mean slope') mean(pb(:,1))<br>%\*\*\*\*\*\*\*\*\*\*\*

figure(7) plot(xx,pf(:,1)) title('B(u) slope(x) - forward move') xlabel('x (mm)') ylabel('B(u) slope (N\*s/mm)') grid on figure(8) plot(xx,pb(:,1)) title('B(u) slope(x) - backward move') xlabel('x (mm)') ylabel('B(u) slope (N\*s/mm)') grid on

# **Π.Β.5 Tissue\_model.m**

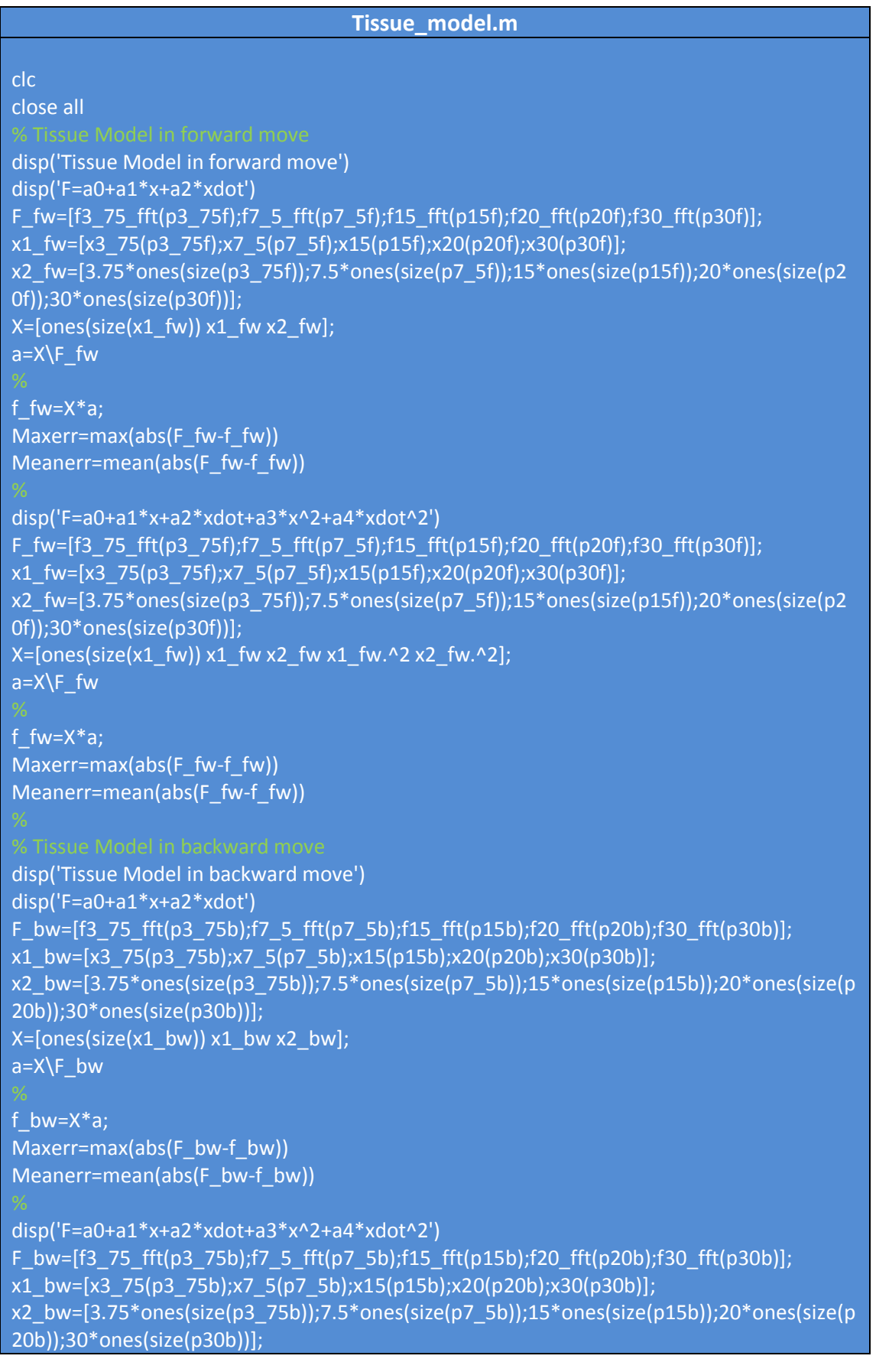

 $X=[ones(size(x1_bw)) x1_bw x2_bw x1_bw.^2 x2_bw.^2];$  $a=X\F$ <sub>bw</sub>

f\_bw=X\*a;  $Maxerr = max(abs(F_bw-f_bw))$  $Meanerr = mean(abs(F_bw-f_bw))$ 

# **Παρϊρτημα Γ: 2D & 3D κατασκευαστικά σχέδια**

# **Π.Γ.1 Ειςαγωγό**

Στο Παράρτημα Γ θα παρουσιάσουμε τα 2D & 3D σχέδια των ιδιοκατασκευών που δημιουργήθηκαν. Η παρουσίαση είναι συνολική και περιλαμβάνει και την αρχική παραγγελία των πρώτων υλών από τις οποίες προήλθαν τα κομμάτια. 3D σχέδια έγιναν και για τα έτοιμα κομμάτια του μηχανισμού. Αυτά μπορούν να βρεθούν στο DVD της εργασίας. Οι διαστάσεις των έτοιμων κομματιών που παραγγέλθηκαν, μπορούν να βρεθούν στο παράρτημα Α με βάση τον κωδικό παραγγελίας και τους πίνακες. Στο τέλος του παραρτήματος θα παρουσιασθούν μερικά από τα πρώτα κατασκευαστικά προσχέδια σε SolidWorks, κατά την αναζήτηση λύσεων.

# **Π.Γ.2 Το φορεύο ςτόριξησ περικοχλύου, αιςθητόρα & πλαώνών οδηγών**

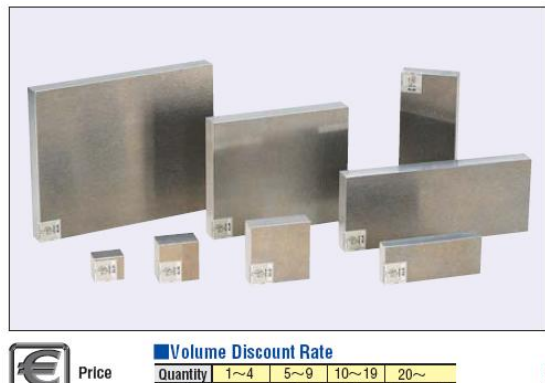

5%

10% To be quoted

Rate

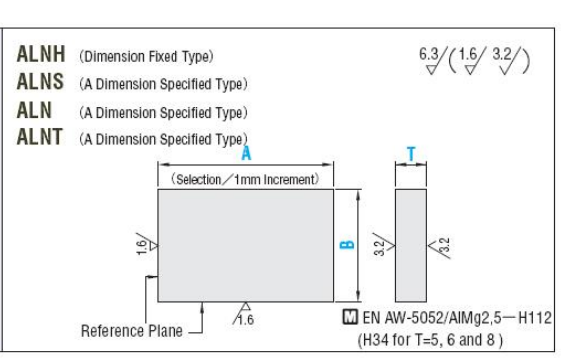

I No alteration is available for dimension fixed type. When alteration is necessary, order dimension specified type.

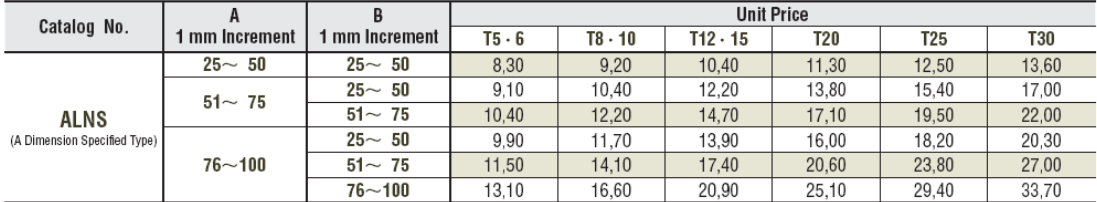

Για το φορείο χρησιμοποιήθηκε πλάκα αλουμινίου με κωδικό ALNS-92-50-10

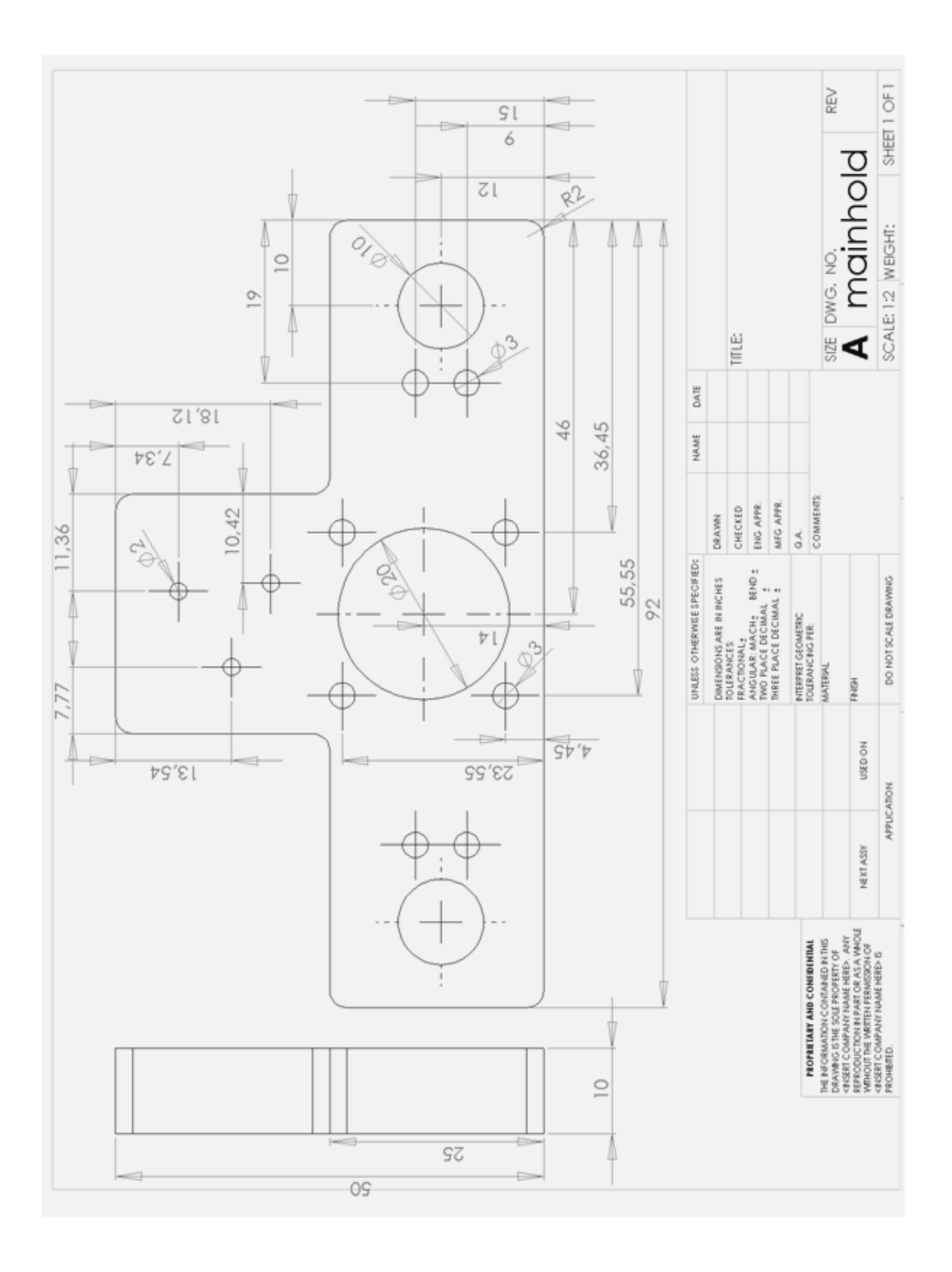

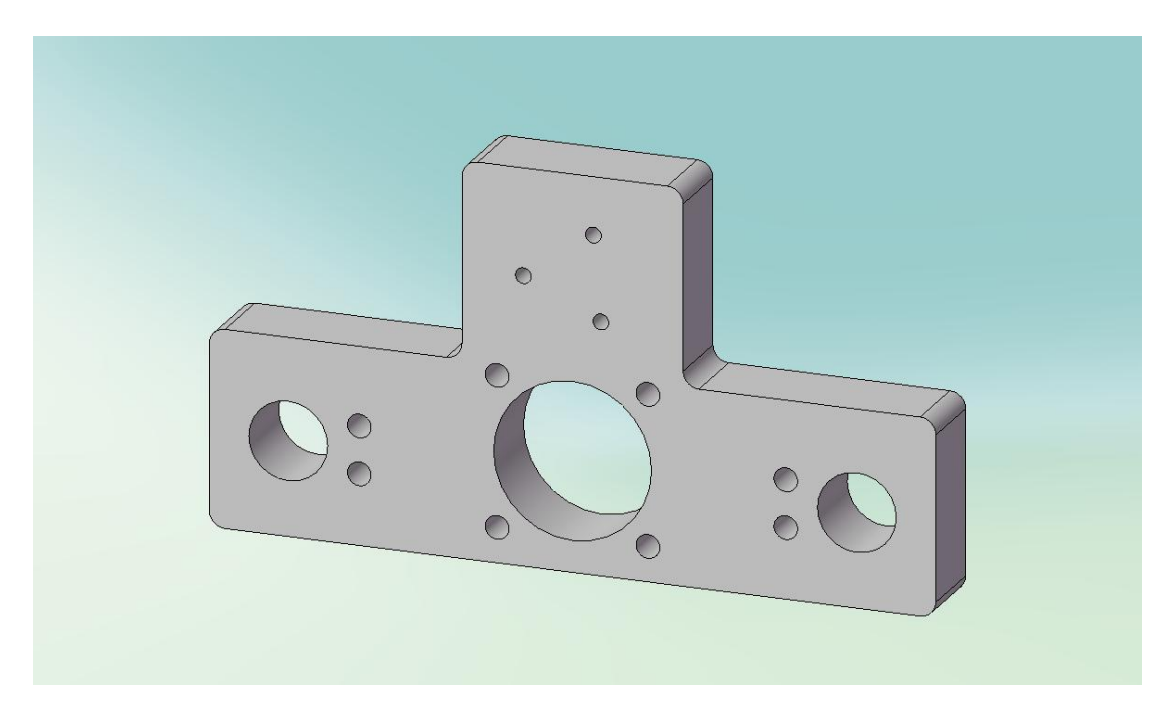

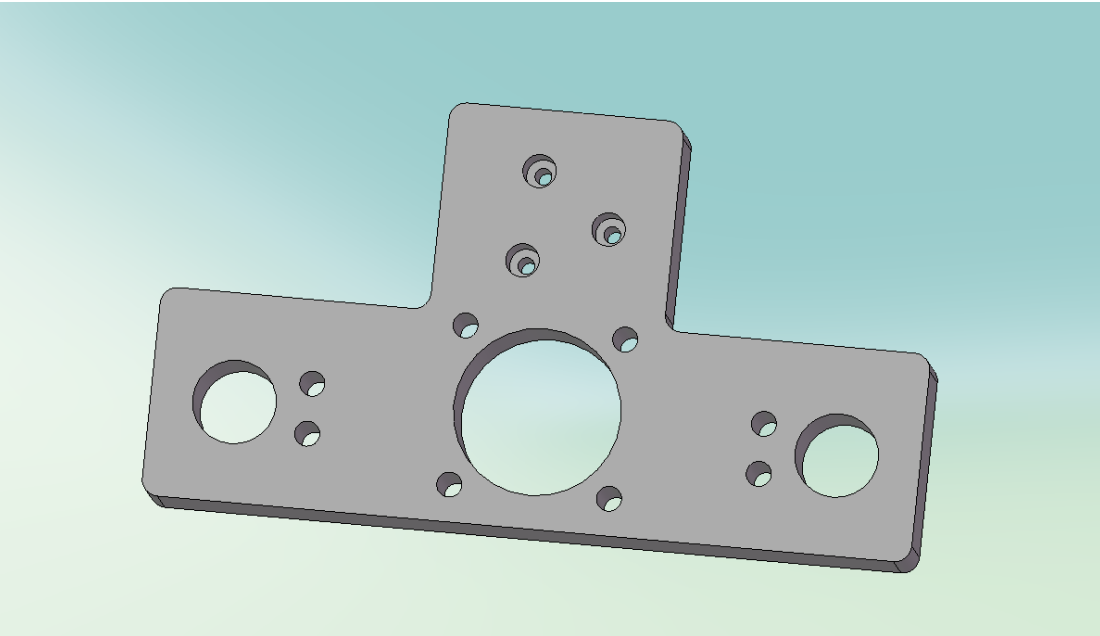

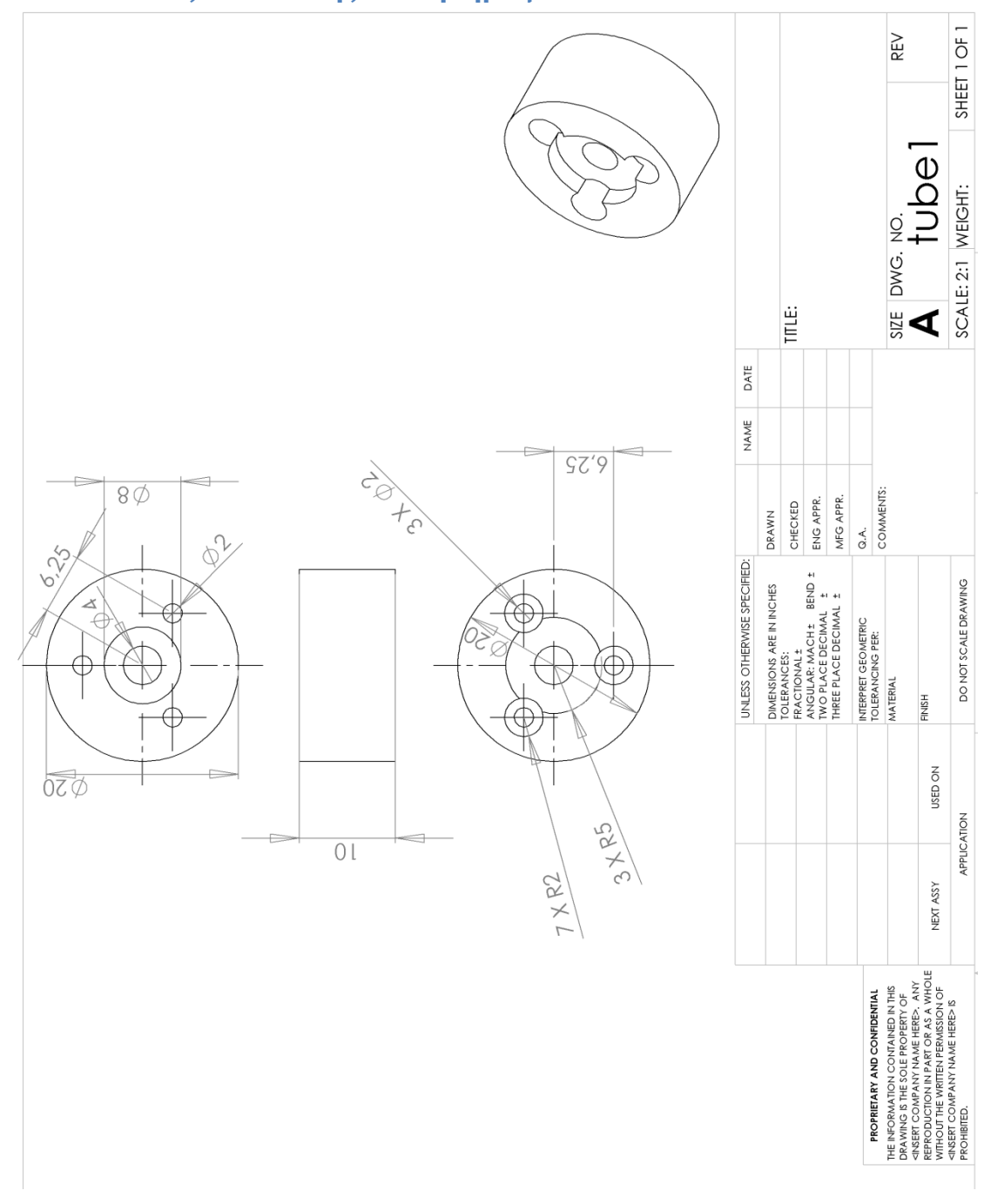

# Π.Γ.3 Φλάντζα σύνδεσης αισθητήρα με ενδοσκόπιο

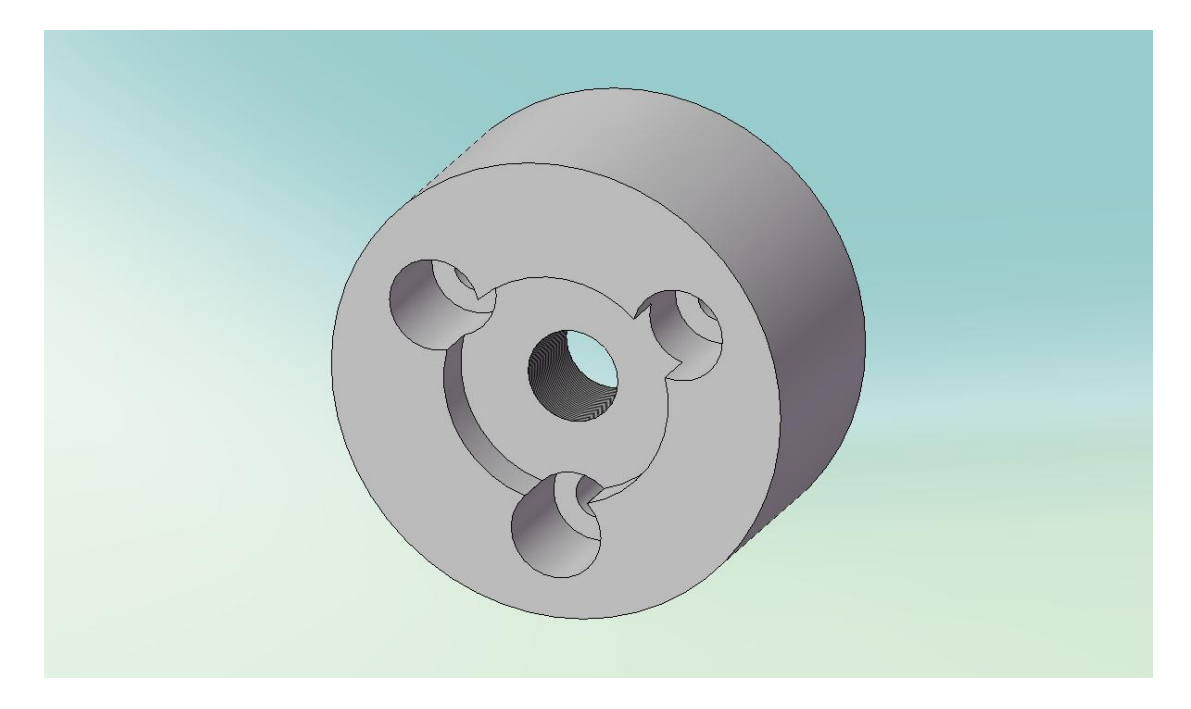

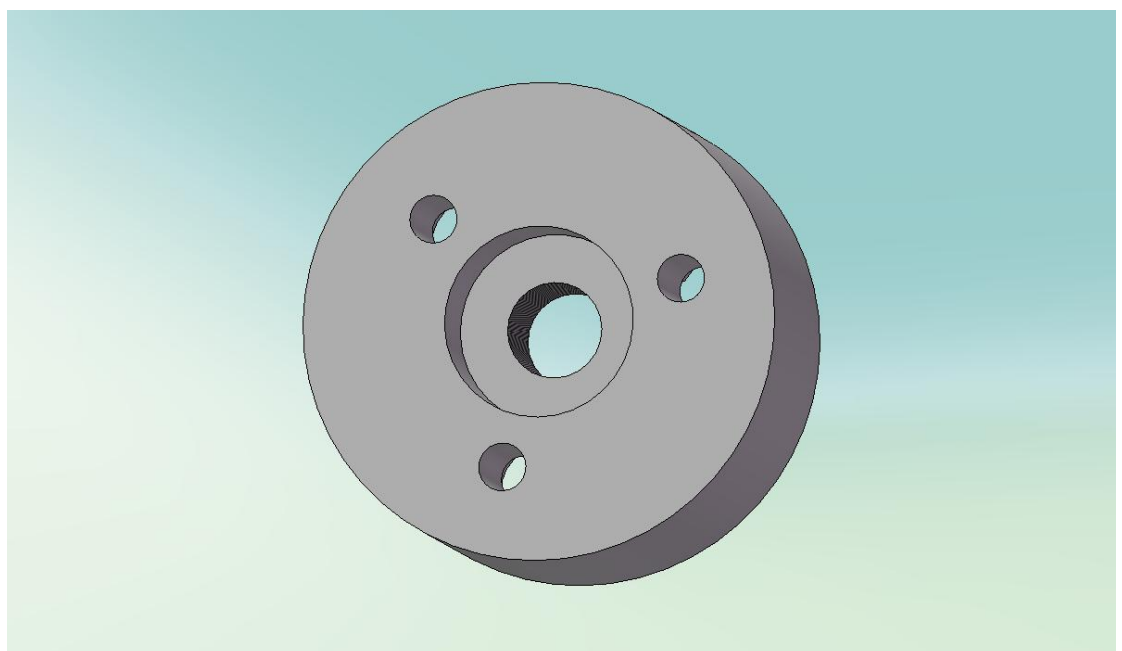

# **Π.Γ.4 Στόριγμα κινητόρα μορφόσ L**

Για το στήριγμα κινητήρα μορφής L χρησιμοποιήθηκε πλάκα αλουμινίου με κωδικό LRA5-A30-B30-L40

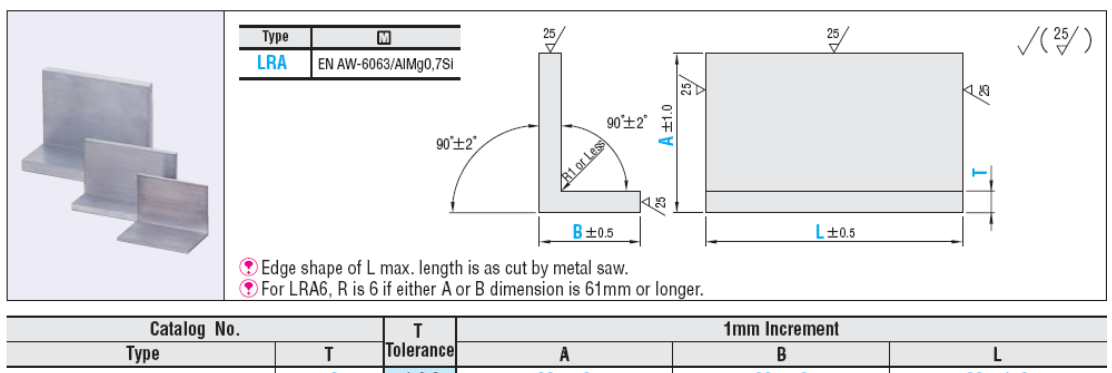

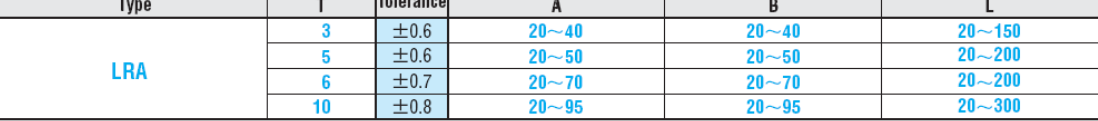

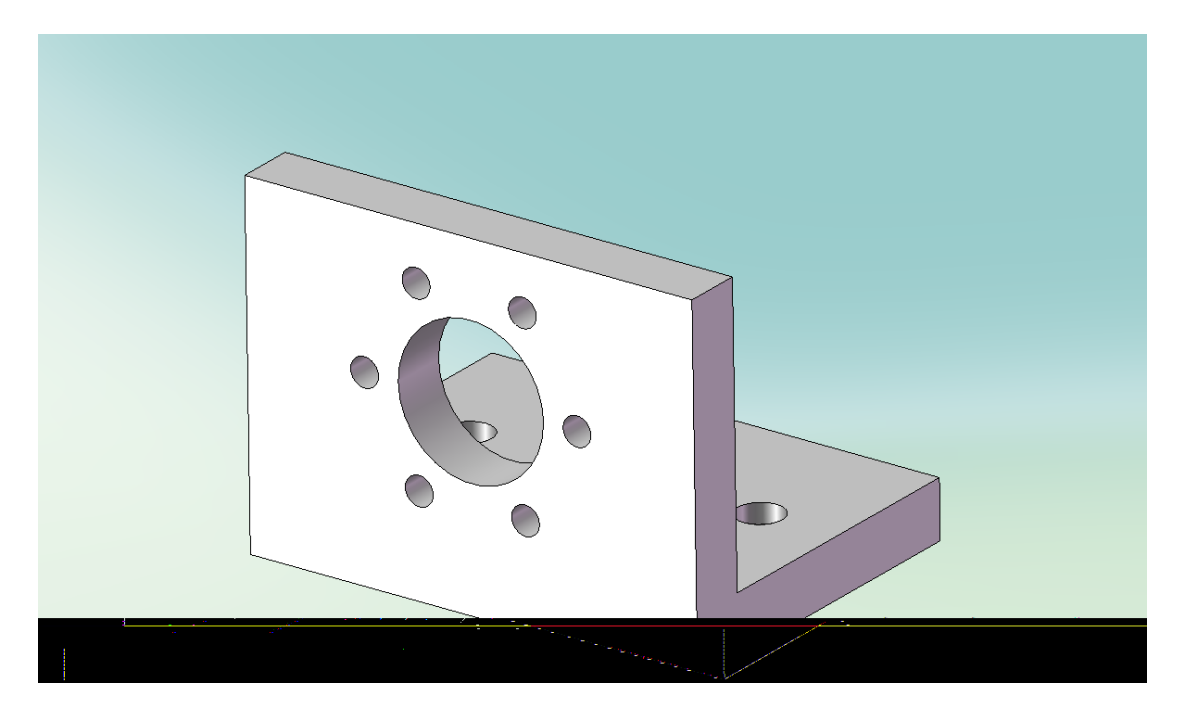

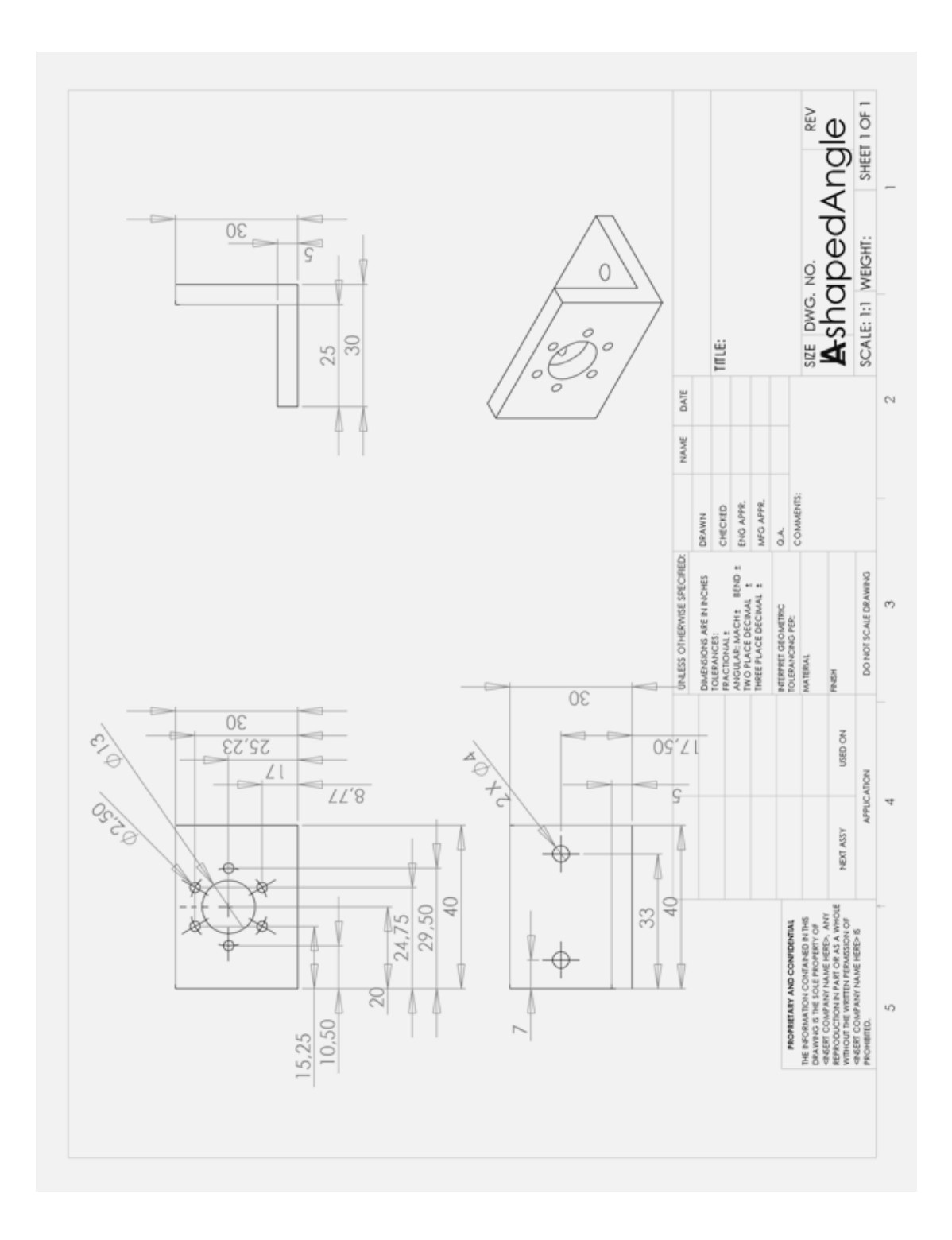

 $\mathfrak{f}$ 

# Π.Γ.5 Βάση διάταξης

Για την βάση της διάταξης χρησιμοποιήθηκε πλάκα αλουμινίου με κωδικό ALNH-400-100-10

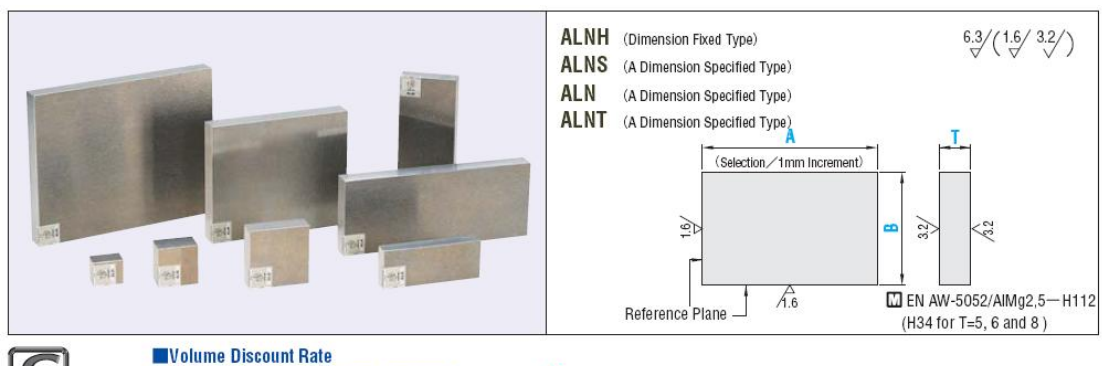

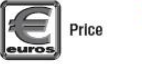

 $\begin{array}{|c|c|c|c|c|c|}\n\hline\n\text{Quantity} & 1 \sim 4 & 5 \sim 9 & 10 \sim 19 & 20 \sim \\
\hline\n\text{Rate} & - & 5 \% & 10 \% & \text{To be quoted} \\
\hline\n\end{array}$ 

⊙ No alteration is available for dimension fixed type.<br>■ When alteration is necessary, order dimension specified type.

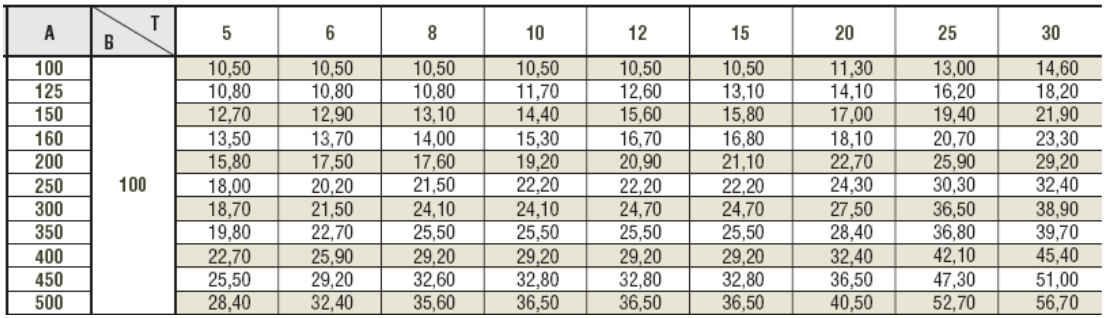

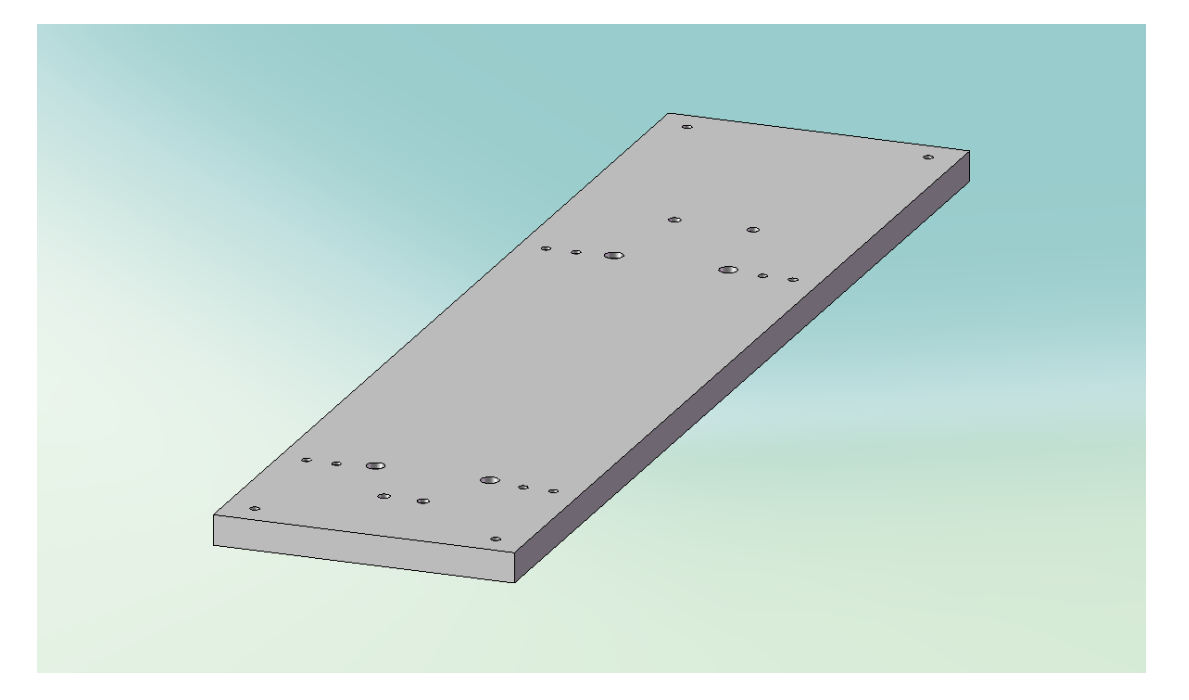

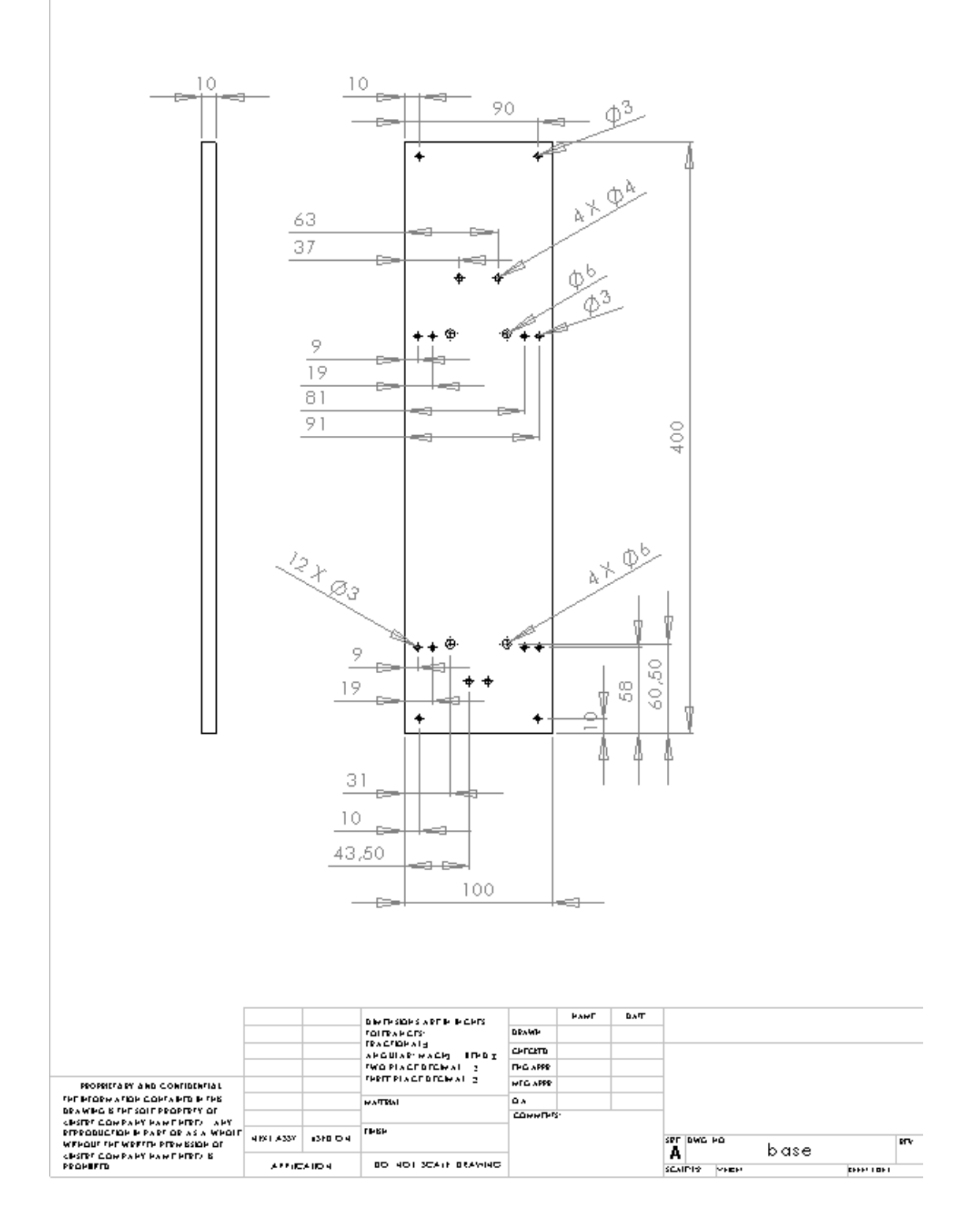

# **Π.Γ.6 Άκρο ενδοςκοπύου**

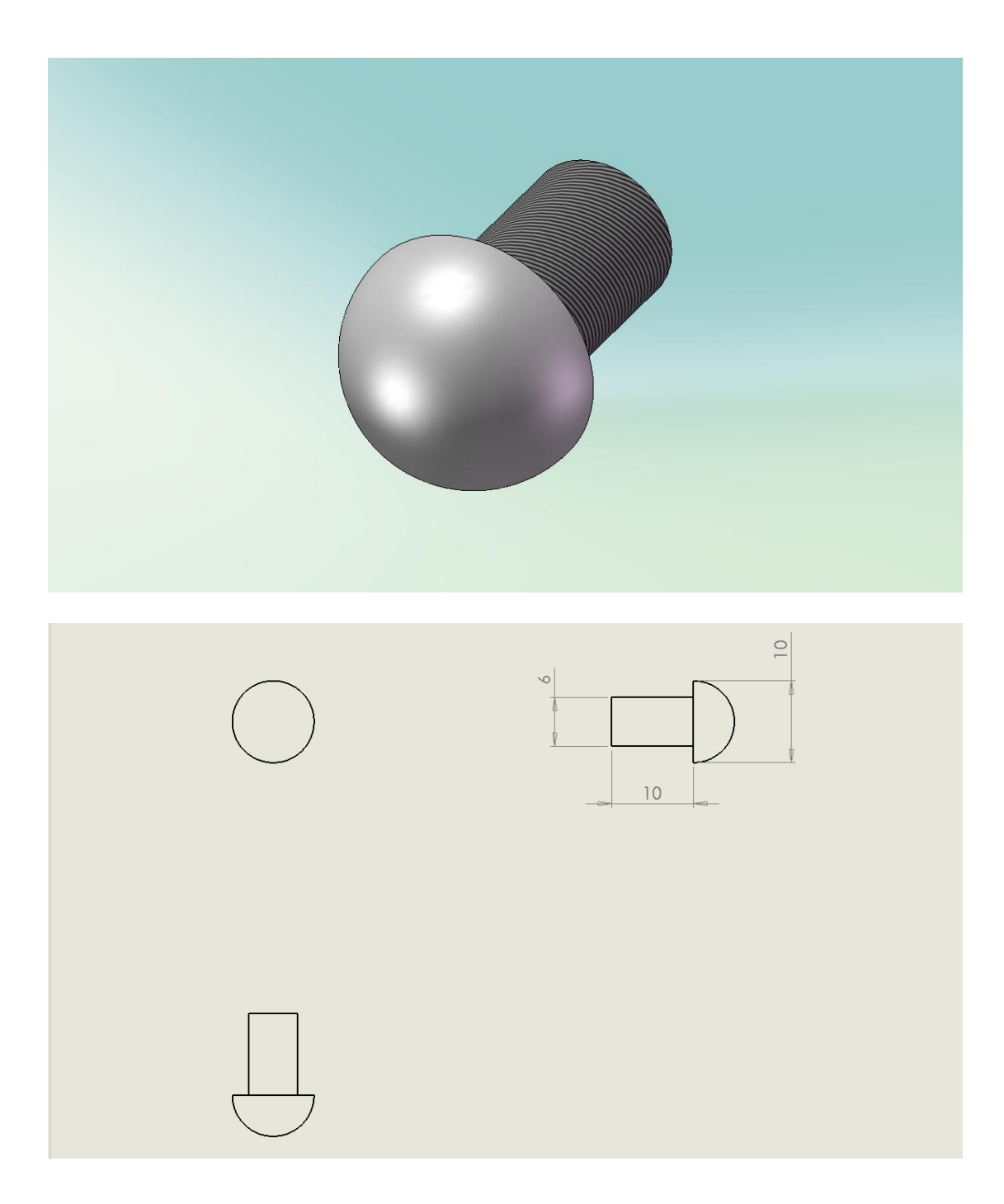

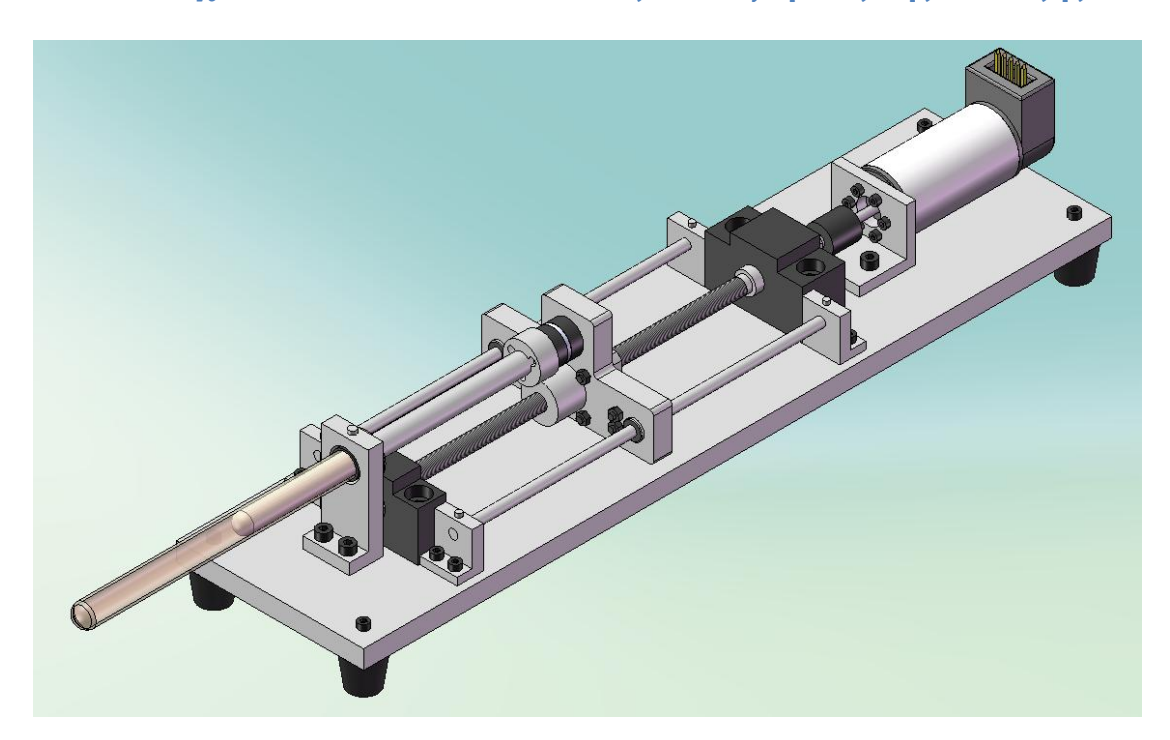

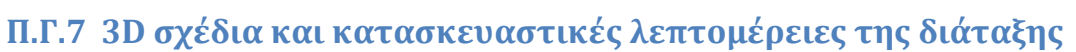

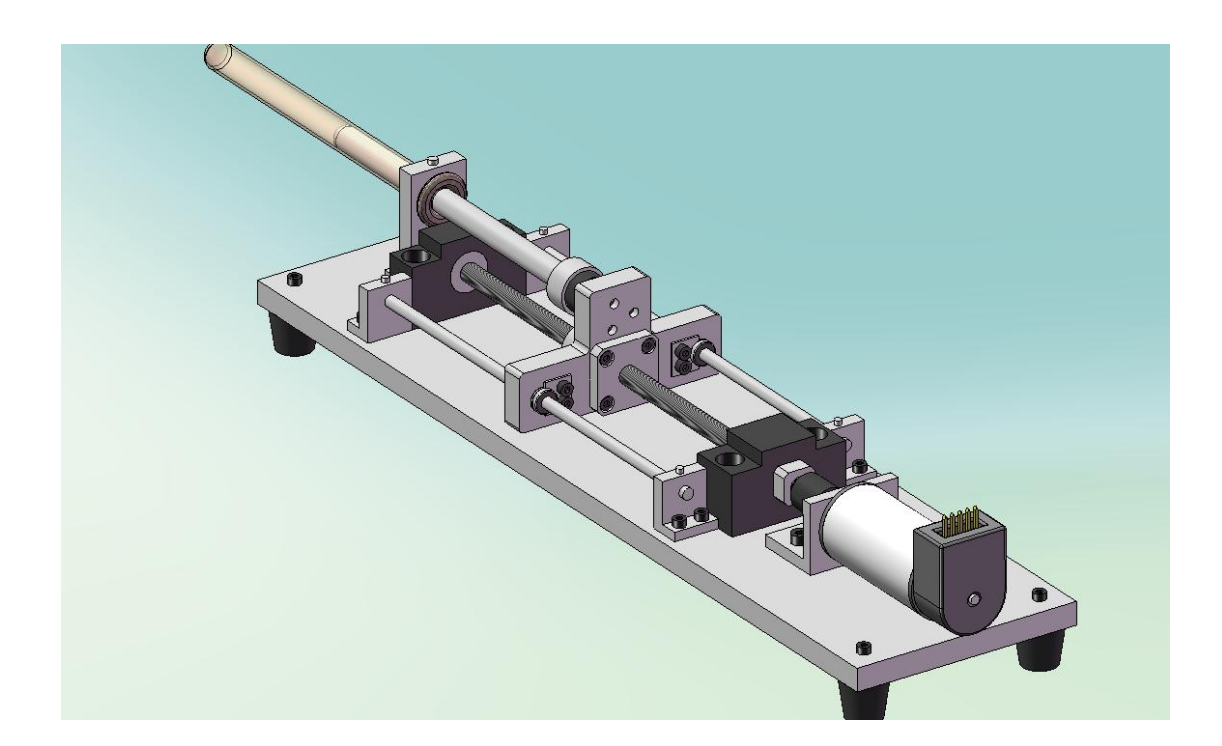

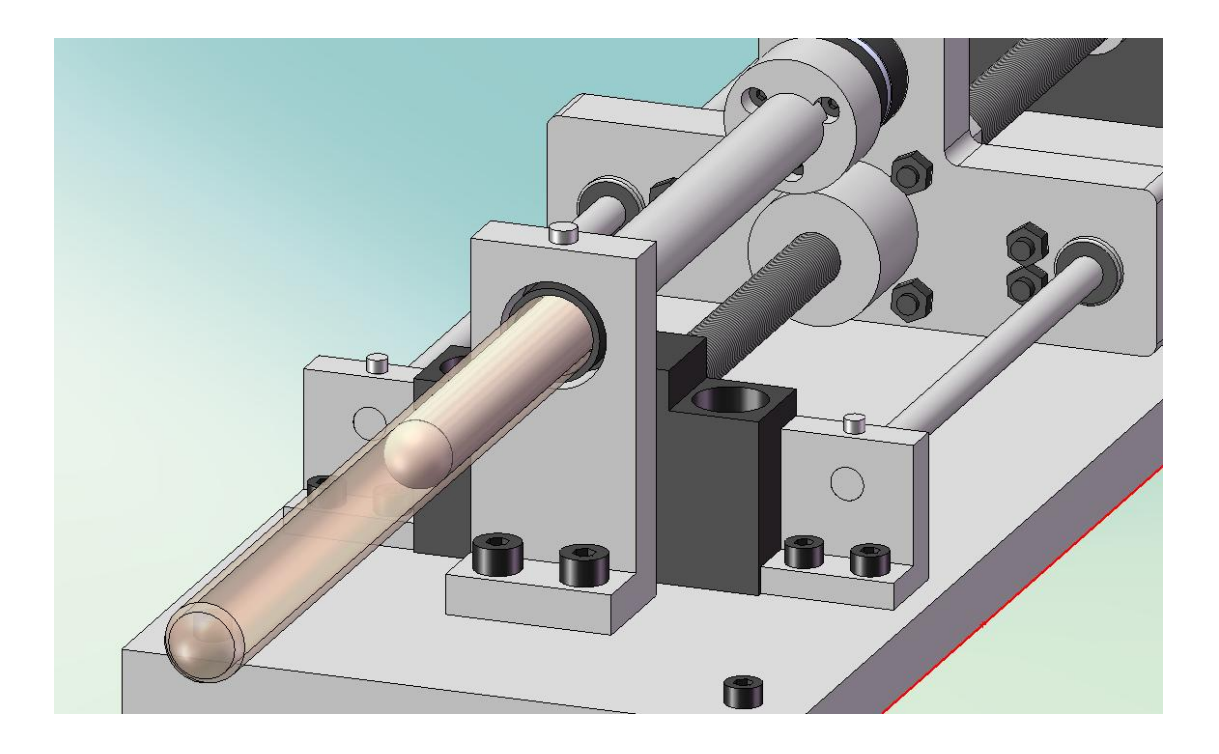

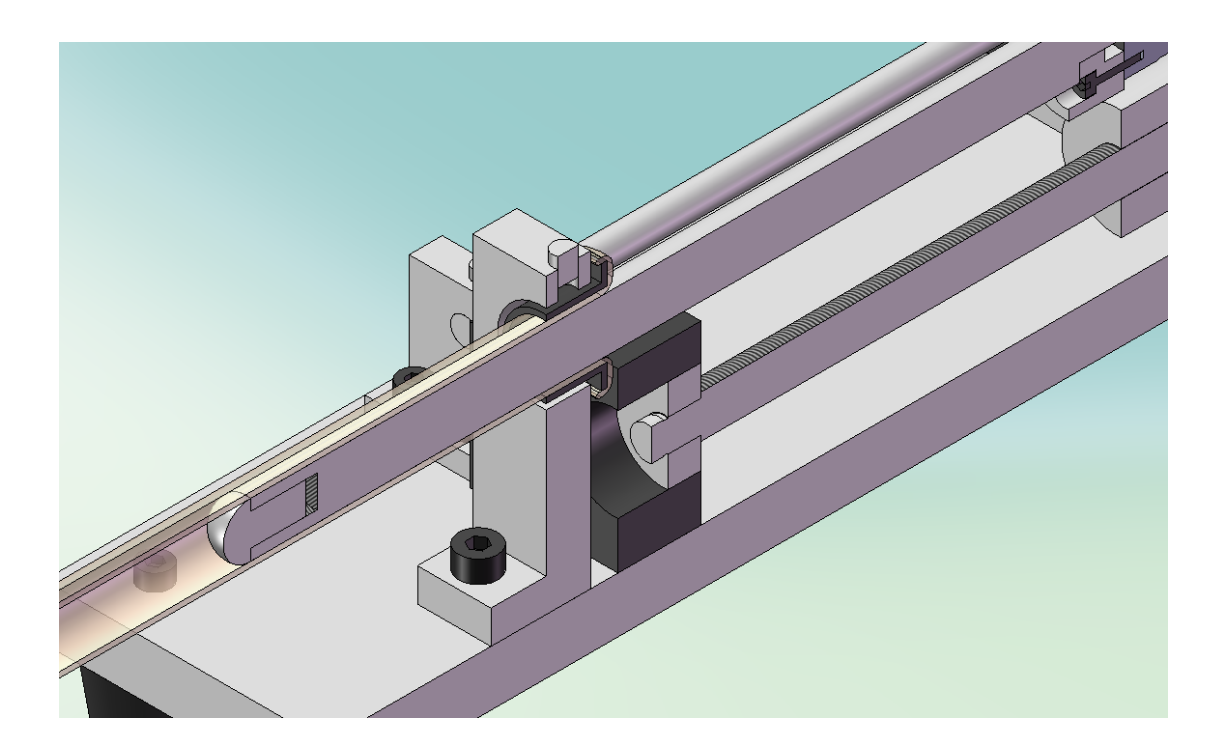

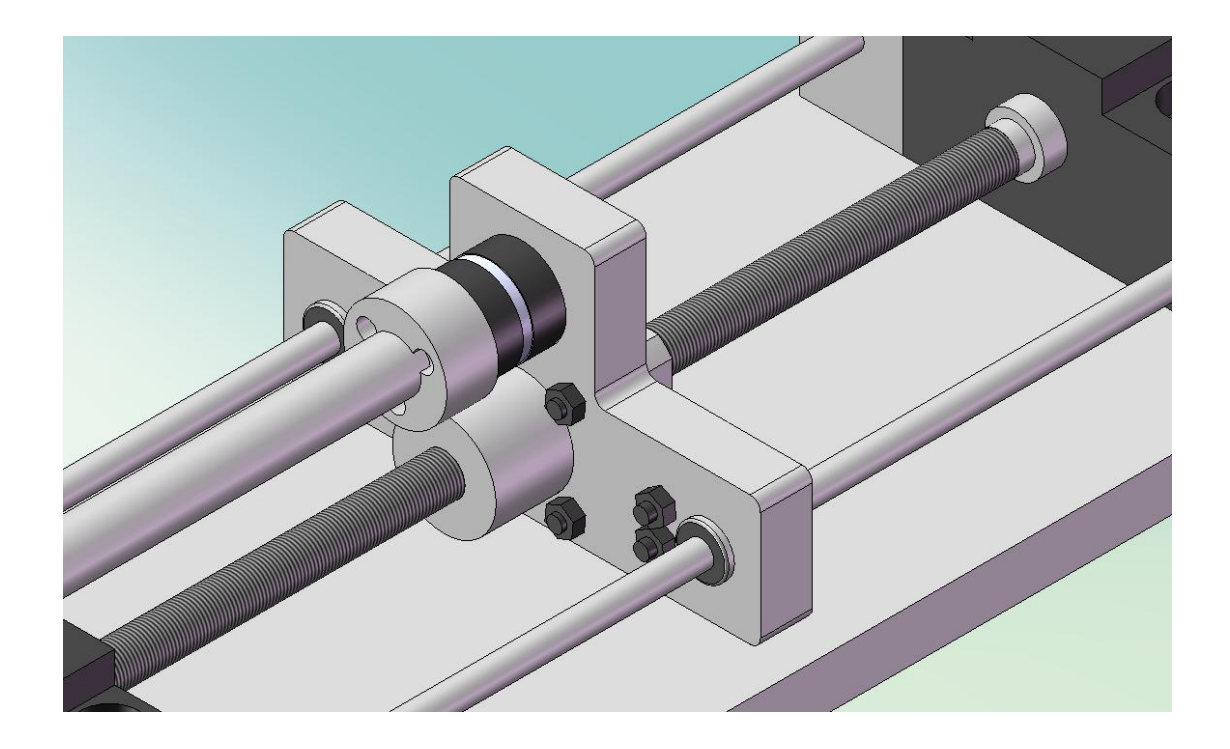

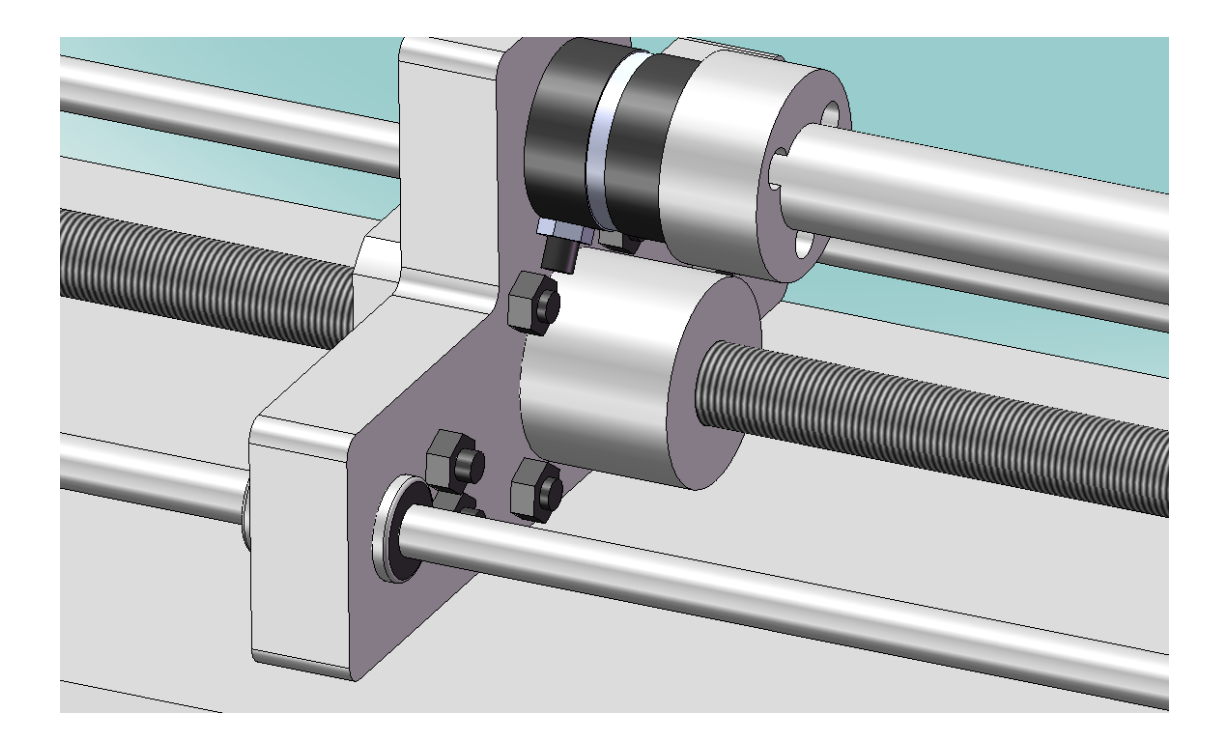

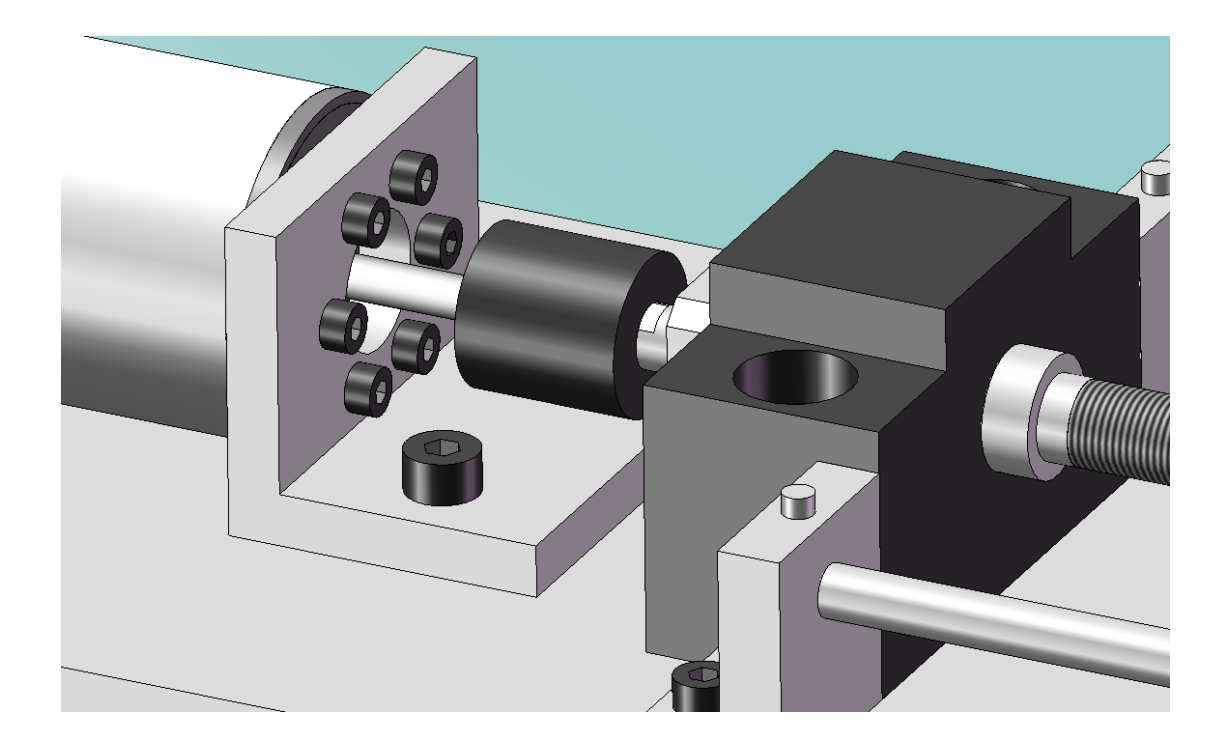

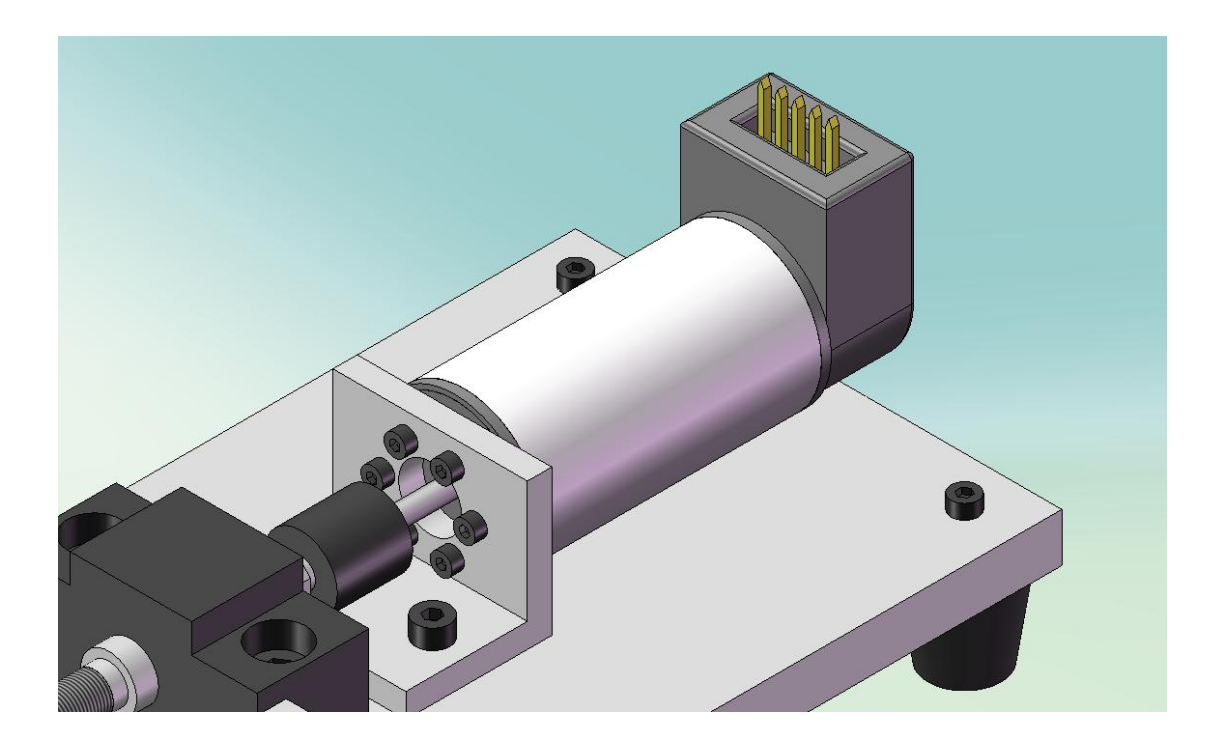

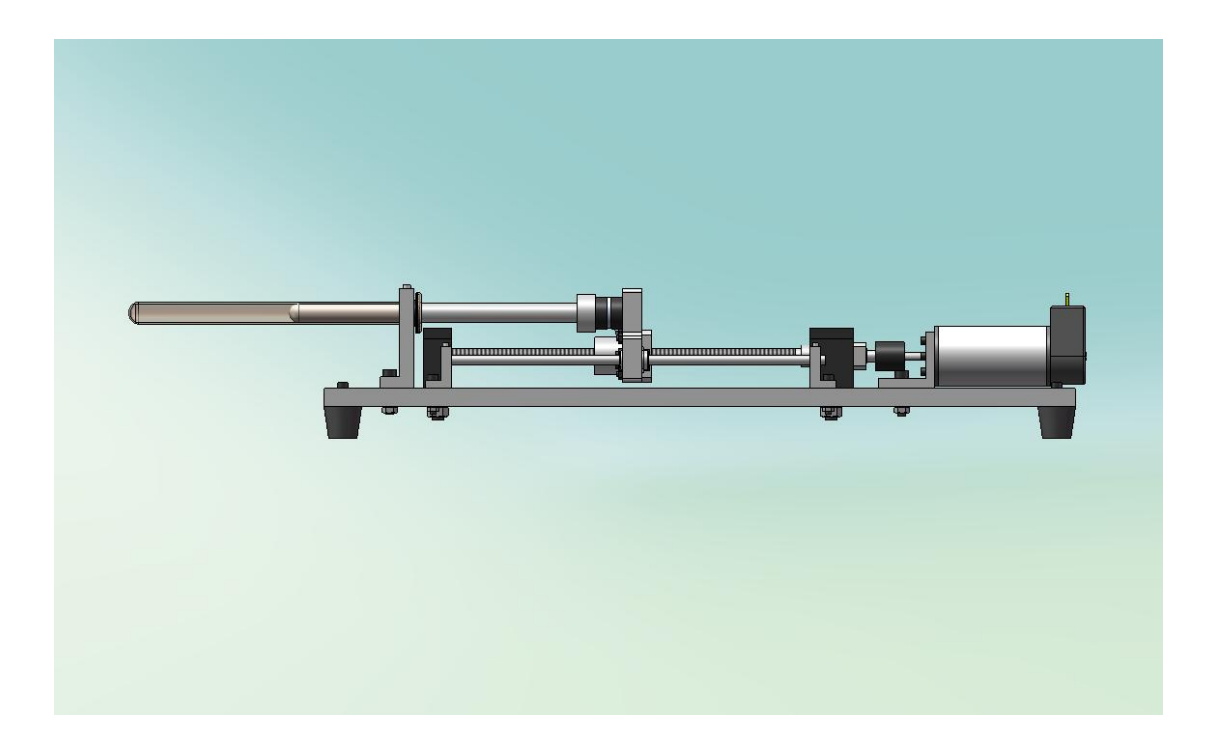

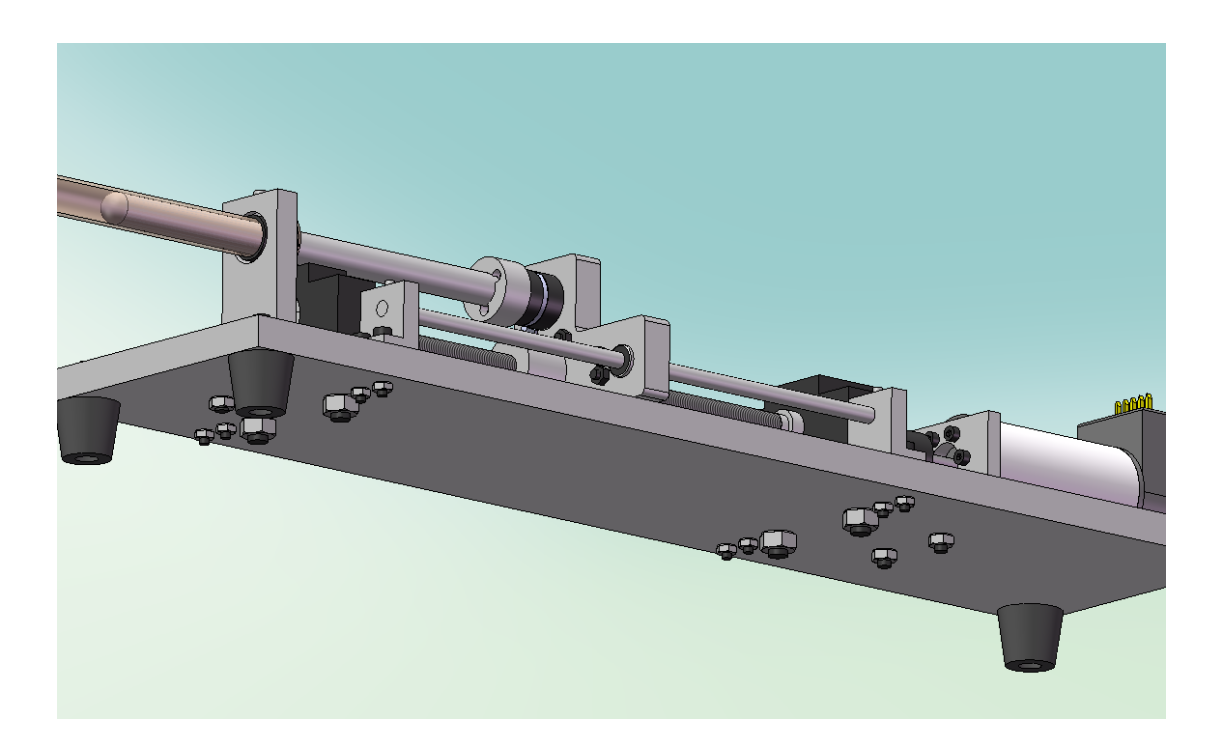

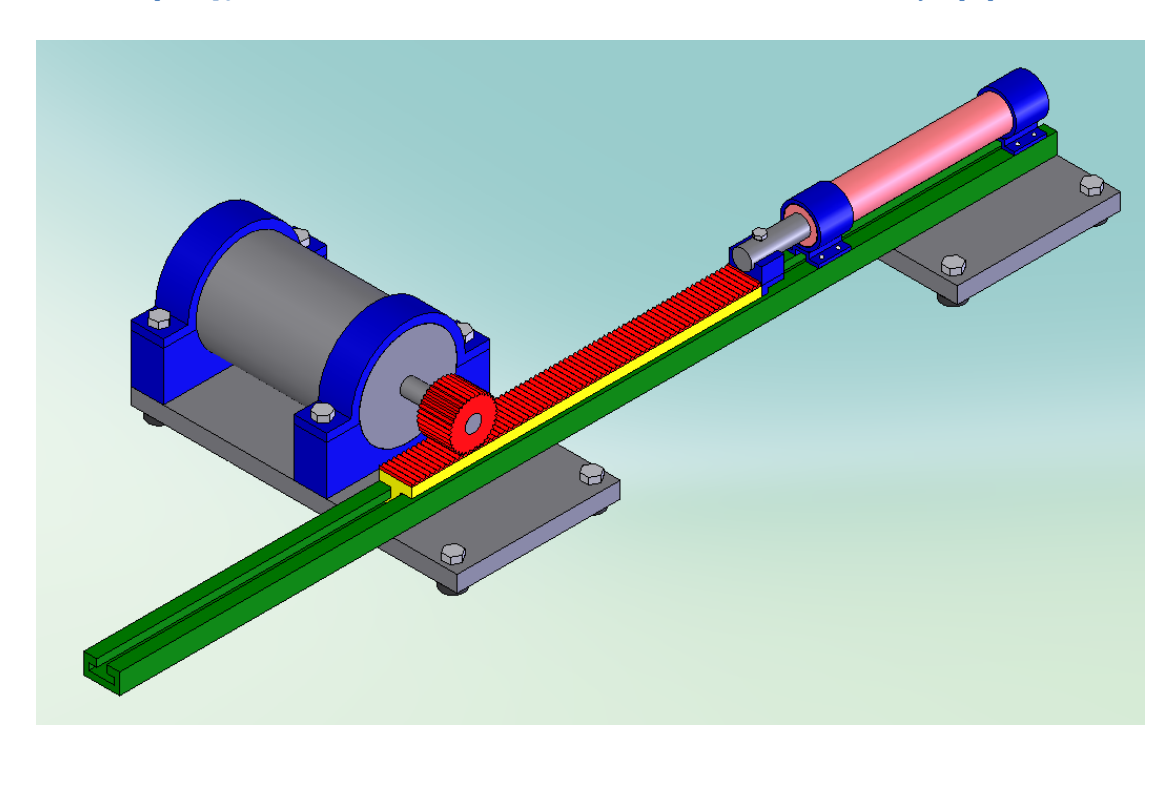

# **Π.Γ.7 Προςχϋδια εναλλακτικών καταςκευαςτικών διαμορφώςεων**

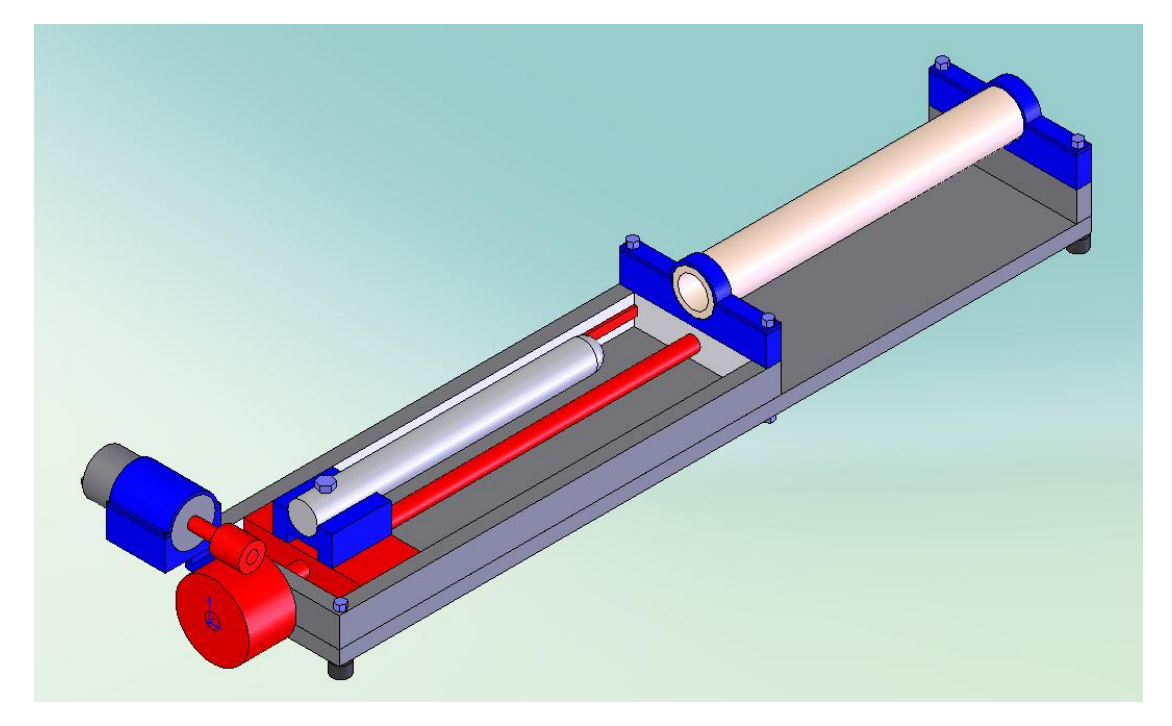

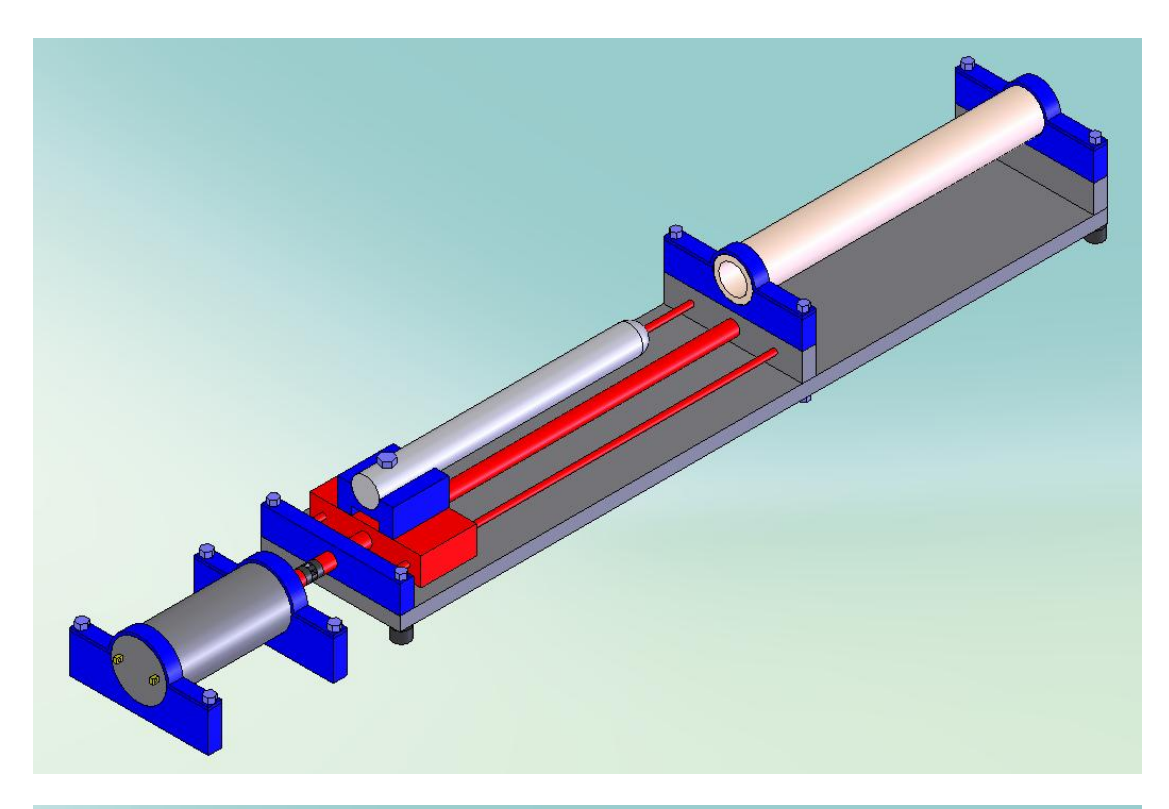

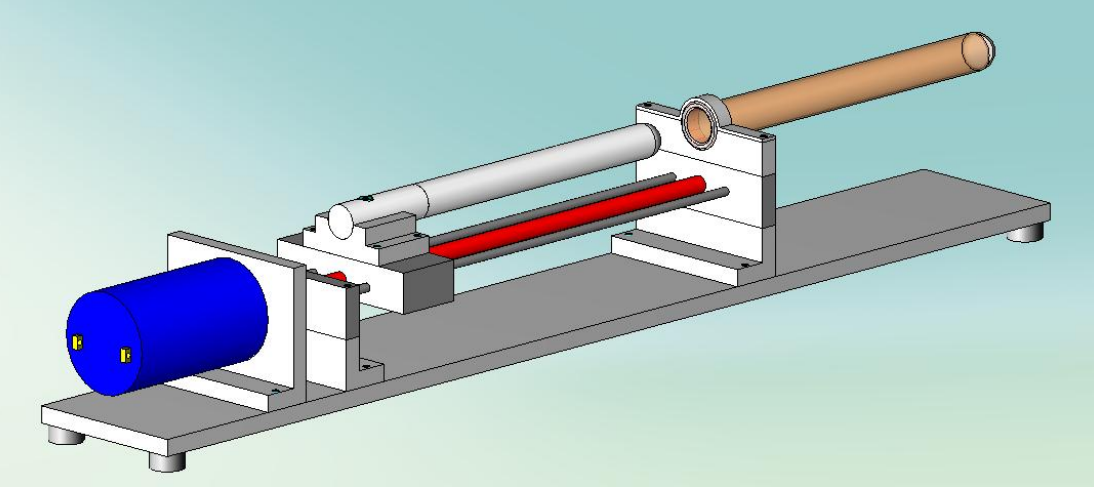

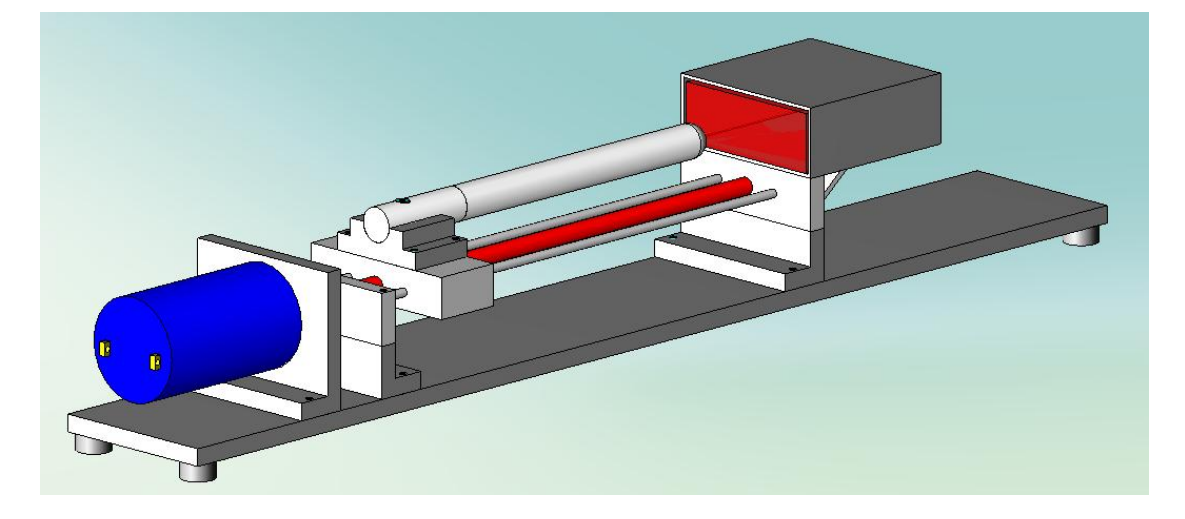

# Παράρτημα Δ: Πρόσθετες πληροφορίες

# Π.Δ.1 Πίνακας κόστους στοιχείων διάταξης

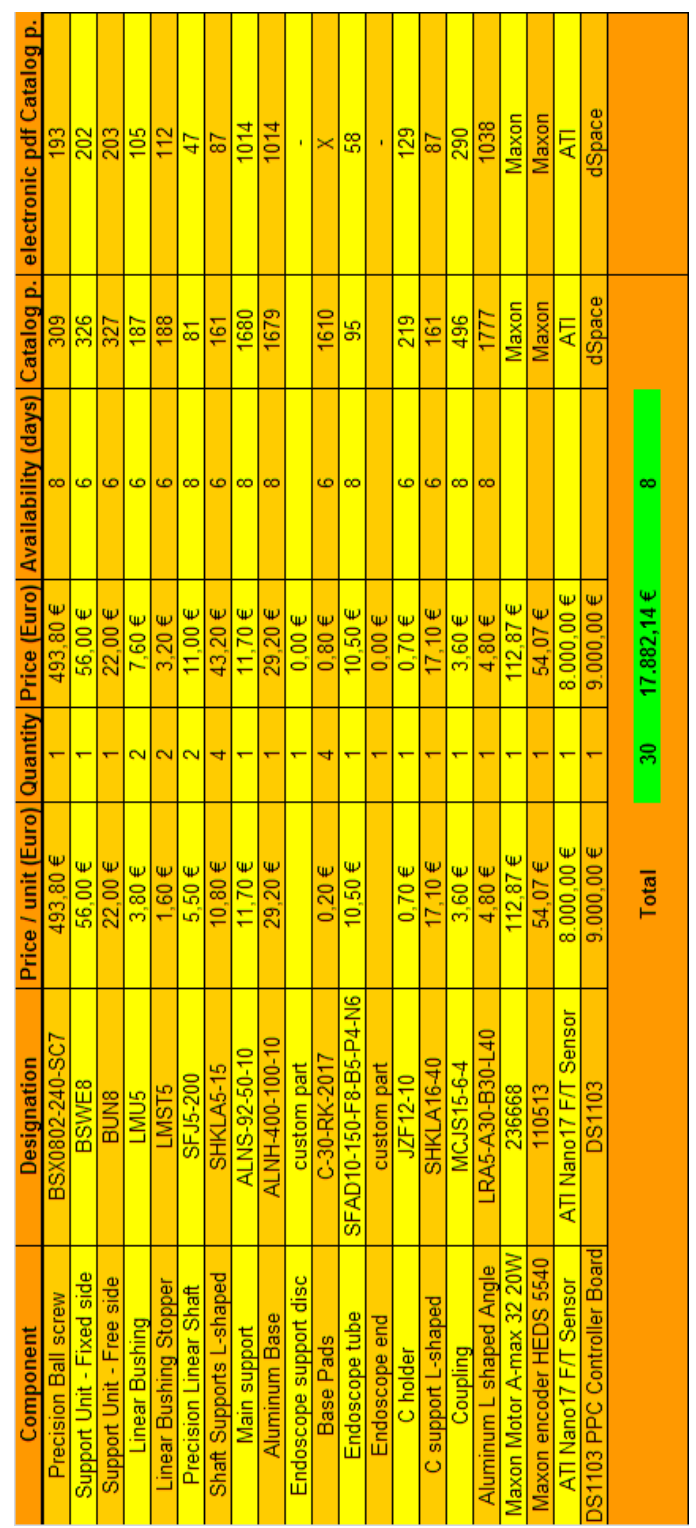

# **Π.Δ.2 Πίνακας κοχλιών διάταξης**

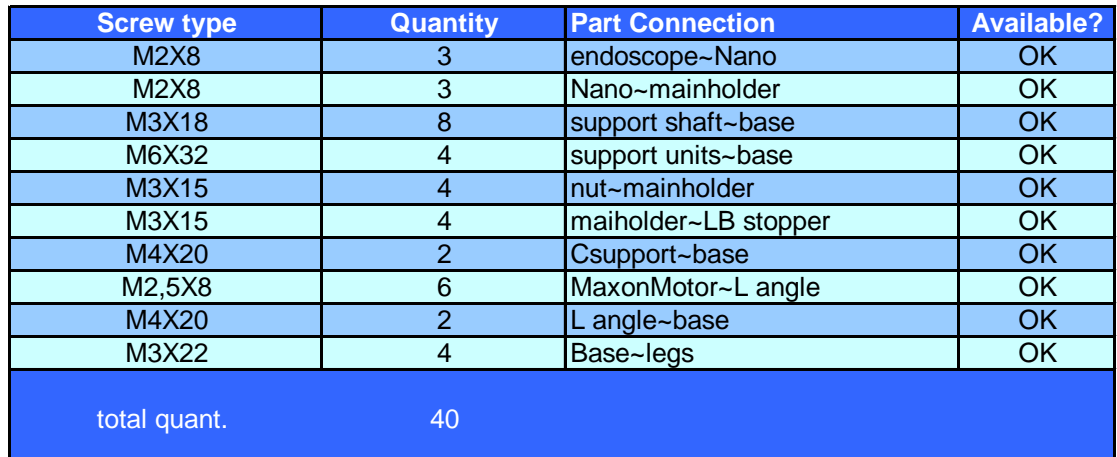

# **Π.Δ.3** Έλεγχος περιθωρίου φόρτισης του αισθητήρα υπό το βάρος **του ενδοςκοπύου**

Μελετήθηκε το φορτίο κάμψης που επιφέρει στον αισθητήρα ΑΤΙ Nano17 το βάρος του άξονα του ενδοσκοπίου.

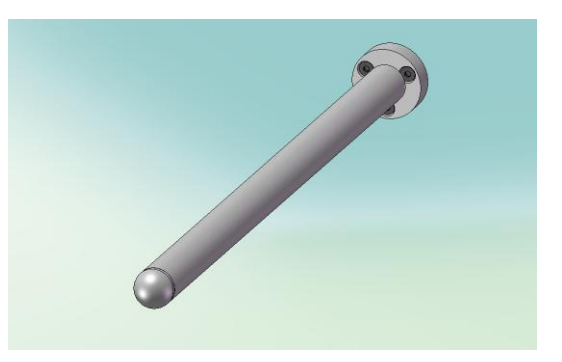

Το σνολικό βάρος του άξονα ήταν περίπου 100g και εφαρμόζεται στο κέντρο μάζας του. Η απόσταση του κέντρου μάζας από τον αισθητήρα είναι περίπου 70mm. Η αναπτυσσόμενη ροπή είναι:

> $T_{xy} = m_{end} \cdot g \cdot d_{EA} =$   $100 \cdot 10^{-3} kg \cdot 9.81 \frac{m}{s^2} \cdot 70 \cdot 10^{-3} m =$  $0.06867Nm \ll 2.6Nm$  (όριο Nano17)

Παρατηρούμε ότι η φόρτιση είναι πολύ μικρή και δεν υπάρχει φόβος για καταστροφή του αισθητήρα. Επομένως κατά τον σχεδιασμό, δεν χρειάζεται κα κινείται το φορείο κάθετα. (αμελητέα επίδραση του βάρους στην κάμψη).

# $\pm$

# **Π.Δ.3 Κώδικασ CNC για διόρθωςη τεμαχύου του φορεύου**

Σε αυτή την ενότητα θα παραθέσουμε τον κώδικα CNC που κατασκευάσαμε προκειμένου να γίνει η διορθωτική ενέργεια στην κατασκευαστική ατέλεια που είχε προκύψει από την κατεργασία του φορείου στο σημείο πρόσδεσης του αισθητήρα. Η οπή είχε γίνει στα 9.7mm από το τοίχωμα, ενώ έπρεπε να γίνει στα 7.77mm. Ο κώδικας CNC περιλαμβάνει 2 τμήματα. Το πρώτο ανοίγει διαμπερή οπή διαμέτρου 2 mm, ενώ το δεύτερο ανοίγει οπή διαμέτρου 4 mm σε βάθος 5mm ομόκεντρη της προηγούμενης. Οι κώδικες είναι οι ακόλουθοι:

# %O3001 (AHMIOYPITA OITHE 2mm)

T1 M06 ΚΕΝΤΡΑΔΟΡΟΣ Φ2 G00 G90 G54 X7.77 Y13.54 S5000 M03 G01 Z1.0 F300.0 G01 Z-2.0 F10.0  $Z - 1.5$  $G01Z1.0$ G01 Z150.0 F300.0 **M05** T2 M06 ΤΡΥΠΑΝΙ Φ2 G00 G90 G55 X7.77 Y13.54 S5000 M03 G01 Z1.0 F300.0 G01 Z-1.0 F10.0 G01 Z1.0 G01 Z-2.0 G01 Z1.0 G01 Z-3.0 G01 Z1.0 G01 Z-4.0 G01 Z1.0 G01 Z-5.0 G01 Z1.0 G01 Z-6.0 G01 Z1.0 G01 Z-7.0 G01 Z1.0 G01 Z-8.0 G01 Z1.0 G01 Z-9.0 G01 Z1.0 G01 Z-10.0 - 12 G01 Z1.0 G01 Z150.0 F300.0  $M<sub>05</sub>$ M30

G54 TOOL1: ΚΕΝΤΡΑΔΟΡΟΣ Φ2 G55 TOOL2: TPYΠANI Φ2

# %Ο3002 (ΔΗΜΙΟΥΡΓΙΑ ΟΠΗΣ 4mm)

T1 M06 **TPYIIANI**  $\Phi4$ G00 G90 G54 X7.77 Y13.54 S5000 M03 G01 Z1.0 F300.0 G01 Z-1.0 F10.0 G01 Z1.0 G01 Z-2.0 G01 Z1.0 G01 Z-3.0 G01 Z1.0 G01 Z-4.0 G01 Z1.0 G01 Z-5.0 G01 Z1.0 G01 Z150.0 F300.0 M05 T2 M06 **KONAYAI**  $\Phi 4$ G00 G90 G55 X7.77 Y13.54 S5000 M03 G01 Z1.0 F300.0 G01 Z-5.0 F10.0 G01 Z1.0 G01 Z150.0 F300.0  $M<sub>05</sub>$ M30

G54 TOOL1: ΤΡΥΠΑΝΙ Φ4 G55 TOOL2: ΚΟΝΔΥΛΙ Φ4

# **Π.Δ.4 Σύγκριση χαρακτηριστικών κινητήρα με μειωτήρα, σε σχέση με direct drive**

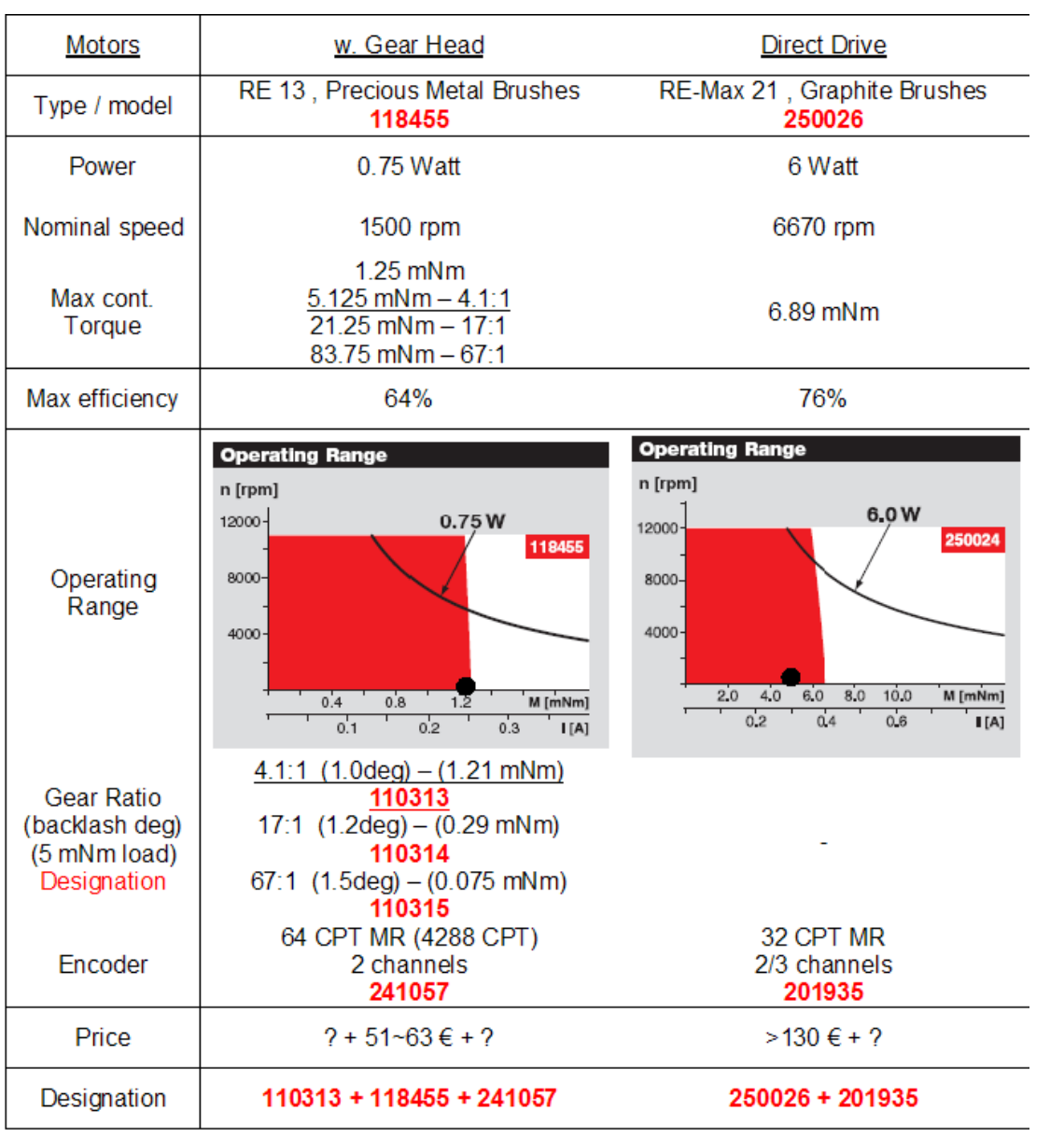